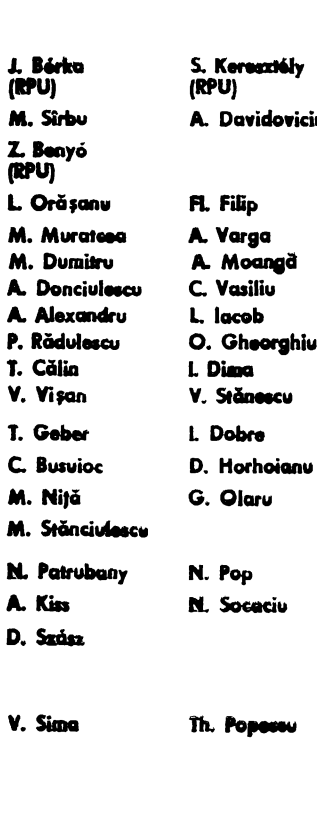

P. Eles

**H. Ciocilitie** 

**Th. Popescu** A. Verse

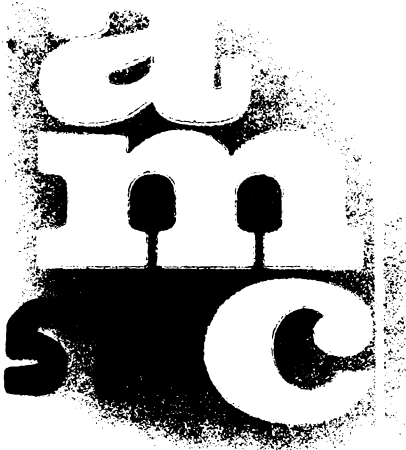

N. Ivan

# PASCAL SI PASCAL CONCURENT

(Ciclul "Limbaje de programare")

# LO PUNTE INTRE STUNTĂ SI TEHNOLOGIE<sup>\*</sup>

(Congresul Mondial al Federatiei Internaționale de Automatizare IFAC '84)

- · Conducerea cu microcalculatoare
- · Sisteme mari · PAC · Educatie
- · Sisteme expert și om-mașină
- · Decizii ierarhice și multicriteriale
- Transporturi Aplicatii spațiale
- · Hidrometeorologie, calitatea aerului, gospodărirea apelor

# **TESTÄRI AUTOMATE PENTRU** MINICALCULATOARELE CORAL SI INDEPENDENT

(Ciclul "Service pentru calculatoare")

**MICROCALCULATOARFLE** PERSONALE PRAE **SI LIMBAJUL LOR BASIC** (Ciclul \_Calculatoare personale")

# PORTABILITATEA PROGRAMELOR **MODELAREA SERHLOR DE TIMP** (Ciclul "Algoritmi și pachete de

programe<sup>\*</sup>)

# PROJECTAREA ASISTATĂ DE **CALCULATOR (PAC)**

- · Estimarea recursivă
- · Pacheta de pregrame PAC

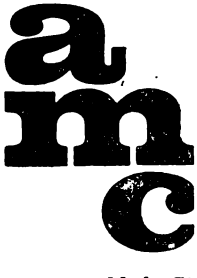

**Vol. 51** 

# **AUTOMATICĂ MANAGEMENT CALCULATOARE**

· Ciclul special "Congresul Mondial IFAC '84"

· Limbajele PASCAL si PASCAL **CONCURENT** 

> <sup>·</sup> Testări automate pentru minicalculatogre

- · Microcalculatoarele personale PRAE și limbajul lor BASIC
- · Algoritmi și pachete de programe
- · Projectarea asistată de calculator

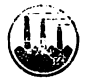

EDITURA TEHNICĂ **BUCURESTI-1985** 

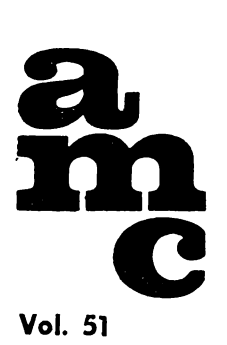

Traduceri, adaptări: ARISTIDE PREOOI, ADRIAN DAVIDOVICIU, MARCEL SIRBU, DAN DOBRESCU, SANDU LAZĂR, ALEXANDRA TATU, MATEI CONSTANTIN, VASILE SIMA, RADU MAGDA, DOINA TUDOR, NICOLAE TUDORANCESCU, ILIE PAIUSI, CAMELIA BASA-RAB, DAN RADULESCU, VIRGIL NICULA, ŞERBAN SPOREA, RADU MANOLESCU, NICOLAE ALGIU, LEONARD STOIAN HOROBET, GABRIEL SPIRIDON, EUST. STANCIU, ȘTEFAN LUPESCU, OLEG CRAMARASCU, AURELIAN SIMIONESCU.

Recenzii : SANDU LAZĂR, ADRIAN DAVIDOVICIU, LIVIU DUMI-TRAŞCU, GORUN MANOLESCU, TOMA GEBER, ADRIAN PETRESCU, HORIA CIOCARLIE, PETRU ELEŞ, PAUL CONSTANTINESCU.

Colectivul de traducere, adaptare, recenzare mentionat, a lucrat la toate volumele AMC 48-51.

Redactori : ing. **PAUL ZAMFIRESCU** ing. **MIRCEA** GROSU

> Tehnoredactor : OLIMPIADA NISTOR Coperta: SIMONA DUMITRESCU

Bun de tipar : 16. sept. 1985. Coli tipar 22,5

Tiparul executat la Intreprinderea Poligrafică "Banatul" Timişoara

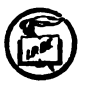

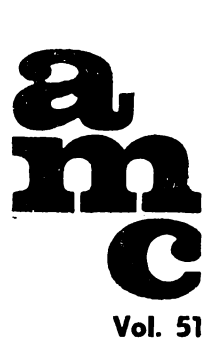

# **CUPRINS**

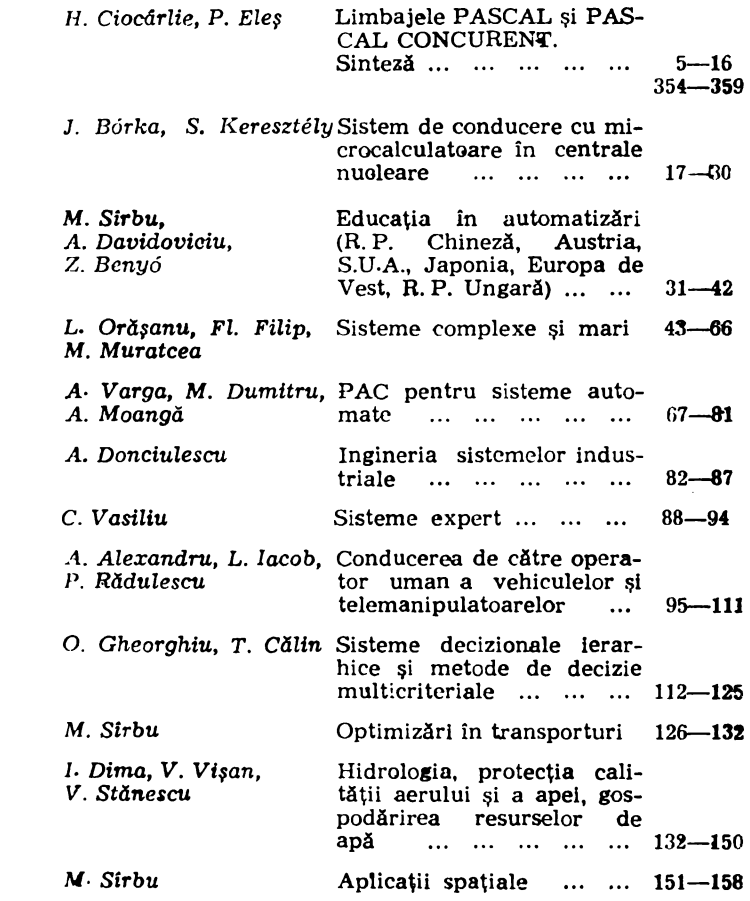

### **Ciclul "LIMBAJE DE PROGRAMARE"**

**Ciclul "O PUNTE INTRE**  ŞfflNŢAŞI **TEHNOLOGIE"**  - **Congresul IFAC-Budapesta '84** 

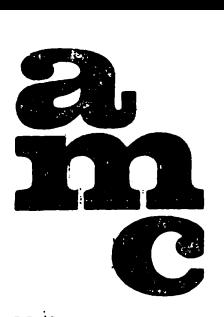

**Voi. 51** 

 $\ddot{\phantom{0}}$ 

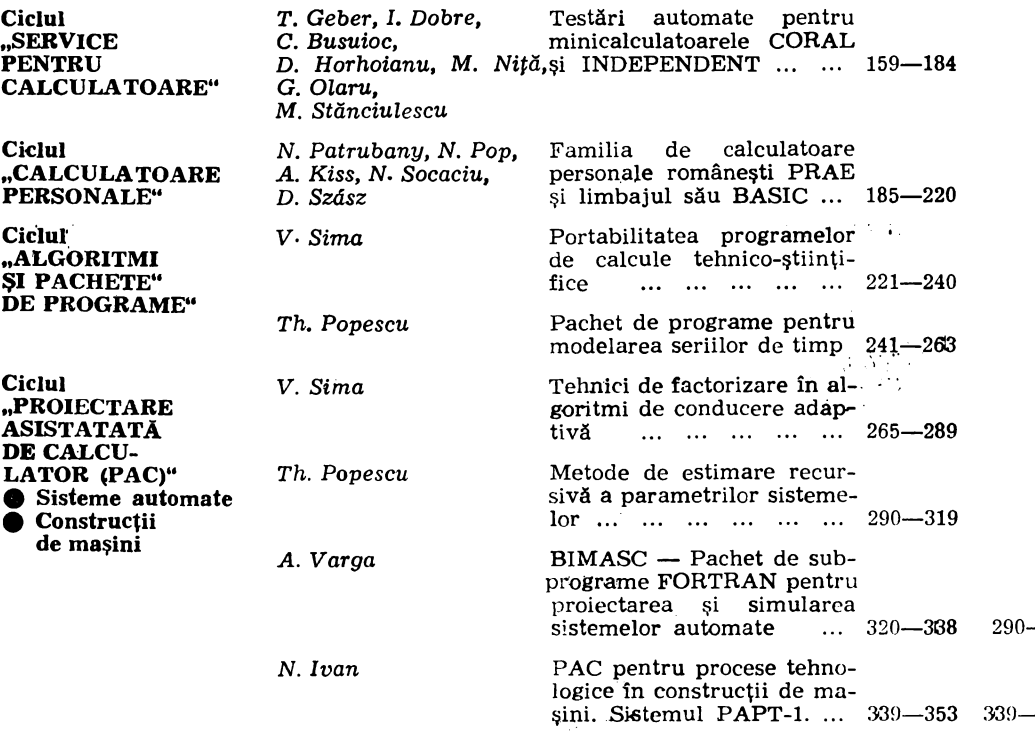

ln paginile 264 și 360 s<mark>înt cuprinse informaț</mark>ii asupra unor manifestări din ţară şi străinătate, ca şi recomandări de cărţi.

# Ciclul

# "Limbaje de programare"

# **LIMBAJELE PASCAL** ŞlPASCAL **CONCURENT.** SINTEZA

*Horia Ciocârlie, Petru* Eleş Instltutnl Politehnic Timişoara

Conceptul de programare structurată a constituit punctul de plecare al dezvoltării programării calculatoarelor pe fundamente științifice. Pe baza lui, N. Wirth a definit în anul 1971 limbajul PASCAL [l]. Pornind de la PASCAL P.B. Hansen a reusit să introducă într-un limbaj evoluat conceptele programării concurente, definind în anul 1975 PASCALUL CONCURENT [2].

În lucrare se face o prezentare a limbajelor de programare PASCAL şi PASCAL CONCURENT, din punctul de vedere al conceptelor fundamentale care au stat la baza definirii lor, și anume:

- structurarea și modularizarea acțiunilor și datelor unui program ;

- programarea concurentă în limbaje de nivel înalt.

Maniera de prezentare se bazează pe întrepătrunderea unor noțiuni mai generale de programare, cu aspecte practice specifice realizării lor în cele două limbaje.

# 1. Structurare şi concurenţă în programare·

Limbajul PASCAL este un rezultat al evoluției conceptelor apărute ca urmare a crizei ce caracteriza domeniul programării calculatoarelor la sfîrşitul anilor '60. În această perioadă răspîndirea pe plan mondial a prelucrării datelor cu calculatorul a cunoscut un salt deosebit. S-au putut astfel aborda și rezolva probleme din ce în ce mai complexe. Programele mari corespunzătoare acestor probleme s-au complicat în așa măsură încît au devenit o "junglă" de nepătruns, chiar şi pentru autorii lor. înţelegerea, depanarea şi modificarea unor astfel de programe prezenta adesea dificultăți deosebite. Limbajele de programare existente [3] și absența unor principii clare care să impună o "disciplină a programării", au favorizat în mare măsură această stare a lucrurilor. A apărut tn mod natural necesitatea elal>orării linei metodologii generale **care** să permită scrierea în mod sistematic a unor programe eficiente în realizare, exploatare şi întreţinere.

Ca urmare a acestei necesităţi s-a cristalizat *metoda* proiectării şi programării structurate <sup>[4</sup>, 5]. Un program structurat este construit din unități funcționale

bine conturate, ierarhizate conform naturii intrinseci a problemei. In interiorul unor astfel de unități structurarea se manifestă atît la nivelul acțiunilor (instrucţiunilor), cit şi al datelor prelucrate. Rezultă programe clare, ordonate, inteligibile, fără salturi şi reveniri.

Programarea structurată este o metodă independentă de limbajul de programare, ea actionind la nivelul stilului de lucru. Totuși, practica a demonstrat că limbajul poate înlesni în mod hotărîtor realizarea dezideratelor enun ţate mai sus. Aceasta este valabil prin excelenţă pentru limbajul PASCAL., proiectat în moft sistematic, conform conceptelor ştiinţifice ale programării structurate. In ideea simplificării şi ordonării activităţii de programare, PAS-CAL facilitează și chiar impune scrierea unor programe clare, usor de întretinut, depanat şi modificat [GJ. Datorită acestor calităţi, limbajul s-a răspîndit rapid în toate domeniile în care se foloseşte calculatorul, fiind astăzi unul dintre cele mai cunoscute şi utilizate limbaje pe plan mondial.

În domenii speciale în care practica a demonstrat necesitatea introducerii unor facilități specifice pentru ca un limbaj de programare să devină util, PASCAL a constituit un punct de plecare preferat pentru definirea unor noi limbaje.

Astfel, în domeniul programării de sistem, PASCAL nu a permis abordarea unor categorii de probleme specifice : multiprogramarea, sincronizarea unor procese care folosesc resurse comune, protecţia resurselor şi datelor nepartajabile etc. A rămas deschisă problema găsirii unei metodologii cu ajutorul căreia să se scrie în mod eficient programe concurente inteligibile, modificabile şi fiabile. Prin definirea PASCALULUI CONCURENT s-a demonstrat că un limbaj de nivel înalt adecvat poate să constituie unealta corespunzătoare pentru scrierea unor astfel de programe. PASCAL CONCURENT păstrează spiritul şi forma limbajului PASCAL [6]. Pe această bază s-au introdus însă noi concepte menite să rezolve probleme specifice programelor de tip sistem şi care au dat limbajului un caracter cu totul deosebit. Domeniul exclusiv al progra mării de sistem a devenit astfel accesibil unui cerc tot mai larg de programatori, permiţînd totodată creşterea spectaculoasă a productivităţii elaborării programelor concurente.

Problemele prezentate mai sus au constituit motivatia principală datorită căreia un colectiv de specialitate de la Institutul Politehnic "Traian Vuia" Timişoara s-a preocupat în mod constant în ultimii ani de diferite aspecte teoretice și practice vizind limbajele PASCAL și PASCAL CONCURENT. S-au realizat astfel, compilatoare PASCAL şi PASCAL. CONCURENT pentru calculatoarele Felix C (256, 512, 1024), ca şi implementări ale celor două limbaje pe calculatoarele din familiile Independent şi Felix M-18 f7, 8, 9, 10).

# 2. Structuri de acţiuni şi de date

# 2.1. Instrucţiuni

Gruparea acțiunilor unui program în structuri [11] conferă acestuia suplețe, claritate şi flexibilitate. Limbajul PASCAL permite descrierea acţiunilor ca niște *instrucțiuni simple*, asignarea (atribuirea) și apelul de procedură, sau sub

forma unor structuri de actiuni cu o intrare si o iesire numite *instructiuni structurate.* Ele provoacă executarea secventială, repetată sau conditionată, a uneia sau mai multor instrucțiuni și se împart în mod corespunzător în trei categorii :

a) Instrucțiunea compusă, de forma :

*begin* instructiune 1 : instructiune 2 : ... instructiune n end

Efectul ei este executarea instrucţiunilor componente (instrucţiune 1 instrucţiune n) în ordinea strictă în care au fost scrise.

# **b)** Instrucţiuni **repetitive**

- Instrucţiunea *while,* de forma :

*while* conditie do instructiune

Se realizează executarea repetată a instrucţiunii care urmează cuvintului cheie do, atîta timp cît conditia este adevărată.

- Instrucţiunea *repeat,* de forma:

*repeat* instructiune 1; instructiune 2; ... instructiune n *until* conditie

Instrucţiunea provoacă repetarea executării listei de instrucţiuni dintre cuvintele cheie *repeat* şi *unlil,* pină cînd condiţia devine adevărată.

- Instrucţiunea *for* cu următoarele două forme posibile :

*for* contor :  $=$  expressel *to* expressel *do* instructiune

 $for \text{ contor} : = \text{expression}$   $down to \text{ exercise 2}$  do instructiune

Instrucţiunea *for* provoacă executarea instrucţiunii care urmează cuvin• tului cheie do, în mod repetat pentru fiecare valoare a contorului. Acesta pri meşte iniţial valoarea obţinută prin calcularea expresiei 1 şi se incrementează (forma cu to) respectiv se decrementează (forma cu downto) cu pasul 1, la fiecare iterație pînă la valoarea expresiei 2.

# c) Instructiuni conditionale

- Instrucţiunea if cu următoarele două forme posibile:

if condiţie *lhen* instrucţiune 1 *else* instrucţiune 2 *if* condiţie *lhen* instrucţiune

In prima formă, în functie de conditie se selectează o instructiune din cele două posibile. Forma fără *else* provoacă executarea condiționată a instrucţiunii care urmează cuvintului cheie *then.* 

- Instrucţiunea *case,* de forma :

```
case expresie of 
    constantă 1 : instructiune 1 :
    constantă 2, constantă 3 : instrucţiune 2 ; 
    constantă n 
end 
                      : instructiune m
```
Instrucţiunea are ca efect evaluarea expresiei care urmează cuvîntului cheie *case* şi executarea doar a instrucţiunii a cărei etichetă coincide cu valoarea obținută.

#### 2.2 **Date**

#### 2.2.1. Noţiunea **de tip**

Instructiunile unui program actionează asupra datelor sale conform algoritmului corespunzător problemei ce urmează a fi rezolvată. 1n ceea ce priveşte modalităţile de limbaj create pentru descrierea datelor, PASCAL a prezentat un salt cu totul exceptional, care a influentat în mod decisiv evolutia ulterioară a limbajelor de programare.

La baza descrierii datelor în PASCAL stă notiunea de *tip*. Tipul unei mărimi (constantă, variabilă, valoarea unei expresii etc.) determină mulţimea valorilor pe care aceasta le poate lua, precum și setul de operații ce i se pot aplica.

Descrierea datelor în PASCAL presupune definirea de către programator a unor tipuri de forma dorită. Limbajul permite descrierea în primă instanță a unor tipuri simple (nestructurate). Acestea constituie cărămizile de bază, pornind de la care se descriu structuri formate din componente de diferite tipuri, legate într-o construcție de tip nou. Mijloacele de structurare ale limbajului (tabloul, articolul, mulţimea etc.), permit astfel descrierea unor tipuri de date de orice complexitate [12].

Tipul, după cum s-a arătat, determină o mulţime de *valori posibile.* Entitățile care pe parcursul executării programului pot lua diferite valori de un anumit tip se numesc *variabile.* O variabilă se declară, înainte de a fi utilizată, ocazie cu care i se asociază un identificator şi i se specifică tipul, ca în exemplul de mai jos:

### *var* identificator : tip

### 2.2.2. **Tipuri simple**

În limbajul PASCAL există patru tipuri simple standard care pot fi utilizate în program fără a fi definite. De asemenea, programatorul poate defini tipuri simple proprii. O proprietate comună a tipurilor simple este ordonarea mulțimii valorilor corespunzătoarelor (ele se mai numesc și tipuri scalare).

2.2.2.1. *Tipurile standard.* a) Tipul boolean este format din multimea valorilor logice fa l s e si t r u c futre care există relația de ordine fa l s e <  $<$ true.

b) Tipul integer este o submultime a multimii numerelor întregi, care depinde de implementare.

c) Tipul r e a l este format dintr-o submultime a numerelor rationale, dependentă de implementare, reprezentînd aproximații ale numereles reale.

d) Tipul char este format din multimea caracterelor tipărihi!<sup>6</sup> (deci este și ca dependentă de implementare). Constantele de tip caracter se reprezintă prin caracterul respectiv cuprins între apostrofuri : 'A', 'x'.

2.2.2.2. *Tipul enumerare.* Mulţimea valorilor unui tip enumerare se defineşte prin enumerarea identificatorilor ce reprezintă aceste valori, ca în exemplele de mai jos:

*ty pe* zilucru culori grad boolean  $=$  (false, true); = (luni, marţi, miercuri, joi, vineri) ;  $=$  (roșu, galben, albastru);  $=$  (soldat, fruntas, caporal, sergent);

Ordonarea în multimea valorilor unui tip enumerare este determinată de poziţia identificatorilor în listă (7].

Identificatorii reprezentînd valori ale mărimilor de tip enumerare ("luni", ,,roşu", ,,fruntaş") pot fi folosiţi în calitate de constante, ceea ce măreşte considerabil claritatea programului.

Exemplu:

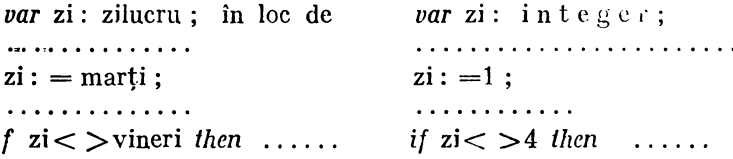

2.2.2.3. *Tipul subdomeniu.* în anumite aplicaţii se cunosc limitele între care o variabilă de tip scalar poate lua valori. în acest caz tipul variabilei se poate defini ca un subdomeniu al tipului scalar respectiv. În definiția tipului se indică limitele inferioară și superioară ale intervalului, ca mai jos:

```
type gradat = fruntas.. sergent;
     ti =20..115:
    cifre = '0', . . '9':
```
Nu se definesc subdomenii ale tipului r e a I.

### 2.2.3. **Tipuri structurate**

2.2.3.1. *Tabloul.* Tabloul este o structură formată dintr-un număr fix de componente, toate de acelaşi tip. Componentele unui tablou se numesc **ele**mente ; selectarea unui element de tablou se face pornind de la numele **varia**bilei tablou şi indicînd poziţia elementului în cadrul structurii prin aşa-numitul indice (7].

La definirea unui tablou sc precizează atîl tipul elementelor (tipul de bază al tabloului), cît și al indicelui. Prin acesta din urmă se fixcază implicit și numărul componentelor tabloului.

Exemple:

```
type t = array (.ti.) of thti: tipul indicelui, care poate fi orice tip scalar, mai puțin real;
       tb: tipul de bază, cu privire la care nu există nici o restrictie.
   f;pe orclucru = array (.zilucru.) of r \in a!;
        text = array (0.1..20.) of char;
        matrix = array (1..10.) of (.3..15). of in t e g e r;
sau matrice = array (0.1..10,3..15.) of integer;
   var ore: orelucru; m: matrice; i: integer;
```

```
ore (Marti.) := 8.25;
m(.I+1,4.): = 7;
```
Indicele este o expresie a cărui tip trebuie să corespundă cu cel indicat la definirea tabloului (ceea ce presupune implicit și încadrarea valorii expresiei ln limitele impuse).

2.2.3.2. *Articolul.* Articolul reprezintă o reuniune a unui număr fix de componente, care pot fi de tip diferit. El este astfel o metodă de structurare mai generală decît tabloul. Componentele articolului se numesc cîmpuri. La definirea articolului se specifică atît numele cîmpurilor, cit şi tipul lor (7].

Exemple:

```
lype data =record 
             zi: 1..31;luna: 1 .. 12; 
            an: 1900 .. 2000 
             end; 
     persoana= record 
             nume: array (.1..10.) of char;
             datan: data 
                 end;
```
Selectarea cimpurilor se realizează indicînd atît identificatorul variabilei articol, cît si al cîmpului, printr-un procedeu numit calificare, ca în exemplul de mai jos:

```
var pers : persoana ; 
. . . . . . . . . . . . . . . . . .
     pers. nume: ='popescu'; 
    pers. datan.an: =1950:
```
Structuri de articol diferite, dar care prezintă componente cu semnificație înrudită, sau chiar porțiuni identice, pot fi descrise ca variante ale aceluiasi tip articol. In acest scop, la definirea tipului se va preciza un cimp, numit cîmp selector, a cărui valoare momentană va indica structura curentă a articolului. Pentru diferitele valori posibile ale cimpului selector se vor descrie cîmpurile corespunzătoare variantelor.

Exemplu:

```
 sex = (m, f);
    persoana 2 = record 
        nume: array (.1..10.) of char;
        case sexul : sex of 
        m: (datan: data; greutate: re al); 
        f : (nrcopii : i n t e g e r) 
    end;
```
Cîmpul selector se numește "sexul" și este de tip "sex". Cele două structuri posibile ale unui articol de tip "persoana 2" sînt prezentate în fig. 1.

2.2.3.3. Mulţimea. În limbajul PASCAL este posibil ca elementele multimii de valori, corespunzătoare unui tip să fie la rîndul lor mulțimi. Acest caz corespunde definirii unui aşa-numit tip mulţime, ca în exemplul de mai jos :

$$
type t = set of t0
$$

| Nume     | <b>POPESCU</b> |    |      | Nume    | <b>IONESCU</b> |
|----------|----------------|----|------|---------|----------------|
| Sexul    | М              |    |      | Sexul   |                |
| Data     |                |    | 1980 | Nr copu |                |
| Greutate |                | 80 |      |         |                |

Fig. 1. Variantele articolului de tip "persoana 2".

Valorile posibile pentru o variabilă de tipul "t" sînt toate submultimile mulțimii valorilor corespunzătoare tipului "t0", inclusiv mulțimea vidă.

Dacă definim t $0=$  (a, b, c), o variabilă de tipul "t" de mai sus ar putea lua ca valori una din următoarele mulţimi :

{ $\{ \}$ ; {a}; {b}; {c}; {a, b}; {a, c}; {b, c}; {a, b, c}.

Intre multimi astfel definite se pot executa, în sensul matematic cunoscut, operatiile de reuniune, intersecție, scădere (or, and,-) și se pot aplica operatorii relationali egal, diferit, incluziune în ambele sensuri  $( =, <, >, < =, > =).$ De asemenca se poate verifica apartenența unui element la o multime cu aju- $\cdot$ torul operatorului relaţional *in* [l l,

2.2.3.4. Fisierul Fișierul este o mulțime organizată de informații. Aceste informaţii sînt grupate sub formă de înregistrări, care în marea majoritate a cazurilor sînt stocate pe un suport extern. Numărul înregistrărilor este neprecizat şi din acest punct de vedere fişierul poate fi considerat ca o structură dinamică (v. § 2.2.4). .

Una din caracteristicile esențiale ale unui fișier este tipul înregistrărilor sale (acelaşi pentru întregul fişier). Acesta se numeşte tipul de bază al fişierului și se indică la definirea tipului fișier, astfel :

### *type* tipfiş = *file of* tipbază

O variabilă de tip fişier reprezintă o structură organizată conform tipului de bazii, prin intermediul căreia se execută prelucrările asupra fişierului (este practic o zonă tampon). Ea conţine la un moment dat o înregistrare a fişierului.

Definiția de tip *file* nu descrie caracteristicile dependente de suport și de organizare ale fișierului propriu-zis. Acestea se indică prin alte construcții de limbaj, ale căror formă și semnificație depind de implementarea pe un anumit sistem de calcul [8].

Prelucrarea fişierelor se execută prin rutine standard pentru deschidere, închidere, citire, scriere, punere la zi etc.

### 2.2.4. Structuri de date dinamice. Tipul pointer

Tipurile tablou, articol, mulţime descriu, aşa cum s-a arătat, structuri de formă și dimensiune fixă cunoscute la compilarea programului. Ele reprezintă din acest motiv structuri statice. Fișierul, chiar dacă în ansamblu este o structură de dimensiuni nelimitate, poate fi privit ca structură statică, prin prisma semnificaţiei asociate unei variabile de tip fişier.

Deseori devine însă necesară utilizarea unor structuri a căror formă sau/şi dimensiune nu este previzibilă la scrierea programului. Numărul componentelor unei astfel de structuri şi legăturile între ele se modifică pc parcursul execuţiei. Aceste structuri se numesc dinamice.

In limbajul PASCAL componentele (nodurile) unei structuri dinamice se pot crea sau distruge în timpul execuției, conform necesităților exprimate dinamic în program. In acest scop există posibilitatea de a se defini 11n tip special, denumit pointer, ca în exemplul de mai jos :

*tupe*  $tp = \partial t$ ;

Valorile corespunzătoare tipului "tp" sînt adrese care permit accesul la variabile alocate dinamic, de tipul "t". În fig. 2 se prezintă două structuri dinamice, o listă liniară și respectiv un arbore. Descrierile în PASCAL ale nodurilor corespunzătoare acestor structuri sînt.:

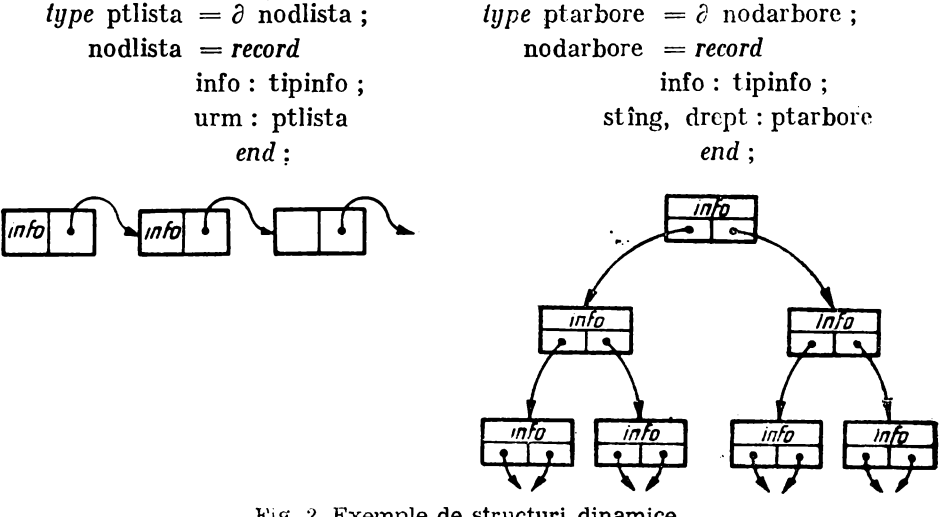

l!'ig. 2. Exemple de structuri dinamice.

**li[.:~-**- -- ... !, Alocarea dinamică a unei variabile de tip t se realizează la cererea explicită din program, prin apelul procedurii standard new sub forma:  $n \in w$  (p): ,p<sup>"</sup> este *n* varipbilă de tipul tp= $\partial t$ .

In afara alocării zonei de memorie corespunzătoare structurii de tip "t", apelul lui ne w efectuează și asignarea variabilei "p" cu valoarea adresei structurii respective. Toate referirile la variabila alocată dinamic se realizează prin pointerul "p", sub forma :  $p \partial$ .

Procesul invers, de eliberare a unei zone alocate dinamic, referite prin pointerul p, se execută ca urmare a apelului procedurii standard d i s p o se  $sub$  forma: d is  $p$  os  $e$  (p).

În continuare se prezintă secvenţa PASCAL .de generare şi introducere a unui nou nod (cu pointerul "q") într-o listă liniară de forma din fig. 2, după nodul cu pointerul "p" :

*var* p, q : ptlista ;  $n \in W$  (q) ; q $\partial$ .info : = ...  $\dot{q}$ .urm : = p $\partial$ .urm ; p $\partial$ .urm : = q ;

 $\sim$  , , , , , ,

### 2.3. **Structura** unui **program PASCAL. Blocul**

Unitatea de bază a programului este blocul. El cuprinde, pe de o parte, descrierea datelor și pe de altă parte, acțiunile executate asupra acestora. Descrierea datelor se face prin declarații de constante, tipuri și variabile. Acțiunile sînt cuprinse în corpul de instructiuni al blocului. Un bloc poate să contină la rindul lui descrierea altor unități de program reprezentate de asemenea prin·blocuri. Acestea sînt procedurile și funcțiile (rutinele limbajului). Prin urmare un program PASCAL prezintă o structură ierarhizată de blocuri suprapuse.

Această structură poate fi urmărită şi în programul 1 (fig. 3). Întregul progra\_m este un bloc cu partea de declaraţii cuprinsă între liniile 2-17 şi corpul de instructiuni între 18-22. Acest bloc contine blocul corespunzător procedurii "rezolvă" (declarații 4-9, corp de instrucțiuni 10-17). În cadrul procedurii se declară încă două blocuri și anume funcțiile "y" și "yd", a căror parte de declarații este vidă. Executarea programului începe cu corpul de instrucțiuni al  $b$ locului exterior (programul principal) — linia 18.

> **l**<br>**123456789012<br><b>22222 PROGRAM NEWTON;<br>VAR R<sub>1</sub>START:REAL;<br>PROCEDURE REZOLYAIVAR RAD:REAL;XI:REAL);<br>CONST EPS•C.0001;<br>YAR\_XO.XI:REAL; FUNCTION IRTX:LTL:** • FuNcll2~N'ŞA~!!~t~li1:fLtNo; **BEGJN** Xl l•Xl; **REPEAT**  XO = x1;<br>x1: = x0-Y(x0)/YU UNTIL <sup>1.=</sup>XU-Y(XO)/YU(XO)<br>RAD:**•X1**<br>RAD:**•X1 EHOI BEGJN**  :1,st~It~!,tARTII **MRJTEl'SOLUTJA•',RI ENDe**

Fig. 3. (Programul 1). Determinarea r**ădă**cinii ecuației  $cos(x) = x$  prin metoda Newton.

Programul calculează rădăcina ecuației cos  $(x)$ — $x=0$ , cu aproximația "eps" = 0.0001, pornind de la valoarea inițială "start", care se citește.

Pentru determinarea aproximativă a rădăcinii se folosește metoda lui Newton. Pe baza formulei tg $\alpha = y(x_0)/(x_0-x_1)$ , unde tg $\alpha$  este valoreza derivatei functiei în x0, se calculează valori succesive x1 în funcție de valorile anterioare xC. Calculul se încheie cînd aproximaţiile mccesive sînt suficient de apropiate.

Procedurile și funcțiile reprezintă blocuri cărora li se asociază la declarare un nume și o listă de parametri formali. La declararea unei funcții se preoizează în plus şi tipul rezultatului. Procedurile şi funcţiile sint modulele din care se construieşte în mod ierarhizat un program PASCAL.

Activarea unei proceduri se face prin apelarea ei în cadrul unei instructiuni de apel (linia 20). O funcţie se activează la evaluarea unei expresii în care apare numele ei (linia 14). 1n ambele cazuri se va executa corpul de instrucţiuni al blocului corespunzător rutinei. Argumentele (parametrii actuali) transmişi Ia apel trebuie să corespundă ca număr şi tip cu parametrii formali specificaţi la declararea rutinei.

# 2.4. Tipuri sistem. Modularizarea unui program PASCAL CONCULENT

S-a arătat anterior că prin noţiunea de tip se realizează asocierea între o mulţime de valori şi un set de operaţii permise între valorile respective. Io acest sens, tipurilor standard le sînt asociate anumite operații elementare definite prin limbaj. Descrierea operațiilor între structuri rămîne în sarcina programatorului și se realizează în general prin proceduri și funcții adecvate. Prin urmare s-a ivit necesitatea de a introduce construcţii de limbaj prin care să se permită asocierea în mod explicit a unor structuri de date cu operaţiile aplicabile lor. Se asigură astfel legătura date-acțiuni, în sensul că unor structuri li se pot aplica doar anumite operaţii bine determinate.

Pornind de la aceste considerente, în limbajul PASCAL CONCCRENT s-a extins noţiunea de tip prin introducerea tipurilor sistem *proces, monitor*  şi *class.* O definiţie de tip sistem are sintaxa unui bloc şi conţine prin urmare descrierea unor date (declaraţii de constante, tipuri, variabile) şi a acţiunilor prin care se operează asupra acestora (declaraţii de proceduri şi funcţii, corp de instrucțiuni).

In programul  $2$  (fig. 4) se definesc tipurile clasă "ie-terminal" (liniile  $22-75$ )  $\mu$ ie-banda" (77-94), "ie-consola" (96-127), tipul monitor "acces-banda" (129-151) și tipurile proces "central" (153-183) și "operator" (185-207).

Asupra datelor descrise în interiorul unui tip sistem se poate acţiona doar prin intermediul actiunilor descrise în aceste tipuri. În cazul în care accesul la datele tipului sistem este permis din afara acestuia, prelucrările din exterior se execută apelînd rutinele descrise în tipul sistem și declarate ca externe (declaraţia conţinînd cuvîntul cheie *entru).* 

Modulele din care este compus un program PASCAL CONCURENT sînt elemente de tip *process, menitor, class.* Programul concurent se descrie ca o interconexiune a unor variabile de aceste tipuri sistem.

CONST MRPROCESE=3;<br>CONST MRPROCESE=3;<br>TYPE OPERATIEIE={CITINE,SCRIERE,GONTROL,EDI\_C,RASP\_C,C\_C,REBOBIRARE,<br>TYPE OPERATIEIE={CITINE,SCRIERE,GONTROL,EDI\_C,RASP\_C,C\_C,REBOBIRARE,<br>TYPE PARAMIE=RECORD\_\_\_\_\_\_\_\_\_\_\_\_\_\_\_\_\_\_\_\_\_\_\_\_\_\_\_ CONST LCART-48"<br>
IVPE IE IERMINAL-CLASSINNAPARAT:CHARI)<br>
IVPE IE IERMINAL-CLASSINNAPARAT:CHARI)<br>
VAR PARAMISPARAME PARAMBEKATERINIE;<br>
CONVICUALE:SET OF CHAR;<br>
CONVICUALE:SET OF CHAR;<br>
SPECIALE:SET OF CHAR;<br>
PROCEDURE SCRIP CONST LGART=487 END: IOCZONA: FARAME: CCNTOR: LINE LINE LINE OR ZONA: LINIE: CCNTOR: LINE CER; SFR: BOOLEAN;<br>VAR ZONA: LINIE; CCNTOR: LNEECER; SFR: BOOLEAN;<br>BEGINA ARAMIA TRENTAL: CCNTOR: LINE CONTOR: LINE CONTOR: LINE CONTOR: LINE CONTOR [ TRATARE EROARE ] REPEAT<br>|IC(ZOMA:PARAMI;TERMINAL);<br>|IC(ZOMA:PARAMI;TERMINAL);<br>|CHICRE=CONTUR\*1;TERMINAL);<br>|IFCONTUR=IC THEN IO(ZONA:PARAMERK,TERMINAL);<br>|UNTIL PARAMI:STARE=?;TERE=PRATARE EROARE | END; END;<br>SFR:=FALSE; CGNIDR:=L;<br>WHILE NOT SFR DU BEGIN<br>LINICONTOR:=CONTOR:1<br>LINI.CONTOR:1:=ZONAL.CONTOR:1;<br>L.....SFR:=[CONTOR=LUNGLIN] OR (LINI.CONTCR.) IN SPECIALE) ;<br>L.....SFR:=[CONTOR=LUNGLIN] OR (LINI.CONTCR.) IN SPECIALE) END: THE CONTORCLUNGLIN THEN FOP CONTOR:=CUNTCR TO LUNGLIN DO END:<br>PROCEDURE ENTRY ASTBRK;<br>BEGIN IOLPARAMBRK;PARAMBRK,TERMINAL) END;<br>PROCEDURE ENTRY SCRMESAJILIN:LINIE1;<br>BEGIN SCRMESAJILLIN) END;<br>ARTEN SCRMESAJILLIN) END; END;<br>
(DOSTATES ANDA-CLASS)<br>
(DESTRES TRANDA-CLASS)<br>
(DESTRES TRANDA-CLASS)<br>
(DESTRES TRANDA-CLASS)<br>
PROCEDURE ENTRY SCRELUCIVAR ARTIDOCUMENT);<br>
BEGIN 2018 STARE:-1: TULLET BARLM BANDAI:<br>
BEGIN 2018 STARE:-1: TULLET BARLM PARAM.STARE:=1; IU(ART,PARAM,BANDA); END; "ARTI-----<br>PROCEDURE ENTRY SCREOL;<br>BEGIN IOLSFPARAM, SFPARAM,BANDA) END;<br>BEGIN IOLSFPARAM DO BEGIN<sub>EE:</sub> LUNGIME:= NITH PARAM DO BEGIN<br>MITH PARATIE:=SCRIEKE; LUNGIME:=LGART;DV:="MT1 '; ABORT:=TRUE;<br>END:<br>WITH SFPARAM CO BEGIN

1V345078901234507890123456789012345078901234567890123456789123456789012345678901234567890123456789012345 67890123456789

.66666666667777777777788888888889991

N<br>SFR:=FALSE; I:=6;<br>WHILE NOT SFR DO BEGIN<br>WHILE:=10 HES(.L.):=LIN(.I?);<br>... SFR:={I=LUNGLIN) OR (LIN(.I.)='(:0:)'); END;" "This is the contract of the second of the second of the Second Second Second Second Second Second Second Second Second Second Second Second Second Second Second Second Second Second Second Second Second Second Secon ELG MESAJ IN MESC.O.11 INES(.0.):=CHR(LUNGLIN); IOIMES,PARAMI,CCNSOLA);<br>SFR:=FALSE; I:=C;<br>SFR:=FALSE; I:=C;<br>HHILE NOT SFR DO BEGIN<br>I:=I+1; LIN(.1.):=MES(.1.);<br>FRD;<br>FRD; FET ICLUNGLIN THEN FUR I:=I TO LUNGLIN DC LIN(.1.):=' ';<br>IF ICLUNGLIN THEN F END:<br>PROCEDURE ENTRY INTERVENTIE:<br>BEGIN IOLOGRAMC.PARAMC.CONSOLA) END:<br>BEGIN IOLOGRAMC.PARAMC.CONSOLAD IN<br>∙PARAMI OPERAT IE: =CITIKE;PARAMI ABORT: =TFUE;PARAMI OV: = °TW<br>∙PARAME OPERAT IE: =SCKIERE; PARAME ABORT: =TRUE;PARAME OV: = °TW<br>∙PARAMC OPERAT IE: =SCKIERE; PARAME ABORT: =TR'';<br>∙PARAMC OPERAT IE: =CONTROL; PARAMC OV IF NOT ACTIVI.NRP.) THEN DELAYILDOATIII.NRP.II;<br>B.SCRBLOCIARTI; END;<br>PROCEDURE ENTRY OPRESTEINRP:INTEGER);<br>PROCEDURE ENTRY PORESTEINRP:INTEGER);<br>PROCEDURE ENTRY PORNESTEINRP:INTEGER;<br>PROCEDURE ENTRY PORNESTEINRP:INTEGER;<br>PROCEDURE ENTRY PORNESTEINE;<br>PROCEDURE ENTRY PORTECT: OO COTINUEI  $\cdot$ FOR I:=1 TO NRPROCESE DO ACTIV(.I.):=FALSE;<br>B.SCREOF; END;<br>'BEGIN<br>FOR I:=1 TO NRPKOCESE DO ACTIV(.I.):=FALSE;<br>.....<sup>INIT B;</sup> LAR CILE CONSOLA; LINILINIE;<br>PROCEDURE CITRRPROCLVAR NRP:INTEGER);<br>VAR LINILINIE;<br>VAR LINILINIE;<br>SEGIN\_\_\_\_\_ **NEPEAT** C.SCRMESAJ('DATI NUMARUL PROCESULUI:(:0:1');<br>C.CITMESAJ(LIN); NRP:=0RD(LIN(.1.1)-0RD('0');<br>UNTIL (NRP>=1) AND (NRP<=NRPROCESE); UNTIL (HRP>=1) AND (HRP<=NRPROCESE);<br>FROCEDURE LANSARE;<br>VAR NRP:INTEGER;<br>VAR NRP:INTEGER;<br>VAR NRP:INTEGER;<br>VAR NRP:INTEGER;<br>PROCEDURE OPRIRE;<br>PROCEDURE OPRIRE;<br>VAR NRP:INTEGER;<br>PROCEDURE PROCEDURE<br>PROCEDURE RROCIONE;<br>PROCE N<br>CYCLE<br>C-SCRMESAJI COMANDA:(:0:)');<br>C-SCRMESAJI COMANDA:(:0:)');<br>C-CITMESAJI PL);<br>C-CITMESAJI PL);<br>IF LIN(.1.)='0' THEN OPRIRE ELSE<br>IF LIN(.1.)='0' THEN INCHIDE ELSE<br>E-CARESAJI EROARET:0:)YY!DE ELSE īöú  $\frac{18}{183}$ <br> $\frac{183}{183}$  $F_{\text{max}}$ . . . . . . . . . . **. . . . . . . . . . . . .** .

### **Ciclul**

# "O punte între ştiinţă şi tehnologie"

(Congresul mondial trienal I.F.A.C., Budapesta, 1984)

# SISTEM DE CONDUCERE CU MICROCALCULATOARE, **TOLERANT LA DEFECTE, AL** MAŞINII DE **INCARCARE-DESCARCARE A COMBUSTIBILULUI PENTRU CENTRALE NUCLEARE**

J. *Borka* şi *S. Keresztely*  Instit. de Automatizare și Calculatoare, Academia Ungară de Ştiinţe (R.P.U.)

Hezumat :

Sistemul de conducere (comandă) elaborat pentru mașina de incărcare descărcare a combustibilului pentru centrale nucleare cuprinde 7 microcalculatoare. Structurile hardware și software redundante asigură o mare fiabilitate și disponibilitate. Senzorii sînt dublați și fiecare set este conectat la propriul său microcalculator, care asigură evaluarea măsurărilor.

Programul de conducere care coordonează 7 actionări electrice este derulat pe două microcalculatoare Identice şi are acces la ambele seturi de rezultate de măsurare. Există două console operator. Cel de-al şaptelea rnicrocalculator generează un plan simulat al zonei de lucru in jurul poziţiei reale, Iar imaginea este transmisă monitoarelor TV-color de pe pupitrele de comandă.

*Fiabilitatea sistemului:* la defectarea oricăreia dintre părţile sistemului se produce un **mesaj**  Je eroare şi nici o acţiune. *Disponibiliatea sistemului:* ln caz de avarie, unul din fiecare pereche de subsisteme identice trebuie să fie operational. În acest regim de avarie se pierde fiabilitatea neconditionată.

Sistemul de antrenare conţine acţionări de c.c. ln **patru** cadrane, cu comanda curentului de circulatie.

Cuoinie *cheie:* Sisteme redundante (tolerante la defecte); fiabilitate ; disponibilitate; conducere comandă prin microcalculatoare ; acționari de c.c. în patru cadrane.

**Introducere :** Ma sina de încărcare-descărcare a combustibilului (MID) dintr-o centrală nucleară este supusă unor standarde de securitate rdicată tipice industriei centralelor nucleare. Condiţiile principale pentru sistemul de comandă al MID sint :

- $-$  disponibilitate foarte mare,
- fiabilitate ridicată,
- .· posibilitatea comenzii la distanţă,
- -- blocarea comenzilor eronate.

### **Disponibilitate foarte mare**

· MID este o niacara mare, cu un braţ manipulator de precizie. MID trebuie să fie în stare de funcționare atita vreme cit părțile mecanice și motoarele ,•lcctrice rezistă la acţiunea mediului ambiant.

Sistemul de comandă trebuie să se comporte în consecintă.

Nivelul de disponibilitate cerut presupune că, în cazul unei singure erori **ln** oricare parte a sistemului de comandă, disponibilitatea se menţine, cu o siguranţă în funcţionare mai scăzută.

### **Fiabilitate** ridicată

Se cere ca o singură eroare în oricare parte a sistemului de comandă, însoţită sau nu de o comandă eronată sau corectă a operatorului, să nu ducă la o actiune gresită.

### **Posibilitatea comenzii la** distanţă

Ţinînd seama de mediul periculos în care funcţionează MID, este necesară și o consolă de comandă la distanță. Pentru informarea completă a operatorului, la acest pupitru trebuie să existe toate afişajele, un ecran TV în circuit închis etc.

Proiectanții consideră că această consolă pentru comandă la distanță trebuie utilizată și pentru orerațiunile normale de comandă a mașinii.

### **Blocarea comenzilor** greşite

Braţul MID se mişcă într-un spaţiu multidimensional, cu mai multe limitări ale mişcării. Depăşirea acestor limitări poate duce la deteriorarea barei de combustibil, a MID sau a ambelor. Sistemul de comandă verifică comenzile operatorului, în funcție de aceste limitări (geometrice și altele, de ex. greutăți sau secvențe operaționale) și blochează execuția în cazul nerespectării lor.

### **Structura sistemului de** comandă

Sistemul de comandă şi acţionările electrice sînt amplasate în camera de comandă la distanță, unde condițiile de mediu sînt mai puțin severe. Senzorii de poziție, comutatoarele de contact și tensometrele, motoarele și frînele montate pe MID sînt de tipul "regim greu".

Sistemul de comandă conține subsisteme de patru tipuri diferite iar cele trei tipuri de subsisteme vitale sînt dublate, după cum se arată în fig. 1. Subsistemele dublate execută aceleași sarcini și trebuie să producă ieșiri identice.

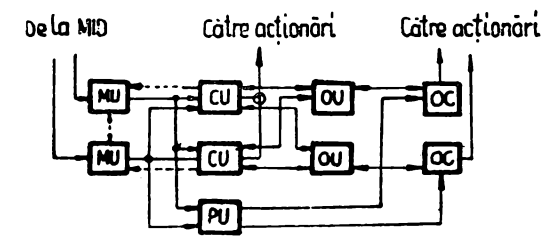

Fig. 1. Structura sistemului de comandă.

### **Blocul de** măsurare **(MU)**

Ambele blocuri de măsurare îşi au propriul lor set de senzori pe MID. MU converteşte semnalele de fază ale transformatoarelor de comandă a sesizării poziției în coordonate, face verificările logice ale acestor valori și stărilor comutatoarelor de contact şi compilează un mesaj de ieşire la fiecare 20 ms.

Acest mesaj conţine informaţiile de stare referitoare la microcalculatorul blocului de măsurare, la sistemul de măsurare, şi cum noile rezultate **ale**  măsurării.

Mesajul este însotit de o verificare a redundantei ciclice pe 16 biti și este transmis la alte unități fără a astepta o confirmare. În cazul unei erori de comunicație detectate la capătul de recepție, mesajul trebuie  $-$  pur și simplu  $$ anulat.

Informaţiile pierdute, se repetă în cursul cîtorva cicluri de măsurare. Traseele de informaţii, reprezentate în fig. 1 prin linii întrerupte, nu se utilizează în timpul funcționării MID, ele servesc pentru testare.

### **Illocul de** comandă **(CU)**

CU primește informații de la blocul de măsurare, comunică cu operatorul (primind comenzi şi trimiţînd răspunsuri) şi execută algoritmul de comandă.

Funcţiuni **de supraveghere.** CU primeşte comenzi de la operator cu privire la starea de funcționare a sistemului, ține evidența informațiilor de stare a blocului de măsurare şi a celuilalt bloc de comandă.

Din acestea se obtine starea prezentă a sistemului și se transmite la consola operatorului. Dacă cerinţele sistemului nu sînt corespunzătoare se generează un mesaj de eroare.

Funcțiuni de evaluare a comenzii. În regim manual, operatorul inițializează o mișcare, dînd o comandă corespunzătoare mașinii, în timp ce, în regim automat, comenzile sînt generate de către interpretorul de comenzi al blocului de comandă. In ambele cazuri comenzile se lestează faţă de limitele geometrice și de alte limite. Dacă testul reuseste, comanda se asociază cu parametrii limită de curent şi viteză şi cu poziţia limită în care trebuie să se oprească acționarea.

După suplimentarea cu aceste informații, comanda este gata de execuție.

Funcțiuni de comandă propriu-zise. În blocul de comandă, acest task compară între ele mesajele de la blocul de măsurare cu informaţiile anterioare şi actualizează setul de date de măsurare. Dacă setul de date de măsurare este corect, se pot transmite comenzi la acţionările electrice. La apropierea de poziţia limită, viteza mişcării se reduce pas cu pas şi, în ultima fază, funcţia de evaluare a comenzii se reiniţializează. Progresul realizat în ciclul de lucru poate să aibă ca rezultat noi poziții limită sau alți parametri. Inițializarca repetată a evaluării comenzii are ca rezultat execuția unei secvențe de comenzi-cu depășire maximă, dirijate de regulile de limitare.

### **Pupitrul operatorului (OU)**

. Există în sistem două pupitre ale operatorului, însă numai unul dintre ele poate fi activ la un moment dat. Cel pasiv  $-$  dacă este alimentat  $-$  afişează informaţiile şi nu face nimic altceva.

Funcția principală a OU constă în comprimarea/expandarea informațiilor între blocul de comandă, afişajul operatorului şi tastatură. Pentru transmiterea informaţiilor şi.pentru asigurarea eficienţei prelucrării, mesajele la blocul de comandă sînt codificate în formă compactă, în timp ce operatorul are la dispozitie textul în clar.

Consola operatorului contine afisajul și tastatura, elementele de comandă manuală conectate direct la actionările electrice. TV-ul în circuit închis si monitorul color conectat la blocul video.

### **Blocul video (PU)**

Blocul video nu face parte din sistemul de comandă, ci este un ajutor vizual pentru operator. Primeşte rezultatele măsurătorii de la blocul de măsurare si generează un plan simulat al zonei din jurul bratului manipulator al MIO.

Locatiile unde pot fi găsite sau asezate barele de combustibil sînt arătate pe monitorul color prin cercuri colorate.

Imaginea constă din  $255 \times 384$  puncte și poate fi deplasată prin hardware cu o rezolutie de un punct echivalent cu cea 5 mm.

### Funcţionarea **sistemului**

f n sistem funcţionează două blocuri de măsurare, două blocuri de comandă şi pupitrul op:!ratorului. Cele două blocuri de măsurare primesc datele de măsurare corecte și rezultatele calculate sînt transmise ambelor blocuri de comandă.

Blocurile de comandă primesc informațiile de la ambele blocuri de măsurare şi le compară. ln urma comparării, în ambele blocuri de comandă, în cazul echivalentei informatiilor, algoritmul de comandă este activat.

Semnalele de comandă calculate sînt transmise la actionările electrice prin anibcle blocuri de comandă prin optoizolatoare conectate în serie. Semnalul de ieşire combinat este reţinut de blocurile de comandă şi nici unul dintre blocurile de comandă nu detectează limitarea de către celălalt, adică ieşirile sint aceleaşi.

Comenzile de la pupitrul operatorului activ sint primite şi confirmate de ambele blocuri de comandă.

. . Mesajele către pupitrul operatorului sînt transmise numai printr-un singur bloc de comandă. Pupitrul operatorului nu este dublat. Nu există nici un motiv pentru a face acest lucru : sistemul este asigurat împotriva comenzilor greşite din partea operatorului şi cel mai rău lucru pe care-l poate face o unitate operator defectă este să producă un asemenea mesaj de ieşirea.

Se poate vedea cu usurință : în acest sistem, orice eroare însotită de o comandă greșită din partea operatorului nu poate niciodată să inițieze o actiune greșită. Cel puțin unul dintre blocurile de comandă este corect și primeste cel putin un set de rezultate c recte ale măsurării. Înseamnă că acest bloc de comandă nu actionează asupra unui set greșit de rezultate ale măsurării și blochează astfel comenzile eronate ale operatorului (sau OU generează comenzi false) și oprește orice acțiune greșită a celuilalt CU de comandă.

Sistemul este asigurat si împotriva dublelor greseli, cu exceptia cazului următor: aceeaşi eroare este generată în ambele subsisteme (duble) în intervalul timpului de reacție al sistemului.

Sistemul reacționează la erori cu toleranța necesară : încearcă să compenseze erorile de comunicație dintre subsisteme. Durata unui ciclu al programului blocului de măsurare şi comunicaţiei este de 20 ms ; se tolerează unu] sau două cicluri, în funcție de natura datelor ce lipsesc. Timpul de comunicație al OU și al ciclului de evaluare a comenzii de cca 100 ms și se tolerează două mesaje lipsă sau incorecte.

Semnalele de ieșire către acționările electrice pot să difere timp de cca 200 ms. Limita de curent şi semnalele de viteză sint codificate : o diferenţă de 1 bit în valoarea codificată nu este tratată ca o nepotrivire. In acest mod,' se evită reacția de panică faiă de erori temporare nesemnificative.

Pentru detectarea prematură a erorilor (în părțile nefolosite ale sistemului) fiecare microcalculator execută un program de autotestare la nivelul cel mai mic de prioritate, iar dezvoltarea acestui program este verificată la nivelul superior. Acest program de autotestare citește memoria de la început la sfirșit și în caz de eroare la verificarea de paritate oprește microcalculatorul. Blocurile de măsurare trimit informatiile lor de stare la unitățile de comandă.

Cele 2 blocuri de comandă schimbă informații de stare regulat prin intermediul OU activ și verifică ciclic interfața cu actionările electrice pentru evitarea scurtcircuitelor.

### Funeţionarea **cu subsisteme defeete**

Imediat ce se detectează un defect se trimite un mesaj de eroare la consola operatorului și mașina de încărcare-descărcare a combustibilului se oprește. Personalul trebuie să repare defectul (să înlocuiască placa cu circuite imprimate cu una de rezervă). Dacă, pentru anumite motive, înlocuirea nu este posibilă, sistemul este totuşi capabil să funcţioneze la un nivel mai scăzut **de**  sigurantă. Pentru inițializarea acestor stări de funcționare este necesară aplicarea unei comenzi.

### **Erori de** măsurare

Dacă unul dintre blocurile de măsurare furnizează o informație greșită blocurilor de comandă, aceasta poate fi exclusă din sistemul de comandă prin alegerea stării de funcționare a unui singur bloc de măsurare. Dezavantajul :

orice eroare nouă de măsurare care nu este detectată în blocul de măsurare poate fi o sursă de eroare nedetectată.

Dacă într-unul din blocurile de măsurare una sau mai multe măsurători sint greșite este posibil să se aleagă blocuri de măsurare combinate. În acestă stare de funcționare, numai măsurătoarea detectată (și confirmată de operator) este unică, toate celelalte sînt verificate din punct de vedere al egalității în cele două blocuri de comandă.

Dezavantajul este mai mic decît în cazul unui singur bloc de măsurare: numai perechea măsurătorii care lipsește poate cauza o eroare nedelectată.

### Erorile dispozitivului de comandă

Dacă unul dintre blocurile de comandă nu functionează adecvat, operatorul o poate exclude din sistemul de comandă alegînd starea de funcționare a unui singur bloc de comandă. Dacă microcalculatorul exclus mai este încă în functionare, el întelege această comandă și trece în stare de rezervă ; își scurtcircuitează ieșirile la actionările electrice și încetează să se interfereze cu sistemul.

Dacă microcalculatorul este incapabil să execute această comandă de rezervă, trebuie izolat din sistem. Aceasta se poate face prin rearanjarea cablurilor conectind direct acționările electrice cu blocul de control de funcționare.

Dezavantaj : erorile din blocul de comandă nu sînt detectate de o unitate independentä.

### **Defectarea consolei operatorului**

In acest caz sistemul trebuie să fie deconectat şi conectat la cealaltă consolă. Consola la care a fost conectat sistemul este automat consolă activă și sistemul nu solicită starea de functionare a celeilalte console. Se asigură o fiabilitate completă.

### **Testarea sistemului**

Testarea de hardware și software pînă la nivel de subsistem individual se face în mod obișnuit. Testarea nivelului sistemului a pus o problemă serioasă, pentru că sistemul de comandă nu a putut fi conectat la maşina de încărcaredescărcare a combustibilului pentru test, dar oricum, fără o platformă de testare Ia fel de mare ca platforma dintr-o centrală electrică nu ar fi de mare ajutor.

S-a hotărît să se simuleze mașina de incărcare-descărcare a combustibilului. Un program co nplet de simulare pentru maşina de încărcare-descărcare a combustibilului şi a mediului înconjurător ar fi o problemă grea cu multe posibilități de greșeală.

Considerînd că nu este necesar să se simuleze situații care au loc numai atunci cînd sistemul de comandă nu funcționează (ex. lovirea de obstacole) problema a devenit foarte simplă.

Functiile care trebuie realizate :

 $-$  generarea valorilor măsurate în concordantă cu comenzile trimise la actionările electrice :

 $-$  oprirea actionărilor într-o anumită pozitie și indicarea ..limitei de curent atinsă" ;

- schimbarea rezultatelor măsurării greutăţii datorită mişcărilor simulate.

Aceste funcții simple sînt realizate în cadrul blocurilor de comandă și a blocurilor de măsurare cu sarcini independente. Pentru a obtine o solutie corectă, task-urile de simulare nu împart informaţiile cu alte programe din microcalculator și folosesc un canal de date separat pentru comunicare (arătat în fig. 1 prin linia întreruptă).

Înainte de a începe simularea, cablurile către acţionările electrice trebuie înlocuite cu un dispozitiv de testare.

Programul de simulare din blocul de comandă poate fi început prin panoul operator al microcalculatorului. El verifică prezenţa dispozitivului de testare lucrînd în absenţa acţionărilor reale. Programul de simulare citeşte comenzile care sint iesirile combinate ale celor două blocuri de comandă. În concordantă cu aceste comenzi se alege viteza de simulare şi se transmite la unul din blocurile de măsură. Acest bloc de măsură — dacă simularea a fost începută la panoul operator al microcalculatorului — generează rezultatele măsurării și le trimite direct Ia blocurile de comandă prin intermediul celuilalt bloc de măsură. 1n timpul simulării, totul pare normal la consola operatorului, ca şi cum mașina de încărcare-descărcare a combustibilului ar funcționa.

Răspunsurile dinamice sînt oarecum diferite, dar toate funcţiile de securitate şi limitările de mişcare există, împreună cu mesajele de eroare.

Monitorul color indicînd zona din jurul poziţiei braţului maşinii de încărcare-descărcare a combustibilului, este de asemenea în funcțiune.

Acest software de simulare a devenit o parte din ansamblul final de software. Poate fi folosit pentru a demonstra funcțiile sistemului și pentru verificare. Un alt domeniu de utilizare este pregătirea operatorilor.

### **Realizare:**

Sistemul de comandă constă din şapte subsisteme. Fiecare subsistem este construit în jurul unui microcalculator de același tip și sînt adăugate circuite de interfaţă pentru a specializa subsistemul. Microcalculatoarele includ un microprocesor Z80, memorie EPROM de 32 Ko și CMOS RAM de 8 Ko cu control de paritate. pentru porţi seriale de 1/E şi un panou de operare.

Unităţile sînt montate în sertar folosind plăci cu circuite imprimate Eurocard.

Subsistemele comunică între ele prin porțile seriale de I/E ale microcalculatoarelor, folosind protocolul de linie HDLC.

Blocul de măsură este arătat în fig. 2. Cartela de intrare primeşte un semnal de fază de referință și folosește un multiplicator de frecvență PLL și contoare de 8 biți pentru măsurarea semnalului de fază al transformatoarelor de comandă.

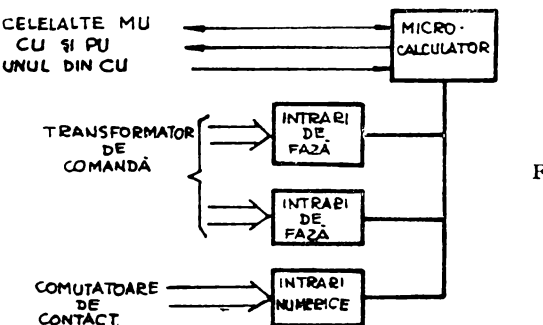

Fig. 2. Blocul de măsură.

Blocul de comandă este arătat în fig. 3. O cartelă de interfață poate comanda două actionări electrice, cele sapte actionări ale mașinii de încărcare-descărcare necesită patru cartele.

Pupitrul operatorului este arătat în fig. 4.

Cartela de comandă a display-ului conține memoria de recirculare și generatorul de caractere.

Blocul video este arătată în fig. 5.

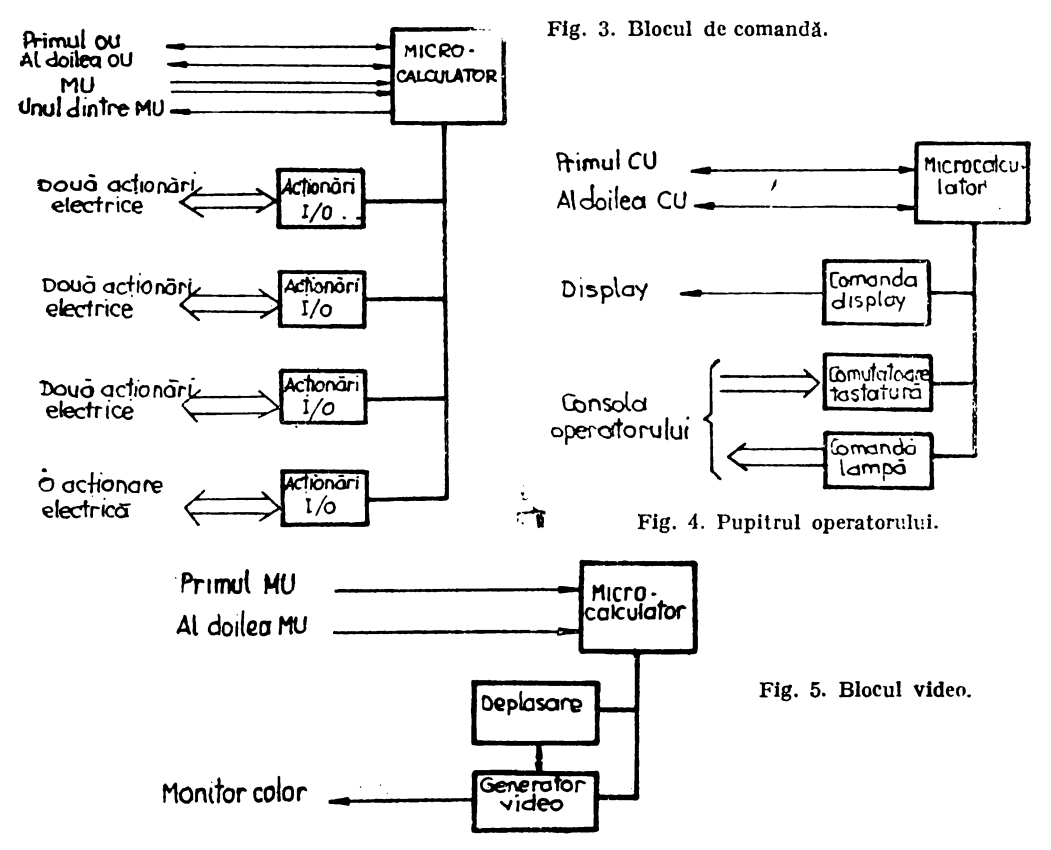

Cartele generatorului video contine memoria de recirculare si generatorul setului de caractere semigrafice.

### **Sistemul de** acţionare **(DS)**

Sarcina sistemului de actionare este de a asigura miscarea comandată în sapte direcții a mașinii de încărcare-descărcare a combustibilului atît în regim manual cît și automat. În regimul manual, operatorul direcționează miscarea masinii de încărcare-descărcare a combustibilului (MID) de la o consolă a operatorului OC la alta, dar sistemul de comandă supraveghează permanent întregul ciclu de lucru şi comenzile operatorului.

În regim automat consola operatorului este folosită direct de operator peritru 'a 'direcţiona sistemul de comandă pentru realizarea ciclului de lucru dorit:

· Aceasta se face prin darea comenzilor necesare către acţionările individuale;

Sistemul de acționare cuprinde șase acționări comandate în c.c. și o acționare de c.a. fără comanda vitezei. Aceste acționări sînt următoarele :

- $-$  actionare de cursă lungă;
- actionare de traversare;
	- -- acţionare de ridicare, echipată cu şină cu cremalieră ;
	- '- acţionare de ridicare, echipată cu cablu ;
- . --'-- acţionare de rotaţie pentru mişcarea de rotaţie a tijei de lucru ;
- -- actionarea de rotatie pentru mișcarea de rotație a platformei TV;

 $\cong$  actionarea de ridicare fără comanda vitezei pentru mișcarea verticală a tijei TV.

Schema bloc a unei acţionări individuale poate fi văzută în fig. 6.

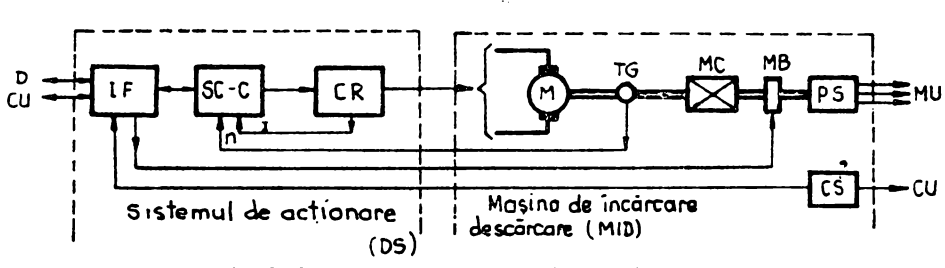

Fig. 6. Schema bloc a sistemului de acţionare.

Unitatea de interfață (IF) evaluează semnalele care vin atît de la consola operntorului (OC) şi de la blocul de comandă (CU) şi în *plus* furnizează informațiile de stare ale acționărilor individuale către blocul de comandă și transmite valoarea curenţilor motoarelor consolei operatorului (OC).

Fiecare ansamblu de acţionare trebuie să fie capabil să' acţioneze şi să frîneze în ambele sensuri de rotaţie, respectiv sînt necesare acţionări în patru cadrane.

O serie de echipamente tehnologice antrenate ce necesită acţionări în patru cadrane; din motive de siguranță impun o trecere prin zero continuă

a curentului. Acesta este motivul pentru care acţionările simple ia curent continuu fără curent de circulație nu au fost selectate deși ele posedă proprietăți preferabile în alte privințe. Mecanismul de ridicat necesită un cuplu nominal chiar şi la viteza zero a maşinii de încărcare-descărcare a combustibilului, și pentru a obține o uniformitate, toate acționările sînt de același tip.

In actionările în curent continuu cu curent de circulație, două seturi de redresoare comandate sînt conectate antiparalele prin intermediul bobinelor de reactanță și un set de redresoare asigură curentul de circulație. În practică există două soluții diferite pentru comanda de amorsare a acestor actionări. In cazul uneia dintre acestea, unghiul de amorsare al redresoarelor comandate, variază în funcție de un raport selectat într-un mod adecvat, iar mărimea curentului de circulație într-un regim de lucru discontinuu este limitată doar de inductanța bobinelor de reactanță.

Dezavantajele acestei soluții sînt după cum urmează : curentul de circulație depinde de unghiul de amorsare; în regimul de lucru continuu componenta sa de c.c. este limitată numai de rezistenţa circuitului de c.c., conţinind în primul rînd bobinele de reactanţă. 1n cazul altor soluţii există o dispunere specială de control a curentului de circulație.

Structura regulatorului de curent este relativ complicată, deoarece valoarea instantanee a curentului de circulație mai depinde și de sarcină. În plus, nu este simplu de măsurat curentul de circulatie și de selectat redresorul, furnizînd numai curentul de circulatie.

**ln** cazul nostru a fost realizat un dispozitiv special de comandă al curentului de circulație și al motorului, pe baza componentelor simetrice ale curentului. Acţionările de c.c. în patru cadrane constau din două redresoare identice (CRl şi CR2) cu bune proprietăţi dinamice şi este posibil să se utilizeze traductoare clasice de curent (vezi fig. 7). Semnalele de referință de curent Irl şi Ir2 prescriu valorile medii ale curenţilor lor de ieşire 11 şi 12 iar dispozitivele lor de comandă forțează acești curenți, independent de tensiunile lor de iesire U1 și U2. Um reprezintă tensiunea la borne a motorului; w reprezintă viteza unghiulară: Im $= 11 - 12$  este indusul curentului motorului.

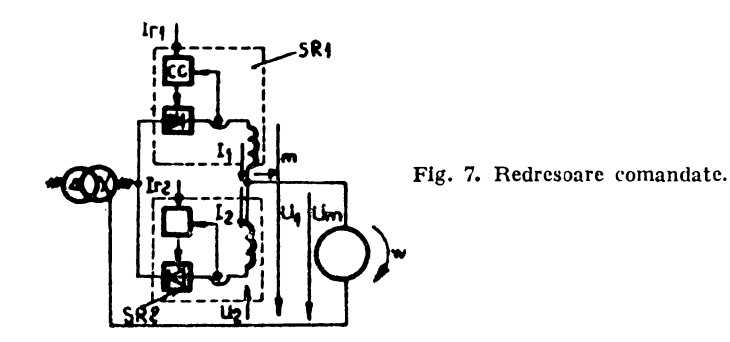

Cercetările teoretice au arătat (1) că semnalul de referinţă Irp al curentului în secvenţă pozitivă este proporţional cu suma semnalului de referinţă Irc al curentului de circulaţie şi valoarea absolută a curentului Im al motorului ln timp ce semnalul se referinţă Irn al curentului in secvenţă negativă **este**  proportional cu semnalul de ieșire al regulatorului de viteză. Semnalele de referință ale curentului celor două redresoare controlate pot fi compuse din semnale de referință ale curentului în secvență pozitivă și negativă prin intermediul unei transformări matriciale corespunzătoare, vezi fig. 8.

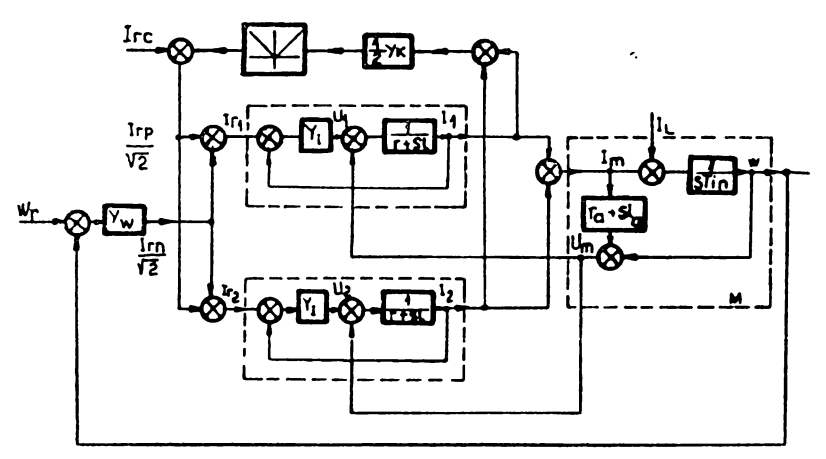

Fig. 8. Modelul dinamic al redresoarelor comandate.

Figura 8 prezintă modelul dinamic potrivit pentru calcularea aproximativă a proceselor tranzitorii din montajul nostru de acţionare în curent de circulatie.

Figura 8 prezintă influența reciprocă a redresoarelor comandate ce lucrează asupra aceleiaşi sarcini. ln realitate sistemul este nelinear datorită convertizorului cu tiristoare acesta avînd de exemplu un timp mort şi un conţinut ridicat de armonice. Totusi, cînd circuitul de cociandă este proiectat, nu este necesar să se efectueză un calcul exact, de vreme ce o metodă simplificată bazală pe modelul dinamic din fig. 8 ce calculează valorile medii ale variabilelor oferă rezultate de o precizie acceptabilă.

Funcția de transfer  $Y_1$  pentru bucla care conține regulatorul de curent, traductorul și blocul cu tiristoare este aproximativă și nu ia în considerare  $$ după cum s-a menţionat anterior - nelinearităţile determinate de blocul cu tiristoare. Schema bloc este elaborată eliminînd funcţiile de transfer din reacțiile inverse. Funcțiile de transfer ale bobinelor de reactanță ce limitează curentul de circulație sînt redate prin raportul:  $\frac{1}{r+s.1}$ . Litera M simbolizează motorul; unde : ra, la, sînt rezistența și respectiv inductanța motorului ; Tin reprezintă timpul său nominal de pornire. Efectul de linearizare este exprimat prin funcțiile de transfer Yk; iar I<sub>L</sub> simbolizează efectul sarcinii.

După o oarecare modificare a fig. 8 obtinem schema bloc transformată din fig. 9, care este utilă pentru a proiecta dispozitivele de control şi pentru a analiza limitele de stabilitate şi comportamentul dinamic al sistemului de acționare. Porțiunea reprezentată de secvența pozitivă și negativă a circuitului de comandă a fost separată în fig. 9.

Blocul comun D din fig. 9 reprezintă un factor de transfer de ordinul 2 în bucla secventei negative.

Din cele de mai sus rezultă că secțiunea din schema bloc ce prescrie curentul de circulație, nu este o buclă închisă, deși există o reacție inversă reprezentată de semnalul secventei pozitive. Parametrii și structura dispozitivelor de control ce asigură comportamentul dinamic adecvat pot fi determinați prin intermediul ecuatiei indicate pe schema bloc din fig.  $9$ .

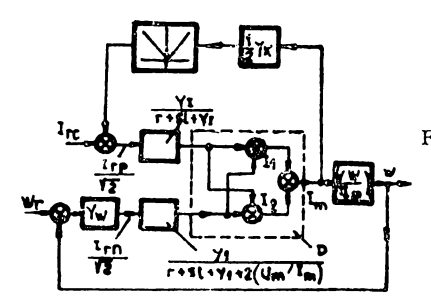

Fig. 9. Schemă bloc transformată pentru calci,Ie.

Oscilogramele indică procesele tranzitorii ale acţionării în patru cadrane, realizate pe baza principiului descris. Modificarea curentului motorului Im  $\sin$  a vitezei motorului n sint indicate în fig. 10, în timpul unui proces de inversare a vitezei la o sarcină nominală.

Pentru același proces, fig. 11 prezintă curentul celor două redresoare Ip şi In. Curentul mai ridicat este totdeauna curentul motorului, iar cel mai scăzut este curentul de circulatie.

Se poate vedea din oscilogramă că, curentul de circulație este practic constant chiar pe perioada unei stări tranzitorii.

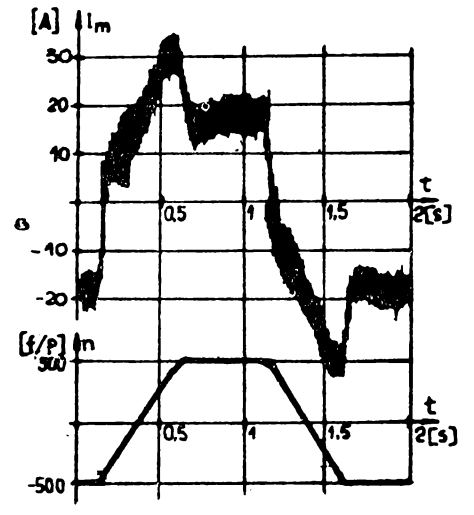

Fig. HI. Proces **invers** al acţionării comandate ln curent continuu.

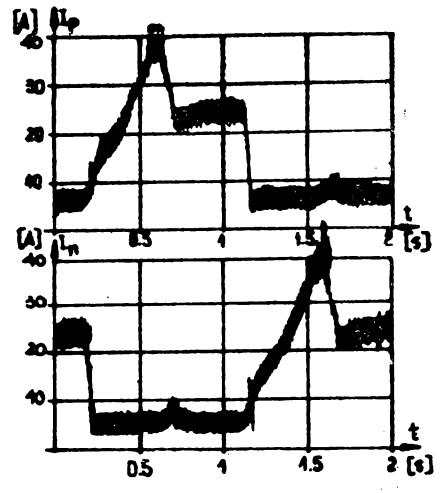

Fig. 11. Formarea curentului motonilui și a curentulai de circulație.

Sistemul de actionare în curent continuu cu curent de circulatie, asigurînd funcționarea în patru cadrane cu trecere continuă prin zero a curentului, include două dispozitive de comandă (SC-C, viteză şi respectiv curent), vezi fig. 6. Redresorul comandat (CR) furnizează energie servomotorului (M) de c.c. cu magnet permanent, cu tahogenerator (Tg) încastrat. Frîna electromagnetică (MB) şi traductorul de poziţie (PS) sînt conectaţi la arborele motorului printr-o cuplă mecanică (MC). Toate dispozitivele de acționare sînt echipate cu întrerupătoare de contact **la** poziţiile finale geometrice ale mişcărilor. Functia unității de interfață (IF) a actionării în c.a. este similară actionării în c.c. ; normal, nu există nici o unitate de comandă (SC-c) şi nici un redresor comandat (CR), în schimb, există o pereche de întrerupătoare trifazice pentru modificarea secventei fazelor.

După comutarea liniilor de alimentare de la rețea ale unei anumite actionări, unitatea sa de detectare a erorilor verifică ;

- parametrii principali ai reţelei trifazice ;

-- cele mai importante caracteristici ale dispozitivului electronic de acţionare;

- limitări asupra mişcării maşinii de încărcare-descărcare a combustibilului.

Dacă nu se detectează defecte, atunci mişcarea dorită este permisă şi se va trimite un mesaj către blocul de comandă (CU) cu privire la starea acţionării selectate. După aceasta, operarea acţionării este posibilă atit · în regim automat, cit şi manual. In cazul operării de regim automat, comenzile de la blocul de comandă (CU) vor fi verificate de unitatea de interfaţă (IF).

Combinarea incorectă a comenzilor către dispozitivele de comandă ale acționării (SC-C) va fi blocată de (IF). În cazul unei operări normale (lipsită de greşeli) a dispozitivelor de acţionare, unitatea de interfaţă (IF) furnizează informații de stare de la dispozitivele de acționare la blocul de comandă (CU). Sistemul de comandă al maşinii de încărcare-descărcare a combustibilului, poate permite sau interzice funcţionarea dispozitivelor de acţionare pe baza comparării comenzilor de la blocul de comandă (CU) cu informaţiile de stare de la sistemul de acţionare (DS).

**De** îndată ce se detectează o eroare în regimul de funcţionare, mişcarea va fi imediat oprită şi se va genera un mesaj de eroare la sistemul de comandă.

Mesajul de eroare va apare pe display-ul consolei operator (OC). In acest -caz operatorul sau depanatorul trebuie să se ducă la camera de comandă, pentru a detecta şi înlătura defecţiunea din dulapul de comandă. în cazul apariției unei defecțiuni de orice natură și de orice amploare se va aprinde LED-ul roșu al lámpii de reanclanșare, iar funcționarea acționării selectate poate **fi** reluată numai dacă defecţiunea a fost înlăturată prin apăsarea buton ului de reanclanşare.

### **Concluzii**

Sistemul de comandă are o fiabilitate şi disponibilitate ridicată. Costurile moderate se datorează utilizării exclusive a aceluiaşi tip de microcalculator şi faptul că sînt necesare numai două microcalculatoare pentru fiecare subsistem. Actionările în c.c. în patru cadrane, cu comanda curentului de circulație asigură un comportament dinamic de calitate.

#### **HIBLIO GRAFIE**

(1) *Brausz I., J. Borka și A. Varga* (1982). Comanda curentului de circulație prin componente simetrice ale aefluuăriior lu curent continuu in **patru cadrane.** ICEM 1982, Budapesta, 141-144.

Z. *Beny6\** 

Universitatea Tehnică din Budapesta (R. P. Ungară) Ing. Marcel Sîrbu I.P.A. Dr. ing. Adrian Davidoviciu I.T.C.I.

### **I) EDUCATIA ÎN R.P. CHINEZĂ, AUSTRIA, S.U.A., JAPONIA, F.UROPA DE VEST**

Sesiunea 07.1 de la Congresul IFAC a dezbătut prin referatele prezentate in cele cc urmează chiar tendintele în educația în automatizări.

Lista referatelor prezentate a fost :

- 1. Stabilizarea unui pendul dublu invertor prin regulator analogic ; autori : Z. Feng, Z. **Yin,** H. Chen (R.P. Chineză);
- 2. Un experiment de laborator controlat de calculator; autori: C. Wang (R.P. Chineză), R. Henry, R. Cameron. S. Mossaheb (Anglia);
- 3. Educația în reglarea automată în Austria; autori: P. Kopacek, R. Genser, I. Troch, A. Weimnann (Austria) ;
- 4. Tendințe educaționale în automatizări in SUA ; autori : A. Desrochers, G. Saridis (SUA) ;
- 5. Tendinte în educația în automatizări în Japonia : autori : H. Akashi (Japonia) :
- 6. Orizonturi în educația inginereas $z$ ă o prezentare sistemică a situației în Europa de vest; autori: G. Battersby, D. Jenkins (Anglia), W. Schaufelberger (Elveția).

Hcfcratnl 07.1-1 prezintă implementarea unui sistem de reglare cu un regulator analogic, atlt parțial observabil, cit și linear funcțional observabil. Sistemul prezentat este foarte stabil la perturbații mari și la variații ale parametrilor și este foarte indicat pentru experimentele de educație în teoria modernă a reglării, suscitind un interes major din-partea studonților.

Autorii pornesc de la ideea posibilităţii utilizării unui calculator analogic pentru rezolvarea problemei și susțin că, dacă această întrebare capătă un răspuns afirmativ, atunci costul regulatorului scade simțitor și scopul aplicării teoriei moderne a reglării devine evident. În completare ci enunță o altă idee interesantă și de mare valoare practică și anume că, în aplicarea practică a teoriei moderne a reglării, nu este necesară o mare precizie de calcul sau cerințe stricte de implementare pentru regulator, dar este importantă intelegerea problemei, eventual cercetarea şi analiza atentă a sistemului practic, pentru obţinerea unei descrieri corespunzătoare a regulatorului.

Descriptiv, sistemul pendul (Fig. 1) este un sistem neliniar, instabil si complicat. Se presupune linearizarea în jurul punctului de echilibru instabil și atunci el poate fi reprezentat printr-un model liniar de ordinul şase, astfel :

$$
x = \Lambda x + bu, \quad y = Cx \tag{1}
$$

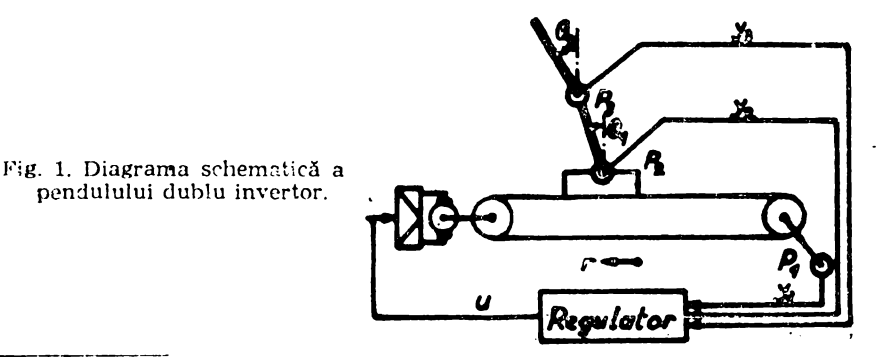

<sup>•</sup> Lucrarea autorului (secțiunea II) mai amplă în original, este restrinsă la informațiile  $i$ necesaru cititorului seriei AMC.

 $undc:$ 

$$
x=(r, 01, 02-01, r, 01, 02-01)^T
$$
  
\n
$$
y=(y1, y2, y3)^T = (r, 01, 02-01)^T
$$
  
\n
$$
\Lambda = \begin{pmatrix} 0 & I \\ 0 & 0 & 0 \\ 0 & 0 & 0 \\ 0 & -1,982 & 0,09565 & -9,550 \\ 0 & 26,871 & 13,85000 & 21,76 \\ 0 & -31,19 & 57,847 & -25,27 & 0,35027 & -0,4292 \end{pmatrix}.
$$
  
\n
$$
b=(0, b_2)^T = (0, 0, 0, 6.1836, -14.096, 16.361)^T
$$
  
\n
$$
C=(I, 0)
$$

și u este tensiunea de intrare a amplificatorului.

Observabilitatea de ordin minim pentru sistemul descris de (1) este dată de :

$$
\vec{z} = \mathbf{F}z + \mathbf{G}y + \mathbf{hu} \quad \hat{\mathbf{x}} = \mathbf{D}z + \mathbf{E}y \tag{2}
$$

unde:

 $\hat{x}$  - este estimatorul lui x;

 $F = A_{22} - L$ ;  $G = -FL + A_{21}$ ;  $h = b_2$ ;

 $D = (0, 1)^T$ ;  $E = (I, -L)^T$ .

În situația concretă L este astfel determinat încit valorile proprii ale matricei l<sup>3</sup> sint :

 $(-10.018, -17.463 \pm i11.890)$ 

Structura observabilității este prezentată în fig. 2.

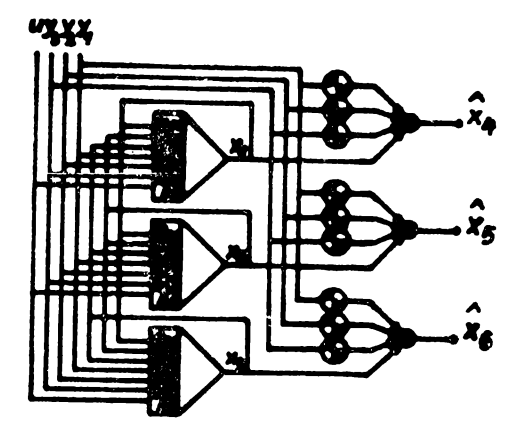

Fig. 2. Structura observabilității.

Pentru descrierea reacției inverse se utilizează teoria reglării liniare optime și deoarece (1) este complet controlabil, pentru un timp infinit de reglare, funcția de comandă u\* care minimizează indicele de performanță

$$
J_2 = \int_0^\infty (x^T Qx + ru^2) dt
$$
 (3)

este dată de reacţia inversă a stării liniare

 $u^* = K^*v^*$ 

Pentru ușurința practică s-a preferat o reacție inversă liniară invariantă în timp;

 $u_i = K_i x$ 

undei

### $K_t$  = -(1.6785, 25.437, 81.513, 1.8432, 13.298, 12.598)

Experimentul a fost Incorporat ln programa de instruire şi a dat bune rezultate, studenţii exeeuttnd următoarele sarcini:

1. Formularea modelului liniar care reprezintă sistemul.

2. Analiza controiabilităţii, observabilităţli, stabilităţii etc., utllizlnd pachetul **de pro**grame CAD pe minicalculatorul HP-1000.

3. Descrierea regulatorului, care constă din observabilitate și legea de reglare a reacției, prin utilizarea pachetului CAD.

**4.** Simularea sistemului de reglare prin integrare numerică.

5. Implementarea regulatorului prin intermediul circuitelor electrice și experimentarea lui. Activitățile 1-4 au constituit, de asemenea, diverse preexperimente și proiecte.

Referatul 07.1-2 descrie un experiment de laborator bazat pe măsurători și comenzi executate de un inicroprocesor specializat.

Suportul procesului studiat a fost o conductă de cupru, avînd la cele 2 extremități cite c bobină de incălzire (Fig. 3) și implantate de-a lungul conductei 4 traductoare de temperatură. Acest suport permite experimente multiple pentru intelegerea proceselor cu parametri distrihuiti.

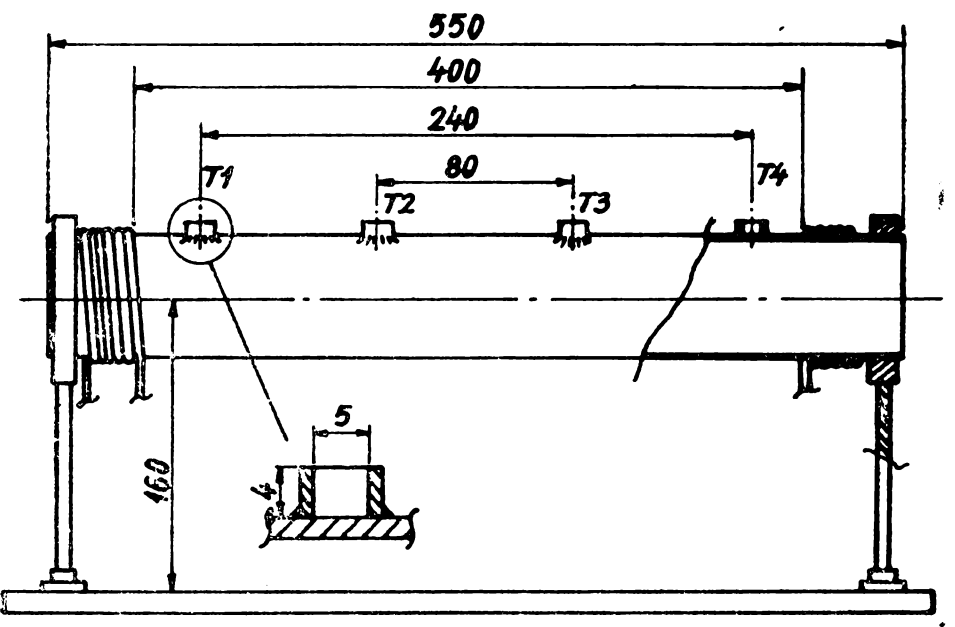

**Fig.** 3. Structura conductei.

Calculatorul utilizat a fost de tipul NASCOM 2, avlnd la bază un microprocesor Z-80 $\Lambda$  · Gonfigurația dispune de un monitor *TV* și o tastatură, precum și de o interfață serială cuplată la o unitate de casetă magnetică. Spațiul de memorie este de 4 K R XM și 4 K EPROM. Sistemu 1 Hispune de un microsoft BASIC și de un monitor de 2 K.

 $3 - A.M.C.$  vol.  $51 - cda. 23/1985$ 

Software-ul de interfete este ars în EPROM și este permanent la dispoziția utilizatorului, care realizează programarea lntr-un limbaj de nivel superior.

Din punctul de vedere al interfetelor, sistemul dispune de 4 intrări în bucle de curent de la traductoarele de temperatură și de 2 ieșiri care comandă tiristoare. Fiecare canal de intrare dispune de un convertor  $\overline{A}/D$  ZN427E. Toate cele 4 conversii se execută simultan, ieșirile celor 8 biți fiind conectate împreună într-un BUS cuplat la portul A al PIO, ceea ce reprezintă c multiplexare a semnalelor numerice si nu a celor analogice.

Circuitele de ieșire generează întirzieri în gama 0-10 ms, utilizind componente countertime (CTC) din familia Z-80. Fiecare tiristor necesită 2 canale CTC și, deoarece CTC-ul dispune **de 4** canale, un CTC poate comanda ambele tiristoare. Timpul de eşantionare este generat de un al doilea CTC. Constantele de timp ale echipamentului sint ln gama 14-28 minute, iar **perioada** de eşantionare a fost aleasă de 15 secunde (Fig. 4).

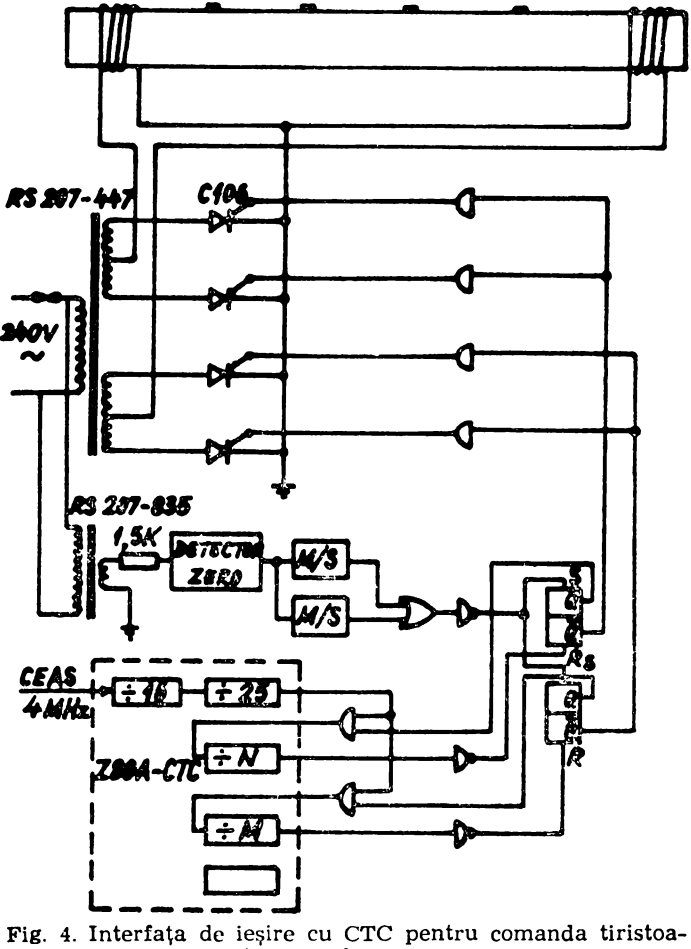

relor

Echipamentul se poate utiliza pentru ilustrarea multor aspecte privind descrierea și, implementarea sistemelor cu mai multe variabile de comandă. Înaintea exercițiilor de descriere **trebuie tinut cont de citeva restrictii impuse de echipament,** 

(i) Numai citeva profiluri de temperatură pot fi accesibile ;
(ii) Variabilele ele comandă au caracteristici neliniare, deoarece numai încălzirea poate fi controlată, în timp ce răcirea este determinată de construcția sistemului, ceea ce implică un grad de interactiune în sistem, care nu poate fi eliminat ;

(iii) Modelul utilizat este aproximativ, este un model Ilniar, model cu parametri distribuiţi ai unui sistem neliniar.

In rcfcrnt se prezintă descrierea locului caracteristic (JlacFarlane şi Kouvaritakis,. 1977). Regulatorul rezultat a constat dintr-**un co** upensator de inaltă frecventă și un regulator comutativ de aproximare incorporind actiuni proportionale si integrale. Rezultatele sint prezentate ln Fig. 5 şi 6.

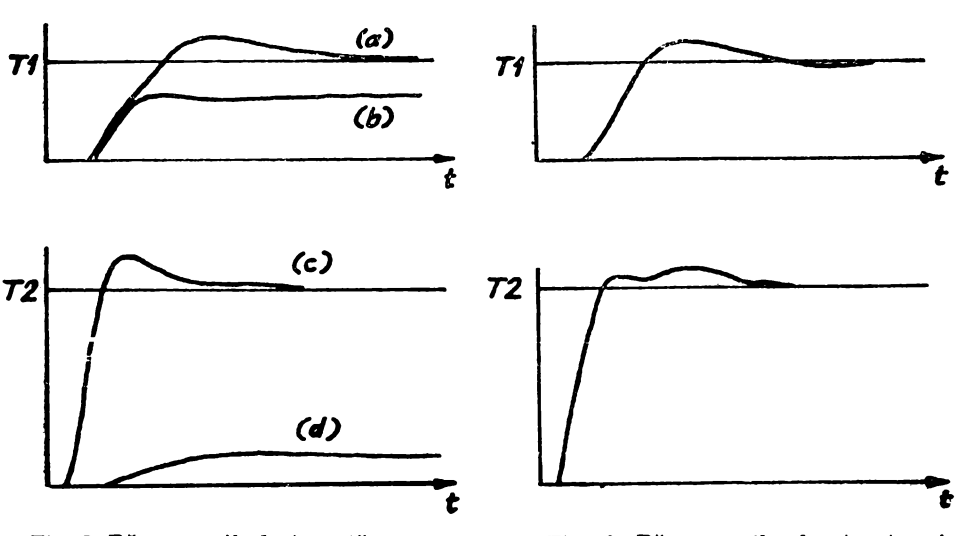

Fig. 5. Răspunsurile la treaptă : Treaptă la intrare  $1 - (a)$  și (d), Treaptă la intrarea  $2 - (b)$  și (c). Fig. 6. Răspunsurile la trepte simultane.

Se pot utiliza şi alte metode ele descriere, cum ar fi metoda domeniului **invers Nyqulst**  (Rosenbrock, 1975) sau metoda multivariabilelor Ziegler-Nichols (Kouvaritakis si Kleftouris, 1980).

In anul universitar 1983/1984 echipamentul a fost utiilzat ca suport de curs.

tn referatul 07.1-3, autorii prezintă sistemul educaţional ln Austria, mai ales ln domeniul realizării automate, necesităţile şi posibilităţile aplicării practice, precum şi sugestii **pentru**  îmbunătățiri la toate nivelele și pentru o legătură mai strinsă între industrie și institutele educationale.

· Introductiv se prezintă datele generale ale sistemului educaţional austriac **sumarizate in Fig. 7. Citeva dintre caracteristicile sistemului sint:** 

 $-$  Copiii frecventează sccala între virsta 6 $-15$  ani, urmind in acest interval scoala pri mară  $(4 \text{ ani})$  și școala principală sau secundară  $(4 \text{ ani})$ , aceste școli avind mai mult sau mai putin aceleasi scopuri educationale, difereniele fiind in raport cu metodele sau nivelul de pregătire obţinut, clupă care viitoarea specializare **se** face ln conformitate cu cimpul de interes personal.

....:.. Ca rezultat se obţin trei nivele de pregătire. La nivelul cel mai scăzut (I in Fig. 7) se găsesc scolile vocaționale cu pregătire de personal pentru industrie. La nivelul mediu (II in Fig. 7) se găsesc numeroase specializări corespunzătoare diverselor clmpuri ale ingineriei, cursurile acestor şcoli, ca şi ale şcolii generale secundare, iucheindu-se cu examen de maturitate. La nivelul superior (III in Fig. 7) se găsește universitatea tehnică, care dă posibilitatea obtinerii gradului de "inginer diplomat", sau după studii adiționale a celui de "doctor în științo tehnice".

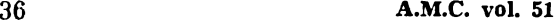

- Nivelul II poate fi atins şi la colegiile tehnice (4-5 semestre), care slnt momentan tn stadiul de proiezt pilot. Următoarea parte a referatului prezintă situatia în domeniul reglării automate pe suportul sistemului educational. Astfel:
- În școlile vocationale nu se predau nici un fel de noțiuni de reglare automată. Numai in ultimii ani ai scolilor generale secundare se predau notiuni fundamentale de prelucrare electronică a datelor, dar aceste cursuri sint optionale.
- La nivelul mediu, intensitatea educaţiei în reglarea automată depinde de clmpul de studiu, astfel incit pentru ingineria în electronică și comunicații, timpul afectat însumează 4 ore/săptămină pe durata unui an, iar pentru ingineria mecanică, chimică și electrotehnică, timpul afectat insumează 2 ore/săptă:nină pe durata unui an. Recent, împreună cu Departamentul de inginerie electrotehnică, s-a stabilit o secțiune specifică de reglare automată la una din scolile tehnice industriale, care va pregăti în cîtiva ani primii ingineri ln reglarea automată pentru industria austriacă. Totodată, la două din aceleasi școli, s-a stabilit un program de instruire de 20 ore/săptămină pe durata unui an in domeniul microcalculatoarelor și limbajelor de programare, participanții obtinind certificate oficiale.
- La nivelul universitar, facultăţile de inginerie electrotelnică şi inginerie mecanic'i oferă posibilitatea studiilor în domeniul reglării automate. Cursurile aferente acestui domeniu se întind pe durata a 3 semestre, au în medie afectate 5-10 ore/săptămină și cuprind ingineria reglării, construcția și descrierea regulatoarelor, tehnici de măsurare, laboratoare și seminarii, susținerea tezei de diplomă. Totodată, există cursuri suplimentare referitoare la reglare utilizind microcalculatoare, sistemele multivariabile și identificarea proceselor. La facultățile de științe naturale există cursuri de 2 ore/ săptămină pentru matematică în teoria reglării, teoria stabilității sistemelor, teoria optimizării şi teoria sistemelor maltivariabile.

In ultima parte a referatului se prezintă cererile industriei în acest domeniu și sugestii pentru activitatea viitoare în domeniul educației referitoare la reglarea automată.

Gererile industriei se referă în mod expres la o educație pentru aplicarea calculatoarelor **ln** automatizări şi aeeasta deoarece, inginerii electrotehnişti trebuie să aibă multe cunoştinţe referitoare la construcția echipamentelor și problemele mecanice ale tehnologiilor avansate, absolvenții ingineriei mecanice trebuie să albă cunoștințe de bază despre electronică și automatizări, iar inginerii chimiști nu au experiență în controlul și prelucrarea datelor, cu toate ră ei utilizează curent procedee de estimare și prelucrare statistică a datelor.

Conceptul pentru viitorul educației în acest do:neniu este prezentat în Fig. 8 și se referă la 4 nivelo de educație :

Mecanici pentru dispozitive de măsurare şi reglare ;

— Tehnicieni pentru măsurători și reglări ;

- Ingineri ln domeniul reglării ;

· - Ingineri diplomați în domeniul reglării.

Aceste nivele vor putea fi atinse prin :

-- Cursuri despre dispozitive de reglare pentru specialiști în fabricația aparaturii care trebuie să cuprindă reglarea temperaturii, sisteme de ventilare si conditionare a acrului, vane de reglare, dispozitive de reglare pneumatice, regulatoare programabile, regulatoare cu microcalculatoare, dispozitive de manipulare și roboți industriali.

— Cursuri avansate de lugineria reglării, pentru absolvenții școlilor tehnice certificate, despre comandă nu nerieă, sisteme de reglare multivariabile, procese dinamice și modele, microcalculatoare in reglare, dispozitive de manipulare și roboți industriali, montaj automat, reglarea proceselor chimice.

-- Lucrul la un proiect concret in domeniul reglării pentru o Intreprindere sau un centru de cercetări, pe durata a 6-8 săptămini, în grupuri de 4-5 persoane.

In referatul 07.1-4, "Tendințe educaționale în automatizări în SUA", autorii prezintă olteva eforturi recente in elaborarea programelor pentru ingineria sistemelor de producție, in citeva universități mari din SUA și susțin că aceasta este una din căile de cooperare intre universităţile publice şi industria privată.

În introducere autorii pornesc de la faptul că din 1960 pină în 1970, față de producția unui anumit sector, productivitatea muncii a fost în seădere și subliniază că una din cauze **este** existenţa unei conduceri tehnice nepregătită pentru producţie. In sprijinul acestui fapt ei aduc argumentul că, în prezent, din 1216 programe acreditate de inginerie în SUA, numai 3 sint programe de inginerie de producție.

O soluție este modificarea pregătii ii cducațier.ale, mai ales în domeniile în care tehnologia autcmatizării reate aduce un efect important privind creșterea productivității muncii (Tabelul 1).

Necesitățile pentru noile proglame de ingineria producției trebuie să pornoască de la schimbările rapide în tehnologia calculatcarelor, microprocescarelor, traductearelor, robotilor si inteligentei artificiale. Aceste schiml:ări rapice ver crea un r.cu profil de inginer de productie. astfel incit dezvoltarea și individualizarea funcțiiler în cadrul acestor evenimente trebuie să implice o aprofundare, o analiză sofisticată și o preluciare atentă, pentru întelegerea implicatiilor intringeci ale sistemelor de productie.

Următoarea secțiune a referatului se ocupă de concepția existentă referitcare la educația pentru producție și automatizări în SUA. Astfel, este descris fiecare din cele 5 programe MSMSE (Master of Science in Manufacturing Systems Engineering).

Programele universitare relative la robotică, automalizări și producție au fost implementate de cîtiva ani la Universitatea din Stanford, M.I.T., Universitatea Mellon-Camegie, Universitatea Purdue, Universitatea din Michigan, Universitatea din Wisccr.sin și Institutul Politehnic Rensselaer. Este de notat că fiecare program incividual ru satisface complet liniile directoare pentru programele de ingineria producției, stabilite de Societatea inginerilor de producție din SUA (Un program de nivel ridicat, rare să cuprindă practică, teze, cercetări şi proiecte speciale, materializat prin 1-3 ani descriptivi și 1-3 ani adiționali de cursuri de nivel ridicat. Domeniile ingineriei de producție vor cuprinde materiale și prelucrări, ingineria și eficienta productiei și sisteme de productie și centrol prin calculateare).

Direcțiile existente în educația în autcmatizări în SUA sint sintetizate prin 3 categorii de programe educaționale: programe care oferă gradații în robotică și automatizări, programe care oferă studii în rebotică și autematizări, programe care oferă suport de studii pentru robotică şi automatizări.

In continuare referatul descrie noile programe de ingineria sistemelor de productie de la Institutul Politehnic Rensselaer, Universitatea din Standford, Institutul de Tehnologie Georgia, Universitatea din Wisconsin - Madison, Universitatea Lehigh.

Din descrierea acestor noi programe se pot identifica următoarele tendințe :

- Noile programe slnt Interdisciplinare, dar nu necesită crearea de noi departamente de inginerie.

- Aceste programe slnt conduse de industrie. Ele reprezintă efortnrlle de cooperare Intre universități și industrie, care este un fapt relativ nou pentru SUA.

- Noile cercetări pun accentul pe partea practică a pregătirii, în ideea trecerii de la un inginer de producție cu statut de artizan, la un inginer de producție orientat larg către productie.

- Un efort continuu şi clar se întreprinde pentru strlngerea legăturilor Intre **inastrle**  și universități, prin programe de schimb de vizite reciproc, un fapt care este, de asemenea, neu pentru SUA.

- Ingineria sistemelor de producție a fost identificată ca existentă intre inginerie și conducere.

- Aceste programe slnt labile şi tind să dură la un răspuns rapid privind rcallniecea **con-** ceptelor de proiectare şi producţie.

*Tabelul 1* 

**I•rograme de** creştere **a** produetivltilţll **muncii** şi **elielenta lor** 

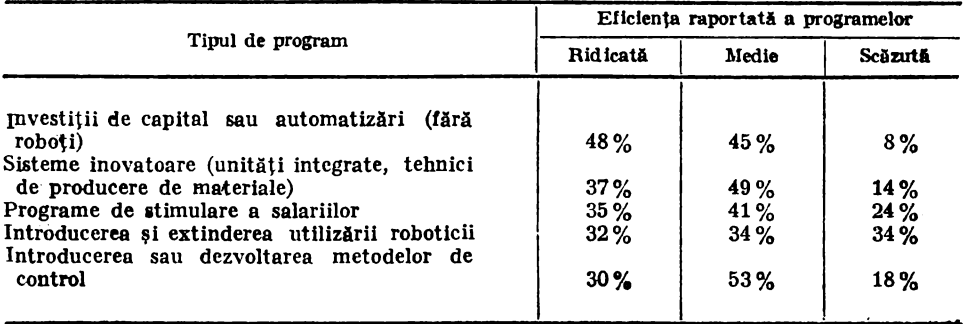

tn referatul 07.1-5, ,,Tendinţe ln educaţia lu automatizări ln Japonia", autorul prezintă rezultatul unui sondaj de opinie, impreună cu un raport referitor la activitatea citorva laboratoare. Concluzia este că, unitar, situația generală pare cam conservatoare, dar activitatea este foarte bine organizată.

În partea introductivă se prezintă sistemul lnvăţămlntului superior, pe baza rltorva statistici comparative cu SUA, prezentate în Tabelul 2. Următoarele elemente sint caracteristice **c** 

 Proporţia Intre numărul universităţilor şi colegiilor pe întreaga populaţie este de 1 universitate la 116 500 oameni ln Japonia, ln timp ce ln Sl'A este de **1** universitate Ia 67 909 **oameni.** 

- Numărul studenților admiși la facultate în Japonia este aproximativ egal cu numărul studentilor care o absolvă (aprox. 80%).

- Numărul studenţilor în inginerie este aproximativ 1/5 din total. Dintre aceştia 1/20 **stnt** tnscrişi pentru titlul Master şi 1/200 pentru titlul Doctor.

- Valoarea cheltuielilor în invăţămint <sup>a</sup>sporit mult ln Japonia lnceplnd cu 1975 (Tabelul 3).

O deosebire principală apare la sistemul de admitere în invătămintul superior, unde, spre deosebire de universitățile americane și europene, se organizează practic două concursuri de admitere pentru același candidat. Totodată, datorită acestui sistem de admitere, este mai ușor să intri în facultate decît să o termini, deoarece muiți din cei care au trecut grelele examene de admitere consideră că munca lor a Inat sfirşlt.

În continuare referatul prezintă sistemul educaţional ln automatizări. Se observă că deşi ingineria automatizărilor este relativ recentă în lnvăţămtntul universitar, ca a fost predată în multe universități, sub diverse aspecte, începînd cu sfirșitul ultimului război mondial.

În cazul Universităţii din Kyoto, studiile speciale de sisteme de reglare slnt întotdeauna popularizate și adeseori studenții de anul 4 concurează în asociere cu laboratoarele de inginerie pentru automatizări, pentru susținerea tezei de diplomă.

Numărul de ore pentru experimentări este foarte mare (Tabelul 4) și se pare că multe departamente folosesc calculatoare analogice și servo:nezanisme. Totuși, numărul microcalculatoarelor utilizate este ln crcşlere rapidă.

Subiectele predate și numărul orelor afectate pentru automatizări sint prezentate în tabelul 5.

In ceea ce priveste utilizarea microcalculatoarelor din cele 115 departamente interogate, 101 utilizează microcompatere de diverse tipuri si caparități (Tabelul 6). Majoritatea acestor microcomputere se utilizează pentru măsurători, prelacrări de date, analiză numerică, simulare și ca terminale pentru calculatoarele pateraire. Șase departamente utilizează aceste microcalenlatoare in comanda robotilor.

. Din cele prezentate rezultă cîteva. trăsături esenţiale :

— Predarea se face în do<sup>r</sup>neniile tradiționale ( necanică și electrotehnică) și constă **în** majoritate în teorie fundamentală.

— Avind in vedere i idecizia intre mai multă teorie sau mai multă practică și opțiunile unora pe partea neconvenți mală se ajunge la concluzia unei necesități a uni-ii teoriei cu practica.

-- Lipsa de fonduri h:1getare și deci prea puține ore de predare, precum și lipsa de cadre competente duc la o ineficientă a prețitivii, la un gol intre teorie și problemele actuale.

In finalul referatului, utorul prezintă tendințele în educația în automatizări pe baza unor cazuri specifice. Concluziile trase s-ar putea rezuma la:

- Extinderea teoriei controlului si reglării pria hardware. Aceasta poate avea implicatii directe asupra sistemelor GAD si in special asupra elaborării de software în timp real.

...... — Necesitatea predării teoriei moderne a reglării chiar de la început, dacă se are în vedere că metodologia de descricre lipsește din teoria clasică a reglării.

— Nezesitatea extin lerii atilizării microcalculatoarelor pentru studiul reglării automate pentru calcul). De asemenea, teoria inoderaă a reglării reclamă neapărat utilizarea microcalculatoarelor (rezolvarea *matricială a ecnațiilor Ricatti, problemele legate de sistemele discrete*, răspunsul treaptă, impuls, diagrama Bote, locul rădăcinilor necesită un software adecvat modelele stochastice sintetizate ușor, producerea namerelor aleatoare după o distribuție statistică, filtrele Kalman).

· • ---~Utilizarea "cit mal hitehsă <sup>a</sup>microcalcu!atoardor ln robotică.

**ln** · referatul 07.1-G, ,.Orizonturi în educaţia inginerească - o prezentare sistemică **a**  siluatiei în Europa de vesi", autorii utilizează metodele ingineriei sistemelor pentru a investiga sistemul educational ingineresc si a-i deduce orizonturile.

Introducerea porneşte de la aprecierea că, pc baza unor cercetări ale unui grup de lucru SEFI (Société Européene de la Formation des Ingienieurs), sistemul de educatie tehnică in Europa de vest este într-o stare de fapt periculoasă. Autorii utilizează metodele teoriei sistemelor pentru ca punctele subiective de vedere să devină mai obiective.

Sistemul este prezentat în Fig. 9 şi se camcterizcază prin :

- Sistemul a fost conceput pentru a fi uşor urmat de ingineri şi nu de mecanici sau tehnicieni. Sistemul a fost conceput în afara științei și suferă din această cauză.

- Natura ieşirilor sistemului este tn principal determinată de sistem insuşi, el nerăspunzind presiunilor din afară.

- Presiunile interne sint concentrate spre introducerea rezultatelor cercetărilor în știință si inginerie.

- Sistemul contine propriile sale metode de studiu.

- Sistemul nu are o preocupare particulară pentru lărgirea orizontului, se autoperpetuează, produce personal pentru educație și în consecință, are un orizont închis.

- Scala timpului pentru învătare este relativ lungă, ciclul de dezvoltare al sistemului este de durată.

-Adeseori se spune că răspunde la feedback, dat timpul de răspuns este aşa de mare, incit el tinde să fie un sistem fonrte stabil.

-- Este foarte puțin receptiv la schimbare, nu este un sistem auto-motivabil.

- Dacă slntem de acord cu aceste puncte vom vedea clar clasificarea sistemului educa• tional, ca nu sistem, dar nu ca un sistem de succes.

Pentru îmbunătățirea sistemului, autorii propun două soluții, modelul clementelor organizaţionale şi procesul de rezolvare al problemei în şase paşi.

Modelul clementelor organizaţionale constă ln stabilirea următoarelor :

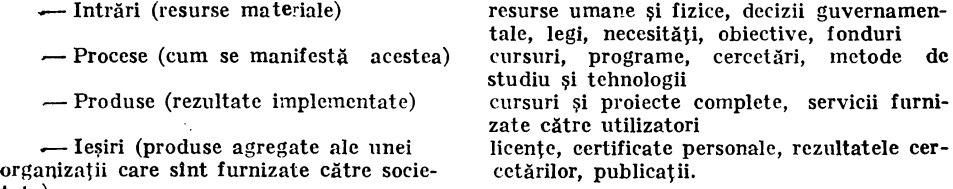

tate)

În partea finală a referatului, autorii încearcă să prezinte tendințele de viitor prin prisma a două categorii de elemente.

Prima categorie de elemente constituie factorii de influență care sint grupați după :<br>I. Necesitățile industriei ;

- Efectele schimbărilor tehnologice ln societate ; Acceptarea de către societate ; Reacţii împotrivă.
- 11. Evoluţia însăşi a ingineriei ; Evolutia comunicatiilor si informaticii : Evoluţia noilor tehnologii.
- III. Efectele sociale: · Schimbările de cerințe asupra profesiunii de inginer ; Schimbările punctelor de vedere tradiționale asupra ingineriei. A doua categorie de clemente o constituie direcțiile pentru viitor :<br>I. Cunoștințele profesionale ; Tehnologia de lucru ; Natura noilor cunostințe și aplicarea lor.
	- II. Natura societății ; Etica de lucru şi modificarea ei ; Echilibrarea între timpul de muncă și odihnă ; Efectele cibernetizării și informatizării.
- III. Natura ingineriei ; Cum va fi ea definită în viitor; Care sint aspectele modificărilor inclusiv în sistemul de invătămint. IV. Categoriile de ingineri în viitor ;
	- Ce cunoștințe acumulează ; Ce munci li se vor da ; Ce responsabilități vor avea ; Punctul de vedere asupra profesionalismului la sflrşitul secolului.
	- **V. Natura cunostintelor cerute pentru aceste categorii de ingineri;** Subiectele tradiționale opuse noilor subiecte; Modul in care ele vor fi furnizate in scoală ; Efectele conservării energiei, concentrării industriei ; Atitudinea în scoală.

VI. Natura industriei pentru societate.

Concluzia referatului este că sistemul de educație inginerească trebuie schimbat, dar utilizind metoda bottom-up, care necesită un timp mai scurt și modificări mai mici, față de metoda **top-down.** 

# II) CS.5 **SISTEMUL** EDUCAŢIONAL **DIN R.P. UNGARIA** ŞI **TRANSFERUL SAU PESTE HOTARE** \*

Sistemul educațional din R.P. Ungaria nu este prea bine cunoscut în lume. Prezenta expunere își propune să facă o prezentare generală a condițiilor în care se desfășoară educația in R.P. Ungaria și a sistemului in cure sint pregătiți inginerii. Se prezintă organizarea Universității Tehnice din Budapesta (cea mai mare instituție de învățămint superior din R.P.U) precum și a Facultății de Electrotchnică. În continuare se fac considerații asupra exportului de sisteme complete de educație.

Ungaria are cca 11 milicane lecuitori. Futerra creatcare a poporului este demonstrată de o gamă largă de realizări doesehite. Șase savanți de origine maghiară sint laureați ai Premiului Nobel : Richard Zsigmond (chimie) in 1925, Albert Szentgyörgyi (medicină) în 1937, György Hevesi (chimie) în 1943, György Békési (medicină) în 1961, Jenő Wigner (fizică) în 1963 şi Dfoes Gâbor (fizică) 1n 1971.

Dintre oamenii de știință maghiari de faimă mondială fac parte Janos Bolyai, Ignacz Semmelweis, Lorând Ötvös, János Neumann, Todor Kálmán și Leo Szilárd. În lumea muzicii sint faimoase lucrările lui Liszt, Lehâr, Bartôk, Kodaly și mulți alți compozitori.

Sistemul educațional din Ungaria cuprinde :

lnvăţămlntul obllgatorlu, care lncepe la vlrsta de şase ani cu Şcoli *primare,* 1n carcfiecara copil primește pină la virsta de 14 ani, același tip de educație.

Urmează școlile *pentru pregătire profesională*, în care se pregătesc cadre pentru cca 255 de profesiuni, cu o durată de 3 sau unecri de 2 ani.

Scolile gimnaziale sint tipul de șccală cu cca mai veche tradiție.

După absolvirea cu succes a celor patru ani de şcoală gimnazială, **elevii** se pot prezenta la examenul de maturitate.

Scolile *secundare de specialitate* experimentale au inceput să funcționeze incepind cu anul 1959 si ca rezultat s-a născut o șceală de tip nou.

Orice cetățean al R.P.U, pină la vîrsta de 35 de ani poate solicita admiterea în învățămintul superior, cu conditia absolvirii examenului de maturitate.

Universitatca tehnică din Bucapesta își începe istoria în jurul anului 1782; denumirea aetuală catcază cin arul 1949. Ea este coa mai mare universitate din tară și este singura care are o facultate de electrotchnică.

Intregul cerp prefereral al universității numără cea 2000 de cadre didactice. Biblioteca Universității Tchnice dispune de sprospe o jumătate de milion de volume de specialitate.

Universitatea Cispune de un calculator electronic F.52 de fabricație poloneză. În plus, flecare facultate are un cakulator propriu CDPA pelerez și n inicalculateare SM-4 de fabricație

<sup>\*</sup> Z. BENYO, Catedra de Automatică. Universitatea Tehnică din Budapesta Facultatea de Eleotrotehnică - R.P. Ungaria. (Material adoptat).

sovietică. Facultatea de Electrotehnică dispune și de un calculator electronic IBM 370/115 şi mai multe minicalculatoare de tip PDP-11.

Universitatea Tehnică din Budaprsta are cca 8 000 de studenți.

Facultatea de Electrotehnică de la Universitatea Tehnică din Budapesta a fest înființată in anul 1959. Ca urmare a dezvoltării sale deosebit de dinamice, facultatea are în prezent cca 2 200 studenți și 350 cadre didactice.

Exportu! R.P. Ungare in domeniul educatiei se bazează pe accelerarea diviziunii internationale a muncii de după cel de al 2-lea război mondial, cînd schimbul de servicii și de experiență intelectuale, alături de schimburile de bunuri materiale, a devenit din ce în ce mai important.

Specialiștii noștri de înaltă calificare activează în ță1i în cuis de dzycitare din Africa, Asia și Intr-o oarecare măsură și în America de Sud. Mai recent, au crescut cerintele pentru experti în agricultură.

O altă formă de cooperare cu țările în curs de dezvoltare este exportul de clase complete pentru invățămint. Este vorba de clase, laboratcare, ateliere de invățămint cemplet echipate, livrarea echipamentelor necesare, punerea la dispozitie a materialului didactic și a suporturilor de curs, trimiterea de personal didactic şi ajutător precum şi pregătirea perscr.alului didactic al tării importatoare, fie în Ungaria fie în tara respectivă.

Pentru a realiza o instruire adusă la zi, s-a înființat și un Institut pentru educație și metodologia educației. Ministerul Educației indrumă instituțiile care elaborează programele analitice, rerințele, metodele și mijlcarele necesare educației publice. Asemenea instituții sînt Institutul Pedagogic National, Centrul National pentru trhnici de instruire, întreprinderile ce produc material didactic, Institutul de artă populară etc.

Instruirea in domeniul agriculturii și industriei alimentare are o situație specială, ca depinzind direct de Ministerul Ag1iculturii și Industriei Alimentare. Un Centru de instruire şi de cercetare precum şi un Institut metodologic şi de studii post-uninrsitare contrilmie nemijlocit la această instruire și la stabilirea cerintelor.

Intreprinderile mai importante din R.P.U. care realizează export de facilităţi pentru instruire şi expertiză profesională sînt : TESCO, KOMPLEX, TECHNOIMPEX. METRIMPEX, INDUSTRIALEXPORT, **KOZTI, LABOR MIM,** AGTI. Aceste întreprinderi sint toate întreprinderi de stat ; în consecinţă, produsele şi serviciile contractate sint garantate în întregime de către stat.

Fără a avea pretenția că lista este completă, iată citeva din realizările noastre :

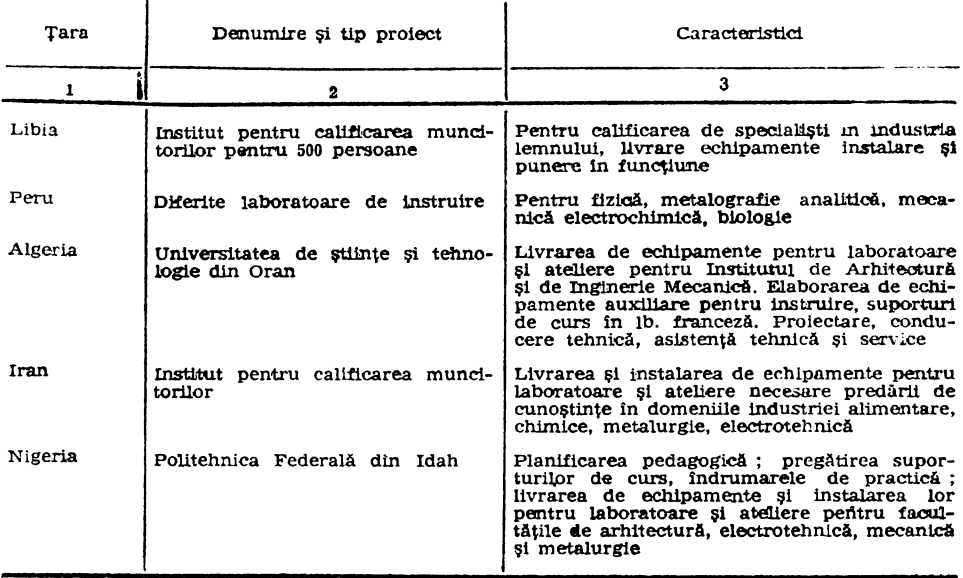

**A.M.C. voi. 51** 

| $\mathbf{1}$ | $\mathbf{2}$                                                                                                | 3                                                                                                    |
|--------------|----------------------------------------------------------------------------------------------------|----------------------------------------------------------------------------------------------------|
| Nigeria      | Politehnica Federală din Yola                                                                               | Livrarea de echipamente pentru laboratoare<br>și ateliere ; instruirea cadrelor didactice, do-<br>cumentare pedagogică, instruire în R.P.U.,<br>asistentă tehnică în Nigeria |
| Nigeria      | Institutul de calificare a muncito-<br>rilor, Colegiul Tehnic                                               | Livrarea de laboratoare si ateliere necesare<br>pentru instruirea în diferite profesii                                                                                       |
| Nigeria      | Politehnica de Stat din Ogun                                                                                | Livrarea de laboratoare, instruire în R.P.U.<br>și asistență tehnică                                                                                                    |
| Irak         | Institute de calificare a muncito-<br>rilor pentru mecanizarea agricul-<br>turii                            | Proiect "la cheie" pentru clădire, livrare și<br>instalare echipament didactic<br>Pregătirea instructorilor în R.P.U.                                                        |
| Cuba         | Diferite laboratoare de instruire                                                                           | Livrare echipamente pentru laboratoare și<br>ateliere universitare.                                                                                                    |
| Bangladesh   | Laborator de instruire                                                                                      | Livrare echipamente de laborator                                                                                                    |
| Mexic        | Laboratoare de instruire si de<br>testări pentru industria alimentară                                       | Livrarea si instalarea de laboratoare com-<br>plete                                                                                                    |
| Nigeria      | Fabrică de echipamente de cer-<br>cetare                                                                    | Proiectare și realizare                                                                                                    |
| Algeria      | Scoli secundare de specializare în<br>hidrologie la :<br>Banchegout<br>Kaar - Chellala<br>Biskra<br>M' Sila | Proiectarea construcției, livrarea și instalarea<br>de echipamente                                                                                                    |
| Brazilia     | Livrarea de echipamente si instru-<br>mente pentru universități                                             |                                                                                                    |
| Vietnam      | Livrarea de echipamente pentru o<br>scoală de specializare a 1000 de<br>studenti. Hanoi                     |                                                                                                    |

### **BIBLIOGRAFIE**

- *Benuó, Z.* : Educational system of Hungary professional education, educational export in Hun-
- gary, *Komplex-Symposium*, Cairo 28–29 nov., 1982.<br>*Benyo, Z.*: Programmable teaching equipments. Experiences of professional training in Hungary. Asean Didacta 83<sup>'</sup>, Singapore 7-11 June, 1983.
- *Cheny, D.J<..:* Electrical Englneering Education in Hungary. *IEEE transaction on education,*
- Vol. \_E-17, **·No.** 2, may 1974, pag. 92-99. *Szabaduarg,* F.: Budapest Teehnlcal University, 1782-1982 *Periodica polytechnica,* 1982. *Vágò, I.*: Budapest Technical University, Faculty of Electrical Engineering, 1982.

# SISTEME COMPLEXE ŞI MARI ; TEORIE, METODOLOGIE ȘI APLICAȚII

Ing. Laurenţiu Orăşanu Dr. ing. Florin Gheorghe Filip Ing. Melia Muratcea I.T.C.I.

Lucrările grupate în cele 5 secțiuni ale *colocviului 11.1.* al Congresului 9 IFAC ilustrează  $-$ - prin numărul lor (29) și diversitatea problematicii abordate - interesul constant al specialistilor pentru găsirea unor noi abordări teoretice și pentru lărgirea gamei de aplicații în conducerea sistemelor complexe.

## 1. **ANALIZA** ŞI **DESCOMPUNEREA SISTEMELOR COMPLEXE**

In sensul teoriei introduse pentru prima dată in [1] şi (2], *lucrarea 11.1/A 1* prezintă două metode de măsurare exactă a complexității, una bazată pe informația conținută, alta pe aspecte de calcul, cu aplicații în prelucrarea datelor, teoria probabilității și teoria algoritmilor. Pentru a introduce noțiunea de complexitate (Kol:nogorov) a informației se consideră datele și programele ca secvențe de 0 și 1 (pe scurt șiruri). Fie X un șir și  $|\mathbf{X}|$  lu, gimea sa. Se zice că un şir Y defineşte pe X dacă Y este un program (BASIC) care la execuţie tipăreşte pe X. Complexitatea Kolmogorov K (X) a şirului X este definită ca lungimea minimă a oricărui ş'ir care defineşte pe X. Cel mai scurt program care defineşte pe X e,te codul Kolmogorov al lui X. Pentru alt program BASIC sau alt limbaj se obtine o valoare  $K'(X)$  diferită

$$
| K(X) - K'(X) | < const. \tag{1}
$$

n care constanta depinde numai de cele 2 limbaje, nu de X.

Complexitatea Kolmogorov măsoară conținutul în informație al șirului. Dacă un șir conține aproximativ  $\alpha$  | X | de 1 (0 <  $\alpha$  < 1), atunci șirul are complexitatea informației cel mult  $H(\alpha) | X |$ , unde:

$$
H(\alpha) = -\alpha \log_2 \alpha - (1 - \alpha) \log_2 (1 - \alpha) \tag{2}
$$

In ceea ce priveşte complexitatea de calcul, se abordează aspectul timp de calcul. Pentru un program operind cu o intrare dată  $X$  se compară de obicei timpul de execuție cu lungimea  $|X|$  a intrării. Astfel complexitatea de timp a unui algoritm este definită ca o functie f, unde f (n) este timpul de calcul maxim al unui algoritm pentru toate intrările de mărime n. Definind o problemă ca o mulţime de şiruri, lucrarea pune in evidenţă diferite clase de complexitate a problemelor (probleme fără algoritm - axiome matematice, probleme rezolvabile în timp exponențial, în timp polinomial, în timp linear).

ln concluzie, lucrarea 11.1/Al propune o teorie mate.natică a complexităţii care să poată fi utilizată în analiza și modelarea sistemelor complexe. Pentru fiecare model ar trebui studiată atent complexitatea datelor care constituie modelul și complexitatea de calcul a algoritmilor eu care va fi rezolvată problema.

Analiza stabilităţii sistemelor complexe (cazul discret) constituie obiectul *lucrdrii 11.1/AZ.*  Există două metode de analiză a stabilității sistemelor complexe bazate pe funcțiile Liapunov : 1° metoda funcției șcalare Liapunov;

- 2° metoda functiei vectoriale Liapunov.
- 

Prima metodă prezintă avantajul că domeniile de stabilitate pot fi determinate foarte rapid, ceea ce o recomandă ca o metodă eficientă în rezolvarea preblemeler tehnice. Metoda a fost frecvent utilizată [3], [4], [5] în diverse cazuri: sisteme invariante sau variante în timp, sisteme cu intirzieri, continue sau discrete. A deva metedă, ca și principiul de comparație (prezentat in lucrare), conduc la condiții mai "slabe" (adică un demeniu de stabilitate mai larg) decit in cazul utilizării primei metode. În lucrare se arată că proprietățile de stabilitate ale unui sistem complex de ordinul n pet fi chtinute prin analiza stabilitătii unui sistem de comparatie de ordinul  $r (1 \le r \le n)$ . Acest principiu de comparație enunțat în [6] este extins ln **lucrarea** menţionată pentrn cazul sistcmelcr discrc(e in timp.

In lucrarea 1.1/A3 este extins principiul de incluziune pentiu conducerea descentralizată cu suprapunerea stărilor pentru sistemele intercenectate (subsistemele au anumite intrări si ieșiri în comun). Cind un sistem este compus din subsisteme interconectate, spațiul stărilor este extins intr-un spațiu mai mare printr-o transformare lincară (singulară), astfel că sistemele apar ca disjuncte. Dacă extensia este realizată astfcl incit sistemul extirs include sistemul initial, se pot analiza stabilitatea și crtimalitatea sistemului extins utilizind tchnicile stendard de descompunere disjunctă. Legea de centareă preiectată în spațiul extirs peate fi "comprimată" pentru implementarea în sistemul inițial.

Se consideră sistemele S şi S :

$$
S: x = Ax + Bu \qquad y = Cx \tag{3}
$$

$$
\tilde{S} : \tilde{\mathbf{x}} = \tilde{\mathbf{A}} \tilde{\mathbf{x}} + \tilde{\mathbf{B}} \tilde{\mathbf{u}} \qquad \tilde{\mathbf{y}} = \tilde{\mathbf{C}} \tilde{\mathbf{x}} \tag{4}
$$

si porechile de transformări lineare (sirpulare) între stările, intrările și ieșirile lor:

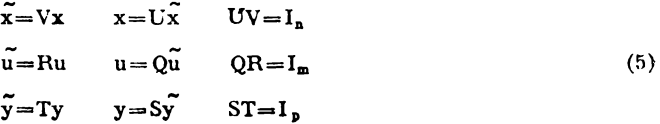

Principiul de incluziune extins: Se spune că sistemul S include sistemul S (sau S este inclus In  $\tilde{S}$ ) dacă există perechile de matrici (U, V) și (R, S) astfel Incit, pentru crice stare inițială  $x_0$ si orice intrare fixată u (t) a lui S, alegerea stării inițiale  $\widetilde{\mathbf{x}}_0$  și a intrării  $\widetilde{\mathbf{u}}$  (t) a lui  $\widetilde{\mathbf{S}}$ :

$$
\widetilde{x_0} = Vx_0
$$
\n
$$
\widetilde{u}(t) = Ru(t) \qquad \text{pentru } t \ge 0 \tag{6}
$$

implică t

$$
x(t; x_0, u) = U\tilde{x}(t; \tilde{x_0}, \tilde{u})
$$
  
\n
$$
y [x(t)] = S\tilde{y} [\tilde{x}(t)]
$$
 pentru t $\ge 0$  (7)

Condiția necesară și suficientă pentru incluziunea extinsă este:

$$
A^i = U\tilde{A}^i V
$$
 
$$
A^i B = U\tilde{A}^i \tilde{B}R
$$
 (8)

$$
CA1=S\widetilde{CA}iV
$$
 
$$
CAiB=S\widetilde{CA}i\widetilde{B}R
$$
  $i=0, 1, 2...$ 

Cind considerăm descompunerea cu suprapunere a lui S, dacă perechile de matrici de transformare (U, V),  $(Q, R)$ ,  $(S, T)$  sint specificate, atunci matricile A, B, C ale sistemului extins S slnt date de :

$$
\widetilde{A} = VAU + M \qquad \widetilde{B} = VBQ + N \qquad \widetilde{C} = TCU + L \tag{9}
$$

unde M, N, L sint matrici complementare de dimensiuni corespunzătcare. Alegerea matricilor **M, N, L astfel ca S să fie o extensie a lui S se poate realiza astfel:** 

$$
UMiV=0
$$
  $UMi-1NR=0$   $1=1, n$  (10)  

$$
SLMi-1V=0
$$
  $SLMi-1NR=0$ 

Lucrarea formulează legea de comprimare sub forma: Legea de comandă  $\mathbf{u} = \mathbf{K}\mathbf{x} + \mathbf{\tilde{V}}$ pentru extinderea  $\tilde{S}$  este comprimabilă în legea de comandă  $u=Kx+V$  pentru sistemul (initial) S dac**ă**:

$$
\begin{aligned}\n\tilde{\mathbf{x}}_0 &= \mathbf{V} \mathbf{x}_0 \\
\tilde{\mathbf{u}}(t) &= \mathbf{R} \mathbf{u}(t)\n\end{aligned}\n\tag{11}
$$

implică:

$$
\widetilde{\mathbf{K}}\widetilde{\mathbf{x}}\left(t\;;\;\widetilde{\mathbf{x}}_{0},\;\widetilde{\mathbf{u}}\right) = \mathbf{R}\mathbf{K}\mathbf{x}\left(t\;;\;x_{0},\;\mathbf{u}\right) \qquad \left(t\geqslant 0\right) \tag{12}
$$

pentru orice stare inițială  $x_0$  și orice intrare fixată u (t) a lui S.

Definind matricea F prin  $K=RKU+F$ , condițiile necesare și suficiente de comprimabilitate slnt date de:

$$
RKA^{i} = \widetilde{K}\widetilde{A}^{i}V \cdot \widetilde{A}^{i}RKA^{i}B = \widetilde{K}\widetilde{A}^{i}\widetilde{B}R \qquad i = 0, 1, 2 ... \qquad (13)
$$

sau echivalent:

 $\sim$ 

$$
FM^{i-1}V=0 \t FM^{i-4}NR=0 \t i=1, n \t (14)
$$

In consecință, proiectind legea de co nandă pentru sistemul extins și aceasta fiind comprimabilă se poate obține legea de co nandă pentru sistemul inițial pe baza :

$$
K = Q\widetilde{K}V \tag{15}
$$

 $\cdot$  Pentru cxemplificare se consideră sistemul S :  $x = Ax + Bu$  de forma :

$$
S: \begin{vmatrix} x_1 \\ x_2 \\ x_3 \end{vmatrix} = \begin{vmatrix} A_{11} & A_{12} \\ A_{21} & A_{22} \\ A_{31} & A_{32} \end{vmatrix} \begin{vmatrix} x_1 \\ x_2 \\ x_3 \end{vmatrix} + \begin{vmatrix} B_{11} & 0 & 0 \\ 0 & B_{22} & 0 \\ 0 & 0 & B_{33} \end{vmatrix} \begin{vmatrix} u_1 \\ u_2 \\ u_3 \end{vmatrix}
$$
 (16)

Sistemul S poate fi privit ca un sistem interconectat, compus din 2 subsisteme cu starea  $x<sub>2</sub>$  suprapusă :

$$
S_{1}: \begin{vmatrix} x_{1} \\ x_{2} \\ x_{3} \end{vmatrix} = \begin{vmatrix} A_{11} & A_{12} \\ A_{21} & A_{22} \end{vmatrix} \begin{vmatrix} x_{1} \\ x_{2} \end{vmatrix} + \begin{vmatrix} B_{11} & 0 \\ 0 & B_{22} \end{vmatrix} \begin{vmatrix} u_{1} \\ u_{2} \end{vmatrix}
$$
  
\n
$$
S_{2}: \begin{vmatrix} x_{2} \\ x_{3} \\ x_{3} \end{vmatrix} = \begin{vmatrix} A_{22} & A_{23} \\ A_{32} & A_{33} \end{vmatrix} \begin{vmatrix} x_{2} \\ x_{3} \end{vmatrix} + \begin{vmatrix} B_{22} & 0 \\ 0 & B_{33} \end{vmatrix} \begin{vmatrix} u_{2} \\ u_{3} \end{vmatrix}
$$
 (17)

In extinderea S,  $S_1$  și  $S_2$  apar ca disjuncte :

$$
\widetilde{S}: \begin{vmatrix} \dot{x}_1 \\ \dot{x}_2 \\ \dot{x}_2 \end{vmatrix} = \begin{vmatrix} A_{11} & A_{12} & 0 & A_{13} \\ A_{21} & A_{22} & 0 & A_{23} \\ A_{31} & 0 & A_{32} & A_{33} \\ A_{31} & 0 & A_{32} & A_{33} \end{vmatrix} \begin{vmatrix} \ddot{x}_1 \\ \ddot{x}_2 \end{vmatrix} + \begin{vmatrix} B_{11} & 0 & 0 & 0 \\ 0 & B_{22} & 0 & 0 \\ 0 & 0 & B_{22} & 0 \\ 0 & 0 & 0 & B_{33} \end{vmatrix} u_1 \qquad (18)
$$

**comenzile** descentralizate fiind dote de:

$$
\widetilde{u}_1 = \begin{vmatrix} \widetilde{K}_{11} & \widetilde{K}_{12} \\ \widetilde{K}_{21} & \widetilde{K}_{22} \end{vmatrix} \widetilde{x}_1 \qquad \widetilde{u}_2 = \begin{vmatrix} \widetilde{K}_{33} & \widetilde{K}_{34} \\ \widetilde{K}_{43} & \widetilde{K}_{44} \end{vmatrix} \widetilde{x}_2 \qquad (19)
$$

Matricea de transfer pentru sistemul extins  $\tilde{S}$ :

$$
\widetilde{K}_1 = \begin{vmatrix}\n\widetilde{K}_{11} & \widetilde{K}_{12} & 0 & 0 \\
0 & 0 & 0 & 0 \\
0 & 0 & \widetilde{K}_{33} & \widetilde{K}_{34} \\
0 & 0 & \widetilde{K}_{13} & \widetilde{K}_{44}\n\end{vmatrix}
$$
\n(20)

nu este comprimabilă la :

$$
K = \begin{vmatrix} K_{11} & K_{12} & 0 \\ K_{21} & K_{22} & K_{23} \\ \hline 0 & K_{32} & K_{33} \end{vmatrix}
$$
pentru sistemul S (21)

De aceea este neccsară intreducerea unei componente globale a comenzii  $\widetilde{u} = \widetilde{K}_s \widetilde{x}$  pe lingă componenta locală  $\tilde{v} = \tilde{K}_1x$  astfel ca legea de ccmardă:  $\tilde{i} = (\tilde{K}_1 + \tilde{K}_2) \tilde{x}$  să fie ccmprimabilă. Deși această reacție suplimentară nu este descentralizată in extensia S, asigură cenducerea descentralizată în sistemul S.

Lucrarea prezir.tă în firgl o eplicație a principiilcr tecretice enunțate pe un model cunoscut tn literatură (7).

Cazul interacțiunilcr diramice (cu sau fără întîrzieii) intre subsistemele interconectate este abordat in *lucrarea 11.1/A4*. Pe haza vectorilor proprii ai subsistemelor care descriu interactiunile se găsește spectrul derit de valori preprii pentru sistemul compus.

Este cunoscut faptul că utilizarea uner legi de cen ancă care incerperează și valorile antericare ale vectorului de stare (istoricul) cenduce la performante supericare privind rebustețea și sensibilitatea la modificarea valeriler nen irale ale parametriler sistemului și la perturbațiile exterioare [8]. Acest 1ezultat peate fi utilizat și în cazul sistemeler intercenectate.

Lucrarea 11.1/A5 tratează rolul strategiilcr de memcrare în jocurile diramice, în particular în legătură cu existența și unicitatea uncr tipuri variate de cchilibru. Unitățile de conducere descentralizată sint privite ca "jucători" din teoria iccurilor.

# 2. **ESTIMATOARE** ŞI **REGULATOARE DESCENTRAUZATE**

Lucrările grupate în cadrul *secțiunii 11.1/B* prepun diferite aberdări pentru proiectarea estimatoarelor şi regulatcarclor descentralizate, explcatind structura fizică a sistemelor complexe (compuse din subsisteme intercencetate) sau operind asupra subsistemeler chtinute prin metodele clasice de descempunere. Proiectarea unui regulator descentializat, rentiu fiecare subsistem, atrage după sine necesitatea estimării (cbservării) de o manieră descentralizată a stărilor, icșirilor, intrărilor de interacțiune ale subsistemeler.

O primă abordare este prezentată în lucrarea 11.1/B1, pentru cazul sistemelor cu două scări de timp (două diramici: ura lentă, cealaltă 1apidă): Fiin utilizarta metodeler de agregare (înlocuirea modelului origiral de ordinul n printr-un model redus, de ordinul r<sub>1</sub>), informația corespunzătoare celor r-n<sub>1</sub> stări suprimate este pierdută. Mccelul redus (agregat) poate conduce la un sistem de comandă departe de optim, chiar instabil, metodele de agregare nepermitind reintroducerea modurilor suprimate. Acest lucru este posibil, așa cum s-a arătat în [9], In cazul sistemelor care pot fi reprezentate prin modele singular perturbate, și anume cu un parametru mic e acțicnind multiplicativ asupra derivateler în timp ale variabileler de stare:

$$
\dot{x} = f (xyu \text{ et})
$$
  
\n
$$
\dot{e}y = g (xyu \text{ et})
$$
 (1)

Astfel de sisteme se caracterizează prin existenţa a două diramici, una lentă, luată tn consideratie la primul pas, cealaltă rapidă, care poate fi tratată separat. Cind aceste două dinamici pot fi puse în evidență se poate aplica cea mai mare parte a rezultatelor obținute în cazul sistemelor singular perturbate.

Pentru separarea dinamicii globale a sistemului în două părți se folosesc diverse tehnici, dintre care in lucrare este prezentată tehnica de triunghiularizare. Dat fiind sistemul dinamic:

$$
X = A X \tag{2}
$$

partitionat arbitrar sub forma :

$$
\begin{bmatrix} \dot{\mathbf{X}}_1 \\ \dot{\mathbf{X}}_2 \end{bmatrix} = \begin{bmatrix} \Lambda_{11} & \Lambda_{12} \\ \Lambda_{21} & \Lambda_{22} \end{bmatrix} \cdot \begin{bmatrix} \mathbf{X}_1 \\ \mathbf{X}_2 \end{bmatrix} \tag{3}
$$

prin utilizarea transformării :

$$
\begin{bmatrix} X_1 \\ Z_2 \end{bmatrix} = \begin{bmatrix} I & 0 \\ 0 & I \end{bmatrix} \cdot \begin{bmatrix} X_1 \\ X_2 \end{bmatrix} = \mathfrak{L} \begin{bmatrix} X_1 \\ X_2 \end{bmatrix}
$$
 (4)

sistemul poate fi pus sub forma bloc triunghiularizată :

$$
\begin{bmatrix} \dot{X}_1 \\ \dot{Z}_2 \end{bmatrix} = \begin{bmatrix} \tilde{\Lambda}_1 & \tilde{\Lambda}_{12} \\ R(L) & \tilde{\Lambda}_2 \end{bmatrix} \begin{bmatrix} X_1 \\ Z_2 \end{bmatrix}
$$
 (5)

**unde:** 

$$
\widetilde{A}_1 = A_{11} - A_{12}L \quad \text{si} \quad \widetilde{A}_2 = A_{22} + L A_{12} \tag{6}
$$

 $L -$  solutia ecuatiei Riccati:

$$
R(L) = 0 = A_{21} + L A_{11} - L A_{12} - A_{22}L
$$
 (7)

Calculul matricii de transformare L se poate face fie prin utilizarea vectoriler proprii, fie prin utilizarea polinoamelor caracteristice.  $\sim$  .

O contribuție importantă o aduce lucrarea în domeniul cenducerii sistemeler cu două scări de timp. Utilizind transformarea (4), considerind și matricile de intrare (B) și ieșire (C), sistemul (2) este pus sub forma :

$$
\begin{bmatrix}\n\dot{X}_1 \\
\dot{X}_2\n\end{bmatrix} = \begin{bmatrix}\n\Lambda_{11} & \Lambda_{12} \\
\Lambda_{21} & \Lambda_{22}\n\end{bmatrix} \cdot \begin{bmatrix}\nX_1 \\
X_2\n\end{bmatrix} + \begin{bmatrix}\nB_1 \\
B_2\n\end{bmatrix} u
$$
\n(8)  
\n
$$
\begin{bmatrix}\n\dot{X}_1 \\
Z_2\n\end{bmatrix} = \begin{bmatrix}\n\Lambda_a & \Lambda_{12} \\
0 & \Lambda_t\n\end{bmatrix} \cdot \begin{bmatrix}\nX_1 \\
Z_2\n\end{bmatrix} + \begin{bmatrix}\nB_1 \\
B_t\n\end{bmatrix} u
$$
\n
$$
y = [C_1 \quad C_2] \begin{bmatrix}\nX_1 \\
X_2\n\end{bmatrix} y = [C_8 \quad C_2] \begin{bmatrix}\nX_1 \\
Z_2\n\end{bmatrix}
$$
\n(9)  
\n
$$
\Lambda_s = \Lambda_{11} - \Lambda_{12} L, \qquad \Lambda_{12} = \Lambda_{22} + L\Lambda_{12}
$$

('U:

Considerind dinamicile A<sub>s</sub> și A<sub>t</sub> distincte, intrarca u compusă din componente lente u<sub>s</sub>  
și rapide u<sub>t</sub> (u<sub>s</sub> transmisă direct de 
$$
-A_1^{-1}B_t
$$
, iar u<sub>t</sub> puterric atenuată de A<sub>s</sub>), sistemul este  
representat ca în fig. 1. Accastă descemprirere permite sinterza utilizind raccția de la stările  
și iesirile decuplate, mai ușor decit utilizind informația de stare globală. Dacă K<sub>0</sub> și K<sub>t</sub> sint  
corectorii de stare proiectați pentru cele 2 subsisteme — lent și rapid — atunci este suficientă  
identificarea lui u :

 $B_1 = LB_1 + B_2$   $C_s = C_1 - C_2L$ 

$$
u = K_0 X_s + K_1 X_t = K_1 X_1 + K_2 X_2
$$
 (10)

Conform fig. 1 :

$$
X_2 = X_t + X_s_t - LX_0 = X_t - A_t^{-1}B_tK_0X_s - LX_s
$$
\n(11)

rezultind:

$$
K_1K_2 = [(1 + K_t A_f^{-1}B_t) K_0, K_t] \begin{bmatrix} 1 & 0 \\ L & 1 \end{bmatrix}
$$
 (12)

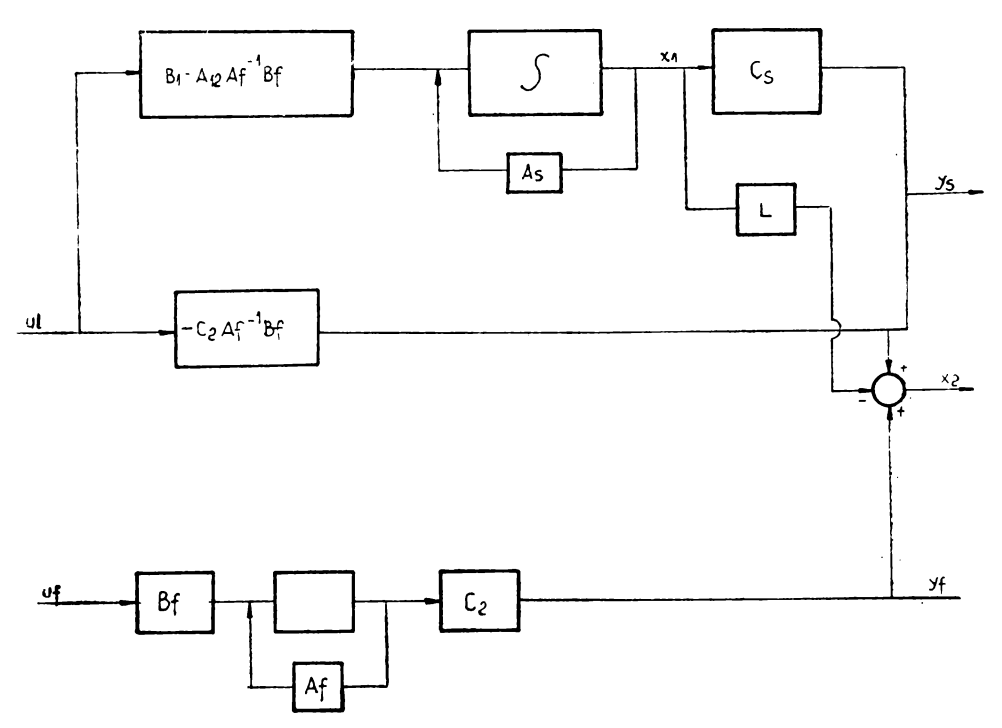

Fig. 1. Reprezentarea unui sistem cu două dinamici.

Subsistemul rapid fiind in general stabil  $(K_f=0)$ , reactia de la stare poate fi limitată •a variabilele lente.

Principalul avantaj al acestui mod de abordare constă tn economisirea unui volum important de calcule matriciale. Totuși cind dinamicile subsistemetor nu pot fi diferențiate, trebuie apelat din nou la abordarea algebrică.

1n *lucrarea 11. 1/ B3* la sinteza estimatoarelor descentralizate este utilizată Informaţia privitoare la vectorul local de stare  $x_1(t)$  și intrarea de cuplare (de interacțiune) h<sub>1</sub>(t). În sistcmul dinamic considerat :

$$
\dot{z}_1(t) = F_1 z_1(t) + G_1 y_1(t) + J_1 w_1(t) \qquad z_1(t_0) = z_{10}
$$
\n
$$
w_1(t) = L_1^1 z_1(t) + L_1^2 y_1(t)
$$
\n(13)

ieșirea w<sub>1</sub> (t) trebuie să conveargă către <sub>O</sub> funcție necunoscută  $p_1(t) = M_1x(t)$  de stările sistemulul· observat. Aşa cum s-a menţionat, se consideră :

$$
p_1(t) = [X_1^T \nvert n_1^T]^T
$$
\n
$$
M_1 = \begin{bmatrix} 0 & \cdots & 0 & I & 0 & 0 \\ a_{11} & \cdots & a_{11-1} & 0 & A_{11+1} & \cdots & A_{1N} \end{bmatrix}
$$
\n(14)

unde; N este numărul de "subsisteme.

In acest caz estimatorul realizează o funcție lineară de stările locale  $x_1 (t)$  și intrările de interactiune h<sub>1</sub> (t) (fig. 2). S-ar putea folosi  $p_1(t)=x(t)$   $(M_1=1)$  (maximum de informatie despre sistemul global), dar efortul de proiectare ar creşte considerabil şi ln plus ar fi estimate stări care nu ar intra în componența comenzii descentralizate.

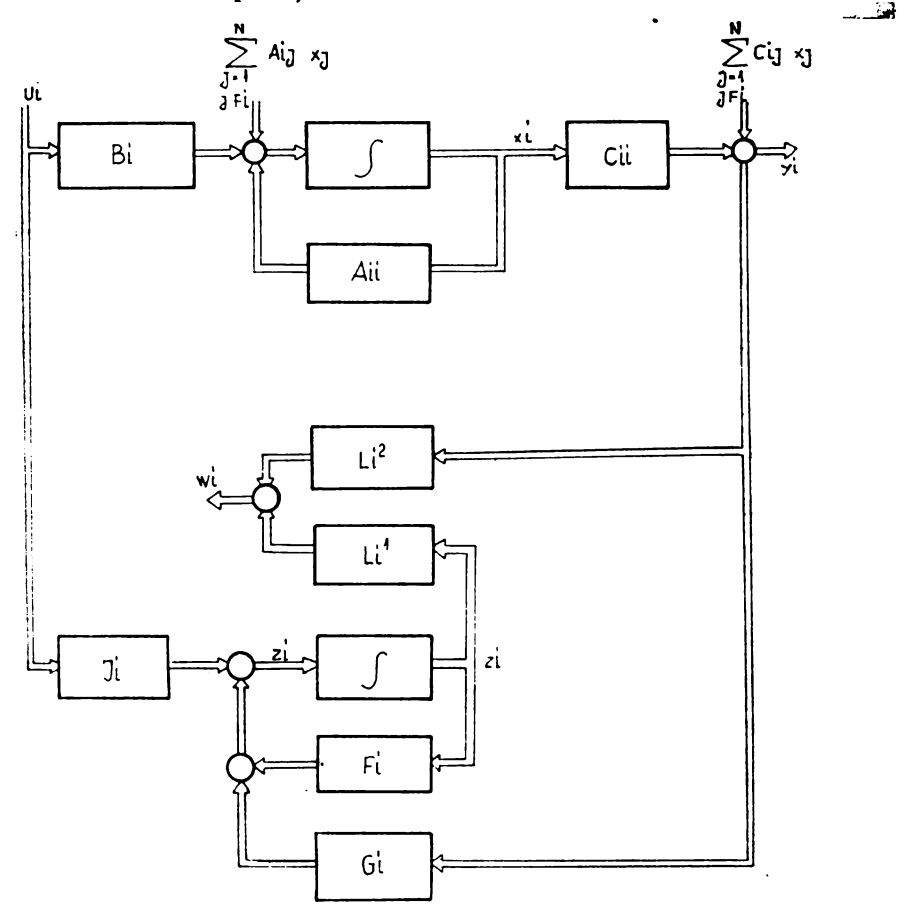

Fig. 2. Estimator descentralizat pentru subsistemul i.

Estimatorul descentralizat din fig. 2 indeplineste teorema de separare ; de asemenea ecuatiile diferențiale ale erorii de estimare ale subsistemelor sint decuplate. Prin considerarea ieșirilor estimatorului ca intrări ale subsistemului i: u<sub>1</sub> (t) = w<sub>1</sub> (t) se aplică estimatorul la conducerea descentralizată, în lucrare prezentindu-se condițiile de existență ale acestui estimator de comandă şi aplicaţia la un sistem de conducere a unei turbine (8 stări, 2 subsisteme). Alte

 $4 - A.M.C.$  vol.  $51 - cda.$  23/1985

aplicatii posibile sint sistemele de conducere pentru colcane de distilare și pentru cuptoare cu lncălzire continuă.

În *lucrarea 11.1./B4* sint prezentate trei structuri de bază pentru estimatoarele de stare descentralizate :

1° estimator complet descentralizat, utilizind exclusiv date si semnale ale subsistemului :

- $2<sup>°</sup>$  estimator partial descentralizat, utilizind si semnale de intrare si/sau iesire globale;
- 3° estimator descentralizat incluzind un model de ordin redus al interactiunilor.

In cazul 1<sup>°</sup>, considerind subsistemul S<sub>1</sub>:

$$
x_{i}(t) = A_{i}x_{i}(t) + B_{i}u_{i}(t) + V_{i}\zeta_{i}(t)
$$
\n
$$
y_{i}(t) = C_{i}x_{i}(t)
$$
\n(15)

(unde  $\zeta_1$ (t) nu e cunoscut de subsistemul i), starea estimată  $\hat{x}_1$  este presupusă ca fiind ieșirea unui estimator :

$$
\hat{x}_1(t) = \xi_1(t) + M_1 y_1(t)
$$
\n
$$
\dot{\xi}_1(t) = (A_1 - L_1 C_1) \xi_1(t) + T_1 B_1 u_1(t) + [(A_1 - L_1 C_1) M_1 + L_1 + N_1] y_1(t)
$$
\n(16)

Proiectarea acestuia constă în găsirea matricilor L<sub>1</sub>, M<sub>1</sub>, N<sub>1</sub>, T<sub>1</sub> astfel încit estimatorul să fie stabil și eroarea :

$$
e_{i}(t) = \hat{x}_{i}(t) - x_{i}(t) \tag{17}
$$

să tindă la zero pentru t $\rightarrow \infty$ .

Procedura de proiectare propusă acţionează tn două etape :

a) Verificarea stabilității conform condiției:

$$
rang \left[ \begin{array}{c} \lambda I - A_1 \\ C_1 \end{array} \right] = n_1 \text{ pentru toți } \lambda \text{ cu } \text{Re } \lambda \ge 0 \tag{18}
$$

si proiectarea clasică a estimatorului  $-L_1$  ales astfel încît să se obțină o matrice stabilă  $\Lambda_1$  $-L<sub>1</sub>C<sub>1</sub>$  pentru ecuația :

$$
e_1(t) = (A_1 - L_1 C_1) e_1(t)
$$
 (19)

b) Verificarea condiţiei :

$$
\text{rang}\begin{bmatrix} C_1 & 0 \\ C_1 A_1 & C_1 V_1 \end{bmatrix} = \text{rang } V_1 + \text{rang}\begin{bmatrix} C_1 \\ C_1 A_1 \end{bmatrix}
$$
 (20)

(aceasta asigură decuplarea interacţiunilcr necunoscute) şi rezolvarea ecuaţiei liniare:

$$
[\mathbf{T}_{i} : \mathbf{N}_{i} : \mathbf{M}_{i}] \begin{bmatrix} I & 0 & 0 \\ 0 & C_{i} & 0 \\ C_{i} & C_{i} A_{i} & C_{i} V_{i} \end{bmatrix} = [\mathbf{I} : \mathbf{O} : \mathbf{V}_{i}]
$$
 (21)

Procedura descrisă neputind fi aplicată intctdcauna, se pot introduce informații adiționale bazate pe măsurarea intrărilor și icșirilor globale (2°); accastă abordare prezintă inconveniente legate de transmiterca acestor semnale. Se ajunge astfel la utilizarea unui model redus al interacţiunilor (3°), aşa cum s-a prepus tn (10). Metoda pcate fi privită ca o formă de agregare de aproximare a sistemului complement sau ca o modelare a interacțiunilor ca pertur-<br>bații acționind din exterior asupra subsistemului S<sub>1</sub>.

baţii aeţionlnd din exterior asupra subsistemului S1. Stabilind teoreme de existenţă pentru tipurile 1 •, 2° şi 3° de estimatoare descentralizate, lucrarea lasă deschise unele aspecte privind analiza sensibilității și cendițiile de stabilitate pentru un sistem de comandă în buclă închisă realizat printr-un estimator.

Alte două lucrări — [11.1/B5] și [11.1/B6] — se referă la problema proiectării regulatoarelor descentralizate pentru cazul sistemelor liniare.

In lucrarea 11.1/ $\overline{B}5$ , pentru cazul sistemelor dinamice discrete, lineare, invariante in timp se propune o metodă de proiectare a regulatoarelor descentralizate bazată pe optimizare parametrică. Modul de abordare este similar cu cel propus în (11] pentru cazul sistemelor dinamice continue. Metoda de proiectare este foarte flexibilă şi poate fi aplicată ln cazurile ln care asupra structurii regulatoarelor se impun restricții de tipul:

— regulatoare descentralizate ;

— specificare parțială a relațiilor funcționale pe care regulatoarele le stabilesc între intrări şi ieşiri.

Procedura de proiectare propusă -- bazată pe optimizare parametrică -- cuprinde două etape:

t• alegerea structurii regulatorului care satisface restricţiile de informaţie necesară şi complexitate ;

2• acordarea parametrilor regulatorului, prin optimizarea unui indice de ponderare <sup>a</sup> dinamicii sistemului de comandă, luind in consideraţie cerinţa de anulare a erorii de reglare.

Structura unor astfel de regulatoare este prezentată în fig. 3, în care :  $R_0$  constă din p integratoare discrete (în paralel), R<sub>1</sub> (q) și R<sub>2</sub> (q) sînt sisteme lineare (q - vectorul parametrilor de proiectare), invariante in timp, de ordin dat  $(R_1 \sin R_2)$  pot fi dinamice sau statice, centralizate sau descentralizate, paramctrizatc).

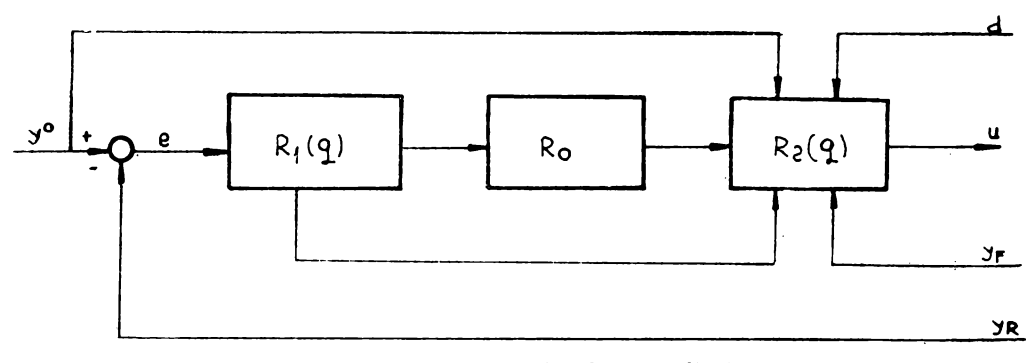

**Fig.** 3. Structura regulatorului descentralizat.

Se apreciază ca interesante formularea preblemei de proiectare a regulatoarelor ca o problemă de programare matematică (rezolvată cu algoritmul de gradient conjugat Fletcher-Powell) și aplicația privind conducerca unei masini de hirtic. Stabilitatea asimptotică a sistemului de reglare este asigurată de o manicră rebustă (pentru orice variații ale matricilor sistemului condus, orice perturbații ale matricilor de filtrare etc.).

În lucrarea 11.1/B6 se extinde metodologia propusă în [12] pentru problema generală a servomecanismelor la cazul regulatearelor descentralizate (în funcție de ieșire) pentru sistemele lineare complexe supuse unor perturbații externe constante. Procedura descrisă în [13] pentru proiectarea regulatoarelor PI, PID și PID generalizat în cazul sistemelor cu informație centralizată este aplicată la cazul descentralizat. Abordarea propusă în lucrare se bazează pe extinderea vectorllor de stare şi de ieşire şi <sup>a</sup>matricilor corcspunzălcarc şi pc utilizarea conceptului de comandă predictivă [13]. Structurile proiectate pot fi implementate pe microprocesoare.

fn cazul utilizării unor structuri de prelucrare dislri!:uită pentru rezolvarea problemelor de optimizare şi conducere multinivel, algcritmii utilizaţi sint în general de- tip sincron. (Sarcina de prelucrare la o iterație este împărțită între procesoarele disponibile, acestea comunicind informațiile privind icșirile ituației curente inainte de începerea iterației următoare). Acest mod de prelucrare urmărește ordinea eperațiilor din algeritm și are avantajul de a simplifica analizə convergenței. Algoritmii distribuiți de tip sincron prezintă totuși dezavan**taju**l

de a necesita un protocol de inițializare a iterației și de a limita viteza de calcul la viteza celui mai lent procesor.

tn *lucrarea 11.1/B2* se Iau ln consideraţie algoritmi care tolerează o ordine mal flexibilă a calculelor şi a comunicaţiilor Intre procesoare (algoritmi asincroni). Astfel de algoritmi au găsit aplicații in rețelele de calculatoare (este citat exemplul rețelei ARPA), unde— in cazul defectării procesoarelor - este complicat să se mențină sincronizările între nodurile întregii retele cind acestea execută functiile de control in timp real (dirijarea pachetelor de mesaje). Pentru astfel de algoritmi este interesant de stabilit gradul minim de coordonare necesar pentru ca un algoritmi dat să conducă la solutia corectă. Lucrarea se rezumă la enuntarea acestor probleme și a aplicațiilor posibile (optimizare distribuită, estimarea parametrilor, rețelele de ('~1leulatoare).

# 3. **CONDUCERE** DESCENTRALIZATĂ

Lucrările secţiunii *11.1/C* completează tematica secţiunii 11.1/B cn aspecte privind proiec tarea structurilor de conducere descentralizată în cazul sistemelor stohastice și în cazul prezenţei modurilor fixe.

In *lucrarea 11.1/Cl* abordarea problemei de proiectare a regulatoarelor descentralizate (cazul continuu) robuste este similară cu cea prezentată în lucrarea 11.1/B5.

Comanda optimală in sistemele stohastice, in cazul unei structuri nestandard a informație i utilizate în sinteza legii de conducere, face obiectul lucrării 11.1/C2. Este interesantă și originală metoda propusă pentru reducerea informației necesare, pentru care se formulează o conditie suficientă de existență. Această condiție este aplicată în cazul sistemelor compuse cu structură specială (de exemplu, considerind zgomotele multiplicative drept cuplaje impredictibile). Deși aplicabilitatea condiției de suficiență nu se reduce la cazurile prezentate in lucrare, totuși este dificil să **se** extindă condiţia la cazuri mal generale. O tratare mai completă a situaţiei cuplajelor mutnale (reciproce) (enunțată în lucrarea 11.1/C2) este făcută în 11.1/C6.

Lucrările *11.1/C3* şi *11.1/CI* tratează problema condnceril descentralizate ln prezenţa modurilor fixe, concept introdus pentru prima dată în [14.] Considerind sistemul multivariabil linear invariant in timp :

 $z_1(t) = S_1z_1(t) + R_1y_1(t)$ 

$$
\dot{x}(t) = Ax(t) + \sum_{i=1}^{n} B_i u_i(t) \quad i = 1, n
$$
 (1)

 $\mathbf{v}_1 = C_1 \mathbf{x}$  (t)

rn regulatoarele descentralizate:

$$
u_1(t) = K_1 y_1(t) + Q_1 z_1(t)
$$
\n<sup>(2)</sup>

si multimea :

$$
K^* = \{K/K = \text{blocdiag}\{K_1, \ldots, K_n\}\}
$$
 (3)

atunci mulțimea modurilor fixe descentralizate (MFD) în raport cu K este :

$$
\Lambda(C, A, B, K) = \bigcap_{K \in K^*} \sigma(A + BKC)
$$
 (4)

in care :  $(\cdot)$  reprezintă mulțimea valorilor proprii pentru  $(\cdot)$ ;

$$
B = B_1, B_2, ..., B_n
$$
  
\n
$$
C^T = [C_1^T, C_2^T, ..., C_n^T]^T
$$
\n(5)

Condiția necesară și suficientă de existență a regulatcarcler descentralizate (2) pentru ca sistemul (1) să fie asimptotic stabil este ca MFD ale lui (1) să fie tcato în partea stingă deschisă a planului complex. MFD joacă un rol important ln multe probleme de conducere (problema stabilizării descentralizate, prcblema servomecanismului descentralizat robust) şi in determinarea controlabilității și observabilității în sistemele puternic interconectate. O descriere algebrică a MFD a fost realizată în [15]. În [16] s-a introdus conceptul de moduri fixe structurate. In cazul cind MFD sint o reflectare a parametrilor sistemului, acestea pot fi eliminate prin modificarea parametrilor ; cind MFD reflectă structura sistemului, eliminarea **lor** se poate face fie modiflcind structura sistemului fie relexlnd restricţiile impuse asupra fluxului de.informaţii Intre regulatcarele locale (schimbarea structurii no:atricli de reacţie **K).** MFD pot fi eliminate printr-o descompunere adecvată a sistemului (cînd aceasta nu este impusă). Cind descompunerea sistemului este Impusă şi are MFD, pentru eliminarea acestora se poate recurge la procedura propusă în [17]; MFD sînt caracterizate prin matrici dominante blocdiagonale și se determină mulțimea de legături între subsisteme (blocuri  $K_{11}$ ) care elimină MFD (pentru matricea K rezultă o structură redundantă).

In lucrarea 11.1/C3 se prcpune o ncuă mcdalitale de caracterizare a MFD. Slnt deduse condițiile necesare și suficiente pentru ca un pol al sistemului să fie un MFD și unele condiții suficiente pentru ca un sistem să nu aibă MFD. Cînd se obțin MFD instabile este sugerată modalitatea de alegere a unei nci structuri a informației de control, care elimină MFD (cu condiția ca sistemul să fie controlabil şi obsel'vabil). Pentru exemplificare se folosesc exemplele cunoscute ln literatura de specialitate (17].

In lucrarea 11.1/C4 se face o trecere ln revistă a diverselor abordări legate de MFD. Dintre acestea menționăm pe cele cu un grad mai ridicat de aplicabilitate [18], [19], [20]. În [18] se asociază sistemului un graf  $\Gamma_{\rm s} = (V_{\rm s}, L_{\rm s})$  în care fiecare nod reprezintă o variabilă de intrare sau ieșire, iar arcele reprezintăo funcție de transfer fără zeicuri sau o legătură de reacție. O valoare proprie a sistemului este fixă dacă și numai dacă ca nu este un pol al vreunui ciclu elementar al lui  $\Gamma_a$ . Abordarea propusă în [19] o include pe cea din [18], fiind singura care permite să se obțină o formă adccyată a matricii K de reacție de la ieșire - cu structură și coeficienți optimali - fără ca să fie necesară testarea prealalilă a cxistenței mecurilor fixe. Dacă sistemul nu arc moduri fixe, comanda rezultată va fi complet descentralizată. În [20], utilizînd principiul conducerii ierarhizate a sistemelcr complexe se stabilizează un număr de moduri fixe cu ajutorul unui coordonator glchal. Acest cccrdcrator utilizind totalitatea stărilor, tratarea este mai degrabă descentralizată.

Dezvoltind cer.cluziile cin [14], *lucratea 11.1/C 5* tratează preblema conducerii descentralizate roluste, cu perturhații parțiale asupia parametrilcr sisten.ului, cu urmărirea comenzilor de referință fără creare stațicrată. În cazul a rumai 2 unități de cenducere locală și în ipotezele mentionate, condițiile necesare și suficiente din [14] devin condiții suficiente pentru problemele de tipul menţionat.

In lucrarea 11.1/C6, pe Laza lucrătilor [21], [22], se propure o trunchiere a interconexiunilor considerindu-se pentru ele o foimă simetrică (mutrelă), ceta le apare ca o presupunere mai realistă decît ignorarea lor totală. Fentru sistemul stohastic:

$$
dx = [AD dt + AC (dw)] x + Bu dt
$$
 (6)  
\n
$$
AC = (a11) i, j=1, n
$$

cu indicele de performanță :

$$
J = \int_0^\infty [x^T(t) Qx(t) + u^T(t) Ru(t)] dt
$$
 (7)

descompus in s subsisteme:

$$
dx_1 = A_1x_1dt + \sum_{j=1}^{s} A_{1j}(dw) x_j + B_1u_1dt \quad i = 1, s
$$
 (8)

$$
J_i = \int_0^\infty [x_i^T(t) a_i x_i(t) + u_i^T(t) R_i u_i(t)] dt,
$$
\n(9)

problema conducerii descentralizate optimale constă ln calculul **legii de** comandă cu restricţii :

$$
u^{T}(x) = [u_{1}(x_{1}), u_{2}(x_{2}), ..., u_{s}(x_{s})]
$$
 (10)

care minimizează valoarea medie a indicelui J.

Se impun conditiile :

1<sup>°</sup> E 
$$
(a_1 a_j^T)
$$
 = -E  $(a_1 a_j^T)^T$   $\gamma$ ,  $\nu$ =1, s  $\gamma \neq \nu$  (11)

(Actiunile componentelor  $x^1$  si  $x^1$  asupra componentelor  $x^k$  si  $x^1$  sint **opuse** *si* linear **dependente** *:-* ln valoare medie).

Introduclnd constanta :

$$
\beta = \inf_{\mathbf{K}} \| \int_0^\infty \exp [A_{\mathbf{D}} - \mathbf{B}\mathbf{K})^{\mathbf{T}} \mathbf{t} ] \exp [ (A_{\mathbf{D}} - \mathbf{B}\mathbf{K}) \mathbf{t} ] \, \mathbf{dt} \|
$$
 (12)

in care  $||D||$  - norma vectorială euclidiană, condiția :

$$
2^{\circ} \sum_{k=1}^{P} \| G_k \|^2 \leq (\beta P)^{-1}
$$
 (13)

semnifică exercitarea unor Interacţiuni slabe Intre subsisteme.

Considertnd sistemul stohastic interconectat (6), conditiile 1° și 2° indeplinite și  $(A_{r_1}, B)$ controlabile, legea de comandă :

$$
u^{\circ}(x) = -Kx \tag{14}
$$

satisface (10) și minimizează indicele de performanță :

$$
EJ = E \int_0^\infty (x^T Q x + u^T R u) dt
$$
 (15)

Matricea de comandă K este calculată cu:

$$
K = diag [K1, K2, ..., Ks]
$$
 (16)

In care:  $K_k = P_k^{-1}B_k^T P_k$ 

iar P<sub>k</sub>  $(k=1, s)$  sint blocuri ale diagonalei matricii pozitiv definite: P=diag [P<sub>1</sub>, P<sub>2</sub>, ..., P<sub>a</sub>] care satisfac sistemul de ecuaţii algebrice :

$$
A_{\mathbf{k}}^{\mathrm{T}} P_{\mathbf{k}} + P_{\mathbf{k}} A_{\mathbf{k}} \leftarrow P_{\mathbf{k}} B_{\mathbf{k}} R_{\mathbf{k}}^{-1} B_{\mathbf{k}}^{\mathrm{T}} P_{\mathbf{k}} + Q_{\mathbf{k}} + \Gamma_{\mathbf{h}} (P) = 0
$$

1n care:

$$
\Gamma_{k}(P) dt = E (a_{i}^{T} Pa_{j}) \qquad k = 1, s
$$
 (17)

Matricea  $A_D$ —BK este stabilă. Mai mult, sistemul stohastic în buclă închisă (6) cu legea de comandă (14) este (cu probabilitatea 1) exponenţial stabil şi ordinul de stabilitate cel mai mic este:

$$
\alpha = \lambda_{m} \left( Q + K^{T} R K \right) / \lambda_{M} \left( P \right) \tag{18}
$$

In care  $\lambda_m$  și  $\lambda_M$  sint valorile proprii minime și maxime ale matricilor respective.

Cresterea volumului de calcule datorită cuplajelor ecuațiilor Riccati este compensată de faptul că procedura furnizează imediat o structură de conducere descentralizată stabilă.

In concluzie lucrările acestei secţiuni dezvoltă principiile conducerii descentralizate a sistemelor interconectate stabilite ln (14], [21] şi [22J.

#### BIBLIOGRAFIE

- 1. *lfolmogoror,,* A.N. (1965). Three aproaches for deflnlng the concept of Information **qnan•**  tity. Prob. Inform. Trans.  $1, p. 1-7.$
- 2. *Cl1aitin, G.J.* (1966). On the length of programs for compntlng finite blnary **seqnenees.**  Journal of ACM, 13, p. 547-569.
- 3. *Liu Yong-Qing* (1965). Decomposltlon of Llapunov's **functlon.** ACTA Automatica Slnica voi. 3, No. 3.
- 4. *Miehel, A.N., Miller, R.K.* (1977). Qualltative analysls of large-scale dynamlcal **system.**  Academic Press.
- 5. *Siljak, D.D.* (1978). Large-scale dynamic systems, stability and structure. North Holland.
- 6. *Bailey, F.N.* (1966). Tbe appllcation of Lyapunov's seeond metbod to **lntereonneeted**  systems. J. SIAM Control Ser. A.3, p. 443-462.
- 7. Levine, W.S., Athans, M. (1966). On the optimal error regulation of a string of moving vehicles. IEEE Transactions on Automatic Control, AC-1I, p. 355-361.
- 8. *Sundarashan, N.,* Cruz, *J.B.* (1972). Scnsltlvity reductlon ln tlmevarylng linear and nonlinear systems. Int. Journal of Control, 15, 5, p. 937-943.
- 9. *Kokotovic P.V., Yackel R.A.* (1977) Singular perturbation of linear regulators : basie theorems. IEEE Trans. on Autom. Control - Voi. AC 17, no. 1.
- 10. *Tacker, E.C., Sanders, C.W.* (1982). Decentralized structures for state estimation in large **scale** systems. Large Scale Systems 3, p. 255-266.
- 11. Guardabassi, G., Locatelli, A., Maffezzoni, C., Schiavoni, N. (1979). Parameter optimization in decentralized process control : a unified setting for multivariable industrial regulator design. M.A. Cuénod (Ed.), Proc. IFAC Symposium on Computer Aided Design of Control Systems, Pergamon-Press, Oxford, p. 87-92.
- 12. *Davison, E.J.* (1976). The robust Decentralized Control of General Servomeehanism **Problem.** IEEE Trans. on Automatic Control, 21, p. 14–24.
- 13. *Medanic, J.* (1979). **Synthesls of Deeentrallzed Output Regulators.** Systems Engineering for Power Vol. II, DOE, Davos Switzerland, p.  $3121-3134$ .
- 14. *Davison, E.H., Wang, S.H.* (1973). On the stabilization of decentralized control systems. IEEE Trans. on Automatic Control, voi. AC-18, p. 473-478.
- 15. *Anderson, B.D.O., Clements, D.J.* (1981). **Algebraie charaeterlzatlon of flxed modes ln**  decentralized control. Automatica, 17, p. 703-712.
- 16. *Sezer, M.E., Siljak, D.D.* (1981). Strueturally fixed modes. Systems and control letters, vol. 1, no. 1, p.  $60-64$ .
- 17. Armentano, V.A., Singh, M.G. (1981). A new approach to the decentralized controller initialization problem. Preprints IFAC Congress, Kyoto.
- 18. *Locatelli, A., Schiavoni, N., Tarantini, A.* (1977). Pole placement: role and choice of the underlying Information **pattern.** Richerche di Automatica, voi. 18, no. 1., p.  $107 - 126$ .
- 19. *Senning, M.F.* (1979). Feaslbly decentrallzed control. Ph. D. Thesis ETH Ziirich.
- 20. *Groumpos, P.P., Loparo* (1980). Structural control of large•seale systems. 19-th IEEE Conference on Decision and Control.
- 21. Sandell, N.R., Varaiya, P., Athans, M., Safonov, M.G. (1978). Survey of Decentralized Control Methods for Large Scale Systems. IEEE Transactions,  $A$ C-23, p. 108-128.
- 22. *Wonham, N.M.* (1967). Optimal Stationary Control of a Linear System with State  $-$ **Dependent Nolse.** SIAM Journal of Control, 5, p. 486-500.

# **4. APLICAȚII ALE METODOLOGIILOR SISTEMELOR COMPLEXE**

După cum s-a arătat într-o lucrare anterioară [l] dedicată sintezei unor comunicări ştiinţifice legate de sistemele mari şi eomplexe prezentate la al 8-lea Congres IFAC de la Kyoto, eforturi importante de cercetare slnt depuse ln vederea rezolvării problemelor integrate de optimizare și estimare a parametrilor în cazul dinamic. Și în cadrul grupajului de analizat în prezenta

sinteză, două lucrări au abordat problema amintită. Astfel Singh  $(11.1/D6)$ , în contextul unei aplicații legate de procesele de fermentație, arată că procesul poate fi reprezentat de modelul **matematic** 1

$$
\dot{x} = f(x, m, \alpha) \tag{1}
$$

unde : vectorul de stare, x, indică creșterea celulelor și sinteza penicilinei, vectorul de comandă m reprezintă temperaturile, iar vectorul  $\alpha$  conține coeficienții de reacție catalitică enzimatică.

Funcția obiectiv de extremizat este de tipul Mayer:

$$
J = c^T x(t_1)
$$
 (2)

 $\mathbf{V}_{\rm{max}}$ 

unde c indică un vector constant,  $t_t$  este timpul final, iar T indică transpunerea.

In conditiile in care  $\alpha$  nu este cunoscut cu precizie, problemele de optimizare și estimare a parametrilor se pot combina intr-o problemă de extremizare (minimizare) a următorului criteriu combinat :

$$
J_1 = \min_n \left\{ \frac{1}{2} \left( 1 - \beta \right) \int_0^T \left( \underline{x}^T Q \underline{x} + m^T R m \right) dt + \frac{1}{2} \beta \int_0^T \left( y^0 - y \right)^T W \left( y^0 - y \right) dt \right\}
$$
(3)

cu restricțiile (1) și

$$
\underline{y} = \underline{g} \left( \underline{x}, \underline{m}, \underline{\alpha} \right) \tag{4}
$$

unde y° este vectorul mărimilor măsurate, iar  $\beta$  este un coeficient subunitar pozitiv.

Procedura constă în rezolvarea iterativă a problemei definite de criteriul (3) și restricțiile (1) și (4) și aplicarea comenziler m procesului real în condițiile scăderii continue a valorii para metrului <sup>8</sup>. În lucrare se arată că prccedura a fest implementată pe un microcalculator.

Dacă elementele prezentate mai sus se refereau la o problemă dinamică, pentru cazul static, Ellis, Mihalska și Roberts (11.1/D3). prezintă extinderi ale unor rezultate proprii anterioare [2] in cazul sistemelor interconectate. Dată fiind in portanța metodei, care permite, in principiu, economii substantiale atit în efcriul de calcul (decarece admite folosirea unor modele simple). cit și, uneori, în cestul instrumentației de măsurare, în condițiile obținerii de valori concrete optimale ale referințelor regulatcarelcr pentiu prccese complicate, în continuare va fi descrisă pe larg.

Fie un sistem format din N subsisture interconectate, prevăzute cu bucle de reglare, a căror funcționare în regim static este dată de :

$$
\underline{y}_i = \underline{\underline{f}}_1 (C_i, \underline{u}_i) \qquad i = \overline{1, N} \tag{5}
$$

unde y<sub>i</sub>, c<sub>1</sub> și u<sub>1</sub> sînt : ieșirile, consemnele regulatearelor și respectiv intră1ile de interconexiune ale subsistemelor apartinind multimilor  $\mathfrak{Y}_1$ ,  $\mathcal{C}_1$  și  $\mathcal{U}_1$ .

Cuplajul dintre subsisteme este dat de :

$$
\underline{u}_{i} = \sum_{j=1}^{N} H_{1j} y_{j}, \quad i = \overline{1, N}
$$
 (6)

unde clementele matricii de intercencxiune, H, au valcarea zero sau unu.

Descrierca glcbală a sistemului este:

$$
y = \int_{1}^{*} (c, u)
$$
 (5')

unde vectorii **globali** (la nivelul sistemului) slnt :

$$
\underline{y} \stackrel{\Delta}{=} [\underline{y}_1^T \dots \underline{y}_N^T]^T \in \mathcal{Y}_1 \times \dots \times \mathcal{Y}_N \stackrel{\Delta}{=} \mathcal{Y}
$$
\n
$$
\underline{u} \stackrel{\Delta}{=} [\underline{u}_1^T \dots \underline{u}_N^T]^T \in \mathcal{U}_1 \times \dots \times \mathcal{U}_N \stackrel{\Delta}{=} \mathcal{U}
$$
\n
$$
\underline{c} \stackrel{\Delta}{=} [\underline{c}_1^T \dots \underline{c}_N^T]^T \in \mathcal{C}_1 \times \dots \times \mathcal{C}_N \stackrel{\Delta}{=} \mathcal{C}
$$

Deoarece in cazul unui sistem complex functiile corecte ale subsistemelor  $(1)$  pot să nu fie cunoscute cu precizie, sau să fie prea complicate pentru o folosire on-line, se pot folosi modele simplificate :

$$
\underline{y}_1 = f_1(\underline{c}_1, \underline{u}_1, \underline{\alpha}_1), \text{ sau}
$$
\n
$$
\underline{y} = f(\underline{c}, \underline{u}, \underline{\alpha})
$$
\n(7)

unde:  $f=[f_1^T \dots f_N^T]^T$ ,  $\alpha_1$  reprezintă parametri modelelor.

Se presupune (cu suficientă acoperire practică) că funcția de cuplaj adevărată (6) poate fi cunoscută cu precizie. De asemenca, funcțiile care definesc restricția c $\in \mathcal{C}$  pot fi definite cu precizie (în continuare se vor considera numai restricțiile privind variația valoriler censemnelor).

Tinind seama de structura interconectată a sistemului, într-o problemă de optimizare **apare ca naturali** considerarea unul criteriu de performanţi aditiv de tipul

$$
\min_{\mathbf{c}\in\mathcal{C}}\left\{\mathbf{J}\left(\mathbf{c},\mathbf{u},\mathbf{y}\right)=\sum_{i=1}^{N}\mathbf{J}_{i}\left(\mathbf{c}_{i}\right)\mathbf{u}_{i},\mathbf{y}_{i}\right\}\tag{8}
$$

In definirea problemei de optimizare, pe lingă criteriul de performanță (8), se vor considera restrictiile de model (7).

Să considerăm cazul particular cind în definirea criteriului de performanță (8) nu intervin si intrările de interactiune u.:

$$
J(c, y) = \sum_{i=1}^{n} J_i(c_i, y_i)
$$

Modelul subprocesului (7) poate fi rescris in forma :

$$
\underline{y}_i = \underline{f}_1 \left( \underline{c}_i, \underline{\alpha}_i \right) = \underline{f}_1 \left( \underline{c}_i \right) + \underline{\alpha}_1 ; \quad i = 1, N \tag{9}
$$

Rezultă

$$
\min_{\mathbf{c}\in\mathcal{C}}\left\{J\left(\underline{c},\,\underline{y}\right)=J\left(\underline{c},\,\underline{y}\left(\underline{c},\,\underline{\alpha}\right)\right)\right\}\tag{10}
$$

Presupunind că toate variabilele de ieșire y care intervin în formularea criteriului de per-

formula (10) sint măsurabile, problera de estimare a vectorului parametrilor i este:  
\n
$$
\underline{f}_1(\underline{c}_1\underline{\alpha}_1) = \underline{\overline{y}}_1 \rightarrow \underline{\alpha}_1; i = \overline{1, N}
$$
\n(11)

Soluţia acestei probleme este imediată :

$$
\alpha_1 = \mathbf{y}_1 - \mathbf{f}_1 \left( \mathbf{c}_1 \right); \quad i = \mathbf{1}, \mathbf{N}
$$

unde  $y_i$  este valoarea măsurată a vectorului de ieșire al subsistemului i.

Datorită diferențelor posibile între model și realitate, în mod inevitabil, apar interacțiuni Intre problema de optimizare definită de (10) și cea de estimare a parametrilor definită de (11).

Pentru a ocoli aceste interacțiuni și a decupla cele două probleme, vectorul  $\alpha \triangleq [\alpha_1 \cdots \alpha_N]^T$ este inlocuit prin vectorul auxiliar  $\sigma=[\sigma_1^T \dots \sigma_N^T]^T$  in probleme de optimizare, iar- vectorul c este inlocuit cu vectorul auxiliar  $v=[v_1^T \dots v_N^T]^T$  in problema de estimare a parametrilor. Ca urmare, apar următoarele restricţii egalitate suplimentare :

$$
y = c \tag{12}
$$

$$
\sigma = \alpha \tag{13}
$$

Din (10) si (12) se redefineste problema de optimizare :

$$
\min_{\mathbf{c}} \mathbf{J} (\mathbf{c}, \mathbf{y} (\mathbf{c}, \mathbf{c})) \tag{14}
$$

Ţinlnd seama de (11) şi (13) problema de estimare a parametrilor devine:

$$
\sum_{i=1}^{4} (\underline{v}_{i}, \underline{\alpha}_{i})
$$
 (15)

Pentru rezolvarea problemei integrate de optimizare şi estimare a parametrilor, definită de (14), (15) şi restricţiile (12) şi (13), se poate defini Lagrangeanul :

$$
\mathcal{L}=J\left(\underline{c}, \underline{f}\left(\underline{c}, \underline{\sigma}\right)\right)+\underline{\lambda}^{T}\left(\underline{v}-\underline{c}\right)+\underline{\mu}^{T}\left(\underline{\sigma}-\underline{\alpha}\right)+\underline{\eta}^{T}\left(\underline{f}\left(\underline{v}, \underline{\alpha}\right)-\underline{\bar{y}}\right) \tag{16}
$$

unde  $\lambda$ ,  $\mu$ ,  $\eta$  reprezintă multiplicatorii Lagrange.

Presupunlnd că derivatele diferitelor funcţii există şi slnt continue, din aplicarea condiţiilor de staţionaritate, rezultă problema de optimizare modificată :

$$
\min_{\mathbf{c} \in \mathcal{C}} \{ \mathbf{J}(\mathbf{c}, \mathbf{f}(\mathbf{c}, \mathbf{c})) - \mathbf{\tilde{\lambda}}^{\mathrm{T}} \mathbf{c} \}
$$
\n(17)

unde, tot din condițiile de staționaritate, vectorul  $\lambda$  se calculează cu :

$$
\underline{\lambda} = \left(\frac{\partial f^T}{\partial v} - \frac{\partial \overline{y}^T}{\partial v}\right) \left(\frac{\partial f^T}{\partial \alpha}\right)^{-1} \left(\frac{\partial J}{\partial \sigma}\right) \tag{18}
$$

Ţinlnd cont de forma particulnră a problemei modificate de optimizare, este o posibilă rezolvare descentralizată :

$$
\min_{\underline{c}_1 \in \mathcal{C}_1} \{ J_1(\underline{c}_1 \underline{\sigma}_1) - \underline{\lambda}_1^T \underline{c}_1 \} \tag{19}
$$

La rlndul său problema de estimare a parametrilor se rezolvă ca şi mai sus, direct, în mod descentralizat :

$$
\underline{\alpha}_1 = \underline{\underline{\mathbf{y}}}_1 - \underline{\underline{\mathbf{f}}}_1 \left( \underline{\mathbf{v}}_1 \right) \tag{20}
$$

Rolul coordonatorului constă ln calculul vectorului folosind (18) şi repartizarea valorilor  $\lambda_i$  către subsistemele locale.

Procedura iterativă de rezolvare on-line a problemei integrate de optimizare şi estimare a parametrilor este ilustrată în fig. 1. La fiecare pas, k, se estimează local vectorii  $\alpha_1$ ; i=1, N, **ln** urma măsurării ieşirilor rezultate obţinute la stabilizarea sistemului după aplicarea referinţelor v1. La nivelul coordonatorului se calculează vectorul Â.

Pe baza transferului semnalelor de coordonare  $\lambda_1$ , la nivelul subsistemelor, se rezolvă problemele modificate de optimizare definite de  $(20)$ .

Pentru a nu perturba prea mult procesul prin modificări substanțiale ale referințelor, nu se aplică direct soluțiile problemei de optimizare modificate, c, ci valorile filtrate :

$$
\mathbf{v}_{i}^{[k]} = \mathbf{v}_{i}^{[k-1]} + \mathbf{K}_{i}^{[k]} (\mathbf{c}_{i}^{[k]} - \mathbf{v}_{i}^{[k-1]})
$$
\n(21)

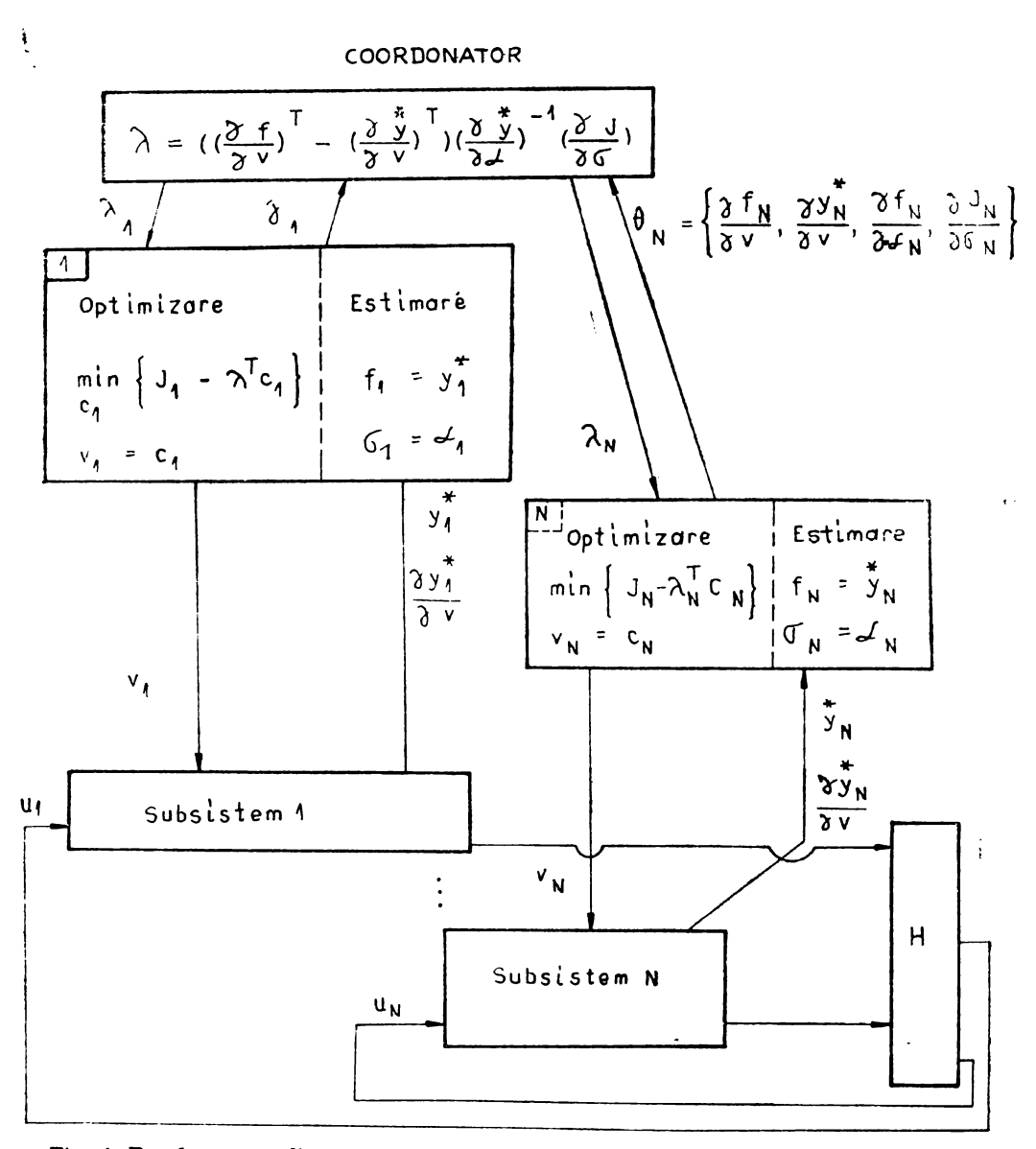

Fig. 4. Rezolvarea on-line a problemei integrate de optimizare și estimare a parametrilor.

60 **A.M.C. voL 51** 

unde k este numărul iterației, iar K este o matrice diagenală cu ceeficienți pozitivi subunitari. Vom observa in treacăt că folosirca urei matrici K variabile, cu coeficienți adaptivi poate asigura proprietăți sporite de convergență ale precedurii chiar și atunci cind funcția procesului • 1<br>1 (c, u) este variabilă in timp [3].

Rezultatele prezentate mai sus pot fi extinse şi ln cazul în care variabilele de interconexiune intervin aditiv în criteriile de performanță locale :

$$
J_1(c_1, u_1, y_1) = J_1_1(c_1, y_1) + J_2(u_1), \quad i = 1, N
$$
 (22)

Dacă matricea de cuplaj  $H_{11}$  din (6) cențire pe fiecare linie cel mult un element nenul, obținem 1

$$
J_1(\underline{c}_1, \underline{u}_1, \underline{y}_1) = J1_1(c_1, y_1) + J2_1\left(\sum_{j=1}^{N} H_{1j}\underline{y}_1\right)
$$
  

$$
J_1(\underline{c}_1, \underline{y}) = J1_1(\underline{c}_1\underline{y}_1) + \sum J2_{11}(\underline{y}_1)
$$
 (23)

Criteriul de performantă global devine

$$
J (c_j \underline{y}) = \sum_{i=1}^{N} \tilde{J}_i (c_i \underline{y}_i) = \sum_{i=1}^{N} (J1_i (c_i, \underline{y}_i) + \sum_{j=1}^{N} J2_{ji} (y_j))
$$
(24)

In consecinţă se pot defini subprobleme locale de optimizare rezolvabile în mod des-

$$
\min_{\mathbf{c}_i \in \mathcal{C}_1} \{ \tilde{J}_1(\underline{c}_1, \underline{y}_1) - \underline{\lambda}_1^T \underline{c}_1 \} \tag{25}
$$

Exemplul numeric prezentat in  $(11.1/D3)$  se referă la un sistem cempus din 5 subsisteme.

Dacă folosirea modelelor deliberat simplificate permite conducerea proceselor dinamice sau statice cu caracteristici prea complicate (sau variabile în timp) pentru a "merita" o modelare precisă, pe aceeași direcție de ccclire a dificultăților legate de construirea unor modele prea complicate, se situează conducerea situațională a proceselcr complexe (11.1/D1).

Pentru un sistem complex o situație cuprince efectul global al factorilor interni și externi şi exprimă relaţia dintre sistemul complex şi mediul său. Dificultatea conducerii sistemelor complexe este legată de discrepanța dintre rumărul in.crs de situații și numărul limitat de strategii de conducere. De multe cii, conducere situațiorală este redusă la o problemă declasificare și se atașează strategii de cenducere uner clase de situații. Dezveltind unele rezultate<br>proprii, anterioare, Spal și Madrasz (11.1/D1) propun o fermă generalizată de clasificare și anume clasificarea "fuzzy" (vagă) prin care se ahandencază asigurarea unei situații date unei singure clase. Deosebit de interesante sint cele deuă aplicații ale aberdării analizate: conducerea situaţională a unui sistem de prcducţie rdctizat şi cea a unui sistem energetic.

Alte aspecte legate de conducerea sistemelor crergetice sint reluate de Singh [11.1/D6] de astă dată folosind modele matematice ale procesului, și metode de descompunere și coordonare.

O formulare devenită clasică a preblemeler de eptimizare legate de sistemele mari a fost propusă de Tamura [4] și este cea descrisă de modelul, restricțiile și criteriul de performanță de mal jos:

$$
\underline{x}(k+1) = A \underline{x}(k) + \sum_{j=0}^{m} B_{j} \underline{m}(k-j) + \underline{w}(k)
$$
\n(26)

$$
\underline{v}_{m} \leqslant \underline{v} \leqslant \underline{v}_{M} \quad \underline{v} = [\underline{x}^{T}, \ \underline{m}^{T}]^{T} \tag{27}
$$

$$
J = \sum_{k=0}^{K-1} (y(k) - yd(k))^{T} R (y(k) - yd(k))
$$
\n(28)

unde w este vectorul perturbațiilor,  $v_m$  și  $v_M$  arată limitele inferioare și respectiv superioare pentru-variația lui v, iar vd indică o valoare dorită.

Metoda de rezolvare constă dintr-o procedură ierarhizată iterativă ; se bazează pe construirea unui Lagrangean ln care restricţia egalitate (26) apare inmulţită cu vectorul de costare p. La nivel superior se ajustează traiectoria lui p pină la satisfacerea (aproximativă a ecuației 28), iar la nivel inferior se găsesc soluțiile analitice pentru  $x (k)$  și  $m (k)$  [4].

 $\ln (11.1/\text{D6})$  se trec in revistă unele aplicatii mai noi sau mai vechi din domeniul conducerii traficului urban, conducerii traficului pe autostrăzi, distribuția optimală a resurselor de apă, asigurarea calității apei riurilor, arătindu-se cum astfel de probleme pot fi formulate (sau reduse la) forma de mai sus. De menționat în treacăt realizarea la I.C.I. a unui pachet de programe denumit DISPATCHER (sau DIC0TR-C), care rezolvă probleme legate de conducerea sistemelor cu producție continuă interconectate prin intermediul rezervoarelor [5]. Produsul, care implementează o variantă lmbunătăţită a metodei Iul Tamura pe minicalculatoarele româneşti, este construit sub forma unui sistem de sprijinire a deciziilor la nivel operativ si a fost deja implementat sau testat ln rafinării, combinate siderurgice şi sisteme hidrotehnice.

Alte aplicatii tratate în cadrul secțiunii se referă la conducerea sistemelor telefonice bazat pe sisteme de asteptare cu reactie  $(11.1/D4)$  sau pe organizare pe niveluri Ierarhice  $(11.1/D2)$ .

In concluzie, in cadrul sectiunii s-au prezentat o serie de comunicări foarte interesante, unele avind caracter de sinteză  $(11.1/D2)$  și  $(11.1/D6)$  accentul fiind pus pe încercarea de a **formaliza** şi rezolva probleme practice din diferite domenii. Totuşi, după cum arăta Singh (11.1/D6), rezultatele prezentate se referă Inei doar la simulări, nu şi la implementări.

### **BIBLIOGRAFIE**

- I. *F.G. Filip* (1978). **Sisteme** complexe: teorie şi aplleaţil, AMC, 39, p. 189-193.
- 2. P. Roberts (1977). Algorithms for integrated system optimization and parameter estima**tlon.** Electronic Letters, 14 (5), p. 196-197.
- 3. *F.G. Filip, D.A. Donciultscu, M. 1\-furatcea* (1984). O comparaţie **a metodelor de coordonare in problema integrată de estimare a parametrilor și optimizare în regim staționar a sistemelor.** Buletinul Român de Informatică V(3), p. 31-45.
- 4. *H. Tamura* (1975). **Decentralized optimization for distributed lag models of discrete systems.** Automatica, 11, p. 593-602.
- 5. D.A. Donciulescu, F.G. Filip (1983). DISPATCHER : a deelsion support system based on hierarchical approach. 5 th Intern. Conf. on Contr. Syst. and Comp. Sci, București vol. I, p. 189-194.

## 5, APLICAȚII NESTANDARD ALE SISTEMELOR MARI

ln cadrul cercetărilor ln domeniul cenduceril sistemelor mari, o preocupare importantă se referă la stabilirea modelului matematic folosit. În majoritatea cazurilor, pentru sistemele 1qari nu se dispune de model mate:nallc, sau modelul matematic disponibil este de dimensiuni mari, ceea ce ridică probleme in alegerea metodei de conducere și a configurației de echipamente folosite (in sensul unui cost ridicat al instrumentației de măsurare și control). O serie de lucrări ale *sec/iunii 11.1/E* tratează aspecte legate de această problemă.

Astfel, Davison și Solomon (11.1/E4) tratează problema alegerii structurii de comandă pentru reglarea robustă a sistemelor multivariabile mari al căror model matematic nu este cunoscut. Selectarea intrărilor care urmează a fi folosite pentru comanda sistemului și a tipului structurii de comandă este una dintre cele mai critice probleme ale conducerii sistemelor

mari. Lucrarea tratează această problemă pentru procese care pot fi descrise de modele lineare invariante, de tipul ecuației de stare și ieșire următoare :

$$
x = Ax + Bu + E\omega
$$
  
\n
$$
y = Cx + Du + F\omega, e \stackrel{\Delta}{=} y - y_{ref}
$$
 (1)

unde  $x \in \mathbb{R}^n$  este vectorul de stare,  $u \in \mathbb{R}^m$  este vectorul intrărilor,  $y \in \mathbb{R}^r$  este vectorul ieșirilor,  $c \in R^r$  este vectorul erorii in sistem,  $y_{ref}$  este vectorul referintelor, iar  $\omega \in R^Q$  este vectorul perturbaţiilor ln sistem.

Se consideră cazul proceselor stabile în buclă deschisă. În aceste condiții, sint prezen<sup>-</sup> tate o serie de structuri de comandă (distincte pentru cazurile perturbațiilor și referințelor constante, sau de tip rampă), cuprinzlnd matrici care pot fi totdeauna determinate pc baza unor experimente realizate în regim staționar. Rezultă că nu este necesară cunoașterea modelului matematic al procesului nici pentru verificarea conditiilor de existență a soluției problemei de reglnre robustă a procesului respectiv, nici pentru implementarea structurilor de comandă.

Structurile de comandă sint parametrizate prin intermediul unor scalari, care sînt determinați prin acordarea on-line a regulatoarelor. Configurațiile de comandă obținute prin aplicarea structurilor de comandă prezentate în lucrare pot fi complet centralizate, partial descentralizate sau complet descentralizate, în funcție de structura matricilor obținute experimental.

Se arată că dacă matricea funcție de transfer evaluată la frecvență zero, este dominant diagonală, atunci, pentru rezolvarea problemei servomecanismului robust poate fi folosită totdeauna o structură de comandă descentralizată. De asemenea sînt prezentate o serie de exemple (comanda unui furnal cu 4 intrări şi 4 ieşiri, a unei coloane de distilare cu 3 intrări şi 3 ieşiri şi a unei instalaţii chimice cu 5 Intrări şi 4 ieşiri), pentru Ilustrarea rezultatelor obţinute **prin**  aplicarea structurilor de comandă prezentate în lucrare, unor procese al căror model matematic nu este cunoscut.

Hodzic și Šiljak  $(11.1/E2)$  prezintă o metodă de proiectare linear pătratică gaussiană (LPG) bazată pe teoria sistemelor ierarhizate, care permite reducerea considerabilă atlt a calculelor off-line, cit și a celor on-line.

O metodă standard de reducere a dimensiunii problemei, în cazul sistemelor algebrice rare mari, este reordonarea variabilelor și ecuațiilor pentru a aduce sistemul în forma bloctriunghiulară. Sistemul global pcate fi apoi rezolvat ca o secvență de subsisteme de dimensiuni mai mici, rezultind o scădere considerabilă a cerințelor de calcul. Folosind această metodă, a fost dezvoltat un algoritm hazat pe teoria grafuriler, care pcate fi folosit pentru transformarea unui sistem dinamic intr-un sistem ierarhizat format din subsisteme structural observabile şi controlabile. Pentru această structură, lucrarea prezintă o metodă de proiectare a ur.or estimatoare și regulatoare de ordin mic, pentru fiecare subsistem separat, pornind de sus în jos în cadrul structurii ierarhizate.

Se consideră sistemul discret  $\delta$  compus din s subsisteme :

$$
S: x_1(t+1) = \sum_{j=1}^{i} A_{ij}x_j(t) + \sum_{j=1}^{i} \Gamma_{ij}w_j(t)
$$
  

$$
y_1(t) = \sum_{j=1}^{i} C_{ij}x_j(t) + v_1(t)
$$
  

$$
i = 1, 2, ..., s
$$
 (2)

care este reprezentată de o structură ierarhizată (bloc triunghiulară), compusă din subsistemele:

$$
S_1: x_1(t+1) = A_{11}x_1(t) + \Gamma_{11}w_1(t)
$$
  
\n
$$
y_{11}(t) = C_{11}x_1(t) + v_1(t)
$$
  
\n
$$
i = 1, 2, ..., s
$$
 (3)

unde  $x_1(t) \in R^{n_1}$ ,  $y_1(t) \in R^{l_1}$  sint vectorii de stare respectiv de ieșire ai subsistemului  $\delta_1$  la momentul  $t=0, 1, 2, ...$ ;  $w_1(t) \in R^{r_1}$  si  $v_1(t) \in R^{l_1}$  sint procese gaussiene-independente cu media zero și covarianțele  $R_{\bf w}^{11}$  și respectiv  $R_{\bf v}^{11}$ ;  $A_{11}$ ,  $\Gamma_{11}$ ,  $C_{11}$  sint matrici constante de dimensiuni corespunzătoare. Sistemul (2) poate fi descris şi lntr-o formă compactă :

$$
S: x(t+1) = Ax(t) + \Gamma \cdot w(t)
$$
  
y(t) = Cx(t) + v(t) (4)

unde **x** (t)  $\in$  R<sup>n</sup>, **y** (t)  $\in$  R<sup>1</sup> sint vectorii de stare respectiv de ieșire, ai sistemului  $\circ$ ; w (t)  $\in$  R<sup>r</sup>, v (t) e R<sup>1</sup> reprezintă perturbațiile, respectiv zgomotul de măsurare corespunzătoare lui c5. **Matricile** sistemului A, r şi C slnt bloc triunghiulare. Se urmăreşte proiectarea unui **estimator**  ierarhizat pentru sistemul c, sub forma :

$$
\hat{\mathcal{S}}^{\bigoplus} : \hat{x}(t+1 \mid t) = A\hat{x}(t \mid t-1) + K^{\bigoplus} \bar{y}(t)
$$
  

$$
\overline{y}(t) = y(t) - C\hat{x}(t \mid t-1)
$$
 (5)

matricea de amplificare  $K^{\bigoplus}$  avind forma bloc triunghiulară :

$$
K^{\bigoplus} = \begin{bmatrix} K_{11}^{\bigoplus} & & & & \\ K_{21}^{\bigoplus} & & K_{22}^{\bigoplus} & & \\ \vdots & & & & \\ K_{s1}^{\bigoplus} & & K_{s2}^{\bigoplus} & \dots & K_{ss}^{\bigoplus} \end{bmatrix}
$$
(6)

Definind estimările actualizate sub forma :

$$
\hat{x}_1(t|t) = \hat{x}_1(t|t-1) + K_{11}[y_1(t) - \sum_{j=1}^1 C_{11}\hat{x}_1(t|t) - C_{11}\hat{x}_1(t|t-1)] \quad i = 1, 2, ..., s
$$
 (7)

rczullă :

$$
\hat{x}_1(t+1|t) = \sum_{j=1}^i A_{1j} \hat{x}_1(t|t), \quad i=1, 2, ..., s
$$
 (8)

**Prin transcrierea ecuației (7) prin introducerea termenilor**  $\mathbf{y}_1(t)$  **și formind matricea bloc** triunghiulară  $K^*$ , se obține  $(8)$  în forma compactă:

 $\hat{x}(t | t) = \hat{x}(t | t-1) + K^* \bar{y}(t)$  (9)

Această formă corespunde estimatorului optimal global, dar cum K\* va fi calculat folosind o metodă de optimizare ierarhizată, estimatorul nu este optimal în general. Eroarea de estimare  $\tilde{x}$  (t | t) = x (t)- $\hat{x}$  (t | t) este dată de.:

$$
\tilde{x}(t | t) = (I - K^*C) \tilde{x}(t | t - 1) - K^*v(t)
$$
 (10)

Folosind ecuațiile estimatorului exprimate in funcție de  $\kappa^{\bigoplus}$  și K\*, se obține:

$$
K_{ij}^{\bigoplus} = A_{1i} K_{ij}^*, \quad K_{ij}^{\bigoplus} = \sum_{k=j}^{i} A_{ik} K_{kj}^*, \quad i > j
$$
 (11)

 $. 1$ 

$$
K^{\bigoplus} = AK^* \tag{2}
$$

Eroarea de estimare  $\tilde{x}(t+1 | t) = x(t) - \tilde{x}(t+1 | t)$  poate fi scrisă sub forma:

$$
\widetilde{\mathbf{x}}(t+1|t) = A\widetilde{\mathbf{x}}(t|t) + \Gamma \mathbf{w}(t)
$$
\n(13)

Din ecuația (10) rezultă că matricea de covarianță a erorii de actualizare staționare este de forma:

$$
P^* = (I - K^*C) P^-(I - K^*C)^T + K^*R_vK^{T^*}
$$
\n(14)

unde  $P^-$  reprezintă matricea de covariantă a erorii de predictie stationare :

$$
P^{-} = AP^{+}A^{T} + \Gamma R_{\nu} \Gamma^{T}
$$
 (15)

Fiecărui subsistem S<sub>1</sub> i se asociază un indice de performantă de forma :

$$
J_i = trP_{ii}, \quad i = 1, 2, ..., s
$$
 (16)

Acești indici de performanță sint optimizați separat, pentru fiecare subsistem, pornind de sus ln Jos ln structura Ierarhizată a sistemului.

Această procedură nu conduce, desigur, la un estimator global optimal, dar acest estimator este sub optimal şi stabil, ln condiţii destul de lejere.

Se obtine:

$$
K_{1i}^* = \left(\sum_{j=1}^i P_{1j} C_{1j}\right) \left[\sum_{j=1}^i C_{1j}^* \sum_{j=1}^i P_{jk}^- C_{1k}^{*T} + \left(\sum_{j=1}^i D_{ij}^*\right) R_v \left(\sum_{j=1}^i D_{1j}^*\right)^T\right]^{-1} \tag{17}
$$

unde :

$$
C_{1j} = \begin{cases} C_{11}, & i=j \\ -\sum_{k=1}^{i-1} \sum_{l=k}^{i-1} C_{l1} K_{1k} C_{k,j} + C_{11}, & i > j \\ -\sum_{k=1}^{i} \sum_{l=k}^{i-1} C_{l1} K_{k1} D_{11}, & i > j \end{cases}
$$
(18)

Metoda de proiectare ierarhizată a estimatoarelor prezentată în lucrare este o generalizare a unei metode propuse de Pichai, Sezer și Siljak.

Datorită<sup>\*</sup>structurii bloc triunghiulare a estimatorului  $\hat{\partial}\Theta$ , stabilitatea fiecărui estimator de subsistem,  $\hat{G}_{i}^{\oplus}$ , implică stabilitatea estimatorului global, descris de ecuația (5), care poate fi rescrisă sub **forma** <sup>1</sup>

$$
\hat{\mathcal{J}}\Theta : \hat{x}(t+1|t) = (A - K\Theta C) \hat{x}(t|t-1) + K\Theta y(t)
$$
\n(19)

Algoritmul bazat pe teoria grafurilor, folosit pentru a reprezenta sistemulor original  $\triangle$  sub forma ierarhizată (3), poate demonstra că fiecare pereche  $(A_{11}, C_{11})$  este structural observabilăși  $[A_{11}, \Gamma_{11}(R_{w}^{11})^T f]$  este structural controlabilă. Acest fapt, ca și metoda de optimizare ierarhizată, garantează că toate estimatoarele subsistemelor  $\hat{G}_i^{\bigoplus}$  sint stabile, ceea ce asigură sta**bilitatea lui**  $\hat{\mathcal{F}}$  **<del>(0)</del>**<br>**Pentru problema de** comandă stohastică, se consideră sistemul  $\mathcal{S}$  descris de i

$$
S: \mathbf{x}_{1}(t+1) = \sum_{j=1}^{i} A_{1j}x_{j}(t) + \sum_{j=1}^{i} B_{1j}u_{j}(t) + w_{j}(t)
$$
  
\n
$$
y_{1}(t) = \sum_{j=1}^{i} C_{1j}x_{j}(t) + v_{1}(t)
$$
  
\n
$$
i = 1, 2, ..., s
$$
 (20)

unde u (t)  $\in$  R<sup>m</sup><sup>1</sup> sint intrările deterministe, sau:

$$
S: x(t+1) = Ax(t) + Bu(t) + w(t)
$$
  

$$
y(t) = Cx(t) + v(t)
$$
 (21)

unde B are aceeasi structură bloc triunghiulară ca si F. Indicele de performanță asociat siste $m$ ultai  $\delta$  este descris de :

$$
J_{1} = \lim_{T \to \infty} \frac{1}{T} \left\{ \sum_{t=0}^{T-1} x_{i}^{T}(t) Q_{x}^{i i} x_{i}(t) + u_{i}^{T}(t) Q_{u}^{i i} u_{i}(t) \right\}
$$
\n
$$
i = 1, 2, ..., s
$$
\n(22)

unde matricile constante  $Q_{x}^{ii}$  sint ne-negativ definite, iar  $Q_{u}^{ii}$  sint pozitiv definite.

Metoda de descompunere folosită, bazată pe teoria grafurilor, asigură satisfacerea automată a condițiilor de controlabilitate structurală și observabilitate structurală a perechilor ( $A_{11}$ ,  $\rm B_{1i}$ ), respectiv  $\rm [A_{11}, (Q_x)^{1/2}]$ . Urmează un proces de opti:nizare socvențială a subsistemelor  $\circlearrowleft_1$ ,  $S_2, \ldots, S_n$ , obținindu-se vectorul de comandă global u\* (t)=[u<sup>\*r</sup>](t), u\*rp (t), ..., u\*rp ]<sup>T</sup> sub forms:

$$
u^*(t) = -L^*x(t \mid t) \tag{23}
$$

unde x (t i t) este definit in (9), iar matricea de amplificare L<sup>\*</sup> este bloc triunghiulară. În luerart este demonstrată stabilitatea sistemului global obținut prin metoda de proiectare LPG iernrhizală prezentată.

1n (11.liEG), .Jamshidi şi Wang abordează problema conducerii sistemelor mari cu lntlrzieri, pe baza teoriei sistemelor ierarhizate, cu aplicații în domeniul utilizării resurselor de :1 pă. Această problemă <sup>a</sup>mai fost abordată pe baza principiului maximului. Sistem ul mare nelinear cu multiple inlirzieri este descris sub forma:

$$
\begin{aligned}\n\dot{X} &= F(x(t), x(t-\tau_1), \dots, x(t-\tau_p), U(t-h_1), \dots, U(t-h_q)) \\
\quad t &\geq t_0, \qquad \tau_p \geq \dots \geq \tau_1 \geq \dots \geq \tau_1 \\
&\quad h_q \geq \dots \geq h_1 \geq \dots \geq h_1 \\
&\quad X(t) = X_0(t) \qquad t_0 - \tau_p \leq t \leq t_0 \\
&\quad U(t) = U_0(t) \qquad t_0 - h_q \leq t \leq t_0\n\end{aligned}
$$
\n(24)

unde X (t)  $\in$  R<sup>n</sup> și U (t)  $\in$  R<sup>m</sup> sint vectorii de stare, respectiv de comandă,  $\tau_i$ , i = 1, 2, ..., p  $\sinh_{ij} = 1, 2, \ldots$ , q stnt constante pozitive reprezentind intirzierile. F (.) este o funcție continuu diferențiabilă in raport cu argumentele, to este momentul inițial iar  $\dot{X}_0$  (t) și U<sub>0</sub> (t) sint funcții inițiale specificate. Indicele de performanță de minimizat este :

$$
J = 1/2X^{T}(t_{t}) SX(t_{t}) + 1/2 \int_{t_{0}}^{t_{t}} [X^{T}(t) Q(t) X(t) + U^{T}(t) R(t) U(t)] dt
$$
 (25)

unde S și Q sint matrici diagonale pozitiv se nidefinite, iar matrice R (t) este diagonală pozitiv definită și continuă pe porțiuni. Se pune problema determinării vectorului de comandă U (t),  $t_0 \le t \le t_1$ , care la momentul final  $t_1$ , avind starea finală liberă X ( $t_1$ ), să satisfacă (24) și să minimizeze indicele de performanță (25).

Modelul sistemului (24) este linearizat folosind metoda dezvoltării în serii Taylor în jurul punctului nominal  $(X_n, U_n)$ .

Se obtine următoarea aproximație lineară a sistemului :

$$
\dot{x}(t) = A_0(t) x(t) + \sum_{k=1}^{p} A_k(t) x(t-\tau_k) + B_0(t) u(t) + \sum_{l=1}^{q} B_l(t) u(t-h_l)
$$
 (23)

 $5 - A.M.C.$  vol.  $51 - cda.$  23/1985

cu traiectoriile initiale t

$$
\mathbf{x} \text{ (t)} = \mathbf{x}_0 \text{ (t)} - \mathbf{x}_n \text{ (t)} = \mathbf{x}_0 \text{ (t)} \dots \mathbf{t}_0 - \tau_p \leq t \leq t_0
$$
\n
$$
\mathbf{u} \text{ (t)} = \mathbf{U}_0 \text{ (t)} - \mathbf{U}_n \text{ (t)} = \mathbf{u}_0 \text{ (t)} \dots \mathbf{t}_0 - \tau_q \leq t \leq t_0
$$

uar indicele de performanță (27) devine:

$$
\hat{J} = \frac{1}{2} x^{T} (t_{t}) (Sx (t_{t}) + 2SX_{n} (t_{t})) + \frac{1}{2} \int_{t_{0}}^{t_{t}} [x^{T} (Q (t) x (t) + 2Q (t) X_{n} (t)) ++ u^{T} (t) (R (t) u (t) + 2R (t) U_{n} (t))] dt
$$
\n(27)

Sistemul este descompus in N subsisteme, prin partitionarea vectorului de stare x si ni celui de comandă, u, (de cele mai multe ori, în cazul sistemelor mari, descompunerea în sub-**1lsteme** a st••emului global, <sup>e</sup>naturală):

$$
\dot{x}_1(t) = A_{01}(t) x_1(t) + B_{01}(t) u_1(t) + Z_1(t) \quad t \ge t_0
$$
\n
$$
x_1(t) = x_{10}(t) \qquad \tau_p \le t \le t_0
$$
\n
$$
u_1(t) = u_{10}(t) \qquad h_q \le t \le t_0
$$
\n(28)

$$
\mathbf{z}_{1}(t) = \hat{A}_{01}(t) \times (t) + \hat{B}_{01}(t) u(t) + \sum_{k=1}^{p} A_{k1}(t) \times (t - \tau_{k}) + \sum_{l=1}^{q} B_{11}(t) u(-h_{l}) = z_{1e}(t) \qquad (29)
$$

unde  $\mathbf{i} \mathbf{A}_{01} = \mathbf{B}$ loc--diag  $[A_{11}, A_{12}, \ldots, A_{12}, \ldots, A_{12}, 0, A_{11+1}, \ldots, A_{1N}]$ . Se consideră de asemenca că **1** 

$$
\min_{\mathbf{u}} \hat{\mathbf{j}} = \sum_{i=1}^{N} \min \hat{\mathbf{j}}_{i} \tag{30}
$$

unde i

$$
\hat{J}_1 = \frac{1}{2} x_1^T (t_1) (S_1 x_1(t_1)) + \frac{1}{2} \int_{t_0}^{t_1} [x_1(t) + (Q_1(t) x_1(t) + 2Q_1(t) x_{n1}(t)) +\n+ u_1^T (t) (R_1(t) u_1(t) + 2R_1(t) U_{n1}(t))] dt
$$
\n(31)

Lu crarea propune un algeritm de detei minare a comenzii subeptimale a problemei definite de (26) și (27), pe baza metodei prodicției interacțiunilor. Termenii de interacțiune și cei ue Intirziere sint considerați ca intrăli de perturbație, chținindu-se subsisteme fără intirzieri. In cadrul structurii de calcul iei ai hizate cLtinute, la nivelul coorderaterului se realizează simple inlocuiri, ceea ce facilitcază folosii ea metodei. În lucrate este prezentat un exemplu de aplicare **<sup>a</sup>**algoritmului ln tazul unui sistem de utilizare **a** resnsclor de apă.

In continuare, sint prezentate pe scurt celelalte h nări ale acestei secțiuni.

Mohler, Kolodziej și Bugnen ai alizează în [11.11.1] modele pentru sisteme bilineare cuplate, care, in uncle cazuri, arar în mod natural, sau sint folcsite ca aproximări convenabile ale uncr sisteme de nelinearități mai mari.

Santiago, Lange și Jamshidi prezintă în [11.1E : ] preocupări legate de modelarea și comanda structurilor spatiale flexibile mari. Lucrarea prezintă problemele de bază, caracte**nsticile** și dificultățile inerente în modelarea și comanda unor astfel de structuri.

In [11.1E5] este prezentat un sistem intrebare-raspuns pentru interfete pentru ba<sup>96</sup> de date inteligente. Relațiile de similaritate a datelor dintr-e bază de date avind un model bazat pe similaritate psihologică, sint reprezentate sub forme de rețea. O funcție de generalizare permite propagarea in rețea a informației obținute din răspunsurile de similaritate ale utilizatorului. Folosind funcția de generalizare, calculatorul determină tipul generic de intrebare pe care trebuie să o pună în contintate tulizatorului, în scopul folosirii eficiente a informatiei. Utilizatorului i se permite să dea răspunsuri nedefinite sau imprecise, care reflectă lipsa de cunostințe. Prin acest proces de întrehare-răspuns, sistemul hazat pe cunoștințe facilitează specificarea de către utilizator a unor cereri de date relevante, ca și regăsirea de date din baza **de** date.

# **ANALIZA** ŞI **PROIECTAREA ASISTATE DE CALCULATOR A SISTEMELOR**

Dr. ing. *A. Vargu*  Ing. M. Dumitru Ing. A. Moangii I.T.C.l.

# **PACHETE DE PROGRAME DE PROIECTARE** ASISTATĂ **DE CALCULATOll**

In secțiune a.11.2/A se prezintă cîteva pachete de pregiame destinate problematicilor asociate proiectării asistate de calculator a sistemelor automate. Lucrările  $[11.2/\Lambda^4]$  și  $[11.2/\Lambda5]$ prezintă pachete interactive pentru identificarea experimentală a proceselor tehnologice. Pachetul descris în lucrarea [11.2/A3] este destinat determinării modelelor de ordin redus, ca și pentru validarea modelelor rezultate. Un pachet interactiv pentru proiectarea sistemelor în domeniul frecvență utilizind metoda sintezei totale este descris in [11.2/A2].

Lucrarea [11.2/A1] descrie un sistem integrat de pachete de pregrame interactive care acoperă aspectele de identificare, analiză, proiectafe și sinulare și oferă facilități pentru implementarea on-line a rezultatelor proiectării. Lucrarea [11.2/A6] prezintă o hibliotecă de subprograme FORTRAN portabile, care implementează o serie de algoritmi numerici performanti pentru rezolvarea unor probleme matematice de bază ce intervin în analiza, modelarea și proiectarea sistemelor automate multivariabile. Vom prezenta în cele ce urmează pe scurt caracteristicile principale ale acestor pachete.

Realizarea unei aplicații de conducere automată cu calculator a unui proces tehnologie necesită în general parcurgerea a patiu etape succesive: (1) modelaiea procesului; (2) proiec**tarea sistemului de conducere autculată ; (3) implementarea algoritmilor de conducere nume**rică directă pe calculatorul de p1 cc es ; și (4) araliza performanțelor sistemului de cenducere proiectat. Pentru realizarea primelor două etape se pet utiliza pachete de programe interactive de modelare și proiectare asistată de calculator. Parcurgerea etapei a treia presupune elaborarea progiamelor (de regulă în limlajul de asamblare a celculatereiui de proces) care efectuează calculele specifice algoritmiler de cenducere. Etapa a patra realizează alit o testare a corectitudinii programelor de conducere, cit și o validare a rezultatelor proiectării în conditiile de functionare in timp real a sistemului de cenducere cu calculaterul. De regulă etapele  $(2) \div (4)$  se parcurg repetat, pînă la găsiita valoriler eptime ale parametrilor care apar în algoritmii de conducere.

*l.ucrateu 11.2/A1* prezintă un sistem integrat de pachete de programe interactive, denumit CACOS, care realizează pe lingă funcțiunile specifice etapelor de modelare și proiectare asistate de calculator și pe aceea de generare automată a programelor de conducere în limbajul de asamblare al minicalculatorului NOVA3. Sistemul CACOS are la bază pachetele MAT (Calcule matriciale), TS (Serii de timp), PIPACK (Identificarea parametrilor) și DPACS (Analiza și proiectarea sistemelor) cu ajutorul cărora se pot efectua funcțiile de modelare și proiectare. Generarea automată a codului sursă pentru programul de conducere se face cu programul PCODE. Pentru obținerea unui timp de calcul cit mai redus, PCODE generează instrucționile de adunare și înmulțire în virgulă mobilă numai pentru elemente nenule ale matricilor care intervin în algoritmii de conducere. Codul generat de FCCIE este cempilat și înglohat în programul RCOR care efectuează funcția de conducere în timp real. Alte funcțiuni pe care HCOR le poate realiza sint : culegere de date, afișare parametri, listare serii de timp, introducere valori pentru referinte etc.

Sistemul CACOS a fost utilizat în proiectarea unui sistem automat de levitație magnetică. Timpul necesar proiectării şi experimentării (aproximativ 1 oră) a fost mult mai mic declt timpul necesar codificării manuale a algorituilor de conducere. Solutia adoptată în sistemul CACOS reprezintă una dintre căile de promovare a rezultatelor noi ale teoriei sistemelor în aplicatii practice.

1n *lucrarea 11. 2/ A 2* este prezentat un pachet interactiv, denumit TSPSP, care implementează o metodologie de proiectare în domeniul frecvență. Problema de proiectare, denumită problema sintezei totale (PST), se formulează în termenii a trei aplicații lineare fundamentale: P. M si T definite după cum urmează

$$
P: U(s) \to Y(s)
$$
  
M: R(s) \to U(s)  
T: R(s) \to Y(s)

in care U (s), Y (s) si R (s) sint spatii vectoriale rationale ale transformatelor (Laplace sau Z) ale intrărilor, ieșirilor și referințelor, respectiv. Pentru baze fixate, P, M și T se reprezintă prin matrici de transfer avind următoarele semnificații : P (s) este matricea de transfer a insta-Jotiei, M (s) este matricea de transfer dintre intrări și referințe, iar T (s) este matricea de transfer dintre jeșiri și referințe. Între aceste matrici există relația evidentă

$$
T(s)=P(s) M(s)
$$

Ecuația de mai sus se poate reformula ca o problemă de calcul al nucleului unei aplicații, 1n forma

$$
\begin{bmatrix} P & -I \end{bmatrix} \begin{bmatrix} M \\ T \end{bmatrix} = 0
$$

PST constă în alegerea perechilor (M, T) din nucleul aplicației [P --I], astfel încit să satisfacă anumite cerinte de proiectare și realizabilitate fizică. Stabilitatea internă impune ca matricile M  $(s)$  si T  $(s)$  să fie stabile și proprii (gradele numitorilor mai mari dectt sau egale cu gradeie numărătorilor). Prin manipularea bazei calculate pentru nucleu, se determină (M, T) astiel încit să conducă la răspunsuri ale ieșirilor și la comenzi asociate, dorite de proiectant.

După ce M (s) și T (s) au fost determi nate, proiectarea continuă prin găsirea structurii de comandă adecvate. Configurația generală este prezentată în fig. 1, unde G și H sint matrici de transfer care se aleg astfel incit să-l realizeze pe M.

Din relația intrare-ieșire rezultată din fig. 1, obținem ecuația de bază care trebuie satisfăcută

> r v <del>m</del> -  $H(S)$

Fig. 1. Configuraţia de comandă pentru PST.

Obiectivul proiectantului este de a distribui dinamica din M, în G și H astfel încit să rezulte o sinteză care este insensibilă la variații parametrice în instalație. Dacă alegem  $H=O$  și  $G=M$ , structura de comandă este în buclă deschisă. O altă posibilitate este alegerea lui H=I, deci utilizarea unei reactii unitare. Se obtine imediat

$$
G = M (I - PM)^{-1}
$$

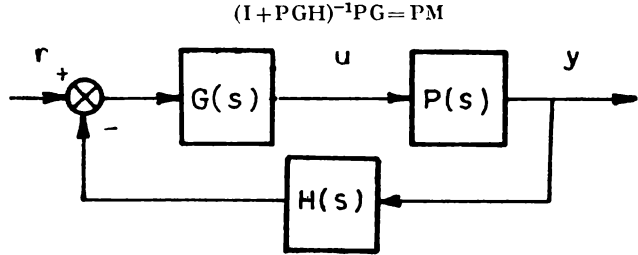

O altă posibilitate de alegere, lazată pe minimizarea sensibilității sistemului în buclă inchisă, este descrisă in lucrare.

Pachetul TSPSP constă dintr-un număr de programe care realizează calculele implicate de PST. Astfel, sint prevăzute pregieme de taltul a bazei nucleului unui operator rational sau pclincmial, de manipulare a hazei, de calcul cu matrici de transfer, de realizare minimală. Verificarca proiectării se face prin simulare. Comunicarea Intre programe se face prin fisiere care utilizează un format cerrun de memorare a datelor. Programele sint interactive si permit efectuarea prciectănii plecînd de la descrierea originală a instalației și terminind cu obținena structurii finale a compensatorului.

În *lucratea 11.2/A3* este descris un pachet interactiv de programe pentru determinarea modelelor de ordin redus ale sistemelor complexe. Pachetul de programe are la bază o bibliotecă de subprograme FORTRAN ce implementează principalele metode cunoscute de reducere. a ordinului în domeniul frecvență sau în demeniul timp. O altă bibliotecă de subprograme este destinată testării calității modelului redus, în comparație cu modelul original. O rutină specială este prevăzută pentru predicția ordinului mcdelului pornind de la criterii de reducere. deterministe sau utilizind proceduri iterative.

Functiile principale ale pachetului de programe sint :

1) transformări între reprezentările de stare și reprezentările în frecvență ;

2) determinarea ordinului modelului redus;

3) determinarea modelului de ordin redus printr-una dintre metodele de reducere disponibile ;

4) simularea sistemului redus pentru semnale de intrare date și analiza în domeniul freevență a modelului redus;

5) evaluarea valabilității procedurii de reducere utilizate.

1n lucrare se prezintă o aplicaţie de redunre a ordinului unui model al unui sistem energetic folosind atlt metcde in demeniul timp, cit și în frecvență. Modelul redus a fost determinat în vederea proiectării unui regulator suboptimal de ordin cit mai mic.

Pachetul este implementat pe un calculator WAX 11/780.

Lucrarea 11.2/A4 prezintă pachetul de programe interactive SATER, destinat identificării sistemelor cu o intrare și o ieșire. Acest pachet a fost dezvoltat în primul rind în scop didactic, pentru a se pune la dispoziția studenților o gamă largă de metode de identificare In vederea comparării acestora. Datele necesare pentru determinarea modelelor se pot obține fie prin simulări, fie prin culegere directă din procesul real. l'achetul are o structură modulară şi se poate extinde relativ uşor cu alte prcgrame.

Pachetul SATER are trei componente principale: supervizorul, programele aplicative și rutinele de serviciu. Supervizorul constă dintr-un executiv care are rolul de a lansa programul aplicativ selectat de utilizator și dintr-un modul de interogare-interpretare, care solicită datele și parametrii necesari rulării programului aplicativ dorit. *Programele aplicative* formează partea cea mai mare a pachetului SATER și implementează diferite metode de estimare a **parametrilor,** de determinare a ordinului modelului, de araliză, de simulare etc. *Rutinclc dl'*  serviciu efectuează operațiile de intrare-ieșire și includ subsistemul pentru întrebări-răspunsuri și subsistemul pentru grafică pe termiral sau ploter.

Vom prezenta in continuare prir.cipalele 'operații implementate in pachetul SATER.

- a) Culegerea şi prelucrarea primară a datelor, analiza semnalelor
- eşantionare pc maximum 8 canale ale sistemului de culegere DEC LPS
- filtrarea datelor cu filtru Butterwortb de ordinul 3
- prelucrarea statistică a semnalelor
- analiza armonică a semnalelor
- analiza spectrală
- b) Generarea datelor simulate
- Se pot utiliza şase tipuri de semnale pentru simulări
- semnale sinusoidale
- semnale polinomiale (impuls, treaptă, rampă ek.)
- zgomot alb uniform
- secvență maximală
- zgomot alb gaussian
- **serii** de timp arbitrare memorate

c) Teste pentru ordinul modelului, validare

Testele bazate pe rezultatele estimării parametrilor includ :

-- simplificare poli-zerouri

- -- netezimea ajustărilor recursive ale parametrilor pentru ordine crescătoare ale modelului -- reziduali, erori de predicție, funcții de eroare
- 

- testul abaterii semnalelor<br>- testul produsului matricilor de moment.

Testele care nu utilizează estimarea parametrilor includ :

- functia de pierdere (Woodside)
- testul de singularitate a produsului matricilor de momente ale datelor.
- d) Metode de estimare a parametrilor, estimarea marginii Cramér-Rao  $\cdot$  metoda matricii extinse

--- metoda celor mai mici pătrate generalizate

- -- metoda variabilelor istrumentale
- metoda verosimilității maxime
- e) Conversii ale modelelor discrete in modele continue
- cu extrapolator de ordin zero
- cu extrapolator de ordin unu
- cu extrapolator triunghiular
- transformare Z bilineară
- f) Anallza proceselor discrete şi continue
- calculul poli-zerourilor
- **trasarea** diagramelor Nyquist sau Bode pentru sisteme continue
- trasarea !orului rădăcinilor

Pachetul SATER este implementat pe un minicalculator DEC PDP 11/60 sub sistemul de operare RSX 11M.

în *lucrarea 11. 2/ A 5* se prezintă pachetul IP-DE~I destinat ldentificil.rii **sistemelor** cu mai multe intrări și o ieșire, utilizindu-se descrierea prin ecuații cu diferențe. Pachetul este format din trei programe independente. P-1 efectuează culegerea și prelucrarea primară (statistică) a datelor. Semnalele de perturbație ale procesului pot fi generate manual sau automat. . sub formă de semnale pseudoaleatoare binare. P-2 efectuează identificarea modelului utillzlnll datele rezultate de la P-lSlnt disponibile patru metode de identificare: (1) metoda **varia**bilelor instrumentale cu ieșiri întirziate ; (2) metoda celor mai mici pătrate ; (3) metoda filtrării neliniare aproximative; si (4) metoda verosimilității maxime. Modelele obținute cu P-2 se pot compara cu programul P-3 tn vederea selectării modelului celui mai adecvat.

Pachetul IP-DEM este implementat pe un microcalculator DEC LSI 11/23 și este scris în limbajul FORTRAN. In lucrare este demonstrată utilizarea pachetului atit în cazul unui model simulat cit și în cazul determinării modelului unei coloane de distilare binare.

Lucrarea 11.2./A6 prezintă pachetul de programe BIMAS elaborat în cadrul Institutului pentni tehnică de calcul şi informatică din Bucureşti. BIMAS este un pachet de subprograme FORTRAN, destinat rezolvării numerice a problemelor matematice de bază care intervin ln analiza şi proiectarea asistată de calculator a sistemelor automate lineare. Algoritmii implementaţi au fost riguros selectaţi ln vederea satisfacerii atributelor de generalitate, fiabilitate, stabilitate numerică, precizie şi eficienţă. BIMAS are la bază pachetele bine cunoscute de algebră liniară BLAS, LINPACK şi EISPACK, şi poate fi considerat ca o extindere a acestor pachete la probleme de calcul matricial. BIMAS constă din aproximativ 50 de snhprograme originale sau adaptate din literatura de specialitate şi circa 25 de subprograme din pachetele amintite mai sus.

Pachetul BIMAS conține subprograme pentru următoarele probleme i

- $-cal$ calculul și ordonarea formei Schur reale (FSR) a unei matrici pătrate:
- calculul și ordonarea formei Schur reale generalizate a unei perechi de matrici pătrate ;<br>- calculul formei bloc-diagonale a unei matrici ;
- 
- rezolvarea ecuațiilor matriciale lineare de tip Sylvester și Liapunov;
- stabillzarea sistemelor lineare multivariabile ;
- \_ alocarea polilor sistemelor lineare multivariabile ;
- rezolvarea ecuațiilor matriciale algebrice de tip Riccati :
- calculul exponențialelor matriciale.
Vom prezenta pe scurt clteva. caracteristici ale pachetului BIMAS. Majoritatea algorit• milor implementati utilizează FSR a unei matrici, calculată prin transformări ortogonale. Utilizarea largă a acestor transformări mărește fiabilitatea calculelor numerice. Pentru mnlto probleme, programele evaluează numere de conditionare adecvate sau informatii echivalente.

In elaborarea pachetului s-a utilizat o abordare modulară pentru: rezolvarea problemelor complexe. Majoritatea calculelor implică efectuarea unei secvente de apeluri la subrutinele pachetului. Modularitatea sporeste capabilit**ătile de segmentare, astfel incit pachetul se poate** utiliza eficient chiar pe minicalculatoare.

Portabilitatea pachetului a fost asigurată prin utilizarea limbajului FORTRAN standard, fără să se exploateze facilitățile oferite de implementări particulare ale compilatoarelor. În acest scop, toti parametrii dependenți de mașină, cum sint de exemplu precizia relativă sau radix-ul mașinii, sint furnizați prin intermediul a două rutine speciale. La transportarea pachetului de pe un echipament pe altul, doar aceste rutine slnt modificate.

Pachetul BDIAS a fost dezvoltat pe minicalculatorul CORAL-4011 ln dublă precizie. Subelaborat programe de test. Pachetul BIMAS a fost dezvoltat în continuare prin realizarea pachetului de subprograme BIMASC, destinat rezolvării problemelor specifice de calcul ce intervin in modelarea, analiza, proiectarea si simularea sistemelor lineare multivariabile. Utilizindu-se subprogramele pachetelor BIMAS și BIMASC, s-a elaborat (tot in cadrul ITCI) un puternic pachet interactiv, CASAD, destinat proiectării asistate de calculator a sistemelor automate. CASAD este implementat pe minicalculatoarele românesti și este unul dintre pachetele cele mai performante de proiectare in domeniul timp existente pe plan mondial.

Concluzii. Din prezentarea pachetelor, se evidentiază unele tendinte existente pe plan mondial in elaborarea de software pentru proiectarea asistată de calculator a sistemelor automate:

1) elaborarea de pachete interactive care implementează metodologii complete de identifi'care, analiză sau proiectare, utilizlnd tehnici numerice noi ;

2) utilizarea unor algoritmi robuşti şi a unul software numeric de calitate tn rezolvarea problemelor specifice de automatică ;

3)· constituirea unor biblloteci de subprograme FORTRAN portabile pentru rezolvarea problemelor de automaticâ, elaborate pe baza unor standarde de **programare,** utilizare, **tes**tare şi documentare ;

 $\overline{1}$ ) implementarea pachetelor pe echipamente de calcul de tip mini- și mioro-calculatoare, cu folosirea intensivă a unor facilități grafice.

Mentionăm că tara noastră se află printre tările avansate în domeniul elabor**ării de pachete** l!e· programe destinate proiectării asistate de calculator a sistemelor **automate.** 

# **l\lETODE DE PROIECTARE ASISTATA DE CALCULATOR A SISTEMELOR AUTOMATE**

In secțiunea 11.2/C se prezintă citeva metode utilizate in analiza și proiectarea asistată de calculator a sistemelor automate. Lucrarea [11.2/C1] prezintă unele tehnici de bază pentru analiza si evaluarea performantelor sistemelor proiectate prin metode in domeniul frecvent**ă**. O melodii euristică bazată pe grafică interactivă pentru nproximarca caracterislirilor de frec vestă a sistemelor cu dinamică complexă este prezentată în [11.2/C2]. Lucrarea [11.2/C3] pronune un algoritan numeric stabil pentru calcularea numitorilor de ordin superior care intervin in studierca comportării buclelor de reactie, individuale, ale sistemelor multivariabile. O metodologie de proiectare în domeniul timp a sistemelor cu nelinearități în bucla de reacție este pronusă în [11.2/C4], iar în [11.2/C5] se prezintă o abordare prin optimizare multicriterială a proiectării regulatoarelor lineare. Tehnici de analiză structurală a unor proprietăți de bază ale sistemelor lingare sint propuse in lucrarea [11.2/C6]. Vom trece în revistă pe scurt toate aceste metode și tehnici în cele ce urmează.

Cind se utilizează un pachet de proiectare asistată de calculator, proiectantul comunică cu c:,<br>relatorul prin intermediul. unei interfete, ce-i permite interpretarea frezaltatelor furnizate de calculator și specificarea operațiilor pe care el dorește să le efectueze. Orice informație prezentată de calculator proiectantului, care-i permite evaluarea cantitativă a unui aspect relevant al procesului de proiectare, poartă numele de *indicatcr.* Astfel de indicatori slnt intim legaţi de modul de lucru conceptual al proiectantului, med de lucru care, la rindul său, trebuie să fie strins legat de posibilitățile de calcul prevăzute pentru efectuarea procedurilor de sinteră cu calculatorul. Pe haza indicatorilor, proiectantul va trebui să fie în măsură să identifice surscie dificultăților care apar în rezolvarea preblemei de preiectare și va trebui să facă compromisurile cele mai favorabile intre performantele dorite ale sistemului automat si costul necesar pentru realizarea acestor performante.

In *lucrarea : 1.2/C1* se p1cpin o scrie de indicatori pentru ur.ele caracteristici de bază ale unui sistem multivariabil, cum sint : stabilitatea, performanța, robustețea sau sensibilitatea sistemului. Indicatorii prcpvşi reprezintă generalizări netriviale ale conceptelor de *ampli(ica1c*  **fi** *fazd,* larg utilizate ln teoria clasică a reglării automate.

Considerăm un sistem cu m intrări și m ieșiri descris de o matrice de transfer G (s) ale cărei elemente sint functii rationale în v**ariabila** complexă s. Indicatorul de stabilitate a sistemului in buclă inchisă se definește în termenii valorilor proprii ale matricei G (s), numite și amplificări caracteristice, pentru valori ale lui s pe un contur Nyquist. Acest indicator apare fie sub forma *diagramelor Nyquist generalizate* obtinute prin reprezentarea locurilor valorilor **proprii,** fie sub forma *diagramelor Bode generaliz.atc* obţinute prin reprezentarea modulelor şi fazelor amplificărilor caracteristice.

Pentru studierea performanțelor sistemului în buclă închisă, se utilizează ca indicatori valorile singulare sau *amplificările principale* ale operatorilor F (s)=  $I + Q$  (s) si L (s)=  $I + Q^{-1}$  (s), unde Q (s) este matricea de transfer a sistemului în buclă deschisă. Robustețea stabilității sistemului, ca și sensibilitatea sistemului la perturbații parametrice pot fi caracterizate convenabil ln termenii amplificărilor principale.

Indicatorii p1cpuşi ln lucrare servesc la fundamentarea unei metodologii de proiectare *cuasi-clasice* a sistemelor autcn:ate multh·ariabile. Această metodologie este adecvată transpunerii pe calculator sub forma unei proceduri interactive de proiectare asistată de calculator.

In *lucrarea 11.2/C2* se prezintă o metodă euristică bazată pe grafică interactivă pentru determinarea unor funcții de transfer simple pentru sisteme centinue. Modelul initial al procesului rezultă de multe ori prea complicat pentru a putea fi manipulat comod. Astfel de modele, cu factori irationali sau de ordine mari, rezultă frecvent în modelarea teoretică a procesclor. Scopul prcblemei de reducere a modelului constă în determinarea unei aproximări suficient de exacte care să surprindă proprietățile esonțiale ale sistemului. Modelele inițiale acceptate de metoda propusă pot **avea** drept componente funcţii de transfer iraţionale, funcţii de transfer rationale cu ordin ridicat al numitorului. De asemenea, o descriere neparametrică prin valori discrete ale răspunsului în frecvență este acceptată.

Reducerea modelului se bazează pe reprezentarea grafică a diagramelor Bode : amplificare-frecvență și fază-frecvență, într-un demeniu de frecvențe fixat, pentru modelul inițial al sistemului. Modelul redus se obtine sub forma

$$
G(s) = \frac{v}{s^2} \frac{\prod_{i} \left(1 + \frac{s}{z_1}\right) \prod_{j} \left(1 + \frac{2\zeta_1}{\omega_1} s + \frac{s^2}{\omega_1^2}\right)}{\prod_{m} \left(1 + \frac{s}{p_m}\right) \prod_{n} \left(1 + \frac{2\zeta_n}{\omega_n} s + \frac{s^2}{\omega_n^2}\right)} e^{-Ts}
$$
(1)

Procedura de reducere pornește cu aproximarea asimptotică a diagramei amplificarefrecventă cu drepte de pantă k •20 dB/decadă (k număr intreg) utilizind facilități de grafică interactivă. Proiectantul efectuează această etapă prin fixarea frecvențelor de tăiere sau a coeficienților de amortizare  $\zeta$  și a frecvențelor caracteristice ce intervin în termenii pătratici din (1). Decizia prciectantului se validează la fiecare pas de către calculater prin reprezentarea suprapusă a graficului aproximativ rezultat. Printr-o procedură de incercare-ercare se potrivesc valorile caracteristice astfel incit in final să rezulte o apicximale cit mai hună a caracteristicii inițiale. Etapa a deua constă în adăugarea uner factori suplimentari, de regulă intirzieri, pentru găsirea unei apicximări cit mai bune și pentru caracteristica fază-frecvență. Metoda se dovedeste utilă in multe cazuri practice și se pcate utiliza ușer de preiectarții familiarizați cu utilizarea diagramelor Bode.

In *lucrarea 11.2/C3* se prezintă un algoritm numeric stabil pentru calcularea *numitorilor dt ordin* \$Uţtrior (?\OS). Aceşti r.nritorl intervin ln studien a Ic rrportărll burlă cu burlă **a** sistemelor multivariabile cu reacție proporțională de la ieșire. NOS se definesc ca determinanți obținuți prin expandarea polincmului caracteristic al unui sistem în buclă închisă în termenii coeficientilor matricei de reacție. Ei constituie generalizări ale polinemului de la numitor și se demonstrează că reprezintă polinemul caracteristic al sistemului pentru amplificări infinite. Prin urmare, ei se pct utiliza în examinarea buclelor de reacție individuale cind există amplificări infinite in celelalte bucle.

Fie G (s) matricea de transfer a unui sistem cu m intrări și m ieșiri și fie factorizarea sa sub **forma** de produse de matrici polinomiale

$$
G(s) = L^{-1}(s) H(s)
$$

sau

$$
L(s) y = H(s) u
$$

unde u și y sint intrările și ieșirile sistemului respectiv. Dacă legea de comandă are forma

$$
u\!=\!-\!Ky
$$

atunci polinomul caracteristic al sistemului în buclă închisă este

$$
\chi(s) = \det [L(s) + H(s) K]
$$

In cazul general există m<sup>2</sup> Lucle de reacție. Însă pentru introducerea noțiunii de NOS este suficient să considerăm K de forn:ă diagonală

$$
K = diag [k_{11}]
$$

unde  $k_{11}\neq 0$ , i=1, ... p și  $k_{11}=0$ , i=p+1, ..., m. Atunci polinomul caracteristic al sistemului se pcate scrie într-o formă expandată în termenii coeficienților k<sub>11</sub> în modul următor

$$
\chi(s) = \Delta(s) + \sum_{i=1}^{p} k_{i1} N_{u_i}^{y_i} + \sum_{j=2}^{p} \sum_{i=1}^{j-1} k_{i1} k_{j1} N_{u_i u_j}^{y_j y_j} + \ldots + \left(\prod_{i=1}^{p} k_{i1}\right) N_{u_i}^{y_i} \cdots y_p
$$

Coeficienții  $N_{u_1}^{y_1} \cdots y_j$  se definesc ca munitori de ordin superior și se pot exprima ca deter-

miranți ai urcr matrici feimate din celearele matriciler I. (s) și H (s). În expresia de mai sus,  $\Delta$  (s) este polinomul caracteristic al sistemului în linelă deschisă.

Metoda de calcul pictusă în luciaie, spie decsehie de metodele existente, evită evaluarea determir.anțilcr. NOS 1 ezultă ca produsul politer și zercurilor unor sisteme de ordin redus, sisteme chținute utilizind algeiitmul ramerie stakil de determirare a structurii spectrale a unui sistem multivariabil prepus de Van Decren. Meteda precenizată pune în evidență conexiunea care există întie NCS și zeiculile de transmisie ale sistemului.

*Lucrarea 11.2/C4* descrie aplicarea în proicctarea sistemeler automate multivariabile nelineare a unor margini functionale ale răspunsuilor în timp ale erorilor rezultate prin lincarizări. Structura sistemului este prezentată în fig. 2.

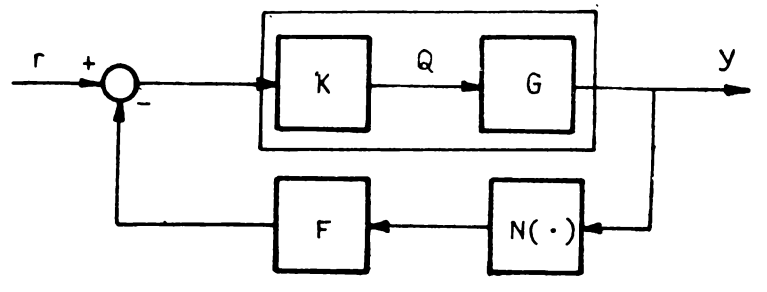

**Fig.** 2. Configuraţia sistemului nelinear.

Componentele sistemului includ elementul de pe legătura directă cu m-intrări și m-ieșiri care poate combina modelul G al procesului și compensatorul K. Pe bucla de reactie găsim o reactie lineară proportională F și o nelinearitate statică de măsurare  $N(\cdot)$ . Se presupune că ficeare componentă  $N_{11}(\cdot)$  se poate descompune în forma

$$
N_{1j}(x) = L_{1j}x + E_{1j}(x) + V_{1j}(x)
$$

unde L<sub>11</sub> este o<sup>v</sup>amplificare lineară pură, E<sub>11</sub> (·) este o funcție mărginită de un sector satisfăctnd

$$
|E_{11}(x)| \leqslant E_{11}|x|, \quad \forall x \in \mathbf{R}
$$

iar  $V_{11}(\cdot)$  este o funcție nelineară absolut mărginită satisfăcind

$$
\left\|V_{11}(x)\right\| \leqslant \overline{V}_{11}, \forall x \in \mathbf{R}
$$

Fie  $y_1(t)$  și  $y_{Li}(t)$ , i=1, ..., m componentele iesirilor sistemului inițial (nelinear) și ale sistemului linearizat obținut pentru  $E_{11}=0$  și  $V_{11}=0$ . În lucrare se deduc, utilizind concepte ale analizei funcționale, un set de funcții crescătoare  $\Phi_i(t)$ , i=1, ..., m care salisfac relațiile

$$
\sum y_{\text{Li}}(t) - \Phi_{\text{i}}(t) \leq y_{\text{i}}(t) \leq y_{\text{Li}}(t) + \Phi_{\text{i}}(t)
$$

Această relație are o interpretare grafică simplă, reprezentind o pereche de curbe echidistante fată de  $y_{11}$  (t) intre care este situat r  $\cdot$   $\cdot$  rsul sistemului nelinear  $y_1$  (t).

**O proprietate importantă a marginilor**  $\Phi_1(t)$  **este că depind numai de parametrii siste**mului linearizat. In acest fel, proiectarea sistemului se poate face utilizind procedurile bine puse la punct ale teoriei lineare ale sistemelor, ur:nia 1 ca prin evaluarea marginilor  $\Phi_i$  (t) să se verifice performanta sistemului nelinear. În lucrare se prezintă o procedură interactivă de proiectare asistată de calculator bazată pe această idee. Proiectarea se face în domeniul timp și se poate efectua atit in cazul sistemelor continue, cit si discrete.

În lucrarea 11.2/C5 se prezintă o abordare a proiectării regulatoarelor optimale pentru  $\cdot$ •isteme lineare constante prin tehnici de opti nizare m.iltioriteriale. Considerăm sistemul

$$
x = Ax + Bu, \quad x(t_0) = x_0
$$

unde  $x(t) \in \mathbb{R}^n$  este vectorul de stare,  $u(t) \in \mathbb{R}^m$  este vectorul de comandă și t e [t<sub>o</sub>, t,]. Criteriul de performanță care trebuie minimizat se alege de forma

$$
I = x^{T} (t_{t})^{T} S x (t_{t}) + \int_{t_{0}}^{t_{t}} [x^{T} (t) Q x (t) + u^{T} (t) Ru (t)] dt
$$

tn care matricile S, Q şi R se presupun diagonale, cu R pozitiv definită, iar S şi Q pozitiv semidefinlte. Alternativ, putem considera , următoarea. formulare a problemei de optimizare cu  $N=2n+m$  criterii

$$
[J_1 = \min x_1^2(t_1), \quad J_{n+1} = \min \int_{t_0}^{t_1} x_1^2 dt, \quad J_{2n+k} = \min \int_{t_1}^{t_1} u_k^2 dt
$$

pentru  $i=1, \ldots, n$ ;  $j=1, \ldots, n$ ;  $k=1, \ldots, m$ .

Fie vectorul'ponderilor

$$
\mathbf{w}^{\mathrm{T}} = (s_1, \ldots, s_n, q_1, \ldots, q_n, r_1, \ldots, r_m)
$$

. ormat din elementele diagonale ale matricelor S, Q și R, respectiv. Din teoria optimizării multieriteriale avem că toate comenzile optimale u (t) rezultate prin minimizarea criteriului I=w<sup>T</sup>J,  $(J=(J_1,\ldots,J_N))$  cu  $w_1\geq 0$  sint "soluții neinferioare" ale problemei multicriteriale. Cu alte cuvinte, dacă u• este soluţia optimală care rezolvă problema de minimizare iniţială cu criteriul pătratic pentru s<sub>1</sub>, q<sub>1</sub>, r<sub>1</sub>>0 date, atunei au există nici o comandă û astfel incit

$$
J_1(\hat{u}) \leqslant J_1(u^*) \quad i = 1, \ldots, N
$$

cu cel puțin una dintre inegalități fiind strictă.

Problema determinării comenzii care simultan optimizează criteriul de performantă pătratic si minimizează sensibilitate sistemului în buclă închisă în raport cu perturbații parametrice se formulează ca o problemă de minimizare bicriterială. Rezolvarea acestei probleme presupune extinderea sistemului de ecuatii diferentiale si rezolvarea unei probleme de optimizare linearpătratică\_ de ordin 2n.

Procedurile de rezolvare s-au implementat sub forma unui pachet de programe inter activ. Pe lingă modulele de calcul, pachetul dispune de un modul de interactiune, care implementează o procedură de interferență lingvistică bazată pe utilizarea algoritmilor relaționali "fuzzy". Această procedură evaluează, pe baza informațiilor lingvistice primite de la utilizator, modificările care se impun în co nponentele vectorului de ponderi w în vederea reluării calculelor de optimizare. Programele sint scrise in limbajul PASCAL  $MT +$  pe un microcalculator " ru procesor cu 8 biți și lucrează sub siste n,11 de operare CP/M. **: :// idiomatical de idiomatic**  $\mathbf{d}$ 

Lucrarea 11.2/C6 prezintă utilizarea tehnicilor de manipulare algebrică tn **testarea** unor proprietăţi structurale ale sistemelor lineare descrise de ecuaţii de stare.

Procedurile propuse pentru testarea controlabilității, observabilităii, identificabilității etc. utilizează informaţiile referitoare la structura de zerouri fixate tn matricile sistemului. O **parte**  dintre algoritmii propuşi implică rezolvarea unui set de ecuaţii polinomiale cu **mai multe**  necunoscute. Metoda de bază pentru aceasta se bazează pe **teoria** eliminării. **Utilizarea acestor**  tehnici necesită, de regulă, un mare volum de calcul şi **se** recomandă numai **pentru sisteme**  de dimensiuni relativ mici.

# **PROIECTAHEA** ASISTATĂ **DE CALCULATOR A** . **SISTEMELOR CU**  EŞANTIONARE

Proiectarea asistată de calculator a sistemelor cu eşantionare prezintă un interes **deosebit**  tn ::ontextul folosirii din cc ln ce mai intense a structurilor de conducere cu **microprocesoare**  a proceselor tehnologice.

In lucrarea  $11.2/B1$  este prezentat un sistem de simulare interactiv ISAC-D (Interactive Simulation System for Automatic Control-Digital) destinat analizei şi sintezei sistemelor de conducere numerică. Sistemul **de** programe este realizat folosind conceptul de diagrame-bloc Introduse prin dialogul utilizatorului cu un terminal grafic inteligent (HITAC-G760) legat la un calculator mai puternic (HITAC-M200H). Este introdus un concept de organizare ierarhici **a de**scrierii diagramelor-bloc pc 3 nivele, ceea ce permite descrierea celor mal **complexe scheme d•**  conducere. Sint furnizate blocuri predefinite atit pentru părțile analogice, cit si pentru cele numerice ale schemelor de conducere. De asemenea, sistemul de programe contine și funcții pentru calculul răspunsului in timp al sistemului dinamic hibrid, răspunsul la frecventă, locul ră dă cinilor.

În cadrul configuratiei descrise, terminalului grafic îi revin sarcinile de pre- și postprocesare date și de dialog om-mașină, în vederea minimizării încărcării calculatorului mare. Un meniu de funcții disponibile este oferit utilizatorului în partea de preprocesare în care se introduc datele si se descrie modelul sistemului hibrid (continuu-numeric). Partea de postprocesare oferă funcții grafice, cum ar fi rotații, extinderi și reimprospătări de imagini.

Sistemul de programe are următoarele componente :

- a) software de bază ;
- b) subsistemul de introducere a diagrameler-bloc ;
- c) subsistemul de analiză a răspunsului în timp ;
- d) subsistemul de analiză a răspunsului la frecvență ;
- e) subsistemul de gestiune a bazei de date.

Software-ul de bază controlează fluxul de date Intre terminala! grafic şi calculatorul gazdă şi gestionează programele utilltare, inclusiv de grafică.

Subsistemul de gestiune a bazei de date a fost special dezvoltat și tratează o bază de date simplă, cu structură arborescentă.

Subsistemul de intrare a diagiamelcr-blcc permite construirea acestora pe terminalul video funcție de comenzile și structura descrisă de utilizator.

Se pot folosi elemente dinamice, algebrice lineare, algebrice nelireare, logice, elemente de lntlrziere, convertoare AJN şi N/A. Fenhu a simula aplicaţii mari se permite introducena a cel mult 30 diagrame-bloc și cel mult 500 de elemente pentru descrierea unui sistem de conducere numerica.

**Intructt pentru sistemele de cenducere de mari dimensiuni afisarea lor este gregaie, nece**sitind multe pagini de display, este dificil pentru utilizator să coreleze legăturile între pagini. Pot apare erori de construcție și descriere a diagrameler de dimensiuni mai mari. Pentru evita-·rea lor s-a introdus conceptul de descriere structurată a diagramelor-bloc. Diagramele-bloc<sup>.</sup><br>structurate sint clasificate după cum urmează:

 $\textbf{(i)}$  nivelul cverview (general), care descrie intreg sistemul pe subsisteme componente;

(ii) nivelul detaliu, caie peate cenține piră la 28 de pagini și cenține cemponentele fiecărui subsistem; fiecare pagiră se cerectează cu cele adiacerte, pin intrări/ieșiri;

(iii) nivelul rutină (pagină), pe o singură pagină de ecran se grupează elemente care se consideră o singură funcție de transfer la nivelul dei.

Separarea părții continue de cea discretă în descriere se face cu ajutorul blccurilor A/N, N/A cu cite 6 intrări/iesiri fiecare. Pe lingă frecvența de csantiorare, blocurile sint prevăzute și cu timp de calcul necesar algoritmului de reglare, ercare de trunchiere etc., făcînd astfel ca aceste canale de trecere a informatici să se apropie foarte mult de implementarea lor **reală**, **cu** microprocesoare.

Pentru a chtine rezultate rumeric stabile în procesul de simulare a funcționării sistemului de conducere, autorii au ales o metodă de discretizare a părții continue (nelineară în general), cu ajutornl metodei tablcului, după cum urmează :

$$
\dot{\mathbf{x}}_1(t) = \mathbf{a}_{11} \mathbf{x}_1(t) + \mathbf{a}_{21} \mathbf{x}_{\alpha_1}(t) + \mathbf{a}_{31} \mathbf{x}_{\beta_1}(t) \tag{1}
$$

unde  $\alpha_1$ ,  $\beta_1$  sint indici pentru mărimile de intrare;

$$
x_{j}(t) = a_{2j}x_{\alpha_{2}}(t) + a_{3j}x_{\beta_{2}}(t) + a_{4j}x_{\gamma_{2}}(t) + \delta_{j}
$$
 (2)

unde *8i* este intrarea tn proces

$$
x_1(t) = f_1(x_{\alpha_3}(t), x_{\beta_3}(t) \tag{3}
$$

Aplicind o formulă de discretizare intr-un pas, ecuația (1) devine :

$$
[1-h (1-6)] x1(k+1)-h (1-6) a21x a1(k+1)-h (1-6) a31x \beta1(k+1)=
$$
  
= (1+h@<sub>11</sub>) x<sub>1</sub>(k)+h@<sub>21</sub>x a<sub>1</sub>(k)+h@<sub>31</sub>x <sub>\beta<sub>1</sub></sub>(k) (4)

unde  $\theta$  este o pondere intre 0 și 1.

Intervalul [0, T] se divide in 0,  $t_1, \ldots, t_n$  puncte.

Pentru ecuația (3) se aplică iterații de tip Newton-Paphson porrird de la valorile  $x_1(k)_*$ **.uia** (k) Şi **XJ!e** (k) Obtinem:

$$
\mathbf{x}_{1}(k+1) - \left(\frac{\partial f_{1}}{\partial \mathbf{x}_{\alpha_{3}}}\right) \mathbf{x}_{\alpha_{3}}(k+1) - \left(\frac{\partial f_{1}}{\partial \mathbf{x}_{\beta_{3}}}\right) \mathbf{x}_{\beta_{3}}(k+1) =
$$

$$
= \mathbf{x}_{1}(k) - \left(\frac{\partial f_{1}}{\partial \mathbf{x}_{\alpha_{3}}}\right) \mathbf{x}_{\alpha_{3}}(k) - \left(\frac{\partial f_{1}}{\partial \mathbf{x}_{\beta_{3}}}\right) \mathbf{x}_{\beta_{3}}(k). \tag{5}
$$

**Rezultl astfel** tabloul valorilor **discrete** 

$$
\mathbf{A}(\mathbf{k}) \cdot \mathbf{X}(\mathbf{k+1}) = \mathbf{B}(\mathbf{k}) \tag{6}
$$

unde X este un vector N-dimensional  $(x_1, \ldots, x_{\overline{x}})$  cu N — numărul de blocuri, A  $(k) \in R^{N \times N}$ ;  $B(k) \in R^{\mathbf{N}}$ .

Pentru partea discretă este furnizată o tehnică de calcul secvențial bazată pe observația că un algoritm numeric de reglare este uu model discret ln timp. Dici o diagramă-bloc a unui regulator numeric poate fi transformată în ecuații cu întirzieri (cu unitatea de timp dată de pasul de calcul), in ecuații algebrice lineare și nelineare și în ecuații logice. Secvența pornește de la valorile initiale pe ecuatiile cu intirzieri, valorile intrărilor și ieșirilor din convertoarele A/N ~i N/A. Comunicaţia Intre cele 2 părţi analogice şi numerice se face prin intermediul Intrărilor  $%$ i iesirilor acestor convertoare.

O altă componentă a sistemului descris se referă la calculul răspunsului la frecvență a sistemului de reglare, care-și găsește utilitatea pentru sisteme co nplexe de reglare, pentru care nu se poate calcula atit de usor funzția de transfer a acestuia. Metoda pleacă de la sistemul discret:

$$
(zI - AD) XD (z) = DD U (z)
$$
 (7)

$$
Y(z) = C_D X_D(z) \tag{8}
$$

și rezolvă o ecuație algebrică de tipul :

$$
|\exp(j\omega T_{\rm s}) I - A_D| X_D(\omega) = (D_D)_1
$$
 (9)

unde:  $T_a$  este perioada de esantionare; matricile A<sub>D</sub>,  $(D_p)_1$  sint matricile sistemului dinamic discretizat,  $X_D$  - starea sistemului dinamic discret,  $(D_D)_1$  - e coloana (1) a matricii (Do). Din (9) se obtine :

$$
Y_i = (C_D)_i (X_D)_B + (C_D)_i (X_D)_I = Y_R + Y_I
$$
\n(10)

unde:  $(C_D)_1$  este coloana i a matricii  $C_D$ ;

R, I - atributul real sau imaginar al părții lui  $X_p$ .

Se obtin astfel usor diagramele Bode pentru intreg sistemul de conducere. In plus, folosind :ehnici QR se trasează și pozitia rădăcinilor sistemului, obtiniudu-se o analiză a stabilității sistemului cind acesta este liniarizat și discretizat (ec. 7).

ln *lucrarea 11. 2/ B 2,* autorii prezintă o metodă exaclă penlru evaluarea ciclurilor llmitii a freevente subarmonice in siste n numeric nelinear, obținută prin modificarea metodei pentru siste nele continue cu nelinearitate de tip releu. Metoda se poate aplica la orice tip de nelinearitate, spre deosebire de cazul continuu.

Metoda propusă implică găsirea soluțiilor unor ecuații algebrice nelineare și presupune existenta unei estimări inițiale a soluțiilor. Pulsurile funcției de nelincaritate au lățimea  $\Delta t_i = T_{\rm c}$ . fntr,1clt extrapolatorul de ordin zero precede elementul nelinear, ieşirea y (t) a acestuia va fi un tren de impulsuri a cărui expresie Fourier este :

$$
y_1(t) = \frac{h\Delta t_1}{T} + \frac{h}{\pi} \sum_{n=1}^{\infty} \frac{1}{n} [\sin n\omega \Delta t_1 \cos n\omega (t - t_1) ++(1 - \cos n\omega \Delta t_1) \sin n\omega (t - t_1)] \tag{11}
$$

Deci ieşirea sistemului va deveni :

$$
c_1(t) = \frac{h\Delta t_1 G(0)}{T} + \frac{h}{\pi} \sum_{n=1}^{\infty} \frac{g_n}{n} [\sin n\omega \Delta t_1 \cos(n\omega t -
$$
  
-n $\omega t_1 + \Phi) + (1 - \cos n\omega \Delta t_1) \sin(n\omega t - n\omega t_1 + \Phi)]$  (12)

ln continuare autorii arată c.\ pentru a obţine condiţiile de oscilaţie, trebuie aflată amplitudinea ciclului limită la intrarea ln elementul neliniear. Deci :

$$
-x [(K-1) T_s] = c [(K-1) T_s]
$$
 (13)

unde:  $K=1, 2, ..., n$ ;

T. este perioada de eșantionare.

Din expresiile celor 2 membrii ai ecuaţiei (13) rezultă ecuaţiile algebrice nelineare care trebuie rezolvate. De cele mai multe ori procedura iterativă de căutare a soluţiilor este convergentă chiar dacă punctul inițial n.t este bine precizat.

Pentru a estima valorile perioadelor ciclurilor limită din sistem se folosește o funcție de descriere a ansamblului csantionator, extrapolator de ordin zero și element nelinear. Această funcție de descriere este valabilă pentru cicluri limită care au perioada un multiplu întreg al perioadei de esantionare.

Funcția de descriere evaluată prin această metodă poate fi afișată grafic ca o dreaptă ce trece prin origine și face un unghi a cu axa pe diagrama Nyquist. Locul de intersecție al 1 ce trece prin origine și face un unghi  $\alpha$  cu axa pe diam<br>hodografului G (jω) cu  $-\frac{1}{N(a,\omega)}$  va da ciclul limită.

Programele dezvoltate pentru rezolvarea acestor probleme sint in număr de 3 și permit estimarea ciclurilor limită în astfel de sisteme nelineare cu eșantionare și calculul soluțiilor exacte.

Astfel, programul SAMDF.F77 implementează inetoda funcției de descriere pentru a putea estima valorile inițiale perioadelor ciclurilor limită, care pot fi folosite în celelalte 2 programe pentru aflarea solutiilor exacte.

Utilizatorul descrie funcția Laplace a instalației și selectează nelinearitatea dintr-o tabelă dată de program. Pe lingă metoda funcției de descriere, programul mai trasează și diagramele Nyquist și Bode pentru partea lineară a sistemului. Se efectuează o căutare automată a intersecțiilor într-un domeniu dat al frecvenței. Funcția de grafică interactivă permite dialogul şi trasrirea ,succesivă a dial(rameior, permiţlndu-se **astfel** obţinerea uşoară a estimărilor. Celelalte 2 programe SSAM.FTN și ASAM.FTN implementează metoda exactă de găsire a ciclurilor limită cu simetrie impară (SSAM.TFN) sau asimetrice (ASAM.FTN).

# APLICAȚII ALE PROIECTĂRII ASISTATEIDE CALCULATOR

Secțiunea 11.2/1<sup>1</sup> prezintă aplicații ale proiectării asistate de calculator în chimie [11.2/U2], robotică  $[11.2/D3, 11.2/D4]$  și acționări hidraulice  $[11.2/D5]$ . Lucrarea  $[11.2/D2]$  prezintă un sistem de programe care simulează reglarea pH-ului pentru o clasă generală de procese chin.ice. Sistemul asigură posibilitatea folosirii algoritmilor clasici sau adaptivi de coruandă, precum şi identificarea in timp real a procesului condus. Programele pot fi folosite in două moduri: a) pentru proiectarea structurilor de comandă ale unei instalații existente; b) pentru analiza unei instalaţii noi din punct de vedere al comenzii.

Lucrarea  $[11.2/D3]$  prezintă o metodă de reprezentare a dinamicii structurilor mecanice de manipulare. Noțiunea de clipsoid de inerție, folosită la caracterizarea unui singur corp rigid, este extinsă la întreaga structură de manipulare. Prin desenarea elipsoidului general de incrtie se pot pune in evidență proprietățile distril;uției de mase și caracteristicile dinamice ale Intregului manipulator. Această metodă este folosită la optimizarea distribuției de mase și la alegerea dimensiunilor structurii mecanice de manipulare.

Lucrarea [11.2/D4] prezintă un sistem de programe pentru modelarea automată a structurilor mecanice de manipulare antropomorfice, folosit în proiectarea asistată de calculator a manipulatcarelor și reboților industriali. Sistemul generează automat, sub formă simbolică, modelele geometrice, cinematice si dinamice ale structurilor mecanice de manipulare. Pot fi analizate structuri mecanice complexe, cu lanțuri cinematice deschise și (sau) închise.

Lucrarea [11.2/D5] prezintă un pachet de programe pentru analiza și sinteza sistemelor de acționare hidraulică și electrohidraulică. Este prezentată o metodă teoretică nouă de madelare matematică a componentelor și a întregului sistem de acționare.

*1.ucraieu 11.2/12 descrie un sistem de programe realizat in limbaj FORTRAN și imple*mentat pe calculatorul VAX 11/780, pentru simularea reglării pH-ului ln instalaţii chimice. Acest sistem poate fi folosit pentru instalații existente la determinarea performanțelor de reglare optimă, dintr-un set de algoritmi de comandă cunoscuți de sistem, la determinarea eficienței implementării unui anumit algoritm de reglaie, la analiza modificării performanțelor cind se schimbă condițiile de operare.

În cazul proiectării unei noi instalații tehnologice, se pot determina cu ajutorul sistemului de programe condițiile de operare, valorile parametrilor, structura instalației etc. Algoritmii de comandă pe care li poate folosi sistemul de programe variază de la clasicul PI; la algoritmi adaptivi autoacordabili sau la algcritmi stohastici de comandă suboptimală. În lucrare se pre-

zintă pe larg metoda de modelare matematică a instalațiilor tehnologice folosite de sistemul de simulare. Caracteristicile interactive ale sistemului permit proiectantului să definească, să modifice şi să memoreze modelele matematice ale instalaţiilor conduse, să efectueze simuJărl: şi să· memoreze rezultatele de simulare. tn lucrare se prezintă şi aplicaţii tipice ln care a fost folosit sistemul de programe.

 $\mathcal{O}(\mathcal{C})$ *Lucrarea 11.2./D3* prezintă caracteristicile structurale și dinamice ale manipulatoarelor Intr-o formă ușor de analizat și modificat de către proiectantul structurii mecanice. Tehnicile actuale de simulare a dinamicii robotilor sint greu de utilizat, necesitind un volum mare de calcule pentru diferitele traiectorii și configurații ale robotului. Noua metodă prezentată este eficientă din punctul de vedere al proiectării și evaluării caracteristicilor dinamice ale structurilor mecauice de manipulare.

Extinderea noțiunii de elipsoid de inerție la întreaga structură și folosirea unui sistem grafic puternic reprezintă caracteristicile principale ale sistemului prezentat în lucrare. Elipsoidul de inerție este asociat cu energia cinctică inmagazinată de corpul rigid. Pentru definirea elipsoidului de inerție generalizat asociat întregii structuri, se calculează energia cinetică totală a manipulatorului. Aplicind una din metodele matriciale de calcul a energiei cinetice totale, pentru structura mecanică de manipulare, rezultă :

$$
T=1/2q^t G(q) q
$$

unde T este energia cinetică, q, q<sup>t</sup> - vectorul și vectorul transpus ai vitezelor generalizate,  $G(q)$  - matricea energiei cinetice, care se defineste ca tensorul generalizat de inerție pentru o structură de corpuri rigide. Tensorul generalizat de inerție are o interpretare geometrică. care pune sugestiv în evidență caracteristicile dinamice ale manipulatorului. Se asociază tensorului gencralizat de inerție suprafața :  $\mathbf{h}$ .

$$
u^{\dagger} G (q) u = 1
$$

care reprezintă ecuația u.lui elipsoid, denumit elipsoidul generalizat de inerție (EGI). Axele principale de inerție ale elipsoidului (EGI) sînt colineare cu vectorii proprii ai matricii G, iar lungimea axelcr este funcție de rădăcina pătrată a valorilor proprii.

Deoarece este interesantă dinamica mișcării miinii robotului în coordonate carteziene, se calculează matricea G în coordonate carteziene și se desenează mai mulți elipsoizi (FGI) ln spaţiul de lucru al robotului. Formele gritfin• ale acestor elipscizi trasate ln diferite poziţii ale mîinii robotului, în spațiul de lucru, pun în evidență caracteristicile dinamice ale structurii mecanice, funcție de poziția și direcția de mișcare a miinii. În lucrare se extinde și noțiunea de moment de inerție a unui corp rigid, la momentul de inerție generalizat a unei structuri mecanice de manipulare i  $\bullet$  .

$$
p^{i}\dot{p}\dot{q}^{i}q^{i}q
$$

Momentul de inerție generalizat depinde de poziția în spațiul de lucru și de direcția de miscare a miinii robotului. Valoarea maximă (minimă) a lui h corespunde la valorile proprii maxime (minime) ale matricii C, care corespund la axele mici (mari) ale elipsoidului generalizat dc·incrtie. Viteza de miscare a structurii (raportată la mîna robotului) este minimă în direcția axelor mici ale elipsoidului (EGI). Rezultă deci că din interpretarea formelor grafice (EGI) desenate pentru spațiul de lucru, se pot trage concluzii asupra posibilităților de mișcare ale robotelui, asupra punctelor singulare, asupra gradului de singularitate etc.

Forma elipsoidului (EGI), deformarca și reținea iui sh:t iegzte de valerile forțelor Coriolis și centrifugale ale structurii mecanice. În lucrare se demonstrează că pentru zonele din spațiul de lucru, in care elipsoidul (EGI) se transformă intr-o sferă, forțele nelineare Coriolis și centrifugale dispar. Efectele inertiale, vatiația fuțelur Coriolis si centrifugale, în spațiul de lucru, interpretate prin reprezentările grafice ale elipsoidului generalizat de inerție, sint tot atitea date utile pentru proiectantul structurii mecanice. În faza de proiectare se modifică dimensiunile geometrice și distribuția de mase, astfel ca clipsoidele de inerție să tindă, în spațiul de lucru, cit mai mult spre sfere. In acest fel se asigurà Lune proprietàți dinamice pentru structura mecanică. de, manipulare. .

*Lucrarea 11. 2.D4* prezintă modelarea automată <sup>a</sup>structurilor mecanice complexe cu lan-1 uri l'incmatice deschise şi (sau) lnchisc. Pentru automatizarea modelării structurilor mecanice cu lanțuri cinematice închise se asociază manipulatorului un graf orientat (corp rigid- vîrf de graf ; legătură cinematică-arc de graf). În etapa de analiză topologică se determina drumul minim in graf, corespunzător Janţului fundamental de poziţionare (succesiunea de corpur<sup>i</sup> rigide care unesc mina robotului de batiul său) și o bază de cicluri minimale independente. corespunzătoare grupelor minimale (lanțuri cinematice închise caracterizate de o succesiune predeterminată de corpuri, un corp de bază, un operator global de mișcare, o ieșire și una sau mai multe intrări).

Sistemul de programe foloseşte un fişier cu grupe minimale cunoscute, descrise prin relaţiile analitice ale operatorilor globali de mişcare. ln prima fază a analizei topologice se pune in- evidență lanțul fundamental de poziționare și grupele minimale ale structurii particulare, identificindu-se automat formele analitice ale operatorilor globali de mișcare. Dacă nu toate legăturile motoare se află în lanțul fundamental de poziționare, atunci se construiesc automat lanțurile de acționare (succesiunea de corpuri care unesc legăturile motoare cu o legătură din lantul fundamental de pozitionare).

Folosind operatorii globali de mişcare ai grupelor minimale, se generează automat, informă simbolică, pentru fiecare corp rigidal robotului, vectorul de poziție al originii reperului de coordonate legat de corp, vectorul de poziție al centrului de masă al corpului și matricea de rotație față de sistemul de referință inerțial. Elementele acestor vectori și matrici au ca variabile coordonatele generalizate ale robotului ( $q \in \mathbb{R}^n$ , n - numărul gradelor de libertate). Vectorul și matricea simbolică corespunzătoare mlinii robotului reprezintă modelul geometric al întregii structuri mecanice de manipulare.

In faza de analiză cinematică se generează automat, folosind derivarea simbolică, **matri**cile de transmitere de ordinul intii, corespunzătoare vitezei lineare și unghiulare a fiecărui corp, față de sistemul de referință inerțial. Matricile de transmitere corespunzătoare miinii robotului formează matricea Jacobian a modelului cinematic.

Cu ajutorul vitezelor unghiulare, a vitezelor lineare ale centrelor de greutate, a maselor și momentelor de inerție ale corpurilor rigide, se calculează energia cinetică a întregii structuri. Folosind rezultatele analizei cinematice și poziționale, aplicate tuturor corpurilor, se calculează şi energia potenţială a manipulatorului. Cu ajutorul ecuaţiilor lui L'.1grangc, se determină ecuaţiile diferenţiale de mişcare, respectiv modelul dinamic al structurii mecanice de manipulare. Forma analitică a modelului dinamic rezultat este :

A (q) 
$$
\overline{q} + B
$$
 (q)  $qq + C$  (q)  $q^2 = Q_g$  (q) +  $Q_m + Q_r$  (q)

unde A (q) $\in R^{n} \times n$  este matricea energiei cinetice sau matricea fortelor de inerție, B (q) $\in R^{n} \times n^{(n-1)/2}$ -- matricea forțelor Coriolis, C (q) ∈ R<sup>n</sup>ת — matricea forțelor centrifugale, Q<sub>r</sub> (q) ∈ R<sup>n</sup> — vectorul forțelor de rezistență, Q<sub>m</sub> ∈ R<sup>n</sup> — vectorul forțelor motoare, Q<sub>g</sub> ∈ R<sup>n</sup> — vectorul greutății proprii, q,  $\ddot{q}$ ,  $\ddot{q}$  — coordonatele, vitezele și accelerațiile generalizate, n — numărul gradelor de libertate.

Sistemul de programe este scris in limbajele PASCAL, FORTRAN, MACRO-11 și funcționează pe minicalculatoare de tip DEC PDP-11. Acest sistem cuprinde următoarele funcții 1 - descrierea şi modificarea grupelor minimale standard ;

- $-$  descrierea topologică a manipulatorului sau a robotului industrial ;
- analiza topologică și pozitională;
- analiza cinematică şi dinamică ; -
- $-$  calculul simbolic general la nivel de matrici ( $+$ ,  $-$ ,  $\times$ , inversare, derivare etc.);
- $-$  generarea automată a programelor în limbaj FORTRAN, care descriu modelul dinamic în wderea simulării ;
- simularea numerică ;
- · reprezentarea grafică a rezultatelor.

Evident, structurile mecanice formate din lanturi cinematice deschise sint un caz particular a structurilor mecanice cu lanturi cinematice inchise.

În încheierea lucrării se prezintă două exemple de modelare, o structură cu două grade de libertate și lanturi cinematice închise și o structură cu trei grade de libertate și lanturi cinematice deschise.

*Lucrarea 11.2/D5* prezintă un sistem de programe pentru proiectarea instalaţiilor de acționare hidraulice și electrohidraulice, folosind modelarea structurată. Modelarea structurată permite organizarea sistematică a elementelor componente, care produc, controlează și transm it energia hidraulică și informația în instalații. Metoda prezentată permite o bună structura lizare, o optimizare locală, eliminarea erorilor de modelare și o analiză mai ușoară a instalațiilor com - plexe. Modelarea efectua trohidrauliee. Lucrarea prezintă pe larg unitățile elementare folosite, structurile tipice de instalații, descrierea lor dinamică și determinarea modelului matematic pentru analiza dinamică si de regim stationar. Sistemul de programe cuprinde trei părti: preprocesor, procesor, post**proeesor.** Rolul preprocesorului este de a genera un model de calcul, selectlnd şi asambllnd modele matematice ale modulelor elementare. Procesorul analizează în mod optional regimu I stationar, regimul tranzitoriu, răspunsul la frecventă etc.

Sistemele grafice slnt folosite pentru prezentarea rezultatelor lntr-o formă uşor de analizat. Postprocesorul permite selectarea acelor module elementare, care fac instalația să funcționeze conţorm parametrilor de proiectare doriţi. Siste-nul foloseşte indici globali de calitate, **permi**tind atifizarea și de criterii economice. Postprocesorul furnizează operatorului o-listă de elemente<br>modulare alese, asociată cu o listă a performantelor obtinute de instalatia construită din elemen tele alese, Comunicarea cu sistemul de programe, care functionează pe un minicalculator CORAL 401'1;' se poate realiza tn mod Interactiv. Lucrarea pune ln evidenţi noi concepte şi metode de modelare și construcție automată a instalațiilor de acționare hidraulică și electrohidraulică.

n ya  $\pm 1^{\circ}$  $\mathcal{L}(\mathbf{r},\mathbf{r})$  . e a un  $\sim 100$  $\mathcal{A}$ ·: ;\_,.  $\rightarrow$  5.4

 $\epsilon_{\rm 200}$ 

a company

Ing. *Alexandru Dan Donciulescu* 

I.T.C.I.

Sub titlul "Ingineria sistemelor industriale" au fost grupate lucrările, susținute la al IX-lea Congres IFAC, care prezintă tehnici, algoritmi, structuri și metode de proiectare specifice sistemelor de conducere cu calculator a proceselor industriale complexe.

Prima dintre cele două secțiuni (11.3/A) ale colocviului cu titlul de mai sus a continut 6 lucrări (dintre care lucrarea 11.3./A4 nu este cuprinsă în volumul lucrărilor congresului) axate pe conducerea unităților industriale mari din domeniul metalurgiei, industriei sticlei și energeticii, precum și pe prezentarea unor metode de analiză, sinteză și evaluare a costului pentru sistemele ccmplexe de conducere din dcmeniul industrial. A doua *sectiune (11.3/B)* a cuprins 3 lucrări referitoare la conducerea cu calculator a unor activități din industria extractivă și de prelucrare **a** minereurilor.

Nefiind profund diferențiate, prezentarca cemunicărilor cuprinse în volumul lucrărilor Congresului in secțiunile 11.3/A și 11.3/B se va face impreună. În cele ce urmează vor fi succint prezentate intii lucrările 11.3/A1, 11.3/A3 și 11.3/B1, care abordează conducerea cu calculator a unor unități de producție din industria siderurgică, inclusiv a depozitelor de materie veimă care le deservesc. În continuare se va prezenta abordarea problemei exploatarii cimpunior petrolifere [11.3/B2] și îmbunătățirii factorului de recuperare în extracția petrolului [11.3/B3]. Apoi se vor descrie sumar conducerca cu calculator de proces a două sisteme din industria sticlei  $[11.3/A2]$  și dintr-un accelerator camplex  $[11.3/A5]$ , care vor permite abordarea problemei a nalizei și sintezei sistemelor de cenduccre a preceseler corplexe [11.3/A6]. În final se vor face citeva referiri la o metodă de evaluare a efortului de realizare a software-ului de aplicație pentru s isteme complexe [11.3/A5].

Pătrunderea tot mai accentuată a dezvoltărilor tehnologice în sistemele industriale creează premisele perfecționării corespunzăteare a organizării și metodelor de conducere. Un exemplu de sistem integlat de conducele a activităților de producție dintr-un laminor de benzi la cald (LBC) il constituie cel de la Mizushima (Japonia), prezentat in *lucrarea 11.3/A3.* Sistemul este realizat pe mai multe niveluri de conducere. La nivelul superior, un calculator, cuplat on-line cu restul sistemului, Icalizează funcții specifice cenducerii producției. La nivelul următor există o serie de subsisteme care reglizează controlul cuptearelor, conducerea operativă si fixarea refetințelci pertiu procesele tehrologice, piecim și subsistente care controlează sccaterea slaburilor din cuptcarele de încălzire și plasarca lcr pe linia de laminare. Un subsistem aparte asiguiă deteiniratea ten peiatulii de iefreălziie în cupteare, minimizind consumul de energie.

Sutoidcnat diiect rivelului si peiier există un nivel de centicl cn-line al calității, care are unrăteatele funcțiuni: deteminatea și aprecierea dimensiunilor și temperaturii slaburilor; estimerca proprietăților n coanice din datele operative și acceptarea/rejectarea calitativă a slaturiler; detectarea anen aliilei slatului și adaptarea sistenului de Iaminare (viteză caje) in funcție de calacteristicile n stoislului. Eszat pe un n arc număr de puncte de măsurare, se peate Hallia in sistem de eentrel en-line pe teată lungin ea semifabricatului, asigurindu-se in acclași tin p și quin.izarea querării. Sistemul de control al calității utilizează metode avansate de preluciate matematică (lilitate, n cciere, rivelate etc.) a sen-ralclor primite de la traducteare. Citeva dintre aceste n etcde sint prezentate în luciarea 11.3/A3, în cazul determinării auten ate a ten pelatuii, din orsierilor, cleiler de felmă, defecteler din structura metalului :<br>e i estin fiii elece pleprietăți n cerice ale lamiratului.

I tricțiciante acester sistenic este cerdițierată de un niare volum de date, culese on-line clin processel de leniture. Aceste date sint piclicate prin intermediul unor microcalculatoarc, care asiguit nielucitiile notesare interpretati datelor primite de la traductoarele din proces.

La combinatul siderurgie din Mizushima structura de conducere prezentată este suportată de două calculatcare universale (unul lucrind pe loturi, altul on-line), 2 calculatoare de preces pentru funcțiile de supervizare, dintre care unul (cel pentru controlul calității) poate prelua la nevoie și funcțiunile celuilalt ; funcțiile de colectare și interpretare primară date sint realizate de microcalculatoare de proces, prin intermediul cărora se face și comandarea mărimilor de executie ale procesului controlate de sistem.

In cazul unui sistem integrat de conducere a activității de producție dintr-un combinat siderurgic subsistemele de mai sus apartin conducerii de proces. Ele sint subordonate subsistemelor de conducere a producției, care pot asigura mărimile de referință necesare proceselor de producție pentru funcționarea eficientă a intregului sistem, conform unor obiective globale.<br>Programarea producției intr-un laminor, funcțiunea cea mai importantă de condugere.

a producției, implică realizarea unui compromis între diferite criterii de eficiență (citeva mai practice : productivitatea laminorului, calitatea produsului final - urmărită, de exemplu, in lucrarea 11.3/A3 — consumul de energie, funcționarea uniformă). În general programarea optimă a producţiei trebuie considerată iniţial ca o problemă de optimizare multicli-terială. **Rezol,va,:ea**  acestei probleme prin reduccrea la 1.n singur criteriu (fie prin comasarea ponderată a funcțiilor obiectiv, fie prin transformarea criteriilor suplimentare în restricții) nu dă în toate situațiile soluții acceptabile pentru toate criteriile, uneori rezultatul fiind chiar necorespunzător.

Programarea producției unui laminor se face în *lucrarea 11.3/A1* printr-o metodă de programare dinamică multicriterială. Dintre cele trei criterii de optim considerate importante (consum de energie, productivitate, forma semifabricatului) au fost reținute primele două. al 3-lea fiind tratat ca o restrictie. Din solutiile obtinute ca optim global in sens Pareto, operatorul poate selecta, in funcție de diferite preferințe de moment, varianta care se va implementa. Comparativ cu programele de productie empirice, obtinute in sistemul manual, rezultatele obținute imbunătățesc remarcabil funcționarea laminorului (dublarea produCtivității, reducerea consumului de energie etc.).

Abordarea amintită consideră procesul de laminare ca un proces de decizie în mai minte etape (N), corespunzătcare numărului de treceri ale metalului prin caje. Variabila de stare la pasul k, x<sup>k</sup>, este grosimea de intigre a semifabricatului la pasul respectiv. Variabila de decizie la acest pas este un vector u<sup>k</sup> cu patru ccmponente (ajustarea secțiunii laminatului - d<sup>k</sup>, viteza de lamirate și fortele de impingere inainte, respectiv inepei). Ecuația de stare este deci

#### $x^{k+1} = x^k - d^k$

Există un număr înscmnat de restricții impuse de forma laminatului, forța de laminare, puterea motcarelor, •,ile2a de laminare etc. Criteriul este un vector de dcuă ccmponente: **comumul**  de energie și timpul tctal de prelucrare (care este reciproca productivității). Pentru un model de programare dinamică multicritorială care definește setul de puncte eptime în sens Pareto pentru programele de laminare se folcseste o metodă derivată din cele cunoscute în programarea dinamică convențională. Soluția, respectiv programul de laminare, indică valorile variabilelor de decizie pentru fiecare trecere; ca se chține într-un număr de iterații egal cu numărul de treceri pentru laminare N, astfel că din mulțimea de soluții fezabile se rețin cele acceptabile practic. pentru care  $N \le 5$ . Pc baza experienței sale sau a unor cerințe de moment, operatorul selectează o variantă, înclinînd halanța către unul sau altul dintre cele două criterii.

Calculatorul a pătruns ln majoritatea prorcGelor din Industria siderurgică (fabricarea oțelului și fontei, laminare). O zeră mai puțin ebordată, care oferă însă un potențial notabil de creștere a eficienței, este controlul calității și programarea tratării minereului pentru progătirea materiei prime. Diferitele depezite h:crează de chicei independent, pe baza unor programe de producție empirice. Cperațiile de preh:clare dintr-un depozit sint variate și sint greu de condus in cazul tratării lor interdependente, afectate de perturbații.

In combinatul de la Kagegawa (Japonia), cenform *lucrării 11.3/B1*, atit datele necesare, cit și programele de producție specifice depozitelor de materii prime din prelucrarea minereului de fier sint furnizate de calculator. Obiectivele sistemului sint reducerea costului prelucrării minereului și menținerea stabilității în procesele de producție din aval, printr-o alimentare corespunzăteare cu materie primă.

Sistemul de conducere a depozitelor este realizat pe mai multe nivele. Nivelul superior este constituit de un sistem de cenducere pe teimen lung a aprovizionării cu minereu și de planificare a mijloacelor de transport. Flanul anual de aprovizionare este defalcat pentru perioade

mai scurte de timp utilizlnd programarea liniară pentru sisteme mari. Planul rezultat indică diferitele calităti de minereu cu care trebuie alimentate furnalele, uzinele de sinterizare și de peletizare, precum și proporțiile în care trebuie amestecate aceste calități pentru asigurarea<br>posteriei prime. Al doilea nivel constă din sistemul de conducere a aprovizionării și formulare a cererii. Al treilea nivel asigură conducerea operațiilor din depozit și este în legătură directă cu diferitele procese de producție specifice prelucrării fontei și otelului. La acest nivel funcțiunile principale slnt de programare a operaţiilor specifice, ln care resursele urmărite slnt spaţiile de depozitare si mijloacele de transport intern.

Programarea stocării minereului presupune determinarea timpului de descărcare pentru fiecare intrare de minereu, precum și a locației atribuite pentru fiecare sortiment de minereu descărcat. Datorită numărului mare de sortimente și de intrări de aprovizionare, utilizarea unui model este dificilă. Se folosește o tehnică de simulare cu increment variabil de timp, care presupune: preluarea datelor privind situatia actuală a stocurilor și programul de aprovizionare și de producție; calcularea evenimentelor de timp care presupun mișcări în stocuri și ordonarea lor cronologică; efectuarea pas cu pas a mișcărilor în stocuri conform evenimentelor şi' uuor criterii de selectare a variantei preferate bazate pe experienţa operatorului. Rezultatele simulării prezintă, într-o formă ușor de interpretat, situația fiecărei locații din depozit la diferitele momente de timp ale programului şi permite operatorului organizarea eficientă a celorlalte activități din depozit.

Programarea activităţilor de sfărlmare/sortare/amcstec implică stabilirea sortului şi cantității de minereu, precum și a timpilor de începere/terminare a operațiilor respective pentru a asigura fără întreruperi materia primă necesară proceselor de prelucrare a fontei și oțelului. I.iilnd ca exemplu operaţia de sfărtmare a unui lot compus din diferite sorturi de minereu, pentru programare se consideră o serie de variabile reale (exemplu, timpul de început și de șfirșit al operației pentru fiecare sort) și o serie de variabile  $0-1$  (reprezentind, de exemplu, opțiunea dacă un anumit sort de minereu trebuie sfărimat sau nu, precum și ordinea de sfărimare). Problema de programaro se formulează ca un program linear cu variabile mixte. Criteriul urmărește maximizarea cantității totale de minereu sfărimat în cadrul lotului în condițiile respectării unor restricţii care asigură :

- un stoc suficient de materie primă ;

- prelucrarea lotului printr-o singură operaţie ;
- respectarea termenelor reparațiilor mijloacelor de transport intern ;<br>- asigurarea spatiului de depozitare pentru minereul brut care urmează să sosească.

De o mare importanță în asigurarea unui timp de răspuns satisfăcător este reducerea numărului de variabile, ceea ce presupune reducerea munărului de sorturi de minereu considerate in problema de programare, care se poate realiza de către operator pe baza experienței sale. Considerind, de exemplu, că pentru aplicația de la combinațul Kagogawa programul operativ de sfărimare (care a presupus circa 30 variabile reale și 50 variabile întregi), timpul de răspuns pe un calculator IBM 3033 a fost de circa 10 min, se consideră ca o valoare acceptabilă un -număr de 15 sorturi de minereu.

Construite pe principiile sistemelor suport pentra decizie, subsistemele de programare a activităților din depozit permit operatorului selectarea din mulțimea soluțiilor fezabile a variantelor care corespund mai bine situațiilor particulare, alegere în care este implicată experiența operatorului.

Industria extractivă și în special cea a petrolului este de asemenea un domeniu în care si-au căutat aplicație metodele avansate de cercetare operațională. Motivul este evident, considerind că datorită producțiilor mari în acest domeniu, imbunătățirea metodelor de conducere chiar cu procente mici, atrage obținerea unor ciștiguri spectaculoase de materii prime deficitare.

In domeniul extractiei petrolului obiectivul principal urmărit este imbunătățirea factorului de recuperare a petrolului, respectiv a raportului dintre volumul de petrol recuperat şi volumul total al bazinului exploatat. Tratarea problemei se poate face la nivelul unei unităţi de exploatare (ca ln lucrarea 11.3/83) sau **pe** ansamblul exploatărilor unul clrnp petrolifer (ca, de exemplu, ln lucrarea 11.3/82).

~odelul de exploatare a clmpului de petrol conţine : ecmaţiile de filtrare pentru a:nestecul petrol-apă ln mediul poros al clmpului (care constituie un sistem din.lmic de ecuaţii nelineare cu derivate parțiale care descriu distribuția de presiuni și saturația de petrol în cimp); ecuatiile de miscare a lichidului la urearea în puturile de extracție; conațiile care descriu raportul dintre puturile producătcare și sistemul de explcatare ; setul de restricții tehnologice. O particularitate privind aceste modele este că ele se pot construi după o explcatare de ciţiva.ani a sistemului respectiv, necesară pentru acumularea de date suficiente din activitatea geologică.

Variabilele de comandă sint de două tipuri: continue (exemplu, ritmuri de funcționare pentru puturile de producție și de pempare, adincimea și presiunea în puțuri etc.) și binare (numărul, lccul şi timpul foră1ii de nci puţuri, conectarra/deconectarea lor la/de la reţeaua existentă etc.).

Criteriul de optimizare ales este factorul de recuperare a petrolului, iar în cazul considerării unor criterii suplimentare (de exemplu, costul explcatării) ele sint tratate ca restricții, prcblema rezelvată fiind în final monecriterială.

Dimensiunca mare a mcdelului (sute de variabile), nelinearitatea, existența simultană de variabile continue și discrete, precum și informația insuficientă genercază în final o problemă de complexitate fcarte mare. Ea se poste rezolva prin aproximații succesive (de exemplu, metoda variațiilcr locale), la fiecare iterație solutionindu-se o rroblemă de optimizare lineară auxiliară, in general de mare complexitate decarece are variabile mixte și este de mari dimensiuni. Fezabilitatea procedurii este în marc măsură dependentă de precizia cu care se rezolvă problemele **lineare** auxiliare.

In lucrarea 11.3/B2 este sugerată c n-ctodă de rezolvare a subproblemelor lineare care foloseste elemente ale tecrici sistemeler multivariabile și utilizează din plin specificitatea modelului cîmpului de petrel ca sistem multivariabil. Această metodă este analogă metodei simplex aplicată la spații-funcțicrale, ccmbinată cu metoda variațiilor locale. Astfel, dificultățile datorite dimensiuniler sistemului sint devăsite, iar variabilele continue sint separate de ce!e discrete. In continuare variabilele discrete sînt tiatate cu metode combiratoriale în contextul abordării generale a proiectării optime a rețeleler cu mai multe componente. Prin aceeași abordare, problema de optimizare lineară poate fi interpretată ca o problemă de planificare pe termen scurt.

Soluția problemei globale poate fi censiderată ca preiectarea eptimă a exploatării cîmpului petrolifer. Prin abordarea propusă în lecrarca 11.3/B2 conducerea tehnologiei de recuperare a petrolului este făcută compatibilă și poate fi corelată cu proiectarea construcțiilor de suprafață care urmăresc dezvoltarea sistemului de expleatare a cimpului petrolifer.

Considerind eptimizarea cempletă a expleatării unui rezervor petrolifer ca un ansamblu de probleme de cptimizare intercorelate, în *lucrarea 11.3/B3* se aberdează problema determinării hazei teoretice de calcul al celui mai hun med de injectare a unui fluid de recuperare sporită a petrelului dintr-un rezerver. Criteriul de eptimizare este minimizarea costului substantelor chimice injectate şi maximizarea petrolului recuperat. Obiectinle criteriului se exprimă ca **o**  funcțională cost, sau indice de performanță, care trebuie minimizată. Variabila de comandă este compoziția sau starea fizică a fluidelor injectate. Astfel, problema de optimizare urmărește determinarea politicii de injectare care duce la minimizarea funcției de cost, respectind restrictiile egalitate diferențiale care descriu diramica sistemului. Calculul tecretic arată că utilizind teoria sistemelor cu parametri distribuiți este posibilă determinarea unei astfel de soluții.

In afara sistemului de control al calității într-un LBC referit anterior (11. $\ell/\Lambda$ 3), alte dcuă ccinunicări prezentate în *secțiunea 11.3* abordează conducerea unor proceze tehnologice. din industria sticlei (11.3/A2) și pei tru un accelerator complex (11.3/A5). Sint de reținut atit mefcdele matcmatice utilizate - de mare cficiență pertru obțincrea răspunsului în timp real cit mai ales organizarca sistemelor de conducere care asigură cadrul necesar pentru succesul implementării.

În industria sticlei, după precesul de tragere în fci, tăierea la dimensiunile cerute prin comenzi poate fi optimizată în scepul eliminării defectelor de mici dimensiuni. Acestea sint constatate prin dispozitive speciale, peziția lor fiind transmisă unui calculator de proces care controlează tăierea de așa manieră încît să elimine defectele minimizind pierderile de material si asigurînd obtinerea de plăci în dimensiunile cerute.

Tăierea foilor de sticlă se face în plăci dreptunghiulare de diferite dimensiuni, conform cererii. Operația presupune tăieri "verticale", apei "orizontale", la dimensiunile solicitate. Netinind seama de existența și poziția defectelor, un mare număr de plăci vor fi rebutate. O economie insemnată se face tăind plăcile așa incit defectele, sesizate prin detectoarele plasate **tnainteă dispozitivelor de tăiere, să fie evitate ; printr-o combinare optimă a diferitelor dimensiuni** de plăci, precum și printr-o dispunere optimă a acestora se poate minimiza pierderea de material

eliminat odată eu defectele. Această problemă este tratată tn lucrarea 11.3/A2 printr-o strategie ingenioasă de combinare a doi algoritmi într-un sistem condus de un calculator de proces. Unul este "algoritmul de tăiere optimă", care așează optim, în spațiul unei foi la care au fost determinate defectele și poziția lor, două dimensiuni de plăci date (se demonstrează rezultate superioare fată de considerarea unei singure dimensiuni a plăcilor). A sezarea se face astfel încît să se evite cu pierderi minime defectele, iar plăcile să se poată obține prin succesiuni de o tăiere verticală plus mai multe tăieri orizontale. Problem, este complicată de curgerea semi-infinită a foii de sticlă.

Al doilea algoritm este un "algoritm de combinare optim<sub>l</sub>i", care asigură selectarea celei mai bune perechi de plăci pentru o anumită distribuție de defecte.

Datele de intrare folosite sint : viteza și lățimea foii de material, distribuția de probabilitate a localizării defectelor, distanța Intre senzorul defectelor și dispozitivul de tăiere verticală, dimensiunile și numărul de plăci cerute. Pe baza acestor date algoritmul de combinare optimă determină o pereche de sortimente de plăci care va fi produsă la un moment dat. În funcție de localizarea reală a da{ectelor, aceste plăci slnt aşezate ln foaie de citre algoritmul de tăiere optimă, determinind tăierile verticale/orizontale, care stnt transmise dispozitivelor de execuție. La epuizarea numărului solicitat de plăci dintr-o dimensiune a perechii, reintră în funcție algoritmul de combinare optimă. În afara prezentării algoritmilor, [11.3/A2] susține prin date experimentale valabilitatea și superioritatea algoritmilor propuși, față de alte metode abordabile.

Sistemul de conducere a unul accelerator complex de 28 GeV [11.3/A5] este compus dintr-o retea de 20 minicalculatoare (calculatoare de control consolă, calculatoare frontale si pentru operații specializate, ex. gestiune mesaje) și 50 microcalculatoare cuplate la proces prin interfețe CAMAC (realizează în special funcții de control în interfețele specializate, activităti de timp real, de prelucrare primară a datelor). Totul este operat de la 5 console generale. Software-ul utilizat este de două categorii : de sistem (sisteme de operare, control rețea, limbaje de programare) și de aplicație (de la facilități dialog o.n-calculator pină la algoritmi de control al<sup>i</sup> hardware-ului de proces).<br>Sistemul este ierarhizat pe 6 nivele (de tip "layer") și este realizat din module cu mare

grad de independentă. Cele 6 nivele sint : module de interfață (protocoale de control standard pentru interfețele CAMAC proces-calculator) ; module de control al fiecărui tip de echipament (surse, pompe etc.); module de control pentru variabilele de proces complexe (exemplu, controlul fasciculului de electroni) ; module pontru funcții de comandă a procesului în condițiile date de operator ; module pentru dialogul cu operatorul ; module specifice pentru controlere și prelucrarea primară de date. Aceste module acționează sub supervizarea unor funcții de conducere locală subordonate obiectivelor globale și asigură: activarea/oprirea modulului, alocarea resurselor, prevenirea conflictelor, asigurarea sineronizării cu evenimentele specifice, afișarea mesajelor, controlul erorilor.

Sistemele de tipul celui prezentat sint de o mare complexitate. Cum pot fi învățați inginerii să construiască astfel de sisteme? Pină la ce punet se poate metodologiza analiza și sinteza sistemelor complexe? Aeestea sint întrebări la care lucrarea 11.3/46 încearcă să dea un răspuns. Lucrarea urmirește dezvoltarea unei metodologii de ințelegere, standardizare si imbunătățire a procesului de proiectare a sistemelor de comandă complexe. Plecind de la premisa că cine poate analiza și înțelege structura de comandă a unui proces oricit de complex este capabil' să dezvolte un mod bine organizat de sinteză a unui sistem de comandă asociat. autorii descompun în pași etapele de analiză și sinteză, exemplificind pe cazul unui sistem industrial. Sistematizarea oferită este utilă în special in zinerilor care fac primii pași în proiectare.

Care este însă efortul construirii unui sistem de conducere bazat pe utilizarea calculatorului? Se poate estima eficiența așa-numitului software de aplicație? Software-ul în general si software-ul de aplicație în particular suferă neavind în spate experiența unei discipline ingineresti îndelung incercate. A3a cum se apreciază în lucrarea 11.3/ $\AA$ 5, lipsa sa de tehnici riguroase de evaluare a costuiui care să ciștige fazrederea utilizatorului face ca orice efort onest de dezvoltare a software-ului să fie privit cu o mare doză de scepticism. De aceea, considerăm utilă și instructivă evaluarea pe care o face lucrarea 11.3/A5 pentru un sistem de conducere complex pe baza unui formalism cunoscut sub numele de Barry Bochm. Acest model a fost aplicat satisfăcăter la un mare număr de proiecte de dezvoltare software, lucru dovedit și de cazul

concret considerat, Io care estimarea costului făcută prin diferite alte mijloace, inclusiv intui - tiv, a fost ulterior confirmată atlt de formalismul referit, clt şi de costul real al proiectului. Formalismul presupune considerarea unui efort nominal bazat pe numărul estimat de instrucțiuni software precum și pe modul de organizare în echipa de programare. Acest efort nominal este apoi ponderat cn multiplicatori de efort pentru **a se** obţine efortul efectiv. Aceşti multiplicatori particularizează proiectul relativ la obiectivul urmărit, hardware-ul implicat, personalul implicat şi caracteristicile de Implementare.

 $I = \frac{1}{2}$ Ing. C. *V~~iliu* 

: .';.:i.:

 $\sim 10$ ardio de chi na  $\mathcal{P}^{\pm}$  .

I.T.C.I.

## **1. INTRODUCERE**

Teoria sistemelor automate, în mod traditional considerată ca parte a unei discipline analitice de sine stătătoare, a intregistrat 1n ultimii ani un proces de trausfcrmarc calitativă, atit în ceea ce privește aparatul formal și procedural cu care se operează, cit și aria de cuprindere practică propriu-zisă. Dacă admitem că realizerea unui sistem de conducere automată presupune parcurgerea unor etape bine delimitate, cum nr fi : a) modelarea-identificarea procesului condus : b) analiza-simularea modelului ; c) proiectarea legii de comandă şi d) implementarea sistemului de conducere, atunci vom constata - prin prisma observației de mai sus - că mal ales etapele a, b, c au beneficiat de acumulări importante (idei, concepte, proceduri de proiectare, algoritmi de conducere automată avansată), ln timp cc impactul asupra implementării (etapa d) și operării sistemului de conducere automată a rămas mai degrabă modest (cel mai notabil lucru fiind, probabil, tranziția de la implementările analogice la cele numerice).

Să considerăm exemplul regulatorului clasic proporțional-integrator-derivativ (PID). In acest caz valoarea mărimii de comandă u  $(\cdot)$  este furnizată de o relație de tipul :

$$
u(t) = \left[ e_{\mathbf{a}}(t) + \frac{1}{T_1} \int_0^t e(s) \, ds + T_4 \left[ \frac{de(t)}{dt} \right] \right] \tag{1}
$$

Aceasta este o eeuație lineară care permite studiul comportării sistemului de conducere automată şi ai cărei parametri se pot determina prin proceduri bine stabilite.

Dar, în implementarea regulatcrului PID, relația (1), deși absolut necesară pentru calculul mărimii de comandă, se dcvedește insuficientă ; multe aspecte "practice" importante nu sint surprinse de aceasta, ca do exemplu :

- interfața cu operatorul tehnolog;

- comutarea automat/manual ;
- regimunile tranzitoii care apar la modificarea parametrilor procesului (punctului de operare) ;
- efecteie introduse de nelinearitățile elementelor de execuție:

- saturarea termenului integral.

Asemenca probleme sint de chicei scufundate in consideratii practice de prefectare si numai fcerte rar tratate și din punct de vedere tecretic. Realizarea unui regulator I III operațional presupune, desigur, implementarea formulei (1) dar și o anumită logică euristică pentru rezolvarea aspecteler mențienate, accesta censtituind, de fapt, contextul logic al implementării relației (1). Un rol și n.ai important revine euristicii în cazul regulatoarelor multivariabile sau al regulatcareler autcaccrdal-ile.

Această constatare se Icfoiă la activitățile asociate sistemelor de conducere automată de la nivile elementare ale unvi sistem de cencu con relex, ierarhizat (adică la huclele izolate). Să observăm insă că curistica jcacă un rol și mai in pertant în rezolvarea problemelor de nivel superior (adică în conduce1ea trui proces cu toate con por entele de nivel inferior în interactiune). La nivelul st petier preblen a de cenducere atten ată se peate formula în termeni de programare dinamică: stătile sint considerate în acest caz pe ansamblul procesului, iar stadiile reprezintă pericade între mudificările legilor de com andă aplicate subsistemelor de nivel inferior. Deciziile corespund selectării strategiiler de cenducere auteniată (tipul legiler de comandă, de estimare etc.) in puse asupra con ponentelor de nivel inferior. Criteriile de performanță de asemenea in bracă un caracter global și pet deveni multiple.

## 2. LOGICA EURISTICĂ ÎN CONDUCEREA AUTOMATĂ

. Aşa cum am menţionat, recursul la logica euristică se impune cu necesitate pentru proiectantul de sisteme automate, fie că este vorba de regulatoarele PID obişnuite, de sistemele **de**  reglare hibride (conținind circuite logice) sau de cele avansate.

In implementare, partea aferentă euristică se transpune prin bloeuri de selecție ("if-thenelse"; ~dacă-atunci-altfel") sau de acţiuni dependente de situaţie (,.case": ,.ln cazul că"). **Ca**  volum, codul (programul-sursă) respectiv poate depăşi codul formulei (1) ; tn plus, testarea, depanarea şi eventual mcdificnrea părţii din programul de conducere automată **asociate**  ,.euristicii"· se poate dovedi relativ complicată .

. Din punctul de vedere al ingineriei programelor de conducere automată a proceselor apare deci justificată căutarea unor noi instrumente de implementare.

Înainte de a introduce un astfel de instrument vom mai prezenta ctteva consideraţii decurgind dintr-o inversare de perspectivă : anume, dacă acceptăm că algoritmii de conducere automată includ logică euristică, să vedem ce ar puțea aduce euristica în dezvoltarea sistemelor de conducere automată industriale.

· Vom apela din nou la un exemplu : sistemele adaptive cu model de referinţă sau cele cu autoacordare. Algoritmii de comandă respectivi pot fi interpretați ca algoritmi de gradient lo~l ! pornind de la estimări iniţiale suficient de bune ale ordinului sistemului, perioadei **de**  eșantionare și ale parametrilor modelului, algoritmel poate ajusta parametrii regulatorului astfel incit să rezulte un sistem în circuit închis satisfăcător, cu condiția ca estimările inițiale să fie suficient de apropiate de valorile renie. Algoritmii menţionaţi posedă chiar şi proprietăţile de urmărire, cu condiția ca parametrii să se modifice lent în timp. Algoritmii nu funcționcază dacă estimările inițiale sint depărtate de valcrile reale (cazul cel mai tipic este perioada de cșantionarc). De aici necesitatea unor algoritmi cu domeniu de operabilitate mai mare (mai siguri, intr-un anumit sens), chiar in detrimentul proprietăților lecale.

Din acest punct de vedere parc atractivă expleatarea posibilității Ce a utiliza - într-o structură evoluată de conducere - algoritmi cu proprietăți diferite. Acest lucru reclamă facilități de combinare a diferiților algoritmi de conducere automată, astfel încit să se satisfacă criterii de performanță adecvate fiecărui regim de funcționare.

Formulată în alți ternieni - care se vor preciza în continuare - această problemă iși găsește o rezolvare, cel puțin potențială, în aplicațiile sistemeler expert.

### 3. **SISTEME EXPERT**

Sistemele expert reprezintă un demeniu în plină dezvoltare al inteligenței artificiale; ollit·, ti,·ul acestora este ele a modela eunoşti1;ţclc ~i proccdu1ilc utilizate de experţii umani **ln** 10) teh.ai ea problemelor dintr-un demeniu Line stabilit. Pentru familiarizarea specialistului in attomatică vem prezenta în continuare o scurtă introducere în sistemele expert. Ideile expuse sint preluate după (I. Georgescu, 1983), unul din exponenții recur.cscuți ai școlii românești de inteligență artificială.

Capabilitățile funcționale ale sistemelor expert pot fi clasificate după cum urmează

- funcții cognitive, care oferă sistemului capacitatea de a trata cuneașterea de tip expert<sup>;</sup> --,- *{unc/ii re:zoluiii:e,* lare se utilizează in procesul de rezolvare a problemelor pe **baza**  cunestintelor din domeriul de expertiră și a informațiilor furnizate de utilizator asupra contextului problemei considerate;

 $\rightarrow$  functii explicative, cu rolul de a cxplicita judecățile și inferențele care au condus la solut ţiilc preconizate ;

· *--funr/ii de comunicare,* ca1·e permit sistemului expert si comunice eu utilizatorul **uman** sau cu ·alt• sist-eme expert. ·

Potențialul de rezolvare a problemelor de către sistemele expert depinde de capacitatea de a memora, actualiza și manipula volume considerabile de cunoștințe specifice domeniului, de flexibilitatea asigurată 1n reprezentarea cunoştinţelor indiferent de complexitatea acestora, de posibilitatea de a apela la strategii de planificare și rezolvare evoluate ca și de capacitatea de a-și imbunătăți performanțele funcționale prin invățare din experiență.

Indiferent de cerintele particulare ale domeniului real de expertiză, un sistem expert se poate considera ca fiind alcătuit din următoarele elemente:

 $-$  *sistemul cognitiv,* destinat să memoreze cunostintele intr-un sistem de memorare special organizat denumit *baza de cunoștințe*, să caute cunoștințe parțiale direct specificate, prin identiflearea de simboluri sau referite indirect, prin proprietăţile asociate şi valorile atribuite sau deduse din alte cunoștințe și de asemenea să întrețină baza de cunoștințe conform evoluției domeniului de expertiză ;

 $-$ sistemul rezolutiv, destinat să rezolve problemele specificate de către utilizator prin aplicarea unor proceduri și operatori asupra obiectelor reale extrase din formularea problemei şi din baza de cunoştinţe, lntr-o secvenţă ade:.:vată şi pe baza unei strategii de control eare furnizează finalmente soluţia problemei ; · - *sistemul de comunica/ie,* care constituie interfaţa dintre utilizator şi sistemul expert,

**prin** intermediul unor procesoare adecvate de limbaj şi al unor proceduri de intrare-ieşire.

Suportul obiectual al unui sistem expert, organizat tn baza de cunoştinţe, Include cunoştințe *declarate*, care se autoexplicitează și cunoștințe *generative*, care sint în esență mecanisme productive pentru obiecte, acţiuni, relaţii, stări şi evenimente, capabile să genereze o entitate cu parametri specificați sau un set finit de entități cu proprietăți specificate.

Suportul procesual al unui sistem expert este organizat tntr-o ierarhie de patru nivele : - nivelul mecanismelor de bază, care include mecanisme lnferenţiale pentru aspectele logice şi mecanisme operaţionale pentru aspectele algebrice ;

- nivelul procesoarelor de acțiune, care interpretează cunoștințele ce descriu acțiuni; - nivelul procesoarelor de control, concepute ca organe de decizie asupra strategici de control pe care sistemul expert trebuie să o urmeze ln rezolvarea unei probleme ;

- nivelul procesoarelor de metacontrol, destinate sli controleze, **adapteze** şi actualizeze functionarea procesoarelor de la nivelele subordonate.

Prin control in acest context se intelege un procedeu de supervizare a proceselor de tip actiune.

In ceea ce priveste reprezentarea cunoștințelor, cea mai importantă opțiune conceptuală ln proiectarea unui sistem expert, există mal multe metode, fiecare dintre acestea avlnd limile şi influenţe asupra extinderii domeniului de expertiză, asupra complexităţii cunoştinţelor, asupra flexibilităţii tn manipularea cunoştinţelor şi finalmente asupra performanţelor sistemului expert ca atare. Dintre metodele de reprezentare a cunoștințelor vom menționa :

- limbaje bazate pe calculul predicatelor de ordinul întii (formalis:n direct interpretabil de către componentele rezolutive ale sistemului expert) ;

- reprezentarea procedurală (în plus fată de caracteristicile și proprietățile structurale se includ și descrieri ale modalităților de utilizare a cunoștințelor în acțiuni și procese);

- reprezentarea prin reţele semantice (prin excelenţă un instrument de reprezentare de tip relational, în care nodurile se asociază obiectelor, acțiunilor, stărilor sau altor entități abstracte din domeniul de expertiză, iar arcele descriu relațiile dintre acestea);

- reprezentarea prin sisteme de producție (conceptual, un sistem de producție se compune din: a) un set finit de reguli de producție de tipul "DACA-condiție-ATUNCI-actiune" ; b) un set finit de date specificind contextul de aplicare a regulilor și c) un interpretor care decide inițierea, secvența de reguli și oprirea executării producțiilor) ;

- reprezentarea prin obiecte structurate ("cadre" reprezentind descrierea unui obiect, actiuni sau situatii stereotipe pe care o anticipăm atunci cind considerăm anumite cunostinte).

Să examinăm acum domeniul de expertiză al inginerului automatist. Baza de date va contine informații faptice, evidențe (în sensul unor înregistrări ale evoluției), ipoteze și obiective. Ca faptice vom considera, de exemplu, datele statice: toleranţele traductoarelor, limitele de operare, Limitele de alarmă pentru parametrii procesului, restricțiile de inlănțuire pentru actiunile de comandă, configurația de utilaje care concură la realizarea procesului tehnologic respectiv. Ca evidente se pot considera datele dinamice de la senzori, rapoartele si testele de laborator ș.a. Față de acestea vom observa următoarele particularități: diversitatea în tip. afectarea de zgomot, intlrzierea (evidenţierii ln raport cu momentul producerii), incompletitudinea și chiar caracterul contradictoriu.

Desigur, ing:nerul automatist are capacitatea de a elabora soluții (ipoteze) pentru rezolvarea acestor complicații. În sistemele expert ipotezele se vor genera și memora în baza de date ; așa cum s-a menționat, ipotezele sint astfel prezentate incit utilizatorul poate verifica raționamentul sistemului.

Obiectivele retinute în baza de cunoștințe pot fi atlt statiee, cit și dinamice în natură. Statice sint, de exemplu, obiective de genul "optim stationar" sau "sistem stabil", in timp ce obiectivele dinamice sint stabilite on-line prin comenzi externe de către sistemul de conducere automată.

Tipurile de cunostințe necesare sint :

- caracterizarea algoritmilor de comandă și estimare disponibili ;

 $-$  indicatoare pentru invocarea functiilor de supervizare, planificare sau diagnosticare ; - instructiuni propriu-zise peatru supervizare, planificare sau diagnoză.

Pentru aplicațiile de conducere automată, regulile de producție și obiectele structurate par a fi cele mai potrivite metode de reprezentare a cunostintelor. De exemplu, asa cum am mentionat deja, o regulă de producție se descrie în general prin "dacă-situație-atunci-acțiune".

"Situatie" repreziată un set de elemente ale bazei de cunoștințe, iar "acțiune" poate ln<sup>e</sup> semna activarea unui regulator, specificarea unui nou obiectiv (criteriu de performantă) etc. Obiectele structurate reprezintă structuri de date asignate situațiilor vizuale; informațiile incluse se referă la instrucțiunile de utilizare (a obiectului structurat), ce se va întimpla la momentul următor, ce trebuie făcut la momentul următor, precondiții necesare pentru o anumită operaţie şi altele.

În functionarea reală a sistemului de conducere automată un defect oarecare, o schimbare a paramatrilor calitativi ai procesului de productie sau orice altă modificare necesită o secvență de acțiuni pentru a alinia procesul la noile cerințe. Fiecare pas al planului de modificare a evoluției pr<br>a evoluției procesului presupune o acțiune de ajustare, iar acțiunile stabilite la un anumit pas trebuie să nu interfereze cu precondițiile pentru acțiunile următoare.

Dază sint malte acțiani și malte secvențe posibile, elaborarea planului de conducere automată presupune căutarea drumului care conduce la obiectivul fixat printr-o retea relativ mare.

Planificarea actiunilor in conditiile unui sistem complex cuprinde o serie de elemente spe. cifice: incertitudine în starea și modelul procesului, în efectul actiunilor de comandă aplicate.

Desi programirei dina nică statistică poate trata, în principiu, această problemă, totuși această abordire algoritmică de tip căutare globală se poate dovedi nerealizabilă din punct de vedere practic.

### 4. **REGUL.\TORUL AD.\Pf!V EXPERT**

Pentru a ilustra conceptele introduse vo n prezenta succint, ca exemplu, conducerea in regim stationar a unui proces industrial.

Fie, peatru simplitate, cazul unei singure bucle de reglare cu obiectivul de a mentine fluctuațiile variabilei de ieșire, apropiate de o mărime de referință dată. Dacă dinamica procesului si perturbatiile ac fi caa) sente, atausi un regulator de minimă variantă (dispersie) ar constitui solutia de conflitere automită. Într-adevăr dacă procesul este dit de modelul esantionat i

$$
Ay(t)=Bu(t-d)+Ce(t)
$$
 (1)

unde a  $(\cdot)$  este m in m 2.1 d3 co n i 111, y  $(\cdot)$  - m<sub>1</sub> rimea de iesire, c  $(\cdot)$  - un zg mot alb iar **A**, B, C sint p , in i n i l.1 operator.il de anticipare, atunci legea de comundă optimală este repre-zentată de :  $z$ eatată<sup>rd</sup> :  $Ru = -Sy$  (2)

$$
Ru = -Sy \tag{2}
$$

unde polinoamele R, S sint date de :

$$
z^{d-1}CB = AR + BS \tag{3}
$$

Operațiile necesare pentru a obține și menține legea de comandă de minimă varianță (dis persie), dtti de relația (2), intr-un mod sigur vor fi prezentate în lumina considerațiilor anterioare.

1) În terminolo ția sugerată, acțiunea "co nandă de mini·nă variantă ' constituie obiertivul principal al sistemulai. Vom avea ca precondiții și cerințe: modelul procesului (1), modelul pert:irbațiilor, intervalul de eșantionire, condiția ca procesul să fie de fază mini-nă (tonte zerou- rile situate la fineriorul cercului unitate).

2) Un aspect particular al legii de cemandă de variartă mirimă îl censtituie anularca zerourilor procesului, ceea ce peate cenduce la un regim escilent dată zerourile nu sint suficient de amortizate. Apare *rstfel ca necesară includerea unui detecter de escilații în schema practică.* 

3) O manieră vizuală de a stabili dacă precesul tehneleșie eveluează sub o cemandă deminimă varianță (dispersie), este de a verifica dacă ieșinea este ca frezei un preces de medie alunecătoare:

$$
y(t) = \lambda [e(t) + \ldots + f_{d-1}e(t - dh + h)]
$$

unde F=R/B iar h este intervalul de eșantionare. De aici r.cccsitatea unui supervizer *de n:inimă* varianță, care pcate funcționa pe haza calculului funcției de cerelație a iujini.

Să analizăm ce se întimplă în cazul că unele cerdiții i u sirt îndețlirite.

a) Dacă modelul procesului nu este dispenibil, atunci se peate felesi un regulator autoacordabil, care este în esență un estimator (și care converge, în anumite cendiții, către regulatorul de minimă varianță). Prin urmare, *un estimator de parametri* va fi inclus ce operator. Acesta va functiona corespunzător numai dacă datele experimentale sint chiirute atunci cind procesul este bine excitat: este deci, nevoie de un supervizor de cacitate (care va determina energia semnalului de intrare in demeniul util de frecyente).

b) În cazul că excitarea procesului nu este suficientă, sînt posibile detă crituri:

b1) oprirea estimării și

b2) introducerea unor semnale perturbatoare (dacă procesul tehnologic rermite acest lucru).

Aceasta implică existența unui *generator de semnale de perturbație*, pentru care sînt necesare cel puțin specificarea domeniului de frecvențe și a nivelului admis al perturhațiilor. Aceste elemente se pct deduce din curcașterea crizentului de predicție ch).

c) Anumite date a priori sint necesare și pentru regulaterul auteacerdabil:

- h perioada de eșantionare ;<br>d intirzierea (în multipli de
- $-$  intirzicrea (in multipli de h);
- $nr$  gradul polinomului R;
- $ns$  gradul polincmului S;
- $\lambda$  factorul de uitare;<br> $0_0$  estimația inițială;
- cstimația inițială ;
- Po covarianță inițială ;

uh, ul - limitele supericară și respectiv infericară ale Belinii de cemandă.<br>Acestea, la rindul lor, antrenează și ele anumite condiții:

-- d și h : sistemul în buclă închisă pcate deveni instabil dacă acești parametri sint subestimați. Rezultă așadar că este necesar un supervizor de stabilitate;

subestimaţi. Rezultă 11şadar că este necesar un *surervizor* ff.e *stfll;ilitatr* ; · · - ns şi nr : valorile gradelcr trebuie să fie suficient ce n:ari (,·a!iditatca Ier se **poate**  preciza prin calculul funcțiilor de cevarianță  $\gamma_{yy}(\tau)$  și  $\gamma_{yy}(\tau)$ . De eici recesitatea unui *supervizor de grad.* 

- produsul dh: o estimare rclustă a acestuia se peate el.țiu e pe lesa emplificării critice K<sub>c</sub> și a perioadei critice t<sub>c</sub>, conform relației d  $h=t_c/2$ .

Vem adopta in acest caz un *estimator de tip*  $K_c-t_c$  (care furrizează date utile și pentru estimarea alter parametri).

d) Se pot lua în censiderare și alte furcțiuni sau facilități. De exemplu, dacă dinamica procesului depinde de anumiți parametri (cum ar fi ritmul de producție), atunci se poate avea in vedere proglamarea amplificătii și se pet deci irtreduce funcțiuni ca : "netezcște și memorează paramctiii regulatciului", "actualizează parametrii regulatcrului" și "testează ipotezele de programare" (a amplificării). Un sujerviter instruibil va asiguia desfășurerea conespunzătcare a tuturer acester functiuni.

Rezumind cele expuse, implemertatea unui regulator adeptiv expert prespers următoarcle grupe de operatori:

Program de conducere general

**Supervizor-stabilitate** 

Calculul-valori -medii-și-varianțe (dispersii)

Monitor conducere automată

Sistem de rezervă

Regulator PID

Estimator-Kc-tc

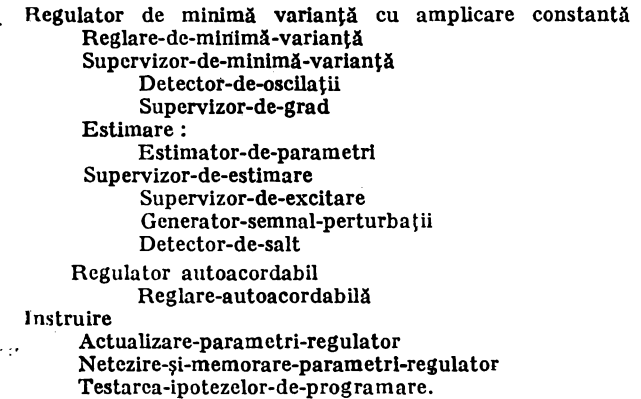

## 5. REAUZĂRI ŞI **PERSPECTIVE**

Pe baza lucrărilor celui de al 9-lea congres IFAC de la Budapesta, 1984, precum şi a unor cercetări proprii (Vasiliu C. şi Dumitru M., 1983 ; Ceangă E. şi Vasiliu C., 1984) am tncerca t să prezentăm în paragrafele anterioare o soluție de perspectivă la o problemă tot mai stringentă a automaticii industriale: anume, realizarea de sisteme de automatizare flexibile, cu elemente de inteligenţă artificială.

Gu exceptia consideratiilor privitoare la sistemele expert, expunerea a urmărit îndeaproape *lucrarea* 11.4/B2.

Vom trece in revistă alte probleme conexe abordate in lucrările congresului amintit *(sec-/iunile* **11.4/A** şi **11.4/B).** 

**Aspecte** legate de rezolvarea proble:nelor de modelare şi comandă tn sistemele om-maşină slnt examinate ln lucrarea **11.4/Al.** Natura interacţiunilor Intre comandă, planificare şi detecţia 5i anihilarea erorilor sint exemplificate, pentru cazul unui autovehicul și al unei aeronave. Autorii sustin ideea unai sisten expert ca fiind cel mai adaptat cerințelor umane în situațiile examinate.

Conducerea ln regim supervizor şi dirijarea situaţiilor anormale (fault management) fac de asemenea obiectul lucrării 11.4/A3. Se arată că un model al operatorului uman actionind in regim supervizor depinde de modelul sistemului supervizat, de perturbațiile acestuia și<br>de obiectivul procesului de supervizare ; un model analog în cazul unor situații anormale nu se poate construi. Soluția propusă de autori pentru completarea acestei lacune constă într-o abordare de tip normativ bazată pe teoria utilității.

Un aspect esențial care condiționează succesul în proiectarea sistemelor om-mașină (cum este și cazul unul operator uman față de 11.1 sistem de conducere automată) îl constituie ințelegerea modului în care omul for,n.ilează ipoteze și concluzii, identifică posibile variante de nețiune și analizează i npactul acestor variante, precum și integrează consecințele acțiunilor in concordanță cu un sistem de evaluare. Lutrarea 11. $4/A4$  conține o privire de ansamblu asupra eforturilor recente în d) neuial reprezentării cunoștințelor, o atenție particulară fiind acordată sistemelor de producție.

Pentru a obține modele cit mai regliste ale operatorului uman aflat în postura de a pre lucra informații și a lua decizii este necesar să se modeleze și memoria acestuia, fie că este internă procesului de decizie, fie eă este externă acestuia (în forma unei baze de date, de exemplu), Un model de tip informațional al memoriei permanente este prezentat, împreună cu descrierea accesului la informațiile membrate, pentru un decident uman în lucrarea  $11.4/A5$ .

Sistemele de decizie asistată de calculator slut abordate în *lucrarea 11.4/A6*, în contextul unor concepte de psihologie, cibernetică și sisteme automate.

Pe aceeași linie de evoluție, adică în co:npletarea abordărilor clasice, în lucrarea 11.4/B l se utilizează metodele teoriei mulțimilor vagi pentru descrierea strategiei unui operator n:nan.

Exemplele prezentate sint simple, dar censaeră aberdarea "fuzzy" ca o soluție in cazul ln care metodele clasice nu pot funcţiona.

tn sflrşlt, *lucrarea 11.4/B4* lncearcă trasarra unui radru ccnceptual i:entru proiectarea sistemelor de automatizare complexe. Pornind de la necesitatea ca datele abstracte și adesea informale, generate pe parcursul etapelcr prelimirare de prejectare a unui sistem să fie astfel documentate încit să peată fi utilizate în etapele ultericare (nu numai de proiectare, ci chiar de operare a sistemului respectiv) autorii propun ca instrument un limbaj dedicat, de nivel lnalt, denumit SML {System Modeling Languagc), implfmrntat i:e un ra!culntor \'AX 11/750 cu sistemul de operare VMS.

#### **"BIBLIOGRAFIE**

1. *Georgescu. I.* (1983), **An Introduetlon to Expert Systems,** Report AI-FDO30, ICI.

- 2. *Vasiliu* C., *D11mitru M.* (1983), **Tehnlel de** recunoaştere **a formelor** şi **de lntelfgenlA arllfl**elală ln **proiectarea sistemelor,** Simpozionul de Modelare şi Optlmlzarra Slstemrlor, Universitatea Galaţi.
- 3. *Ceangă E., și Vasiliu C.* (1984), Learnind Systems Using Control Situations Recognition, Raport Intern, ICI.

 $\mathcal{L}^{\mathcal{A}}$ 

 $\mathcal{L} = 0$ 

 $\sim 100$ in Euro  $\bar{f} \leftarrow \bar{f} \leftarrow$ 

 $\cdot$  I

k, ch

'11

 $\alpha = \pm 1$  $\phi^{\mu}_{\nu}$  ,  $\phi$  $\mathcal{L}^{\infty}$  .

. . . . . .  $\ell$ 

 $\epsilon_{\rm eff}$  .  $\alpha$  .

 $\cdots$ 

# **CONDUCEREA DE CATRE OPERATOR UMAN A VEHICULELOR** ŞI **TELEMANIPULATOARELOR**

Ing. *A. Alexandru,* Ing. *L. Iacob.*  Ing. *P.* Rădulescu-Banu

I.T.C.I.

Pentru a intelege comportarea umană in sisteme conduse manual este din ce în ce mai importantă investigarea pornită din interier tn locul descrierii exterioare. *Lucrarea 1* J. *4/C 4* este un pas tntr-o astfel de investigaţie, studiind ieşirea reglată manual a unui sistem comandat manual. Se consideră că ieşirea constă din 3 componente. Prima este componenta de intrare, **care ae** presupune a fi o funcţie continuă de timp, generată de modelul intrării în mintea **ope**ratorului. Cea de a doua este o componentă sistem, care depinde de starea curentă a erorii. **Cea**  de **a treia este zgomot.** Modelul conceput pentru operatorul uman este prezentat in fig. 1.

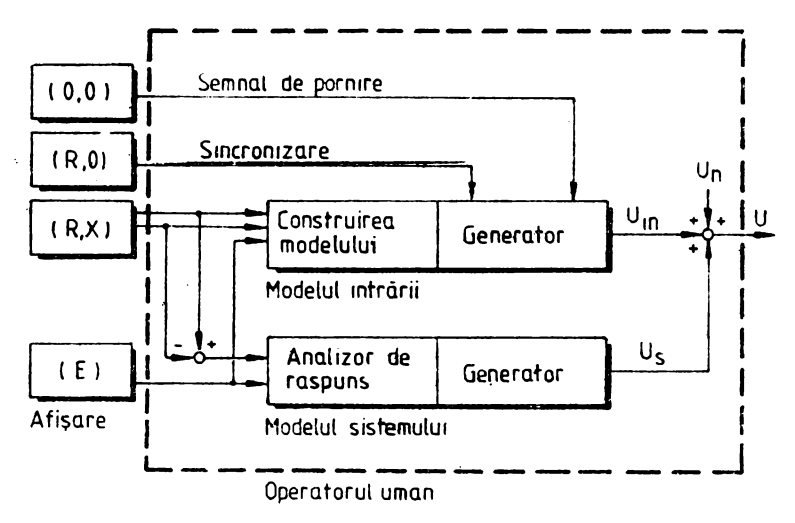

Fig. 1. Modelul conceput pentru operatorul wnan.

Modelul intern este constituit mentei de către operator prin identificarea caracteristicilor intrării şi dinamicii echipamentului. El generează comanda ideală şi este denumit modelul intrării, ieșirea lui fiind componenta de intrare  $U_{1n}$ . Experimental, ținind cont de evoluția intrării de referință R și a variabilei reglate x, s-a arătat că modelul intrării are caracteristici de buclă deschisă de reglare.

· Pe .de altă parte, modelul sistemului este. un model intern construit prin interacţiunea **dintre**  operator şj sistem ln buclă închisă de reglare, ieşirea acestul model este componenta **sistem**   $U_{\boldsymbol{p}}$  care are rolul de a preveni creșterea erorii sau a stabiliza sistemul și de a compensa eroarea făcînd-o să fie zero.

Se presupune că strategia de comandă a operatorului uman, însoțită de operația de recunoaştere, este reflectată de către componenta de zgomet Un, datorită deci unor operaţii fiziologice si psihologice. Se consideră că această componentă există atit în cazul reacției negative, cit si în caz contrar.

Sistemul experimental de comandă manuală este prezentat în fig. 2.

Pentru experimentări, intrarea de referință este considerată sinusoidală  $R=a \sin \omega t$ . Pentru a simula dinamica echipamentului se folosește un factor de amplificare proporțional  $G(s)$ . frecventa  $\omega$  este 0,2; 0,5; 1,0; 2,0 [rad/s] si amplitudinea R este calibrată la 5 cm pe un dispozitiv de afişare graficil localizat la 50 cm de operator. Controlerul este un potenţiometru rotativ (de la -60° la 60°). Fiecare experiment durează 60 de secunde.

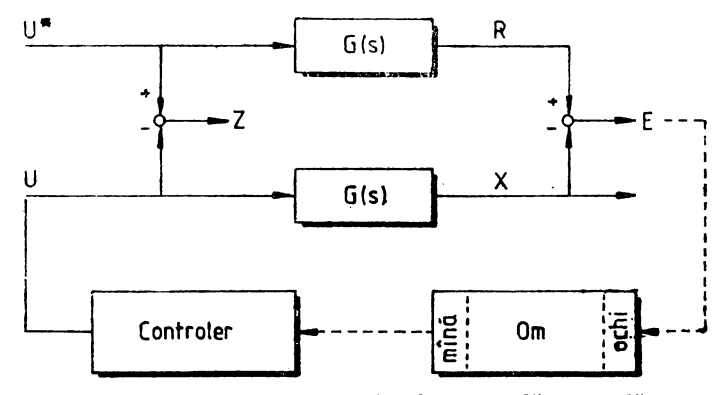

Fig. 2. Sistemul experimental de comandă manuală.

lntli este executat un proces de invil.ţarc folosindu-se un display **de** compensare (E). ln timpul acestei faze, apar atit componenta de intrare, cît şi componenta sistem. **Pentru** un operator neantrenat este dificil să execute o operaţie asupra componeatei de intrare, astfel Incit componenta sistem este dominantă. Se presupune că componenta de intrare devine dominantă atunci cind, datorită antrenamentului, poate fi construit un model al intrării corespunzător comenzii ideale. În fig. 2 sistemul experimental este construit astfel încît comanda U a operatorului este comparată cu comanda ideală U<sup>\*</sup>.

Rezultatele experimentale arată că unii dintre parametrii modelului de intrare, constituit mental de către operator, necesită informații prin reacție negativă (de exemplu, amplitudinea  $\ddot{\textbf{s}}$ i forma de undă) și alții nu (de exemplu, perioada și faza).

Pentru a stabili efectul informațiilor recepționate prin reacție negativă asupra componentei sistem, este necesară extragerea componentei sistem din ieşirea reglată. Dacă se foloseşte analiza spectrală, rezultntele obţinute nu sînt satisfăcătoare, deoarece analiza spectrală este

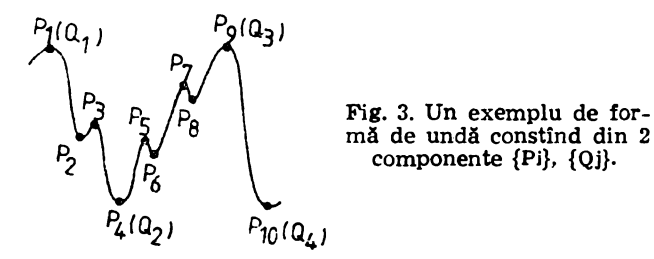

validă pentru unde staționare, iar ieșirea reglată nu este astfel. De aceea, se acordă atenție caracteristicilor de timp ale ieșirii reglate, reprezentindu-se eroarea E (=R-x) ca un șir de virfuri locale  $\{P_1\}$ , ca in fig. 3 și se definesște perioada de timp T ca diferența  $T=T_{1+1}-T_{1-1}$ Intre  $P_{i+1}$  și  $P_{i-1}$ .

Folosirea unui filtru pentru separarea componentelor de frecvență înaltă și joasă creenză posibilitatea analizei în timp a fiecăreia din ele. Se arată că  ${Q_1}$  - vîrfuri lente și  ${P_1}$  sint legate de componenta sistem, respectiv de zgomot. Deoarece componenta sistem operează cu o frecvență mai ridicată decît intrarea de referință, ea este adesea privită drept zgomot care inrăutățește comportarea sistemului. Aplicînd analiza în timp, vîrfurile  $\{P_i\}$  separate de un filtru, se constată existenta lor de la 0,3 la 0,4 secunde. Astfel, componenta care are virful în regiunea de la 0,3 la 0,4 secunde este superimpusă ieșirii reglate, independent de existența reacției negative sau intrării de referință. De aceea, această componentă este considerată drept zgomot cauzat de operatiile fiziologice și psihologice.

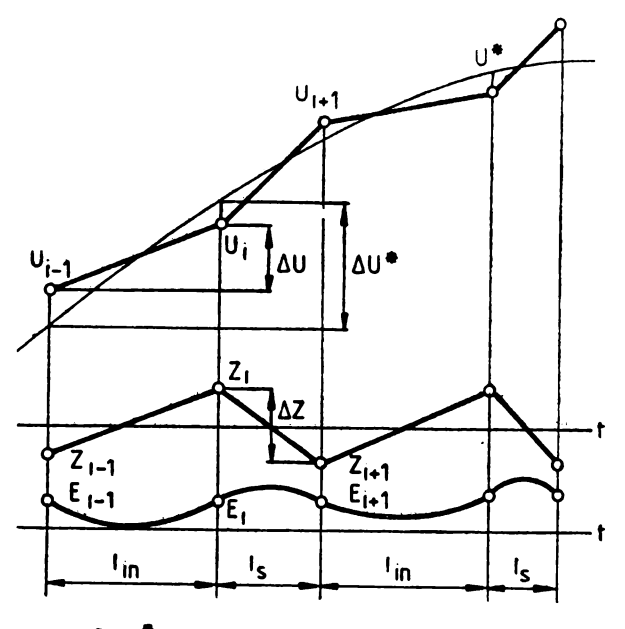

$$
2 = U - U
$$
 E = R - X

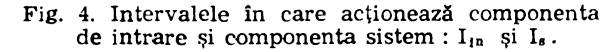

Considerăm Z (=U\*--U) ca fiind diferența între comanda ideală U\* și comanda U, în care se reflectă și zgomotul. În fig. 4 este reprezentat Z printr-un șir de vîrfuri  $\{Z_1\}$  și ieșirea reglată este împărțită în intervalul de acțiune a componentei de intrare  $I_{in}$  și intervalul de acțiune a componentei sistem I,.

Fiecare interval este definit astfel :

$$
\dot{I}_{1n} \text{ (tip 1)} : (E_{1+1} + E_1)(Z_{1+1} - Z_1) \ge 0 \tag{1}
$$

$$
\Delta U^* \cdot \Delta U \geqslant 0
$$

$$
\dot{\mathbf{I}}_{s}(\text{tip }2): \left(\mathbf{E}_{1+1} + \mathbf{E}_{1}\right) (Z_{1+1} - Z_{1}) < 0 \tag{2}
$$

$$
\Delta U^* \cdot \Delta U \geqslant 0
$$

$$
\mathbf{I}_{\mathbf{s}}\left(\text{tip }3\right): \Delta \mathbf{U}^* \cdot \Delta \mathbf{U} < 0 \tag{3}
$$

unde<sup>"</sup> $\Delta U^*$  și  $\Delta U$  sint variațiile lui U\* și U în fiecare interval.

Bxactitatea componentei de intrare este evaluată prin raportul  $\Delta U/\Delta U^*$  in I<sub>10</sub>. Pentru a descrie caracteristicile distribuției lui  $\Delta U$  în raport cu  $\Delta U^*$  în coordonate ortogonale este definită următoarea valoare medie pentru precizia trasării

$$
h_{1n} = 1 - \sqrt{\sum_{i} (\Delta U_i^* - \Delta U_i)^2 / \sum_{i} \Delta U_i^{*2}}
$$
 (4)

 $7 - A.M.C.$  vol.  $51 - cda.$  23/1985

In cazul in care actionează numai componenta de intrare. Z ar trebui să tindă spre zero. Dar Z este corectat de fiecare dată, fapt care conduce la o mică variație. De aceea se definește precizia trasării îmbunătățită de componenta sistem ca

$$
h=1-\sqrt{\int_0^T Z^2 dt/\int_0^T U^{*2} dt}
$$
 (5)

Rezultatele experimentale au arătat că rolul componentei sistem este de a corecta eroarea, conduclnd la stabilitate.

Deoarece operatorul nu poate urmări intrarea de referință, își construiește mental un model de intrare corespunzător lui R într-un proces de învătare. De aceea, actiunea componentei sistem şi **a** componentei de intrare depind de gradul de antrenare.

Pentru studierea posibilității de conducere umană a vehiculelor și telemanipulatoarelor au fost dezvoltate, testate în laborator și experimentate o serie de modele ale conducătorului uman. Lucrarea 11.4/C5 dă o abordare unitară a medelării pilotului uman în scopul modificării modului de considerare a capacităților umane fundamentale și a limitărilor lor.

Baza de date necesară unor astfel de modele poate fi considerată completă din punct de vedere al efectelor dinamicii avioanelor și caracteristicilor perturbațiilor. În ciuda acestul fapt au apărut recent noi întrebări la care s-a răspuns sau nu s-a răspuns încă. Dintre aceste întrcbări se pot aminti :

(1) Prin ce mecanism pilotul uman generează egalizarea dinamică cerută în programele de urmărire?

(2) Cum ar putea omul utiliza un model intern al mediului ln **aceste programe?** 

(3) Ce oauzeazll. comportarea nelinearll. a pilotului tn timpul **reglll.rii fenemenelor** cu dinamieă ridicată?

( 4) Cum influenţeazll caracteristicile manipulatorului dinamica ş1 penormanţele pilotului uman?

(5) Cum îşi organizează omul percepţiile ln programele de urmll.rire faţă de cele de com- **pensare?** .-

(6) Cum isi clasifică omul impresiile personale despre dificultatea programului sau abilitățile în manipulare?<br>Tinînd cont de acestea este discutat un model structural al pilotului uman. Modelul are

mai mult o natură descriptivă decît predictivă și este presupusă o structură cu reacție inversă Implicată de sistemul uman neuromuscular (fig. 5).

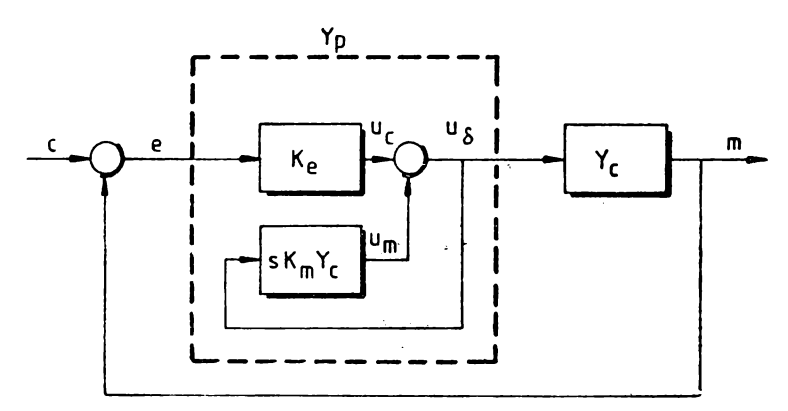

Fig. 5. Un model structural simplificat al operatorului uman pentru programe de compensare.

Modelul se bazează pe principii simple de reacție negativă. Omul realizează egalizarea cerută de orice program printr-o reacție negativă proprioceptivă și nu prin vreo operație serială directă asupra stimulului vizual e (t). Caracteristicile generale ale acestei egalizări depind de prelucrarea ulterioară a ieșirii manipulatorului  $U_{\delta}$  (t) : diferențiere, atenuare simplă sau integrare în frecvență în jurul frecvenței de ieșire. În bucla interioară pentru reacția negativă este utilizată ieșirea manipulatorului, care alimentează un element de compensare în care apare In mod explicit elementul comandat Y<sub>c</sub>. Este interesant de utilizat modelul pentru a forma functia de transfer a buclei deschise pentru trei elemente comandate stereotipe: K, K/s si  $K/s^2$ .

$$
Y_e = K; \t Y_p \cdot Y_e = \frac{K_e \cdot K}{K_m K S + 1}
$$
  
\n
$$
Y_e = \frac{K}{s}; \t Y_p \cdot Y_e = \frac{K_p \cdot K}{s (K_m K + 1)}
$$
  
\n
$$
Y_e = \frac{K}{s^2}; \t Y_p \cdot Y_e = \frac{K_e / K_m}{s [s (1/K_m K) + 1]}
$$
  
\n(6)

Modelul simplificat prezentat ln fig. 5 poate fi dezvoltat sub forma unui model (fig. 6) **care**  simulează operatorul uman în programe de urmărire cu compensare pe o singură axă. Figura 6 este împărțită în două componente : sistemul nervos central și sistemul neuromuscular, divizare care accentuează natura prelucrării semnalului implicată. Întirzierea de  $\tau_0$  secunde a fost inclusă tinîndu-se cont de întirzicrile în perceperea vizuală, actionarea motorie etc.

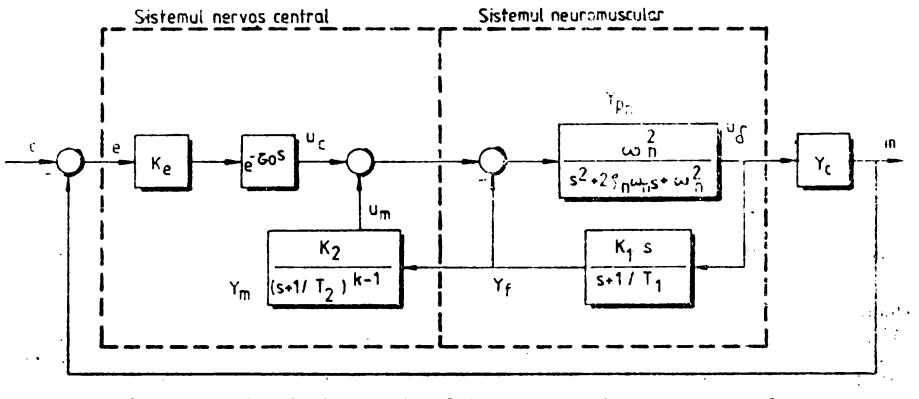

**Fig.** 6. Modelul structural al operatorului uman pentru programe de compen**sare.** 

Semnalul rezultant, u<sub>o</sub> (t), asigură comanda sistemului în buclă închisă, care conține modelul dinamicii neuromusculare în buclă deschisă a membrului care acționează asupra manipulatorului, Y<sub>ra</sub>. Celelalte componente ale sistemului includ elementele Y, și Y<sub>m</sub>, care acoperă, cel puţin aproximativ, efectele combinate ale sistemului muscular, tendonului Golgi şl dinamicile asociate prelucrării de nivel înalt a semnalului. Forma lui Y<sub>m</sub> este determinată de natura dinamicii elementului comandat Y<sub>o</sub> în regiunea frecvenței de tăiere în buclă deschisă. Deși funcția de transfer  $u_m/u_0$  pentru fig. 6 nu este identică cu cea din fig. 5 pentru toate frecvențele, cele două sînt echivalente în regiunea de tăiere pentru valori ale parametrilor care conduc la comportări asemănătoare ale modelului și experimentului.

Din ceea ce se ştie despre structura sistemului uman neuromuscular, se poate concluzfona că este foarte probabil ca numai necesitățile procesului de integrare să implice "activitate de calcul" la nivelele superioare ale sistemului nervos central. Cind sint implicate elemente de comandă de ordin superior, cum ar fi  $K/s^2$ , operatorul uman produce adesea o ieșire discretă sau pulsativă a manipulatorului. Intrările gaussiene produc adesea ieșiri ale manipulatorului, cu distribuţii bimodale ale amplitudinii. Distribuţia bimodală a amplitudinii este creată adesea, de comenzi de ieșire denumite comenzi "bang-bang", adică asemănătoare ieșirii unui releu. Comportarea pulsativă sau impulsivă a operatorului uman. ln acţionarea unor elemente .. **. de** 

**comandi de** ordin superior poate reprezenta o încercare de generare a unei ieşiri de comandă u, (t) mult mai usor integrabilă decit cea existentă în absenta pulsării, adică aplicabilă unor **forme·de** undi a căror Integrare necesită un minimum de activitate de nivel lnalt a sistemului nervos central.

Scopul principal al introducerii modelului structural al operatorului uman este, după cum s-a menționat, de a modifica modul de considerare a capacităților umane fundamentale și a limitărilor lor în programele clasice de urmărire. Importanța acestui fapt a fost demonstrată de eătre rezultatele testelor experimentale de zbor desfășurate la NASA, care au arătat dependența dintre egalizarea realizată de către pilot și caracteristicile manipulatorului.

Dacă pe dispozitivul de afisare grafică sînt reprezentate atit eroarea cît și informatiile de intrare, atunci este denumit dispozitiv de afişare grafică de urmărire. In fig. 7 este prezentat modelul structural al operatorului uman pentru programe de urmărire (Hess, 1981), alcătuit similar celui prezentat în fig. 6. Liniile îngroșate indică diferențele dintre fig. 6 și fig. 7.

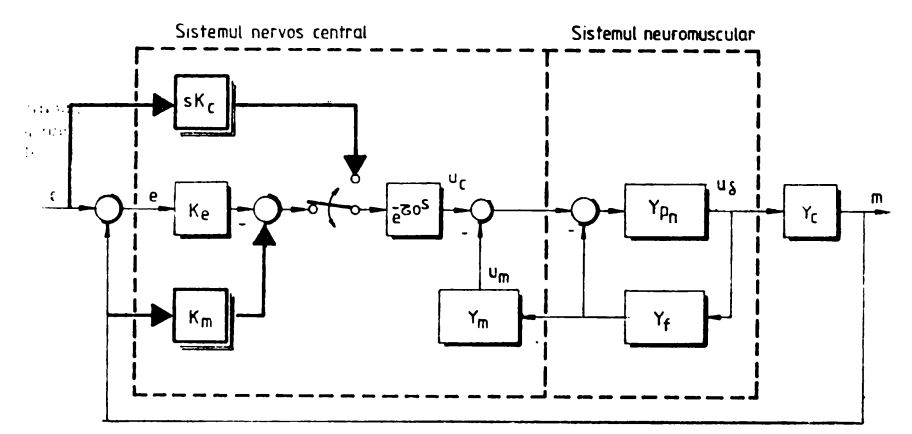

Fig. 7. Modelul structural al operatorului uman pentru programe de urmărire.

Modelul din fig. 7 este alcătuit făcind următoarele presupuneri : permițind constantelor de timp  $T_1$  și  $T_2$  să aibă o gamă suficient de largă de valori, funcția de transfer m/u<sub>e</sub> poate fi considerată a fi un integrator pentru un domeniu larg de frecvență sub frecvența de tăiere. Mărimea acestor constante poate fi aleasă astfel Incit căderea **de** fază la frecvenţe joase, care ln mod normal este asociată cu dinamica compensatorie a operatorului uman, să dispară. În plus, acceptînd izomorfismul modelului, dacă operatorul poate sesiza viteza de variație a intrării, dinamica elementului comandat poate fi efectiv inversată la frecvenţe joase, permiţînd ca de (t)/dt să fie intrarea primară a buclei din față. Limitarea lărgimii de bandă a elementului comandat inversat nu este prea importantă, deoarece operatorul uman selectează în general frecvența **de Uiere** sub lărgimea de bandă a Intrării, dacă este posibil (McRuer şi Krendel, 1974).

Uţilizfnd modelul structural din fig. 6 poate fi evaluată o medie care reflectă dificultăţile programului sau calităţile ln manipulare.

$$
\sigma_{u_{m}} = \sqrt{\frac{1}{\pi} \int_{0}^{\infty} \left| \frac{u_{m}}{c} (j\omega) \right|^{2} \Phi_{ce} (\omega) d\omega}
$$
 (7)

Mărimea lui  $\sigma_{n_m}$  variază cu aproape două ordine de mărime de la cele mai ușor la cele mai **greu de** manevrat elemente comandate.

**Lucrarea** 11.4/C3 propune studierea componentelor dinamice ale sistemelor de conducere a autovehiculelor în scopul asigurării siguranței traficului. Caracteristicile dinamicii autovehiculelor se schimbă brusc cind automobilul trece de la o porțiune uscată la una umedă a drumului. În plus, la mersul în curbă, sistemului i se adaugă în plus o forță laterală și un moment. Comportările adaptive ale sistemelor de conducere a autovehiculelor în aceste situații critice

sint studiate folosind pentru experimentare un simulator de autovehicul. Pentru explicarea comportărilor adaptive s-a folosit un nou model matematic pentru conducătorul de autovehicul, model pentru a cărui realizare a fost utilizată teoria reglării adaptive cu model etalon şi a reglării predictive. In fig. 8 este prezentată schema bloc a modelului de reglare a sistemului de conducere a autovehiculului.

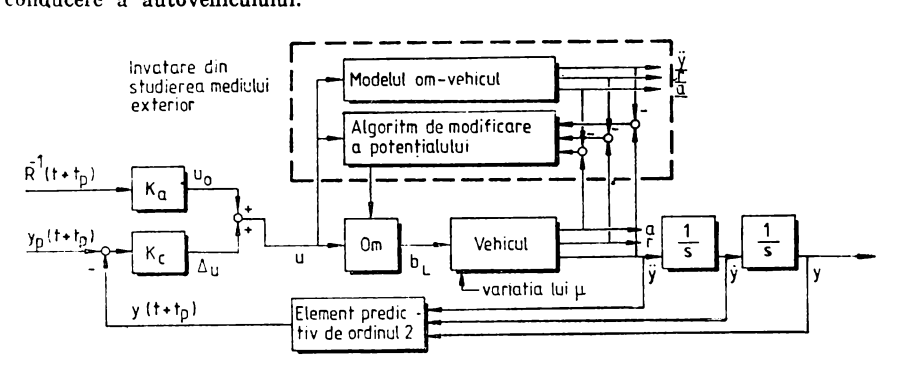

Fig. 8. Modelul de reglare adaptivă a sistemului de conducere a autovehiculului.

**Nivelul de reglare** predletivă. Funcţiile conducătorilor de autovehicule sînt perceperea variabilelor de iesire ale autovehiculelor, compensarea prin reactie pozitivă sau negativă și tnUrzierile datorate sistemului neuromuscular.

(a) *Predic/ia de ordinul 2.* Conducătorul poate prevedea devierea viitoare a autovehiculului tinind cont de forma curbei. Conducătorii experimentati pot prevedea devierea viitoare printr-o lege de predicţie de ordinul 2.

$$
y(t+t_p) = y(t) + t_p y(t) + \frac{1}{2} t_p^2 y(t)
$$
 (8)

unde  $t<sub>n</sub>$  este timpul de predicție.

(b) *Compensarea.* Conducătorii pot compensa anticipat unghrul volanului prin reacţia pozitivă realizată prin perceperea razei viitoare a curbei R  $(t+t_n)$  chiar cînd raza variază

$$
u_0(t) = K_a \cdot R \ (t + t_p)^{-1} \tag{9}
$$

unde  $K_a$  este o constantă oarecare sau o funcție. Presupunind că autovehiculul merge pe o curbă circulară, R este constantă și u<sub>0</sub> este o valoare staționară. Dacă există o mică deviatie față de punctul prezis, unghiul volanului este compensat folosindu-se accastă deviație drept reactie negativă

$$
\Delta u(t) = K_0 (y_d (t \oplus t_p) - y (t + t_p))
$$
\n(10)

unde y<sub>d</sub>  $(t+t_n)$  este referința în punctul prezis pe curbă. Valoarea totală a unghiului volanului este suma dintre

$$
u(t)=u_0+\Delta u(t) \qquad (11)
$$

(c) Sistemul neuromuscular. Datorită intirzierii introduse de sistemul neuromuscular. **valearea** reală a unghiului volanului nu poate fi realizată utllizlnd ecuaţia (11). Se poate presupune că sistemul neuromuscular conată dintr-o lntlrziere de ordinul lntii şi un **timp mert,** după cum urmează

$$
b_{\mathbf{L}}(t) + t_{\mathbf{i}} \dot{b}_{\mathbf{L}}(t) = K_{\mathbf{m}}(t) \cdot u \left( t - t_{\mathbf{d}} \right) \tag{12}
$$

unde  $b_L$  (t) este unghiul real al volanului,  $t_1$  este constantă de timp a filtrului de ordinul intii,  $t_4$  este timpul mort și  $K_m$  este egal cu 1 dacă nu se face adaptare.

**Nivelul de reglare** adaptivă. După cum s-a menţionat anterior, amplificarea buclei deschise a sistemului variază semnificativ la modificarea coeficientului de frecare și mai ales la **adlugarea** unei forţe laterale şi a unui moment datorite mersului autovehiculului pe o curbă eu suprafată umedă. Ca urmare, autovehiculul deviază foarte mult spre exteriorul curbei. dacă nu se face sau nu se face suficient o compensare prin reacție negativă.

Ţlnlnd cont de studiile experimentale efectuate folosind un simulator, conducătorul poate manevra adaptiv volanul autovehiculului. Deoarece factorul de amplificare al buclei deschise a sistemului variază cel mai mult, cea mai importantă adaptare este modificarea factorului de compensare  $K_m$  descris în ecuația (12).

Pentru modificarea lui Km se aplică teoria reglării adaptive cu model etalon. Blocul de reglare adaptivă este prezentat ln partea superioară a fig. 8. Blocul de reglare adaptivă constă dfntr-un model etalon al sistemului fizic om-vehicul, • parte de comparare a teşirilor modelului etalon și sistemului real cu ajutorul căreia se detectează modificarea dinamicii reale. si un mecanism de modificare a parametrilor.

Se presupune că aceste părți se formează în mintea conducătorului într-o perioadă corespunzătoare printr-un proces de invățare. Utilizind sistemul adaptiv, conducătorul iși modifică modul de acționare astfel încit ieșirile autovehiculului real pot urmări ieșirile modelului etalon.

Se presupune că pot fi percepute variabilele de ieșire, cum ar fi viteza de alunecare r(t). unghiul de alunecare laterală a (t) si accelerație laterală y (t), ca și variabila de intrare în sistemul neuromuscular u (t).

(a) *Viteza de alUAecare* şi *unghiul* de *alunecare lalerali1.* tn blocul de reglare adaptivii din fig. 8, erorile vitezei de alunecare şi unghiului de alunecare laterală

$$
\Delta a(t) = a(t) - \underline{a}(t) \tag{13}
$$

$$
\Delta \mathbf{r} \text{ (t) = } \mathbf{r} \text{ (t) = } \frac{1}{2} \tag{13}
$$

sint detectate intr-o parte de comparare. Folosind teoria stabilității Liapunov se poate găsi un mecanism posibil pentru modificarea factorului de compensare K.

$$
K_{m}(t) = -(C_p + C_1/s) (h_r (\Delta r(t) + h_a \cdot \Delta a(t)) \cdot u(t))
$$
\n(14)

unde integrarea este esențială pentru a obține adaptarea stabilă a sistemului nelinear cînd factorul de amplificare al modelului dinamic al autovehiculului scade sub o anumită valoare pe drum umed, factorul de compensare  $K_m$  (t) devine convergent spre o anumită valoare după **un** oarecare timp de adaptare.

(b) *Accelera/ia laterala.* Dacă unghiul de alunecare laterală este foarte mic, dinamica răspunsului vitezei de alunecare este aproape similară cu cea a accelerației laterale. În condiții experimentale, răspunsul unghiului de alunecare laterală este mult mai mic declt cel a vitezei de alunecare. Se selectează de aceea accelerația laterală y (t) pentru a detecta variația prametrilor autovehiculului. Eroarea accelerației laterale

$$
\Delta \vec{y}(t) = \vec{y}(t) - \vec{y}(t) \tag{15}
$$

•este sesizată lntr-un bloc de comparare din fig. 8, Legea posibilă de adaptare care utilizeazii această infermaţle este

$$
K_{m}(t) = -(C_{p} + C_{1}/s) (h_{y} \Delta \bar{y} (t) \cdot u (t))
$$
 (16)

Parametrii ecuaţiilor (14) şi (16) slnt Identificaţi experimental folosindu-se un simulator. Analizlnd **eu** ajutorul simulatorului un accident datorit parcurgerii de către autovehicul a unei suprafețe umede în curbă, posibilitatea producerii accidentelor, inclusiv a cazurilor pericllloase, clnd vehiculul de deplasează tn apropierea axel drumului este de aproximativ 60-80 %, ln timp ce spre marginile laterale este de aproximativ 20-40 %- **Acest fapt** nu depinde de direcția curbei. În lucrare sint prezentate rezultatele experimentale și cele obținute simulindu-se pe calculator comportarea modelului.

Viteza vehiculului și raza curbei sint parametri foarte importanți la mersul în curbă, deoarece ecuatiile dinamicii vehiculului depind de viteza lui, iar forța laterală și momentul depind de viteza lui și forța centrifugă.

, Conform rezultatelor experimentale şi simulării pe calculator, rularea cu 80 km/oră este periculoasă. Adaptarea modulul de conducere a autovehiculului este efectuată cu succes la 60 km/oră, \_dar este periculoasă la viteze mai mari de 70 km/oră.

Pentru a detecta acționarea defectuoasă a operatorului uman afectat de efectele nociv e ale mediului exterior, consumului de alcool sau alte droguri au fost dezvoltate și validate dispozitive de testare a comportării umane. În lucrarea  $11.4/C2$  sint prezentate un test cibernetic si o strategie de decizie care asigură mijlocul de detectare a actionării defectuoase a operatorului uman datorită alcoolului şi altor droguri.

Operatorul uman trebuie să stabilizeze elemente reglate a căror dinamică este progresiv Instabilă.

Teoria sistemelor și datele experimentale au verificat că utilitatea de acționare a operatorului uman în acest test este influențată de caracteristici cibernetice de bază și că performanțele obținute în timpul testării sint influențate de efectele acționărilor defectuoase asupra acestor caracteristici.

Evaluarea abllltăţil de acţionare a operatorului uman este determinată cu ajutorul unei strategil de decizie statice.

Operatorul uman are posibilitatea actionării pe mai multe căi pentru a depăsi un criteriu de performanță prestabilit. Sint descrise diverse proceduri de stabilire a criteriului de performantă, proceduri care au fost testate experimental cu aparate instalate în automobile pentru a-i descuraja pe conducătorii de vehicule de a consuma alcool atunci cind sint la volan.

Testul implică două componente, și anume o componentă de comandă și o strategie de identificare. Componenta de comandă, denumită componentă de urmărire ln regim critic (CTT), a fost utilizată pentru prima dată ca o metodă de detectare a actionării defectuoase de către compania General Motors in anul 1973.

Teoria de decizie statică pentru optimizarea strategiei de detectare a fost dezvoltată şi validată ln teste de laborator.

Gomponenta de urmărire in regim critic  $(TTT)$ . Dinamica componentei constă dintr-un element de comandă instabil și un circuit de autoacordare. În fig. 9 a și b șint prezentate elementele componente ale unui CTT şi analiza stabilităţii locului rădăcinilor. Nu este necesară o intrare, deoarece zgomotul este suficient pentru a perturba sistemul.

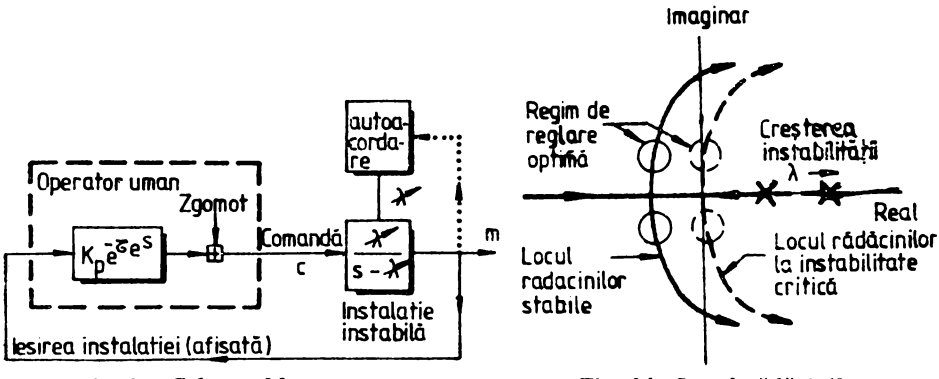

Fig. 9 a. Schema bloc.

Rădăcina instabilă  $\lambda$  are inițial o valoare mică. Subiectul incepe să execute testul, instabilitatea unității crește (rădăcina se mută în planul din dreapta). Timpul total al testului este de 30 secunde.

Dup<sub>A</sub> cum **se** vede din fig. 9, performantele unui CTT pentru un subiect depind de o constantă de timp vizual/motor (τ<sub>ε</sub>), de o constantă de amplificare K<sub>p</sub> și de zgomotul intern sau de actiuni de comandă aleatoare. Constanta de timp de Intirziere determină forma locului rădăcinilor, în timp ce constanta de amplificare  $K_p$  determină punctul curent pe locul rădăcimilor.

· Creşterea instabilităţii ().) translatează locul rAdăcinilor la dreapta sau tn. direcţia **insta** bilității. Factorul de amplificare determină primele două rădăcini ale buclei închise (constanta

**Fig.** 9 b. Locul rădăcinilor.

de timp de intirziere dă un număr infinit de rădăcini, dar perechea de la frecvența cea mai mică dictează caracteristicile de stabilitate).

Strategia optimă este de a da o valcare constantei  $K_{p}$ , astfel incit polii buclei închise să **se** afle pe axa imaginară. Acţionările defectuoase pot să afecteze capacitatea de comandă a operatorului uman pe 3 căi: 1) prin creşterea timpului de lntlrziere vizual/motor; 2) interferențele în reglările precise ale lui  $K_p$ ; 3) creșterea zgomotului. Orice combinație a acestor 3 efecte ale actionărilor defectuoase pot să reducă raportul obținut de un CTT pentru  $\lambda_c$ .

Numeroase studii au demonstrat efectele alcoolului asupra lui  $\lambda_{\alpha}$ .

Strategia de detectare a acționărilor defectuoase (IDS). Obiectivul unui IDS este de a mări şansa de a detecta acţionările defectuoase ale unui operator cu un număr minim de CTT. Optimizarea și dezvoltarea unui IDS incepe cu analiza proprietăților statistice ale performanțelor unui CTT  $(\lambda_n)$ .

Bazat pe o analiză statistică a numeroase date. IDS a stabilit următoarele cerințe :

1) diferenţele importante de performanţă Intre operatori necesită criterii de performanţă Individualizate ;

2) variaţia înregistrărilor performanţelor stabile şi variaţia performanţelor lncercărilor independente permit utilizarea unei strategii simple de eşantionare multiplă ;

3) imbunătățirea priceperii în termen lung ar necesita proceduri de eșantionare și înnoire periodică a criteriului de performanță.

Caracteristici statistice importante de performantă raportate la elaborarea unui IDS pot fi ilustrate cu funcţii de distribuţie cumulative. Distribuţiile sînt normalizate şi mediate pe un număr mare de subiecți și reprezentate grafic pe formulare speciale (o distribuție gaussiană apare reprezentată ca o linie dreaptă). Datele sint distribuite normal pe o gamă largă și efectele alcoolului slnt Indicate clar.

Cerinţa de bază a unul IDS este că performanţa eşantionată a subiecţilor trebuie să depăşească un nivel de trecere prestabilit. Au fost analizate mai multe strategii de eşantior.are cu baze de date vechi şi prin diverse criterii a fost selecţionat doar un prag din mai multe lncercări admise. Cu această strategie și presupunind incercări independente, probabilitatea de a greși testul este probabilitatea do a greşi pentru o singură lncercare ridicată la o putere egală eu numărul de lncercări admise :

$$
P_{\text{greșeală}} (N_{\text{Incercări}}) = P_{\text{greșcală}}^{N} \quad \text{(singură Incercare)}
$$
\n(17)

Performanța de control a operatorului uman măsurată cu o componentă de urmărire tn regim critic (CTT) s-a dovedit a fi relativ sensibilă la efectul acţionărilor defectuoase, în special alcoolul. Strategia de detectare a acționărilor defectuoase elaborată ulterior a arătat o capacitate rezonabilă de a decide între conducătorii de automobile care acționează defectuos şi cei care acţionează corect. Combinaţia CTT /IDS s-a dovedit a lucra ln mod fiabil o perioadă de timp extinsă într-un mediu de lucru ln care utilizatuii nu erau ln mod necesar motivaţi să coopereze cu funcția de centrol. Au fost elaborate proceduri pentru instruirea operatorilor şi utilizatorilor şi pentru fixarea unor pragwi de trecere Lazate pe capacitatea individuală de performanță. CTT/IDS pcate fi utilizat ca un dispozitiv cibernetic de filtrare și în alte servicii ca urmărirea opera-<br>ca urmărirea zilnică a operatorilor de vehicule comerciale sau guvernamentale, urmărirea operatorilor din procesele industriale sau centrale electrice.

Strategia de detectare a acționănilor defecturase (IDS) poate fi utilizată și în alte activități cibernetice care se dovedesc a fi sensibile la alte aspecte sau la acționări defectucase ale operatorului uman.

Cercetări recente s-au făcut în demeniul telecemenzii vehiculelor roboți și a manipulatcarelor, după cum se arată și în lucrai ea 11.4/C6. Aceste cercetări, făcute în cadrul Laboratorului sistemelor om-mașină — MIT, ar.alizcază utilizarea calculatorului în ajutorul opera-<br>torului uman precum și afișările utilizate în cazul manipulatoarelor utilizate în oceane la mare adincime. Aceste sisteme sînt utilizate pentru a inlocui scafandri umani in cercetările la mare adîncime și de mari proporții și la operațiile care au tendință de a fi foarte riscante și costisitoare.

Operatorul uman îndeplinește funcția de controlor supervizor, comunicind cu calculatorul care este în legătură cu un vehicul/manipulater îndețărtat; calculatorul interpretează și execută ccmenzi cu ajutorul unor traductoare proprii ale vchiculeler și manipulatoarelor.

Multe firme au produs vehicule utilizate rumai pentru prospectare, dotate cu camere video sau vehicule utilizate atit pentru prospectare, cit și pentru lucru, dotate cu camere video, brațe și dispozitive mecanice. Pentru cendi cerea ceester vehicule de la suprafața vapoarelor,

operatorul uman urmăreşte un monitor video şi comandă vehiculele şi/sau manipulează braţe. O parte din sisteme au comandă master/slave cu multe grade de libertate. Dindu-se vehicul~ lor cîteva grade de libertate și permițind operatorului uman să comunice cu vehiculele intermitent printr-o legătură de comunicație acustică (lățime de bandă joasă), operatorul uman incetează să mai fie un "controlor tn buclă", deservind în schimb un operator supervizor de la distanță care transmite instructiuni la calculator. Calculatorul execută task-urile și închide bucla, utilizind senzorii proprii ai vehiculelor.<br>Pentru operatorul supervizor pot fi identificate 5 funcții:

(1) planificarea misiunilor la fiecare nouă actualizare a instrucțiunilor către robot ; (2) comunicarea acestor instrucțiuni către calculator;

(3) afişarea de supraveghere care să asigure că programele se execută corect ;

(4) intervenţia pentru actualizarea programului sau pentru a prelua comanda în caz de avarie;

(5) folosirea experienţei.

#### **DIBLIO GRAFIE**

*Hess, R.A.* (1981) Pursuit tracking and higher levels of skill development in the human pilot. IEEE Trans. on Sys., Man, and Cybernetics, SMC-11, 262-273.

*Mc Ruer, D.T., și E. Krendel (1974) Methematical models of human pilot behavior. AGAR-*Dograph No 188.

# SUPRAVEGHEREA PROCESELOR ÎN SISTEMELE OM-MASINĂ **INDUSTRIALE**

Functionarea sistemelor om-mașină pentru supravegherca proceselor tehnologice ridică o seric de probleme legate de interacţiunile dintre tehnologie şi structurile organizatorice. Importanța unor asemenea probleme crește in condițiile folosirii de sisteme multinivel, care inte-!l.rează supervizarea mai multor procese distincte şi includ şi alte funcţii ale Intreprinderii. *Lu- crauu 11. 4/ D2* analizează şi evaluează asemenea interacţiuni pe baza unor studii de caz. Autorii lucrării ajung la concluzia necesităţii de a fi implementate relaţii modificate faţă de cele tradl tionale intre tipul de proces tehnologic, instrumentația de automatizare, echipamentul de calcul, configurarea camerelor de comandă și a consolelor operator, activitățile de supervizare și strucll, rilc orgar.izatorice. Autorii se referă numai la procese continue şi semicontinue, dar se **poate**  ccrisidern că rezultatele studiului lor sînt utile și în cazul proceselor discontinue (exemplu construcția de masini).

În practica actuală, operatorii lucrlnd 1n echipe, ln proiectarea unui sistem om-maşini  $c$ : te recesar să fie luate în considerare 2 etape în repartizarea de sarcini:<br>
— repartizarea de sarcini sistem între mașină și om;

- repartizare de sarcini "om" intre operatori, cu divizarea corespunzătoare a responsabilitatilor si stabilirea unor reguli de comunicare, altfel spus determinarea unei structuri crgai rntorice.

lucrarea menţione01.ă modul tradiţional de abordare, ln care organizarea mune1i **opera**tcril:: este influențată univoc de următorii factori :

- tehnologia utilizată în procesul supervizat ;<br>- tradiția de organizare din întreprindere ;

- configurarea camerelor de comandă și a consolelor și comunicația om-mașină, dependente univec la rindul ler de echipamentul de calcul și instrumentația de automatizare disponibile comercial.

In lucrare sint menționate preocupările in acest domeniu ale altor specialiști. Există, în opinia autorilor lucrării, 4 categorii de asemenea preocupări:

- Experimente de laborator cu sisteme om-mașină, cu luarea în considerare a unor variabile organizatorice. Este menționată o lucrare a lui Terano, Murayama și Akiyama (1983) care, experimentind sisteme om-mașină cu 1 și 2 operatori, au ajuns la concluzia că fiabilitatea unui operator scade atunci cind el coopercază cu un al doilea operator, față de cazul concurenței sau al muncii Individuale ;

-- Încercări de a optimiza organizarea muncii operatorilor în condiții de tehnologie impusă. Este menționată o lucrare a lui Bailey (1983), care, în opoziție cu Taylor sau cu Weber. consideră că pentru creșterea eficienței muncii este necesară o creștere a gradului de satisfacție. O limită a cercetărilor lui Bailey ar consta ln slaba utilizare a gradelor tehnologice de libertate susțin autorii lucrării 11.4/D2;

- Studii descriptive ale interacţiunilor dintre tehnologie şi organizare. Sint amintite analizele, de acum clasice, ale lui Woodward (1965) și Perrow (1967), punîndu-li-se în evidență limitele (Perrow ajunge la o soluție weberiană pentru cazul tehnologiilor de rutină). Este menţionată de asemenea o lucrare, mult mai recentă, avlndu-1 ca principal autor pe Ekkers (1980), care se ocupă de relaţia dintre gradul de satisfacţie şi gradul de automatizare, cei doi factori fiind, de la un anumit nivel de automatizare, contradictorii ;

- Experimente de teren cu adaptarea mutuală a tehnologiei şi organizării. Este citat aici Bibby (1975), cu un exemplu de minimizare a deranjamentelor lntr-o oţelărie, minimizare obtinută nu prin îmbunătățirea instrumentației, ci prin schimbări organizatorice : fiecare operator răspunde nu numai de unitatea proprie, ci si de influenţa asupra unităţii din aval. **Pentru** ca noua responsabilitate să poată fi îndeplinită efectiv, operatorului i se furnizează informaţii din aval.

Autorii lucrării 11.4/D2 ne înfăţişează apoi propriile lor preocupări. Ei pornesc de la definirea funcțiilor operaționale și a relațiilor dintre ele, sau, în exprimarea lor, a cadrului functiilor operationale. Prin funcții operaționale autorii înțeleg categorii de sarcini atribuite omului şi maşinii pentru asigurarea siguranţei ln exploatare, a nivelului calitativ şi cantitativ **al** producţiei, al eficienţei (definiţia este reluată dintr-un articol anterior al unuia din autori, Rijnsdorp).

Cadrul funcţiilor operaţionale constituie un sistem complex structurat pe mal mnlte

nivele :<br>- - nivelul de bază, reprezentat de bucla : proces (cu unități de corecție asociate) - măsurare-automatizare (protecție, automatizare secvențială, reglare) — proces;

- nivelul de compensare/corecţie, reprezentat de legătura măsurare-evaluare stare proces-diagnoză-compensare sau corecție a proastei funcționări ;

- nivelul de conducere adaptivă, reprezentat de legătura măsurare-evaluare stare procesestimare a calității și eficienței-conducere adaptivă (prin ajustare de temporizări, de scheme de comandă, de mărimi de referință, etc.) - automatizare;

- nivelul de optimizare, reprezentat de legătura măsurare actualizare model-optimizare (prin rețete, valori critice, valori impuse)-conducere adaptivă. Menționăm că autorii au în vedere optimizarea atit a procesului, cit și globală, a secției/intreprinderii. De la secție/intreprindere se transmit spre proces valori critice, debite etc.;

— nivelul Intreprindere, reprezentat de legătura măsurare-informare operativă-programare producţie şi gestiune stocuri-optimizare.

Referitor la nivelul Intreprindere, autorii menţionează că legătura informare operativăprogramare producţie şi gestiune stocuri se realizează atlt direct, cit şi prin intermediul func tiei de planificare. Functiile de planificare, programare producție și gestiune stocuri interacţionează cu alte funcţii ia nivelul Intreprindere (livrări, tntreţinere etc.), care la rlridul lor pot fi alimentate cu date de către informarea operativă. Existența acestor legături la nivelul Intreprindere li conduce pe autori (care t1 citează tn acest sens pe Forrester) la afirmarea nece sității unui sistem integrat de conducere a întreprinderii, a cărui filozofie să fie bazată pe triada beneflciari-producţie-furnizorl, sistem care si fie alimentat de către informarea operativă.

Studierea acestui cadru complex al funcțiilor operaționale îi conduce pe autori la conclu-<br>zia că maximizarea gradului de automatizare nu este în mod necesar echivalentă cu optimizarea conducerii procesului. Funcțiile operaționale vitale apar a fi măsurarea și evaluarea stării procesului. Wn grad ridicat de automatizare reduce activitatea operatorului in principal la monitorizare. O asemenea situație (sint citate, în sprijinul acestor afirmații, lucrări de van Droffelar, 1975; Ekkers, 1980; și Bainbridge, 1983) este o sursă de stress, de degradare a satisfacţiei ln muncă şi este psihologic nepotrivită pentru comportarea tn situaţii neprevăzute. Şi autorii conchid, ,.nu este întotdeauna recomandabil să ţinteşti spre cel mai lnalt grad de automatizare posibil".

In continuarea studiului lor auterii se ocupă de funcția de evaluare a stării procesului, functie cheie în cadrul funcțiilor operaționale. "Cu instrumentația modernă", spun ei, "informatia este prezentată în camera de comandă pe dispozitive de afișare pentru a fi monitorizată si interpretată de către operatori. Totuși, în unele sectoare industriale, această informație
trebuie suplimentată prin observarea directă a condițiilor, de exemplu la benzi transportoare, uscătoare, centrifuge etc.".

Autorii disting 3 cazuri pe care Ie studiază separat :

- starea poate fi evaluată prin afişarea pe consola operator, eventual cu informaţii suplimentare obtinute prin televiziune in circuit inchis;

- starea poate fi evaluată numai parţial prin afişarea pe consola operator, fiind necesară şi u supraveghere locală ;

- evalwarea stării necesită supravegherea locală ln timpul unor situaţii frecvente de porniri, opriri, puriări etc., dar poate fi monitorizată în camera de comandă în situația normală.

Primul caz se intilnește in procese in care se prelucrează mase de lichid sau gaz (exemplu, petrochimia), al doilea caz se lntllneşte ln procese ln care se prelucrează materiale solide sub formă pulverulentă sau granulară, iar al treilea caz se intilnește in activități de deplasare/ stocare. Cele 3 cazuri sint luate in discuție in legătură cu activitățile operatorilor asociați cu console-operator şi cu organizarea echipelor de operatori.

În primul caz, arată autorii, evaluarea stării este efectuată de operatori centrali, asistați insă de operatori de teren pentru relativ rarele acțiuni de comutare, pentru cooperarea cu echipele de întreținere și pentru supravegherea generală a echipamentelor. Procesul de prelucrare supravegheat fiind alcătuit din mai multe "unități-proces", acestea sint alocate uneia sau mai multor console, fiecare cu unul sau mai mulți operatori centrali, asistați de operatori de teren.

Din punct de vedere al organizării muncii operatorilor, autorii arată că trebuie rezolvate următoarele probleme :

- cite unități-proces să se aloce fiecărui operator ;

- cun să se mențină în munca operatorilor centrali un grad de încărcare relativ constant tn timp.

Referitor la prima problemă, se obişnuieşte ca volumul de muncă al unui operator centra I să fie exprimat in număr de bucle de reglare supravegheate. In cazul sistemelor automate moderne (în cascadă, multinivel si/sau care folosesc algoritmi multivariabili) această abordare este depășită, susțin autorii, care propun exprimarea volumului de muncă în organe de executie supravegheate. Sint inentionate în context două aspecte care influențează volumul de muncă al unui operator :

 $-$  munca unui operator central este încărcată cu un volum important de comunicații, datorită contactelor frecvente cu operatorii de teren, alți operatori centrali, superiori, tehnologi, tehnicieni de întreţinere ;

- este o mare diferenţă Intre operarea tradiţională, ln •arc se urmăreşte menţinerea unor condiții prestabilite și operarea modernă, în care valorile impuse se modifică frecvent, iar lim itcle de încadrare ale valorilor critice slnt foarte strlnse.

Referitor la problema menţinerii in munca operatorilor centrali a unui grad de lncăreare relativ constant în timp (ceea ce înseamnă evitarea diferenței de încărcare situație normalăsituație de urgență), sint propuse următoarele soluții:

- includerea de sarcini de- tip "background" in munca operatorilor centrali, care să poată *li* .neglijate pe durata situaţiilor de urgenţă;

- delegarea către operatorul central a responsabilității de coordonare a activității operatorilor de teren ;

- asistarea operatorului central pc durata situaţiilor de urgenţă de către unul din operatorii de teren sau de către un alt operator central (ceea ce implică o cameră de comandă centrală, care să concentreze toli operatorii centrali). Pentru ca asistarea să fie de calitate este bine să se asigure o rotație periodică a operatorilor centrali între ci (deci de la un grup de unități proces la altul), precum și a operatorilor centrali cu operatorii de teren.

Autorii consideră că aspectele organizatorice au implicații asupra proiectării optimizate a camerei de comandă și a consolelor (forma și mărimea consolei, forma și mărimea caracterelor afisate etc.).

Este luat apoi ln discuţie cazul proceselor ln care se prelucrează materiale solide sub formă pulverulentă sau granulară, la care sesizarea stării se face parțial prin afișare pe consolă operator, în camera de comandă, și parțial prin supraveghere directă. Aici autorii consideră că o structură organizatorică cu 2 operatori (central și de teren) pentru un grup de unități-proces este nepotrivită, implicind un volum important de comunicații, cauză de erori, neîntelegeri, frustrare. Structura organizatorică optimă în acest caz presupune pentru un grup de unități proces un singur operator circulind intre camera de comandă și teren.

Necesitatea unei camere de comandă centrale, care să concentreze toți operatorii este argumentată astfel :

- permite cooperarea Intre operatori pentru optimizare globală ;

- oferă posibilitatea asistenţei mutuale.

ln cazul in care distanţa dintre camera de comm'dă centrală şi proces nr fi prea marc, se impun camere de comandă locale, dar, sustin autorii, care să concentreze totuși cel puțin 2 operatori (supravegherea a 2 grupe de unităţi-proces, deci).

Autorii iau apoi în discuție cazul proceselor în care sint frecvente pcrniri, opriri, purjări etc. (exemplu, activități de stocare/deplasare). În acest gen de procese este de efectuat un mare volum de supraveghere de teren, camera de comandă nefiind necesară.

Dacă însă procesul se desfășoară pe o suprafață fcarte mare, camera de comandă devine necesară, pentru a putea supraveghea procesul în ansamblu.

După această discutare amănunțită a funcției de evaluare stare proces, autorii se referă la nivelele superioare ale cadrului funcțiilor cperațicnale. Ei arată că în prezent există o puternică tendinţă de integrare a proccscior individuale, prin schimbwl de energic şi materiale. Această integrare impune <sup>o</sup>bună calitate <sup>a</sup>comunicării dintre operatori, preferabil prin contacte directe vizuale și auditive (în special în situații de urgență), ceea ce este posibil numai în camere de comandă combinate și are implicații în proiectarea optimizată a consolelor (de exemplu, apare necesar ca dimensiunile consolelor să peimită contacte vizuale între operatori).

In ceea ce privește nivelul de optimizare, autorii menționează un experiment dintr-o Intreprindere chimică, care a dus la concluzia existentei unui set optimal de valori discrete ale debitelor de agenți energetici. Operarea este optimă cînd echipamentele energetice asigură numai aceste valori discrete, în funcție de necesitățile momentane ale întreprinderii. Cînd apare o mare cerere de energie, se impune funcționarea unor echipamente (turbine, cazane, etc.) la capacitatea maximă, cînd există o abundență de energie, echipamentele respective ar trebui să fie deconectate. Conducerea optimală este diferită de cea tradițională, iar echipei de operatori li revin deci sarcini suplimentare : supravegherea simultană a unor algoritmi de comandă divizaţi pe operatori, capacitatea de <sup>a</sup>răspunde rapid la schimbările in necesarul de agenți energetici. Aceasta impune adoptarea unor soluții de software "prietenos" pentru console : posibilităţi eficiente de dialog, scheme adecvate etc.

Treclnd la nivelul Intreprindere, autorii pledează pentru un sistem integrat de conducere, implementat pe <sup>0</sup>reţea de calculatoare, deoarece, spun ei, ,.fără o reţea de calculatoare, **o ase** menea integrare ar necesita stringerea tuturor persoanelor cu atributii de programarea producţiei într-o echipă bine îmbinată, ceea ce ar interfera cu restricţiile de timp de conmnicare cu personalul operativ. O rețea bine proiectată permite fiecăruia să rămînă în sectorul propriu."

**In concluzie, abordarea preconizată de autori a interacțiunilor tehnologie-structură orga**nizatorică diferă faţă de abordarea tradiţională, menţionată la începutul lucrării.

Organizarea muncii operatorilor nu trebuie să depindă de tradiţia existentă în Intreprindere, ci invers, într-o carecare măsură organizarea muncii operatorilor ar trebui să influențeze traditia. tradiţia.

Organizarea muneii operatorilor trebuie să impună soluția de proiectare a camerei de comandă şi a consolei şi nu invers. Aceasta impune minimizarea influenţei echipamentelor de calcul si instrumentației de automatizare disponibile comercial asupra camerei de comandă și consolei. Sînt de dorit soluții de echipamente și programe "pe măsură", care să rezulte din soluția de proiectare **a** camerei de comandă şi **a** consolei.

Calitatea informatiei furnizate pe consolă determină asadar într-o măsură însemnată succesul unui sistem om-maşină. Aceasta este şi opinia autorilor lucrării *11.4/D4* Tsuchiya de la Toshiba Corporation, Tokio şi Uchida, care prezintă sistemele "prietenoase" (operator friendly) folosite in termocentrale din Japonia.

Implementarea ln termocentralele japoneze a sistemelor cu calculator reprezintă un succes incontestabil, datorită următorilor factori :

 necesitatea resimţită **de** utilizatori de reducere a cheltuielilor de exploatare şi de minimizare a duratei procedurii zilnice de conectare/deconectare;

— gradul înalt de fiabilitate al sistemelor cu calculatoare de proces, observat în exploat**are ;** 

- volumul minim de probleme de interfaţă intre beneficiari, furwzorii echipamentului energetic și cei ai echipamentului de calcul, avind în vedere că uzual calculatorul este inclus in furnitura complexă ;

--- legătura funcțională care există între calculator și automatizările centralei ;<br>--- existența unui series suport software de testare ;

- creșterea in timp a complexității acestor sisteme, plecind de la un set minim de functii. Ultimul factor apare, în opinia autorilor, ca fiind cel mai important. Evoluția sistemelor se prezintă astfel :

- comanda pornirii pentru turbine (1968) ;

- comanda conectării pentru cazane (1971);

' -- comanda conectării/deconectării pentru instalațiile auxiliare (1976);

- comanda deconectării întregii centrale (1976);

 $\rightarrow$  operarea in situatie normală (1980):

→ operarea in situație normală (1980);<br>
; → operarea in situații de urgență (1980);<br>
; → aplicarea metodelor moderne de conducere automată. Autorii menționează in acest sens un articol al lui Uchida (1981), in care se prezintă sistemul de la termocentrala Buzen, unde metodele moderne de conducere automată au fost folosite la reglarea temperaturii din cazan.

In Japonia strategia de asigurare a necesităților de energie electrică acordă centralelor nucleare rolul de centrale de bază, termocentralelor rezervlndu-li-se rolul de centrale de vlrf. Pentru acest motiv s-au dezvoltat sisteme om-maşină care să asigure procedura de conectare/ deconectare zilnică a termocentralei. Aceste sisteme lşi propun 4 obiective principale :

· ' *-:* conectare/deconectare sigură, fără şocuri, fiabilă. Autorii ll menţionează pc Kato (1978) care lntr-un articol prezintă pachetul COPOS, destinat acestui obiectiv ;

. :-;-- reducerea cheltuielilor de exploatare a echipamentelor, Karashima, tntr-un articol publicat în 1981, descrie implementarea ln vederea realizării acestul obiectiv, pe sistemul de la termocentrala Hirono, a unei funcții de determinare a conectării/deconectării optimale ;

~ reducerea duratei conectării/deconectării;

- reducerea gradului de lncărcare ln activitatea operatorului la conectare/decoaectare. Ultimelor 2 obiective le sint dedicate noile sisteme TOSBAC, cu interfață "prietenoasă. (operator friendly), descrise de către autori.

Interfața om-mașină a calculatoarelor TOSBAC a evoluat astfel :

· .. .....:\_consolă dedicată pentru concetări/deconcctări (1968);

 $\ldots$  display alb-negru (1971);

- display color alfanumeric, funcții de alarmare și informare (1976);

 $-$  display color grafic, sistem analogic de alarmare prin voce, functii de software "prietenos" (1980). Menționăm că pentru afișare de mesaje în limba japoneză sînt necesare facilităti grafice:

- sistem digital de alarmare prin voce, rafinare a funcțiilor de software "prietenos" pentru procedura de conectare/deconectare zilnică a termocentralei (1983).

Se observă corespondența cu etapele de evoluție a funcțiilor atribuite calculatorului. l\lcnţiQriăm că anii din paranteze indică implementări ale sistemelor ln termocentrale.

Pentru a demonstra necesitatea unei interfețe cit mai "prietenoase", autorii lucrării arată că sistemul nu este conceput în ideea de a opera fără intervenția omului. Mașina colaborează cu omul asistlndu-se reciproc. De aceea extinderea domeniului pe care li controlează sisternnl trebuie să implice creşterea calităţii informaţiilor oferite operatorului.

Efectuarea unei operaţii de comandă asupra unui echipament se reduce la îndeplinirea a 3 categorii de condiţii (autorii reiau aici concluziile unul studiu al lui Tanaka, 1975):

- condiții care trebuie îndeplinite inainte de inceperea operației ;

- condiţii care trebuie lndeplinilc pe durata efectuării operaţiei ;

-- condiţii a căror lndeplinire semnifică lncheierea operaţiei.

Efectuarea operaţiilor de conectare/deconectare a unei termocentrale necesită lndeplinirea secvențială de condiții din cele 3 eategorii, condiții care se constituie într-o procedură complexă.

Funcţiile de software "prietenos" dezvoltate **pe** sistemele TOSBAC oferă operatorului posibilitatea de a urmări procedura de conectare/deconectare prin următoarele tipuri de afi şări pc display :

indicarea stării unei operații prin afișarea de mesaje de informare asupra îndeplinirii/ nelndcplinirii conditiilor ;

-- afişarea de "hărți logice" ale operațiilor cu indicarea îndeplinirii/neîndeplinirii condiţiilor ;

- afişarea de scheme sinoptice ale instalaţiilor cu indicarea locului unde s-a produs un deranjament :

- afişarea de histograme.

Aceste funcții se adaugă funcțiilor disponibile de mai mult timp pe display (afișări de alarme, raportări la cerere etc.) şi pe consola dedicată pentru conectări/deconectări.

Erorile tipice ale unui operator pot aparține uneia din următoarele 3 faze (după Oxby, 1982):

- percepţie ;

- decizie;

- operare.

Funcțiile prezentate în lucrare corespund fazei "operare". În încheiere, se afirmă că tendința de evoluție a sistemelor om-mașină din termocentralele japoneze este spre faza "decimie". In acest sens, intr-un viitor apropiat vor apare sisteme om-masină bazate pe cunostinte.

Asistenta operatorului in faza "decizie" este un subiect discutat in *lucrarea* 11.4/D3. care prezintă tn acest sens un sistem tn curs de testare tntr-un combinat siderurgic din R.D.G. (VEB Maxhütte Unterwellenborn).

Intr-un mare număr de procese tehnologice complexe, arată autorii, omul trebuie să ia decizii de comandă pe baza observării procesului și pe baza propriei sale experiențe și intuiții. Aceste decizii sint evident subiective (problema este dezbătută și de Brack și Sokollik, 1982 : si de Förster și Starke, 1982).

Scopul pe care și l-au propus autorii lucrării 11.4/D3 este acela de a dezvolta instrumente de asistare a deciziei sub forma unor "unități consultative", în special pentru procese cu următoarele caracteristici :

- informatiile despre proces nu se pot obtine decit inexact sau sub formă de evaluări subiective :

- conexiunile interne din proces nu sint suficient de cunoscute teoretic pentru elaborarea deciziei;

- procesul este nelinear, cu perturbații puternice;

- unele variabile esențiale ale procesului nu pot fi măsurate, sau pot fi măsurate numai indirect. indirect.  $\blacksquare$  .  $\blacksquare$  .  $\blacks$ 

Aceste "unități consultative" trebuie să dea un suport obiectiv deciziei. În elaborarca propunerilor de decizii, unitățile consultative se bazează pe analiza procesului, pe tehnici de analiza erorilor, pe tehnici de optimizare și de asemenea pe experiența ciștigată de colective largi de operatori.

O unitate consultativă iși indeplinește sarcinile in 2 etape :

- recunoașterea și clasificarea situației ;

- elaborarea propunerii de decizie.

Cele 2 etape pot fi implementate pe unități de calcul diferite. În acest sens, una din unitățile consultative prezentate în lucrare este implementată pe 2 calculatoare, denumite calculatorul de analiză proces și calculatorul consultant (în sensul în care îl vede operatorul), amîndouă fiind subordonate unui calculator de conducere a procesului tehnologic, subordonat la rindul lui calculatorului central al combinatului.

Sistemul în curs de testare la VEB Maxhütte Unterwellenborn cuprinde 5 unități consultative, situate pe lanțul cenvertizor-turnătorie-laminor. În lucrare este prezentată, succint, strategia de funcționare a unității consultative pentru afinare finală de la convertizor.

Asemenea "unităţi consultative" permit inţegrnrea cperatorului cu toate rapatităţile sale în sistemul om-mașină și aduc beneficii economice importante (în cazul prezentat, după o pericadă de 2 ani, Leneficiul chtinut a fost de 10 oii mai mare decit totalul cheltuielilor, afirmă autorii).

Cele 3 lucrări prezentate pină acum  $(11.4/D2, D3 \text{ si } D4)$  se ocupă de sisteme om-mașină In industrie. Există și un alt demeniu în care sistemele om-mașină își găsesc aplicabilitate,. cel al cercetării științifice, al experimenteler de laborater. Este cazul sistemului prezentat în lucrarea  $11.4/D5$ , sistem folosit pentru măsurători în acceleratoarele de protoni.

Acceleratoarele prcdt:c particule lncărcate, ln scrii (cicluri de accelerare} la intervale de milisecunde. Fentru determirarea performanțelor acceleratearelor sînt necesare măsurări repetate asupra fasciculului de particule la memente arbitrare de timp în cadrul ciclului de accelerare. accelerare. **In the case of the case of the case of the case of the case of the case of the case of the case of the case of the case of the case of the case of the case of the case of the case of the case of the case of th** 

Instrumentele de măsurat pct fi complet diferite între ele din punct de vedere al principiilor folosite, dar au 2 caracteristici comune: necesitățile de operare și necesitățile severe de timp real.

Necesitățile de cpcrare se referă la folcsirea instrumentelcr de măsurat în regim multiutilizator. In timpul fazei delicate de acordare a acceleratorului mai multe perscane pot dori

The Co

accesul la acelaşi instrument de măsurat tn acelaşi ciclu de accelerare. Soluţia multiplicării instrumentelor de măsurat ar prezenta 2 dezavantaje:

- cost ridicat:

 $\sum_{i=1}^{n} \frac{1}{i}$  $10^7\, \rm{J}$  and  $10^7\, \rm{J}$ 

- lipsă de precizie: diferite instrumente prezintă uş•are diferenţe Intre ele (calibrare, deriyă amplificator etc.), ceea ce reduce posibilitatea de comparare Intre măsurări.

Limitele de timp real sint severe : intervalul minim intre 2 măsurări este de 2-3 milisecunde. De mentionat că o măsurare impune transferul cuvintelor de comandă și uneori a sute de cuvinte de date.

Existenta acestor caracteristici comune a condus la soluția de a separa în fiecare echipament de măsurat partea specifică de partea standard (hardware şi software). A rezultat o configuratie hardware și software, care a fost denumită MTIM (Multiple Trigger for Measurements), la care se poate conecta un instrument de măsurat, independent de complexitate.

Sistemul MTIM este configurat tntr-un sertar CAMAC, mai multe asemenea sertare fiind cuplate la magistrala serială CAMAC a unui calculator de proces, conectat la rlndul lui **la o** retea, prin care comunică cu 6 console de la care sint accesate măsurările. Un sertar CAMAC contine componentele hardware ale MTIM (4 module) precum și modulele specifice instrumentului de măsurat respectiv.

Configurația software a MTIM este compusă din :

. - un modul rezident ln calculatorul de proces (comun pentru sistemele MTIM cuplate);

- un set de module rezidente ln memoria RAM a controlorului sertarului (unul din cele 4 module microprocesor TMS 9000 pe 16 biţi cu 1G K memorie RAM), la care se adaugă modulele software specifice instrumentului de măsurat respectiv. Modulele rezidente ln memoria controlorului slnt încărcate din memoria calculatorului de proces prin magistrala serială.

Sisteme MTIM, mentionează în încheiere autorii, sînt în funcțiune la Centrul European de Cercetări Nucleare de aproximativ 2 ani, avlnd ln sarcină 10 măsurări diferite.

#### **BIBLIOORAFIE**

*Bailey, J. (1983). Job design and work organization; Prentice Hall.* 

*Bainbrtdge; L.* (1983). Ironles of Automation; In: Proc. IFAC/IFIP/IFORS/IEA Conf. on Analysis, Design and Evaluation of Man-Machinc Systems ; Baden-Baden, Prrgamon.

*Bibby, K.S.* (1975). Human and organizational problems of production control; In: Proc. ·1FAC Workshop, Bad BoJI (RKW, Frankfurt).

- *Brack•; G.* şi *F. Sokol/ik* (i 982). Dic in!ilnieurtechnisehen Aufgabcn hd den operatlven **Lenkun-** · gen der·Produktlon, Chemische Technlk, 34, 2, p. 61-63.
- *Droffelaar, H. van (1975). A field study of stress, experienced by operators supervising a highly* automated process; ln: IFAC Workshop, Bad Boli (RKW, Frankfurt).

*Ekkers, C.L. ș. a.* (1980). Human control tasks (în limba daneză); NIPG, Leiden.

*Förster, D. si J. Starke (1982). Erfahrungen bei der Anwendung von Entscheidungshilfen* für die operative Lenkung. Chemische Technik, 34, 2, p. 64-66.

*Kalo, N. (1978). Application of Computer Control System COPOS to Fossil Fired Power Gene*ration Plant. 3-rd USA - JAPAN Computer Conference Proc., p. 505-509.

- *Karoshima, N.* (1981). Newly Developed Comprehensiv Automation Technique Applied to Hirono Thermal Power Station; Proc. of American Power Conference, 43-er Annual Meeting, Chicago, p.  $1-44$ .
- *Oxby, K.* (1982). A Multi-Level Alarm Information Processing System Applied to Thermal Power Plant. IFAC/IFIP/IFORS/IEA Conf. on Analysis, Design and Evaluation of Man-Machine Systems Proc., p.  $89-94$ .
- *Perrow, Ch.* (1967). A framework for comparative analysis of organization; Am. Sociological Rev. 32, p. 194-208.

*Tanaka, S. (1975). New Concept Software System for Power Generation Plant Computer Con* $trol - \text{COPOS. Proc. of PICA Conference, p.  $1-9$ .$ 

- *Terono, T., Y. Murayama și N. Akiyama,* (1983). Human reliability and safety evaluation of man-machine systems; In: Proc. IFAC/IFIP/IFORS/IEA Conf. on Analysis, Design and Evaluation of Man-Machine Systems; Baden-Baden, Pergamon.
- Uchida, M. (1981). Totally Computer Automated Control System in a Thermal Power Unit. Proc. of IFAC 8-th Triennal World Congress,  $xx-135 - xx-141$ .
- *Woodward, J.* (1965). Industrial organization, theory and practice; Oxford Univ. Press.

# **SISTEME DECIZIONALE IERARHICE**  ŞI **METODE DE DECIZIE MULTICRITERIALE**

Mat. Ovidiu Gheorghiu, Mat. *Tatiana* Călin

I.T.C.I.

# **SISTEME SOCIO-ECONOMICE**

ln cadrul *colocviului 1 z. 5* al celui de al IX-lea Congres IFAC, lucrările dedicate sistemelor decizionale ierarhice au fost grupate în două secțiuni. Vom prezenta în continuare prima secțiune, ce cuprinde 4 lucrări, a cincea [11.5/A3], figurind în cuprins, dar nefiind prezentă printre lucrări.

Vom face, pentru început, observaţia că lucrările secţiunii respective au toate un numitor comun, şl anume substratul socio-economic al ideilor şi rezultatelor prezentate. In altă ordine de idei, titlul secțiunii - Sisteme decizionale ierarhice - exprimă doar parțial caracteristica lucrărilor ce tratează într-adevăr probleme decizionale dar nu lntotdeauna privite ierarhizat. Trebuie evidențiată diversitatea unghiurilor de abordare a problemelor decizionale, articolele prezentind aspecte teoretice și practice generalizabile pe o arie largă de aplicații. În acest context se re.narcă faptul că secțiunea cuprinde o dezvoltare a problemelor metodologice specifice Ingineriei sistemelor socio-economice cu referiri la situații concrete din China [11.5/A2], precum și o abordare foarte riguroasă a problemelor de modelare a sistemelor socio-economice și a politicilor aferente, fiind date ca exemple modele ce reflectă particularitățile din Polonia<sup>†</sup>[11.5/A4], Burkov in [11.5/A5], dezvoltind unele rezultate mai vechi, prezintă o serie de principii noi in conducerea economiei planificate, impreună cu exemplificări, in timp ce Zhao, în [11.5/A1] abordează o aplicație a metodei controlului optimal ierarhizat în analiza unui model dinamic de tip input-output.  $\mathcal{F} = \mathcal{F} \cup \mathcal{F}$ 

Sistemele socio-economice sint sisteme complexe de mari dimensiuni care surprind realități ale căror dinamică și legi de evoluție nu sint decit în mică măsură cunoscute, dar problemele legate de conducerea acestor sisteme sint vitale in contextul abordării unci planificăti la nivel național. Apare astfel ca necesară o evaluare a potențialului metodologic și instrumentar, in vederea stabilirii unor politici convenabile in activitățile sociale și economice.

Se remarcă o ineficiență a metodologiilor existente în prezent pentru studiul sistemelor socio-economice, la care se adaugă aportul insuficient al instrumentelor matematice disponibile. Lipsa unor exprimări cantitative - sub forma unor ecuații matematice - asupra dependențelor și a dinamicilor disciplinelor specifice a condus la o alternativă mixtă, de combinare a descrierilor cantitative și calitative în cadrul sistemelor de tip om-mașină. Aceste noi structuri decizionale au în vedere utilizarea modelelor cu structură variabilă, crearea rapidă de modele de mici dimensiuni, dar conforme unor reguli predefinite de clasificare, preconizindu-se de asemenea 'construirea de modele specifice fiecărui nivel ierarhic, adică modele interconectate ce agregă și dezagregă procesul decizional, într-un cuvint se încearcă realizarea unei metodologii adecvate de modelare.

Orice știință tinde să încorporeze cît mai multă matematică și să-și crească numărul legilor specifice exprimate sub forma unor descrieri matematice. Privind retrospectiv la stiintele naturii, se remarcă un progres al metodelor cantitative (exprimate prin ccuații matematice). Se pune însă întrebarea dacă activitățile socio-economice pot fi suficient de bine explicate şi apalizate cu metode cantitative. Răspunsul dat de practică este negativ, impunlndu-se ln acest sens noi metode, pe care le vom numi *calitative.* Pentru descrierile calitative se preconizează utilizarea tehnicilor "fuzzy" care permit în final o abordare matematică a informațiilor imprecise, vagi. Astfel poate fi măsurat gradul de posibilitate precum şi gradul de satisfacere In cadrul unor discipline precum sociologia, economia, psihologia, politica etc., deci acolo undo.se constată imposibilitatea unor exprimări cantitative. Se revine astfel la conceptul de satisfacere, dezvoltat de Simon in [1] ca o alternativă a conceptului de optimalitate.

·Referindu-se la rezolvarea problemelor socio-economice, Liu semnalează ln (11.5/A2) extinderea sistemelor om-maşină şi este propusă o combinare a metodelor cantitative cu cele calitative. În mod cert s-a plecat de la observația că pe plan mondial a avut loc o explozie a sistemelor de asistare a deciziei, apărute în ultimii 10 ani, și care reprezintă soluția cea mai avansată ln conducerea sistemelor mari şi complexe. In cadrul sistemelor suport pentru decizie, modelelor li se acordă un loc important, dezvoltlndu-se tehnici specifice pentru construirea şi rezolvarea lor.

Este de remarcat faptul că ln [11.5/A2] stnt argumentate motivele pentru care cercetătorii chinezi, bazindu-se pe realitățile concrete din țara lor - perioadă scurtă de tranziție la economia de tip socialist, diferențiată istoric în patru etape, suprafață geografică mare și eterogen dezvoltată etc. - au structurat o nouă metodologie de inginerie a sistemelor socio-economice, bazată pe modele de clasificare şi modele cu structură variabilă, punlndu-se accentul pe coordonarea om-masină în contextul sistemelor de asistare a deciziilor. Sint semnalate aplicatii în politica demografică a Chinei şi ln agricultură, iar actualmente, pe baza acestei noi metodologii, are loc fundamentarea planului national de invătămint (educație).

R. Kulikowski, reprezentant de seamă al școlii poloneze de teoria sistemelor și modelare. prezintă în [11.4/A4] o încercare de modelare a sistemului socio-economic, care este privit ca un integrator al subsistemelor demografic, gospodăresc, fortă de muncă și economic. Plecind de la observația că majoritatea modelelor utilizate în planificare sint concentrate pe procese şi politici economice, substratul social fiind eventual reprezentat prin teh.,ici descriptive sau speculații bazate mai mult pe intuiție decit pe o analiză strictă, Kulikowski dezvoltă o paletă de modele ale sistemului socio-economic ce pot caracteriza nivelul de retribuire, nivelul de educație, nivelul asistenței sociale etc., deci standardul de viață al unei populații. Lucrarea pornește de la premisa că politica socială este responsabilă de distribuția venitului național între diferitele grupuri sociale, precum și la nivelul fiecărei familii. Orice familie își adaptează structura, ca răspuns la politica socială, în aşa fel incit resursele de muncă să se dividă Intre munca exterioară gospodăriei, munca din gospodărie, educarea copiilor etc. Deoarece venitul national depinde la rindul său de nivelul forței de muncă, rezultă că procesele socio-economice sînt Interdependente, factorul dominant fiind politica sodală, care poate fi direcţionată ln vederea maximizării potenţialului naţional şi personal.

O primă parte a lucrării [11.5/A-1] se o:up ă de familie, gospodărie şi participarea la munră a membrilor familiei. Membri<sup>\*</sup> fa-niliei au fost împărțiți în susținători și persoane dependente - adică copii plnă la 24 de ani, fiind prezentate, conform statisticilor, curbe reprezentind relația dintre:  $x \rightarrow$  participarea la muncă a părinților, c  $\rightarrow$  raportul dintre numărul de copii şi numărul total al membrilor familiei, şi a - virsta mamei. Scopul acestor statistici este **.de a**  construi un model care să surpindă relația dintre x și c, precum și impactul politicii sociale, Intr-un mod formalizat. Este introdusă funcția utilitate, care caracterizează etalonul familiei medii, influențind I — venitul total al familiei, precum și V — *valorile familiale* de tipul servicii gospodărești, educația copiilor etc. Azeste două calități I și V sint exprimate sub forma unor ecuații lineare, iar pentru o funcție utilitate U (I, V) oarecare, care verifică restricții de concavitate și diferențiabilitate natural verificabile, sint date condițiile de optimalitate cu ajutorul cărora pot fi determinate cele mai bune strategii pentru a fi atinse valorile optime ale lui x și c.

În ceea ce privește modelul forță de muneă, se pleaeă de la cererea și oferta existentă. Scopul său este de a ajuta la alegerea celei mai bane politici de distribuire a veniturilor între diferitele sectoare ale economiei. Sint exprimate diferențiat cantitatea de forță de muncă în mediul rural și în mediul urban, tinîndu-se cont de migratia sat-oraș și de rata transformării comunelor in orașe. Acești doi factori au fost la rindul lor exprimați prin modele lineare, iar coeficienții au fost determinați prin regresie lineară. În urma efectuării de experimente se observă că, în general, nu poate fi obținută o stare de echilibru intre forța de lucru rurală și cea urbană, datorită faptului că oferta este mai mică decit cererea în ambele sectoare. Pentru economia modelată cu ajutorul unei funcții de producție de tipul Cobb-Douglas, există posibilitatea determinării cererii optime de fortă de muncă urbană.

Kulikowski expune in final o altă clasă de modele ce se referă la politicile de distribuire a veniturilor. Sint considerate mai multe criterii: impărtirea veniturilor intre generații (de exemplu, mărirea alocațiilor pentru copii față de mărirea pensiilor), între mediul urban și cel rural, iar in cadrul aceluiași mediu, intre diferitele sectoare. Sint luate in considerare migrarea sat-oraș și urbanizarea comunelor, fiind discutate urmările acestor transformări în dinamica costului vietii. Citeva strategii de stabilire a raportului retributiilor dintre mediul urban și cel rural sint discutate. Modelele sint privite ca instrumente pentru definirea unor politici de dezvoltare a mediului social in conexiune cu cel economic. Aceste instrumente inglobate in sisteme interactive de asistare a deciziei permit trecerea de la adoptarea de hotărlri unilaterale **la** nego• cieri Intre puncte de vedere diferite, cu scopul găsirii unor solutii unanim satisfăcătoare.

Trebuie remarcat că articolul surprinde foarte clar și coerent aspecte socio-economice de importanţă vitală ln dezvoltarea unei ţări, propunlnd tehnici de abordare susţinute cu exemple din statisticile poloneze. Alături de experiența bogată existentă la noi în problematica socioeconomică din cadrul Sistemului Informatic National și al Sistemului Informatic Teritorial, articolul aduce contribuții personale în modelarea sistemului social, idei și rezultate care merită să fie valorificate în vederea determinării unor politici optimale la nivel național.

Modelele cu specific economic sint prezentate in cadrul acestei sesiuni in <sup>11.5/A1</sub>1, ande</sup> este dezvoltat un model dinamic intrare-ieșire de tip Leontief, caracterizat prin zeuații diferenţiale prospective, precum şi algoritmul de rezolvare. Tehnica prezentată se constituie lntr-o metodă generală de planificare optimală a sistemelor dinamice mari cu retardări. Prin alegerea unui criteriu de performanță pătratic, se obține o problemă de conducere optimală, iar printr-o tehnică specifică de descompunere se ajunge la un şir de probleme de mici dimensiuni, a căror soluție rezultă iterativ. Problema economică este clasică, și după un număr de reformulări se prezintă astfel :

Min J = 
$$
\sum_{k=0}^{K-1} \left\{ \frac{1}{2} \mid \mathbf{X}(k) \mid_{Q(k)}^2 + \frac{1}{2} \mid \mathbf{Y}(k) - Y_0(k) \mid_{R(k)}^2 \right\}
$$
 (1)

cu restricţiile

$$
G_k X (k) = \sum_{j=1}^{T} \{H_{j,k} X (k+j) + Y (k)\} \qquad k = 0, 1, ..., K-1
$$
 (2)

$$
X_{\min}(k) \leqslant X(k) \leqslant X_{\max}(k) \qquad k = 0, 1, ..., K-1 \qquad (3)
$$

$$
Y_{\min}(k) \leqslant Y(k) \leqslant Y_{\max}(k) \qquad k = 0, 1, \ldots, K-1 \qquad (4)
$$

$$
X(0) = X_0 \tag{5}
$$

unde:

 $k=0$ este anul iniţial al planului ;

 $k=K-1$  - anul final al planului;

- R (k),  $Q$  (k)  $-$  matrice diagonale de ponderare, pozitiv definite;
- $X(k)$  iesirile ;
- $Y (k)$   $-$  intrările;
- $Y_0(k)$  intrări precalculate;
- $G_k$ ,  $H_{1k}$ — matrici care contin coeficienți de consum și investiții;
- K orizontul dinamicii ;
- T - intirzierea maximă.

Algoritmul propus pentru rezolvarea problemei (1)-(5) apelează la funcția Lagrange, care printr-o rescriere convenabilă poate fi descompusă în K subprobleme independente. Deci determinarea soluțiilor X, Y ale problemei (1)—(5) se reduce la aflarea punctelor șa ale lagrangeanului

$$
L = \sum_{k=1}^{K-1} \left( \frac{1}{2} || X (k) ||_{Q(k)}^{2} + \frac{1}{2} || Y (k) - Y_{0} (k) ||_{R(k)}^{2} + \right.
$$
  
+  $p^{T} (k) \left[ \sum_{j=1}^{T} H_{j,k} X (k+j) + Y (k) - G_{k} X (k) \right]$  (6)

unde p (k) slnt multiplicatorii lui Lagrange.

Aflarea punctelor șa ale funcției L revine la rezolvarea problemei

$$
\max_{\mathbf{p}} \min_{\mathbf{x}, \mathbf{y}} L(\mathbf{x}, \mathbf{y}, \mathbf{p}) \tag{7}
$$

Zhao propune o metodă iterativă ln doi paşi asemănătoare celei construite de Propoi şi Yadjkin 1n [2]. Este de semnalat totuși că în algoritmul prezentat în [11.5/A1] nu sint specificate condiții de convergență și finitudine, care din punct de vedere practic au o importanță deoschită.

In (11.5/A.5], Burkov propune o serie de rezultate aplicabile ln tmbunătăţlrea controlului sectorial, bazate pe teoria sistemelor active. Sint dezvoltate citeva proprietăți specifice sistemelor active : eptimalitatea principiului controlului perfect, condiţii asupra mecanismelor funcţionale, principiul reglării prin două canale, estimarea performanţei de înţelegere, proprietăţi ce slnt completate cu studii de caz pentru exemplificare. Ideile prezentate in acest articol **slnt**  proprii şcolii sovietice, şi au fost demarate la Institutul de Ştiinţa Conducerii din **Moscova**  lncă ln urmă cu 10 ani (3]. Este de semnalat faptul ci a fost pus la punct un sistem de asistare a evaluărilor cantitative de întelegere (comprehensive) a performanței — ACCORD, ce poate fi utilizat atit ln fabrici, cit şi ln institute de cercetare.

O primă remarcă asupra lucrărilor prezente în secțiunea 11.5/A este aceea că articolele, pleclnd de la consideraţii teoreticc, converg spre aplicaţii practice ce nu se rcstrlng la un anumit domeniu, ci vizează lntregul sistem socio-economic. ln al doilea rlnd se observă o lnccrcarc de exploatare a noilor tehnici informatice utilizabile ln procesul decizional - sistemele **suport**  pentru decizie, punindu-se accent pe subsistemul modele și pe interactivitatea om-mașină. Nivelul științific ridicat al comunicărilor, utilizarea adecvată a exemplelor și a figurilor lămuritoare, furnizează tot atitea argumente pentru lecturarea cu interes a acestora.

#### Medele pentru conduceren sistemelor muri

Cea de a doua secțiune a colocviului dedicat aplicațiilor tehnicilor specifice sistemelor mari în conducere și decizie este consacrată, ca și prima secțiune, sistemelor decizionale icrarhice. și cuprinde trei lucrări. Faptul că preceseler decizienale li s-au alocat mai multe secțiuni probează importanţa de rare se bucură acest subiect ln dcmeniul apliratiilor, atlt din partea cercetătorilor, cit și din partea beneficiarilor potențiali. Sistemele socio-economice, sisteme de mari dimensiuni, rompJcxc, cu dinamici diflc iJ de formalizat şi stnictură variabilă, slnt caracterizate de legi de guvernare ce nu slnt dedt ln mică parte descifrate. Deoarece aceste sisteme constituie o compo nentă vitală a societăţii ln rare trăim, necesitatea abordării lor atlt din punct de vedere cognitiv (descriptiv), cit și din punct de vedere decizional ( conducere) apare ca o ccndiție sine qua non. In această secțiune sint prezentate trei cemunicări ce abordează probleme de modelare, analiză și conducere a sistemelor ecenemice mari, interconectate [11.5/B1], o tratare metodologică a relației produs-mediu, ca o cerință a strategiei de cercetare și dezvoltare [11.5/B2], precum și o incercare de modelare a cemerțului internațional și a încărcării vapoareler, cu aplicații la industria navală [11.5/B3]. Se evidențează diversitatea preblemelor dezbătute în aceste lucrări, .iumitorul lor comun fiind destinația socio-economică a metedologiilor, modelelor și a rezolvărilor propuse.

**la** opoziţie cu "teoria modernă a reglării", care vizează analiza şi proiectarea sistemelor centralizate, cadru nefavorabil nici din punct de vedere computational si nici ca implementare. teoria sistemelor mari se preocupă de interactiunile dintre subsisteme interconectate. În acest context, un sistem mare este descompus ierarhic (avlndu-se ln vedere structura sa fizică sau matematică), ca o entitate multinivel ale cărei interacțiuni sint caracterizate prin legături Intre nivelele superioare şi cele inferioare. In [11.5/B1], Petrovil! propune o metodologie de modelare, analiză şi conducere a sistemelor economice interconectate, utilizlnd modele billneare de mari dimensiuni. Slnt utilizate metode ale geometriei diferenţiale pentru studiul analizei structurale a sistemelor interconectate. In final sint dezvoltate o serie de modele specifice şi este prezentată problema reglării optimale la două nivele.

De obicei in modelele economice comenzile sint reprezentate prin termeni lineari aditivi incluși în ecuațiile sistemelor diferențiale. În realitate însă, multe comenzi, cum ar fi rata taxei sau rata creșterii stocurilor financiare, acționează natural într-un mod multiplicativ. În consecinţă, dacă stnt lndeplinite ipoteze convenabile, acest fapt generează modele bilineare. Mai mult, analiza și reglarea sistemului economic de mari dimensiuni pot fi realizate cu ajutorul modelelor bilineare, dacă interconexiunea dintre subsistemele microeconomice este modelată ca o Yariabilă de comandă lineară ce primeşte valori lntr-o mulţime compactă şi este coordonată dinspre nivelul superior către cel inferior. Datorită faptului că bilinearitatea se prczervă prin dezagregarea sistemelor interconectate, se pot obţine modele particulare bilineare de orice ordin şi nivel de detaliere.

Vom prezenta incontinuare modelul bilinear conform [11.5/Bl]. Să presupunem că dinamieile subsistemelor sint reprezentate de ecuații diferențiale lineare :

$$
\dot{x}_1(t) = A_1 x_1(t) + B_1^1 u_1^1(t) \qquad i = 1, ..., N
$$
 (8)

$$
u_1^1(t) = -K_1^1 x_1(t) \qquad i = 1, ..., N \qquad (9)
$$

unde.:

 $x_1(t) \in \mathbb{R}^{n_1}$  - vectorul de stare pentru al i-lea subsistem  $S_1$ ;

 $u_i^L(t) \in U$  - comenzile de feedback local.

Structura interconexiunilor este determinată de matricele  $A_{1j}$  și vectorii  $v_{1j}(t)$ ,  $(i, j = 1, ..., N)$ Fie u<sup>e</sup> (t) comanda dinspre nivelul coordonator către nivelul inferior. În acest context modelul se poate scrie :

$$
\dot{x}(t) = Ax(t) + \sum_{\substack{i,j=1\\i \neq j}}^{N} v_{1j}(t) A_{1j}x(t) + Bu_{c}(t)
$$
\n(10)

unde

 $A = diag (A_1 - B_1^1 K_1^1, ..., A_N - B_N^1 K_N^1)$ 

**51**  $\mathbf{x} \in \mathbb{R}^{N_n}$ ,  $N_s = n_1 + n_2 + \ldots + n_N$  - vectorul de stare al intregului sistem.

Modelul de mai sus este bllinear, ln sensul că este linear ln stări şi linear ln comenzile  $u^{\circ}$  (t),  $v_{11}$  (t), dar nu și împreună. Comenzile aditive  $u^{\circ}$  (t) și cele multiplicative  $v_{11}$  (t) reprezintă coordonarea globală respectiv interacțiunile dintre subsisteme. Petrovič descrie un model de creștere multlsectorial ierarhizat şi un model economic interconectat, făclnd observaţii asupra posibilităților de aplicare efectivă a acestor modele.

Ideea de bază tn proiectarea reglării este asigurarea stabilităţii asimptotice şi a optimalității sistemelor cu ajutorul metodei dublu nivel, în care nivelul superior intervine asupra structurii procesului prin parametrii de interconexiune cu scopul de a permite stabilizarea şi compensarea perturbațiilor prin feedback la nivelul inferior. În [11.5/B1] se face și o analiză structurală a sistemului interconectat utilizlnd algebra Lie şi metode ale geometriei diferenţiale. Sint descrise mulțimile accesibile și cele structural accesibile pentru sisteme ce pleacă dintr-o stare x la momentul t, Petrovič furnizind o teoremă care caracterizează mulțimea structural accesibilă a sistemelor bilineare.

Jn literatură o atenţie deosebită a fost acordată conducerii descentralizate a sistemelor mari, în special a celor lineare. În anumite condiții, pentru funcțiile bilineare, este dată forma comenzilor optimale atit pentru variabilele de coordonare, cit și pentru interacțiuni. Rezultă de aici că teoria sistemelor bilineare poate fi utilizată pentru a furniza o metodologie de abordare a sistemelor socio-economice. Chiar dacă aceste sisteme sint puternic nelineare, incluzînd comenzi multiplicative si de tip histerezis, precum si întîrzieri, procesele fundamentale pot fi analizate cu ajutorul modelelor ierarhice binivel, ln care comenzile aditive coordonează subsistemele dinspre nivelul superior, iar cele parametrice (multiplicative) reprezintă interacţiuni Intre subsistemele nivelului inferior. Desigur, se poate ridica obiectia că, în timp ce Liu [11.5/A] și Kulikowski  $\ln$  [11.5/A4] argumentează și justifică din punct de vedere pragmatic necesitatea utilizării modelelor de mici dimensiuni, usor de construit și de aplicat, folosirea modelelor mari și ierarhizate propuse de Petrovic apare greoaie și dificil de implementat. De asemenca, tehnicile de agregaredezagregare trebuie să verifice condiții destul de restrictive pentru a fi consistente [4]. Dar utilizarea sistemelor bilinearc pare intersantă şi promiţătoare din cel puţin două puncte de vedere. În primul rind acestea descriu sisteme aproape neliniare, deci mai aproape de realitate dcclt sistemele lineare, și în al doilea rînd este de semnalat structura lor variabilă, nerigidă, fapt ce permite o abordare a modelării economice destul de realistă.

O interesantă pledoarie pentru studierea relaţiei produs-mediu de utilizare, cu aplicaţii tn domeniul cercetării şi dezvoltării este făcută de Gerencser ln [11.5/B2]. Ideea de bază·cste că integrarea unui sistem complex în mediul utilizatorului presupune modificări retrospective tn sistem şi/sau tn mediu. Noutatea metodologici propuse constă tn participarea activă a mediului la rezolvarea acestor cerinţe. Fiind definită problema de rezolvat. mediul care primeşte un sistem complex trebuie ales şi descris conform acestei probleme. Sistemul extins, care include şi funcţii ale mediului, trebuie analizat funcţional şi divizat tn subfuncţii. Acestea trebuie clasificate conform considerațiilor tehnice-economice și a posibilităților de modularizare: configuratia de bază a sistemului de implementat, optiunile sistemului și cerințele de dezvoltare a mediului.

ln timpul proiectării unui produs este necesar să fie luate IR considerare aspectele tehnice precum şi cerinţele de tip marketing. Problema alocării resurselor în proiectele de cercetare- dezvoltare a fost abordată de Winkofski în [5], dar modelul binar dezvoltat de acesta nu lua ln considerare relaţia produs finit-mediu de utilizare. Mediile caracteristice diferitelor nivele de utilizare a produselor necesită realizarea unor funcții specifice. Calea tradițională de rezolvare este modularizarea produsului. Problema pcate fi abordată cu succes numai atunci ctnd atit cerințele tehnice (funcții realizate de fiecare modul), cît și cele de tip marketing (selectarea modulelor ce vor fi incluse tn produs şi a modulelor opţionale ce stnt create de mediu sau achizitionate separat) sint satisfăcute simultan.

O primă remarcă ce se desprinde din [11.5/B2] este aceea că, pentru realizarea acelorași funcţii, coeficienţii de inteligenţă ai mediului (EIQ) şi produsului (SIQ) variază invers proporţional. Stnt definite trei categorii de relaţii Intre un sistem şi mediul în care el funcţiencază.

1) Sistemul corespunde unui singur tip de mediu.

2) Sistemul se potriveste cu mai multe tipuri de mediu. În acest context se pot dezvolta trei strategii :

a) SIQ minim şi, deci, EIQ maxim, ceea ce presupune investiţii mari la nivelul infrastructurii ;

b) SIQ maxim și EIQ minim;

c) un compromis, bazat pe considerente economice, între SIQ și EIQ.<br>În domeniul informaticii, aceasta este situația cel mai des întîlnită, în sensul că se are în vedere atît o creștere a nivelului de inteligență a mediului în care se introduc sistemole de calcul, cit și o achiziționare de tehnică de calcul modularizată, cu o configurație care să corespundi cerinţelor mediului.

3) Sistemul este creat ca un produs de piață, deci mediul este necunoscut și doar estimat.

Gerencsér descrie fazele elaborării strategiei de cercetare, dezvoltare și producere a unor sisteme de tipul celor din categoria a 3-a. Stnt discutate **aceste** faze ln contextul creării şi producerii unui obiect nou. În final este considerat un exemplu structurat pe metodologia propusă. Chiar dacă articolul are un caracter mai mult teoretic, vizind punctarea unor principii specifice strategiei de cercetare și dezvoltare în orice domeniu, utilitatea sa constă în faptul că abordează probleme ce sint destul de rar analizate, dar care au o importanță aparte în procesul decizional asociat creării și implementării noului.

Tot tn cadrul aplicaţiilor specifice sistemelor mari, cel de-al treilea articol din cadrul acestei sesiuni se referă la problematica comertului naval din punctul de vedere al proprietarilor si al constructorilor de vapoare. Industria navală a cunoscut în ultimii ani o serie de dificultăți datorate în primul rind ratelor mici de navlosire (încărcarea vaselor), scăderii valorii navelor și, deci, a creditelor acordate, costurilor tehnologice mari etc. Pau furnizează în [11.5/B3] un model al tendinței ratei de navlosire utilizabil in industria constructoare de vapoare și în comertul marin. Indicii tendinței ratei de navlosire sint determinați printr-un proces de "tatonare" bazat pe un model de dezechilibru cu o reașezare eficientă a capacităților de transport disponibile. Scopul acestui model este de a servi la fundamentarea deciziilor pe termen lung ln ceea ce privește structura și mărimea flotei, vinzările, cumpărările și reparațiile.

Sistemul modelat gestionează o singură linie de vapoare ce operează asupra unei flote mixte formată din tancuri petroliere, vase cu încărcătură vrac (.,bulk carriers") și cu încărcătură uscată (dry cargo). Tinindu-se cont de tonajul vaselor, rutele pe care acestea pot fi alocate, cererea potențială de transport, capitalul disponibil și costurile specifice, Pau structurează<br>un model al ratei de navlosire. Determinarea unei rate de navlosire satisfăcătoare se face pe baza unui algoritm de lncercări succesive, fundamentat pe reguli specifice industriei navale si căruia i se pot adăuga eventual condiții de optimizare. Este de remarcat faptul că modelul poate fi completat cu restricţiile financiare ale companiei, putlnd fi corelat cu modelele de la nivel national. În urma coroborării cu o analiză financiar-economică și cu previziuni asupra comerţului mondial, modelul poate satisface trei tipuri de necesităţi :

-- fundamentarea deciziilor asupra investițiilor pe termen lung (structura flotei, vin $z$ ări etc.);<br>
— evaluarea structurii flotilelor și a rutelor concurenților;

- estimarea momentelor critice ale deciziilor strategice majore (finanțe, flotă, impărtirea pietelor).

Acest model este aplicat de către Battelle Memorial Institute, iar noutatea și ineditul său justifică lipsa bibliografiei.

In contextul tn care congresul şi-a propus sil. propulseze diferite aplicaţii ale automaticii (A Bridge Between Control Science And Technology), lucrările cuprinse ln secţiunea 11.5 **B se** cit domeniile abordate corespund unor cerințe reale, concrete furnizate de practica decizională

# Sisteme suport pentru decizie

**;a,\_**  Presiunea continuă pentru imbunătătirea eficientei proceselor decizionale i-a condus pe decidenți către tehnologiile informatice de virf. În general deciziile adoptate la un anumit moment slnt supuse la două tipuri de intrări. Pe de o parte judecata umană, concretizatil. **prin**  experiență, pricepere, bun simt, și pe de altă parte ceea ce numim informație, adică un set de date la care trebuie să apelăm pentru a lua o decizie. A ne baza doar pe judecata noastră este evident un mod depășit de luare a deciziilor. A lua decizii bazindu-ne numai pe informații, ceea ce revine la a apela la sisteme expert care hotărăsc independent de voința umană, este posibil, cel puțin la nivelul actual al informaticii în lume, namai pe domenii foarte restrictive din realitate. Apare ca un ~orolar al celor afirmate mai sus faptul că este necesară existenţa **unei**  legături a celor două tipuri de intrări. Experiența a arătat că o clasă largă de probleme existente In conducerea diverselor sisteme nu se pretează unui suport informatic tradițional; această arie de probleme, lmpllctnd luarea deciziilor la orice nivel, va putea beneficia de o recentă **ino**vație în aplicarea ultimelor dezvoltări ale informaticii, și anume Sistemele Suport pentru Decizie (SSD).

Sectiunea a treia a colocviului dedicat aplicațiilor tehnicilor specifice sistemelor mari în procesul decizional si de conducere este consacrată sistemelor suport pentru decizie. SSD sint sisteme de procesare a informatiilor care asistă, adesea interactiv, procesul decizional, constituind sinapsa dintre informatii, organizate sub forma unor baze do date, si judecata decidentului. Accentuăm că diferența dintre SSD și sistemele informatice operaționale constă tocmai ln legătttra explicitl dintre SSD şl procesul de decizie. Rolul acestor sisteme nu este de **a lulocnl**  decidentul ci de a-i spori eficacitatea, asistarea acestuia avind o dublă motivație :

 $\cdots$  SSD facilitează interacțiunea dintre date, proceduri de analiză a datelor, modele de decizie și utilizatorii acestora, recurgind la tehnologii relevante de comunicare, limbaje cit mai apropiate utilizatorului pe domeniul de aplicație, grafieă interactivă etc. ;

- SSD asistă şi decizii nestructurate, pentru care este dificil de furnizat date şi proceduri relevante.

Secţiunea *11. 5/C* cuprinde un număr de cinci lucrări. Textul celei de a şasea comunicări (11.5/C2) nu este prezent ln volum, dar pentru cel interesaţi menţionăm că autorii au dezvoltat același subiect în două lucrări recente, [6] și [7]. Articolele sesiunii de față, avînd fiecare dezvoltări pe aplicații diferite, converg către un numitor comun și anume demonstrarea faptului că, în conformitate cu experiența ultimilor 10 ani, cea mai viabilă scluție în exploatarea tehnologiei actuale a calculatoarelor, avlnd scopul de a veni efectiv ln latlmplnarea procesului decizional, 11 constituie SSD. Singh prezintă ln (11.5/Cl) cercetări asupra SSD utilizate tn procesul de marketing precum și în conducerea strategică a corporațiilor multinaționale. Berezovskiy se ocupă in [11.5/C3] de etapa de concepție în proiectarea sistemelor tehnice complexe, iar Wasniowskl ln [11.5/C4) dezvoltă un sistem expert pentru viitorologie, evaluarea impactului şi planificarea strategică cu aplicaţii ln domeniul cercetării viitorului din punct de vedere-socioeconomic, tehnologic etc. In [11.5/C5], Aven descrie un SSD utilizabil in transporturile marinei comerciale şi Implementat la Baltic Shipping Agency, iar Baba abordează in (11.5/C6] trăsăturile structurale si comportamentale a două tipuri de corporații, "homeostatice" respectiv "dinamice", cu scopul de a perfecţiona strategiile de introducere a noului in corporaţiile bazate pe tehnologii.

Pentru a caracteriza mal bine sistemele de asistare a decizioi trebuie menţionat faptul că ele reprezintă o fuziune Intre sistemele informatice, tehnicile de inteligenţă artificiale, cercetările operaţionale şi ştiinţa conducerii, (8]. ln realizarea unui SSD, punlndu-se accentul pe descrierea procesului decizional, baza sa teoretică va fi atlt informatică, cit și de cunoaștere psihologică, acesta avînd ca menire să asiste intuiția, să includă atît valorile, cit și logica realității, să facă față ambiguității, lipsei de informații, multiplicității și multidimensionalității. În acest context se situează și punctul de vedere al lui Singh, care în [11.5/C1] afirmă că SSD constituie inima noii generații de sisteme de birotică. Într-o primă parte a lucrării, Singh dezvoltă un model al legăturii producător-vlnzător cu amănuntul - cumpărător, cu scopul optimizării lanţului de marketing. Facem observația că modelul considerat este static, în sensul că se bazează pe următoarele ipoteze : toată producţia realizată intr-o perioadă se contractează cu vinzătorii, rare la rtndul lor vlnd totul consumatorilor. Deci ln acest lanţ nu există nici un fel de stocuri. Pe **acest** model slnt prezentate studii de simulare, făclndu-se analiza rezultatelor obţinute. Programul de suport al deciziei include facilități de schimbare interactivă a parametrilor, ceea ce permite decidentului, beneficiind de asemenea şi de facilităţi grafice, să aleagă varianta cca mai convenabilă. Programul este implementat ln FORTRAN 77 pe un minicalculator Prime 750. ln a doua jumătate a comunicării, Singh atacă problematica corporaţiilor multinaţionale. Arestea slnt privite ca nişte sisteme ierarhizate, pc nivelul superior afilndu-sc conducerea corporaţiei, iar la nivelul Inferior managerii diferitelor filiale, care slnt supuşi la diverse presiuni atlt din partea conducerii corporației, cit și din partea țărilor în care operează, presiuni care în general se manifestă antagonist şi rare au o puternică dinamică ln timp. Pentru astfel de probleme, cu o structurii romplexă, există in literatură o clasă de medele conceptuale lingvistice, care descriu verbal sistemul și pentru care au fost create SSD specifice, [9]. Singh incearcă insă o abordare cu ajutorul modelelor matematice dinamice de optimizare cu restricţii lineare şi funcţii obiectiv pătratice. Pentru rezolvarea acestora se recurge la funcţia lui Langrangc asociată problemei inițiale și la teorema de punct sa. În procesul de determinare a punctelor șa ale langrangeanului se observă posibilitatea spargerii problemelor de maximizare ce apar tn operaţia min-max, tntr-nn număr de subprobleme independente egal cu numărul filialelor corporaţiei. Este prezentată in final o argumentare detaliată a modelului. Desigur, cele două modele descrise au o importanță deosebită prin ele însele, dar utilitatea în contextul decizional se amplifică o dată cu încorporarea lor în instrumentele de suport al deciziei. Să observăm că Singh propune doar un cadru pentru SSD, care, prin menirea sa, trebuie să conțină o paletă diversă de modele ce asistă utilizatorul ln luarea deciziilor, şi nu numai un singur tip de modele. Dar, tn acelaşi timp, să, menționăm că dacă SSD se impart in sisteme orientate spre date și sisteme orientate spre modele, prima categorie furnizlnd facllităţi de regăsire, analiză şi prezentare a datelor, ln timp ce a doua, mai sofisticată, oferă ln special modele de optimizare şi simulare, Singh preconizează un SSD care să aparţină celei de a doua categorii.

Berezovskly, abordtnd ln [11.5/C3] domeniul proiectării asistate de calculator, se ocupă de faza de conceptie și alegere a unei alternative satisfăcătoare, în contextul în care sint numeroase criterii ce trebuie indeplinite, dintre care multe dificil de form lizat. Este dezvoltată o metodă de determinare a preferințelor în vederea alegerii unei opțiuni "nedominate", adică pentru care nu există altă opțiune superioară din toate punctele de vedere. Sint prezentate rezultate teoretice care se concretizează în două teoreme ce evidențiază tehnici specifice de descompunere in analiza optiunilor.

Am arătat anterior că unul din obiectivele primordiale ale SSD îl constituie aplicarea intensivă a tehnicilor de inteligenţă artificială. tn acest context Wasniowski propune în [11.5/C4] un sistem expert bazat pe cunoştinţe destinat cercetării viitorului, evaluării impac• tului şi planificării strategice. Sistemul expert se compune din două module: baza de cunoştiinţe si aparatul inferențial. Baza de cunoștințe conține informațiile despre domeniul unei problematici particulare, iar aparatul inferențial rezolvă problemele formulate de utilizator folosind baza de cunostințe și generează explicații asupra soluțiilor adeptate. Deoarece în viitorologie intervin numeroase evenimente, tendinţe şi multe alte fapte dificil de identificat şi de corelat, a fost dezvoltat un sistem denumit ,,FUTURIST" cu ajutorul căruia se pot construi modele calitative de simulare. Cunostintele pentru rezolvarea problemelor sînt reprezentate în termenii unor probabilități condiționate, adică de tipul : anumite evenimente vor avea loc dacă în prealabil alte evenimente au avut loc. În acest fel pot fi create scenarii utilizînd diferite medele **sau** experienţa umană, într-un mod interactiv. Programul, scris în PROLOG, a fost implementat pe un minicalculator PDP-11 sub un sistem de operare de tipul RSX-11M. Este de mentionat faptul că sistemul utilizează raționamente cu predicate fuzzy, răspunde la întrebări de tipul "Why ?" si are o comandă "HELP", deci poate fi considerat ca fiind un sistem orientat către utilizator. Trebuie să menționăm că și la noi în țară există experiente asemănătoare [10], [11], ln sensul că au fost create ctteva tipuri de sisteme experte dintre care unele, prin posibilitatea de a răspunde și la întrebări de tipul "How to ?" și "What if ?", au facilități superioare celui descris de Wasniowski.

Dacă ln [11.5/B3] Pau a prezentat doar un model al ratelor de navlosire (încărcarea vaselor) cu aplicații la industria navală, Aven descrie în [11.5/C5] un instrument complex pentru **luarea** dciziilor ln conducerea transportului marin comercial. Transportul marin este analizat în conexiune cu celelalte sectoare ale economiei naționale, avînd atît trăsături comune cu **acestea,** ctt şi caracterisrtici spec'fice. Faptul că procesul este continuu, are un grad mare de variabilitate iar factorii exogeni slnt impredictibili, precum şi natura sa probabilistă obliglnd la actualizări continue impun cu necesitate utlizarea unui SSD. Sistemul este destinat ordonanţării traficului naval, a reparațiilor, a operațiilor în uzinele de reparații etc. și este gîndit ca o interconectare de mai multe subsisteme. Două dintre acestea, sistemul de ordonanțare continuă si sistemul informatic pentru containere navale sint prezentate in detaliu. Sistemul de ordonanţare continuă este dedicat conducerii traficului naval pe o durată plnă la 120 de zile. Actualizările se fac pe baza unei reţele de videoterminale, datele fiind gestionate de un SGBD de lipul INES-2M. Etapele dialogului dintre om şi sistem constau ln identificarea utilizatorului, specificarea scenarului cadru și efectuarea de simulări cu diferite scenarii utilizind programe specifice de aplica<sup>t</sup>ii. Sistemul de ordonanțare cuprinde 15 baze de date cu aceeași structură logică. Sistemul "Container" este structurat pe troi nivele : containere, agenția navală și minister. Sint luate în considerare toate operațiile pornind de la transportul pe cale ferată, încărcarea, descărcarea, distribuirea sosirilor containerelor la locurile de încărcare etc. Să semnalăm faptul că sistemul include pachete de programe pentru rezolvarea problemelor de optimizare, alături de facilitățile amintite pentru simulare. Acest produs informatic, care este implementat la Baltic Shipping Agency, este — atit prin facilitățile pe care le pune la îndemîna utilizatorului, cit și prin complexitatea și dificultatea problematicii pe care o asistă în procesul decizional--- unul din cele mai reprezentative sisteme de suport al deciziei create pe plan mondial. La noi in țară există încercări de a dezvolta un astfel de sistem cu facilități deosebite [12], sistem care include Jn plus şi tehnici de inteligenţă artificială precum şi elemente de ştiinţa conducerii.

Baba, în [11.5/C6] prezintă relațiile care există între două categorii de corporații: cele "homeostatice", care caută să-şi menţină structura invariabilă prin controlul ce-l impunasnpra pieţii, și cele "dinamice", care încearcă să exploateze și să constituie avangarda efervescenței tchnologice. Schimbările tehnologice sint privite ca forțe potențiale generatcare de perțurbații în mediul corporaţiilor şi tn acest context slnt avansate ipoteze asupra avantajelor corporaţiilor tinere față de corporațiile mature. Analogia cu evoluția umană este folosită pentru a explica adaptările

corporațiilor la tehnologiile noi, fapt ce presupune riscuri mari. Acest articol, cu toate că viene că princip<br>Lizează luarea deciziilor cu scopul îmbunătătirii structurii corporațiilor, ca și a politicilor și a strategiilor acestora, nu își propune să abordeze instrumentele practice necesare desfășurării procesului decizional, el încercînd doar, pe baza unei documentații serioase, să prezinte o serie de principii și observatii.

Dintre lucrările congresului, mai pot fi amintite şi alte comunicări ce au avut ca obiectiv prezentarea unor sisteme de suport a deciziei. Astfel poate fi menţionată comunicarea lui Amano [11.6/A4], in care este propus un sistem de planificare asistat de calculator, utilizabil în rețeaua de transport public urban, cu ajutorul căruia se poate predicționa fluxul traficului In retea. Sistemul este utilizat in evaluarea impactului produs intr-un mediu urban de construirea unui metrou. În [11.9/2] Sheridan pledează în favoarea SSD, subliniind rolul cercetării de laborator în domeniul sistemelor de reglare de tip om-mașină. În domeniul exploatării apelor sint de semnalat o serie de sisteme ce sint utilizate pentru tratarea apelor reziduale, Maeda tn (11.7/5), sau pentru evaluarea lingvistică a resurselor de apă, Becvâr ln [11.8/A3], sistem ce este bazat pc teoria multimilor fuzzy. În sfirsit, Carmon propune în [11.8/C2] un sistem interactiv care realizează modele pentru diferite proiecte, un model de autoînvătare al sistemului, cc utilizează informația din timpul procesului decizional, un medel de examinare a diferitelor politici, un set de procedeuri în ajutorul utilizatorului (regăsirea informaţiei relevante din proiecte, atentionări, actualizări, etc.), un algoritm de dialogare cu decidentul.

Chiar dacă primele SSD au fost construite cu numai 10 ani ln urmă, succesul acestora **a** fost cel scontat, fapt demonstrat de numărul din cc ln cc mai mare de astfel de sisteme utilizate astăzi. Să precizăm că SSD sint folosite în procesul decizional al unor domenii foarte diverse şi asistă o paletă largă de decizii. Cele mai numeroase sisteme s!r.t exploatate tn probleme de **pla**nificare la nivel de corporații, sau la nivel guvernamental, precum și în domeniul militar, în medicină, tn conducerea băncilor etc. La noi tn ţară există realizări ln această direcţie de **vlrf**  a informaticii, dintre care menționăm sistemul "DISPECER", utilizat cu succes în conducerea proceselor tehnologice [13], precum și sistemul "CAMDS", un SSD bazat pe modele, dedicat în special conducerii sistemelor socio-economice [12).

#### **BffiLIOGRAFIE**

- 1. *Simon, H.A.* The Sciences of the Artificial, MIT Press, Cambridge, Massachussetts, 1969•
- 2. Propoi, A.I. Yadjkin, A.B. **Metodă iterativă parametrică pentru soluționarea problemelor** de programare liniar-dinamice (lb. rusă), Avtomatlka i Telrmehanika, Nr. 2, 1976.
- 3. Burkov, V.N. Kondratuev, V.V. Quasloptimality of openhanded control in resource allotation, Preprints "IFAC 6-th Congress", Pittsburg, 1975
- 4. Sondermann, D. Optimale Aggregation von grossen Gleichungen Systemen, Zeitschrift für Nationalökonomie, 33, 1973.
- 5. *Winlw(ski, E.P. Baker, N.R. Sweeney, D.J.* A Declslon Proeess Model of R & D **Resouree**  Allocation in Hierarchical Organizations, Management Science, Vol. 27, No. 3, 1981.
- G. *White,* C.C., *Sage, A.P., Scherer, W.T.* Deelslon Support wlth Partlally ldentlfied **Parame**ters, Large Scale Systems, Voi. 3, 1982.
- 7. *I ag0masino, A., Sage, A.P.* A Leamlng Approaeh for Jneorporatlon of Imperfect Knowledge in Decision Support. System Design, First European Workshop on the "Real Time Control of Large Scale Systems", Patras, July 1984.
- 8. *Ghorghiu, O. Sistemele Suport Pentru Decizie Instrumente Sofisticate în Alutorul* Procesului Decizional, Sesiunea Națională de Comunicări Științifice, ICI-București, 1984.
- 9. Negoifă C.V. Fuzzy Sets in Decision Support Systems, Working Paper, 1982.
- 10. *Edituceanu, M. An Object-centered Framework for Expert Systems in CAD, Proceedings* of the IFIP WG. 5.2 Budapest, 1984
- 11. *Grorgescu, I.,* Hotăran, *A., Predescu, R., Vlasiu, M., Petresca, F.,* Nicolăifă *D., Nagy, A.*  **INTEXP** - A Domain **Independent Expert** System, Raport de cercetare, ICI, 1984.
- 12. *Gheorahiu,* O. CAMDS-A Model Basci DSS, Raport de cercetare, ICI, 1984.
- 13. *Filip, F.G., Donei11lescu, D.A.,* Orăşanu, *L.* **Industrial Appllcatlons of Hierarehical** Optlmization Methods, in A. Straszak (ed), Preprints, 3-rd IFAC/IFORS Symp. Large Scale Systems Theory and Applications, Warsaw, 1983.

# **INETODE DE DECIZIE MULTICRITERIALE**

Portofoliul de metode multicriteriale este din ce in ce mai vast, acest fapt fiind determinat de cerintele practice din ce în ce mai complexe ale modelelor reale.

Metodele multicritcriale se clasifică în : metode de decizie multiobiectiv (MODM) și metode de decizie multiatribut (MADM). In metodele de decizie multiobiectiv, obiectivele **sint explicite, iar alternativele sint definite implicit prin restrictii, si pot fi oricit de multe. In** metodele de decizie multiatribut, obiectivele sint implicite și greșit definite, alternativele sint explicite și puține la număr.

Dintre metodele MODM, cele mai performante și mai des utilizate sint metodele interactive. Aceste metode implică intervenția decidentului prin dialogul lui cu mașina/analistul la fiecare iterație. Aceasta conferă algoritmilor o mai marc flexibilitate și o mai corectă oglindire a procesului de decizie.

Din punct de vedere matematic, putem asimila decidentul cu un operator ruzzy, ceea ce, In anumite conditii, fie de situație "limită", "critică", fie din motive algoritmice, poate determina noncenvergența metodei. Pentru a evita aceasta, cit și alte inconveniente rezultate din aplicarea metodelor interactive, se prevede fixarea de către analist, prin programul software. a unui "domeniu de desfășurare", în cadrul căruia procesul este convergent și rezonabil.

Prezentăm cele cinci articole din secțiunea 11.5/D "Metode de decizie multicriteriale" prezentate la simpozionul IFAC 1984. Se remarcă o preocupare constantă ln elaborarea unor, metode interactive (cu un decident si/sau cu mai multi decidenti) care să prezinte caracteristici de performantă superioare altor metode. De asemenea, în [11.5/D4 și 5] se face o aneliză. vizind globalul, a problemelor incertitudinii și a metodelor de decizie multicriteriale cu mai multi decidenți.

tn acest paragraf, lncercăm să prezentăm pe scurt şi să facem o analiză comparativă a metodelor prezentate de Nakayama şi Sawaragi, Gomide, Tarvainen şi Haimes, Stanoulov, Aleskerov şi Vol'skiy, Takcguchi şi Akashi la simpozionul IFAC 1984.

Astfel, Nakayama şi Sawaragi prezintă ln (11.5/Dl) o metodă de decizie multioblectiv iterativă, de tipul metodelor din familia STEM [1]. Metoda prezentată în [11.5/D1] este mai flexibilă şi mai rapid convergentă declt metodele similare. Aceasta se realizează prin faptul că decidentul are posibilitatea să crească și/sau să relaxeze un număr oarecare de obiective, procedeul putindu-se repeta, in funcție de un anumit test, repetarea lui micșorind numărul de optimizări auxiliare și asigurind o convergență mai rapidă. A se nota că metoda STEM [1] nu permite decidentului decit relaxarea unui singur obiectiv în cadrul unei iterații.

Faţă de metoda STEM, metoda "de satisfacere a compensărilor" a lui Nakayama şi

a) multimea restrictiei a problemei inițiale nu este modificată pe parcursul algoritmului;

b) informatiile cerute decidentului nu necesită un efort prea mare din partea lui, asigurinduse totodată un proces de invățare pentru utilizator ;

c) in anumite condiții se poate obține o soluție mai bună decît în metoda STEM, și anume o soluţie Pareto satisfăcătoare ;

d) decidentul poate să relaxeze și/sau să crească anumite obiective, după cum cere funcția sa de utilitate implicită, în timp ce metoda STEM permite decidentului doar relaxarea unui singur obiectiv ;

e) repetarea eventuală a procedeului de la punctul (d) asigură un număr mai mic de optimizări auxiliare, deci o convergență mai rapidă decit metoda STEM.

Fată de alte metode din familia STEM, cum ar fi SEMOPT [6] care cere rezolvarea a $n \geq 2$ **optimiz!l.ri** auxiliare la **fiecare** iteraţie, **superioritatea metodei** "de satisfacere a compensărilor" este evidentă.

fn concluzie, metoda iterativă (11.5/D1] prezintă următoarele caracteristici:

- 
- informația furnizată decidentului este ușor de înțeles;
- 
- convergență rapidă ;<br>- număr mic de optimizări auxiliare ;
- un proces de invățare pentru decident.

După cum este arătat în material, această metodă stă la baza unor programe de calcul şi a fost aplicată ln proiectarea construcţiei antiseismice a sistemului de piloni pentru an pod lung suspendat.

K. Tarvainen tşi continuă ln [11.5/D2] împreună cu F. Gomide şi **Y.Y.** Halmes, activitatea de cercetare relativ la problemele multicriteriale. De remarcat, dintre lucrările lui, teoria dualității pentru problemele convexe multiobiectiv [9].

In  $[11.5/D2]$  se prezintă o metodă de negociere iterativă relativ la sistemele mari cu mai multe obiective. Această metodă face parte din clasa MODM cu n $\geq 2$  decidenți.

Autorii clasifică metodele de negociere multicriteriale astfel :

a) metode cu bază matematică (impun satisfacerea anumitor axiome, Indiferent dacă slnt sau nu convenabile pentru decidenți);

b) metoda de generare (se generează toate sau aproape toate soluţiile Pareto, dintre care decidentii aleg, prin vot, de exemplu, cele mai bune solutii) :

c) metode de decizie spațială (corespund metodelor cu preferințe a priori relativ la informații și un singur decident. Au fost concepute inițial de Robertson, 1976);

d) metode de negociere iterativă.

Metoda prezentată la [11.5/D2] prezintă similitudini cu metoda SEMOPT [6] — un singur decident, și anume :

1) la fiecare iterație se rezolvă un număr de n $\geqslant$ 2 probleme auxiliare (dacă N este nu nărul de decidenți se rezolvă fie N + 1, fie N optimizări auxiliare, în funcție de varianta folosită). 2) procedeul este convergent doar tn cazul satisfacerii anumitor Ipoteze.

De remarcat că această metodă este mai flexibilă, respectă opțiunile decidenților și reflectă mai corect procesul real decit metodele din clasele a), b), c), ceea ce îi conferă criterii de performanță mai ridicate.

De asemenea, prin structura procedeului, poate fi uşor adaptată pentru cazul unui singur decident, ceea ce determină, din punct de vedere al argumentelor matematice, superioritatea acestei metode față de SEMOPT (numărul de optimizări auxiliare pentru fiecare iterație este mai mic). De altfel, autorii dau un exemplu numeric (rlul ipotetic Bow din [5]), care confirmă convergenţa mai rapidă decit cea a metodei SEMOPT.

Metodele MADM (metode de decizie multiatribut) sint abordate in  $[11.5/D3]$  și  $[11.5/D4]$ , ultimul avlnd o viziune globală şi de sinteză asupra lor.

In  $[11.5/D4]$ , F.T. Aleskerov si V.I. Vol'skiy descriu regulile Pareto ca fiind clase de proceduri "de agregare" a criteriilor într-un singur criteriu "de selectie" rezultant.

Autorii fac o clasificare a acestor proceduri, astfel :

1) *Proceduri de lip I* — care transformă o totalitate de relații binare C<sub>1</sub> într-o relație "de selecţie" C• rezultantă.

Se definesc operatorii locali care transformă o colecție de relații binare slabe într-o relație binară aciclică/tranzitivă/de tranzitivitate negativă.

Se defineşte legătura existentă Intre acest tip de proceduri şi metodele care folosesc matrici similare cu cele din teoria jocurilor.

2) *Proceduri de* lip *I I* - transformă o totalitate de relaţii binare/criterii lntr-o funcţie de selecție rezultantă C<sup>\*</sup> (·).

Autorii leagă rezultatele obţinute ln privinţa aces\_tor proceduri cu cele obţinute la punctul (1), făcind referințe la metodele care selectează o submatrice "dihotomică" din matricea totală a alternativelor (vezi metoda prezentată în [11.5/D3]).

3) *Proceduri de tip III* — transformă o totalitate a funcțiilor de selecție C<sub>1</sub> (·) într-o funcție de sciecție globală C<sup>\*</sup> (·).

Acest tip de proceduri sint foarte recente, primele rezultate fiind date de Grether și Ploft in 1982.

N. Stanoulov în [11.5/D3] descrie un procedeu de rezolvare a problemelor MADM pentru cazurile un singur decident și mai mulți decidenți, care aparține clasei procedurilor de tip II. descrise mai sus [11.5/D4].

Astfel, Stanoulov construiește un operator local care duce o mulțime de relații binare slabe intr-o relaţie binară aciclică. Această observaţie plasează metoda în clasa procedurilor **de**  tip I, dar faptul că din matricea alternativelor totale se selectează o submatrice (numită "dihotomică") a alternativelor "preferabile", determină apartenența acestei proceduri la clasa celor de tip II, care include strict, intr-un anume sens, pe cea a procedurilor de tip I.

Metoda DIMCO (multiple critcria assessment and choicc of alternatives via matrix dichotomy [11.5/D3]) poate **fi** totodată asimilată cu un joc matriceal ln care slnt detcrminnte alternativele "cele mai bune", prin selectarea unui şir de "lnvingători" ln cele trei faze ale algoritmului.

Față de alte metode similare (Toda, Amano, 1981) structura de preferință definită între alternative este diferită, **ceea** ce determină un grad de performanţă mai ridicat.

Un studiu asupra incertitudinii deciziilor în condiții de risc este făcut în [11.5/D5], unde T. Takeguchi și H. Akashi presupun că există informații incomplete asupra probabilităților stărilor și, în funcție de tipul acestor informații, definesc dominanța statistică, stohastică sau S-S (statistică şi stohastică) a alternativei Al asupra alternativei A2.

Este, în fond, o tehnică auxiliară prognozei, vizind o simulare a comportării sistemului real în conditii de incertitudine.

Autorii derivă din inegalitatea Fishburn două inegalități care definesc parțial probabilităție starilor:

(i) 
$$
DH_h \geqslant P_h \longrightarrow P_{h+1} \geqslant DL_h
$$
,  $h=1$ ,  $m-1$ 

sau

(ii) 
$$
RH_h \geqslant \frac{P_h}{P_{h+1}} \geqslant RL_h \cdot h = 1, m-1
$$

unde P<sub>h</sub> este probabilitatea stării h;

 $\overline{DH}_{h}$ ,  $DL_{h}$  — margini superioare, respectiv inferioare, pentru diferența (P<sub>h</sub>--P<sub>h+1</sub>)<sub>1</sub> RH<sub>b</sub>, RL<sub>b</sub> - margini superioare: respectiv infericare, pentru fracția  $\left(\frac{P_h}{P_{h+1}}\right)$ .<br>Se definește dominanța statistică a alternativei A1 asupra alternativei A2, ca fiind

determinată de inegalitatea :

$$
E [A1] \geq E [A2]
$$

unde

$$
E [A_i] = \sum_{j=1}^{m} P_j U_j^i, i = 1, 2
$$

Autorii derivă din definiția de mai sus și din informațiile incomplete asupra probabilităţilor stărilor (i) sau (ii) rezultate echivalente pentru <sup>a</sup>exprima dominanţa statistică.

Dominanța stohastică se deosebește de cea anterioară prin faptul că, în locul probabilitătilor descrise neai sus, folosește distribuții de probabilitate ale consecințelor și introduce de asemenea clase de funcţii de utilitate.

Funcțiile de utilitate pot fi clasificate după cum :

1) decidentul este împotriva riscului ;

2) decidentul caută riscul ;

3) decidentul doreşte descreşterea riscului ;

4) decidentul este împotriva riscului în "domeniul cîstigului" și pentru risc în "domeniul" pierderii".

Distribuţia de probalitate poate fi interpretată ca fiind "gradul de risc al **alternativelor,**  din punct de vedere al consecinţelor lor".

Spunem că distribuția de probabilitate F a alternativei A1 domină stohastic distribuția de probabilitate G a alternativei A2 dacă

$$
E(u, F) \ge E(u, G) \quad \forall u \in U_1
$$

unde

 $U_i$  = clasa j a functiilor de utilitate

şi

$$
E(u, F) = \int_{x \in X} u(x) dF(x)
$$

$$
E(u, G) = \int_{x \in X} u(x) dG(x)
$$

. Cu alte cuvinte, definiţia de mai sus rdlectă faptul că alternativa Al este mai bună declt alternativa A2 din punctul de vedere al "gradului de risc al consecinţelor".

Dominanţa S-S (statistică şi stohastică) poate fi exprimată în următorii termeni : In ce condiții alternativa A1 este mai bună decit alternativa A2 din punctul de vedere al "gradului de risc al consecințelor", cind avem informații incomplete asupra probabilităților stărilor și funcția de utilitate implicită a decidentului aparține unei clase bine definite matematic?

Vizind materialul [11.5/D3], putem aplica acest studiu metodei DIMCO, folosind această tehnică ca o prognoză și simulare a evoluției sistemului global în condiții de risc.<br>Rezultatele recente sintetizate aici sint de două tipuri:

a) de analiză și sinteză a unor studii anterioare la care se adaugă contribuții originale {11.5/D4 şi 5]

b) de prezentare a unor metode originale MODM sau MADM [11.5/01, 2, 3] care extind, In sensul unor performante mai ridicate, metode similare deja existente.

Aceste studii devin utile cercetării în acest domeniu prin performanțele ridicate ale metodelor, care le fac mai ușor abordabile computațional și mai flexibile în utilizarea lor practică, sintezele, la rindul lor, asigurind totodată o deschidere mai largă a metodelor multicriteriale și **o** utilizare a lor vizlnd globalul.

#### **BIBLIOGRAFIE**

- L *B\_enayoun, R.,* de *Montgolfier,* J., *Tergny,* J., *Larichev,* O. **Linear Programming with**  . **Mnltlple Objectlve Functions: Step Method {STEM),** Math. progr., V.1, No. 3, pp 366-375, 1971. . 2. *Blin,* .T.M. **A linear assignment formulation of the multiatribute decision problem,** RAIRO,
- Recherche opérationnelle, V. 10, No. 6, pp.  $21-32$ , 1976.
- 3. *Ddalieux, Y.* **Multiple crlteria optimizatlon with adaptive partition,** Preprints of thc First European Workshop on the "Real Time Control of Large Scale Systems" (Schmidt, C., Singh, M., Titli, A., Tzafestas, S., ed.), pp. 118-123, University of Patras, Greece, July 1984.
- 4 .. *,Jluxmg, C.L., Yoon, K.* **Multiple Attrlbute** Declslon **l\laklng Methods and Applicatlons,**  Lectures Notes in Economics and Mathematical Systems, Springer - Verlag, 1981.
- 5. *Hwang, C.L., Masud, A.S.M.* **Multiple Objective Decision Making Methods and Appli**cations, Lectures Notes in Economics and Mathematical Systems, Springer - Verlag, 1979.
- 6. Monarchi, D.E. Interactive Algorithm for Multiple Objective Decision Making, Technical Reports on Hydrology and Water Resources (No. 6), University of Arizona, 1972<sup>.</sup>
- 7. Siskos, J. Application de la methode UTA I à une probléme de selection de points de vente . **mettant en Jeu des critcres multiples,** RAIRO, Recherche operationnelle, 1983.
- 8. *Steuer, R.E.* Goal Programming sensitivity analysis using interval penalty weights -Math. progr., 17, 1979.
- 9. Tarvainen, K. A preference oriented duality theory for multiobjective optimization, Report B70, System Thcory Laboratory, University of Technology, Helsinki, 1982.
- 10. *Vincke*, *Ph.* Une méthode interactive en programation linéaire à plusieurs functions économlque, RAIRO, Rccherche operationnelle, V. 10, No. 6, pp. 5-20, 1976.
- 11. \* \* An International Journal Computers & Operations Research (J. Raff, ed.), V. 7, No.  $1-2$ , 1980 ("Mathematical Programming with Multiple Objectives").

Ing. M. Sîrbu I.P.A.

### 1. **INTRODUCERE**

Transportul are un rol vital pentru desfășurarea în bune conditii a vieții social-economice dintr-un oraş. 1n ultimii ani s-a observat că traficul a devenit din ce ln ce mai aglomerat, acest lucru datorindu-se in mare măsură creșterii numărului de mașini particulare. Studiile efectuate au pus in evidență faptul că mijloacele "convenționale" de transport (metrou, autobuze, tramvaie etc.) oferă încă posibilități mari de a fi îmbunătățite.

Lucrările prezentate în cadrul secțiunii 11.6 tratează citeva dintre problemele ridicate de aglomerarea circulației. Astfel, sint propuse metode de descongestionare a traficului urban pe **baza** utilizării unor sisteme de planificare a reţelelor de transport public, pe baza utilizării unor siteme de dirijare a circulației și a unor sisteme de comandă corelată a semafoarelor de circulatie etc.

Unele lucrări propun automatizarea mijloacelor de transport (a maşinilor, a unor mijloace de transport naval), ca o modalitate de îmbunătăţire pe ansamblu **a** traficului.

## 2. SISTEME PENTRU TRANSPORTUL TERESTRU

Lucrarea 11.6/ $A$ -1 prezintă un sistem ierarhic descentralizat pentru dirijarea circulației rutiere. Prima realizare fizică a sistemului propus, şi care este prezentată pe scurt ln lucrare, este sistemul "PROGETTO TORINO".

Un astfel de sistem este necesar pentru satisfacerea următoarelor cerinţe:

a) prioritate absolută pentru liniile de transport public ;

- b) Imbunătățirea semnificativă a mobilității vehiculelor personale;
- c) controlul continuu al vehiculelor publice aflate in acțiune;
- d) informarea utilizatorilor care aşteaptă în staţii ln legătură cu sosirea următorului vehicul public;

e) asigurarea unei fiabilităţi ridicate a lntregului sistem, aceasta presupunlnd aulodiagnosticarea și informarea automată la postul central de dispecer în legătură cu defectele care pot apărea ln orice punct al reţelei semafoarelor aflate sub control.

Pentru satisfacerea acestor cerințe se impun următoarele specificații de proiectare ;

- exploatarea avantajelor oferite de coordonarea semafoarelor de circulație;<br>- acordarea atenției cuvenite fenomenelor lente legate de traficul particular;

- acordarea priorității unor linii de transport public pe străzile rezervate, prin intermediul pronosticării prin puncte a mișcării fiecărui vehicul ;

-- libertatea controlului semafoarelor la fiecare intersectic prin intermediul unor operații locale ln buclă închisă.

Cerințele de proiectare impuse mai sus conduc la realizarea unui sistem ierarhic distribuit. Modelul dinamic al trafieului este descris prin intermediul a trei modele dinamice : modelul macroscopic al traficului privat, care descrie comportarea liniilor de trafic pc întreaga zonă aflată sub control ; modelul microscepic al traficului privat, care furnizează o reprezentare detaliată a traficului privat Ia fiecare intersecţie şi modelul traficului public, rare descrie in detaliu comportarea fiecărui vehicul de pe liniile prioritare.

Strategia de conducere, aflată în strînsă conexiune cu mcdelele de mai sus, are ca scop minimizarea timpului total pierdut de vehiculele particulare, impunîndu-se în același timp restricția ca vehiculele publice de pe liniile cu prioritate să nu fie oprite la intersecții semaforizate. De asemenea, trebnie să se țină cont de restricțiile de siguranță a traficului și de durata maximă sau minimă a fazelor semafoarelor.

Deoarece apar perturbatii puternice, restrictiile locale și globale fiind bazate pe variabile stohastice, va fi necesară o conducere în buclă închisă. Totodată, datorită complexității problemei, va fi necesară aplicarea unor metode de decompozitie.

Sistemul de conducere va fi ierarhizat pe două nivele. La nivelul superior se realizează condueerea globală, bazată pe informațiile furnizate de modelul global și se transmit la nivel inferior regulile care trebuie respectate pentru optimizarea performantelor globale. Sarcinile la nivel inferior slnt realizate de fiecare dintre mecanismele de conducere bazate pe modelele locale corespunzătoare, utilizind cu maximum de eficiență informația provenită de la nivelul superior.

Sistemul de conducere va avea următoarea structură :

- o rețea de mecanisme de conducere locale, conectate mutual, astfel incit să reproducă topologia conexiunitor dintre intersectii ;

- o rețea densă a detectoarelor pentru traficul privat și public, plasate astfel încit să furnizeze o estimaţie de stare ;

- un mecanism de conducere global, conectat la reţeaua mecanismelor de conducere locale. Implementarea practică a acestui sistem de conducere cu două nivele ierarhice este reprezentată de sistemul "PROGETTO TORINO". Elementele principale care intră în componența acestui sistem sint : detectoare de vehicule particulare, detectoare de vehicule publice, elemente de acţionare a semafoarelor, mecanismul de conducere locală şi mecanismul de conducere globali.

Sistemul "PROGETTO TORINO" asigură verificarea în practică a conceptelor de proiectare descrise în lucrare. Instalarea acestui sistem a fost definitivată conform planului, în anul 1983. Primele rezultate obţinute fiind bune, s-a trecut la aplicarea largă a sistemului ln anul 1984.

Problema descongestionării traficului urban este tratată și în lucrările 11.6/A-2, 11.6/A-3,  $11.6/A-4$ ,  $11.6/A-5$  si  $11.6/A-7$ 

Aspectele de o mai largă generalitate sint abordate in cadrul lucrărilor 11.6/A-2 și 11.6/A-4, care se ocupă cu probleme de modelare şi reglare a proceselor ln sistemele de transport şi respectiv cu descrierea unui sistem de planificare asistat de calculator pentru rețelele de transport public.

ln lucrarea 11. 6/A-2 a fost dezvoltată o versiune de bază a sistemului de modelare a transportului pe .scară largă. Schema generali a procesului de transport este reprezentată cu ajutorul unui set de blocuri de conducere (BC), care definesc sistemul de conducere structurat şi a setului de blocuri funcţionale (BF), care definesc organb.arca tclmologiei de transport. Setul componentelor BF este divizat în subseturi neinteractive, în concordanță cu structura BC. Tranzacțiile dinamice (TD) asigură toate legăturile între BC și BF. Pe baza acestei scheme de .modelare se realizează descrierea caracteristicilor dinamice.

A ·fost realizat un limbaj de simulare, care susţine sistemul de modelare. Pentru reprezentarea caracteristicilor modelării simulate s-a utilizat o "metodă cadru". Modelarea bazei de date a fost realizată pentru construirea și reprezentarea parametrilor de stare ai sistemului. Limbajul special de interogare permite realizarea accesului la date şi a unor manipulări cu datele modelării simulate.

: Sistemul de modelare şi mijloacele de programare prezentate au fost utilizate pentru predictarea transportului în condițiile în care interacționează diferite moduri de transport. Principalul scop al predlctăril transportului este de a face posibilă reglarea interacţiunii dintre diferitele moduri de transport. Un astfel de model de predictie a fost construit pentru sistemul de transport pe căi ferate. În acest caz, principalul scop al predictiei este de a asigura o distribuție dinamică a fiuxului de vehicule ajunse pentru perionde scurte în porturile marine.

In lurrarc se tratează ~i problema modelării sistemului de condurcrc. Automatizarea plar;ificării proceselor de conducere pentru sistemele de transport se face pc baza analizei informației de stare a sistemului, analiză care furnizează indicații în legătură cu strategiile de conducere, bazate pc model, care pot fi adoptate.

Ca o aplicație, s-a construit un model pentru sistemul de transport urban. Pentru accasta s-au luat in considerare citeva moderi de transport urban pentru pasageri, și anume : transportul pe căi ferate, căile ferate din metropolă, rețeaua de trafic și reglarea interacțiunilor. Sistemul liniilor de metrou a fost utilizat pentru optimizarea parametrilor traficului planificat.

Lucrarea 11.6/ $A-4$  prezintă un sistem de planificare asistată de calculator pentru rețelele de transport public. Pentru început se face descrierea generală a sistemului, format dintr-un sistem de planificare a rețelei și dintr-un sistem asistat de celculator. Pentru planificare sint necesare. date socio-economice ln Jcgătură cu zona studiată, dale p1iv.toare la reţelele de transport și date în legătură cu cerințele de trafic. Pe baza acestor date se vor realiza mai multe

planuri, furnizindu-se astfel mai multe alternative pentru planificare. Un astfel de plan este definit de configurația rețelei (rute, poziționarea stațiilor de autobuz etc.), de timpul necesar pentru parcurgerea fiecărei rute, de timpul de transfer, de frecventa serviciilor și de numărul de călători. După formularea planurilor alternative, urmează predictarea fluxului de trafic pe reţeaua de transport luată ln considerare. Pentru aceasta se predictcază comportamentul unui rălător, iar estimarea volumului de trafic pe fiecare linie a rețelei de transport se va face prin compunerea predicțiilor comportamentelor individuale. Modelul de predicție utilizat în acest studiu poate fi foarte util pentru planificarea unei reţele unimodale. In continuare se face evaluarea planurilor alternative. Dacă este necesară modificarea acestor planuri sau adăugarea unor planuri noi, se va relua procesul descris mai sus pînă cind nu mai există posibilitatea de a găsi planuri alternative mai bune.

Sistemul asistat de calculator este dotat cu facilități de gestiune a bazei de date, facilități **de** gestiune grafică, facilităţi de gestiune a programelor de aplicaţie şi facilităţi de conducere interactivă. Sistemul asistat de calculator cuprinde un sistem gazdă şi un sistem satelit. Sistemul satelit este dotat cu un microcalculator cu display pe bază de tub catodic, care este conec**tat** la calculatorul gazdă împreună cu echipamentele periferice asociate (planşetă digitală, imprimantă serială şi plotter digital). Sistemul gazdă construieşte baza de date, memorează programele, realizează un volum marc de calcule, iar cifrele şi tabelele obţinute slnt fumizate **ca** ieşiri.

Descrierea sistemului de planificare asistat de calculator pune în evidenţă faptul că, pe baza unei metode interactive om-mașină, se poate asigura gestiunea unei cantități mari de date şi a mai multor tipuri de programe. Ca urmare, se poate aloca mai mult timp pentru planificare ceea ce înseamnă că este posibilă evaluarea mai multor planuri alternative, deci planificarea este îmbunătățită.

în lucrare se face prezentarea unei aplicaţii a sistemului într-o zonă urbanA reală. S-a avut **ln** vedere evaluarea influenţei pe care a avut-o construcţia metroului asupra sistemului de reţele ale transportului urban.

Probleme vizate de lucrările 11.6/A-3, 11.6/A-5 și 11.6/A-6 se referă la aspecte care intervin in traficul urban fără a avea o generalitate atit de largă ca problemele abordate de lucrările prezentate pină acum și care tratau aspecte legate de imbunătățirea pe ansamblu a traficului urban.

Astfel *lucrarea 11.6/A-3* urmărește imbunătățirea traficului pe o arteră de circulație cu sens unic prin conducerea corelată a semafoarelor care reglează circulația la fiecare joncțiune de trafic de pe artera respectivă. Pentru aceasta se propune utilizarea unui regulator fazic in logică "fuzzy" (logică infinit valentă) pentru reglarea a două joncțiuni de trafic succesive, aflate pe aceeași arteră de circulație, în condițiile în care joncțiunea de trafic este străbătută de un număr relativ mare de vehicule. Folosirea acestul regulator este contraindicată In situațiile în care numărul de vehicule este foarte mare sau foarte mic. Această problemă este soluționată prin utilizarea unui regulator în logică "fuzzy" în cooperare cu un regulator fazic în logică "fuzzy", cooperarea celor două regulatoare asigurind o bună reglare a circulației şi tn cazurile în care intervin modlficări'ln limite largi ale numărului de maşini, aşa cum s-a constatat că se lnttmplă înainte şi imediat după orele de vlrf. Din acest motiv, reglarea semafoarelor de circulație instalate pe o arteră de circulație cu sens unic se va face prin cooperarea celor două tipuri de regulatoare, așa cum s-a arătat mai sus. Alternarea regulatoarelor se va realiza cu ajutorul unei metode de interschimbare bazată pe un algoritm de tip "fuzzy".

Pentru început, în lucrare se face prezentarea generală a unui regulator în logică "fuzzy", după care se arată modul în care acesta este utilizat în cazul unor joncțiuni succesive de trafic. Urmează prezentarea generală a regulatorului fazic în logică "fuzzy", după care se face descrierea modului în care cele două regulatoare se utilizează combinat.

In lucrare se prezintă un exemplu în care intervin doar două joncțiuni de trafic, însă metoda de interschimbare utilizată poate fi aplicată cu ușurință pentru un număr mare de joncțiuni **de** trafic de pe o arteră de circulaţie. Extinderea se face tn felul următor : la prima joncţiune de trafic se utilizează un regulator în logică "fuzzy" ; fiecare dintre următoarele joncțiuni de trafic poate fi controlată printr-o cooperare dintre un regulator în logică "fuzzy" și un regulator fazic în logică "fuzzy". Algoritmul prezentat în lucrare este foarte simplu, ceea ce permite utilizarea unor microcalculatoare ieftine pentru realizarea sistemelor de reglare a semafoarelor.

Lucrarea 11.6/A prezintă un regulator ierarhizat destinat unui vehicul automatizat per.<sup>9</sup> tru drumuri mari. In lucrare este propusă o structură de conducere ierarhizată pe două nivele, eu supervizor unic la nivel superior și cu 3 subordonări la nivel inferior. Configurația a fost implementată şi evaluată pe baza unei simulări de laborator pentru care s-au construit tn mod empiric modelele dinamicii laterale si longitudinale ale vehiculului.

. O soluţie eficientă pentm descongestionarea traficului rutier constă ln realizarea unor rcțele de circulație care să cuprindă și linii automatizate. Aceasta asigură o serie de avantaje legate de îmbunătățirea securității traficului, utilizarea mai eficientă a soselelor, economisirea de carburanți, reducerea stressului șofernlui etc. Conducerea unui astfel de sistem este realizată pe baza unei configurații ierarhizate pe 4 nivele. Un regulator centralizat asigură supervizarea tuturor operatiilor din retea. Al doilea nivel de conducere va fi la nivel zonal. Fiecare regulator zonal va superviza activitatea într-un anumit număr de sectoare şi va conduce vehiculele din sectoarcle respective pe baza comenzilor furnizate către calculatoarele de sector, care formează al treilea nivel de conducere. Fiecare calculator de sector va controla vehiculele din sectorul său. Al patrulea nivel de conducere este cel corespunzător fiecărui vehicul.

. Lucrarea prezintă un regulator ierarhizat utilizat pentru conducerea unui vehicul automatizat. 'Principalul scop urmărit a fost acela de a îmbunătăți securitatea, ciciența și fiabilitatea unui astfel de regulator. Pentru aceasta s-a utilizat o configurație multiprocesor ierarhizată pe două nivele, avindu-se în vedere asigurarea redundanței la conversia datelor. Toate funcțiile vchiculului vor fi supervizate de calculatorul de la nivelul superior, care va transmite comenzi sprc, calculatoarele de sector si va utiliza la rindul său datele prelucrate furnizate de calculatoarele de sector. Calculatoarele de sector sint dependente de aplicaţie. Astfel, calculatorul 1 asigură reglarea laterală, calculatorul 2 reglează viteza, iar calculatorul 3 supraveghează defecțiunile. Dacă este necesar, la nivelul 2 se mai pot adăuga și alte calculatoare.

... Funcțiile de supervizare ale calculatorului de la nivelul superior și funcțiile de conducere ale calculatoarelor de la nivelul inferior necesită numai 10 ms pentru fiecare perioadă de esantionare de 150 ms. Astfel 92% din timpul fiecărui calculator poate fi utilizat pentru realizarea altor funcții.

O problemă de generalitate mai largă dccil cele abordate ln ultimele două lucrări prezentate este tratată în *lucrarea 11.6/A-5*, care se ocupă cu problema dirijării direcției de circulație. Scopul urmărit constă în indicarea unei rute cit mai convenabile pentru un vehicul care se apropie de intersectie. Vehiculul trebuie să indice punctul de destinație, iar calculatorul local de la intersecție va răspunde prin specificarea rutei care trebuie urmărită.

. Toate metodele de dirijare a direcţiei de circulaţie se bazează pe utilizarea unui tabel **de**  dirijare a circulației. Acest tabel poate fi static (poate fi modificat numai în imprejurări critice, pc haza unei comenzi centrale), sau poate fi dinamic (modificarea tabelului se face ln funcţie de trafic). Dirijarea dinamică a circulaţiei permite o rezolvare mai rapidă a situaţiilor critice si o manipulare mai bună a modificărilor în circulație.

· Implementarea sistemului de dirijare a circulaţiei ridică probleme foarte mari din punct de vedere practic, problemele teoretice nefiind încă complet soluționate. Lucrarea abordează cilcva dintre problemele teoretice care nu au fost încă rezolvate. Se face o analiză a influentelor reciproce dintre rezultatele descentralizării, optimizării și prelucrărilor complexe.

Descentralizarea presupune utilizarea mai multor regulatoare ln sistemul dat, fiecare regulator avînd rolul de a măsura numai anumite ieșiri, asigurind reglarea unui număr restrins de intrări. Această soluție este mai convenabilă deoarece, în cazul dat, centralizarea tuturor intrărilor şi ieşirilor duce la scăderea fiabilităţii şi la ridicarea costurilor.

Se utilizează un model în cadrul căruia întirzierilor datorite congestionării circulației li se vor asocia cozi de aşteptare in nodurile reţelei. Circulaţia revine la efectuarea unei mişcări cu viteză constantă între noduri. Timpul de trecere de la un nod la altul este dat de suma dintre intirzierea constantă de circulație și întirzierea datorată timpului de așteptare în coada formală la nodul de reţea. Acest model evită dinamica nelincară care ar rezulta dacă s-ar lua ln considerare un profil de viteză dependent de densitatea de trafic.

Selectarea soluției optimale se face avind în vedere comportarea pe ansamblu a sistemului. Opţiunea făcută trebuie să ţină cont de cheltuielile posibile şi de implicaţiile unor noi sarcini de calcul care se impun ln cazul in care ar fi necesară adăugarea unor noi canale de informare **<sup>1</sup>**

O altă problemă importantă se referă la complexitatea efortului de calcul impus de obţinerea unei soluții optimale. Se prezintă o metodă de optimizare ierarhizată pentru rezolvarea problemei **de** reglare optimală globală, ţinlndu-se seama de restricţiile legate de lungimea cozilor de așteptare în noduri și de întirzierile din sistem. Deși metoda asigură anumite avantaje din punct de vedere numeric, este totuși prea lentă pentru lucrul în timp real.

## 3. **SISTEME PENTRU TRANSPORTUL NAVAL**

Lucrarea 11.6/B-2 abordează citeva aspecte în legătură cu proiectarea unui pilot automat (autopilot) adaptiv pentru nave. Modelul matematic al autopilotului descris este dezvoltat **pe** baza unor principii de natură fizică şi hidrodinamică. Autopilotul bazat pc un astfel de **model prezintă o serie de avantaje față de autopilotul bazat pe modelele cutiei negre, și anume:** 

 $-$  permite estimarea apriorică a parametrilor pe baza unor legi fizice și hidrodinamice; - pentru un anumit ordin al modelului, numărul parametrilor care trebuie estima Ii este mai mic ;

- autopilotul descris ln lucrare asigură minimizarea acţiunilor de cirmă nedorite, utilizind pentru aceasta un model al miscării de deviație induse de valuri.

Modelul matematic al autopilotului este utilizat tntr-o structură de conducere adaptivii. Pentru estimarea stării se va utiliza un filtru Kalman cu amplificare constantă. Matricea de amplificare a filtrului Kalman este calculată o singură dată la început, după care rămine neschimbată. Matricea de amplificare a filtrului poate fi modificată pentru o anumită navă pe baza datelor cunoscute ln legătură cu noua lungime a navei. Calculul matricii de amplificare se poate face cu o precizie suficient de mare utilizind amplificarea filtrului corespunzătoare unei nave de lungime egală cu unitatea. Pentru implementare s-a utilizat versiunea discretizată a filtrului.

Algoritmului de estimare a parametrilor se bazează pe calculul erorii medii pătratice de predicție a filtrului Kalman. După inițializare, funcționarea algoritmului se caracterizează prin "uitarea" unei cantități de informație (referitoare la diferiți parametri) egală cu cantitatea de informatie furnizată de măsurările efectuate la un moment dat. Pentru analiza acestui algoritm s-au făcut simulări pe calculator și au fost realizate experimente la bordul navei de coastă norvegiene MIDNATSOL. Testările au fost făcute în timpul operațiilor normale ale navei, iar rezultatele obținute au fost bune. Pilotul automat adaptiv va fi introdus în cel mai scurt in producţia comercială.

Lucrarea 11.6/B-3 prezintă un sistem pentru conducerea încărcării unei nave cu pernă de aer. Pentru aceasta se utilizează un sistem cu ventilator activ. Principalul element al sistemului este reprezentat de fluxul axial de ridicare al ventilatorului. Caracteristicile accsluta pot fi modificate prin intermediul paletelor ale căror unghiuri de înclinare față de planul de rotație sint modificate continuu pe durata funcționării. Miscarea unghiulară a paletelor este obținută cu ajutorul unui element de execuție hidraulic, care la rindul său este reglat cu ajutorul unei bucle cu reactie după pozitie. Reglarea unghiurilor paletelor ventilatorului și reglarea accelerației de ridicare se realizează prin intermediul buclei interioare și respectiv prin intermediul buclei exterioare.

Funcțiile de transfer asociate dinamicii pernei de sprijin s-au obținut pe baza identificării parametrilor cu ajutorul unor modele ale planului coeficienților. Coeficienții, la rîndui ior, au fost estimați cu ajutorul unui algoritm de optimizare nelincar.

Experimentele efectuate au pus în evidență faptul că sistemul asigură un mijloc rapid ·! eficient de reglare a accelerației de ridicare și, în plus, este asigurată o reducere importantă a efectului de frinare în timpul traversării valurilor. Rezultatele obținute nu sint optimale, insă se încearcă în continuare îmbunătățirea lor.

#### 4. **c:o:\CLUZII**

Lucrările prezentate în cadrul secțiunii 11.6 au tratat probleme legate de transportu! terestru și naval, oferind diferite soluții pentru îmbunătățirea traficului.

Citeva dintre lucrările prezentate au abordat probleme care privesc rezolvarea traficului urban pe ansamblu. Astfel lucrarea 11.6/ $A$ -4 propune un sistem de planificare asistată de calculator pentru reţelele de transport public, lucrarea 11.6/A-5 propune un sistem de dirijare a circulației, lucrarea 11.6/A-1 propune un sistem de conducere ierarhizată descentralizată a semafoarelor de circulație, iar lucrarea 11.6/A-2 propune un sistem de modelare pentru procesele de conducere a sistemelor de transport.

ln cadrul serţiunii *11.6/B* au fost abordate probleme legate de transportul naval. Aslfel *lucrarea 11.6/B-2* prezintă aspecte legate de proiectarea unui pilot automat adaptiv, iar *lucra*rea 11.6/B-3 prezintă aspecte legate de automatizarea încărcării unei ambarcațiuni cu pernă de aer.

# **HIDROLOGIA,** PROTECŢIA CALITAŢII **AERULUI**  ŞI **A APEI, GOSPODARIREA RESURSELOR DE APA** \*

*Ioan Dima, Violeta* Vişan I.C.P.G.A. *Viorel Al. Stănescu* **I.M.H.** 

Gospodărirea apelor și protecția mediului, condiții intrinseci ale progresului economic şi ale crc~tcrii calităţii vieţii, intervin tot mai pregnant ca o componentă majoră ln activitatea cotidiană precum şi ln planurile sau programele de dezvoltare, ca şi tn studii de prospertare a viitorului pe diferite orizonturi de timp.

Prin specificul lor multi şi interdisciplinar, şi dată fiind complexitatea şi divrrsitatea problemelor de gospodărire a apelor și de protecție a mediului, rezolvarea lor reclamă eforturi conjugate din partea specialistilor din practic toate sectoarele stiintei si tehnologiei.

Faptul că mare parte din problemele de gospodărire a apelor și de protecție a mediului, Indiferent de aria aferentă şi de scara de timp, implică luarea de decizii ierarhizate, tn a răror pregătire intervine prin conexiune inversă rezultatul aplicării deciziei anterioare, justifictnd nlilizarca conceptelor şi metodelor teoriei reglării (controlului) optimale sau adaptive, tşi găseşte confirmare tn numeroasele referate prezentate pe aceste teme la congres.

In l'adrui *coloc11iilor 11.7* şi *11.8* (secţiunile *11.8/A, 11.8/B, 11.8/C)* s-au abordat aspecte privnd hidrometeorologia, protecția calității aerului și apei și gospodărirea resurselor de apă. Cele 18 referate prezentate se pot grupa in functie de aspectele tratate astfel :

 $-$  aspecte de hidrometeorologie și protecția calității aerului, un număr de 3 referate  $\{1, 2, 3\}$ ; - aspecte de protecţie a calităţii apelor inclusiv epurarea apelor uzate, un număr **de**  7 referate [4, 5, 6, 7, 8, 9, 10);

 $-$  aspecte de gospodărire a resurselor de apă în bazine amenajate, inclusiv de alimentare cu apă, un număr de 8 referate [11, 12, 13, 14, 15, 16, 17, 18].

In cele ce urmează se prezintă, pe cele 3 subgrupe, o sinteză continind elementele de esență ale referatelor, din cadrul sectiunilor simpozionului interesind domeniul apelor.

# 1. PERFECTIONAREA MODELĂRII ÎN HIDROLOGIE ȘI PROTECȚIA CALITĂŢII **AERULUI**

Referatele din această subgrupă privesc optimizarea proiectării retelelor de supraveghere a calității aerului [1], analiza consistenței și criterii de calibrare a parametrilor modelelor matematice ln hidrologie [2]. In referatul [3] se expun rezultate din experienţa specialiştilor din R.P.U. in utilizarea modelelor recursive la elaborarea prognozei operative a debitelor pe fluviul Dunărea.

#### 1.1. Proiectarea retelelor de supraveghere pentru controlul poluării aerului [1]

Supravegherea continuă a poluării aerului este necesară atit în scopul cunoașterii evoluției calității acestuia, cit și pentru luarea unor decizii de reglare asupra surselor de poluare. Aceasta, în condițiile în care, pe de o parte, fondurile alocate acestei activități sînt limitate, iar pe de altă parte, modelarea fizico-matematică a dispersiei poluanților în zonele urbane nu

<sup>\*</sup> Ioana Dima și Violeta Vișan, I.C.P.G.A.; Viorel Al. Stănescu, I.M.H. (coordonatori). Recenzii pe paragrafe : D. Mihu [1,1], V. Al. Stănescu [1,2] și I. P. Zlate [1,3], I.M.H. Ioan Dima [2,1], 2,2, 2,6, 2,7, 3,1, 3,6), C. şi hidrologie, Bucureşti.

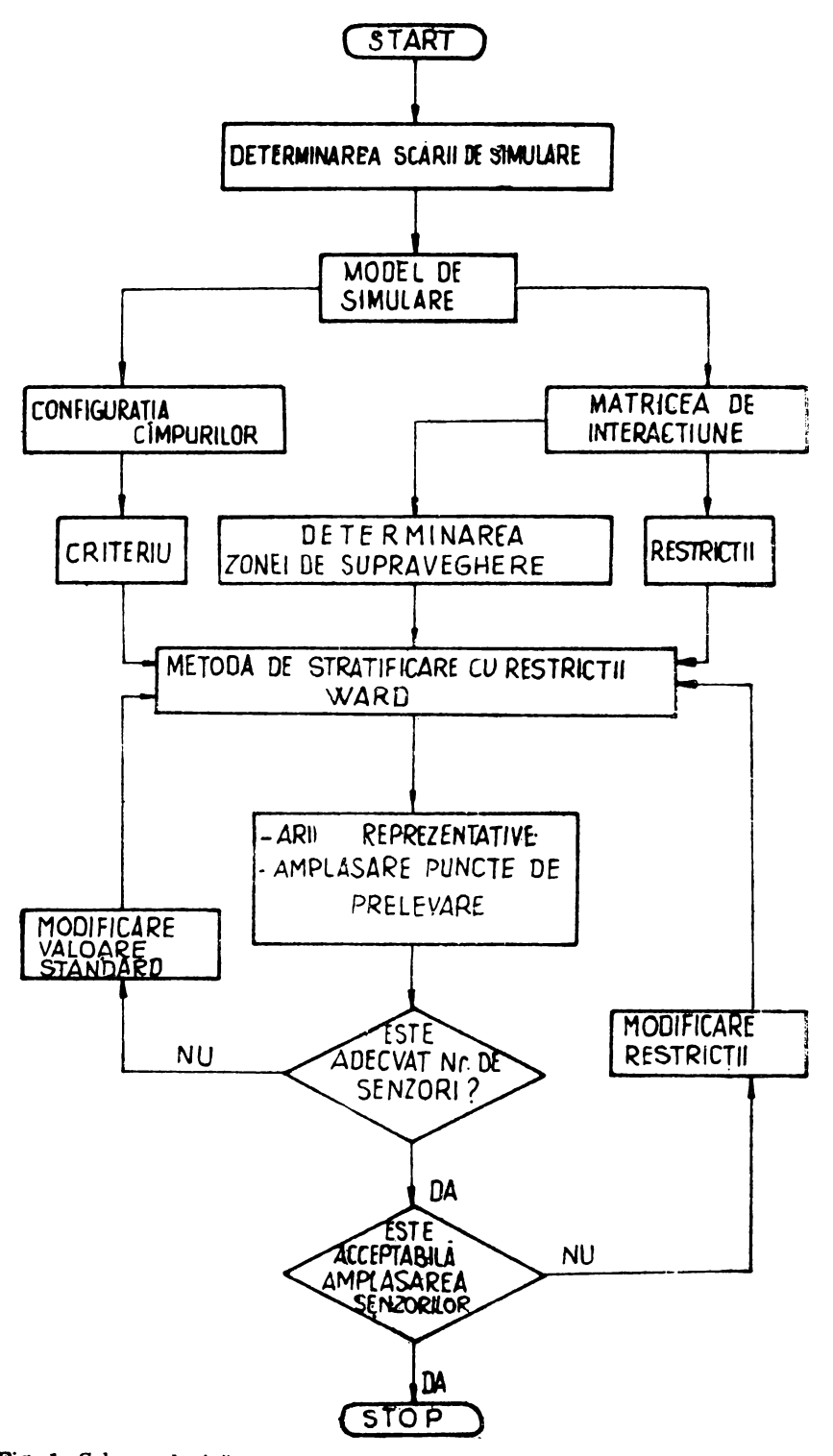

Fig. 1. Schema logică a procesului interactiv de proiectare a rețelelor de supraveghere.

poate oferi o predicție spațio-temporală a evoluției cîmpurilor de concentrații de poluanți ca urmare a variabilității extrem de mari a emisiilor si a factorilor meteorologici.

1n proiectarea optimală a reţelelor de supraveghere a poluării aerului **se cere** să se amplaseze punctele de prelevare de pe teritoriul unei zone de supraveghere astfel incit ariile de reprezentativitate oferite să fie donă cite două adiacente.

Această formulare generală cuprinde în sine trei aspecte majore :

- numărul punctelor de prelevare ;

- reprezentativitatea punctelor de prelevare;

- amplasarea fiecărui punct de prelevare tu cadrul zonei de supraveghere.

Tratarea acestor aspecte se poate realiza prin participarea nemijlocită a factorului uman, in dialog cu calculatorul, în cadrul unui proces interactiv de rezolvare a problemei de proiectare optimă a rețelelor.

Lucrarea foloseşte un model de simulare a procesului de dispersie de largă aplicabilitate, capabil să evalueze concentrații medii pe termen lung (o lună, un sezon, un an etc.).

ln fig. 1 cslc prezentată schema logică a desfăşurării procesului interactiv.

Datorită faptului că aria de reprezentativitate a fiecărui punct de prelevare devine variabilă în condiţii meteorologice diferite, în fiecare caz tn parte se poate introduce, in locul reprezentativității legate de punctul de prelevare, noțiunea de *arie de acoperire*, legată de o sursă sau un grup de surse care pot influența într-un anumit grad concentrațiile din această arie.

Articolul prezintă o aplicare a procedurii prezentate pentru aria oraşului Kyoto. Sistemul interactiv propus realizează o compatibilitate între resursele avute la dispoziție pentru o rețea de supraveghere, nivelul de cunoaştere generală a fenomenului de dispersie şi necesitatea conservării calității aerului. Acest sistem permite oricărui utilizator o rezolvare globală și rapidă a problemei proiectării rețelelor de supraveghere a calității aerului.

#### 1.2. **Consistenta parametrilor modelelor matematice ln hidrologie** şi **criterii de calibrare** [2)

Procedurile de calibrare ale modelelor matematice în hidrologie bazate pe tehnici de optimizare a funcțiilor nelineare conțin anumite<sup>r</sup>imperfecțiuni datorite în special următoarelor cauze:

- existența posibilă a unor zone optime locale ;

 $-$  inexistenta unei strategii suficient fundamentate pentru trecerea de la solutia inferioară la cea mai bună soluție de optimizare ;

- unii parametri nu sint independenți unul de altul, existind astfel o interacțiune de natură fizică între aceștia :

- erori în datele măsurate care servesc la comparare;

- insuficiențele criteriilor de calibrare.

Lucrarea prezintă o metodologie de rezolvare a ultimei probleme.

In general, într-un procedeu ideal de calibrare, rezidualii (diferenţele Intre valorile măsurate şi cele calculate) trebuie să formeze serii temporale necorelate, pentru ca **valorile**  parametrilor să fie consistente. ln caz contrar lnseamnă că nu a fost folosită întreaga informaţie de care se dispune şi ca atare calibrarea nu are un caracter optimal. Pornind de la modelul descris ln fig. 2 se propune utilizarea unui număr de 4 criterii de optimizare, astfel :

 $-$  criteriul funcției *ad-hoc*,  $F_1$ , exprimată pe baza debitelor de apă măsurate și respectiv calculate din ziua i, și a numărului de zile utilizate pentru operația de calibrare;

 $-$  criteriile exprimate de functiile de verosimilitate  $F_9$  (functia autoregresivă a rezidualilor),  $F_3$  (funcția heteroscedastică a rezidualilor),  $F_4$  (funcția autoregresivă — heteroscedastică a rezidualilor).

Pentru un bazin folosit ca test s-au selectat 7 seturi de valori iniţiale ale parametrilor modelului si a fost aplicată procedura de calibrare pentru toate cele 4 funcții criteriu menţionate, rezultind în final 28 de seturi de valori finale ale parametrilor. Procedura de optimizare s-a aplicat pentru o perioadă de 350 zile.

Procedura aplicată are ca scop determinarea acelui criteriu care să asigure următoarele : - cea mai bună consistenţă a setului final de parametri ;

- valorile cele mai de încredere ale parametrilor modelului, care să fie capabile să simuleze cit mai corect scurgerea din perioada care nu a servit la calibrare.

In ceea ce privește consistența setului de parametri s-a constatat că functia "ad-hoc" estimează consistent numai parametrul  $x_1$ , capacitatea de înmagazinare în stratul superior al solului, în timp ce toate celelalte funcții de verosimilitate, și în special  $F_2$  și  $F_3$ , sint mai efi- cace în estimarea celorlalți parametri importanți ai modelului.

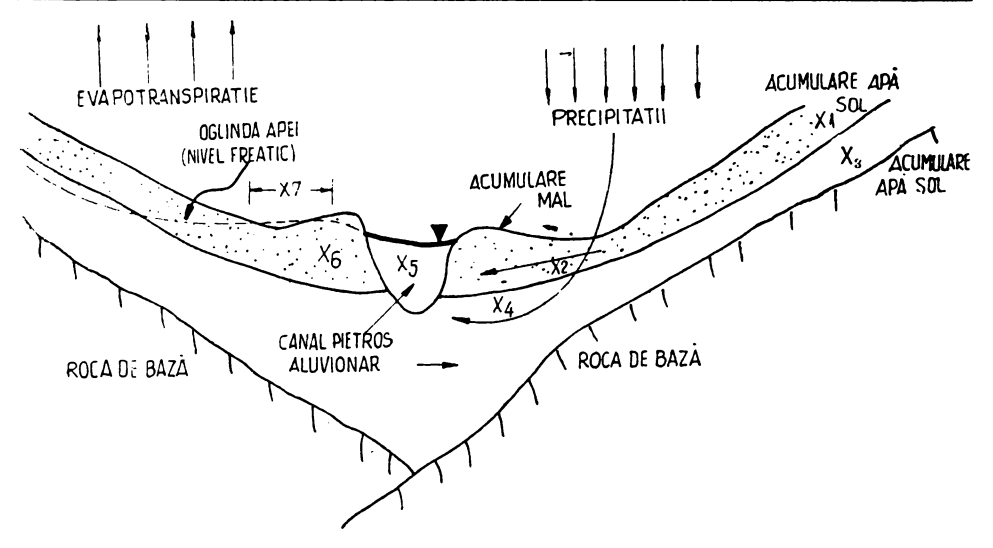

Fig. 2. Schema de. principiu a modelului conceptual :

 $X_1, X_3$  - capacitate de înmagazinare în stratul superior, respectiv inferior al solului;  $X_2$  - cantitate de apă nereținută de sol; se scurge spre albie și se infiltrează in subsol ;  $X_4$  - scurgerea din subsol spre albie ;  $X_5$ ,  $X_6$  - scurgere, respectiv infiltrație dinspre mal spre albie și invers  $X_7$  — fracțiune care suplimentează înmagazinarea laterală

## 1.3. Utilizarea algoritmilor recursivi la prognoza hidrologici **ln timp real** [3]

ln scopul obiectivizării prognozelor hidrologice, tn R.P. Ungari au fost elaborate [3) două modele matematice (în care incertitudinile sint considerate explicit ca tip, mărime si şi mod de propagare), pe care Serviciul Hidrologic Naţional de Prognoze din Ungaria le folosește în activitatea zilnică pe Dunăre in modul interactiv om-mașină. Se îmbină astfel informaţiile obţinute pe următoarele două căi, şi anume : model combinat structural-stohastic cu actualizarea prognozei prin filtru liniar Kalman ; model stochastic integral cu actualizarea prognozei pe principiul autoreglării, cu experienţa prognozistului.

Ambele modele au structură modulată pentru flexibilitate, putind fi adaptate condițiilor particulare din bazinele mari sau mici.

Primul model porneşte de la aproximaţia de ordinul I a ecuaţiilor Saint-Venant, sub forma sectoarelor caracteristice obtinută de Kalinin-Miliukov, cu soluție similară de altfel modelului cascadei Nash. Dezvoltarea modelului este bazată pe principiul analizei mulţimii stărilor.

Definind pentru un sector - numărul "n" de sectoare și "K" timpul de propagare sînt obținute printr-o tehnică de optimizare — volumul "x" ca variabilă de stare și considerind intrarea "u" în primul sector, iar "y" ieșirea din ultimul, se poate scrie un sistem dinamic de ecuaţii lineare caracterizat de matricile F, G şi H, unde F este operator şi matrice de selectare, G  $-$  vectorul de selectie al termenului de comandă, sau excitația sistemului natural, iar  $H - ope$ rator si vector de selectie a observatiei. Prin modelul prezentat se obtine eroarea de 13 cm pe 10 mai 1979 in prognoza cu anticipare de 5 zile la Mohaci pe Dunăre.

Al doilea model (integral stohastic adaptiv cu actualizare pe principiul autoreglării) realizează predicția în funcție de erorile de estimare anterioare.

Variabilele de intrare se referă la stațiile din amonte și de pe afluenți. După recepționarea ultimrlor date măsurate se reactualizează vectorul parametrilor şi matricea de pondere exprimată prin matricea de covarianţă a erorilor de estimare a parametrilor.

~Iodelul este derivat din ARMA şi realizează prognoza ln 4 paşi :

**1) Realizarea corecției predicției**  $\hat{y}$  **(t/t-K), făcute la timpul t-K pentru timpul t, ln** funcţie de măsurările efectuate la timpul t,

$$
\varepsilon(t) = y(t) - y(t/t - K)
$$
 (1)

2) Actualizarea vectorului parametrilor constanți dar necunoscuți â (t) prin algoritm recursiv de tipul celor mai mici pătrate, funcție de estimația la momentul t-1 a vectorului **â** şi **de** matricea de covarianţă a erorilor de estimare peutru momentul t.

3) Actualizarea matricei de covariantă:

4) Predicția cu noii parametri și vectori de date:

$$
\hat{y}(t+K/t) = x^T(t) \hat{a}(t)
$$
\n(2)

Al doilea model este utilizat în paralel cu primul, iar prognozistul ia o decizie în mod subiectiv in functie de estimatiile prin modele, de performantele recente ale acestora, modelele fiind considerate factori ajutători de decizie la experiența sa personală.

Deși primul model este mai eficient, prospectarea la momentul t pe două căi diferite **este** necesară, dat fiind că ambele moduri de aproximare a naturii introduc erori inerente, fapt care determină ca experiența prognozistului să nu poată fi neglijată niciodată din procesul elaborării prognozei hidrologice.

# 2. ABORDĂRI MAI EFICIENTE ÎN CONCEPEREA ȘI APLICAREA MĂSURILOR DE PROTECTIE A CALITĂTII APELOR

. In cadrul acestei grupe de referate sint expuse rezultate și abordări în curs pentru imbiinatătirea și extinderea aplicării conceptelor, metodelor și procedeelor bazate pe teoria multimilor **vagi și pe teoria reglării optimale in activitatea practică de supraveghere și protecție a calității**. apelor, precum şi tn exploatarea curentă a staţiilor de epurare.

Rezultatele şi preocupările legate de utilizarea teoriei mulţimilor vagi şi a modelelor **Ierarhizate în analiza și luarea deciziilor de protecție a calității apelor fac obiectul referatului [4].** 

**Aspecte legate** de **folosirea** unui *estimator* de *stare* pentru supravegherea poluării apelor **unui riu avind regim de curgere nestationar sint redate in referatul [5].** 

Referatul [6] tratează optimizarea rețelelor de canalizare prin controlul functionării pe mai multe nivele.

In referatele [7, 8] se expun aspecte legate de aplicarca modelării matematice la procescle de epurare a apelor prin procedeul cu nămol activat, respectiv în cazul procesului de neutralizare a apelor uzate.<br>• Prezentarea unui sistem de dirijare a funcționării unei stații de epurare prin utilizarea

unor scenarii de decizii face obiectul referatului [9].

Referatul (10] analizează critic stadiul aplicării teoriei reglării optimale la problemele de protecție a calității apelor. Se evidențiază posibilitățile de extindere a utilizării conceptelor acestei teorii in condițiile favorabile ale dezvoltării tehnicii și de accentuare a cerințelor privind protecția calității apelor, subliniindu-se totodată necesitatea unor reorientări asupra rolului exploatării statiilor de epurare.

#### 2.1. Utilizarea teoriei mulțimilor vagi și a modelelor ierarhizate la protecția calității **apelor Io eazul unor** Impurificări **neconcentrate** [4]

1n studiul misurllor privind majoritatea sistemelor tehnice este posibilă optimizarea unor parametri de performanță, definiți și măsurabili, în condiții impuse de restricții definibilesi măsurabile.

In cazul sistemelor de gospodărire a apelor și, în particular, al celor pentru protecția calității apelor, definirea funcției obiectiv și a restricțiilor este o problemă deosebit de complexă.

Astfel, analiza măsurilor de protecţie a calităţii apelor, legat de sursele de impurificareneconcentrate din centrele popvlate, implică aspecte care nu pot fi cuantificate sau măsurate cu precizie. Două asemenea aspecte privesc participarea populației la elaborarea măsurilor şi la supravegherea calităţii apel, precum şi estimarea eficienţei tehnice şi ct·onomice a varian!~ lor de solutionare.

Pentru considerarea celor două aspecte s-au elaborat procedee de studiu bazate pe teoria multimilor vagi și a modelării ierarhice. Multimile vagi sint utilizate la generarea si analiza datelor de bază și totodată oferă posibilități sporite de interpretare a eficienței măsurilor studiate. Modelul preconizat este de tip *agregat*, reprezentind o combinare a abordării inginerești clallice' cu un proces de ierarhizare pe mai multe nivele. Modelul matematic **se axeazi** pe analiza eflcl~nţei procesului, determintnd *valoarea* optimistă şi *valoarea* pesimistă a acesteia cu ajutorul teoriei multimilor vagi.

Pentru aplicarea modelului la *analiza* eficienţei participării *publicului* ln planificarea măsurilor de protecție a calității apelor se consideră următorii factori cu un pronunțat caracter vag ;

- nivelul influentei publicului asupra decizici, determinat de gradul de participare, nivelul impactului publicului asupra deciziei și de gradul de reprezentativitate a participantilor ;

- gradul de performanţă a soluţiei adoptate, caraterizat de efectul acesteia ln realizarea obiectivelor şi **de** nivelul de impact asupra mediului ;

, Modelul de ierarhizare a fost utilizat de asemenea pentru analiza eficienței măsurilor de *protecție a calității apelor.* S-a întrebuințat un algoritm euristic și algoritmul de programare dinamică în condiții vagi, determinindu-se valoarea pesimistă și valoarea optimistă pentru eficiența măsurilor analizate, eficiență exprimată atit sub aspect tehnic, cit și economic.

. :Acest mod de abordare face posibilă analiza cantitativă a unor măsuri/proiecte depinzlnd de parametri cu caracter vag datorit impreciziei în determinare. (Se subliniază diferența principială, Intre caracterul vag datorit impreciziei în determinare şi incertitudinea datorită ln principal naturii aleatoare a elementelor analizate). Valoarea pesimistă și cea optimistă a funcției de eficiență oferă planificatorului o imagine mai reală asupra limitelor cîmpului determinat de diferite atitudini privind diferiții factori sau parametri, decît în cazul calculării unei singure valori. Se consideră de asemenea utilă determinarea unei valori intermediare, ceea ce ar ajuta :<br>:a alegerea soluției făcind uz și de procedeul Delphi.

### . J 2.2. **Supravegherea** poluării **apelor într-un rlu influenJat de fenomenul de maree,foloslnd**  un estimator de stare cu structură comutabilă [5]

înrăutățirea calității apei riurilor datorită impurificării de natură organică este o problemă actuală și urgentă în multe țări industrializate. Această situație accentuează necesitatea realizăril de sisteme de supraveghere, în scopul obținerii de informații pentru decizii de intervenție care să prevină depășirea concentrației admisibile.

Preocupările de pină acum ale specialiştilor atit privind modele de tip cu debit constant, cit şi modele de tip dinamic nu se referă la situaţii de nestaţionaritate hidromecanică. ·

Referatul prezintă un procedeu de determinare denumit *estimator de stare* pentru supravegherea variației calității apelor într-un riu cu regim de nivel variabil (sub influența fluxului şi refluxului mării ln care deversează). Procedeul permite luarea ln considerare a condiţiilor de nestaționaritate și de fluctuație a regimului curgerii apei și este utilizabil la supravegherea impurificării organice ln rîurile cu nivelul apei influenţat de fenomenul de maree, atunci cind se dispune numai de măsurări de la senzori situați la mare distanță.

Estimatorul constă din două componente de bază : *modelul procesului analizat* pentru generarea de estimări ale variabilelor de stare şi o buclă *de coree/ie* prin care se semnalează abaterile dintre valorile estimate de model și valorile determinate efectiv, reprezentind conexiunea inversă pentru lmbunătăţirea estimărilor viitoare.

Modelul de rlu este de tip unidimensional, în care timpul este considerat ca o variabilă continuă, iar spaţiul ca variabilă cu valori discrete. ln model intervin pentru un sector de rlu următoarele variabile i

- valori medii pe sector pentru secţiunea de curgere (secţiunea vie), concentraţia oxigenului dizolvat și consumul biochimic de oxigen;

- debitul de apă și de impurificări efluent din sectorul considerat, în sectorul din aval.

După încercări, în care s-a utilizat *filtrul Kalman extins*, acesta a fost înloeuit cu un filtru mai simplu de tip *matrice de amplificare* folosind un microcalculator la locul de observare, în teren. Pentru a lua 1n considerare inversarea direcţiei de curgere a apei, **matricea** de amplificare din alcătuirea estimatorului are structură comutabilă.

Rezultatele simulărilor efectuate arată că acest procedeu permite determinări cu suficientă precizie in condiții de instaționaritate a regimului apei în riuri.

#### 2.3. **Conducerea** multlnlvel a exploatării reţelelor de canalizare (6]

Conducerea multinivel se referă la sistemele unitare de canalizare alcătuite din tronsoane de conductă, bazine tampon și elemente de deversare. În absenta ploilor apele uzate menajere sint epurate și apoi se descarcă în receptor. În caz de ploaie debitele din rețea depășesc considerabil capacitatea statiei de epurare, rezultind descărcarea în emisar a unei cantități de ape neepurate. In ultima perioadă s-a manifestat un interes crescind pentru reducerea efectelor deversărilor de ape de ploaie neepurate din sistemele unitare de canalizare.

Reducerea descărcărilor de apă neepurată în emisar se poate realiza prin reținerea în bazinele tampon a unei părți din volumul de apă scurs în timpul ploii. Imediat după ploaie, apa din bazinele tampon se trece prin statia de epurare pentru ca aceste bazine să poată fi utilizate la întreaga capacitate în cazul unei alte ploi.

Sistemul de conducere multinivel combină evacuarea debitului optim pentru minimizarea deversărilor de apă neepurată în emisar cu costuri moderate de realizare. Structura pe mai multe nivele este alcătuită dintr-un *nivel de optimizare,* un *nivel de reglare direcld* şi un *ni1Jel de adaptare.* 

lntr-o situatie dată de debite din precipitații reglarea optimă a scurgerii necesită considerarea sistemului de canalizare în ansamblu. Procedura de optimizare elaborată ln acest scop consideră sistemul de canalizare format din subrețele cu și, respectiv, fără capacități de stocare.

*Problema de optimizare* poate fi rezolvată principial prin aplicarea algoritmului de programare dinamică, dar memoria necesară devine foarte mare dacă problema include mai mult de 3-4 variabile de stare şi peste 10-15 intervale de timp. De aceea, a fost aplicat *principiul maximului discret,* care permite rezolvarea unei probleme de optimizare cu mai mult de 8 variabile de stare şi peste 60 intervale de timp de calcul.

Pentru aplicarea principiului *maximului discret* a fost necesară lnlliturarea unor inconveniente specifice, astfel 1

- unele variabile de stare exprimate ca restricții duc la dificultăți deosebite. Pentru depăşirea acestei dificultăţi s-a adoptat metoda funcţiilor *de penalitate* ;

- problema de optimizare este rezolvată prin exprimarea conditiilor necesare de optimalitate și formularea acesteia ca o problemă de valori limită în 2 puncte ; soluționarea problemei astfel formulate poate conduce la un minim local în locul celui global. Dat fiind însă că funcția *obiectiv* este convexă și restricțiile sînt liniare, soluția problemei de optimizare reprezintă minimul global;

— problema se rezolvă folosind un algoritm numeric a cărui convergentă trebuie examinată. Aplicind tehnica gradienților conjugați se garantează o convergență rapidă chiar și pentru matrici mari de penalitate.

Solutionarea problemei de optimizare necesită cunoașterea următoarelor elemente :

- debite afluente ;<br>- decalajul de timp determinat de tronsoanele de canalizare ;

- condiții inițiale ;<br>- matrici de ponderare.

*Ni1Jelul de reglare* directă are ca scop modificarea comportării dinamice a procesului astfel Incit să se apropie cit mai mult de modelul simplificat utilizat în nivelul de optimizare. Aceasta se realizează prin menținerea variabilelor de stare în vecinătatea traiectoriilor de referință optime determinate ln cadrul nivelului de optimizare.

*Ni1Jelul* de *adaptare* are ca sarcină I

- să asigure date bazate pe măsurări efective ;<br>- să inițieze o nouă analiză de optimizare ori de cite ori datele respective au devenit necorespunzătoare.

## 2.4. **1'(odelarea** şi **reglarea procesului de epurare cu niimol activ utlllzlnd un model autoregreslv** (7]

Pentru modelarea procesului de epurare în condiţii dinamice se face în general apel Ia modelele matematice mecaniciste bazate pe ecuații diferențiale care exprimă bilanțurile de materiale din cadrul procesului. Asemenea modele au dezavantajul că includ o serie de coeficienți cinetici, a căror valoare se modifică o dată cu schimbarea parametrilor de funcţionare ai staţiei de epurare - functionarea statiei în regim dinamic. Modelul autoregresiv elaborat își propune să înlăture acest dezavantaj.

Modelul autoregresiv este un model statistic din categoria modelelor "cutie neagră". Un ascmeuea model se defineşte în felul următor : starea prezentă a unui sistem este o sumă a combinațiilor lineare a variabilelor sistemului din trecut și a zgomotului alb. Aceasta sc exprimă cu ajutorul ecuatiei :

$$
\mathrm{X}\left(n\right)\mathrm{=}\sum_{m=1}^{M}\mathrm{A}\left(m\right)\mathrm{X}\left(n\mathrm{-}m\right)\mathrm{+U}\left(n\right)
$$

 $\hat{m}$  care : A (m) este matricea coeficienților;<br>U (n) — zgomotul alb :

 $U(n)$  - zgomotul alb;<br>  $M$  - ordinul modelu

- ordinul modelului.

Schema generală după care se aplică modelul autoregresiv cuprinde următorii pași :<br>— culegerea de date dintr-o stație de epurare reală ;

- tararea/calibrarea modelului definit prin relația de mai sus ;

- evaluarea (calculul contribuției zgomotului și predicția);<br>- obtinerea de date din instalatia pilot:

- calibrarea modelului pentru analize de sistem și proiectarea sistemului de reglare. Modelul autoregresiv este capabil să reproducă datele obţinute în determinările experimentale din stația de epurare. Prin utilizarea lui în cadrul unei stații pilot s-a putut prevedea modul de schimbare a variabilelor de operare a procesului. Modelul se poate implementa într-o stație de epurare propriu-zisă folosindu-se metoda reglării linear pătratice.

## 2.5. Reglarea adaptivii a unul proces **de neutralizare a apelor uzate** (8)

Se prezintă un procedeu nou pentru reglarea adaptivă a pH-ului în procesul continuu de neutralizare dintr-o instalație de epurare a apelor.

Ca urmare a limitărilor de spatiu și a altor considerente impuse de procesul tehnologic, neutralizarea are loc într-un mic reactor cu timp de staționare mic, de ordinul a 30 s.

Comportarea statică a procesului de neutralizare este determinată **prin** curbele de titrare :o apei uzate afluente. Compoziţia şi concentraţia apelor uzate şi deci şi curbele lor de titrare variază foarte repede. Variația rapidă a parametrilor de proces și marile perturbări ale procesului fac ca mijloacele de reglare conventionale să nu mai fie satisfăcătoare. Pentru a depăși aceste dificultăți s-a apelat la conceptul de reglare adaptivă, în care bucla (ciclul) principală de reglare este condusă de o buclă suplimentară de reglare adaptivă.

Bucla de reglare adaptivă manevrează rezultatul/avansul algoritmului de reglare principal astfel incit în cazul unor abateri, pH-ul efluentului să se apropie de punctul de neutralizare prin urmărirea **traiectoriei de** referinţă prescrise, care constituie criteriul de adaptare. Prin acest mod de adaptare, orice gen de abatere poate fi controlată/corectată cu suficientă rapiditate.

Sistemul de reglare este constituit din următoarele blocuri :<br>— algoritmul de reglare ;

- viteza efectivă a abaterilor de reglare ;

- calculul vitezei de referință ;<br>- corecția globală.

Sistemul de reglare adaptivă a fost testat într-o stație pilot. În acest scop a fost realizată o stație pilot de neutralizare cu un mic nou reactor cu o capacitate de 1,5 m<sup>3</sup>/h și timp mediu de stationare de 25 s.

Sistemul de reglare adaptivă este implementat pe un minicalculator și numeroase experiențe au arătat utilitatea sa pentru o largă gamă de abateri.

In statia centrală de epurare sistemul se va implementa pe un microprocesor de reglare. Se subliniază pe cazul prezentat că aplicarea metodelor moderne de reglare în procesele inginereşti poate conduce la importante beneficii.

## 2.6. **Sistem bazat pe** cunoaştere **pentru eonducerea procesulnl de epurare a: apelor uzate** (9)

Procesul de epurare a apelor uzate la o stație de epurare existentă poate fi caracterizat prin reglarea concentraţiei oxigenului dizolvat (0D), a concentraţiei materiilor în suspensie (MTS) şi a cantităţii de nămol cu un calculator numeric.

Sistemul bazat pe cunoaștere propus cuprinde trei părți :

 $-$  baza de date:

*-interpretor:* 

*-memorie.* 

Setai regulilor de operare se referă la :

1) Identificarea situatiei :

2) Planificare şi control ;

3) Diagnoză și procedee de tratare;

4) Instructiuni de exploatare.

Spre exemplificare, pe baza experientei în exploatarea bazinelor cu nămol activ la scară naturală pe mai mulți ani, se definesc șase situații tipice clasificate ca :

- situatia optimă ;

- **4** situaţii suboptime ;

- situatia anormală.

Aceste situatii sint evaluate pe baza timpului de retentie al solidelor (TRS), consumului biochimic de oxigen (CBO) și temperaturii, răspunsurile fiind date de operator. Cel care evaluează situatia (optimă, suboptimă, anormală) decide asupra operațiilor necesare ca urmare a perturbărilor datorate încărcării organice.

In mod asemănător poate fi evaluată situația funcționării bazinelor de fermentare a nămolului, a platformelor de deshidratare, a staţiilor de pompare etc. Din inventarul datelor de bază furnizate de operator se deduc modificările care trebuie făcute în functionarea instalatiei pe baza răspunsurilor furnizate automat de calculator, care are în memorie un număr mare de instructiuni.

Sistemul expert propus poate ajuta la rezolvarea problemelor ivite în exploatarea statiilor **de** epurare, în luarea deciziilor pentru îmbunătăţirea funcţionării. A vantujul sistemului derivă din faptul că datele de bază sînt furnizate pe baza experientei operatorului, deciziile fiind luate **de** calculator. .

Preocupările în continuare au în vedere îmbunătățirea performanțelor și sporirea încrederii în acest sistem, de exemplu prin determinarea automată a regulilor de exploatare.

# 2.7. **Reglare și evaluare operativă în protecția calității apelor [10]**

In referat se analizează mai întii rezultatele obtinute în aplicarea teoriei reglării la două probleme clasice de protectie a calității apelor: reglarea oxigenului dizolvat și reglarea procesului cu nămol activat în instalațiile de epurare a apelor. Legat de aceasta se menționează că aplicarea reglării automate nu a înregistrat succese deosebite și s-a axat mai ales pe problema reglării valorii de referință în condițiile perturbațiilor frecvente.

lu fig. 3 este redată schema conceptuală a unui sistem de reglare pentru mai mulți indicatori. Se menționează că simplitatea inevitabilă a figurii 3 maschează caracterul pregnant ierarhic al gospodăririi integrate a resurselor de apă, pe ansamblul bazinelor ca şi localizat, de exemplu, In cazul conducerii functionării retelelor de canlalizare.

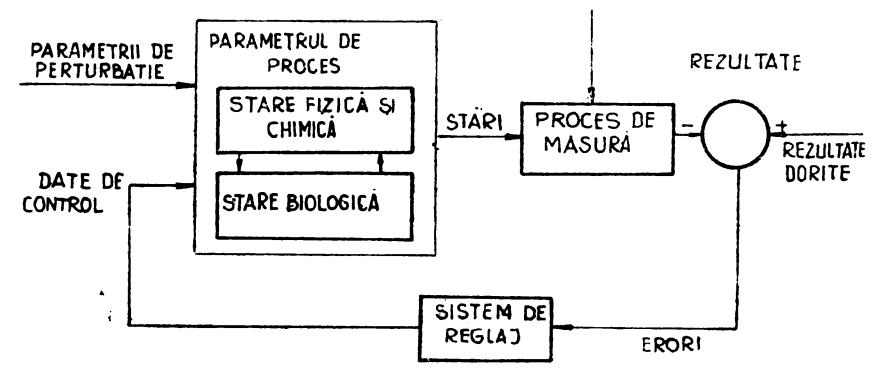

Fig. 3. Sehema conceptuală a unui sistem de reglaj pentru mai mulți indicatori.

Se consideră în general că reglarea în probleme de poluare a apelor privește, sau se referă la. exploatarea statiilor de epurare și a stațiilor de tratare a apelor. Deși acesta este cazul general, contrubuții importante la gospodărirea calității apei pot fi aduse prin utilizarea lacurilor de acumulare, a schemelor cu pompare din apa subterană ca si a altor sisteme de exemplu centuri (perdele) din stuf.

Problema reglării oxigenului dizolvat a cunsocut progrese, inclusiv sub forma reglării dinamice a procesului. Dintre dificultățile întimpinate se menționează imposibilitatea determinării on-line a consumului biochimic de oxigen (CBO), iar condițiile tehnologice actuale nu permit reglarea valorii concentrației CBO a apelor evacuate din stațiile de epurare.

Totodată, recent a fost remarcat faptul că preocupările anterioare nu au luat în considerare gradul foarte înalt de incertitudine în comportarea sistemelor de resurse de apă.

În ce priveşte reglarea procesului de epurare cu nămol activat. staţiile de epurare oferă o flexibilitate în funcționare satisfăcătoare, urmărindu-se în speciul reducerea concentrației de substante solubile, a CBO și a substanțelor în suspensie din apele uzate. A devenit larg utilizabilă în practică reglarea funcționării aeratorului în legătură cu concentrația oxigenului dizolvat, printr-o schemă de tip cu o singură buclă închisă, folosind un regulator de tip cu acțiune prop,1rfională şi *integralii.* De asemenea stnt preocupări în aplicarea reglării între conţinutul apei reziduale neepurate și viteza de recirculare a nămolului.

Se evidențiază însă posibilitatea unor rezultate necorespunzătoare în reglarea procesului cu nămol activat, ca de exemplu în cazul depunerii nămolului și al distrugerii populației de mictoorganisme în prezența unor concentrații deosebit de mari de substanțe toxice.

Condiţiile favorabile oferite de dezvoltarea tehnicii şi de accentuarea cerinţelor privind protecția calității apelor oferă posibilități de extindere a utilizării conceptelor teoriei reglării optimale.

Hecunoașterea variabilității performanțelor este fără îndoială o schimbare pozitivă în favoarea aplicării conceptelor *regldrii.* Caracterizarea performanţei ca "satisfăcătoare" ln sens vag este bine venită, complementar celei asociate utilizării cuantilei de 95%.

Dat fiind caracterul problemelor de protecția calității apelor se consideră de asemenea posibilă obtinerea unor bune rezultate prin aplicarea atentă a unor metode din teoria sistemelor ierarhice. Unele din aspectele mentionate vor implica însă reorientări în considerarea rolului exploatării stațiilor de epurare.

# :3. **PRO GRE SE PRIVIND APLICAREA TEHNICILOR DE** ANALIZĂ **A SISTEMELOR LA FUNDAMENTAREA DECIZIILOR ÎN** GOSPODĂ-**RIREA RESURSELOR DE** APĂ

În cadrul acestei categorii de probleme sînt de scos în evidență preocupările legate de extinderea utilizării tehnicilor de analiză a sistemelor și de perfectionare a utilizării posibilitătilor oferite de mijloacele moderne de calcul.

Referatul [11] analizează critic unele neajunsuri privind stadiul de utilizare a tehnicilor dr 1ii.oil.elare ln studiul problemelor de gospodărire a apelor şi punctează unele modalităţi **de**  ohținere a unor modele mai robuste pentru reprezentarea fenomenului hidrologic într-un bazin; se subliniază necesitatea utilizării conceptului de *optim global* bazat pe determinarea *frontierei de ,1,·r1ociere* în pregătirea deciziilor privind planificarea şi exploatarea amenajărilor de gospodărire a apelor.

O contribuție vizînd extinderea posibilităților de interpretare fizică a *regulilor de decizie* r:, !ip *linear* în exploatarea unui lac de acumulare este expusă în referatul [12f.

, ;Prezentarea unui concept de abordare de lin *anti-risc* în stabilirea regulilor de exploatare a mati lac de acumulare cu folosințe multiple face obiectul referatului [13].

Referatul [14] scoate în evidență, pe un exemplu concret, posibilitățile oferite de asiguran•a uno~ informaţii hidrologice *on-line* pentru creşterea eficienţei ln exploatare a unui lac **de**  acumulare avind funcțiune dublă: combaterea inundațiilor și regularizarea debitelor în scopul producerii de energie hidroelectrică.

• · .Aspectele legate de utilizarea *teoriei* mulţimilor *vagi* ln probleme de alocare a resurselor fac obiectul referatului [15].

Referatul [16] prezintă un sistem de analiză bazat pe modelarea matematică și pe folosirea unui procedeu *interactiv* (conversaţional) om-calculator, în planificarea proiectelor de amenajare în domeniul apelor.

Utilizarea modelării matematice și a lucrului conversational om-calculator legate de extinderea retelelor de alimentare cu apă și respectiv, în exploatarea statiilor de pompare, fac obiectul referatelor [17), respectiy [18).

#### 3.1. **Cvasl-optlmalilale în modelele de** gos1K1dărlre **a apelor** şi **in cele fizice** [11]

Se analizează aspectele legate de utilizarea conceptului de *cvasi-optimalitate* și de *optim global* in domeniul gospodăririi apelor.

Slnt menţionate trei cauze principale care împiedică utilizarea pe scară largă a tehnicilor de analiză a sistemelor în modelele privind sistemele de gospodărire a apelor : (1) existența unor obiective (cerințe) contradictorii, (2) existența unei suprafețe de răspuns relativ plate în vecinătatea optimului global și în consecință posibilitatea acceptării unei game de variante de acţiune, şi (3) caracterul imprecis al datelor şi nesiguranţa rezultatelor. Toate acestea conduc la rezultate *negociabile* și nu la prescripții lipsite de ambiguitate. Efectuarea unor asemenea negocieri in sectorul public nu se desfăsoară în conditii foarte bune, astfel că uneori este mai simplu și mai comod să se adopte procedeul "soluției prestabilite".

Hidrologia s-a dezvoltat ca o ramură a ingineriei, deoarece inginerii au avut dintotdeauna răspunderea pentru prevenirea efectelor inundaţiilor şi secetelor. Aceştia completau golurile ln datele hidrologice, in general pe baze empirice.

Modelele conventionale *precipilatii-curgere* multiparametrice, elaborate în ultimii 10-15 ani, nu se dovedesc utilizabile in practică deoarece mici variații ale numeroaselor elemente componente conduc la modificări pronuntate ale elementului final, curgerea rezultată ; aceste modele sint greu de calibrat și aplicat în calculele curente de proiectare.

Astfel, dată fiind varietatea fenomenelor și a ariilor lor se preconizează dezvoltarea de modele la scară medie care să asigure o reflectare fizică cît mai plauzibilă și care să păstreze ceva din natura *stohastică* și din caracterul vag al proceselor implicate. Cu alte cuvinte, este mai bine să lucrăm cu modele cu cîțiva parametri cit mai robuști (care nu sint supuși unor  $\pi$ odificări prea mari), decit cu modele foarte sensibile la perturbări și la erori de calibrare.

De aceea, pentru modelarea fenomenelor într-un bazin hidrografic se preconizează utilizarea a 4 variabile de bază: precipitațiile, înmagazinarea (în sol), evapotranspirația și scurgerea.

In aplicarea tehnicilor de analiză a sistemelor la proiectarea și exploatarea unor sisteme mari și complexe, problema poate prezenta un mare număr de soluții relativ apropiate din punct de vedere tehnic. Uneori, soluții diferite de soluția optimă sub aspect tehnic pot fi mai acceptabile din punct de vedere institutional si politic. Astfel barajul Hoover din  $SL(A)$ . este un triumf al tchnicii construcțiilor, dar constituie o eroare din punct de vedere al gospodăririi apelor ; trebuie însă amintit că, dată fiind situația de depresiune economică din acea perioadă, alegerea soluției s-a bazat pe criteriul bunăstării economice, respectiv pentru ocuparea forței de muncă.

In alegerea soluțiilor, în cazul amenajărilor cu cerințe competitive, este nevoie să se negocieze asupra obiectivelor si a restrictiilor. Conceptul de *optim global* devine necesar deoarece decizia finală implică afectarea parțială sau totală a intereselor uneia sau alteia dintre ceriu<sup>ţ</sup>ele competitive.

Pareto-optimalitalea, ca mod de rezolvare a unor asemenea probleme, caută să identifice soluții "de compromis", de etapă, determinind *frontiera de negociere*, cu citeva soluții posibile, alegerea finală a soluției urmînd a se face în cadrul procesului instituțional-politic.

#### 3.2. Analiza și interpretarea fizică a requiilor de decizie privind regimul de explontare **a unul sistem de gospodArlre a apelor** [12)

In legătură cu proiectarea și exploatarea sistemelor de gospodărire a apelor se cunosc numeroase lncercări bazate pe utilizarea *regulilor* de *decizie lineare.* 

Procedeele elaborate pină in prezent se limitează totuși la formularea problemei capacității minime a acumulării. Problema regimurilor de exploatare a unei acumulări existente pe baza unor asemenea reguli nu şi-a găsit încă aplicare.
Referatul prezintă un mod nou de abordare care permite utilizarea regulilor de decizie lineare atit la proiectare, pentru determinarea capacității acumulării, cit și pentru studiul exploatării unei acumulări existente.

Pentru aceasta se formulează aşa-numita problemă operativă, care se rezolvă prin repetiţie pe baza informatiilor curente și a alegerii adecvate a formei indicelui de performanță.

Ca indice de performanță pentru un sistem din două lacuri s-a utilizat printre expresia !

$$
\max_{S^{\bullet}}\,(\sum s_i^{\ast l}+2\sum s_i^{\ast 2})
$$

reflectind condiția de a stoca în lac o cantitate cit mai marc de apă. În această expresie S<sub>i</sub>  $r^{\text{c}}$ prezintă valoarea probabilă (valoarea<sup>r</sup>medie așteptată) a volumului de apă acumulat în lac, S<sub>1</sub>•

Analizele efectuate pc exemple numerice au condus la următoarele concluzii :

 $-$  regulile de decizie lineară au o interpretare fizică și permit formularea problemei de proiectare şi de exploatare ca probleme de programare lineară ;

 $-$  aceste reguli sint deosebit de utile in cazul sistemelor complexe, in care alte metode devin inaplicabile ca urmare a dimensiunilor excesiv de mari ale problemei ;

- inconvenientul rezultlnd din ipoteza că regulile sint lineare poate fi neglijat, deoarece ln fiecare sezon, sau interval de calcul, problema se poate rezolva repetitiv lulnd în considerare condiţiile curente.

#### 3.3. Abordare de tip anti-risc în exploatarea Incurilor de acumulare (13]

Lucrarea prezintă o abordare deterministă a problemelor de exploatare a lacurilor de atumulare cu scopuri multiple, menită să conducă la evitarea unor situaţii extreme, determinlnd întreaga multime de decizii posibile care garantează functionarea eficientă a sistemului. Aceasta permite organului de exploatare atit să aleagă acea decizie care se potrivește cel mai bine cu informaţiile suplimentare sau cu prognoza de care dispune, cit şi să' o adapteze la obiectivele secundare care nu au fost considerate în formularea iniţială a problemei.

Regula de exploatare este de tipul  $r^i_{\tau} = r$  ( $\tau$ ,  $x^i_{\tau}$ ,  $a^i_{\tau}$ ), unde  $x^i_{\tau}$  reprezintă nivelul (volumul) in lac la începutul zilei  $\tau$  a anului i și a $^{\frac{1}{r}}$  afluxul în lac.

Regula optimă de exploatare r ( ·) **va fi** selectată cu referiri exprese la performanţele pe care le permite in anumite situații specifice definite printr-un set I= $\{(a_{\tau}^i): \tau=1, \ldots, 364, \ldots, 114\}$  $i=1, \ldots, n$ }- set de referință.

Problema se formulează ca o problemă de optimizare cu dublu obiectiv, în care urmează să se minimizeze cel mai mare deficit de apă (max  $D<sup>i</sup>$ ) și cel mai mare număr de zile cu inundatii  $(max F<sup>1</sup>)$ 

$$
\left\{\begin{array}{c}\min \\ X_0, r(\cdot)\end{array}\right\} \left\vert \begin{array}{cc}\max D^1 & \max F^1 \\ 1 \leqslant i \leqslant n & 1 \leqslant i \leqslant n\end{array}\right\vert \tag{1}
$$

 $X_0$  - set al valorilor initiale.

Restricțiile problemei sînt :

 $x_{\tau+1}^i = x_{\tau}^i + a_{\tau}^i - r_{\tau}^i$ - ecuaţia de continuitate (2)

$$
0 \leq r_{\tau}^{\mathbf{i}} \leq S\left(x_{\tau}^{\mathbf{i}}\right) \qquad \qquad \text{-- restrictive fizică} \tag{3}
$$

$$
S(x_{\tau}^{1}) \qquad \qquad \text{Imcția de descărcarc a lacului.}
$$

$$
x_{\tau}^{1} \geq x : r_{\tau}^{1} = S(x_{\tau}^{1}) \text{ dacă } x_{\tau}^{1} > x \longrightarrow \text{restrictie legală (reglementare)}
$$
(4)

xk=xo - restricţie terminală (5)

Solutionarea ambelor probleme conduce la reguli de exploatare de forma i

$$
\mathbf{r}_{\tau}^{\mathbf{i}} = \mathbf{r} \left( \tau, \ \mathbf{x}_{\tau}^{\mathbf{i}}, \ \mathbf{a}_{\tau}^{\mathbf{i}}, \ \mathbf{D}_{\tau}^{\mathbf{i}}, \ \mathbf{F}_{\tau}^{\mathbf{i}}, \ \mathbf{D}^{\ast}, \ \mathbf{F}^{\ast} \right) \tag{6}
$$

ln care D\* ş F\* sint valorile de referinţă (limite superioare considerate).

Pentru aceste seturi de reguli de exploatare, o procedură simplă va determina pe acelea care garantează valoarea minimă a lu F• pentru orice valoare dată a lui D•.

lu general, aceste reguli de exploatare eficientă nu slnt unice. Dată fiind valoarea curentă a informațiilor ( $\tau$ ,  $x^{i}_{\tau}$ ,  $a^{i}_{\tau}$ ,  $D^{i}_{\tau}$ ,  $F^{i}_{\tau}$ ), algoritmul sugerează o gamă intreagă de debite defluente posibile  $r^{\dagger}_{\tau}$  (fig. 4).

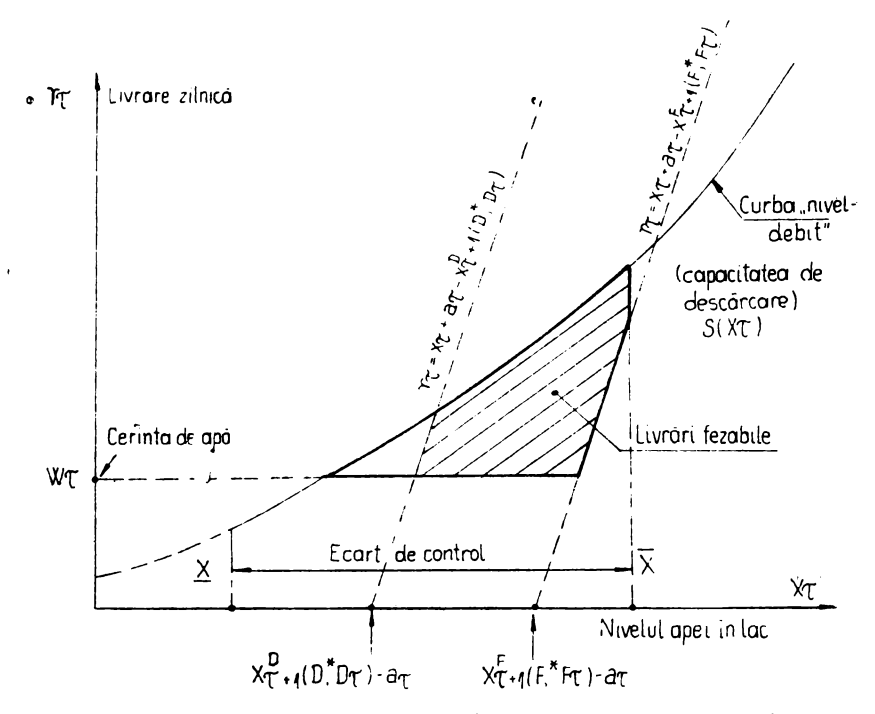

Fig. 4. Livrări fezabile pentru probleme de exploatare a unui lac de acumu-<br>lare pentru combaterea inundațiilor și satisfacerea cu apă a folosințelor.

Hezultă un domeniu de debite defluente fezabile care satisfac condițiile impuse de cele două probleme. Deci, in condiții normale, există o oarecare libertate în alegerea deciziei finale, putind li Juatr in considerare şi obiectivele secundare care au fost neglijate iniţial ln dcscricrra problemei.<sup>{</sup> Cind conditiile hidrologice sint critice, această libertate dispare.

### 3.4. Utilizarea on-line a informatiei hidrologice pentru exploatarea unui lac de acumulare ln **seopnrl mnltlple** (14]

În general, preocupările privind optimizarea exploatării lacurilor de acumulare iau în considerare o cunoaștere "perfectă" a elementelor hidrologice de referință (debite, precipitații etc.) sub formă deterministă sau probabilistă.

Această ipoteză este nerealistă și de aceea sint de subliniat eforturile pentru realizarea de sisteme informationale care să asigure, în timp util, colectarea, prelucrarea și analiza datelor hidrologice. Nu s-a acordat insă suficientă atenție unor analize vizind beneficiul obținut din îmbunătățirea exploatării lacurilor de acumulare pe baza perfectionării sistemelor informaționale hidrologice.

Se prezintă rezultatele privind evaluarea beneficiilor obținute din sistemele care asigură informaţii hidrologice on-line tn timpul perioadelor de viitură, tn cazul unui lac de acumulare din bazinul riului Mondego (Portugalia). Evaluarea se referă atit la exploatarea curentă a lacului de acumulare în timpul producerii viiturilor, cit și la reglarea adaptivă a volumului de apă din lac pentru atenuarea viiturii. ln legătură cu acesta din urmă se preconizează lnloculrca curbei "ghid superior" utilizată în graficul de exploatare a acumulării, cu conceptul de funcție "ghid superior". Folosind conceptul menționat, informația obținută din prognoza hidrologică permite, pentru un volum de lac pentru atenuare V, diminuarea riscului anual de inundare r ; pentru un r dat este posibilă reducerea substanțială a volumului pentru atenuare V și deci, creșterea eficienței în utilizarea lacului pentru celelalte folosințe.

Exploatarea lacului de acumulare se formulează, din punct de vedere al estimării valorii informatiilor hidrologice, ca un proces în două faze :

-- determinarea volumului de atenuare V, în afara perioadelor de ape mari;

- controlul debitului defluent ln timpul perioadelor de ape mari (viitură).

Analiza efectuată în cazul prezentat s-a axat pe evaluarea efectului informației hidrologice în cazul considerării volumului de atenuare V ca parametru fix și respectiv în condițiile reglării adaptive a lui V. În ambele cazuri s-au considerat trei situații privind informațiile hidrologice, si anume :

 $-$  situația 1, în care nu se dispune de loc de date hidrologice on-line;

 $-$  situatia 2, in care se dispune partial de informatii on-line privind afluxul in lac si pe zona necontrolată aval de lac ;

-- situația 3, in care se dispune de informație hidrologică perfectă on-line, sub forma deterministă.

 $F$ uncția "ghid superior" pentru reglarea adaptivă a lui V s-a determinat sub forma unei familii de curbe calculate pe baza afluxului mediu in lac in ultimele 20 zile.

Ca rezultate mai importante ale analizei efectuate se menţionează următoarele :

-- riscul de inundare, în fiecare perioadă de ape mari considerată, este redus sensibil prin asigurarea prognozei on-line a debitelor de viitură provenite din zona de bazin aval de lacul de acumulare;

--- volumul de atenuare poate fi redus tn marc măsură fără a afecta sensibil riscul anual de inundare tn zona apărată ;

--- prin utilizarea prognozei hidrologice de scurtă durată privind afluxul de apă în lac și prin reglarea adaptivă a volumului de atenuare se obține un spor de producție de energie electrica de 15 GWh, în conditiile unui an hidrologic mediu.

#### $3.5.$  Utilizarea informatillor cu caracter vag in probleme de alocare a resurselor  $[15]$

· Materialul abordează probleme de alocare a resurselor de apă şi alte resurse naturale, care pot fi tratate sub formă de probleme de programare matematică cu parametri vagi și sugerează un mod de abordare pentru acele tipuri de probleme care permit să se determine alternative nedominate.

Heferindu-se la modelarea matematică a unor sisteme reale, se arată că modelele tradiționale nu pot cuprinde decit un număr limitat de factori ai sistemelor sau fenomenelor studiate, fapt care poate fi ameliorat prin utilizarea unor parametri neprecizati, mai bine zis printr-o modelare care ține seama de caracterul vag al acestor parametri. Se arată că teoria mulțimilor vagi (fuzzy) aduce elementele necesare în acest sens, cu mențiunea că un sistem real poate fi obiectul unei modelări cu ajutorul unor mulțimi și al unor parametri vagi, cu particularitățile specifiec domeniului, deci cu definițiile și terminologia adecvată.

Pentru ilustrare se prezintă un exe.nplu de problemă de programare matematică liniară **<sup>1</sup>** Pentru n tipuri de culturi diferite se caută repartizarea parcelelor de pe o suprafaţă

totală A, astfel incit beneficiul total să fie maxim.

Problema, in for.nulare tradițională, este exprimată de relația :

$$
\sum_{j=1}^n p_j c_j x_j \rightarrow \max
$$

cu conditiile :

$$
\sum_{j=1}^n w_j x_j \leqslant W, \quad \sum_{j=1}^n x_j \leqslant A, \ x_j \geqslant 0, \quad (j=1, \ \ldots \ , \ n).
$$

 $10 - A.M.C.$  vol.  $51 - cda.$  23/1985

p, este beneficiul pe unitatea de productie a culturii j :

- $x_1$  suprafața alocată pentru cultura i :
- $c_1$  productivitatea culturii j;
- $w_j$  cantitatea de apă necesară irigării culturii j pe unitatea de suprafață ;<br>W cantitatea totală de apă disponibilă pentru irigatii.
	- cantitatea totală de apă disponibilă pentru irigații.

ln problema enunţată intervin parametrii c1, w1 şi **W,** care tn mod natural depind de: continutul nutritiv al solului, tehnologiile de tratare a solului, activitatea solară etc., factori ce nu slnt lntotdeauna neglijabili.

De aceea, un model mai apropiat de realitate ar fi cel în care :

 $-$  parametrii respectivi se consideră nu ca numere, ci ca intervale de variații :

 $-\overline{\text{se}}$  iau in considerare unele informatii suplimentare date sub forma unor coeficienti de pondere.

Se ajunge astfel la o formulare a problemei de programare matematică de tip *fuz:::y,* impunindu-se ca cerințele din condiția de mai sus să fie respectate cu valori ale coeficienților c<sub>1</sub> (j =  $= 1, \ldots, n$ ) și w<sub>1</sub> date ca multimi *ragi*.

Problema se formulează ca o problemă de programare matematică *fuzzy*, cu funcția obiectiv reprezentată de o aplicaţie *fu:z.y.* Se stabileşte apoi o relaţie de preferinţă de tip *fuzzy* lntre alternativele realizabile (posibile) şi este definită funcţia de apartenenţă a submulţimii de *alternaliuc nedominate.* 

.<br>Considerind gradul dorit de *nedominanță* α și nivelul de *fezabilizate* β, alternativa care Indeplineste aceste cerinte se poate determina rezolvind problema de programare matematică :

$$
\sum_{j=1}^{n} p_j c_j x_j \rightarrow \max_{X_j, c_j, w_j}
$$

cu conditiile :

$$
\sum_{j=1}^{n} w_j x_j \le W, \qquad \sum_{j=1}^{n} x_j \le A
$$
  

$$
x_j(c_j) \ge \alpha; \ v_j(w_j) \ge \beta \quad j=1, \ldots, n
$$
  

$$
x_j \ge 0
$$

Prin modificări ale vectorilor  $\alpha$  și  $\beta$  se pot determina alternative cu diferite echilibre intre gradul de nondominantă și cel de fezabilitate.

In final se evidentiază avantajul introducerii unor asemenea rationamente de tip fuzzy pentru apropierea Intre limbajul folosit in modelele matematice și limbajul mai puțin precis, mai *vag*, folosit de utilizatorii potentiali ai acestor modele. ن.

#### 3.6. Sistem de analiză și fundamentare a deciziilor pentru programele de amenajare în **domeniul apelor** (tG]

Pentru probleme de decizii privind eşalcrarea proiectelor, decalarea sau eliminarea din programul de lucrări, se propune o cembinație de modele matematice, precum și de cunostințe si intuitii ale decidentului intr-un *sistem suport pentru decizii* "om-calculator".

Sistemul de analiză ș. fundamentare propus este destinat să ajute pe decident în următoarele directii :

a) definirea exactă a politicii/strategiei pentru care urmează a se lua decizia și mai buna lnţelegere a organizării ;

b) considerarea majorității datelor semnificative care caracterizează proiectul;

c) calculul metodic al importanței datelor proiectului supus deciziei, în raport cu politica globală, luind in considerare parametrii calitativi ;

d) gradarea proiectului în concordanță cu datele strategice și cu deciziile anterioare și alegerea variantei ;

e) examinarea relației dintre strategia preconizată inițial și strategia adoptată ;

f) definirea strategiei in luarea de decizii fundamentale; stabilirea nivelului de insemniitate şi definirea detaliată a unei variante se pot **face** de către tehnicieni de nivel mai puţin ridicat.

Sistemul este alcătuit din : echipamentul de calcul, un set de programe şi proceduri de calcul și decident. Ca o parte specifică, sistemul include algeritmul Saaty pentru definirea can**t** ,tativă a strategiei.

Modelul pentru ierarhizarea preliminară a proiectelor este alcătuit din două submodele : - *submodelul 1* priveşte proiectele tn curs de execuţie şi calculează pagubele care ar decurge din decizia de a opri sau de a amina execuția proiectelor respective. Pagubele se calculează în funcție de o serie de parametri (investiția neutilizată, ponderea în amenajare, efortul de investiție imobilizat, prioritatea funcțională, complexitate, prioritate pe termen lung, siguranta balantei apei, pagube cauzate subcontractantilor etc.), ataşindu-le coeficienți de pondere relativă definiți de către decident ;

- *submodelul* 2 priveşte proiectele care se găsesc într-un stadiu preliminar şi calculează *utilitatea* anticipată, ra un număr cu valoare Intre O şi 1, tn funcţie de aportul lor sub **aspect**  tehnic, de economicitate, nivelul de risc şi de considerente generale. Parametrii cu diferite dimensiuni se ncrmclizează printr-o relație de conversie, pentru comparabilitate.

După ierarhizarea preliminară, valoarea utilității fiecărvi proiect se corectează, în cursul desfășurării procesului de decizie, pe mășura obținerii de precizări privind parametrii luați în considerare. In acest scop se folosesc probabilitatea a priori, precum şi probabllitatea a posteriori, calculată cu ajutornl teoremei lui Bayes.

Pentru ca decidenții să poată "dialoga" direct cu calculatorul, s-au realizat dispozitive de afisaj cu posibilitate de reglare a regimului de afisare, in functie de experienta utilizatorului.

#### $3.7.$  Descompunerea, coordonarea și agregarea în conducerea optimală a unei mari roțelo **de alimentare** eu api [17)

Se prezintă problema de conducere optimală, în timp real, a unei rețele relativ mari-de alimentare cu apă, care include peste 20 de rezervcare. Prin exploatarea particularităților acestui sistem, format din subrețele intercenectate cu interconexiuni controlabile, este posibilă cooperarea acestora într-o structură icrarhică complexă pentru a realiza optimizare și reglare directă. Deși în prezent se asigură urmărirea funcționării printr-un sistem de teletransmisie, reglajul trebuie considerat mar.val, decarece actul decizional se sprijină dear pe experiența operatoruJui.

In 1974, sccietatea SLEE (Scciété Lycnnaise des Eaux et de l'Éclairage) a decis să cerceteze posibilitățile cferite de tecria eptimizării în vederea producerii unui pachet de programe care să permită h:area sistematică de decizii cu ajutorul calculatorului. Studii preliminare efectuate pe o subrețea de 3 rezerveare principale au dus la concluzii pozitive în 1977. Din punct de vedere matematic, s-au utilizat in principal idei de centralizare/descentralizare, care s-au transformat intr-o procedură euristică iterativă, chținindu-se rezultate satisfăcătcare (comparativ cu comportamentul simulat al cperatorului uman).

Noul studiu comentat în articcl a început în 1980 și intenționa să producă în final un pachet de programe cperațioral. În acest scep o firmă particulară de software (SINAC) a fost asociată cu prciectul. Scitware-ul care a rezultat este fcarte modular și se peate adopta multor alte cazuri, decarece rețeaua censiderată cferă majeritatea dificultăților care se pot intilni la probleme de acest nivel.

Problema a fost împărțită în subprchleme mai mici, fără a renunța la optimizarea globală, care depinde de asemenea de cxplcatarea eptimă a interconexiunilor (pe lingă controlul optim al fiecărei subrețele). În ciuda în părțirii, unele sul probleme rămîn complexe și scumpe pentru a li rezolvate de mai multe cri, asa cum cele procesul de csordonare. S-a. făcut deci apel la idei de centralizare pentru a simplifica rezclvarea acestor subprobleme.

· Întregul precedeu de optimizare *indirectă* este efectuat în timpul nopții, pe un orizont de o zi, bazat fiind pe consumul de apă preliminat. Decarece consumul real, evident, va diferi de valorile prevăzute, și pentru că există și alte irexactități ale mcdelului, este necesară de asemenea computerizarea direc lă. O parte din pachetul de programe pentru optimizarea indirectă poale fi utilizată direct pentru a ccmpensa aceste abateri, dar cu un orizont limitat de unul sau de citeva intervalo de timp, evitindu-se astfel partea cea mai scumpă a computerizării, adică optimizarea dinamică.

Simulări de ctteva zile s-au efectuat utllizlndu-se atlt strategia computerizată prin program, cit **fi** cea folosită de operator pentru zilele corespunzătoare. Toate rezultatele au fost ln favoarea programului. Mai mult, strategia generată de program a dus la o bună comportare calitativă.

Deşi nu se aşteaptă mari economii pe termen scurt, principalele avantaje pe care le oferă software-ul sint cele ale oricărui automat : performanțe uniforme și reproductibile, adaptare imediată la orice schimbare provizorie sau definitivă în rețea și de asemenea o mai bună tnţcle.gere a limitărilor sistemului şi deci un ajutor pentru planificarea viitoare, posibilitatea de a evalua mai rațional viitoarele investiții etc.

Pachetul de programe este planificat să devină operational la începutul anului 1984. Sistemul se va utiliza ca un sistem de luare a deciziilor cu ajutorul calculatorului și va oferi următoarele date operatorului :

-- optimizare indirectă, cu cererea prevăzută ;

... - optimizare directă de "închidere a golurilor" (în fiecare oră) ;

 $\frac{1}{2}$  simulare directă a viitoarelor funcționări ale rețelei la cererea operatorului, cu strategii de reglare optimizate sau cu date *a priori* ;

 $-$  inmagazinare de date și evaluare a consumurilor reale;

- evaluarea *a posteriori* a performantelor indirecte ale strategiilor operatorului și calculatorului față de consumul real etc.

. Pe lingă utilizarea curentă zilnică, softul realizat va putea fi utilizat în optimizări și simulări ale funcționării rețelei de alimentare cu apă în scopuri de planificare.

#### is . **. t)ptlmlzarea** pompării **ln sistemele de alimentare eu** apă [181

Sistemele de alimentare cu apă tipice cuprind un mare număr de conducte interconectate, precum și ventile și pompe, Retelele sint prevăzute deseori cu capacitate de stocare sub forma unor rezervoare de serviciu. Date obținute din practică arată că o proporție semnificativă din cbelluielile totale de exploatare se datoreşte costului energiei electrice pentru pompare. **Aceasta**  furnizează un motiv puternic pentru optimizarea operațiunilor de pompare. Local, obiectivul optimizării este de a selecta o combinare a pompării în scopul minimizării cererii de putere necesară. Global, obiectivul principal este de a determina strategii ale pompării pentru minimizarea costurilor cu energia de pompare.

 $\mathcal{L}$ , De aceea, in condiții specifice, problema generală a p $\mathbf{z}$  n $\mathbf{z}$ arii optimizate in sistemele de alimentare cu apă se poale lmpărţi ln două direcţii principale : utilizarea optimizată a pompării şi programarea optimizată a pompării.

Utilizarea optimizată a pompării este o problemă de optimizare statică, în care se caută un regim adecvat al pompării, cu consum minim de putere, pentru a satisface condițiile instantanee de exploatare a sistemului.

Programarea optimizată a po;npării e,te o proble n de opti·nizare *dinamică*, în care se tine seama de stocajul de apă din sistem și de variația lu ti np a tarifelor de electricitate, in scopul minimizării costurilor totale de exploatare într-o anu nită perioadă de anuliză. Ambele aspecte trebuie avute în vedere pentru studiul optimizării siste.nelor de alimentare cu apă.

Determinarea unor scheme de acţiune lmbunătăţlte necesită modele corecte ale rcţclelo r de distribuție. Totuși, interacțiunea puternică între componentele neliniare ale rețelei și numărul mare de variabile ale sistemelor Impun severe restricţii teoretice şi de computerizare ln aplicarea tehnicilor de optimizare pentru analiza funcționării sistemelor. S-au făcut mai multe propuneri de optimizare a anumitor sisteme. ln cele mai multe cazuri, s-au făcut presupuneri restrictive, care ori simplifică considerațiile de optimizare reținind modelul general al sistemului, ori incearcă optimizarea completă dar cu o reprezentare simplificată a sistemelor.

Stațiile de pompare au, de obicei, combinații în paralel de pompe cu caracteristici diferite. Aceasta permite o reglare de tip *discret* sau o reglare de tip *ml:r:t* cil variabile atlt *discrete,* cit şi *continue.* Obiectivul primordial ln optimizarea pompării este de a determina combinații potrivite între aceste variabile. Formularea care rezultă for:nează baza de dezvoltare a procedeelor de programare optimizată ; acestea slnt utilizate lmpreună cu tehnica de programare dinamică.

· *Provramarea* dinamică este utilizată ca procedeu de bază ln optimizarea planificării pompării, cu selectarea combinaţiilor de pompare bazate pe consideraţii de folosire a pom**pelor.** Soluţia defineşte acţiunile necesare atlt *discrete,* cit şi *continue,* corespunzlnd combinaţiilor de funcţionare-nefuncţionare ale pompelor şi vitezelor de pompare.

Pentru calculul pompării optime momentane şi a programului optim de pompare a fost elaborat un program de calculator pentru lucru *interactiv*, cu ilustrări grafice, program aplicat din anul 1982 la un sistem existent de alimentare cu apă.

- Rezultatele obtinute privesc in special :
- creşterea pompării 1n timpul nopţii ;
- utilizarea celor mai eficiente pompe ;
- reducerea comutărilor de pe o pompă pe alta ;
- limitări ale variației nivelelor din rezervoare;
- limitări ale puterii maxime cerute ;
- diminuarea debitelor necesare la sursa de alimentare.

Se pot obține astfel reduceri ale costului de ordinul  $5-10\%$ , reduceri care sint semnificative avîndu-se în vedere că schemele tipice de alimentare cu apă din Anglia au costuri de exploatare anuale care depăşesc 1 milion lire sterline.

#### **BIBLIOGRAFIE**

- 1. *Y. Nakamori, Y. Sawaragi* {Japonia) **Survelllance network design for alr pollution control**  (Proiectarea reţelelor de supraveghere pentru controlul poluării aerului). Indicativ **11.7-2.**
- 2. *R.P. Ibbitt, P.D. Hutchinson* (Noua Zeelandă) Model parameter consistency and fitting  $c$ riteria (Consistența parametrilor modelelor matematice în hidrologie - și criterii de calibrare). Indicativ 11.8/B-3.
- 3. A. *Sziillosi-Nagy,* ş.a. {R.P.U.) On the cse **ef** recursive algorlthms in real-time rlver Jlow forecasting - Hungarlan experiences (Asupra folosirii algoritmilor recursivi in prognoza hidrologică ln timp real - Experienţa ungară). Indicativ 11.8/C-5.
- 4. A. Esogbue (S.U.A.) Using fuzzy sets and hierarchical models in non point source water **quallty management** {Folosirea teoriei mulţimilor vagi şi a modelelor ierarhizate la protecția calității apelor în cazul unor impurificări neconcentrate). Indicativ 11.8/A-6.
- 5. M. Cremer, J. *Kappenberg* (R.F.G.) Surveilling water pollution in a tidal river by a state **estimator wlth a swltebing strueture** {Supravegherea poluării apei lntr-un rlu Influenţat de fenomenele de maree, folosind un estimator de stare cu structură comutabilii). Indicativ 11.7-3.
- 6. M. *Papageorgiou* (R.F.G.) llultllayer control of sewer networks {Conducerea mullinivel a exploatării retelelor de canalizare). Indicativ 11.7-4.
- 7. M. *Hiraoka, K. Tsumura* (Japonia) Modelling and control of the activated sludge process by use of autoregressive model (Modelarea și controlul procesului cu nămol activ utillztnd modelul autoregresiv). Indicativ 11.8/C-1.
- 8. H. *Kurz* (R.F.G.) Adaptive control ol a waste wnter **neatrallzation** proeess {Reglarea adaptivă **a** unui proces de neutralizare a apelor uzate). Indicativ 11.7-6.
- 9. *K. Maeda* (Japonia) A knowledge based system for the wastewater treatment process (Sistem bazat pe cunoaştere pentru conducerea procesului de epurare a apelor uzate). Indicativ  $11.7-5$ .
- 10. M.B. *Beck* Operational control and estimation in Water Quality Management (Reglare si evaluare operativă în gospodărirea/protecția calității apelor).
- 11. *Muron B. Fiering (S.U.A.*) Near optimality in management and physical models (Cvasioptimalitate în modelele de gospodărire a apelor și în cele fizice). Indicativ  $11.8/B-1$ .
- 12. ll. *Pietkiewicz-Saldan* {Polonia) Analysls and physlcal lnterpretatlou of deelslon rules of operative water system management {Analiza şi interpretarea fizică a regulilor de decizie privind regimul de exploatare a unui sistem de gospodărire a apelor). Indicativ 11.8/C-6.
- 13. *G. Guariso (It.), S. Orlovski (Austria), S. Rinaldi (It.) A risk-averse approach for reservoir* **management** {Abordare de tip anti-risc ln exploatarea lacurilor de acumulare). lndicatlv 11.8/C-3.
- 14. L. Valadares Tavares (Portugalia) Value of on-line hydrologic information for the operation of a multipurpose reservoir (Utilizarea "on-line" a informației hidrologice pentru exploatarea unui lac de acumulare în scopuri multiple). Indicativ 11.8/B-5.
- 15. *S.A. Orlovski (Austria) Fazzy information in problems of reseurces alloeation (Informatii* cu caracter vag in probleme de alocare a resurselor). Indicativ  $11.8/A-1$ .
- 13. Y. Carmon, M. Ben-Bassal (Israel) A decision support system for large seale water development programs (sistem suport pentru decizii in programele de amenajare in domeniul apelor). Indicativ 11.8/C-2.
- 17. P. *Carpentier,* C. *Cohen* (Franţa) **Deeomposlllon, eoordloatloo and aggregatloo 1n tbe opd**mal control of a large water supply network (Descompunerea, coordonarea și agregarea in conducerea optimală a unei mari rețele de alimentare cu apă). Indicativ  $11.8/C-4.$
- 18. B. Coulbeck, C.H. Orr (Anglia) Optimized pumping in water supply systems (Pompare optimizată în sistemele de alimentare cu apă). Indicativ 11.8/B-4.

Ing. *M. Sirbu* I.P.A.

## 1. **INTRODUCERE**

Lucrările secțiunii 12.0 se ocupă cu aplicații în domeniul astronauticii. Cunoasterea universului a reprezentat din totdeauna un domeniu de mare atracție pentru oamenii de știință,<br>însă numai revoluția tehnologică actuală a făcut posibilă studierea eficientă a acestuia. Ceea ce putem cunoaște despre univers depinde de mijloacele de observare și de metodele de măsurare pe care actuala dezvoltare tehnică ni le pune la dispoziție.<br>Limitele universului observabil se situează astăzi în jurul a 15 miliarde de ani lumină, ceea

ce înseamnă că dacă am face o hartă a universului observabil pe care Luna s-ar găsi la 1 mm de Terra, această hartă ar acoperi o suprafață de 500 miliarde kilometri pătrați.

Cîteva din lucrările prezentate în cadrul secţiunii 12.0 analizează solnţlile la care s-a recurs pentru efectuarea observatiilor astronomice. Alte lucrări propun metode noi, mai eficiente, de investigare a spațiului cosmic. O problemă importantă abordată de lucrările acestei secțiuni se referă la poziționarea navelor cosmice, prezentindu-se sistemele de reglare automată utilizate în acest scop, analizîndu-se măsura în care acestea satisfac necesitățile ridicate de cercetarea ştiinţifică a spaţiului cosmic.

## 2. REGLAREA POZIȚIEI**INAVELOR SPAȚIALE ·** · :邵) \*

Telescopul spațial descris în *lucrarea 12.0/A-1* este cel mai mare și mai puternic observator optic astronomic in ultraviolet care va functiona in spatiu și care va permite obținerea unor imagini din spațiul cosmic de o calitate inegalabilă. Distanța nominală a orbitei pe care se situează telescopul pentru efectuarea observațiilor asupra spațiului cosmic este de 550 km. **ln** lucrare slnt descrise şi instrumentele complementare asociate observatorului, sistemul optic şi sistem.ul de control al vizării.

Spre deosebire **de** telescoapele relativ mici care l-au precedat, telescopul spaţial al NASA are gabaritul și durata de viață mult mai mari. Lansarea în spațiu, desfășurarea, deservirea şi readucerea pe Pămînt a telescopului se vor realiza cu ajutorul sistemului de transport al navetei spațiale. După lansare se manevrează pentru atingerea orbitei și poziției corespunzătoare, după care urmează separarea telescopului de sistemul de transport al navetei spațiale. ln frnpul conectării telescopului la sistemul de separare, sau imediat după lansarea sa în spa ţiu, are loc desfăşurarea antenei de !naltă frecvenţă şi a aripilor solare şi totodată slnt iniţiate testările functionale de sistem în scopul de a verifica dacă observatorul functionează corespunzător. Din acest moment începe misiunea telescopului, iar sistemul de transport al navetei spaţiale este readus pe Pămînt. Deoarece treptat telescopul părăseşte orbita stabilită, este necesară executarea unor manevre de mentinere pe orbită. Acestea vor fi efectuate de către Orbiter în punctul de întilnire. Este posibilă aducerea observatorului pe Pămînt pentru reali-zarea unor verificări amănunțite.

Telescopul spaţial este o structură cilindrică cu lungimea de 13,1 metri, cu diametrul de 4,27 metri și cu greutatea de 11 000 kilograme. Elementele de bază din configurația telescopului spațial sînt ansamblul telescopic optic (ATO), un modul de protecție a sistemului (MPS), instrumentele științifice (IS) și aripile solare (AS). Cele două aripi solare pot fi desfășurate sau retractate la comandă şi pot fi rotite ln jurul axelor transversale ale observatorului pentru menținerea poziției perpendiculare pe linia soarelui. ATO este format dintr-un telescop de tip Cassegrain, care este plasat în interiorul unui scut meteoric și al unei apărătoare contra soarelui. MPS este modulul de protecție, care cuprinde în interiorul său ATO și IS, asigurînd în același timp legătura între Orbiter și operațiile executate la sol. MPS furnizează elementele de bază de care depinde functionarea corectă și precisă a observatorului. Instrumentele stiințifice sint

plasate în planul focal, în spatele oglinzii primare și sînt menținute în poziție fixă. Telescopul are 5 instrumente ştiinţifice şi un instrument pseudoştiinţific, fiecare dintre acestea fiind un modul separat care poate fi deplasat în spaţiu.

O problemă importantă abordată în cadrul lucrării se referă la reglarea vizării şi stabilităţii. Elementele care condiţionează proiectarea sistemului de reglare a stabilităţii depind **de** calitatea sistemului optic al telescopului spațial și de sensibilitatea instrumentelor științifice asociate telescopului. ln cadrul metodei de proiectare pentru care s-a optat există două posibi lități de reglare a poziției de funcționare: reglarea poziției în raport cu soarele (R.P.S.) și reglarea operatională a vehiculului (ROV). RPS este utilizată în timpul desfășurării inițiale a observatorului, clnd au loc testările de echipament înainte de misiune, precum şi in timpul operaţii**lor neprevăzute. Modulul de reglare ROV asigură orientarea și mentinerea axelor optice ale** telescopului spre coordonate de interes ştiinţific, pentru efectuarea unor observaţii ce pot dura de la citeva minute pină la clteva zile.

Telescopul spaţial va fi un instrument puternic pe durata celor 50 sau mai mulţi ani **de**  viată și va fi accesibil oricărui cercetător științific calificat. Operațiile efectuate cu acest telescop vor fi în cea mai mare parte asemănătoare cu cele efectuate de alte centre astronomice cu baza la sol, exceptind acele operaţii care se referă la conducerea unui telescop situat Ia distantă mare în spatiul cosmic.

Cercetările nu au fost încă definitivate, astfel încit, ținînd seama de structura sistemului telescopului spațial și de problemele ridicate de funcționalitatea acestuia, se impun atenției problemele ridicate de lucrarea *12. ol A-5,* în ceea ce priveşte panourile solare şi problemele **ridicate de lucrările**  $12.0/A-2$ **,**  $12.0/A-3$ **,**  $12.0/A-4$ **,**  $12.0/A-6$  **în legătură cu reglarea poziției.** Deoarece se preconizează ca pe durata celor 50 de ani de viată telescopul să nu fie adus la sol, **sau** să fie adus foarte rar, o problemă importantă care se ridică este aceea de a asigura ener- **gia** necesară pentru funcţionarea întregului sistem pe această durată. Aripile cu baterii solare pot constitui o sursă de energie convenabilă.

Controlul flexibilității aripilor cu baterii solare constituie tema *lucrării 12.0/A-5.* Rolul acestor aripi este de a colecta în mod eficient energie solară prin controlul precis al orientării către soare. Limitările impuse in legătură cu greutatea rachetelor lansate în spaţiu impun ca aripile să fle construite din materiale uşoare şi foarte flexibile. Sistemul format de aceste aripi flexibile va fi un sistem cu parametri distribuți, deci va avea mai multe moduri de vibratie. Aripile sînt modelate ca un sistem în consolă flexibilă, vibrînd numai prin încovoiere, negliindu-se vibratiile prin torsiune. Soluțiile formulării matematice nu sint prezentate în această lucrare datorită spaţiului limitat. Dinamica sistemului este analizată pe baza modelului ln consolă al aripilor cu baterii solare.

In prezent se lucrează la o metodă de reglare pe baza estimării modurilor de vibraţie ale aripilor. Există două tehnici de estimare corespunzătoare celor două tipuri de senzori care pot fi utilizați în spațiu : aparatul de măsurare a deformării la încovoiere și celulele instrumentului cu baterii solare. Cei dol senzori pot măsura momentele de încovoiere şi respectiv unghiu**rile** de deviaţie. Metoda de estimare propusă este cea corespunzătoare celui de al doilea lip de senzor, aceasta fiind mai adecvată condițiilor din spațiu.

O altă problemă tratată în lucrare se referă la reglarea maximală a ieșirii. Aceasta este una dintre cele mai importante probleme, deoarece este legată de orientarea precisă a ari;, ilor în functie de soare pentru a maximiza cantitatea de lumină ce cade pe aripă. Spre deosebire de metoda de reglare convențională, metoda de reglare modificată propusă în lucrare ia in consi**derare** flexibilitatea aripii.

Fie S<sub>1</sub> și S<sub>i+1</sub> ieșirile aripii cu baterii solare la momentul i și respectiv după cfectuarea unei mici rotații către soare. Schema de reglare statică convențională va fi :

(1) Dacă  $Si \geq Si + 1$ , atunci aripa se rotește în continuare în aceeași direcție, cu un trighi

prescris, pentru a mări cantitatea de lumină ce cade pe aripă ;

- $(2)$  In caz contrar, rotația se face în direcția opusă ;
- (3) Se continuă rotația în sensul pentru care s-a luat decizia mai sus, pînă cînd ieșirea devine maximă.

Metoda modificată de reglare porneşte de la estimarea, pe baza **datelor** obţinute prin măsurarea cantității de lumină ce cade pe aripa nedeviată. Cu această estimație, reglarea se implementează utilizind exact același algoritm convențional descris mai sus.

O altă problemă importantă este ridicată de necesitatea de a asigura un sistem de reglare tolerant la defecte, care este absolut necesar atunci cind se lucrează în spațiu. Se va utiliza conceptul de reglare duală cu detectarea defectului şi diagnosticare. Dacă un **senzor se** defectează, defectul poate fi detectat și izolat în cadrul algoritmului de reglare, evitindu-se în acest

fel ca reglarea să se facă pe baza unor informaţii greşite. Detectarea defectului şi diagnosti- carea sînt realizate cu un sistem de reglare biprocesor. Experimentele făcute au dat rezultate bune. La apariţia unui defect sistemul de reglare va lucra ln mod recuperativ, adică reglarea se modifică astfel încit să anuleze efectul produs de apariția defecțiunii.

In lucrarea *12. ol* A- 5 s-a pus in evidenţă necesitatea de a lua ln consideraţie elasticitatea elementelor constructive ale navei spațiale. Această problemă este abordată și în cadrul lucră*rii 12.o/ .4.-6,* aici însă centrul de interes cade **pe** proiectarea regulatorului care controlează poziţia navei spaţiale cu structură elastică. Proiectarea se realizează pe baza metodelor frecvențiale. Se începe cu descrierea sistemului prin ecuații diferențiale parțiale cu model de amortizare intern. Structura elastică este constituită din doi arbori elastici ataşaţi de o parte şi de alta a unui disc rigid. Functia de transfer care descrie comportarea acestei structuri este următoarea 1

$$
\theta_{i} = [1/s^{2} (I_{1} + I_{2} + I_{3})] G_{m} (s) - T_{1}
$$
 (1)

unde:

$$
G_m\left(s\right) {=} \Bigg[1 {+} \sum_{i=1}^3 \delta_i\Bigg] \Bigg/ \Bigg[1 {+} \sum_{i=2}^3 \delta_i\left( {+} hY_i s \right)\!/Y_i s \big]\Bigg]
$$

este funcţia de transfer a sistemului mecano-elastic,

- $Y_1 = \sqrt{I_1[K_1 + sd_1(s)]}$  și  $\delta_1 = I_1/I_1$  raportul de inerție;<br>  $I_1$  mometul de inerție al discului rigid [kgm<sup>2</sup>];
	-

 $I_1$  - momentul de inerție total al fiecărui arbore [kgm<sup>2</sup>], i=2,3;

 $T_1$  — torsiunea de reglare exercitată asupra discului [N];

 $\theta_{\rm t}$  - unghiul de rotație al arborelui flexibil.

Acest model poate fi adus la următoarea formă mai simplă:

$$
s^{2}I_{1}\left[1+\sum_{i=2}^{3}\delta_{i}\left(\text{thY}_{i}\text{s}\right)/Y_{i}\text{s}\right]\theta_{1}=T_{1}.\tag{2}
$$

În lucrare se face analiza răspunsului frecvenţial şi se definesc cele trei caracteristici de hază ale sistemului elastic, și anume : funcția medie, marginea superioară și marginea inferioară.

Pentru determinarea funcției medii se pleacă de la termenul tangentei hiperbolice G<sub>1</sub>(s). Avem:

$$
G_i (s) = \text{th} (Y_i s) / (Y_i s) \tag{3}
$$

unde:

$$
Y_i = \sqrt{\mathbf{I}_1 \left[ \mathbf{k}_1 + s \delta_1 \left( s \right) \right]} = (1/\omega_1) \sqrt{\mathbf{I} + \left\{ \zeta_1 \left( s \right) / \omega_1 \right\} s}
$$

Caracteristicile frecventiale ale termenului tangentei hiperbolice vor fi :

$$
\omega_i = \sqrt{k_i / I_1}; \quad \zeta_i = \{d_i(s)/2\} \sqrt{k_i I_i}
$$

unde d<sub>1</sub> (s) reprezintă constanta de amortizare

 $G_i$  (s) se poate aproxima printr-o funcție mai simplă astfel:

 $G_1$  (s)  $=$   $\lim_{I_1 \to 0} 1/G_m$  (s) pentru un singur arbore

 $G_1$  (s) este reciproca funcției de transfer a sistemului mecano-elastic pentru cazul in care discul este mic și se atașează un singur arbore la disc. Structura elastică va fi descrisă prin combinarta a citorva sisteme cu parametri distribuiți de tipul lui G<sub>1</sub> (s). Se obține funcția de transfer a structurii elastice core este exprimată prin intermediul funcției medii, marginii superioare  $U_a$  ("upper bound") și marginii inferioare  $L_a$  ("lower bound"). Proiectarea regulatorului se va face pe baza acestor caracteristici generale. Înainte de a începe proiectarea, structura elastică ce trcl:uie reglată va fi analizată din 4 puncte de vedere şi anume :

(1) dacă co-locația este sau nu satisfăcută;

(2) dacă frecvenţa de rezonanţă este suficient de mare, este de acelaşi ordin, sau este **de**  ordin mai mic faţă de lăţimea de bandă a sistemului de reglare ;

(3) dacă raportul de inerţie este mare sau mic ;

(4) daci reglarea arborelui este sau nu necesară.

Există trei categorii de regulatoare :

- cu compensarea amplitudinii;

- $-$  cu compensarea fazei în cadrul lățimii de bandă a elementului de executie și compensarea amplitudinii în afara acesteia :
- cu dublă compensare a avansului de fază.

ln lucrare se indică situaţii în care se recurge la una sau nita dintre tipurile de reg are menţionate mai sus, această alegere fiind făcută în funcţie de rezultatele analizei structurii elastice ce urmează să fie reglată. Se constată că sarcinile de reglare a structurii elnstice se lmpart astfel: sarcini rezolvate de reglarea activă, care acoperă lăţimea de bandă n dementului de execuție și sarcini rezolvate de reglarea pasivă, care acoperă domeniul situat în afara lățimii de bandă a elementului de execuție. Din acest motiv caracteristicile de amortizare ale materialelor vor avea aceeași importanță ca și regulatorul și vor fi tratate ca parte a regulatorului,

Această metodă de proiectare, bazată pe caracteristicile generale ale structurii elastice este foarte robustă și are avantajul insensibilității la variații ale parametrilor. Exemplul de proiectare prezentat in lucrare pune ln evidenţă că în cazul oscilaţiilor datorate torsiunii, compensatorul optim va cuprinde o buclă de viteză şi un filtru trece-jos.

Se preconizează ca, pe viitor, legătura dintre proiectantul structurii şi proiectantul sistemului de reglare să se realizeze prin intermediul funcției medii  $G_i$  (s) și a caracteristicilor de amortizare  $\zeta_1$  (s) ale matricelor.

Probleme legate de reglarea poziţiei mai slnt tratate ln cadrul lucrărilor *12.0/ A-2, 12.0/ A-3*  12.0/A-4. Acest grup de lucrări se ocupă însă cu reglarea poziției unor sateliți, spre deosebire de celelte lucrări care aveau în vedere aceeași problemă, insă pentru cazul navelor spațiale. *Lucrarea 12.0IA-2* propune o metodă de reglare a poziţiei unui satelit astrometric cu rotire stablllzată, pe baza schemei cu cuplu de torsiune magnetic, iar *lucrarea 12. ol A- 3* propune **reglarea** numerică ln buclă închisă a poziţiei utillzind jeturi de gaze.

Legea de reglare a poziţiei pe baza cuplului de torsiune magnetic propusă în *lucrarea*  12.0/ $\Lambda$ - 2 se bazează pe o reacție lineară după abaterea de poziție și asigură atit reglarea vitezei unghiulare cît și amortizarea nutației. Lucrarea pune în evidență posibilitatea de a utiliza în mod avantajos sistemul pe bază de momente de polarizare în combinaţie cu cuplu de torsiune magnetic pentru sateliţii a căror poziţie este reglată cu precizie mare ln raport cu un sistem de referință inerțial. Se mai propune o nouă schemă pentru manevrele cu unghiuri mari, schemă care se bazează de asemenea pe principiul cuplului de torsiune magnetic. Această schemă încearcă să realizeze o deplasare cvasistatică a referinței de poziție astfel încit să determine o schimbare a poziției în jurul axei de rotație. Se presupune că senzorii de poziție la bord sînt giroscoape<br>integratoare de viteză și magnetometre pe 3 axe. Se mai presupune că la bord există echipament cu microprocesoare. Este important de subliniat că schema pentru manevrele cu unghiuri mari **se** caracterizează prin simplitatea hardware-lui la bord şi u implementării software, cantitatea de prelucrări pe care trebuie să le realizeze calculatorul de la bord fiind mică. Analiza stabilității legii de reglare a poziționării se face prin metoda locului rădăcinilor.

S-au realizat simulări pe calculator pentru cazul satelitului ASTRO-C, care urmează să fie lansat in februarie 1987. Rezultatele pun în evidență faptul că stabilitatea sistemului este asigurată și că precizia de poziționare se poate obține cu ajutorul unui echipament relativ simplu la bord. Rezultatele simulării indică de asemenea că schema propusă pentru manevrele cu unghiuri mari funcționează satisfăcător și că este corespunzătoare pentru aplicarea în cazul sateliților cu rotire stabilizată.

Lucrarea 12.0/A-3 propune o metodă de reglare numerică in buclă închisă a poziției unui satelit astrometric de tip Hipparcos, acționarea fiind asigurată pe bază de jeturi de gaz.

Satelitul Hipparcos, care urma să fie lansat pe o orbită geostaționară la sfirșitul anilor 1980, este destinat să observe 100 O0Q de stele cu ajutorul a două telescoape PT şi FT, care utilizază în comun același plan focal. Scopul misiunii Hipparcos este acela de a construi un vast catalog al corpurilor cerești, cu o limită de precizie de 0,002<sup> $\prime$ </sup> secunde de arc : (1 arc sec= =1°/3 600).

Înzinte de abordarea principalelor aspecte ale problemei de reglare, în lucrare se prezintă elteva generalităţi in legătură cu structura şi mişcarea satelitului Hipparcos, şi anume se face o scurtă prezentare a sistemului optic, a modului în care decurge observarea corpurilor cerești şi mişcarea nominală a satelitului.

Problemele ridicate de reglarea poziţiei se referă la estimarea poziţiei, alegerea elementelor de execuție și la legea de reglare în buclă inchisă. Procedura de observare în timp real a imaginilor corpurilor cerești impune ca estimarea poziției să se facă la bord, în mod continuucu o precizie de 1 arc sec. Pentru această problemă, un erup de autori (Carllucci şi Donati) propune un algoritm care satisface in acelasi timp si cerintele legii de reglare. La alegerea elementelor de executie trebuie să se tină seama de faptul că nu se admit surse de vibrație care să producă perturbații de poziție persistente cu o amplitudine mai mare de citeva miliarcsecunde. Mai mult, este necesar ca evoluția poziției să poată fi modelată cu o precizie de citeva miliarcsecunde cu ajutorul unui model matematic caracterizat de cei mai mici parametri. În aceste conuiții, cea mai convenabilă soluție de element de execuție este cea bazată pe jeturi de gaz, deoarece sint eliminate vibrațiile care apar intre două activări consecutive ale limitatorului de cursă.

La alegerea legii de reglare trebuie să se țină cont de următoarele cerințe :

- (i) activarea limitatoarelor de cursă să fie simultană pentru axele controlate ;
- (ii) legea de reglare operează cu interval de timp T constant între două manevre ;
- (iii) numărul N de manevre de reglare să fie cit mai mic pe durata unei perioade corespunzătoare parcurgerii unei orbite.

Aceste cerinte impun alegerea unei structuri de reglare numerică în buclă închisă cu perioada de eşantionare T fixată şi cit mai mare posibilă. Scopul sistemului de reglare a pozitici este acela de a menține eroarea de poziționare a axei Z și eroarea mișcării de spin în limitele de tolerantă prescise în conditiile în care asupra satelitului actionează perturbații necunoscute datorate momentului de torsiune, despre care se ştie că au un caracter periodic. Principala problemă care apare ln proiectare constă ln evitarea efectului erorilor care apar datorită eșantionării cu T mare a răspunsului sistemului la aplicarea unei reglări cu momente de torsiune în impulsuri. Soluția originală pe care o dau autorii pentru rezolvarea acestei probleme constă în insmnarea semnalelor de referinţă pentru poziţie cu efectele calculate asupra poziţiei satelitului, efecte care apar datorită unor componente de înaltă frecvență ale impulsurilor de reglare. Amplificarea pe reacție datorată acestor operații va fi luată în considerare la proiectarea legii de reglare generală.

Se impune ca legea de reglare ale.isă, aplicată în prezența unor perturbații periodice necunoscute, să asigure următoarele performante :

- eroirea absolută de poziționare a axei Z să fie mai mică de 10' (minute de arc) ; — ero.1rea vitezei unghiulare de spin să fie mai mieă de 2% ;

--- eroarea unghiulară a axelor de spin, în raport cu mișcarea nominală, să fie mai mică de 10';

 $-$  să avem valoare mare a lui T într-un domeniu corespunzător lui N=8, 10, 12, în conditii de operare normale.

Perturbațiile datorate momentului de torsinne, care apar în condiții normale de funcționare, apar datorită presiunii solare și giroscoapelor.

Admiţlnd ipoteza simetrici cilindrice în raport cu axa Z şi a unor perturbaţii mici **pe**  timpul miscării nominale, ecuațiile dinamice ale satelitului se descompun după următoarele mişcări independente :

-- rotația de spin Ψ în jurul axei Z

— interacțiunea mutuală φ și rotațiile θ în jurul axelor Χ, respectiv Υ.

S-a proiectat cite o lege de reglare pentru fiecare dintre aceste miscări. Reglarea lui  $\Psi$  este mai simplă declt reglarea unghiurilor  $(\varphi, \theta)$ , deoarece în primul caz sistemul dinamic este de ordin mai mic, iar perturbațiile datorate momentului de torsiune au un număr mai mic de armonice.

In continuare se face o prezentare comparativă a performantelor în huclă inchisă evaluate prin simulare pe calculator, cu performanțele legii de reglare în buclă deschisă, care au fost deduse admiţlnd ipoteza că perturbaţiile slnt perfect cunoscute. Hczultatcle obţinute, precum şi faptul cii reglarea optimală în buclă deschisă se sprijină pc o ipoteză care în conditiile date nu este valabilă, pun în evidență faptul că metoda de proiectare propusă în lucrare este cea mai bună metodă aplicabilă în practică.

Un obiectiv similar cu cel al lucrării 12.0/A-3 are *lucrarea 12.0/A-4*, care preconizează întoemirea unui catalog stelar de mare precizie al întregului cer. Lucrarea propune observarea timp de 2.5 ani a 100 000 de corpuri cerești, cu ajutorul unui telescop special, montat pe un satelit aflat pe o orbită staționară în jurul Pămintului. Datele furnizate de telescop vor fi prelucrate la sol.

Scopul misiunii Hipparcos este de a determina parametrii astrometrici: poziții (longitudinc și latitudine), mișcări particulare (în longitudine și latitudine) și paralaxă trigonometrică pentru fiecare corp ceresc observat.

Observatille asupra stelelor vor fi efectuate cu ajutorul unui instrument optic special, format din două telescoape care fixează cerul ca o pereche de compase, și care au un singur plan focal și un tub proiector de imagine. Datele colectate de acest instrument vor fi transmise la sol, iar prelucrarea lor va fi efectuată de două institute științifice independente. Rezultatul acestei prelucrări va fi Catalogul Hipparcos, care cuprinde estimarea a 5 parametri astrometrici pentru fiecare stea din cele 100 000 care apar în catalog.

Observațiile se efectuează prin baleiarea continuă și sistematică a intregului cer de către telescopul dublu, care va măsura cu precizie unghiul dintre două stele îndepărtate. Priu intermediul unui set complex de oglinzi, telescopul va reflecta două cimpuri de vedere asupra cerului separate printr-un unghi  $\gamma$ , în ansamblul planului focal unic care conține o grilă periodică și un tub proiector de imagine. Tubul este situat dincolo de planul focal și are o arie mică de sensibilitate, permițind observarea unei singure stele, din mulțimea de stele vizibile simultan prin intermediul telescopului CVI, care se mută rapid de la o stea la alta în cele două clmpuri de vedere ale telescopului pentru a face observații simultane. Prelucrarea datelor necesită transformarea coordonatelor corpului ceresc, pentru trecerea din planul focal al telescopului într-un sistem de referință inerțial obișnuit. Pentru a realiza corect această transformare, trebuie reconstituită poziția satelitului în raport cu cele 3 axe pe baza datelor furnizate de senzorii de pozitie de la bord: cartograful stelar și giroscoapele. Reconstituirea pozitiei este formulată ca o problemă de estimare de tip Gauss-Markov, cnre va fi rezolvată numai pe baza prelucrării datelor furnizate de cartograful stelar.

Reconstituirea poziției a fost testată prin simularea numerică a dinamicii satelitului Hipparcos și aplicarea a 10 pulsuri de reglare pe fiecare rotație de spin. Poziția a fost modelată pe baza răspunsurilor date de sistem la impulsurile de reglare aplicate, și utilizind serii Fourier de ordinul 20. Estimatorul Gauss-Markov a fost implementat utilizind tehnica Householder. Pentru prelucrarea unui set de date obținute in urma unor observații de durată mai lungă (mai mult de o rotaţie de spin), se vor folosi serii Fourier cu număr mai mare de termeni, acesta fiind un instrument pentru dezvoltarea ulterioară a acestei teme de cercetare stiintifică.

Rezultatele finale pun în evidenţă precizia foarte bună cu care se realizează reconstituirea poziției pe baz.1 estimației Gauss-Markov.

## 3. **ALGORITMI** ŞI **SOFTWARE PENTRU** APLICAŢII SPAŢIALE

Lucrările prezentate pînă acum au abordat probleme legate de reglarea poziţiei navei spaţiale. Un alt grup de lucrări, care abordează de asemenea probleme din domeniul aplicaţiilor spațiale, este constituit de lucrările care au fost prezentate în cadrul secțiunii 12.0/B. Acestea prezintă algoritmi şi software pentru aplicaţii spaţiale.

Astfel, *lucrarea 12.0*/B-1 se ocupă cu problema reglării antenelor destinate transferului de date prin intermediul sateliţilor şi se prezintă modul în care se face estimarea elementelor orbitale cu ajutorul filtrului Kalman.

Aceste antene asigură urmărirea semnalului luminos al satelitului cu ajutorul unui receptor urmăritor, lucrind în modul de urmărire automată. Antenele pentru transmisie-recepție de date prin interrntdilil sateliţilor artificiali ai Pămlntului sint proiectate sub forma unui reflector parabolic montat astfel încit să se poată roti în jurul a două axo (azimut și elevație). Datorită lățimii reduse a fasciculului de raze, antena trebuie poziționată cu o precizie foarte mare. De aici decurge necesitatea de a asigura un grad mare de rigiditate a antenei și o reglare exactă a poziționării, obținîndu-se în acest fel o stabilitate bună în raport cu factorii perturbatori (vîntul etc.).

O problemă tehnică importantă a constituit-o sistemul de reglare pentru poziţionarea antenei. Iniţial antenele erau echipate cu un servosistem numeric pentru reglarea exactă **a** poziționării, dar recent a fost adăugat un nou calculator, denumit calculator orbital.

Antena trebuie să asigure localizarea satelitului la orizont, urmărirea acestuia pe **orbitl**  şi regăsirea satelitului dacll este pierdut din vedere datorită unor perturbaţii. Pentru **aceasta**  antena este prevăzută cu următoarele moduri de operare :

- 1) PRESET antena este adusă într-o poziţie de referinţă pe baza unui algoritm **opti**mal în timp.
- 2) RATE antena primește referință de viteză pentru fiecare dintre cele două axe (azimut și elevație), pînă la apariția unei comenzi de stop.
- $\overline{a}$ : SEARCH antena face miscări în spirală în jurul unei poziții de pornire în scopul **de** a locallza satelitul.
- 4)' AUTO-TRACK ln conformitate cu semnalul luminos sosit de la satelit, antena va primi informații exacte în legătură cu deviația dintre propria sa poziție și cca a satelitului. Pe baza acestor informatii se asigură închiderea unui ciclu de reglare pentru urmărirea antenei.
- 5) PROGRAM-TRACK -- antena urmărește o curbă de poziție stabilită de către calculatorul gazdă cu ajutorul unei funcţii de timp.

Comanda antenei este realizată prin aşa-numitul servocalculator. Modurile de operare ale antenei pot fi selectate de la un panou de comandă, sau prin intermediul calculatorului gazdă. Valorile dorite pot fi introduse manual. Transferul datelor de PROGRAM-TRACK de la calculatorul gazdă la servocalculator se face cu ajutorul unei interfețe.

Calculatorul gazdă are posibilitatea de a obține în fiecare moment date referitoare la poziția antenei iar în modul de operare AUTO-TRACK, poate obține date referitoare la poziţia satelitului. Calculatoml gazdă poate de asemenea să precalculeze poziţia &atelitului utilizind modelul orbitei și să furnizeze aceste valori servocalculatorului sub forma datelor de PHOGRAM-TRACK. Combinarea acestor două sensuri de transfer permite operarea autonomă a antonci. In acest caz, calculatorul conectat la servocalculator se **,a** numi calculator orbital.

Modelul orbital foloseste un set de elemente orbitale care se pot modifica în timp. Dacă la un moment dat sint cunoscute elementele orbitale, calculatorul orbital va putea calcula poziţia corespunzătoare a satelitului cu ajutorul modelului orbitei. Clnd antena a localizat satelitul, pozițiile măsurate ale azimutului și elevației vor fi utilizate pentru corectarea elementelor orbitale eu ajutorul filtrului Kalman.

Orbita satelitului este caracterizată de următoarele elemente orbitale : înclinarea, ascensiunea dreaptă, argumentul periheliului, anomalia medie în raport cu perioada, axele principale şi excrntricitatea elipsei pc care se deplasează satelitul.

In modul de operare AUTO-TRACK se asigură în timp real îmbunătățirea continuă a elementelor orbitale cu ajutorul unui filtru Kalman. Se furnizează ln acest fel datele de referință necesare pentru poziționarea antenei. Un astfel de calcul al datelor de referință devine necesar ln cazul ln care se cercetează orizont ul ln vederea localizării satelitului, cind orbita satelitului este foarte aproape de zenitul antenei, precum şi ln cazul ln care trebuie asigurată redundanța sistemului de urmărire automată. Programul a fost testat pe un minicalculator.

*Lucrarea 12.0/B-2* se ocupă cu formularea filtrării prin metoda rădăcinilor de ordinul 2 pentru navigarea autonomă a satelitului.

Problema de determinare a efemeridelor și poziției sateliților orbitali ai Pămintului este formulată ca o problemă de filtrare ru rădăcini de ordinul 2 utllizlndu-se prnlru aceasta un vector de baleiere dinspre satelit spre PCS (puncte de control la sol). Acest wctor este obţinut pe baza datelor furnizate de imaginile detectate la mare distanță. Efemeridele și poziția satelitilor orbitali ai Pămintului au fost estimate pe baza datelor furnizate de stațiile de urmărire radar de la sol, de urmăritorii de stele, de senzorii solari și/sau tereștri etc. Precizia de estimare, este mai mare în cazul în care sint disponibile date furnizate de imagini detectate la distanță, PCS sint puncte de reper cu localizare precis cunoscută pentru datele furnizate de imagini deterfate la mare distanţă şi slnt utilizate pentru rorectarea geometrică a acestora. Procesul de gărire a PCS din datele detectate la mare distanță, poartă numele de armonizare a datelor. După ce s-a efectuat armonizarea datelor, sr obţine determinarea unul vector de baleiere pe ha~a căruia se va realiza o metodă de nayigare autonomă.

ln lucrare este prezentată o metodă de estimare a stării utllizlnd informaţia PCS obţinută pe baza datelor detectate la mare distanță în conjuncție cu ieșirile giroscoapelor de la bord. Se face analiza performantelor sistemului propus pentru diferite poziții ale PCS. Pentru astfel de probleme se poate utiliza filtrul Kalman extins. ln lucrare se utilizează un algoritm al rădăcinilor pătrate, deoarece algoritmii de filtrare linearizați tind să devină instabili. Rezultatele obținute pun în evidență faptul că filtrul poate avea performanțe foarte bune și că algoritmul rădăcinilor pătrate este avantajos din punct de wderc numeric.

Lucrarea pune ln evidenţă faptul că desfăşurarea PCS ln imaginea baleiatorulul multispectral are un efect considerabil asupra preciziei de estimare. Metoda prezentată poate fi utilizată în diferite probleme de navigare autonomă a sateliților.

## 4. **CONCLUZII**

ln cadrul *sectiunii 12.0* s-au prezentat lucrări ale cărcr teme constituie aplicații în domeniul astronauticii.

Lucrările prezentate tn cadrul primei sesiuni 12.0/A au abordat probleme legate de reglarea poziției navelor spațiale. Astfel lucrarea 12.0/A-2 propune un sistem de reglare automată a poziției unui satelit astrometric cu rotire stabilizată, pe baza schemei momentului de torsiune magnetic, tn timp ce lucrarea *12.0/A-3* prezintă un sistem de reglare numerică in buclii inchisă a poziției unui satelit astrometric, acționarea fiind asigurată pe bază de jeturi de gaz.

Lucrările *12.0JA-5* şi *12.0/A-6* tratează probleme legate de reglarea poziţiei pentru cazul particular al navelor spatiale cu structură elastică.

*Lucrarea 12.0/A-4 are ca temă problema reconstituirii la sol a poziției unor corpuri* cerești pe baza datelor colectate în timpul unei misiuni în spațiu. Se prezintă și instrumentul optic utilizat pentru observarea corpurilor cereşti, tn timp ce lucrarea *12.0/A-l* are ca temă principală prezentarea unui nou observator astronomic de mare capacitate şi durată mare de viată.

ln cadrul sesiunii *12. Of B* s-au prezentat algoritmi şi software pentru aplicaţii 11paţiale. Lucrarea *12.0/B-1* tratează problema reglării unei antene destinate transferului de date **prin intermediul satelitilor, prezentindu-se** și aspecte legate de estimarca elementelor orbitale cu ajutorul filtrului Kalman. Lucrarea 12.0/B-2 prezintă formularea filtrării prin metoda rădăcinilor de ordinul 2 pentru navigarea autonomă a sateliţilor. . ....

Lucrările prezintă realizări practice sau experimentale de laborator care dau rezuliate concludente cu privire la eficacitatea soluțiilor propuse. Se face de asemenea o testare a rezultatelor prin metode de simulare pe calculator.  $\cdot$  .

.f I'

 $\ddot{\phantom{0}}$ 

u.

 $\sigma$  .  $\sigma$ 

# Ciclul ,,Service pentru calculatoare"

## **TESTARI AUTOMATE PENTRU MINICALCULATOARE**

lng. *Toma Geber*  (Coordonarea ciclului) Ing. *Ioana Dobre*  Ing. *Camelia Busuioc*  Ing. *Dan Horhoimw*  Ing. *Mariana* l\'iţă **log.** *Gina Olaru*  (I.T.C.) lng . *.Mihai* Stănciulescu (I.I.R.U.C.)

## I, SISTEM DE GENERARE DE SECVENTE DE TEST (SGST)

#### CUPRINS

#### 1. Introducere

- 
- 2. Descrierea SGST<br>2.1. Functiile SGST
	- 2.2. Structura SGST
	- 2.3: Programele utilizator<br>2.4. Gestiunea memoriei
	-
	- 2.5. Alte facilități de scriere a programelor
		- 2.5.1. Switch-uri de operare<br>2.5.2. Operanzi predefiniți
			-
	- 2.6. Raportarea erorilor
- 3. Componente SG5T
	- 3.1. Monitorul
		-
		- 3.1.1. Executivul 3.1.2. Procesul de comenzi 3.1.3. Compilatorul 3.1.4. Dispecerul
		-
		-
	- 3.2. Rutine de control
		- -
			- 3.2.1. Rutina de control RK05<br>3.2.2. Rutina de control TM02<br>3.2.3. Rutina de control RX11/RX01<br>3.2.4. Rutina de control DH11<br>3.2.5. Rutina de control DLI I
			-
			-
			- 3.2.6. Rutina de control LPll

4. Procedura de lansare in execuţie şi operare

- ANEXA A Comenzile SGST
- ANEXA B Instrucțiuni de uz general pentru scrierea programelor sursă ANEXA C Exemple de secvenţe de test ANEXA D OPSW
- ANEXA E Operanzi predefiniți

## 1. **INTRODUCERE**

Sistemul de Generare de Secvente de Test (SGST) este un instrument comod si util pentru lntreţinerea şi depanarea echipamentelor periferice ale miniralculntcarrlcr din familiile INDE-PENDENT și CORAL. Punind la dispoziția utilizatorului un set puternic de comenzi și un limbaj flexibil și .ușor de învățat, sistemul permite definirea, introducerea și executarea diferitelor secvente de test pe care depanatorul și le dorește.<br>SGST poate fi inclus în sistemele de testare din familia XXDP, cu care este perfect com-

patibil. Față de programele de test autonome care testează un singur echipament la un moment **dat,** SGST prezintă avantajul că poate gestiona iniţierea de schimburi simultane pc mni multe periferice, simulind condiții de test foarte apropiate de cele din exploatarea reală. De fapt, este unicul instrument cu care se pot scrie, simplu și rapid, secvențe de test specifice unei situații reale.

Printre alte avantaje, menţionăm faptul că SGST **se** dovedeşte deosebit de util in depanarea echipamentelor periferice ale minicalculatoarelor lipsite de becuri si switch-uri pentru date și adrese pe panoul frontal. Sistemul permite atit definirea unor bucle de test scurte, destinate vizualizării pe osciloscop a unor semnale, cit și scrierea unor programe mai complexe, care să interacționeze, pentru același periferic sau pentru periferice diferite, punind în evidență defecte mai subtile, care se manifestă sub forma conflictelor de acces.

Configurația hardware minimală necesară folosirii SGST constă din ·

- unitate centrală ;

- memorie;

 $-$  consolă :

--- periferie suport pentru SGST (disc, bandă magnetică) ;

- echipamente periferice de testat.

## 2. **DESCRIEREA SISTEilULUI DE GENEllARE DE** SECVENŢE **DE TEST**

#### 2.1. Functille SGST

Pentru introducerea secvențelor de test, SGST furnizează utilizatorului un limbaj compus din instrucţiuni de uz general şi instrucţiuni de Intrare-Ieşire de nivel lnalt.

Cu ajutorul acestora din urmă se pot scrie secvențe de test specificindu-se numai funcția de 1/E dorită, controlul la nivelul interfeţei perifericului răminlnd transparent utilizatorului. Cu ajutorul instrucțiunilor de uz general, utilizatorul poate exercita efectiv controlul asupra echipamentului, la nivel de interfaţă.

Pc lingă acest limbaj utilizatorul dispune de un set de comenzi care îi permit folosirea funcțiilor SGST :<br>1. - introducerea programelor sursă ;

2. - compilarea programelor sursă ;

3. - executarea programelor obiect ;

4. - modificarea programelor sursă ;

5. - salvarea programelor sursă pe un suport extern, în vederea utilizării lor ulterioare ;

6. - Incărcarea programelor sursă de pe un suport extern pentru a fi modificate, executate etc.

#### 2.2. Structura SGST

Structura SGST este următoarea :

 $1. -$  monitorul SGST, constind din:

 $a)$  - executiv :

- b) procesor de comenzi ;
- $c)$  compilator ;
- $d)$  dispecer ;

2.-- rutine de control specifice echipamentelor periferice.

#### 2.3. **Programele** utilizator

Un exemplu de program utilizator este prezentat 1n ANEXA C.

Limbajul folosit pentru scrierea programului constă din instrucțiunile de uz general (ANEXA B) şi instrucţiunile de Intrare-Ieşire specifice ecbipamentului.

Numerotarea liniilor este utilă pentru modificări ulterioare şi pentru salturi tn **program** . Utilizatorul poate numerota linia in mod explicit sau SGST va incrementa automat numărul liniei cu 10. la introducerea unui blanc drept prim caracter.

Programele se individualizează printr-un număr și, opțional, prin nume.

Fiecare program iși exercită controlul asupra unui singur periferic (la un moment dat) și este tratat ca o entitate separată de către SGST.

-- Programului li pot fi asignate mai multe echipamente de acelaşi tip şi, printr-o singură comandă RUN, testul va fi executat pentru toate echipamentele, tn mod secvenţial.

#### 2.4. **«iestlonarea memoriei**

S6ST asigură posibilitatea executării simultane a 16 programe utilizator prin tncArcarea acestora în 16 partiții distincte, a căror dimensiune este stabilită dinamic.

Structura de principiu a unei partitii :

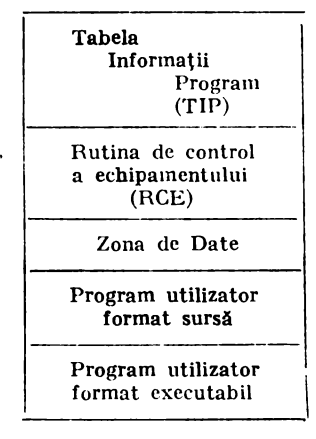

TIP (Tabela Informaţii Program) conţine :

- $1. -$  vectorul de stare al programului (PFLGWD);
- $2. -$  switch-urile de operare pentru program (POPSW);
- 3. numărul și numele programului;
- $4. -$  tipul echipamentului ;
- 5. numărul echipamentului curent testat ;
- $6.$  numerele echipamentelor asignate spre a fi testate;
- 7. celulele de lucru TEM0-TEM15 :
- 8. alte celule de lucru.

Rutina de control a echipamentului indeplinește funcția unui driver, permițind execuția instrucţiunilor de Intrare-Ieşire de nivel !nalt, specifice perifericului. ln plus, asigură afişarea erorilor (prin mesaje explicite), a registrelor de stare și a unor informații statistice.

Deoarece multe instrucțiuni de Intrare-Ieșire nu depind de o anumită zonă de memorie, SGST asigură două buffer-e de date cu nume simbolice predefinite (RDIO -citire, WRIO -scriere), localizate în zona de date din partiție. Dimensiunile buffer-clor au valoarea implicită de 256 bytes, dar pot fi schimbate, in moment.il introducerii programului, cu orice valoare Intre O şi 32 776.

Utilizatorul mal dispune de o altă zonă de 1/E, cunoscută sub numele de FREE, care se extinde de la sflrşltul SGST plnă la sfirşitul memoriei. Ea se foloseşte pentru operaţii de 1/E de mare anvergură și ca zonă comună pentru transfer de date între programe diferite (vezi exemplul din ANEXA C).

#### 2.5. Alte facilităti de scriere a programelor

#### 2.5.1. *SWITCH-URI* **DE OPERARB**

Switch-urile de operare, grupate într-un vector numit OPSW, se referă la funcții comune tuturor programelor scrise cu SGST :

- controlul executiei programului in diverse situații (in caz de eroare, cind programului li sint asignate mai multe unități de același tip);

- controlul tipăririi mesajelor (mesaje de eroare, informații statistice);

 $-$  executia uner functii speciale (lucrul in modul maintenance etc.).

Semnificatia bitilor OFSW este dată în ANEXA D.

### 2.5.2. *OPERANZI* PREDEFINIŢI

SGST pune la dispoziția utilizaterului posibilități de generare a unor cimpuri de date, de lungime variabilă, prin folosirea diferitelor combinații de operanzi predefiniți, identificați prin nume simbolice (ANEXA E) sau prin folosirea cperandului RANDOM.

#### **2.6. Raportarea erorilor**

Mesajele de ercare pct fi grupate în trei categorii **1** 

- 1. **Mesajele de** eroare ale procesorului de comenzi, care se referă la:
	- a) erori de sintaxă ale comenzilor ;
	- b) erori detectate in timpul executiei comenzilor:
	- c) erori detectate in timpul executiei programelor.
- 2. Mesajele de eroare ale compilatorului, care se referă la sintaxa incorectă a liniilor din programul sursă al utilizatorului.
- 3. Mesajele de creare ale rutincler de control, care se referă la :
	- 1. erori de date ;
	- 2. erori propriu-zise **de** Intrare-Ieşire.

## **3. COMPONENTELE SGST**

#### 3.1. Monitorul

3.1.1. EXECUTIVUL

Executivul realizează următoarele:

- inițializarea memorici și a tabelelor SGST ;
- $-$  încarcă fișierul TVDAnm.SGT, care conține lista perifericelor admise de SGST;
- tipăreşte informaţii ca :
	- punctele de restart ;
	- limitele zonei FREE.
- transferă controlul procesorului de comenzi.

## **S** .1.2. PROCESORUL DE COMENZI

Procesorul de comenzi realizează următoarele :

- analizează linia de comandă :
- detectează și semnalează eventualele erori de sintaxă;
- execută comanda (comenzile RUN, STOP, CONT presupun cedarea controlului Intre procesorul de comenzi, progamul utilizator, și dispecer);
- semnalează eventualele erori survenite in timpul execuției comenzii.

Comenzile pot fi impărțite in patru categorii:

- 1. comenzi esociate programului utilizator de introducere, lansare în execuție, oprire, relansare, stergere etc. :
- 2. comenzi de generare de cimpuri de date ;
- 3. comenzi de lucru cu programele sursă editare, salvare, încărcare, afișare ;
- 4. semenzi utilitare conversii, ealcul de offset, afișare și modificare conținut celule de memorie.

Lista comenzilor este dată ln ANEXA A.

#### 3.1.3. *COMPILATORUL*

Compilatorul asigură traducerea liniilor sursă în cod obiect, direct executabil. Detectează şi afişează eventualele erori de sintaxă din programul sursă.

Instrucțiunile recunoscute de compilator sint cele de uz general ( $ANEXA$  B) și cele de I/E asigurate de rutinele de control (vezi sectiunea 3.2).

#### 3.1.4. *DISPECERUL*

Dispecerul asigură execuția simultană a maximum 16 programe utilizator, permițind evidențierea eventualelor conflicte de acces la resursele sistemului sau depanarea simultană a mai multor periferice.

Dispecerul scanează partițiile, folosind o tehnică tip polling, pentru a afla dacă un program este prezent, a fost specificat rentru a fi executat și îndeplinește condițiile necesare lansării în execuție. Dacă programul r.u a fost oprit de utilizator, nu a detectat o crocre și ru așteaptă terminarea unei operații de I/E, atur.ci dispecerul transferă controlul programului chiect la adresa lui curentă. Programul păstrează controlul pînă cînd apare unul din evenimentele următoare, caz în care el va reda controlul dispecerului :

1. a fost inițiată o operație de I/E și se asteaptă sfîrșitul ei:

- 2. se tncearcii lansarea unei operaţii de 1/E, dar perifericul e **ocupat;**
- 3. s-a detectat o eroare pe durata unei creratii de  $I/E$ ;
- 4. programul utilizator conține o instrucțiune LET GO (cedează controlul);

5. programul utilizator s-a terminat.

După ce a reprimit controlul, dispecerul realizează operațiile necesare pentru a suspenda programul și testează următoarea partiție. Cii d a termir at scanarea ultimei partiții va reveni la prima.

Dacă toate programele așteaptă termir.area unor operații de I/E, dispeccrul va continua, în buclă, testarea partițiilor căutind un program care a devenit gata pentru reluarea execuției.

Dacă o operație de  $I/E$  se termină, programul care a lansat-o va fi reluat la următoarea scanare a partiției asociate. Dacă se încearcă lansarea unei crerații de 1/E pe un periferie care este deja ocupat sau programul execută instrucțiunea LET CO (cedează centrelul), scanarea pentru lansarea în execuție a alter pregrame se reia cu partiția următeare, recasta permițir.d ca fiecare program să primească controlul măcar o dată.

Scanarea partițiilor continuă pină cind fie teate programele s-au terminat, fie ele au fost oprite de utilizator sau de apariția unei erori.

#### 3.2. Rutine de **eoncrol**

#### 3.2.1. CARACTERISTICI GENERALE

Execuția instrucțiunilor de Intrare-Ieșire de nivel in alt, specifice perifericului, este asigurată de prezența rutinei de control respective. În lipse acesteia, intreara pregătire a execuției unei operații de Intrare-Ieșire este asigurată de utilizater în programul său, felesind setul de instrucțiuni de uz general.

Rutina de control este o colecție de tabele și subrutine care gestionează cchipamentul la nivel de interfață.

## INSTRUCŢIUNI

·111r Pe lingă instrucţiunile specifice fiecărui periferic, care vor fi descrise în paragrafele următoare, toate rutinele de control asigură executia instrucțiunilor de mai jos :

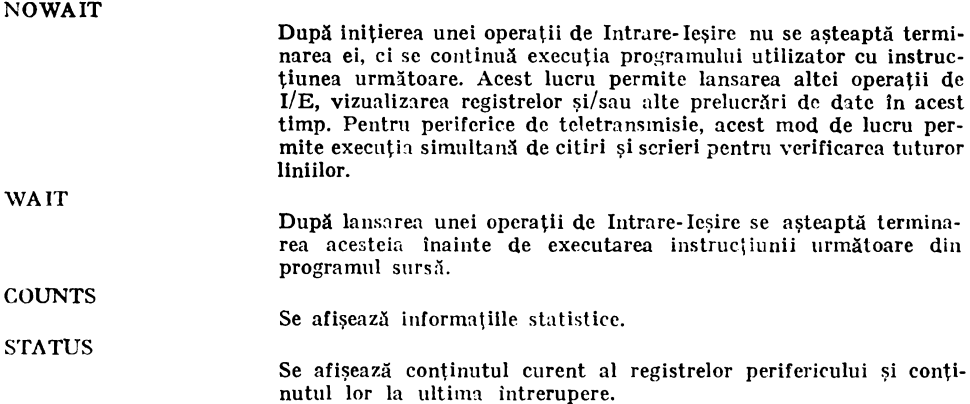

#### INFORHAŢII **STATISTICE**

Informațiile statistice sînt stocate în niște celule de memorie și contorizează :

- numărul de octeți transferați ;
- numărul de comenzi de acelaşi fel executate de program ;
- numărul de intrări în rutina de întrerupere ;

- numărul de erori.

### CUVINTE DE INTERFATĂ CU PROGRAMUL UTILIZATOR

Fiecare rutină de control are la dispoziție un număr de opt cuvinte, dintre care șase pot fi folosite în functie de necesitățile proprii rutinei de control (CYL, HEAD, SECT pentru disc ; EOT, EOF pentru banda magnetică ; număr de reluări ale unei operaţii de 1/E etc.). Celelalte două cuvinte au asignate nume simbolice şi slnt comune tuturor rutinelor de control :

SIZE

Numărul de octeți transferați efectiv de o operație de I/E.

ERR

Flag de eroare, resetat la initierea fiecărei operații de I/E.

## **RAPORTAREA ERORILOR**

In momentul detectării unei erori, minimul de informatii afișate va fi:

- identificatorul erorii ;
- $-$  numărul liniei din programul sursă generatoare de eroare.

In funcție de tipul erorii pot fi afișate și alte informații ca :

- numărul unității curente ;
- conţinutul registrelor perifericului ;
- mnemonicele bitilor de eroare.

După raportarea erorii nu se mai reia executia programului decit dacă bitul 15 din OPSW este setat sau dacă se dă comanda CONT.

#### :1.2.1. R11li11a *de* control JU,O .;

RUTINA DE CONTROL TRKAnn.SGT gestionează operațiile de intrare/ieșire pentru discul RKO5 conectat prin cuptor de tip RK11 (cartridge).

Informatiile specifice echipamentului sint :

- mnemonica: RK11 sau RK05 (se acceptă ambele);
- $-$  număr de unități :  $0-7$  :
- adresa de bază : 177400 ;
- adresa vectorului de întrerupere : 220 :
- prioritate : 5.

Numele simbolice ale registrelor cuplorului și deplasamentele lor față de adresa de hază sînt:

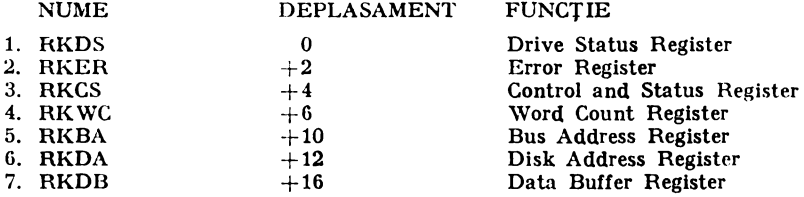

Instructiunile de nivel înalt specifice echipamentului RK $C_5$  se în: part in :

a) instructiuni prin care se lansează o operație de  $I/E$ ;

b) instrucțiuni prin care nu se lansează o operație de I/E.

a) Instructiunile de nivel înalt prin care se lansează o operație de  $I/E$  se pot efectua cu valori implicite sau cu valori definite de utilizator (pentru lungimea blocului de date transferat, pentru adresa discului şi adresele de memorie Intre care are loc transferul). Dacă se folosesc valorile implicite, atunci citirea se face în bufferul de citire (RDIO), iar scrierea în bufferul de scriere (WRIO) din partiţie, pe o lungime de 256 octeţi. Adresa discului este Indicată ln cuvintele de interfaţă CYI., HEAD, SECT.

Instructiunile sînt următoarele :

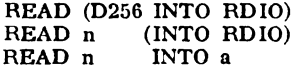

Se transferă n octeți (implicit 256) de pe disc in memorie, la adresa a (implicit in bufferul RDIO).

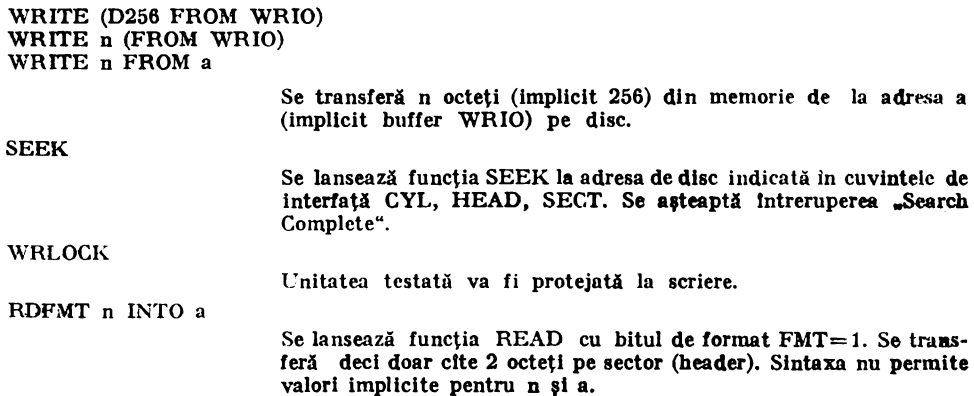

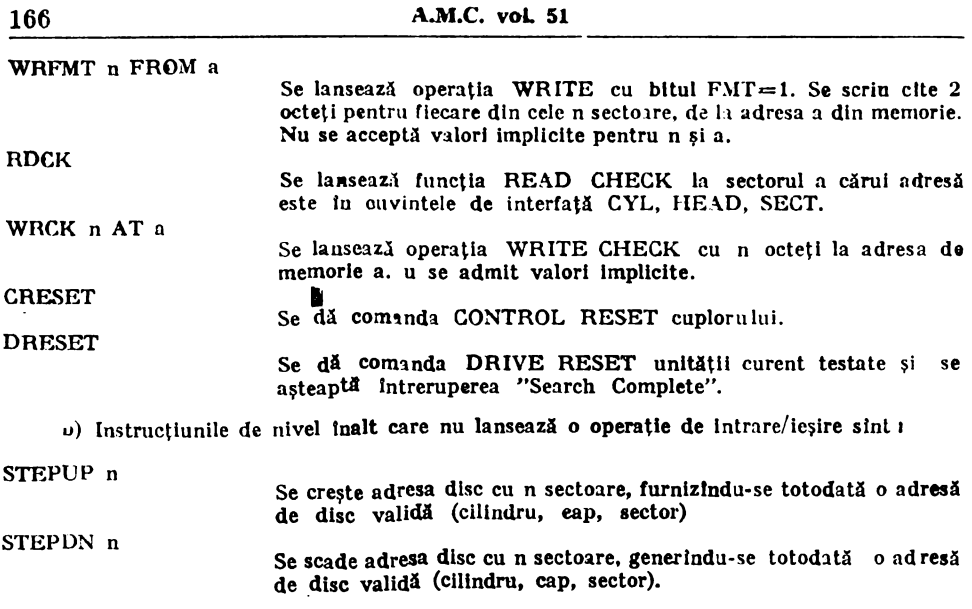

## 3.2.2. *RUTINA DE CONTROL TMO2/TU16*

RU flNA DE CONTROL TMMAnn.SGT gestionează operațiile de intrare/ieșire pentru banda TU16 conectată prin cuplor de tip TM02.

Informațiile specifice echipamentului sint 1

- mnemonica : TM02 sau TU16 (se acceptă ambele) ;

- număr de unități: 0-77 (8);

- adresa de bază : 172440 ;

- adresa vectorului de întrerupere : 224 ;

 $-$  prioritate : 5.

Numele simbolice ale registrelor cuplorului și deplasamentele lor față de adresa de bază slnt:

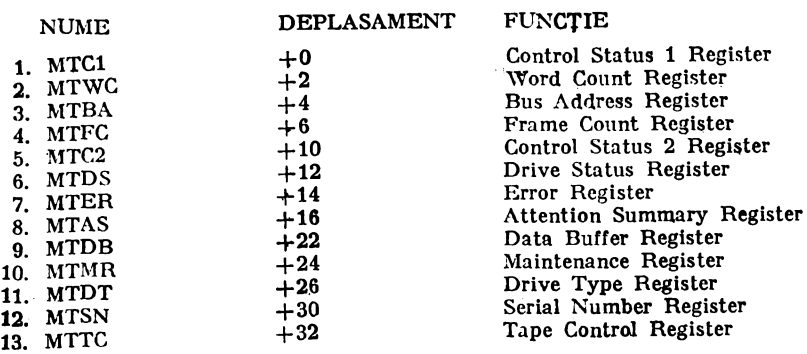

Instrucţiuni de nivel !nalt **specifice** l

READ (D256 INTO RDIO) READ n (INTO RDIO)<br>READ n INTO a

- transferă n octeți de pe bandă in memorie la adresa a ; banda merge inainte.

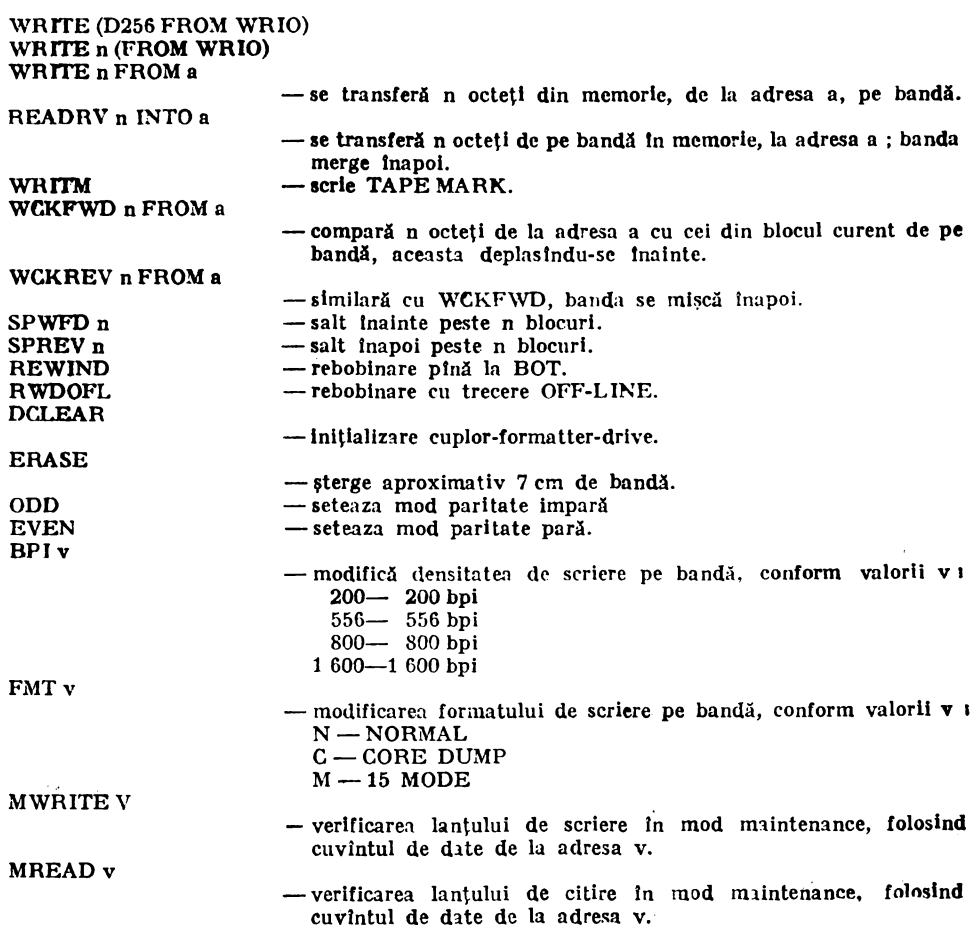

## 3.2,3 *RUTINA DE CO.VTROL RX11/RX01*

Rutina de control RTXAnn.SGT gestionează operaţiile de intrare/ieşire pentru discul flexibil simplă densitate RX01 conectat prin cuplor de tip RX11.

Informațiile specifice echipamentului sînt 1 - mnemonica : RX11 sau RX0l (se acceptă ambele) ; - număr de unităţi : 2 ; - adresa de bază : 177170 ; - adresa vectorului de intrerupere : 264 ;

— prioritate : 5.

Numele simbolice ale registrelor cuplorului și deplasamentele lor față de adresa de bază sint:

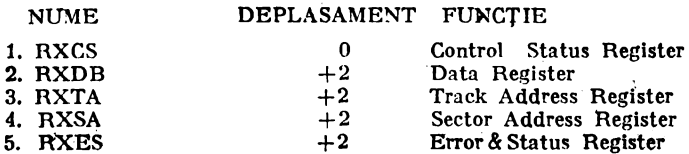

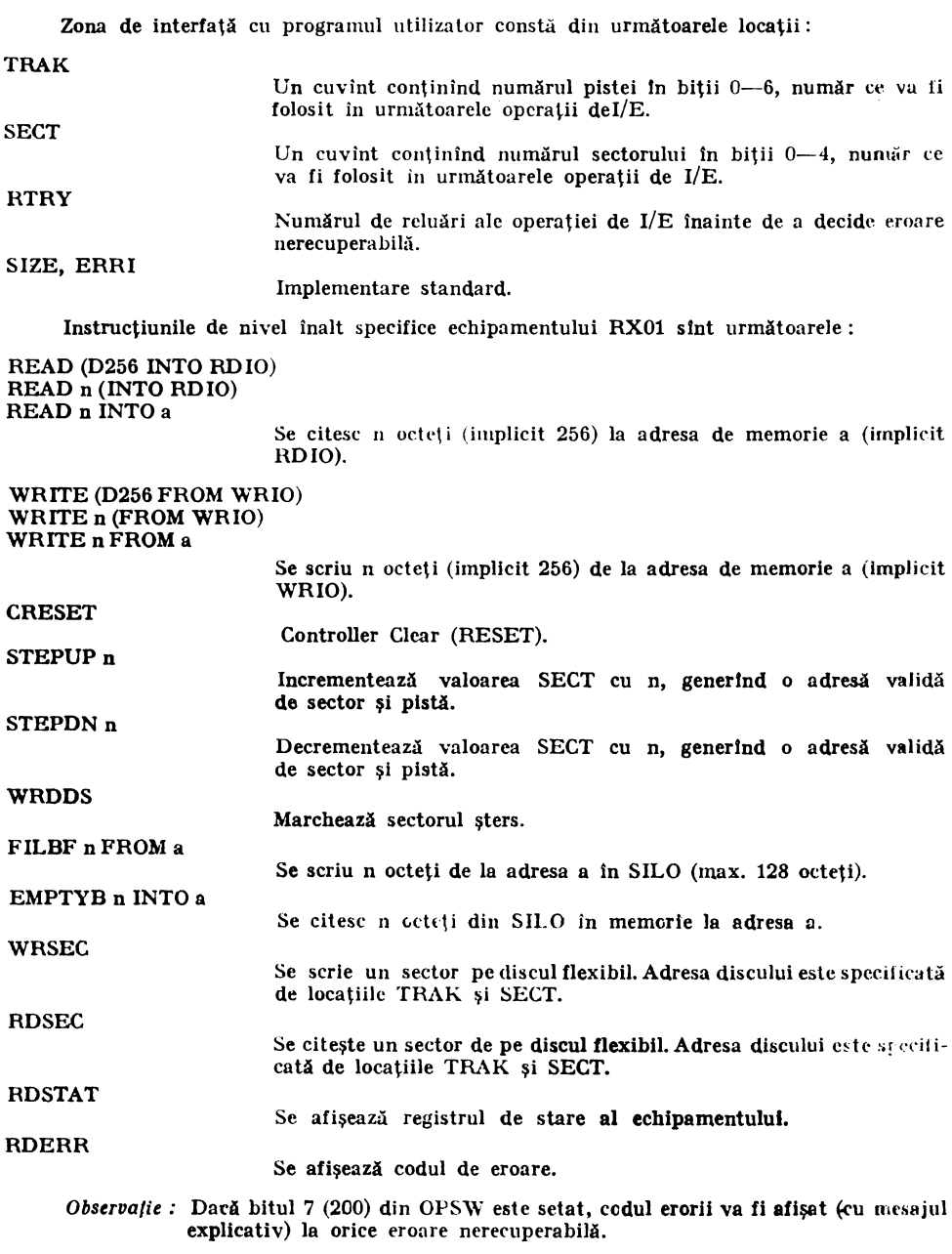

## 3.2.4 *RUTINA DE CONTROL DH11*

Rutina de control TDHAnn.SGT gestionează operațiile de intrare/ieșire pentru multi-<br>plexorul asincron programabil pe 16 linii DH11.

Informaţiile specifice echipamentului sînt :

- mnemonica I DHll;
- -- adresa de bază : 160020 ;
- adresa vectorului de întrerupere : 300 ;
- prioritate : 5 ; 5.

**Contract Contract** 

Numele simbolice ale registrelor cuplorului și deplasamentele lor față de adresa de hază sint:

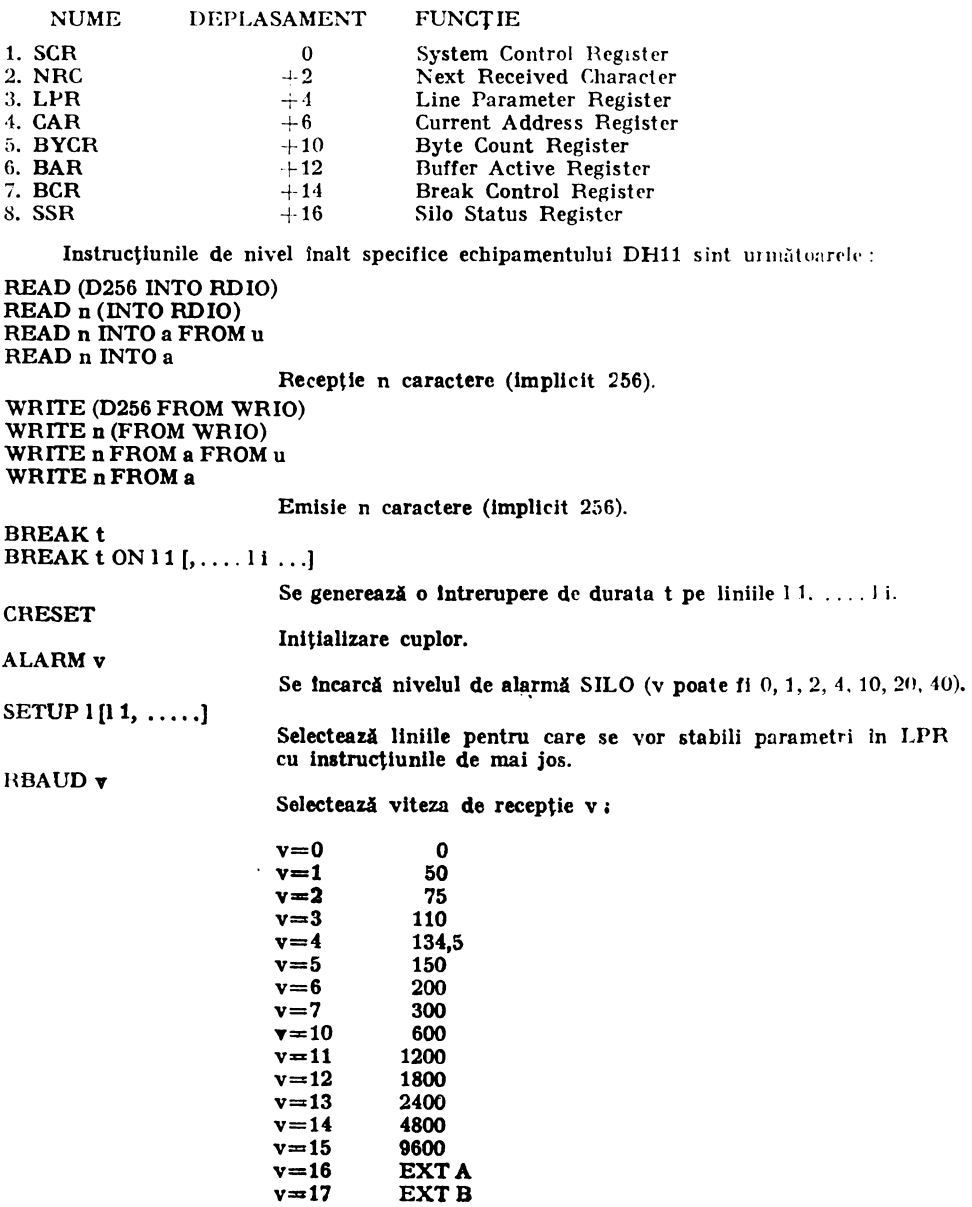

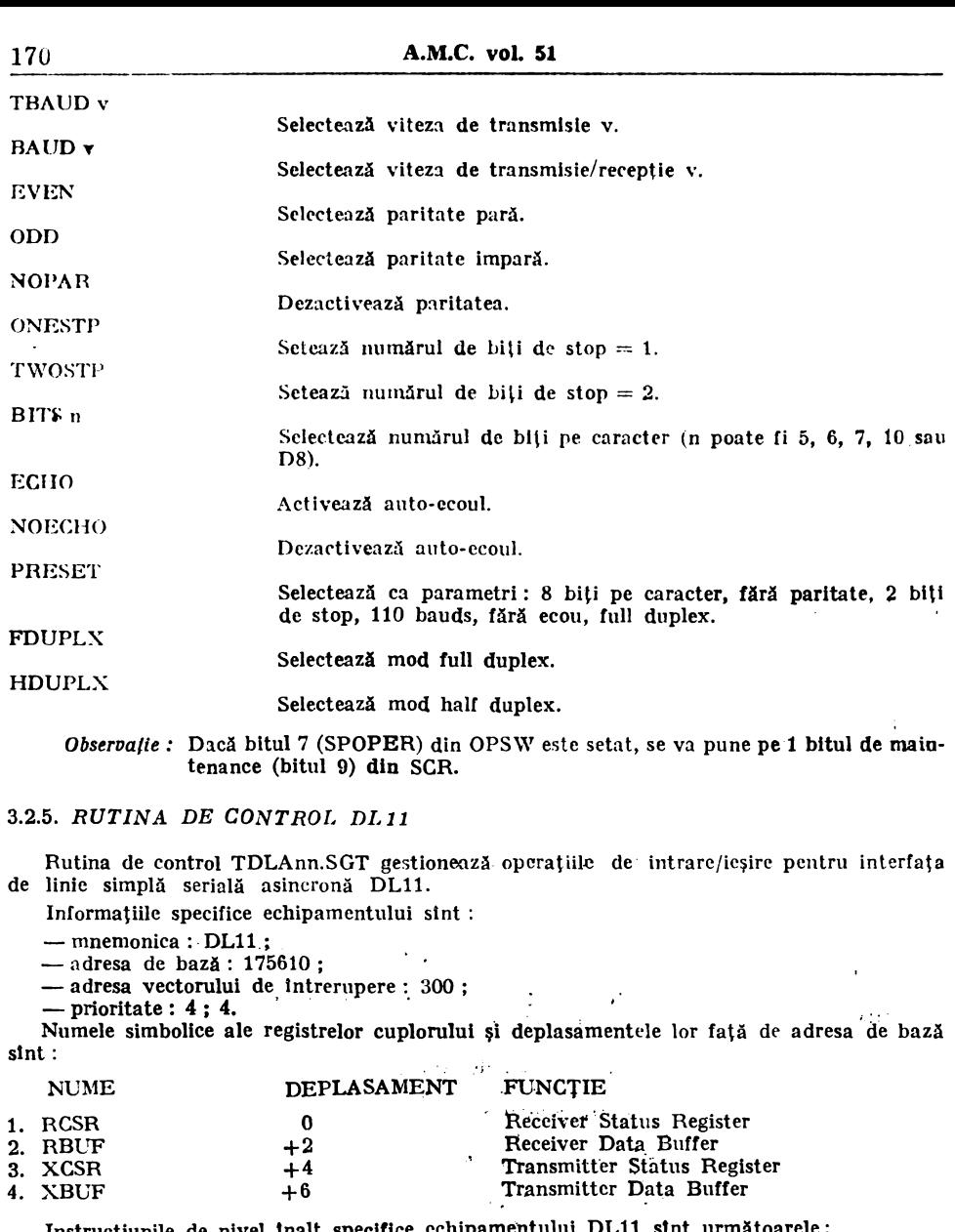

Instrucțiunile de nivel inalt specifice cchipamentului DL11 sint următoarele :

READ (D256 INTO RDIO) READ n (INTO RDIO) READ n INTO a Recepţie n caractere (implicit 256), WRITE (D256 FROM WRIO) WRITE n (FROM WRIO)  $\mathbb{Z}^2$ WRITE n FROM a<br>Transmisie n caractere (implicit 256).

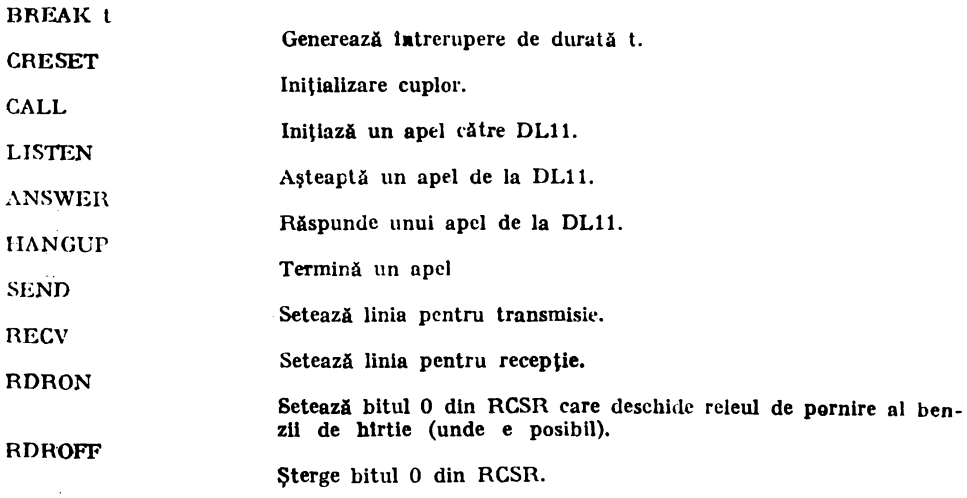

Observație : Dacă bitul 7 (SPOPER) din OPSW este setat, atunci se va seta bitul 2 din XCSR (maintenance).

## 3.2.6. *RUTINA DE CONTROL LP11*

RUTINA DE CONTROL TLPAnn.SGT gestionează operațiile de intrare/ieșire pentru imprimanta de tip LP11.

Informaţiile specifice echipamentului slnt :

- $-$  mnemonica : LP11 ;
- adresa de bază: 177514;
- adresa vectorului de intrerupere : 200 ;
- $-$  prioritate : 4.

Numele simbolice ale registrelor cuplorului și deplasamentelor față<sup>r</sup>de adresa de bază sint *i* 

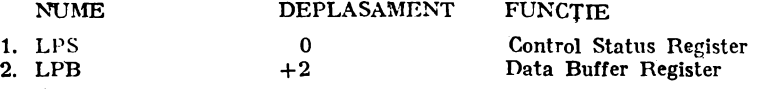

Instrucțiunile de nivel înalt specifice echipamentului LP11 sint următoarele :

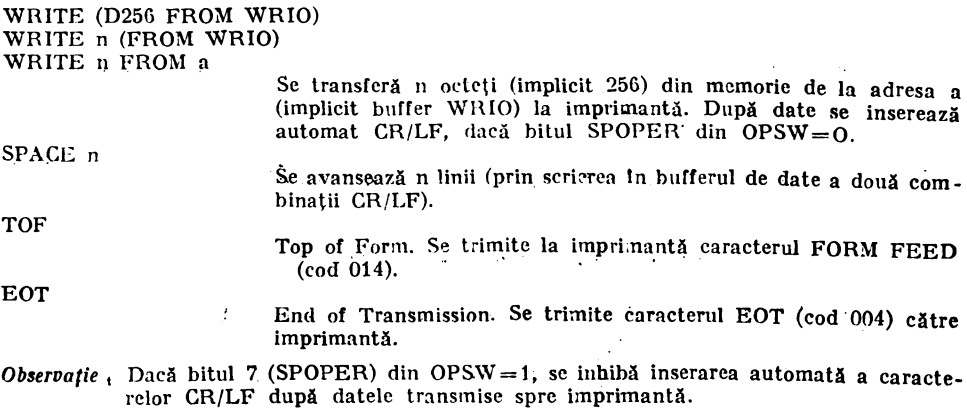

## 4. **PROCEDl.:RA DE LANSARE ÎN** EXECLŢIE ŞI **OPERARE**

Sistemul de Generare de Secvențe de Test este încărcat de monitorul XXDP sau de utilitarul UPD2, la fel ca orice diagnostic. Este încărcat întii Executivul, care realizează o initializare a locațiilor 0-276 (trap catcher), determină dimensiunea memoriei prezente fizic, șterge zona de memorie de deasupra lui şi determină prezenţa unităţii de management a memoriei, prin adresarea registrului MMR0. Dacă uritatea de maragement există, Executivul va interoga operatorul asupra folosirii variantei cu sau fără management a SGST. 1n conformitate cu răspunsul primit de la acesta, Executivul va incărca meniterul TMGAnm.SGT (fără management) sau TMMAnm.SGT (cu management).

Monitorul va inițializa o serie de locații și contoare, își va scrie numele, versiunea și adresa de restart şi va încărca apoi Tabela de Echipamente Permise (T\"DAnm.SGT). ln continuare, monitorul va afisa harta ocupării memoriei (Memory Map), va evalua zona de memorie disponibilă (FREE) și va tipări mesajul "ENTER CMND" și prompterul \* (asterisc), asteptind introducerea uneia din comenzile de editare program sursă, modificare, execuție, salvare sau restaurare de programe (vezi Anexa A).

Execuția unui program pcate fi întrouptă, revenind în monitor, prin apăsarea tastelor CTRL-C. În mod "intrerupere", monitonel acceptă doar un subset limitat de comenzi, care nu modifică programele existente, ci dcar Hereltează ercrile, schimbă switch-urile de executie a unuia sau a mai multor programe sau cprește execuția unuia sau mai multor programe. După ce s-a dat o nouă ccmandă RUN, execuția se reia, prin scararea succesivă a partițiilor. Se continuă astfel plnă clnd s-au terminat leate programele şi s-au executat toate comenzile.

In Anexa C am prezentat citeva exemple de introducere și de execuție de secvențe de test (pentru discurile magnetice RK05, banda magnetică TMC2 și imprimanta LP11).

#### ANEXA A

#### **REAL PROPERTY TALL** Setul de eomenzi SGST

- a) Comenzi asociate programului utilizator.
	- ENTER p [AS nume)

 $-$  trecere in mod introducere linii sursă pentru programul p cu "nume" optional.

RUN  $[p1 [AT ln]$ , ... [, pn  $[AT ln]$ ]]

- lansează în execuție programele utilizator pn, de la prima linie sursă sau de la cea specificată prin ln.

STOP  $p1$  [, ...,  $pn$ ]

- opreşte unul sau mai multe programe utilizator.

CONT  $p1$  [, ...,  $pn$ ]

 $-$  reia execuția unui sau mai multor programe utilizator oprite de o comandă utilizator sau de apariția unei erori. Execuția efectivă nu este reluată decit la introducerea unei comenzi RUN sau a unei linii nule.

KILL  $p1$  [, ...,  $p1$ ]

- forțează terminarea unui pregram. Programul poate fi restartat cu comanda RUN. DELETE  $p1$  [, ...,  $p1$ ]

- șterge programele specificate și eliberează memoria alocată lor.

ASSIGN mdl  $[,$  u1, ..., un] TO p

- permite schimbarea numelcr de unități asignate unui program existent și/sau schimbarca constantelor perifericului.

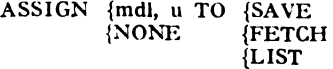

- asignale, deasignare a perifericului curent drept dispozitiv LIST, SAVE, FETCH.

## REPORT p [, p STATUS ,p)

REPORT p [.p COUNTS .p]

 $-$  fortează tipărirea tuturor registrelor echipamentului, informațiile de eroare și informaţiile statistice pentru programul (programele) specificate. Are efect doar asupra programelor scrise pentru echipamente care au rutine de control.

## OPSW [p] 0000

- folosit pentru a modifica switch-urile de operare. Dacă numărul programului nu este specificat, noua valoare a OPSW va fi valabilă pentru toate programele rezidente In memorie, altfel doar OPSW-ul programului p va fi modificat.

b) Comenzi de generare de clmpuri de date.

FILL BFnn WITH {0000, 0000, ..., etc { • aaa ... a  $\overline{\mathcal{A}}$ #aaa ...a

- permite lncărcarea celor 16 buffer-e comune de date fie eu numere octale, fie cu caractere ASCII. Valoarea nn poate fi Intre 00 şi 15, specificlnd care buffer va fi încărcat. Codurille \*, # pentru formarea caracterelor ASCII permit introducerea sau nu a caracterelor de control (CR), (LF).

PILL BUF WITH {PATn

#### ${0000, 0000, \ldots, \text{etc.}}$

- Intreg buffer-ul de 256 bytes este încărcat fie cu o configurație de date predefinită, fie cu cuvinte în octal.

FILL COM[n] WITH {oooo

 $*$  aaa $\ldots$ a {#aaa...a {PATn

- aceasta este o altă formă a comenzii FILL care permite accesul la cele 10 euvinte comune COMO-COM9 ca şi la zonele BUF00-BUF15.

**c)** Comenzi de lucru cu programele sursă.

**MODIFY** p

- următoarele linii sursă vor fi considerate corecții pentru programul p, existent deja. DISPLAY p [, p CODE ,p]

-- afișează liniile sursă ale programului specificat cu sau fără codul obiect generat. /SA\"E p [AS name]

-- liniile sursă ale programului p vor fi scrise pe dispozitivul SAVE curent, cu un identificator de 1-G caractere furnizate de "name". Dacă acesta nu este specificat, programul va fi salvat sub numele asignat acestuia în memorie. Programul nu va fi şters din memorie.

/FETCH name AS p

-- citește un program salvat anterior.

 $/$ DELETE name  $[$ , name, ..., name $]$ 

 $-$  sterge programele utilizator specificate, salvate anterior pe dispozitivul SAVE .curent.

11,IST \_{ALL

 $\mathcal{L}$  [FAST]

 $\Box$ {ALL, FAST

- llsteaza fişierele de pe dispozitivul FETCH.

ALL - se listează toate fișierele.

FAST - se listează doar numele fisierelor.

/ZEHO

 $-$  inițializează dispozitivul SAVE curent. Cind se încearcă inițializarea dispozitivului suport pentru SGST este afișat un mesaj de avertizare care așteaptă un răspuns afirmativ pentru a efectua iniţializarea.

/BOOT

- execută funcţia de bootstrap-are de pe dispozitivul FETCH curent.

d) Comenzi utilitare.

#### FM

- formatează memoria climinind orice spațiu nefolosit care a apărut Intre SGST și programele utilizator.

RDM aaaa [, cccc]

- afişează conţinutul celulei de memorie de la adresa octală aeae. Dacă şi a doua adresă este specificată se afisează întreaga zonă de memorie de la aaaa la cccc, inclusiv.

WRM aaaa, 0000 [, 0000, ..., etc.]

- scrie un cuvint sau un sir de cuvinte cctale incepind de la adresa octală de memorie aaaa.

## BOC aaaa, cccc

- calculează valcarea deplasamentului dintre deuă adrese parc de memorie. ADD 0000, 0000 [, 0000, ..., etc.]

- adună două &au mai multe numere octale şi afişează rezultatul.

SUB 0000, **oeoo** 

- scade primul număr octal din al doilea şi afişează rezultatul.

CBD **0000** 

- converteşte un număr octal lntr-unul zecimal şi afişează rezultatul. CDB dddd

- convertește un număr zecimal într-unul octal și afișează rezultatul.

## ANEXA B

## Instrucțiuni de uz general pentru scrierea programelor sursă

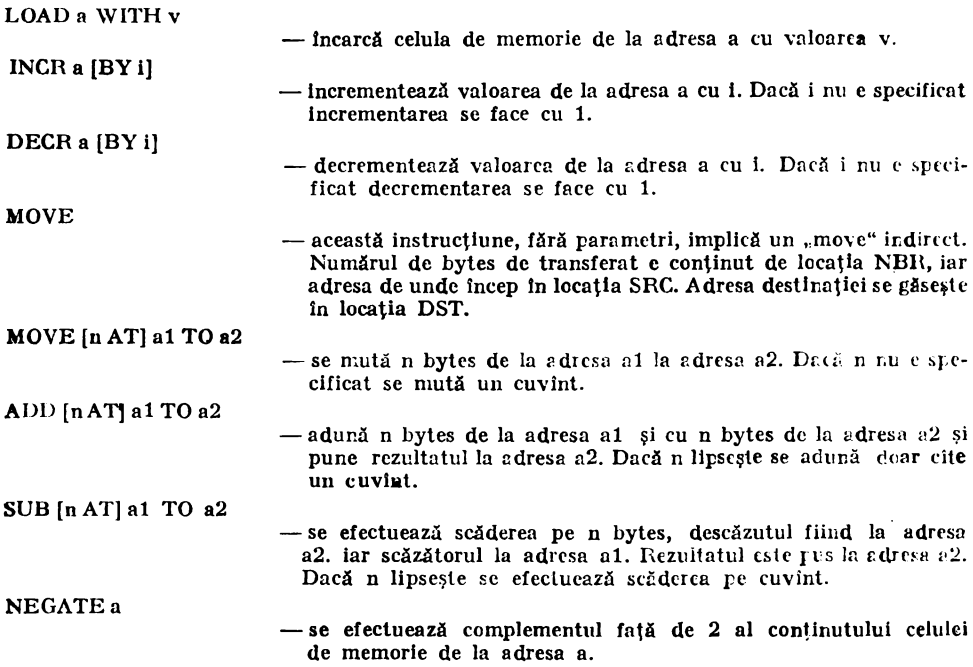

SET **a BIT n** [THRU n [AND n)] [- & - se setează bitul n ln locaţia a. Pot fi specificate combinaţii de biți (AND,  $\&$ ) sau grupuri de biți (THRU, --). CLEAR a BIT n [THRU n [AND n]]<br> $[\begin{matrix} - & \& \end{matrix}]$ - se șterge bitul n de la locația a. Ca și la SET se pot specifica combinaţii şi grupuri de biţi. IF a BIT  $n$  [AND  $n$  ... AND  $n$  [THRU  $n$ ]] {SET GO TO  $\ln$ {CLEAR - dacă bitul sau combinația de biți specificată indeplinește condiția, atunci se execută salt la linia sursă ln. IF **[n AT] a1=a2 GO** TO ln  $\geq$  $\leq$  $\leq$  $\frac{1}{2}$  $\langle \rangle$ GOTO ln LINK ln RETURN PRINT• text \* - dacă relația specificată între conținutul celuleler a1 și a2 este adevărată se execută salt la linia sursă ln ; n specifică numărul de bytes pc care se face comparaţia. - salt necondiționat în program, la linia sursă ln. - salt la subrutina care începe de la adresa ln. - reintoarcere din subrutină. - se tipărește textul specificat la dispozitivul de tipărire asignat programului. După text urmează sau nu (CR), (I.F), după cum se folosesc  $*$  sau  $*$ . PRINT [n **AT] a** 1N {BINARY {OCTAL {DECIMAL {ASCII - se convertesc n bytes conform fermatului cerut și se tipăresc la dispozitivul de tipărire asignat pregramului. Dacă n lipsește se tipărește un singur cuvînt. FILL [n AT] a WITII {RANDOM ROTATE  $[nAT]$  a VECTOR a TO ln {ASCII {v {PATn - se umplu n bytes, incepind de la adressa a, cu date generate aleator, cu caractere ASCII, cu combinația de biți specificată sau cu pattern-ul n. Cind n lipsește, valoarea sa este implicit 256. - se rotesc la dreapta cu o poziție, n bytes de la locația a ; a este implicit adresa buffer-ului WRIO pentru acest program. - se memorează adresa liniei sursa ln la adresa a. VERIFY  $[n AT]$  a1 WITH a? PAUSE  $\rightarrow$  se face o comparatie pe n bytes a două zone de memorie, prima începînd de la adresa a1, a doua de la adresa a2. Se tipăresc, ln octal, perechile cnre nu concordă. este compllată ca un WAIT.

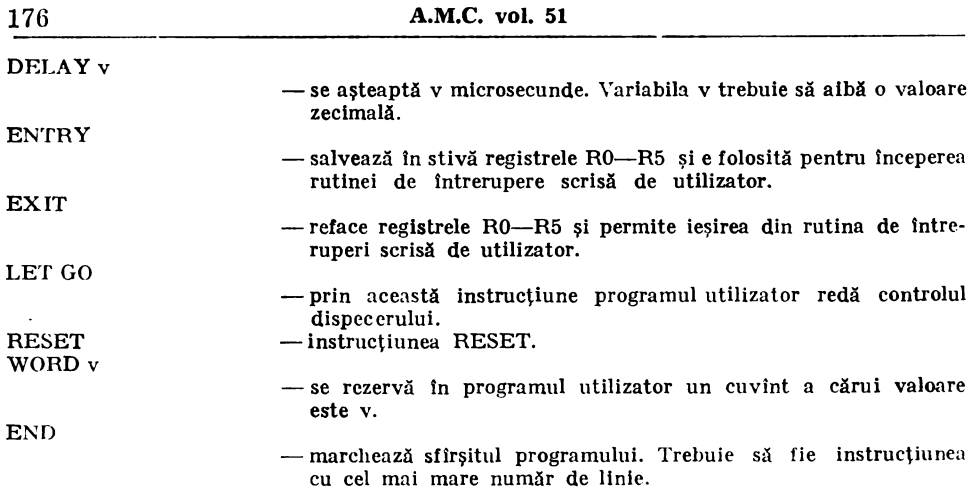

### ANEXA C

## **Exemple de** secvenţe **de test**

\*ENTER 1 AS DISK1 ?ASGN DEV : RK11, O  $?RDIO = 256/0$  $?WRIO = 256/0$ ?DEV REG = 177400/  $?INT VEC = 000220/$ ?BUS  $REQ = 5/$ ENTER STMNT'S )0010 LOAD COMO **WITH** O )0020 READ D2048 **INTO** FREE )0030 LOAD COMO **WITH** 1 )0040 LETGO<br>)0050 IF COM  $(50050$  IF COMO = 1 GO TO 40<br> $(50060$  STEPUP 4 )0060 STEPUP 4<br>)0070 IF CYL ) 0 )0070 IF CYL ) O GO TO 20 )0080 IF HEAD ) O GO TO 20 IF SECT  $> 0$  GO TO 20 )0100 END )DONE "PGMS COMPILED/MEM REFORMATTED" \*ENTER 2 AS D **ISK2**  ?ASGN DEV : RK11, 1  $?RDIO = 256/0$  $?WRIO = 256/0$  $?$ DEV REG  $=$  177400/  $?INT VEC = 000220/$ ?BUS REQ  $= 5/$ ENTER STMNT'S )0010 IF COM0=1 GO TO 40<br>)0020 LETGO )0020 LETGO )0030 GO TO 10<br>)0040 WRITE D )0040 WRITE D2048 FROM FREE )0050 STEPUP 4 )0060 LOAD COMO WITH O

)0070 IF CYL ) 0 GO TO 20<br>0080 IF HEAD ) 0 GO TO 2 ) 0080 IF HEAD > 0 GO TO 20<br>| 30090 IF SECT > 0 GO TO 20 IF SECT  $\left.\right>$  0 GO TO 20 )0100 END )DONE "PGMS COMPILED/MEM REFORMATTED" \*ENTER 3 AS MGTAPE ?ASGN DEV : TM02, 0  $?RDIO = 256/1000$  $?WRIO = 256/1000$  $2$ DEV REG  $= 172440/$  $2$ INT VEC  $= 000224/$ ?BUS REQ  $= 5/$ ENTER STMNT'S )0010 LOAD TM04 WITH D100 )0020 FILL D1000 AT WRIO WITH PAT 9<br>|-<br>| 10030 | WRITE D1000 )0030 \VR ITE D 1000 (10040 DECR TM04 **)0050** IF TM04 > 0 GO TO 30 )0060 HEWIND )0070 LOAD TM05 WITH D100 )0080 HEAD D1000 )0090 \'ERIFY D1000AT RDIO WITII WRIO (1000 DECR TM05  $0.110$  IF TM05  $0$  GO TO 80 )0120 REWIND  $\rangle$ 0130 END )DONE "PGMS COMPILED.<sup>1</sup>MEM REFORMATTED" \*ENTER 4 AS PRINTER  $?ASGN$  DEV : LP11  $?RDIO = 256/132$  $?$ WRIO =  $256/132$  $2$ DEV REG  $=$  177514/ **?INT** \'EC = 000200/  $?$ BUS REQ  $=$  4/ ENTER STMNT'S )0010 LOAD TMO0 WITH 096 )0020 FILL D132 AT RDIO WITll 401 )0030 FILL D132 AT WRIO WITII 20010 )0040 WRITED132FROM WRIO )0050 ADD D132 AT RDIO TO WRIO )0060 DECR TMOO )0070 IF TM00 ) 0 GO TO 40<br>)0080 EOT EOT )0090 END )DONE "PGMS COMPILED/MEM REFORMATTED"  $*$ RUN 1, 2, 3, 4

#### ANEXA D

## Switch-uri de operare

Valoarea prestabilită este : 100000 Semnificația biților de control :

15 0 - continuă execuția la eroare ;  $1 -$  opreste executia programului.

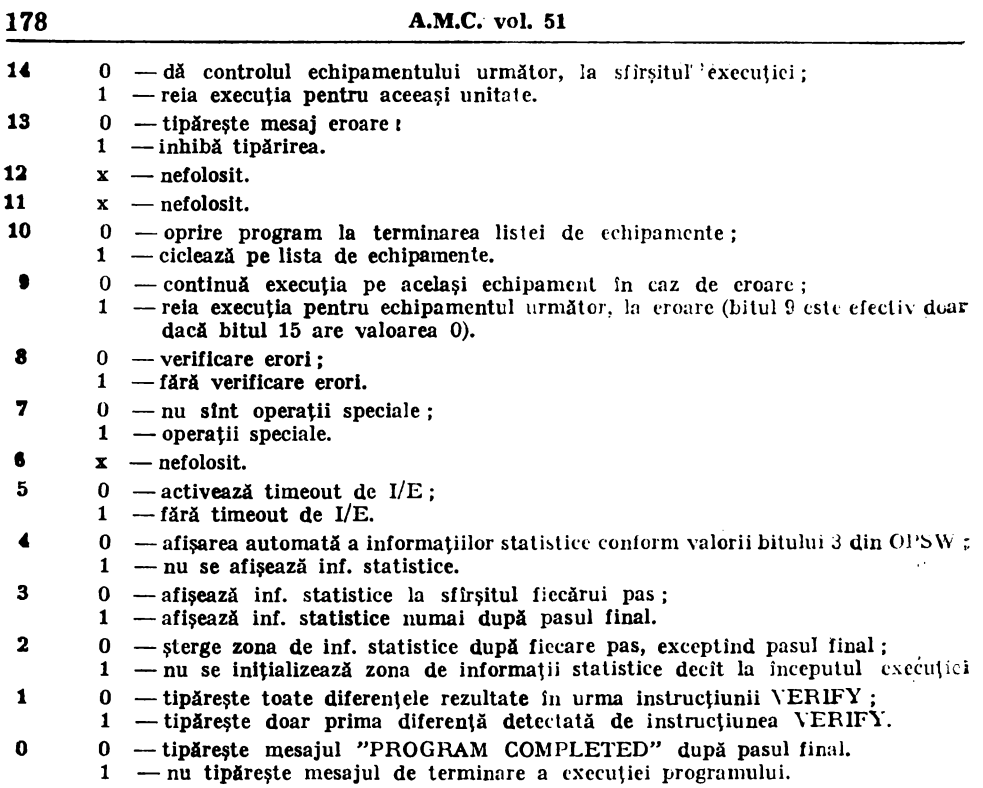

## ANEXA E

## **Operanzi** predefiniţi

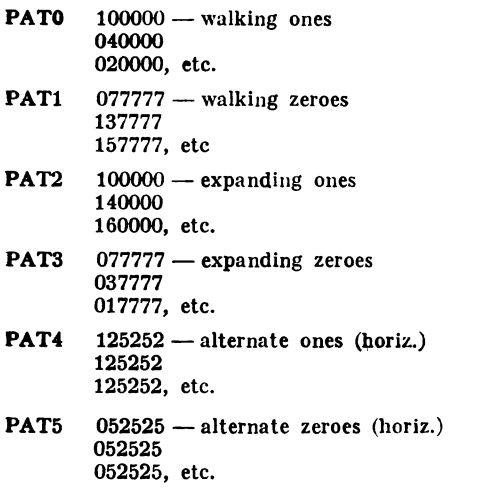
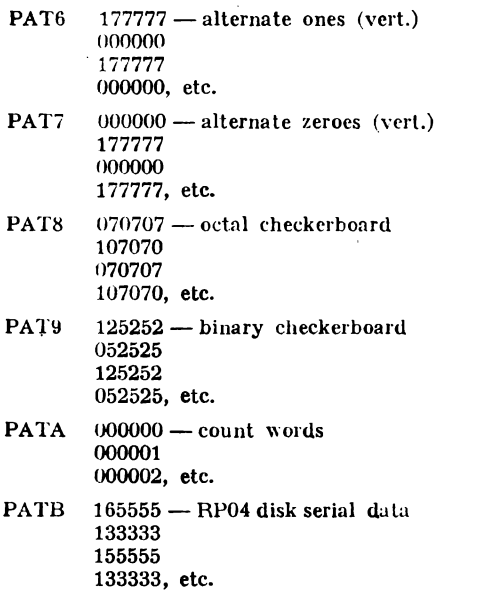

## II. UTILIZAREA MONITORULUI XXDP PENTRU SERVICE **.IIINICALCUL.ATOARE**

### 1. **.IIONITORUL DE TESTE XXDP**

### 1.1. **Generalltitl**

Pentru manipularea programelor de test sau a diverselor fişiere ln format specific pe supor curi magnetice, există programe de tip monitor de teste, specifice fiecărui tip de periferic.

Denumirea generică a acestor monitoare este  $XNDP$  (există și  $XXDP +$  în diverse variante), unde XX are următoarele semnificații :

> **XX=RK** (pentru disc cartridge DK)  $XX = RX$  (pentru disc floppy simplă densitate  $DX$ ) **XX-=RP** (pentru disc de masă DP) **XX=TH,** · **TU** (pentru banda magnetică MM).

Dacă acest program este salvat în mod specific (vezi 2.4/4) la începutul fizic al suportului ,nagnetic respectiv, el este incărcabil şi executabil pri11tr-o procedură de bootstrapare a perifericului.

### 1.2. **Comenzile monitorului**

Indiferent de perifericul de pe care este încărcat, monitorul XXDP are următoarele co-<br>menzi i

**D** (CR) - tipărește la consolă lista programelor ("directory") de pe suportul magnetic;

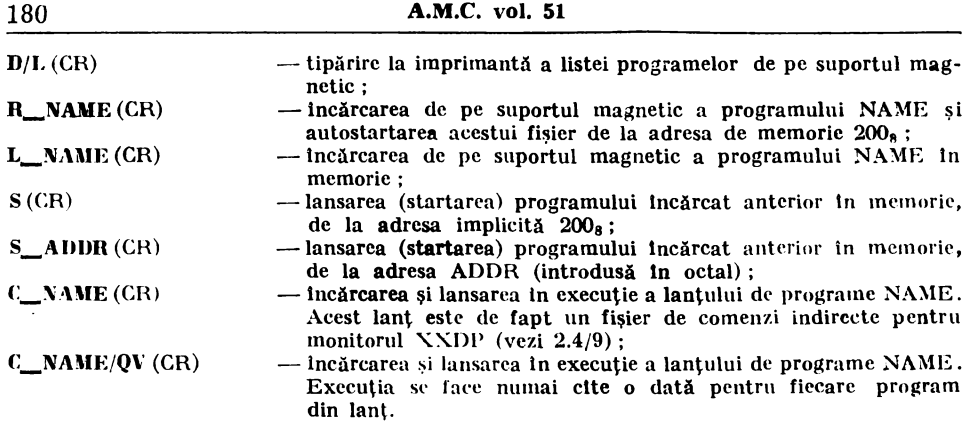

OBSERVATII:

a. Programele (fişierele exploatabile cu monitorul XXDP au următoarul indicativ :

NAME.EXT, unde

NAME = numele programului<br>EXT = extensia (tipul) prog

 $=$  extensia (tipul) programului

Pentru EXT se folosesc următoarele coduri mai frecvent:

- $EXT = BIN fisier binar (image)$  memorie executabilă)
	- = **BIC**  fişier binar lnlănţuibil (în lanţ de teste)
	- $=$  TXT $-$ fişier text ASCII
	- = LST fişier listă
	- $= CC$  fisier lant de programe

Se pot declara și alte extensii (de ex. MAN pentru manual, CMD pentru fișier de comenzi etc.)

- h. Programele (fişierele) exploatabile cu comanda R NAME trebuie să fie binare (B IX, B IC)
- c. Programele (fisierele) executabile în lant trebuie să aibă extensia BIC.

### 1.3. Lansarea monitorului **XXDP**.

Dacă monitornl XXDP se afhi pc un suport magnetic, ln formă bootstrapabilă, procedura este următoarea :

- 1. Se lansează emnlatorul de consolă ;
- 2. Se bootstrapează perifericul pe care avem suportul magnetic cu programele de test şi XXDP;
- 3. În urma bootstrapării se tipăresc la consolă citeva mesaje ajutătoare (listarea comenzilor XXDP) după care se obține prompter-ul XXDP "·". Din acest moment se pot introduce comenzile XXDP necesare utilizatorului.
	- *OBS.* Se poate inhiba tipărirea mesajului ajutător pentru obţinerea mai rapidă a prompter-nlui, cu ajutorul CTHL-C la consolă, după comanda ele bootslrap-arc.

### 1.4. Lansarea programelor in **XXDP**.

- 1. Se lansează monitorul XXDP
- 2. Se lansează programul NAME dorit prin una din metodele :
	- a. cu comanda R\_NAME (CR)
		- h. cu comenzile L\_,NAME (CR) şi apoi cu
			- b.1. S (CR) start de la adresa 200a
			- b.2. S\_ADDR (CR) start de la adresa ADDR,
			- b.3. comenzi de panou sau emulator de consolă, după ieșirea din monitorul XXDP (procedură) folosită de obicei pentru a încărca SWR înainte de startarea testului).

### 2. Programul utilitar UPD

### 2.1. GeneralltAţl **programe** utilitare

Există effeva programe utilitate, cu ajuterul cărora se pot manipula programe în format XXDP.

**UPDI} UPD2 UPD3 XTECO**  Programe utilitare generale Program editor de trxte COPY1 } Programe de copiere Intre periferice identice

Cele mai folosite sint UPD2/UPD3, variante imbunătățite ale UPD1. Pentru informații despre celelalte utilitare se listează HELP.TXT (vezi 2.4/10) care e fișierul XXDP USER MANUAL M-11-DZQXA.

### 2.2. **UPD2** - **Comenzi** şi **perlferlee suportate**

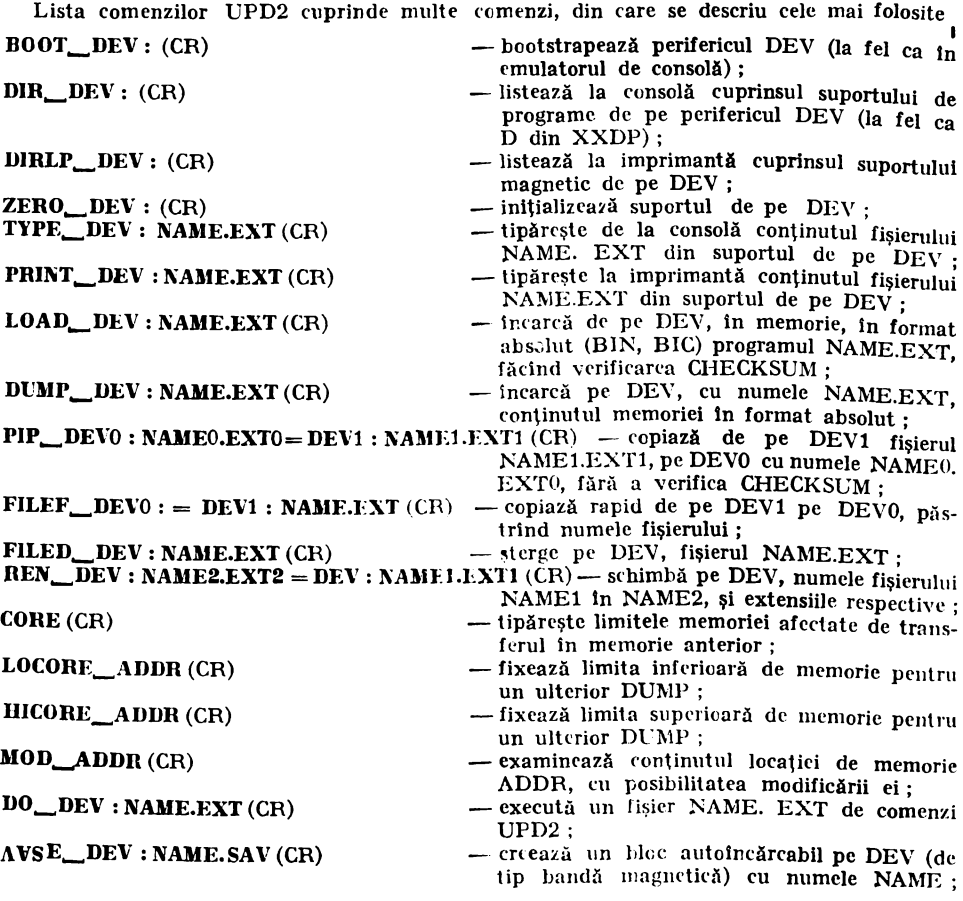

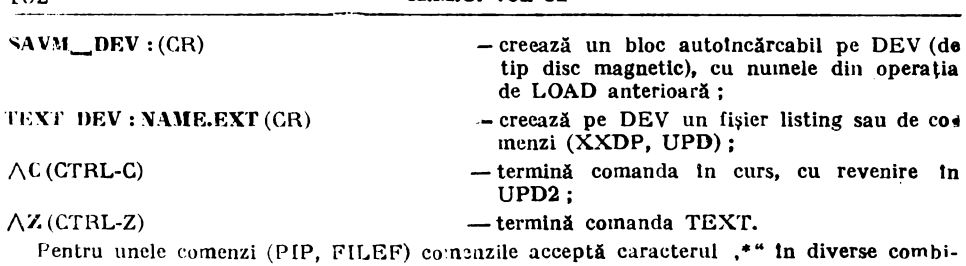

nații, cu semnificația:  $\begin{array}{lll} \n^* \text{ABIN} & = \text{toate fisierele cu extensia BIN}; \\
\text{NAME.} & = \text{toate fisierele cu numele NAME}. \n\end{array}$ 

NAME.<sup>\*</sup> = toate fisierele cu numele NAME, cu toate extensiile existente ;]<br>\*\* = toate fisierele cu toate extensiile : \*.\*  $=$  toate fisierele cu toate extensiile ;<br>NA\*.BIN  $=$  toate fisierele cu numele incepind

 $\phi$  = toate fisierele cu numele inceplnd cu NA, cu extensia BIN

Perifericele suportate de UPD2, cele mai frecvent folosite. sint ·

- $PR = lector bandă perforată  
\n $PP = nefforator bandă hitti$$
- **PP** = perforator bandă hirtie<br>**DKN** = discul cartridge N (N=

**UKX** = discul cartridge N (N=0 $\div$ 3)<br>**UXN** = discul floppy N (N=0 $\div$ 1)

- **DXN** = discul floppy N (N=0+1)<br>**DPN** = discul de masă N (N=0+
- $IPN$  = discul de masă N (N=0+1)<br>
MMN = unitatea de bandă N (N=0+  $=$  unitatea de bandă N (N=0÷3)

Aceste mnemonice sint folosite in cimpul DEV din comandă. În orice caz care contine unitatea N, aceasta trebuie indicată, chiar dacă  $N=0$  (nu este considerată implicit unitates zero in UPD2).

### 2.3. Lansarea utilitarului UPD2

- 1. Se lansează monitorul XXDP.
- 2. Se dă comanda R UPD2 (CR).
- 3. Programul iși tipărește numele și apoi cere data, care trebuie scrisă în format DD-MMM  $-YY$  (CR).
	- $DD ziua$
- MMM luna (primele trei litere din numele in engleză)

 $YY$  - anul (de ex. 85).

După care este tipărită adresa de restart (utilă pentru relansarea directă a UPD2 încărcat in memorie) si in final se obtine promter-ul  $n^{**}$  pentry ([PD2, asteptind linii de comandă.

### 2.4. Hxemple de folosire UPD2

Exemplele următoare sint liniile de comenzi folosite cel mai frecvent in diferitele ca,uri de lucru cu XXDP, programele de test sau utilitarul UPD2 1

1. Bootstraparea unui periferic (DEV)

**HOOT\_DEV:** (CR)-pentru periferice cu suporturi magnetice.

- 2. Listarea cuprinsului unui suport de pe perifericul magnetic DEV **DIB.\_DEV** : (CR)
- 3. Ştergerea fişierelor de pe un periferic magnetic DEV · **FILED\_,.DEV** : **NAME.EXT** (CR)
- 4. Crearea unui suport magnetic autoincărcabil pe DEV<sup>2</sup>

 $-$  presupunem că programul XXDP specific perifericului pe care viena să creăm acest suport bootstrapabil se află pe un suport magnetic pe DEV1

- a. pentru benzi magnetice
	- ZERO\_DEV2 (CR) LOAD\_DEV1: THDP.BIN(CR) SAVE\_DEV2: THDP.SAV (CR) LOAD\_DEV1: TMDP.BIN(CR) SAVE DEV2 : TMDP.SAV (CR)
	- unde DEV2 este MM0 $\div$ 3
- b. pentru discuri magnetice

 $ZERO$ <sub>DEV2</sub>: (CR) LOAD\_DEV1: XXDP.BIN(CR)  $SAVM$ <sub>\_</sub>DEV<sub>2</sub>: (CR)

unde DEV2=DXN/DKN/DPN, iar

XXDP=RXDP/RKDP/RPDP, corespunzător 1ui DEV2.

- $\triangleright$ . Copierea fisierelor de pe un suport magnetic (pe DEV1) pe un alt suport magnetic (pe  $DEV2$ 
	- a. fișier cu fișier, cu verificarea CHECKSUM și actualizarea datei cu cea introdusă la lansarea UPD2
		- LOAD LEV1 : NAME1.EXT1 (CR) DUMP\_DEV2: NAME2.EXT2(CR)
	- b. fișier cu fișier, fără verificarea CHECKSUM PIP DEV2: NAME2.EXT2=DEV1: NAME1.EXT1 (CR)
	- c) mailmulte fisiere, cu o singură comandă **Birthday**

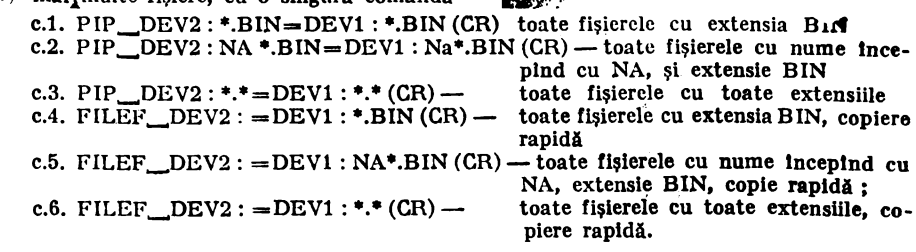

Observații : cu cazurile a si b se pot schimba la transfer numele și extensia ; în toate cazurile se păstrează numele și extensia.

- 6. Incărcarea unui fișier de pe bandă perforată, scris în format recunoscut de ABSOLUTE. **LOADER** 
	- a. Incărcare în memorie  $LOAD$  PR:  $(CR)$
	- b." Incărcare pe un suport magnetic DEV
		-
		- b.1. LOAD\_PR : (CR)<br>DUMP\_DEV : NAME.EXT (CR)
		- $b.2.$  PIP $\angle$ DEV : NAME.EXT=PR : (CR)

Se poate folosi b.1. dsau b.2., fișierul căpătind numele NAME.EXT.

7. Scoaterea fisierelor pe bandă perforată (în format recunoscut de ASBOLUTE LOADER) a. duplicare bandă perforată

 $PIP\_PP := PR : (CR)$ 

- b. perforare fișier de pe un suport magnetic DEV
	- b.1. LOAD\_DEV: NAME.EXT (CR)
		- DUMP. PP: (CR)
	- **b.2.** PIP  $\_\text{PP}$  : = DEV : NAME EXT (CR)
- 8. Crearea unui fișier (program) și salvarea lui pe un suport magnetic aflat pe DEV
	- a. Se intrá în UPD2, ținind minte adresa de restart
	- b. Se iese din UPD2, intrind in emulatorul de consolă
	- c. Se introduce programul in memorie cu emulatorul de consolă sau cu funcțiile de panou

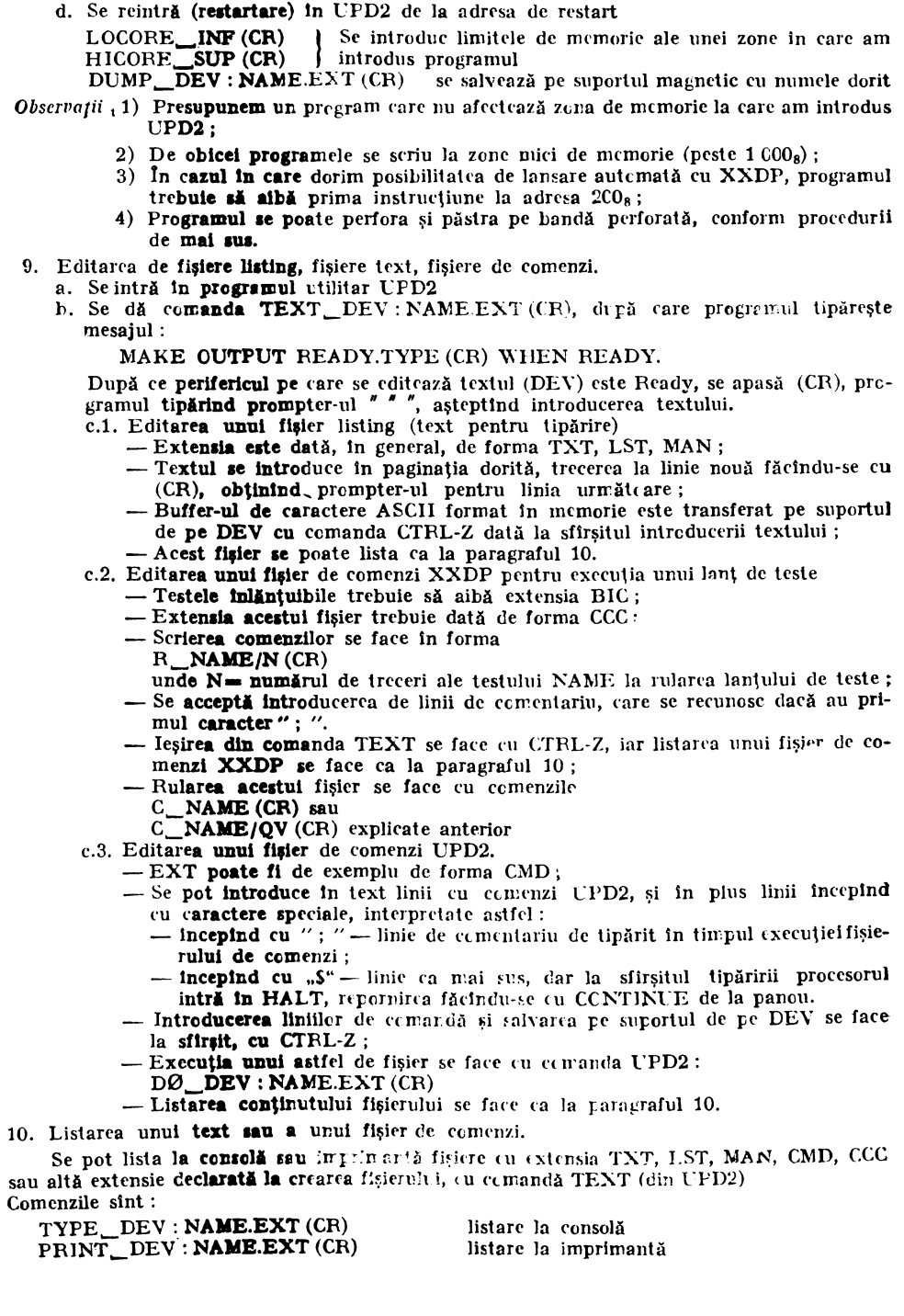

### Ciclul

# "Calculatoare personale şi programarea lor"

# **FAMILIA DE CALCULATOARE PERSONALE** ROMANEŞTI **PRA E** ŞI **LIMBAJUL SAU BASIC**

ing. *Patrubany Nicolae*  ing. *Pop Baldi Nicolae*  mat. *l{iss Alexandru*  mat. *Socaciu* Nicuşor fiz. *Szasz Detre* 

LT.C., Filiala Clui-Napoca

### **0. CALCULATOARE PRAE. CARACTERISTICI FUNCȚIONALE**

#### 0.1. **Introducere**

Cuvîntul PRAE (a se citi pre) este un prefix latin şi înseamnă un inceput. Numele sugerează **convingerea** autorilor că familia de calculatoare rare poartă acest 1:ume reprezint4 un preludiu, o **deschidere** către **un** med nou, calitativ superior, de utilizare n calculatoarelor ln România.

Această familie de calculatoare a fost elaborată în întregime la Filiala din Cluj-Napoca a Institutului de Cercetări pentru Tehnică de Calcul și este produs în serie la Fabrica de Memorii Timisoara.

Prototipul PRAE (vezi figura) a fost prezentat în public la Sesiunea din Bușteni a Cercului Utilizatorilor de Micrccalculatoare și Terminale Programabile din noien:brie 1983.

Familia de micrccalculatoare personale PRAE este clădită pe o unitate centrală de 8 biți (microprocescrul Z 80), ea acoperind o gamă largă de aplicații, începînd cu PRAE-T care este un bun de larg consum pînă la PRAE-M un calculator profesional.

PRAE-T este destinat în primul rînd tinerilor, pentru care el poate reprezenta un excelent mijloc de aprofundare a cunoștințelor în orice domeniu. El poate fi utilizat și ca mijlcc de agrement elevat. PRAE-T foloseste la maximum aparatele electronice existente in gospcdăriile cetătenilor :

- televizorul servește ca dispozitiv de afișare iar casetofonul audio ca memorie externă pentru programe și date. Prin orientarea sa către Lunurile de larg consum, acest calculator reprezintă un prim pas către o societate în care informația devire avuție rațicrală, o sccietate în care fiecare individ va fi capabil să folosească calculatorul în vederea prestării unei munci calitativ superioare.

PRAE-L este un calculator ce poate fi utilizat cu succes in laboratoare de cercetare și lnvăţămlnt precum şi ln atelierele de proiectare.

PRAE-M (M specifică faptul că este varianta maximă a familiei) este un microcalculator profesional competitiv cu produse ca APPLE II, COMMODORE 64, M 118 etc.

PRAE-M este dotat cu o unitate duală de disc flexibil de 5" 1/4 şi cu un sistem de operare orientat pe disc. Astfel s-a creat o ambianţă de calcul ln care utilizatorul dispune de majoritatea limbajelor de programare de nivel fnalt.

Familia de calculatoare PRAE prezintă o compatibilitate de sus în jos astfel înclt aplicațiile elaborate pe membrii inferiori ai familiei să poată fi transpuse fără mcdificări pe membrii **superiori.** 

Arhitectura hardware permite transformarea membrilor inferiori ai familiei ln oricare membru superior prin simpla adăugare de elemente funcționale, servindu-se astfel interesele beneficiarilor.

Ca limbaj de programare de nivel finalt comun tuturor membrilor familiei foloseste PRAE-BASIC, un interpretor deosebit de performant, compatibil cu standardurile internaţionale (ANSI, CAER). Precizia de calcul este de 11 cifre semnificative.

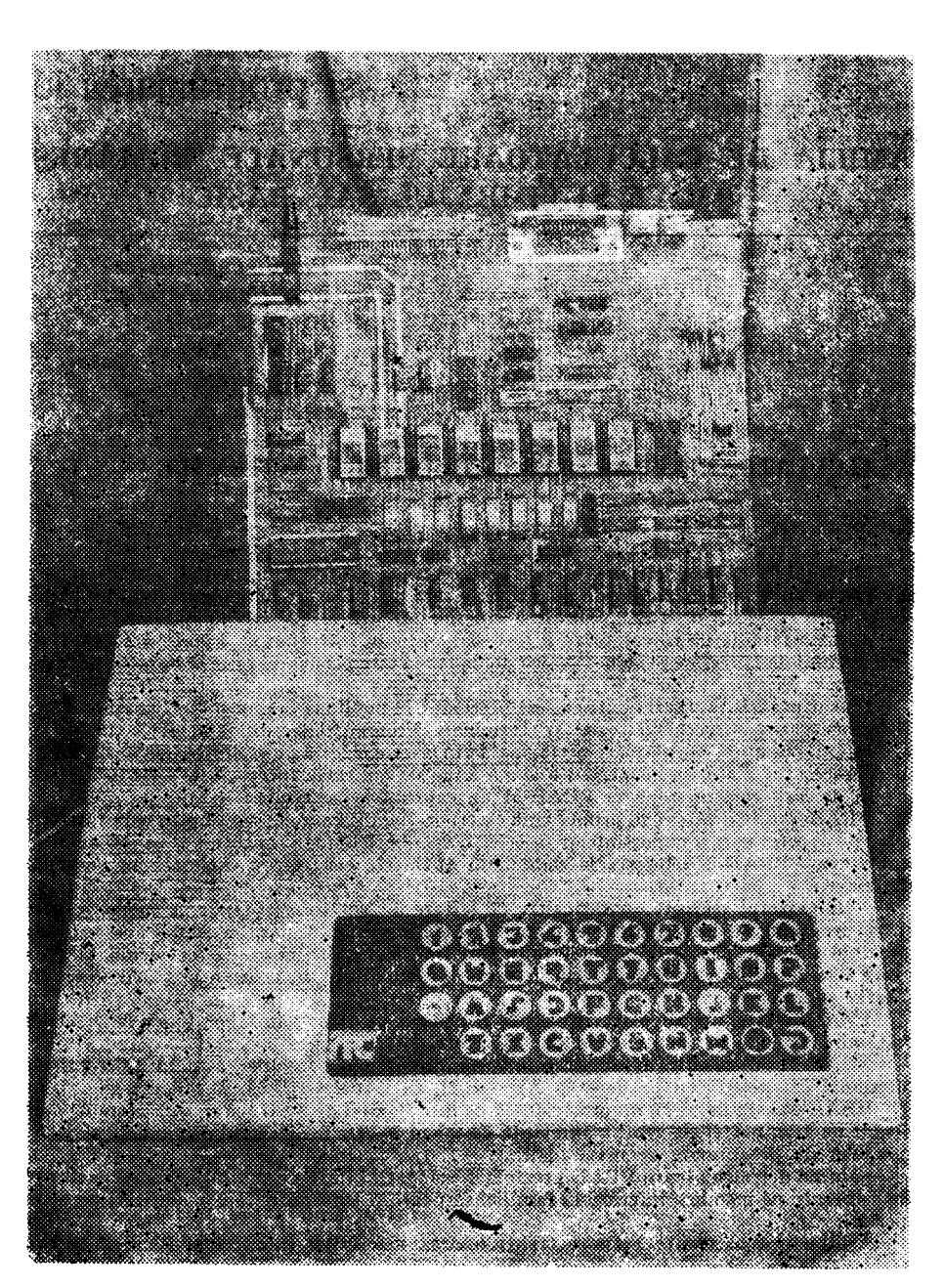

Timpul de rulare pentru programul de test BM-7 acceptat internațional pentru calificarea interpretoarelor BASIC este de 53 s.

Prezenta lucrare cuprinde manualul de utilizare a componentelor software, monitorul si interpretorul BASIC V3.5 cum si anumite variabile sistem folositoare utilizatorulor. Arhitectura hardware va face obiectul unei alte lucrări.

Cea mai mare parte a lucrării este dedicată învătării limbajului BASIC-PRAE.

### 0.2.' **Software rezident**

tn cel 16 k EPROM se află un monitor, interpretorul PR.-\E-BASIC 3.5, interfaţă tastatură, masină de scris și casetofon, generator de caractere. Monitorul are următoarele comenzi :

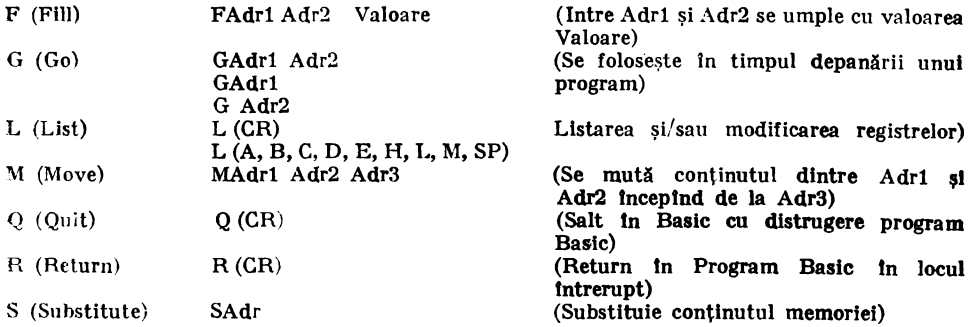

Adrese mai semnificative din rnonitor :

- 01EA Convertește o valoare binară pe 4 biți în hexa extern Valoarea binară se află în A, caracterul imprimabil se returnează ln C. Nici un alt registru afectat.
- $01F2$ Retur de car. Registri afectati: A.C.
- 0241 Convertește o valoare binară între 0-15 în hexa extern și imprimă. Valoarea se află în A. Regiştri afectaţi A, C.
- $024C$ Converteste o valoare binară între 0-1255 în hexa extern și imprimă. Valoarea în A, registru C afectat.
- 0247 Converteste o valoare binară între 0-65535 în format hexa extern și îl imprimă.
- 2D:, Intrare de la consolă ; caracter receptionat în registrul A.
- $1F9$ Ieşire la consolă ; caracter de transmis ln registrul C.
- 1E5 Tipărire spaţiu ; BLK
- 25C Decodifică un caracter hexa extern în valoarea lui binară ; intrare în registrul A ; în cazul unui caracter eronat  $C_u=1$ .

Interpretorul BASIC primeste spre interpretare programe de la tastatură sau de la perifericul extern (casetă/bandă magnetică). Calculatorul funcționează și în regim de calculator de buzunar. Se pot executa comenzi, calcule imediate, ceea ce se identifică prin faptul că linia respectivă nu conține număr de ordine.

În cazul cînd o linie conține un număr de ordine între 1—65535 ea se structurează într-un program și se lansează în execuție prin comanda RUN.

Galculele în BASIC se fac în dublă lungime. Reprezentarea internă este flotantă. Se reprezintă pe 6 octeți în care 1 octet este exponentul binar (caracteristica) și 5 octeți mantisa.

Este permis lucrul cu masive de orice dimensiuni, se pot folosi funcții definite. Există variabile de tip șiruri etc.

Biblioteca BASIC conține în afara funcțiilor matematice și funcții referitoare la operații cu şiruri de caractere.

PRAE-BASIC are rutine pentru grafică, foarte rapide și ușor utilizabile.

Pentru a satisface nevoile celor mai diverși utilizatori amintim posibilitatea compunerii de melodii pe acest calculator avlnd la dispoziţie instrucţiunea BEEP.

Toate aceste posibilități oferite de BASIC vor fi detaliate la descrierea limbajului.

### 0.3. **Software pe euetii. Extinderea** Interpretorului PRAE-DASIC

Pentru a nu se mări necesarul de memorie fixă (16 kocteți) anumite funcții ale interpretorului PRAE-BASIC se livrează pe casetă. Aceste funcţii rulează in RAM.

- 
- a) IOARRAY permite salvarea și recitirea de pe casetofon a variabilelor masive de tip numeric și/ sau alfanumeric.
- b) MATRIX permite operații pe matrici cum ar fi: matricea inversă, matricea transpusă, determinantul unei matrici, adunarea, scăderea și înmulțirea matricilor, iniţializarea, citirea şi imprimarea matricilor.

### 0.4. Adrese de subprograme utile

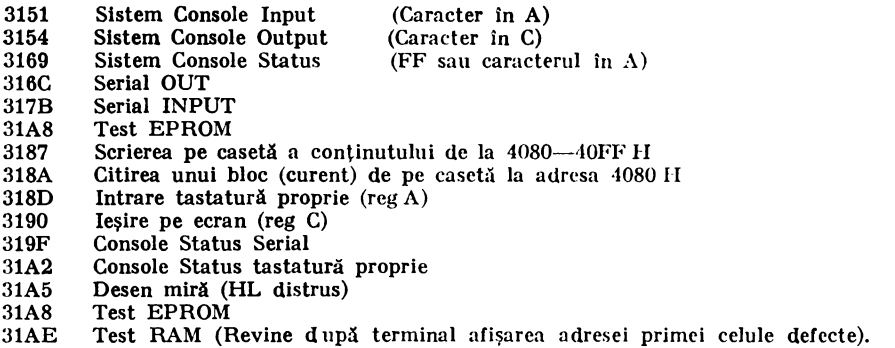

### 0.5. Celule **de lucru, variabile** sistem mal Importante

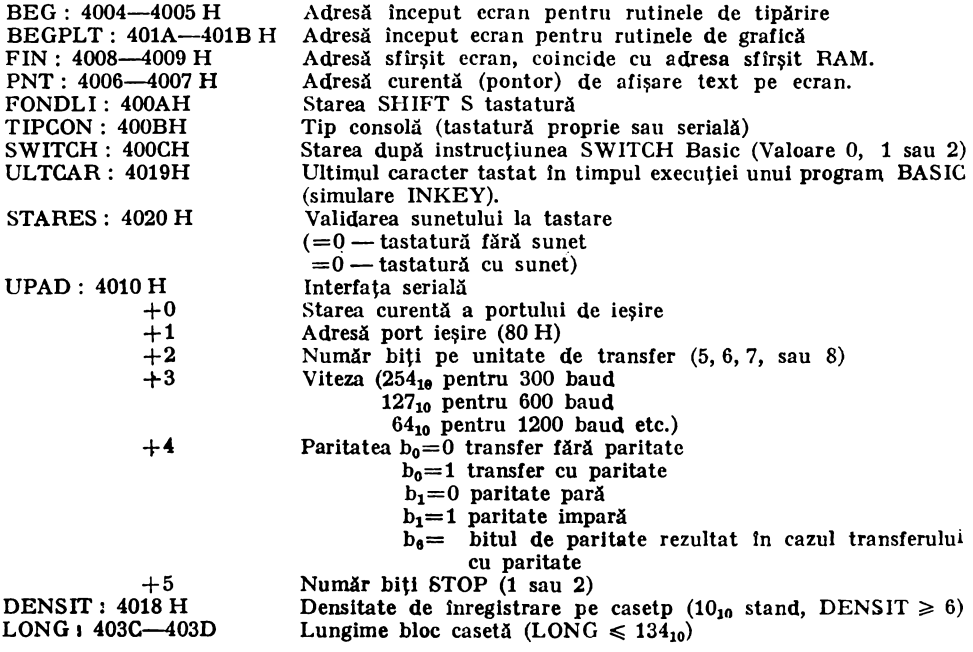

### 1. **INTRODUCERE ÎN BASif**

BASIC-ul este un limbaj de programare conversational folosind cuvinte cheie sugestive din limba engleză și notațiile matematice familiare, ceea ce îl recomandă ca unul din limbajele cele mai uşor asimilabile.

In acelasi timp, pentru programatorii experimentați, limbajul pune la dispoziție tehnici avansate pentru rezolvarea eficientă a problemelor de orice natură.

### 1.1. **Convenlil de** notaţii

In cuprinsul acestui manual sint utilizate unele convenții de notații pentru explicarea detaliată a sintaxei instructiunilor și a elementelor compuse ale limbajului.

Pentru descrierea sintaxei instrucțiunilor se folosesc următoarele notații:

1. Elementele scrise cu litere mari (ex. LET, PRINT, IF etc.) trebuie să apară în instrucţiuni aşa cum stnt notate, ele constituind vocabularul limbajului (cuvinte chele) ;

2. Elementele scrise cu litere mici și închise între paranteze unghiulare indică elementele sintactice ale unei instructiuni sau comenzi. Exemplu:

 $[LET]$   $\langle$  variabilă  $\rangle$  =  $\langle$  expresie  $\rangle$ 

3. Parantezele drepte indică posibilitatea prezentei sau absentei elementului cuprins intre ele (element optional) ;

4. Parantezele acolade indică posibilitatea alegerii uneia din variantele indicate, separate prin semnul  $\frac{n}{r}$ . Exemplu:

> IF  $\langle$  expresse  $\rangle$  THEN  $\langle$  instr.  $\rangle$  /  $\langle$  nr. linie  $\rangle$ } (ELSE <lnstr.> /<nr.linie>})

### 1.2. **Programul BASIC•PRAE**

Un program constă din una sau mai multe "linii program". Din punct de vedere fizic, linia program este echivalentă cu linia terminal utilizator. "Linia program" este definită ca avîd structura

 $\langle$ nr. linie $\rangle$   $\langle$  lista de instructiuni $\rangle$ 

Fiecare linie program lncepe cu un număr de linie care va identifica linia în contextul intregului program și indică ordinea de execuție a instrucțiunilor. O linie program poate conține una sau mai multe instrucțiuni separate prin simbolul ':'. Lista de instrucțiuni a unei linii poate fi şi vidă.

Fizic, linia program reprezintă totalitatea caracterelor cuprinse Intre promterul emis de sistem şi terminatorul unei linii terminal (CR sau "RETUR DE CAR").

Lista de instrucțiuni are forma :<br>  $\langle$ instr. > :  $\langle$ instr. > :  $\langle$ instr. >

<instr.>: <instr.>: <instr.> ...<br>Fiecare instrucțiune începe cu un cuvînt cheie exprimat în limba engleză care indică tipal operației implicate de respectiva instrucțiune.

Capitolul 3 conţine descrierea tuturor instrucţionilor BASIC-PRAE.

### 1.3. **Număr de linie**

Fiecare linie program BASIC-PRAE începe cu un număr de linie.

Numărul de linie;

-indică ordinea de execuţie a instrucţiunilor programului;

- permite schimbarea ordinii normale de execuție prin instrucțiuni de salt și cicluri;

- permite punerea la puncta unui program dind po;ibilitatea schimbării oricărei linii fiiră afectarea restului programului ;

- permite indicarea instrucțiunii eronate în timpul execuției programului.

Numărul de linie este un număr intreg format din 1 pînă la 5 cifre zecimale putind avea valoarea cuprinsă intre 1 şi 65 529.

Programul se execută în ordinea crescătoare a numerelor de linie (ordine logică).

Remarcă: la prima scriere a unui program este recomandată numerotarea liniilor folosind rația 5 sau 10 pentru a permite, în faza de punere la punct a programului, inserarea unor instructiuni între instrucțiunile existente ale programului.

Introducerea unei linii avlnd un număr de linie **deja** existent ln program, provoacă ştergerea liniei vechi şi inlocuirea sa prin linia nou introdusă.

Introducerea unei linii ln care numărul de linie este imediat urmat de caracterul CR (RETUR DE CAR) produce ștergerea liniei cu același număr de linie dacă aceasta a cxistat.

### **1.4. Linie** simplă. **Linie** multiplă

### Instructiune multiplă

O linie program poate conține una (linie simplă) sau mai multe (linie multiplă) instructiuni separate între ele prin caracterul ':'.

Remarcă : promterul componentei BASIC care se imprimă la începutul unei linii terminal **in așteptarea introducerii unei noi linii terminal este simbolul '-'.** Exemplu:

> 10 LET  $A=0.1$ 50 FOR  $I=1$  TO 5: PRINT  $I \cdot 2$ : NEXT I

Remarcă : transferul controlului poate fi executat numai la **prima** instrucţiune <sup>3</sup>unei linii multiple.

Orice program poate fi salvat, listat, modificat sau executat prin comenzile proprii componentei.

### **1.5. Utilizarea caracterelor**  $'$  ' (spatiu) si TAB (CTRL I)

Caracterul'' (spatiu) poate fi utilizat singur sau în mog repetat oriunde în textu+ unei instrucțiuni pentru a servi estetica textului sursă. **De** exemplu linia 1

 $100$  FORI =  $1T010$ : PRINTI  $2$ : NEXTI

poate fi scrisă :

100 FOR  $I = 1$  TO 10: PRINT I  $^2$ : NEXT I

mărind evident posibilitatea remarcării rapide a elementelor componente ale liniei.

Caracterul TAB poate fi de asemeni folosit oriunde in textul unei instrucţiuni pentru a fi uşor citit. Textul liniei în care se folosește caracterul TAB apare identic la listare cu textul introdus.

Exemplu de utilizare :

10 FOR X=l TO 10  $20$  FOR  $Y = T0$  10 30 A(X, Y)= $1/(X+Y-1)+A(X, Y)$ **<!D** NEXT Y 58 NEXT X

### 2. ELEMENTELE LIMBAJULUI BASIC-PRAE

### 2.1. **Principii de realizare**

Alfabetul limbajului BASIC-PRAE conține: a) litere : A, B, ..., Z b) cifre :  $1, 2, ..., 9, 0$ c) caractere speciale

In setul caracterelor speciale intră toate caracterele care posedă un cod lmprlmauil. ·Pornind de la caracterele de bază ale limbajului, folosind reguli sintactice precise (detaliat descrise la timpul potrivit) se obtin elementele compuse ale limbajului.

### 2.2. Elemente aritmetice

### 2.2.1. *Constante numerice*

In limbajul BASIC-PRAE toate numerele sint tratate ca numerele zecimale conform notatiei matematice uzuale.

Pentru numere este folosită denumirea de constantă numerică, pornind de la faptul că acestea pentru programul in sine au tot timpul aceeaşi valoare.

O constantă numerică este un șir de cifre zecimale a cărui valoare reprezintă o valoare numerică (in sens obişnuit matematic). Valoarea constantelor numerice acceptate de limbaj trebuie să fie cuprinsă în intervalul real  $(10^{\degree}-38, 10^{\degree}+38)$ .

In limbaj se recunosc trei formate de exprimare a constantelor numerice;

 $-$  format fintreg 123<br> $-$  format real 123.456

 $-$  format exponential (cu puterile lui 10). 12.3E6

Constantele pot fi reprezentate in oricare din cele trei formate.

Sistemul BASIC consideră constantele ca fiind reale reprezentate în format flotant.

 $\cdot$ Dacă constantele sînt scrise cu caracterul & in fața, ele sînt constante hexazedimale (&04AC).

### 2.2.2. *Variabile simple*

Variabila este un simbol algebric rcprezentind un număr.

Numele de variabilă este format dintr-o literă urmată de oricile caractere a anumerice, dintre care numai primele două sint luate în considerare.

Valoarea variabilei este reprezentată pe 6 octeţi în flotant.

De exemplu:

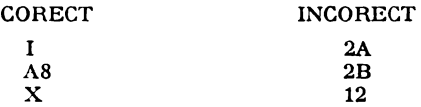

Unei variabile I se poate atribui o valoare prin;

- instrucțiunea LET;

- instrucțiunea INPUT sau READ.

Valoarea unei variabile rămlne constantă pe intervalul cuprins Intre două atribuiri.

In momentul lansării în execuție a unui program, toate variabilele acestuia sînt puse la 0.

### 2.2.3. *Variabile indexate*

Pentru prelucrarea listelor, tabelelor sau matricilor limbajul posedă un element special numit "variabilă indexată". BASIC-PRAE permite prelucrarea variabilelor indexate avind unul, doi sau pînă la 255 indici.

Numele unei variabile indexate este format dintr-un nume **admis de** variabila simplă urmat de una sau două expresii de indici în paranteze. Exemplu:

A(I), B(I,J), C(l+K,J+K)

Astfel o listă de 6 elemente căreia i se atribuie numele A poate fi reprezentată prin variabila indexată A (I) unde I poate lua valorile  $0, 1, 2, ..., 5$ .

$$
A(0), A(1), A(2), A(3), A(4), A(5)
$$

Prin această convenție fiecare element al listei poate fi reprezentat printr-o variabilă indexată avînd indicele egal cu ordinul elementului în listă. O matrice (tablou) bidimensională cu numele B se po1te defini şi reprezenta grafic astfel :

> $B(0, 0), B(0, 1), \ldots, B(0, N)$  $B(1, 0), B(1, 1), \ldots, B(1, N)$  $B(2, 0), B(2, 1), \ldots, B(2, N)$  $B (M, 0), B (M, 1), \ldots, B (M, N)$

Limitele intre care pot varia indicii unei variabile indexate pot fi declarate într-un program:

- implicit, folosind prim1 reprezentare legală a variabilei indexate ;

- explicit, prin instructiunea de declarare DIM.

lntr-un program este poslbilit definirea prin acelaşi nume a unei variabile simple şi a unei variabile indexate.

Exemplu:

**A** - variabilă simplă reală  $A(X)$  - variabilă indexată reală

### 2.2.4. *Expresii numerice*

Expresia numerică este definită ca un grup de simboluri, elemente numerice ale limbajului, care poate fi evaluat. Expresiile numerice sint compuse din constante numerice, variabile simple, variabile indexate sau combinatii ale acestora separate prin operatori aritmetici, operatori de relatie sau operatori logici.

### 2.2.4.1. *Expresii aritmetice*

Expresia aritmetică este compusă din elemente numerice (constante, variabile simple sau indexate), separate între ele prin operatori aritmetici.

Reprezentarea unei expresii aritmetice este similară notației matematice uzuale.

Exemplu:

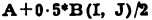

Operatorii aritmetici admişi sînt :

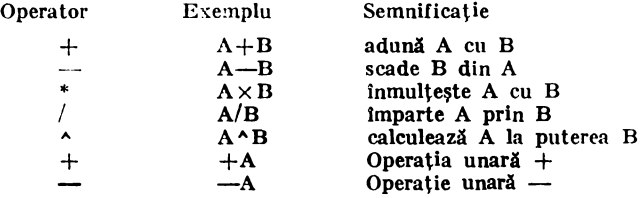

Dacă într-o expresie aritmetică apar mai mulți operatori, evaluarea expresiei se va face conform priorității matematice uzuale a acestor operatori.

lntr-o expresie oarecare data, ordinea de executie (prioritatea) este următoarea : t) evaluarea expresiilor cuprinse Intre paranteze

- 2) ln absenţa parantezelor ordinea este :
	- a) operatori unari
	- h) ridicarea la putere
	- c) inmulțirea și împărțirea
	- d) adunarea și scăderea

3) intre operatori cu același nivel de prioritate, relația de ordine este indicată prin regula de la stinga la dreapta.

De exemplu in expresia:

$$
A=B*((C \cdot 2+4)/X)
$$

Ordinea de evaluare este :

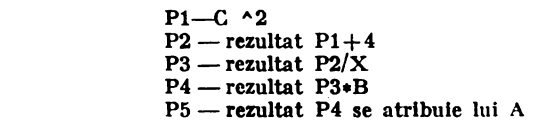

### 2.2.4.2. Expresii de relatie

 $\mathbf{r}$  ,  $\mathbf{r}$  ,  $\mathbf{r}$ 

<sup>197</sup> (Expresia de relatie definește prin intermediul operatorilor de relație legătura între două enfitati:

În forma cea mai simplă, expresia de relatie este compusă din două expresii aritmetico separate intre ele printr-un operator de relatie.

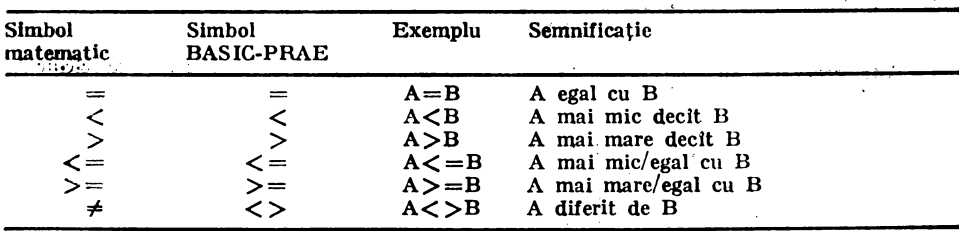

"Operatorii de relatie admisi sint :

Evaluarea expresiei de relație se execută prin :

- evaluarea expresiilor aritmetice componente,

- evaluarea relatiei dintre valerile obtinute.

Valoarea unei expresii de relație este o valoare logică de adevăr ("ADEVĂRAT" sau "FALS",).<br>Expresia de relație redusă la o expresie aritmetieă exprimă în fapt relația dintre valoarea

expresiei aritmetice si valoarea 0, si are valoarea însăși a expresiei aritmetice.

#### 2.2.4.3. Expresia logică

Expresia logică este compusă din una sau mai multe expresii de relație separate între ele prin operatori logici.

Operatorii logici simbolizează operațiile logice din logica matematică obișnuită. Operatorii logici admisi sînt :

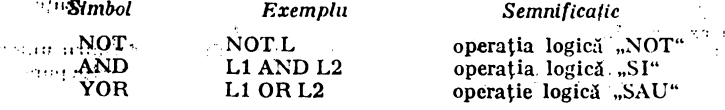

. Tabelele de adevăr ale operațiilor sint cele din logica matematică:

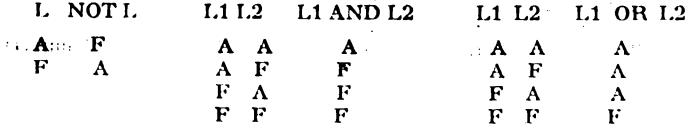

Operația se execută bit cu bit dacă operanzii sint în intervalul 0, 65535, altfel functia este refuzată cu mesajul de eroare corespunzător.

Ordinea de evaluare a unei expresii logice este :

evaluarea expresiilor de relație,

 $13 - A.M.C.$  vol.  $51 - caa.$  23/1985

 $\cdot$  :

- evaluarea operatiilor logice în ordinea :

**NOT AND** 0<sub>R</sub>

- intre operatii cu acelasi nivel ierarhic evaluarea se face de la stinga la dreapta.

### 2.2.5. Functii matematice standard

Multe din funcțiile matematice comune (sinus, funcția putere, funcția logaritmică) pot fi executate in sistemul BASIC prin intermediul unor funcții aritmetice speciale, recunoscute in limbajul BASIC-PRAE.  $2 - 1$ 

De exemplu, pentru calcularea valorii sin (75 de grade) se creează o expresie simbolică formată din numele simbolic al functiei respective (SIN) urmat de valoarea parametrului în radiani inchis intre paranteze:

### SIN (75\*PI/180)

Este prezentat în continuare tabelul functiilor matematice recunoscute ca elemente ale limbajului BASIC-PRAE :

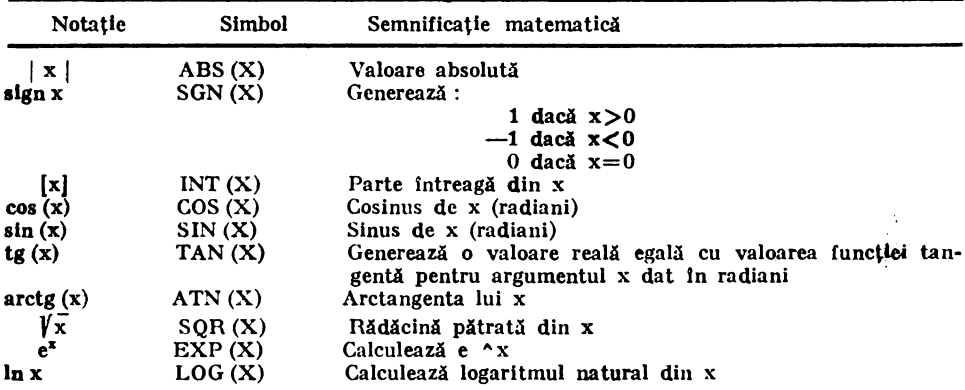

### 2.2.6. Funcții aritmetice definite

In practica de programare se observă adeseori necesitatea executării unei secvente de instrucțiuni sau a unei expresii în mai multe puncte ale programului.

Limbajul BASIC-PRAE pune la dispoziția utilizatorilor săi posibilitatea definirii unice a unei astfel de expresii sau secvențe de instrucțiuni și simplul apel al acestora în diferite puncte ale programului.

Aceasta înseamnă că limbajul permite utilizatorului să definească funcțiile sale proprii si să apeleze apoi aceste funcții în același mod în care se apelează funcțiile aritmetice standard.

Numele unei functii utilizator este format din maximum 4 caractere:

-- primele două caractere standard egale cu "FN"

— un nume de variabilă corect (o literă urmată de maximum 1 caracter alfanumeric).

Exemplu:

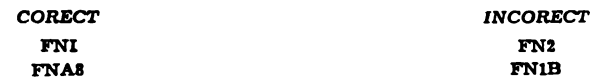

Definitia unei functii utilizator se introduce printr-o instructiune DEFFN.

Apelul unei funcții se realizează prin introducerea numelui de funcție urmat de parametrul (parametrii) de apel.

La apelul unei functii se face o corespondentă strictă între numărul și tipul parametrilor formali și numărul și tipul parametrilor de apel (actuali).

Conform structurii definiției, funcțiile definite utilizator se împart în două categorii :

-funcție simplu-definită, a cărei definiție constă dintr-o expresie numerică (aritmetică, de relatie sau logică)

 $-$  functie multilinie, a cărei definitie constă dintr-o secventă de instructiuni cuprinse **între** lnstmcţlunile DEFFN şi FNEND. ·

**Pentru** întelegerea mai detaliată, a se vedea paragraful "Instrucțiunea DEFFN".

### 2.3. **Rtemente nenumerlee**

Limbajul BASIC-PRAE permite manipularea unor infor1naţii numerice sub **forma** şirurilor de caractere.

Prin sir de caractere se *intelege* o secventă de caractere BASIC-PRAE admise, privită ca o unitate.

Un sir de caractere poate contine litere, cifre sau caractere speciale. Lungimea unui șir **de** caractere se defineşte ca fiind numărul de caractere BASIC-PRAE componente.

ln cele ce urmează vom numi "şir vid" şirul de caractere avînd lungimea O.

Pe multimea sirurilor de caractere se pot defini operatii ca.:

- adunarea (concatenarea) a două şiruri

- extragerea unui subşir dintr-un şir dat

- modificarea elementelor componente ale unui şir etc.

Toate elementele numerice BASIC-PRAE au corespondente în setul elementelor ne- numerice:

Exemplu:

constante numerice -- constante sir variabile numerice simple  $-$  variabile simple sir  $maxive$  numerice  $-$  masive sir functii standard numerice - functii standard sir.

### 2.3.l. *Constante* şir *de caractere*

Prin constanta șir de caractere se înțelege orice șir închis între simbolurile '"' (gh**ilimele).**<br>O singură exceptie de la acestă definiție există si apare în cazul constantelor sir de caractere dispuse intr-o instrucțiune DATA (a se vedea paragraful "Instrucțiunea DATA").

**Exemplu:** 

#### **"lZS•ts••**  ''LET'S **BEGJN"**

### 2.3.2. *Variabile simple de tip* şir

Variabila simplă de tip șir este un simbol reprezentind un șir de caractere. Numele unei variabile simple şir este format din :

- nume variabilă (litera urmată opțional de maximum 5 caractere alfanumerice) - caracterul **"S"** 

Exemplu:

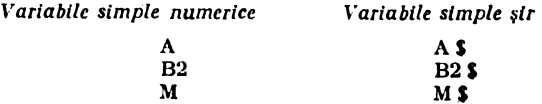

Într-un program pot exista variabile simple numerice și variabile simple șir cu același nume.

÷

Exempic:

### A. AS

Ca și în cazul variabilelor numerice, unei variabile simple de tip su i se poate atribui o valoare prin instructiunile LET, INPUT, READ.

Variabilele de tip sir sint initializate la executia unui program cu valori egale cu "sirui vi.i".

2.3.3. Variabile indexate de tip șir

BASIC-PRAE permite definirea variabilelor indexate de tip șir pentru rezolvarea prelucrării listelor și masivelor de siruri de caractere.

Variabilă indexată de tip sir este un simbol care constă din :

-un nume corect de variabilă

 $\sim$   $\rightarrow$  earacterul  $\sim$ 

— unul sau pînă la 255 indici între paranteze

Exemple :

### $A \xi(5)$  $A1$ \$ $(I, J)$

De reținut că expresiile de indici nu pot fi decit expresii aritmetice.

Limitele intre care pot varia indicii unei variabile indexate de tip sir pot fi declarate in program 1 وربانيا

 $\epsilon_{\rm max}$ 

**COMP** 

 $\mathbb{R}^{n}$  if

ು ನನ

-implicit prin prima referință

-implicit prin instructiunile de declarare DIM

Este posibilă utilizarea simultană a unei variabile simple șir și a unei variabile indexate sir eu acelasi nume.

### Exemplu:

#### AS \$1 AS(10)

De asemenea este permisă utilizarea simultană a aceluiași nume pentru variabilele numerice si variabilele sir.

Exemplu:

### A, AS, A(I), AS(I).

2.3.4 Expresii nenumerice

 $\log\alpha\leq\frac{1}{2}$  )

Expresia sir este definită ca un grup de elemente nenumerice care poate fi evaluat.

Expresiile sir sint compuse din constante sir, variabile simple sau indexate de tip sir sau conbinații ale acestora separate prin operatori:

--- operatorul de concatenare (simbol +)

 $E$ *xamplu* 

- operatori de relatie (expresie conditie sir)

Operatorul de concatenare marchează operația prin care din două șiruri date se poate obtine un nou sir prin alipirea sirurilor date.

Operatorul de cencatenare se notează prin simbolul matematic "+", El operează numai asupra sirurilor si nu este comutativ.

#### Exembiu:

 $0$ nasalos

### "ABC"+"123" produce sirul "ABC123"

Operatorii de relație operează asupra sirurilor cu respectarea ordinii alfabetice. Compararea a două șiruri se face caracter cu caracter de la stinga la dreapta.

Operatorii de relație permiși și interpretarea lor figurează în tabelul următor :

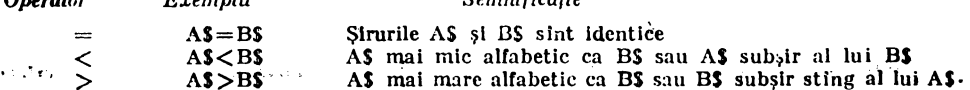

 $C_{\text{standard}}$ 

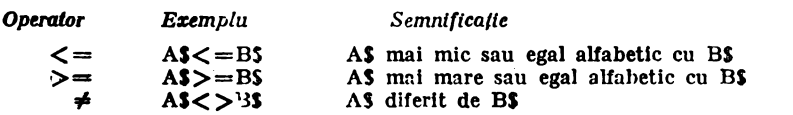

Expresia de relație redusă la un singur element marchează în fapt relația între elementul ,1 "şir **vid".** '

### 2.3.5. *Functii standard pe* şiruri *de caractere*

BASIC-PRAE recunoaste ca si în cazul functiilor matematice standard, un set de functii asupra şirurilor de caractere.

Apelul unei astfel de functii se poate face în orice punct al unui program prin indicarea numelui simbolic al funcției și a parametrului sau parametrilor de a;:•'.

Functiile standard pe sirurile de caractere acceptate fint :

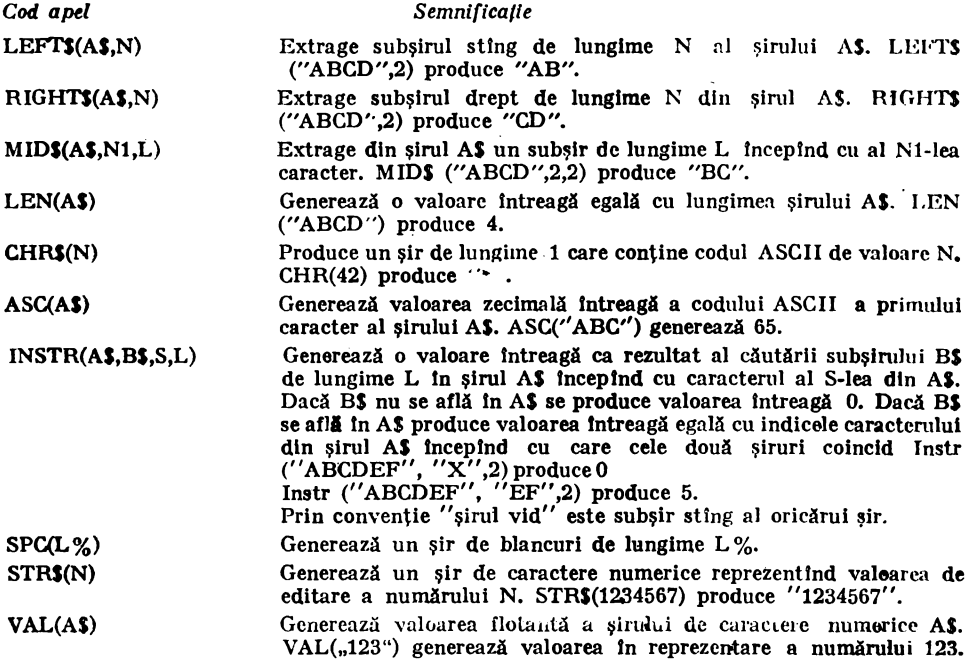

### 2.3.6. *Func/iile definite pe* şiruri *de caractere*

Limbajul BASIC-PRAE pune la dispoziția utilizatorilor posibilitatea definirii unor funcții proprii de tip șir de caractere.

Indicația de tip se marchează prin introducerea caracterului "S" imediat după numele functiei.

Definiția și apelul funcțiilor definite de tip șir respectă aceleași reguli ca cele de tip numeric. Funcția definită de tip șir poate fi simplă sau multilinie. Într-un program este permisă utili**zarea** simultană a unei funcţii numerice şi a unei funcţii de tip şir cu acelaşi nume.

### **Exemplu** :

### 2.3.7. *Funcfii grafice*

Interpretorul BASIC-PRAE recunoaște 6 funcții grafice pentru a face posibilă desenarea pe ecran. Ecranul este considerat ca fiind compus din 256 linii și 256 coloane (64\*1 024 puncte).<br>Pentru stabilirea fondului ecranului există o directivă : SWITCH valoare

Pencă valoarea este 0, ecranul are fond alb; dacă are valaorea 1, fondul este negru ; dacă valoare are valoarea 2 se realizează o intrare-ieșire serială.

Functiile grafice sint :

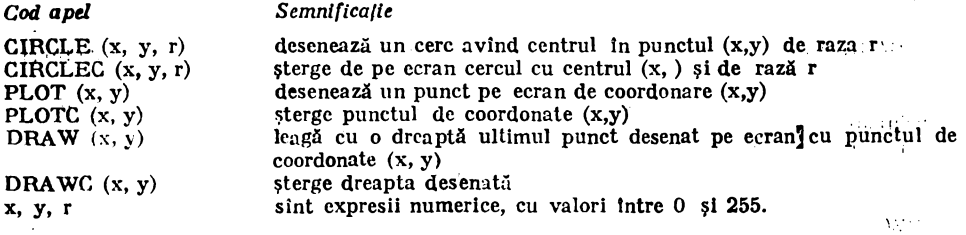

### 3.·INSTRUCŢIUNI **BASIC-PRAE**

1n acest capitol este dată o descriere detaliată a instrucţiunilor admise ln. limbajul BASIC-PRAE.

大约。

Sint folosite următoarele convenții și notații:

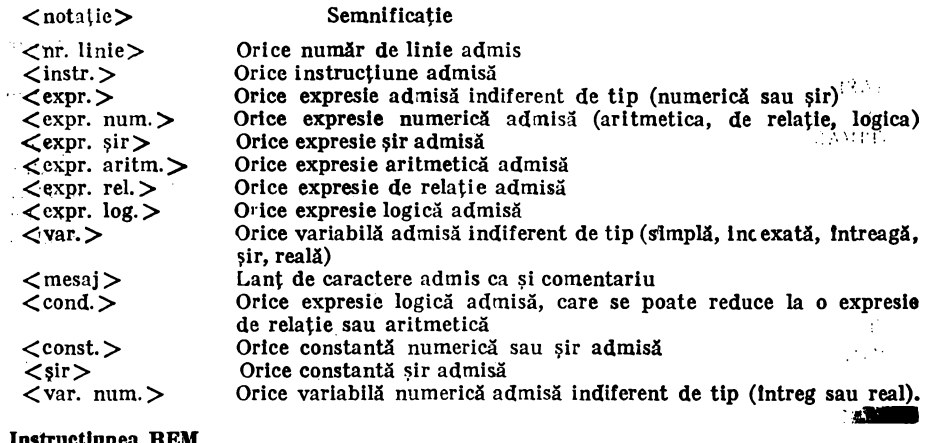

### 3.1. Instructiunea REM

-~ Practica programării arată că un program bine comentat este cu mult mai uşor de testat şi pus la zi declt unul necomentat.

In plus, un program bine comentat poate fi uşor lnţeles şi utilizat de orice alt programa• tor decit autorul.

De remarcat că textul comentariului poate conţine orice caractere, acesta fiind **tn tntreglme** Ignorat de tratare.

De reținut că un comentariu pe linie poate fi introdus numai după ultima instrucțiune a liniei; in caz contrar, textul instrucțiunii este considerat ca făcînd parte din textul comentariului.

Instructiunea REM are formatul general:

 $REM$  [ARK]  $\langle$  mesaj $\rangle$ 

unde prin mesaj se intelege orice sir de caractere care va fi ignorat la tratare.

 $\frac{f(x) \sinh(x)}{f(x) \sinh(x)}$  10 REM LINIE DE COMENTARIU

Pe o linie multiplă, instrucțiunea REM trebuie să fie ultima instrucțiune a liniei. Exemplu:

 $10$  L= $2^*$ PI<sup>\*</sup>R : REM LUNGIME CERC 10  $L=2*PIP: 'LUNGIME CERC$ 

Linia :

100 REM LUNGIME CERC : L=2\*PI\*R

va fi tratată în întregime ca o linie comentariu.

### 3.2. Instructiunea LET

Instrucțiunea LET permite atribuirea la o variabilă simplă sau indexată a unei valori numerice sau sir.

. Formatul general al instrucțiunii este:

 $[LET] < var> = error$ 

Executia acestei instructiuni constă în evaluarea expresiei din dreapta semnului "=" și atribuirea valorii astfel determinate variabilei marcate in stinga semnului "=".

Instructiunea LET poate fi plasată oriunde în cadrul unei linii multiple.

star kasus

**Exemplu :**  $100 \text{ A} = \text{SQR } (\text{B} \land 2 + \text{C} \land 2) : \text{A1} = \text{SQR } (\text{B} \land 2 + \text{C} \land 2)$ 

### 3.3. Instructiunea **DIM**

Limabjul BASIC-PRAE permite utilizarea variabilelor indexate punind la dispozitia utilizatorilor mijloace de prelucrare a listelor şi matricilor.

In BASIC-PRAE se pot trata variabile indexate cu unul, doi sau pină la 255 indici. Intr-un program declararea masivelor se poate realiza pe două căi :

-declararea explicită prin instrucțiunea DIM

- declararea implicită prin prima referință la un element de masiv.

La declararea implicită numărul de dimensiuni a masivului declarat este egal cu numărul Indicilor variabilei indexate, fiecare dimensiune fiind egală cu 10. Dacă masivul A este declarat implicit printr-o referință de forma :

 $A( $exprnum.>)$$ 

atunci va avea o singură dimensiune egală cu 10. Dacà declarația implicită se realizeazâ prin :

 $A$ ( $\lt$ expr.num.1 $>$ ,  $\lt$ expr.num.2 $>$ )

atunci masivul A va fi un masiv bidimensional avind dimensiunile  $(10,10)$ .

Instructiunea DIM serveste la declararea explicită a dimensiunilor unui masiv.

Formatul general ;

 $\text{DM} \leq \text{var} > (\leq \text{dim}1> \leq \text{dim}2> \leq \text{var} > (\leq \text{dim}1> \leq \text{dim}2> \leq \text{dim}2> \leq \text{dim}2> \leq \text{dim}2> \leq \text{dim}2> \leq \text{dim}2> \leq \text{dim}2> \leq \text{dim}2> \leq \text{dim}2> \leq \text{dim}2> \leq \text{dim}2> \leq \text{dim}2> \leq \text{dim}2> \leq \text{dim}2> \leq \text{dim}2> \leq \text{dim}2> \leq \text{dim$ 

unde 1

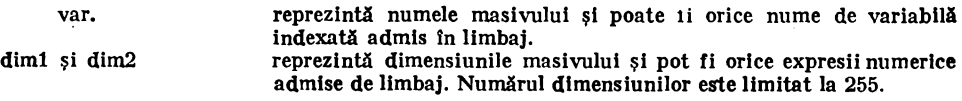

Exemplu 1

 $10 N=20$ :  $M=15$ 20 DIM A(25), B(N,N). C (10,M)

Prin executia liniei 10 se declară masivul A avînd dimensiunea (25), masivul bidimensional real B avind dimensiunile (20, 20) si masivul bidimensional sir C avind dimensiunile  $(10, 15).$ 

Posibilitatea declarării unui masiv cu dimensiuni variabile măreste mult gama utilizări acestora permitind ca la executii diferite a unui program spatiul alocat masivului să aibă lungimi diferite.

Fie programul:

10 INPUT N 20 DIM A (N, N), B(N) 100 END

Se observă că dimensiunile masivelor A și B și deci spatiul alocat este diferit la execuții diferite fiind indicate de utilizator prin executia instructiunii din linia 10.

Declararea explicită a masivelor efectuindu-se la execuția instrucțiunii DIM rezultă că aceasta trebuie plasată logic în program înainte de prima referință la masivele continute, adică inaintea alocării masivului ; în caz contrar, declararea explicită este tratată ca or redimensionare. m.

De exemplu, fie liniile program :

 $10 A(I+1)=I+1$ 20 DIM A(100)

La executia liniei 10 masivul A cu dimensiunea implicită (10) este alocat : executia [diniei] 20 produce abandonarea executiei programului cu indicarea mesaiului de redimensionare incorectă.

Se impune deci :

10 DIM A (100) 20 A $(I+1) = I+1$ 

prin care A este declarat cu dimensiunea 100.

Rezultă că este indicată plasarea instrucțiunilor DIM la începutul programelor (ordine logică).

### 3.4. Instrucțiunea DATA

Instrucțiunea DATA utilizată împreună cu instrucțiunea READ servește la introducerea datelor în timpul execuției programului.

De remarcat că prin acest cuplu introducerea datelor se face fără intervenția utilizate nelui, flind dispuse în memorie în blocuri de date odată cu introducerea programului.

Formatul general al instructiunii:

DATA  $\langle \text{const.} \rangle$ ,  $\langle \text{const.} \rangle$  ...

Exemplu 1

DATA BASIC, 'BASIC'

Instrucțiunile DATA pot fi introduse în orice loc într-un program cu condiția respectării ordinii crescătoare a numărului de linie în funcție de care se construiește și se exploate ză blocul de date al programului.

Practica recomandă gruparea instrucțiunilor DATA la sfîrșitul programului pentru verificarea rapidă la testarea și execuția programului.

La comanda RUN se inițializează un pointer către prima dată din blocul de date asociat primei instrucțiuni DATA.

La fiecare moment acest pointer va indica data posibilă de citit prin READ.

### 3.'5. Instrueţlunea **READ**

Formatul general al instructiunii:

 $READ < var. >, < var. > ...$ 

**unde** 1

<var.> poate fi o variabilă simplă sau indexată de tip numeric sau şir.

La execuția instrucțiunii READ se face o verificare strictă în privința corespondenței de tip dintre variabila var și data curent disponibilă.

Dacă tipurile coincid, primei variabile din listă i se atribuie data curentă după care pointerul va indica următoarea dată disponibilă din blocul de date. Dacă ln blocul de date al unei instrucțiuni nu mai sint date disponibile, se trece automat la instrucțiunea DATA următoare dacă aceasta există.

Instrucţiunea READ poate fi plasată oriunde ln corpul programului.

Datele introduse prin DATA şi neexploatate prin READ sint ignorate.

### 3.6. Instructiunea RESTORE

Instrucţiunea RESTORE permite refolosirea prin READ a datelor introduse prin DATA. Acest lucru este necesar clnd lntr-un program este necesară folosirea ln mod repetat a aceloraşi date.

Formatul general al instructiunii :

RESTORE <nr. linie>

 $\langle$ nr. linie $\rangle$ indică numărul de linie al instrucţiunii DATA pe blocul de date al căreia se dorește reinitializarea pointerului.

Dacă nr. linie nu este indicat, reinitializarea pointerului se face pe blocul de date al instructiunii DATA cu cel mai mic număr de linie.

Exemple 1

50 RESTORE 1000 100 RESTORE 1000 DATA 'A-B', 5,7, .21

### 3.7. Instrucţiunea INPUT sau LISTEN

Instrucţiunea L."lPUT oferă utilizatorului posibilitatea introducerii dinamice a **datelor** ne•·esarc executării unui program. Utilizarea datelor prin DATA READ RESTORE este sta tică decarece în momentul executării programului acestea sînt înghețate putind fi medificate numai prin corectarea unei instructiuni DATA.

Folosind Instrucţiunea INPUT utilizatorul poate introduce datele necesare execuţiei programului la cererea expresă a acestuia direct pe terminalul de conversație. În loc de cuvintul cheie INPUT se poate folosi și LISTEN.

1'ormatul general al instrucţiunii INPUT :

INPUT <const şir>, <var.>, <var.>

unde:

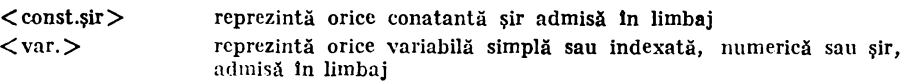

Exemplu:

10 INPUT ''RAZA CERCULUI:'', R

Utilizarea <const. sir > in instrucțiunea INPUT mărește siguranța introducerii corecte a datelor necesare în fiecare moment. La executia liniei program 10 se editează pe linie nouă mea sajul:

RAZA CERCULUI :

după care se lansează efectiv cererea de introducere a valorii necesare care se va atribui variabilei R.<br>1911 - 1ntroducerea datelor se consideră terminată în momentul tastării caracterului retur

de car.<br>1991 - ... . .. Dacă numărul datelor introduse este mai mic decit numărul variabilelor din lista instruc-

tiunii INPUT se relansează pe linie nouă cererea de introducere a datelor suplimentare neceşarc prin imprimarea caracterului '?'.

Daçă numărul datelor introduse este mai mare decit numărul variabilelor din lista instructiunii INPUT datele introduse in exces sint neglijate cu afișarea mesajului:  $\mathbb{Z}$ 

**•EXTRA LOST** 

Remarcă : la utilizarea instrucțiunii INPUT datele vor fi separate intre ele la introducerea prin caracterul virgulă.

### 3.8. Instructiunea LINE INPUT

Prin conventia fixată la instrucțiunea INPUT caracterul ', ' (virgulă) dispus pe o linie de date cerută de execuția unei instrucțiuni INPUT are semnificația de separator între date. Dacă la executia liniei program :

10 INPUT AS

se introduce următoarea linie de date :

INTERPRETOR BASIC, SISTEM DE CALCUL

Variabilei AS i se atribuie ca valoare constantă şir 'INTERPRETOR BASIC' restul careacterelor de pe linia de date fiind neglijate.

Instmcţiunca LINE INPUT permite atribuirea întregului text al liniei de date introduse (cuprins între ? și caracterul retur de car) ca valoare a unei variabile șir. Dacă se înlocuieste **linia** 10 anterior descrisă cu linia :

10 LINE INPUT AS

prin introducerea liniei de date :

INTERPRETOR BASIC, SISTEM DE CALCUL

variabilei A\$ i se atribuie ca valoare constanta șir

'INTERPRETOR BASIC, SISTEM DE CALCUL'.

In contextul instructiunii LINE INPUT caracterul ',' (virgulă) isi pierde semnificatia de separator, întreaga linie de date (textul cuprins intre? și retur de car) fiind privită ca constantă şir.

Formatul general al instrucțiunii:

LINE INPUT  $\vert$  < mesaj > ], < var.sir >

unde:

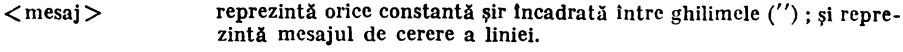

 $\langle \text{var.sir} \rangle$ reprezintă o variabilă simplă sau indexată de tip şir de caractere admisă de limbaj.

La execuția instrucțiunii LINE INPUT linia de date introdusă are promterul:

? dacă mesaj lipsește altfel apare promterul  $\langle$  mesaj $\rangle$  ?.

. 3.9. Instructiunea PRINT

Instructiunea PRINT este utilizată pentru editarea anumitor date rezultate intermediare sau finale ale unei execuții la terminalul utilizatorului. Formatul general al instrucțiunilor este :

PRINT <lista>

**sau** 

PRINT AT  $\langle \text{expr1} \rangle$ ,  $\langle \text{expr2} \rangle$ ;  $\langle \text{lista} \rangle$ 

unde:<br>  $\langle$ lista >

reprezintă o listă de elemente admise de limbaj separate între ele . prin caracterele •,' (virgula) sau·'; ' (punct virgulă).

 $\langle \text{expr1} \rangle$ ,  $\langle \text{expr2} \rangle$  reprezintă coordonalele x,y a ecranului incepind de unde se dorește scrierea. În cazul cind ieșirea nu este pe ecran această parte a instructiunii este inefectivă. Valoarea x se trunchează la multiplu de 8.

Elementele unei liste PRINT pot fi:

 $\div$  expresii numerice sau sir care se pot reduce la constante sau variabile :

• -TAB (expr. num.) unde expr. num. poate fi orice expresie numerică admisă de limbaj;  $\longrightarrow$  SPC (expr. num.)

O succesiune de două caractere separator semnifică absența clementului de tipărit. Lista de elemente se poate termina prin separator.

Prin- execuția operatorului PRINT se construiește un text care se transmite perifericului. Acest text este rezultatul prelucrării succesive a elementelor de tipărit şi a separatorilor.

.. Prin editarea expresiilor șir se construiește o secvență constituită din toate caracterele valorli expresiei sir.

Exemplu:

```
10PRINT "BASIC-PRAE" + "CLUJ-NAPOCA"
```
va extrage pe terminal

BASIC-PRAE CLUJ-NAPOCA

Prin editarea unei expresii aritmetice se construieşte o succesiune de simboluri care constituie reprezentarea zecimală a valorii expresiei. Convențiile de editare în formatul implicit stnt:

- reptezentarea zecimală a unui număr este precedată de spațiu (nr. pozitiv) sau semnul minus (număr negativ), şi urmată de blanc. '

- precizia reprezentării numerelor este de 11 cifre semnificative.

,Qr~cc număr care ·poate fi reprezentat ca întreg va fi extras ca număr zecimal întreg (fără punct).

Numerele a căror valoare absolută este cuprinsă Intre 1/100 şi 1 OOO OOO şi se pot reprezenta exact sub forma unui număr zecimal, se reprezintă cu format zecimal. Zerourile nesemnificalivc nu sr rrprczintă. Restul numerelor se reprezintă informat zecimal cu exponent sub forma:

semn mantisa E semn exponent spatiu

cu inantisa cuprinsă între 1 și 10 avind cel mult 11 cifre semnificative, iar exponentul cuprins fntre  $0$  si  $38$ .

De exemplu:

 $-$  valoarea 625 se va extrage sub forma : 625

 $-$  valoarea 0.012345 se va extrage sub forma .012345

 $-$  valoarea 0.00123456 se va extrage sub forma:

1.23456E-03

Liniile care vor fi extrase se impart în zone a 14 caractere (5 cimpuri pentru un terminal cu 80 carnctere, respectiv 8 clmpuri pentru linia cu 132 caractere).

Separatorul ';' produce generarea în textul de tipărit a unui șir vid. Textele generate din două valori de elemente separate prin ';' se succed nemijlocit.

Separatorul ',' produce generarea tn textul de ieşire după valoarea clementului care-l precede a unuia sau a mai multor caractere blanc (spaţiu) ptnă la umplerea zonei respective.

Existența unui separator (',' sau ';') după ultimul element al listei instrucțiunii PRINT suprimă operația RETUR DE CAR și salt la linie nouă. În acest fel instrucțiunea PRINT imediat următoare va edita datele pe aceeași linie terminal. Exemplu:

> 10  $R=2$ .: PRINT "RAZA=":R; 15 Pl=4\*ATN(1) 20 PRINT "ARIA CERCULUI="; PI•R••2 RUN RAZA=2 ARIA CERCULUl=12.566370614

Instrucțiunea PRINT fără listă extrage pe terminal tot șirul creat anterior, iar dacă nu **existA** scrie o linie vidA.

Pentru un control mai eficient al formatului de editare, limbajul BASIC PRAE pune la dispoziția utilizatorilor funcția de tabulare TAB.

Funcția TAB acceptă ca parametru orice expresie numerică. La execuție se evaluează valoarea expresiei și dacă este necesar se realizează conversia real-intreg pentru a obține o valoare intreagă care va reprezenta numărul coloanei curente în care se va scrie în continuare. Deoarece numărul coloanei curente are o evolutie strict progresivă rezultă că funcția TAB este inefectivă pentru argumente negative, nule sau mai mici decit numărul coloanei curente. Dacă **valoarea** transmisă ca parametru este mai marc dcclt lungimea unei linii terminal, funcţia TAB provoacă extragerea liniei curente și poziționarea la începutul liniei terminal imediat următoare. Instructiunea PRINT poate provoca extragerea uncia sau mai multor linii terminal.

Funcția SPC acceptă ca parametru orice expresie numerică. Funcția generează atltea spaţll cit este valoarea expresiei trunchiată la lntreg.

Instructiunea PRINT poate fi folosită în mod imediat și poate să apară în orice poziție: pe o linie multiplă.

### 3.10. Instrucţiunea **PRINT USING**

Dacă intr-un program se doreste editarea datelor altiel decit cu formatul implicit, limbajul BASIC-PRAE pune la dispoziția utilizatorului instrucțiunea PRINT USING.

Formatul general al instructiunii este :

PRINT USING <format>, <listă> PRINT AT  $\langle e_1 \rangle$ ,  $\langle e_2 \rangle$ : USING  $\langle$  format $\rangle$ ,  $\langle$  listă $\rangle$ 

unde:

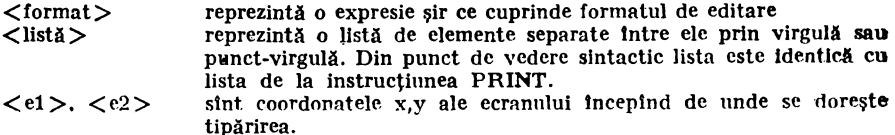

Instrucţiunea PRINT USING asigură editarea datelor, rezultatelor la terminalul utlllzatorului sub forma specificată la format.<br>
In timpul execuției instrucțiunii, lista este parcursă în paralel cu șirul format. La termi-

narea tratării listei caracterele rămase netratate în șir dacă există, vor fi extrase așa cum r1i,1~. T.n t"-!i ,;: .,r, ., *;:,* u!'..!: rvn:;;L clc:u<sup>0</sup> ,1tlic rămase 111 listă slr,t editate cu formatul **dat.** 

### Exemplu:

PRINT USING "##·##ESTE SOLUTIA", 12·34; 12·34E-2 12'•34·12 ESTE SOLUŢIA

Separatorii dintre elementele listei nu își păstrează semnificația la instrucțiunea PRINT p funcția TAB nu mai poate figura în listă.

Şirul format este interpretat caracter cu caracter și poate conține orice caracter admis de limbaj. Pentru definirea formatului anumite caractere au semnificaţie specială (prin convenție). Caracterele cu semnificație specială sint : (diez), (virgulă), \* (asterisc), · (punct),  $\{(dolar), \land (circumflex), \land (minus), \land (apostro), \land in anumite form \in \text{literele} : L, R, C, E. \}$ Orice alt caracter diferit de cele insirate va fi editat asa cum apare in format :

**Exemplu:** 

PRINT USING "ALFABETA/DELTA",X **ALFABETA/DELTA**  $\Omega$ 

 $\therefore$  3 i0.1. Editarea elementelor numerice

PRIN I' USING editează elementele numerice co form formatului șir specificat. Conventille pentru format sint i

-- caracterui (diez) plasat in format specifică un cimp numeric. Numărul caracterelor apărute consecutiv specifică numărul colorului ocupate de număr cadrat la dreapta. Cimpurile neocupate se umplu ca hencun.

Exemplu:

PRINT USLIG"## ... ####### " 1234 ; 1.E6 1234 100JU00 PRINT USING"####".12  $19$ 

 $\Delta$ 

a Dică numărul nu încape în cîmpul specificat numărul va fi extras cu format implicit Traggasasu Exemplu:

> **PRINT USING"**  $\#$   $\#$ ".135  $^{0}/_{0}135$

> > $\mathcal{L}_{\mathcal{F}}$

Numerele vor fi rotunjite dacă este cazul.

Exemplu:

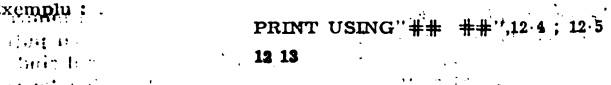

بالمعتوف بالمنابذ Dacă se dorește editarea unui număr cu punct zecimal, se introduce caracterul (punct) în șirul format. Numărul caracterelor dispuse la stînga punctului zecimal în sirul format indică numărul de elfre zecimale a părții întregi a numărului; cele dispuse la dreapta punctului zecimal dau lubjurents numărul de cifre a părtii zecimale a numărului.  $11.4$ 

Exemplu:

PRINT USING"  $\# \cdot \# \cdot \# \cdot \# \cdot$ ", 1.1; 1.1, 6  $-1.1.4.2.$ 

Pentru editarea numerelor negative trebuie să fie introdus în șirul format un caracter **State State**  $\sim 200$  km s  $^{-1}$  and  $\sim 10^4$ pentru semn:

Exemplu:

**BARROTE** 

PRINT USING  $+ + + + + + + +$ ....  $-1.00 - 2.00$ 

Dacă se dorește editarea semnului la dreapta numărului, atunci sirul caracterelor se ter $min\ddot{a}$ .cu caracterul — (minus):

 $\Delta\phi=\rho_{\rm{max}}$ Exemplu:

PRINT USING"## · # - # \* · # \* - ",1 0 ; -1 0  $1.01.0 -$ 

 $\mathcal{L}^{\text{max}}_{\text{max}}$  and 11/2107

" Dacă în sirul format două caractere \* (asterise) preced formatul numeric, atunci cimpul este completat la stinga de asteriscuri:

Exemplu:

PRINT USING "SOLUTIA :X="##",1 SOLUTIA X=\*\*\*1

Numerele negative pot fi extrase cu acest format. , sau se foloseste — la sfirsit de format ; - Home a weedah

 $\mathbf{p}$  ,  $\mathbf{r}$  ,

**Service Co.** 

5. 40. 5

Exemplu:

```
PRINT USING "**##",-1
-1PRINT USING "*****... --1
...
```
Dacă formatul numeric este precedat de două caractere \$ (dolar), la cditare numărul va fi precedat de semnul \$ (dolar). Numerele negative pot fi extrase cu acest format.:

Exemplu:

PRINT USING "PRET=\$\$##".12  $PRET = $12$ PRINT USING  $"PRET = $$##".$  -1  $PRET = -11$ PRINT USING 'PRET=\$\$##-',-1 PRET=  $$1-$ 

Plasarea caracterului, (virgulă) oriunde în stinga punctului zecimal între caracterele în cadrul formatului produce separarea prin virgulă în grupe de 3 (trei) cifre din stînga punctului zecimal a numărului care trebuie editat. Exemplu:

PRINT USING\*\*\*, #\*\*\*\*\*\*\*\$\$\*, \*\*\*\*\*,1.E6,12345-6 1,000,000 \$12,346

Formatul exponential este specificat prin caractere (circumflex) după formatul numeric. Formatul exponential nu admite caracterele  $\ast$ ,  $\ast$  si --. Dacă șirul format conține mai puține caractere decit 4, ele vor apare la editare asa cum sint specificate la format. In cazul cind un element din listă nu încape în cimpul specificat și este editat în mod implicit se abandonează tratarea sirului format în continuare și toate elementele vor fi extrase cu formatul implicit. Primul cimp caracter din format este rezervat pentru semn.

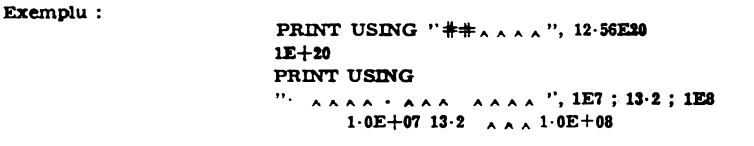

Formatul expenential nu este compatibil cu descriptorii '\$' si '\*'.

### 3.10.2. Editarea sirurilor prin PRINT USING

Formatul de editare șir furnizează informații privind : numărul de caractere alfanumerice de extras, cadrarea sirurilor (stinga, dreapta).

Descrierea formatului șir începe totdeauna cu caracterul '(apostrof) și se poate continua cu un șir de caractere identice (caracterul repetat poate fi 'C', 'E', 'L', 'R'). Lungimea cimpului șir indicat de un format șir este dat de numărul de repetiții din format mărit cu unu.

In cazul in care lungimea sirului de extras este mai mare decit lungimea cimpului sir descris de format, la editare se vor extrage incepind de la stinga atitea caractere cite indică lungimea cimpului. Dacă lungimea șirului este mai mică decit lungimea șirului format atunci șirul va fi extras in intregime cadrat conform descriptorului și completat cu blancuri. În situația în care formatul contine numai caracterul apostrof ('), se va edita primul caracter din sir :

Exemplu:

PRINT USING " ' ". "ABCD"  $\mathbf{A}$ 

Formatul sir cu indicația cadraj la stinga este constituit din caracterul aspostrof (') urmat de o serie de caractere "L". In acest caz sirul se editează inceptud cu primul caracter din stinga, de lungime egală cu numărul caracterelor "L" plus 1.

Exemplu:

PRINT USING ." LLLL", "ABC" ABC PRINT USING '• 'LLLL", "LMNOPRS'' LMNOP

Pormatul fir cu indicaţia cadraj la dreapta **este** format din caracterul apostrof ('), urmat de o serie de caractere ''R''. ln acest caz şirul se editează cadrat la dreapta completat eventual la **stlnga** cu blancuri.

Dacă lungimea șirului depășește lungimea cimpului șirul va fi extras cadrat la stinga <sup>1</sup>

Exemplu:

PRINT USING " 'RRRR'',"ABC" **·:ABC**  PRINT USING " 'RRRR'',"ABCDE" ABCDE PRINT USING " 'RRRR'',"BASIC-PROE CLUJ-NAPOCA'' BASIC

Formatul centrat constă dintr-un caracter apostrof  $(')$  urmat de o serie de caractere "C". Cu acest format se editează un șir pe cimpul format cadrat central și completat cu blancuri in stinga si dreapta.

Dacă lungimea şirului este mai mare declt lungimea clmpului format şimi va fi **cadrat**  la &tlnga.

Exemplu:

PRINT USING " 'CCCCCCC'', "ABC" ABC PRINT USING " 'CCCCCCC'', "ABCD" ABCD PRINT USING " 'CCCCCCC'',"ABCDEFGHIJKLMNO" **ABCDEFGH** 

Formatul extins constă dintr-un caracter apostrof  $(')$  urmat de o serie de caractere  $''E''$ . Cu acest format se editează un șir pe climpul format, cadrat la stinga.

Dacă lungimea șirului depășește cimpul specificat cimpul va fi extins și tot șirul va fi **extras:** 

Exemplu :<br>PRINT USING " 'EEE•••••',"A" A •••• PRINT USING **'',EEE•••••',"ABCD''**   $APCD***$ PRINT USING " 'EEE\*\*\*\*'',"ABCDEFGH" ABCDEFGH••••

### 3.11. **Instructiunea GOTO**

Instrucțiunea GOTO servește la modificarea ordinii secvențiale de execuție a instrucțiunilor **program**, (salt neconditionat).

Formatul general al instrucțiunii :

$$
GOTO < nr. line > \frac{1}{2}
$$

unde nr. linie este orice număr de linie admis (23707).

La executia acestei instructiuni controlul este transferat primei instrucțiuni a liniei indicate. Din formatul specificat este evident că nu se poate da controlul altei instructiuni decit **la prima** de pe o linie program : · · '

Exempiu:

# *so* **00'1'0** - **zoo x-x+1** : **PBINT <sup>x</sup>**

In exemplul dat controlul nu poate fi transferat instrucțiunii PRINT. Dacă prima instrucțiune a liniei specificate este neexecutabilă (DATA, REM) controlul va fi transferat primei instructiuni care urmează. Interviewed **Service Store**  $\cdots$  .  $\cdots$  for  $\sim$  for  $\cdots$  . Exemplu :  $\sim 11\%$  .  $\sim$ 

### 10 GOTO *SO*  IIO **J:IATA 1,2,1 60 X-A** 2+B 2

In acest caz, controlul va fi transferat instrucțiunii  $X = A2 + B2$ . Încercarea de transfer a controlului la o linie inexistentă se soldează cu oprirea execuției și afișarea unei erori.

Instructiunea GOTO poate avea orice pozitie pe o linie multiplă.

### 3.12. Instrucţiunea **ON** ... **GOTO**

Instrucțiunea ON... GOTO servește la realizarea transferului selectiv conform valorii unei expresii. Formatul general al instrucţiunii este : :.\_;,,-•::  $\cdot$ 

. ."'(r'J:.•· <sup>1</sup>

**Concrete** 

4,852.0  $\mathcal{A} \leftrightarrow \mathcal{A}$ 

 $\lambda$  is set  $1$  .

ON  $\langle \text{expr. num.} \rangle$  GO TO  $\langle \text{nr. line} \rangle$ ,  $\langle \text{nr. line} \rangle$ , ...

La execuția instrucțiunii se evaluează expresia numerică iar partea întreagă a valorii calculate se foloseste ca index în lista numerelor de linie pentru a determina linia căreia i se predă transferul. La execuția instrucțiunii :

ON X GOTO 100,200,300

controlul este transferat liniei 100 dacă X arc valoarea 1, liniei 200 dacă valoarea liniei X este 2 liniei 300 dacă X are valoarea 3. In cazul ln care partea întreagă este negativă, nulă, sai mai mare decit numărul elementelor din listă, controlul trece la instrucțiunea ce-urmează în seevență.

Instructiunea ON ... GOTO poate avea orice pozitie pe linia multipla. million and **September** 

### 3.13. Instructiunea IF

Instrucțiunea IF servește pentru realizarea unui transfer al controlului sau exccuția unci instrucțiuni în funcție de valoarea logică a unei condiții. Formatul general al instrucțiunii i

IF  $\langle$  cond.  $\rangle$  THEN  $\langle$ nr. linie $\rangle$ ,  $\langle$  instr.  $\rangle$  [ELSE  $\langle$  nr. linie $\rangle$ ,  $\langle$  instr.  $\rangle$ ]

unde:

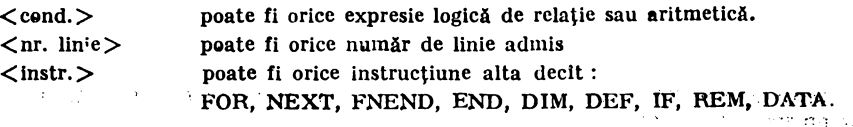

Dacă valoarea logică a condiţiei este adevărată atunci se execută partea THEN (sau GOTO) a instrucțiunii, altfel se execută partea ELSE a instrucțiunii :

IF A>B THEN PRINT "ADEVÅRAT" ELSE PRINT "FALS".

### 3.14. **Cieluri**

Prin ciclu se intelege un set de instructiuni a căror executie se repetă plnă la indeplinirea unei condiții. Fiecare ciclu posedă elemente caracteristice :

- variabilă de ciclu;
- valoarea inițială ;

-- test final.

Exemplu :

 $100 I=1$ 110 IF I 10 THEN 140 120 PRINT I, I 2, I 3 130 I=I+l : GO TO 110 140 PRINT "SFIRSIT CICLU''

Ficcare ciclu are patru părti :

 $-$  initializarea ciclului prin care se initializează variabila ciclului. (linia 100) ;

 $-$  conditia de terminare a executiei ciclului (linia 110) ;

- corpul ciclului (linia 120).

- modificarea valorii variabilei cu pasul ciclului.

Limbaiul BASIC-PRAE prin intermediul instrucţiunilor FOR şi **NEXT permite declara**rea si constituirea comodă și simplă a cicurilcr.

#### :l.1 :,. Instrucţiunea **FOR** · · · **TO**

11'-trucţiunea FOR defineşte lnceputul ciclului, formatul **general al** instrucţiunii FOR I

```
FOR < var.num > \Rightarrow <expr.num1 > TO <expr.num2> STEP <expr.num3>
```
unde:

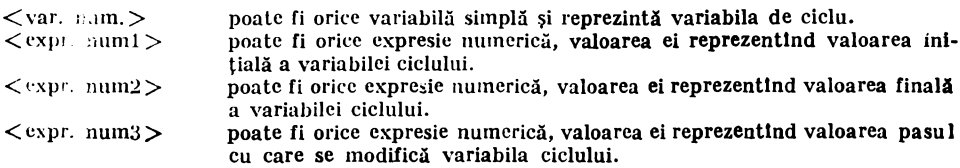

în cazul ln care indicarea pasului lipseşte, pasul de ciclare se consideră implicit 1.

Variabila de control a ciclului poate fi modificată ln interiorul ciclului.

Expresiile care apar pe instrucțiunea FOR sint evaluate o singură dată la execuția inslruc\junii FOR.

### :l.lf,. Instrucţiunea **NEXT**

Instrucţiunea NEXT defineşte sflrşitul ciclului. Formatul general al instrucţiunii **este** ·

 $NEXT <$ var.num. $>$ 

unde  $\langle \text{var(num)} \rangle$  este variabila cu același nume ca și pe instrucțiunea FOR corespunzătoare. La executia instructiunii NEXT se incrementează valoarea variabilei ciclului cu valoarea pasului si se face testul final al ciclului. Ciclurile  $FOR$ ... NEXT pot fi imbricate adie<sup>x</sup> corpul unui ciclu poate să conțină alt ciclu.

### 3.1 *'.7.* **Subrutine**

Limbajul BASIC-PRAE permite declararea unui set de instructiuni ca o subrutină prin intermediul a două instrucţiuni:

- Instrucţiunea GOSUB de apel a subrutinei.

 $14 - A.M.C.$  vol.  $51 - cda.$  23/1985

- instructiunea RETURN, de retur din subrutina la instrucțiunea imediat următoare apelului.

Intr-un program pot fi definite mai multe subrutine. Acestea pet fi plasate oriunde in corpul programului.

### 3.17.1. Instrucțiunea *GOSUB*, instructiunea *RETURN*

Instructiunea GOSUB provoacă lansarea execuției unei secvențe de instrucțiuni declarate ca subrutină a programului, cu retinerea instructiunii care urmează în secvența instrucțiuni de apel.<br>**Formatul general:** 

GOSUB  $\langle$ nr. linie $\rangle$ 

ln BASIC-PRAE nu există posibilitatea declarării explicite a unei subrulinc, mai precis a inceputului subrutinei. Controlul pcate fi transferat cricărei instrucțiuni. Odată controlul transferat unei subrutine, acesta se execută pină la intilnirca instrucțiunii RETURN. Instructiunea RETURN asigură marcarea sfirșitului subrutinei și revenirea în program la instruci tiunea care urmează după instrucțiunea GOSUB de apel.

Formatul general 1

### RETURN

Transferul controlului dintr-o subrutină spre exteriorul acesteia este permis, dar este mai indicată ieșirea prin instrucțiunea RETURN.

Ca și ciclurile program, subrutinele pot fi imbricate:

EXemplu:

10 REM IMBRICARI SUBRUTINE 20 GOSUB 100 30 STOP 100 PRINT ''SINT IN SUBHUTINA 1" 110 GOSUB 200 120 RETORN 200 PRINT "SINT IN SUBRUTINA 2" 210 RETORN

O subrutină poate apela orice subrutină chiar și pe ca insăși. Profunzimea imbrică ii  $\frac{d}{dx}$ pinde numai de spațiul de memorie pus la dispoziția utilizatorului.

O subrutină poate conține mai multe instrucțiuni de revenire (RETURN).

 $\frac{3.17.2}{\sqrt{5.4}}$  *Instructiunea ON*  $\cdots$  *GOSUB* **F**<sub>*i*</sub>

Instrucțiunea ON ... GOSUB permite transferul calculat al centrelului la una diu subrutinele indicate.

**... ·.i** ··,r--,ff.;-.-·,

Formatul general al instructiunii :

ON  $\langle \text{expr. num.} \rangle$  GOSUB  $\langle \text{nr. line} \rangle$ ,  $\langle \text{nr. line} \rangle$ ...

La execuția instrucțiunii se evaluează expresia numerică, partea întreagă a valorii calculate este folosită ca index în lista numerelor de linie. Controlul va fi transferat subrutinei indicată de index. Execuția instrucțiunii RETURN provcacă returul în program la instrucțiunea care urmează după ON.... GOSUB.

Instrucțiurea CN ... GO? UB peate servi la apelarea unei st brutine prin unul din punctele sale de intrare.

**Exemplu;** 

50 ON X GOSUB 100,200,300 100 REM INCEPUTUL SUBRUTINEI 200 REM AL DOILEA PUNCT DE INTRARE 300 REM AL TREILEA PUNCT DE INTRARE 500 RETURN

Controlul este transferat linici 1C0 dacă X este egal cu 1, linici 2C0 dacă X are valoarea 2, liniei 300 dacă  $X=3$ , și instrucțiunii care urmcază cupă ON ... GOSUB dacă  $X=0$  sau  $X=4$ .

### 3.18. Fum·lll **ddinlte utilizator**

Practica programării arată că deseori într-un program apare necesitatea repetării, ln diverse puncte, a unei expresii matematice sau sir, sau a unui set de intrucțiuni, ceea ce duce la mărirca spațiului de memorie ocupat de program.

Pentru rezolvarea acestei dificultăți BASIC-PRAE pune la dispoziție posil.ilitatea definirii funcțiiler care se pot apela ca și funcțiile standard.

Funcțiile utilizater se definesc prin instrucțiunea, DEFFN. Funcția utilizator poate -fi : - funcție simplă definită a cărei definiție este data printr-o instrucțiune DEF FN.

- funcție multilinie a cărei definiție este reprezentată de un set de instrucțiuni cuprins intre instructiunile DEFFN si FNEND.

### 3.18.1. Functia simplu-definită

Formatul general al instrucțiunii DEF I-N pentru definirea unui funcții simplu definite **este** 1

DEF FN 
$$
\langle \text{fct} \rangle
$$
 ( $\langle \text{par. form.} \rangle$ , ...) =  $\langle \text{expr.} \rangle$ 

unde:

 $\langle \text{fct} \rangle$  poate fi orice nume de functie admis inclusiv tipul (\$). poate *i* but c nume de runçue admis incuisively.<br>  $\langle \text{expr}, \rangle$  poate *f*i orice nume de variabilă simplă sau șir.<br>  $\langle \text{expr}, \rangle$ poate fi orice expresie de acelasi tip cu tipul funcției.

### Exemplu:

DEF FNA (X) = X 
$$
2+X-1
$$

Expresia unei funcții poate conune un apel la erice funcție standard sau utilizato: definită in prealabil :

Exemplu!

DEF FN B  $(X, Y)=Y$  2-INT (FNA  $(X)$ )

De retinut că tipul expresiei de definiție (numerică sau șir) trebuie să coințielă cu tipul declarat al funcției (numerică sau șir). De exemplu instrucțiunea :

DEF FNC  $S(X, S, Y) = LEN(X, S) + Y$ 

nu este admisă.

Orice variabilă care apare în expresia funcției și nu apare în lista variabilelor formale va fi considerată ca fiind o variabilă a pregremului în care este definită funcția. La apelul unei funcții definite se face o verificare strictă in privir.ța coincidenței între numărul și tipul parametrilor actuali și numărul și tipul parametrilor formali.

### 3.18.2. Funcţia *multilinie*

Formatul definiției unei funcții multilinie este următorul:

DEFFN  $\langle$ fct. $\rangle$   $(\langle$ par. form $\rangle$ ...)

Instrucțiuni care definesc corpul definiției

 $FNEND <$  val. functiei >

Instrucțiunca DEFFN pentru funcția multilinie se deeselește de cea pentru funcția simplă defnită prin absența semnului '='.

Valoarea produsă la apelul unei funcții multilinic este valcarea expresiei de pe instrucţiunea FNEND.

211

In corpul definitiei unei functii nu au sens instructiunile: DATA, DEF, DIM, END. Definiția unei funcții multilinie poate să apară oriunde în program, cu condiția ca execuția ci trebuie să preceadă primul apel al funcției.

Din corpul unei functii multilinie se poate iesi și cu instructiunea FNRETURN, care are sintaxa :

FNRETURN <expresie rezultat>

Variabilele ce apar in corpul definitiei si nu sint parametri formali ai functiei sint considerate ca fiind variabile ale programului apelant.

Exemplu : (definitia functiei factorial)

10 DEF FNF (N) 20 IF N=l THEN FNRETURN 1  $30$  FNEND FNF  $(N-1)*N$ 40 INPUT N : PRINT N;" " :" $=$ "; FNF(N)

Functia multilinie poate fi de tip numeric sau de tip sir.

Parametrii formali pot avea orice tip. La apelul unei functii definite se face o verificare strictă privind numărul și tipul parametrilor de apel (actuali) și numărul și tipul parametrilor formali.

Instructiunile din corpul definiției unei funcții multilinic pot fi introduse în orice ordine dar la introducere trebuiesc încadrate între DEFFN și FNEND care stabilesc cimpul de acțiune al parametrilor formali.

#### 3.19. Instrucțiunea RANDOMIZE

Formatul instructiunii :

**RANDOMIZE** 

Instrucțiunea RANDOMIZE poate fi plasată oriunde în program dar ea trebuie să fie totuși la inceputul orogram lui, practica recomandă utilizarea instructiunii RANDOMIZE după punerea la punet a programului.

#### 3.20. Instrucțiunile STOP și **END**

1:structiunile STOP si END sint utilizate la oprirea executiei programului. Formatu · general al instrucțiunii END :

### END

Instrucțiunea END poate fi dispusă și pe linie multiplă.

Instrucțiunea STOP suspendă temporar execuția unui program care poate fi oricind reluată incepind cu instrucțiunea ur:nătoare printr-o comandă CONTINUE sau începind cu o instructiune earecare specificată prin GOTO  $\langle$ nr. linie $\rangle$  in mod imediat.

h,rmatul gcnernl :

STOP

Instrucțiunea STOP poate să apară în orice punct al programului și pe orice poziție a unei instrucțiuni multiple. La execuția instrucțiunii programul este oprit cu mesajul:

r .. •BHEAK LINE N

N fiind numărul de linie pe care se află STOP. Executia programului putind fi reluată în orice moment.

Instrucțiunea STOP oferă un mijloc foarte eficient de punere la punct a programelor cind este utilizată in combinație cu modul imediat de lucru prin care se pot testa elementele programului.

### 3.21. **Functia INP**

BASIC-PRAE pune la dispoziția utilizatorului funcția:  $\therefore$  INP ( $\langle \text{arg}\rangle$ )

pentru citirea unui port. Argumentul funcției este numărul portului iar caracterul citit este atribuit valorii A in exemplu :

 $A=INP(0)$ 

### 3.22. Instrucţiunea OUT

BASIC-PRAE pune la dispoziția utilizatorului instructivinea OUT pentru a serie un carae-<sup>ter</sup> pe un port. Formatul general al instructiunii este:

OUT  $\langle$  nr. canal $\rangle$ ,  $\langle$  expr $\rangle$ .

Instructiunea dă valoarea  $\langle \exp z \rangle$  canalului specificat de  $\langle \exp z \rangle$ .

### **1.23. Funetla PEEK**

BASIC-PRAE<sup>:</sup> permite utilizatorului accesul la memoria fizică. Sintaxa funcției este :

PEEK  $(adresa\)$ 

#### **.Jllde** I ×

<adresa> este o valcarca care reprezintă adresa zecintată, a locației de memorie care urmează să fie citită.

### **Exemplu 1**

 $B = PEEK(A)$ 

continutul adresei A este atribuit variabilei B.

### J.24. **lnstroethmea POKE**

BASIC-PRAE permite utnizatorului scrierca în memoria fizică. Sintaxa instrucțiunii este :

 $POKE < a$ dresa $>$ , $C$ valoare $>$ 

Prin instrucțiunea FCKE valcarea spositicată de cetetul <valcare> este atribuită locației de adresă dată de <adresă>.

### 3.25. Instructiunea BEEP

Instructiunea BEEP serveste la producerea unui sunet cu ajutorul generatorului sonor. Sintaxa instructiunii este :

BEEP <durata>, <frecvenţa>

 $u$ nde  $\lt$  durata  $>$  este  $\theta$  valcare cuprinsă intre 0 și 255 și stabilește durata sunetului; <frecvența > este o valoare cuprinsă intre 0 și 32767 și stabilește frecvența sunetului.

#### :,.26. Jnstrucfiunea CALL

BASIC-PRAE permite utilizatorului apelarea unor subprograme scrise ln limbaj de asamblare (cod maşină).

Formatul instructiunii este :

CALL  $\langle \text{adresă}\rangle$ ,  $\langle \text{arg. 1}\rangle$ ,  $\langle \text{arg. 2}\rangle$ , ...

Instructiunea predă controlul adresei specificate. Fiecare argument se reprezintă pe do 1 octeti și schema de transmitere a lor este următoarea :

Hegistrii : HL adresa primului agrument de pe STACK.

BC contine numărul argumentelor aflate pe STACK SP contine adresa virfului STACK-ului unde se află argumentele astfel :  $ARG.N - SP$ ARG.2  $ARG.1$  + HL ADRESA DE RETUR

### 3.27. **Funetla FRE**

Funcția FRE are rolul de a furniza utilizatorului memoria liberă. Dacă parametrul este o variabilă, se dă memoria disponibilă pentru variabile iar dacă se dă o variabilă şir se furnizează zona liberă şir .

Exemplu:

FRE(X) fumizează zona liberă variabile. FRE(X\$) furnizează zona liberă şir.

### 4. **MODUL IMEDIAT**

Pentru rezolvarea unor probleme simple reduse la calcularea unor expresii folosind BASIC-PRAE nu se impune scrierea unui program complet si apoi lansarea executiei acestuia.

Majoritarea instrucțiunilor limbajului BASIC-PRAE pot fi utilizate ca niște comenzi "ON LINE" și executate imediat după introducere.

Apar astfel două moduri de lucru care se pot folosi separat sau combinate dacă se utllizcază sub sistemul BASIC-PRAE:

- modul imediat (direct);

- modul program (indirect).

Instrucțiunea folosită în mod imediat, executindu-se după introducere, rezultă că nu poate fi folosită **pe o** linie multiplă ; de aici apare echivalenţa dintre instrucţiunea **imedlati** şi linia imediată.

Deosebirea dintre linia program și linia imediată constă in faptul <sup>~ ș</sup> linia imediată nu posedă număr de linie.

Exemplu : linia :

10 PRINT "BASIC-PRAE"

este o linie program, în timp ce linia :

PRINT "BASIC-PRAE"

c.stc o linie imediată.

Liniile care lncep cu un număr de linie slnt memorate lntr-o forma internă speciali şi exe- cutate ulterior la o comandă RUN.

Modul de lucru imediat este deosebit de util in două situații tipice :<br>- punerea la punct a programelor;
- efectuarea unor calcule care nu ar justifica scrierea unui program.

 $F$ olosirea anumitor instructiuni in mod imediat nu are sens. Din această categorie fac parte instructiunile DATA, DEF, FNEND.

Posibilitatea marcării tntr-un program a punctelor de lntrerupere, prin utilizarea instructiunii STOP, pune la dispoziția utilizatorilor un mijloc foarte eficace de punere la punct a programelor prin combinarea judicioasă a celor două moduri de lucru. În plus execuția unui program tntrerupt prin STOP poate fi oriclnd reluată printr-o comandă CONTINUE sau printr-o instructiune GO TO in mod imediat.

## ~. **COMENZI BASIC-PRAE**

Introducerca unui program ln memorie nu este suficientă pentru rezolvarea problemei pentru care acesta a fost proiectat.

Practica programării arată că sint foarte rare situațiile in care un program seris este absolut corect. Apare astfel problema punerii la punct a unui program introdus. Există situaţii în care punerea la punct a unui program necesită listarea acestuia sau stergerea și corectarea unor linii. Odată pus la punct pentru o utilizare ulterioară apare problema salvării programului pc un suport de unde să poată fi regăsit tn orice moment. Salvările s:1ccesive ale programelor pot duce la lipsa spațiului pe suport extern pentru salvări. Apare astfel problema eliminării unor programe care nu mai sint utilizate.

Pentru rezolvarea dificultăților mai sus enumerate BASIC-PRAE pune la dispoziția 1tilizatorilor un set de instrucţiuni speciale numite comenzi. Din punct de vedere al tratării o :omandă poate fi orivită ca o instrucțiune imediată, ele pot să apară și în program.

Linia de comandă este identică cu linia imediată fiind lipsită de număr de linie ; deoarece se execută Imediat după introducerea ei poate fi şi linie multiplă. Intre comenzi şi instrucţiuni există însă o deosebire esențială constind în aceea ca în timp ce o instrucțiune operează asupra entităților dintr-un program, comanda operează asupra programului privit ca o entitate de sine stătătoare.

ln funcţie de tipul de operaţii executate asupra programului, comenzile se lmpart ln trei categorii :

a) comenzi de prelucrare a programului curent în memoria pusă la dispoziția utilizatorului (comenzi de editare) :

- 1. DELETE
- 2. LIST
- 3. NEW
- 4. RENUMBER
- 5. EDIT
- 6. AUTO
- b) comenzi de execuție și asistare a execuției unui program :
	- 8. CONTINUE
	- 9. TRACE
	- 10. RUN

c) comenzi de salvare {lncărcare a programelor în) din bibliotecile **de** progrnme :

- 12. AMEHGE
- 13. LENGTH
- 14. LOAD, ALOAD
- 15. PHECISION
- 16. SAVE, ASAVE
- 17. KTLL

Formatul general al unei linii de comandă este:

 $\langle$  cuvint cheie $\rangle$   $\langle$  argumente $\rangle$ 

Fiecare dintre paragrafele care urmează conțin informații complete privind comanda pe care o tratează.

#### **6.1. Comenzi de editare**

ln categoria comenzilor de editare intră comenzile prin care se realizează ştergerea unui set de instructiuni, listarea partială sau totală.

**Aceste comenzi nu influentează execuția unui program și pregătesc spatiul de memorie** al ut'lizatorului si servesc la corectarea programulu<sup>1</sup>.

#### **5.1.1.** *Comanda DELETE*

Comanda DELETE serveste la etiminarea dintr-un program a unui set de instructiuni continue din punctul de vedere al numărului de linie. În fapt, comanda realizează eliminarea unu<sup>t</sup> set de linii program

Formatul general al comenzii'

DELETE N1-N2

unde N1, N2 poate fi orice număr de linie admis de limbaj, Se impune insă respectarea strictă **a** conditiei 1

 $N1 = N2$ 

Comanda realizează eliminarea din program a litudor avind numărul de linie cuprins în intervalul inchis N1, N2.

Dacă  $N1=N2$  comanda realizează eliminarea liniei cu numărul N1 (=N2) dacă aceasta există.

#### i.1.2. *Comanda* **LIS'r**

Comanda LIST serveste la extragerea pe terminalul utilizatemilui a programului sali a unei părți din programul curent dispus in memoria internă.

Formatul general al comenzii 1

LIST  $\{N-/-N/N1-N2\}$ 

unde N, N1, N2 poate fi orice număr de linie admis de limbai. tn formatul 1

LIST N-

comanda realizează extragerea la ternunalul utilizatorului a tuturor liniii· . programului avind numărul de linie mai mare sau egal cu N-. În formatul i

LIST -N

comanda realizează extragerea la terminalul utilizatorului a tuturor liniilor programului avind numărul de linie mai mic sau egal cu N. Jn formatu) •

#### LIST N1-N2

comanda realizează extragerea la terminalul utilizatorului a liniilor programului avînd numărul de linie cuprins in intervalul inchis  $N1$ ,  $N2$ .

De reținut că în acest format se impune conditua N1  $\in$  N2. Dacă N1 = N2 se editează linia cu numărul N1(-N2) dacă aceasta există.

Listarea progremului la un alt termiral ru perte fi reslizată prin comanda LIST ci numai prin comanda LLIST.

Pentru a lista toate variabilele programului du valerile (crespunzăteare, utilizatorul are la dispeziție comanda LVAP

**Sintaxa** comenzii **este 1** 

**LVAR** 

Dacă utilizatorul derește să scrie (afișeze) pe imprimantă, atunci BASIC-FRAE îi pune la dis poziție următcarele instrucțiuni și comenzi echivalente cu comenzile din paranteză :

LLIST (LIST); LLVAR (LVAR); LNULL (NULL); LPRINT (PRINT); LPRINT USING (PRINT USING); LTRACE (TRACE); LWIDTH (WIDTH); LPOS (POS)

Pentru a fixa lungimea rindului de editare, BASIC-FRAE pune la dispoziția utilizatorului comanda WJDTH avlnd formatul :

WIDTH **<arg.>** 

unde **<arg.>** este lungimea liniei.

## 5.i .3. *Comwdai 1 RACE*

Comanda TRACE cuplcază modul de trasare a programului pentru a se putea urmări urma programului. Sintaxa comenzii este ·

 $$ 

Dacă valcarca <expresie> -I este diferită de C va fi trasat (urmărit); adică se *ver* afisa numerele de linie ale liniilor executate. Dacă <expresie> are valoarea O programul va fi executat fără facilitatea TRACE.

## 5.1.4. *Comanda EDIT*

Ccmanda EDIT serveste la ectectarea unei linii EASIC. Cemanda are formatul general i

 $EDIT$  <nr. linie>

**Unde:** 

< **nr.** linie> este numărul de linie al liniei ce urmrază să fie rorectată.

La această comandă mai există un set de cemenzi speciale ce constă din citra și litere, care nu sint afişate la tastare. Numerele pot fi in intervalul 1,255.

Lista comenzilor este următoarea »

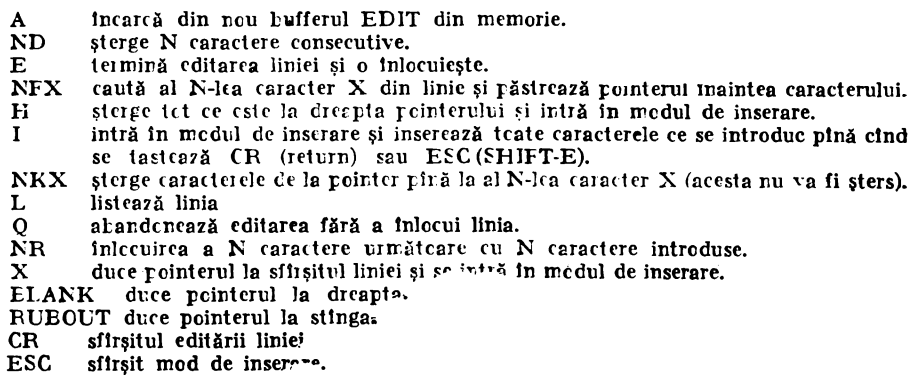

## 5.1.5'. *Comarrda NEW*

Comanda NEW realizează elimirarea din memorie a programului curent pentru a face posibilă introducerea unui nou program.

Formatul general al comenzii :

NEW

Exemplu:

**NEW** 

Prin această comandă se elimină din memorie orice informație legată de programul curent dacă acesta a existat, pregătindu-se astfel introducerea unui nou program.

## 5.1.6. *Comanda RENUMBER*

**Comanda RENUMBER** serveste la renumerotarea liniilor BASIC. Formatul general al comenzii:

RENUMBER Chumăr i>, <număr p>, <număr b>]

Unde:

< numlr i > reprezintă munlrul de linie de la care se lncepe renumerotarea. **1** 

<număr p> reprezintă mărimea pasului dintre numerele de linie atribuite la două linii consecutive.

 $\langle$ număr b $\rangle$  reprezintă numărul de linie minim ce se renumerotează.

5.1.7. *Comanda NULL* 

**Sintaxa** comenzii este :

NULL <expr.>, <cod>

Unde  $\langle \text{expr} \rangle$  este numărul caracterelor ce vor fi adăugate caracterelor CR și LF la orietului. Pentru **terminale** *cerere* de I/E de pe terminal;  $\langle \text{cod} \rangle$  este codul ASCII al caracterului. Pentru terminale lente este indicată execuția comenzii la inceperea sesiunii de lucru i

NULL 3,255

Comanda NULL O restabilește configurația de bază.

5.1.8. *Comanda AUTO* 

Cu comanda AUTO numerele de linie ale intregului program BASIC sint generate automat. Formatul general al comenzii este:

AUTO  $\left[\langle \text{cnr. lin.} \rangle \right]$ ,  $\left[\langle \text{pas} \rangle \right]$ 

Undei

 $\langle$ nr. lin. $\rangle$ reprezintă numărul de linie atribuit primei linii din program. Valoarea implicită este 10.

 $<$ pas> reprezintă incrementul dintre două numere de linie consecutive. Valoarea implicită este 10.

## ~,.1.9. *Comanda CLEAR*

<sup>•</sup> Pentru a putea sterge toate variabilele, BASIC-PRAE dispune de comanda CLEAR. Formatul general al comenzii este :

#### $CLEAR$  <  $numar$

Dacă argumentul număr este prezent, sealocă pentru zona de șiruri lungimea număr.

#### $5.2.$  fomenzi de executio

. În categoria comenzilor de execuție intră comenzile de lansare a programului, de pregătiea relansării și de continuare a unui program întrerupt. Aceste comenzi afectează direct executia unui program.

## 5.2.1. *Comanda CONTINUE*

Comanda CONTINUE permite reluarea executiei programului din punctul de intrerupere realizat prin instrucţiunea STOP.

Formatul general al comenzii :

#### **CONTINUE**

lmpreună cu instrucţiunea STOP şi eu modul de lucru imediat, constituie mijloace foarte efic:ente de punere la punct. a programului.

Comanda CONTINUE nu poate inlocui comanda RUN și nu are sens decit in punctele de lnlrerupere ale unui program lansat prin RUN.

#### 5.2.2. *Comanda RUN*

Comanda HUN realizează lansarea tn execuţie a programului curent ln **memorie.**  Formalul general al comenzii :

#### RUN

In cazul unei comenzi RUN se lansează în executie programul curent dispus în memoria internă a utilizatorului de la instrucțiunea cu cel mai mic număr de linie.

Comanda RUN poate fi lansată şi dintr-un program dacă ea are număr de linie ;

 $\langle$ nr. linie $>$  RUN

#### 5.3. Comenzi de blblloteeă

tn categoria comenzilor de bibliotecă intră comenzile de salvare a programelor din **memoria** internă pc un snport extern, cele de încărcare a programelor dispuse pe un suport extern lr memoria internă și cele care asigură gestiunea programelor pe suportul extern.

#### 5.3.1. *Comrmda LOAD, ALOAD*

Comanda LOAD servește la incărcarea unui program de pe un suport extern indicat, ii. memoria internă.

Formatul general al comenzilor :

LOAD <nume fişier> <adresă inceput>

respectiv

#### ALOAD  $\zeta$ nume fisier>

unde nume fişier este un şir de caractere cuprinse Intre apostroafe iar adresa lnceput **este adresa**  la care se începe încărcarea.<br>Programele scrise în cod ASCII se pot încărca prin comanda ALOAD. Fiecare linie începe

Programele scrise ln cod ASCII se pot lncărca prin comanda ALOAD. Fiecare linie lncepe cu un numir de linie şi se termină cu caracterul CR (retur de car). SflrJitul se **detecteazi fie**  prin codul CTRL/Z din text fie prin marcajul EOF.

Inainte de a incărca programul specificat, comanda ALOAD șterge programul vechi din memorie. În timpul căutării programului se listează pe consolă, nu nele tuturor programelor intilnite. Un program salvat cu SAVE nu poate fi incărcat cu comanda ALOAD. Programul salvat cu ASAVE poate fi incărcat cu ALOAD.

5.3.2. *Comanda PRECJ SJON* 

Precizia de calcul a componentei BASIC-FRAE este stabilită la 11 cifre semnificative. Totuși, dacă utilizatorul dorește ca rezultatele să fie tipărite cu o altă precizie mai mică decit 11, poate folosi comanda PRECISION.

Formatul general al comenzii este :

PRECISION <număr>

Unde<sup>1</sup>

 $\langle$ număr $\rangle$  este un număr mai mic sau egal cu 11 și reprezintă precizia de tipărire a tuturor numerelor. (Interior se lucrează tn continuare cu 11 cifre semnificative).

5.3.3. *Comanda SA VE, A SA VE* 

Comanda SAVE produce salvarea blocului de memorie curent' dispus în memoria internă pe un suport extern.

Formatul general al comenzii :

SAVE  $\langle$  nume fisier $\rangle \langle$  cxpr. 1 $\rangle$ ,  $\langle$  cxpr. 2 $\rangle$ 

Unde:

<nume fişier> este un şir de caractere cuprins Intre apostroafe < expr. 1> este adresa de la care se salvează

< expr. 2> este adresa plnă la care se salvează

La executia comenzii SAVE se creează pe suportul indicat un fișier cu numele continut ln specuficaţie.

Exemplu:

SAVE .D", 3000, 6000

Această comandă SAVE salvează programul din memorie într-un fișier cu numele  $\mathcal{D}$ . Comanda:"

ASAVE <nume fişier>

converteste programul curent aflat in memorie in cod ASCII pentru a *beimite*, saivarea programului și îl salvează apoi pe suportul extern-

'1.3.4. *Comanda: KILL* 

Prin comanda KILL se reciviigă zona alocatu pentru liste și matrici. Formatul general a

KILL  $\langle$  nume matrice $\rangle$ ,  $\langle$  nume matrice $\rangle$ ...

Unde:

 $\langle$ nume matrice $\rangle$  este numele unui masiv sau liste.

### 5.3.5. *Comanda AMERGE*

Comanda AMERGE servește pemau încărearea și interclasarea unui program de pe caseta cu programul aflat tn memorie.

Sintaxa comenzii este 1

 $AMERGE$   $\langle$  nume fisier $\rangle$ 

unde nume fisier este un șir de caractere cuprina întro apostroafe.

In timpul căutării programului specificat se listează numele tuturor fișiereler întilnite pe suport, astfel obținindu-se repertoriul programelor existente pe casetă.

Ciclul

# **algoritmi** şi **,,pachete de programe"**

## **PORTABILITATEA PROGRAMELOR DE CALCULE**  TEHNICO-ŞTIINŢIFICE

Dr. ing. V. Sima I.T.C.I.

fo contextul diversificării echipamentelor de calcul şi a creşterii continue a costurilor de elaborare a programelor, asigurarea portabilităţii reprezintă o cerinţă majoră. Lucrarea tratează l'iteva aspecte ale problemei portabilităţii rutinelor de calcule tehnico-ştiinţifice. Sint comentate și exemplificate unele soluții adoptate de autor în implementarea pe minicalculatoare a unor pachete de programe științifice, soluții care pot fi folosite și în realizarea sau adaptarea allor programe de acest gen.

## 1. **PORTABILITATEA. PRO GRAMELOR** ŞTIINŢIFICE

Ultimul deceniu a inregistrat, pe lingă o creștere substanțială a volumului codurilor destinate calculelor tehnico-științifice, și importante progrese calitative în acest domeniu. Pentru exemplificare, să considerăm biblioteca de subprograme Harwell (AERE Harwell, Anglia), care se bucură de prestigiu internațional. Astfel, dacă versiunea în simplă precizie din anul 1972 a acestei biblioteci conținea aproximativ 40 000 de linii sursă, fără comentarii, neindentate, greu de urmărit și din care circa  $15\%$  erau scrise în limbajul de asamblare pentru IBM 360, in prezent biblioteca este extinsă semnificativ și conține coduri echivalente Fortran pentru ratinele scrise in asamblor și versiuni portabile pentru majoritatea componentelor sale.

1a nltimii ani au fost concepute şi realizate o serie de pachete de programe de calcule tehnico-științifice întrunind în mare măsură atributele de generalitate, eficiență, portabilitate, precizie, robustețe, comoditate in utilizare și adaptare. Menționăm citeva dintre aceste pachete, disponibile și în țară : EISPACK — pentru rezolvarea problemelor algebrice de valori proprii,  $LINPALK$  - pentru analiza și rezolvarea sistemelor de ecuații liniare, MINPACK - pentru minimizări de funcții, IMSL și SANDIA - ambele acoperind o gamă largă de calcule matemalice şi statistice. Pachetele EISPACK, LINPACK şi MINPACK au fost realizate Ia Argonne National Laboratory, Argonne, IL, S.U.A. și sint distribuite, alături de IMSL și de alte produse, de International Mathematical and Statistical Libraries (IMSL) Inc., Houston, TX, S.U.A. iar pachetul SANDIA a fost elaborat și este distribuit de Sandia National Laboratories, Albuquerque, NM, S.U.A.

Problema portabilității a fost tratată în mod diferit de elaboratorii de programe. Astfel, tu versiunea originală EISPACK [1) constantele dependente de maşiua de calcul erau nedefinite, urmind a fi precizate la fiecare implementare. În versiunea EISPACK integrată în pachetul SANDIA, valorile acestor parametri sint comunicate prin intermediul unei rutine speciale. Pachetul LINPACK [2] este complet portabil. În schimb, IMSL Inc. dispune și furnizează versiuni distincte ale bibliotecii IMSL pe diferite maşini din următoarele familii de calculatoare [:q: lB:\l 360/370, Xerox Sigma, Data General Eclipse, Digital Equipment (seriile 11, 10/20  $\langle i \rangle$  VAX), Hewlett-Packard 3000 (seriile II și III), Univac 1100, Honeywell 6000, Burroughs 6700/7700 și CDC 6000/7000 și Cyber 70/170.

Lucrarea prezintă unele soluții utilizate de autor în realizarea unei versinni portabile a bibliotecii de subprograme IMSL. Aceste soluții au fost deja folosite, dar pot fi folosite și în viitor, și pentru elaborarea sau ad1ptarea altor pachete de programe de calcule tehnicostiiutifice. De asemenea, mostrele de coduri date in lucrare permit cunoașterea stilului în care sint scrise rutinele IMSL și pot constitui modele de programare in Fortran demne de urmat. În pins, subprogramele originale listate în Anexele 2 și 3 pot fi direct utilizate în alte programe.

Biblioteca IMSL cuprinde peste 500 de subprograme în simplă precizie și aproximativ 350 de subprograme în dublă precizie, scrise în limbajul Feitran IV star.dard și grupate pe capitole notate cu literele alfabetului. Adaptarea bibliotecii s-a făcut pe un minicalculator Coral 4011, pornind de la o variantă Felix (cempilată cu opțiunea de "dublă lungime" DBI.), furnizată de Oficiul de calcul al IRNE Pitești, variantă avind la bază versiunca în sin-più precizie pe calculatorul CDC Cyber 170/720. Dată fiird amploarea lucrării, trecerea pe minicalculator s-a făcut in citeva etape, rezultind mai multe biblioteci și pachete de programe. Dintre acestea menționăm bibliotecile : EIGAN (care implementează subrutinele din capitolul E, destinate analizei și rezolvării problemelor algebrice de valori și vectori proprii), TSPACK (analiza și predicția seriilor de timp — capitolul F) și VEMA (calcule cu matrice și vectori capitolul V), si colectiile de biblioteci: STAT (calcule statistice diverse - capitolele A, B, C, N, O, R, S, și parțial M și U) și MATH (calcule matematice diverse  $-$  capitolele D, E, G, I, L, V, Z, și parțial M și U). La realizarea versiunii în simplă precizie și-a edus contributia și dr. ing. Th. D. Popescu (I.C.I.), care a adaptat și implementat subprogramele capitolelor **B, C, D, F, I, R, S, și parțial M. De asemenea, pentru obținerea fișierelor în format expleatabil pe** minicalculator au fost folosite programele de conversie elaborate de irg. Fl. Hartescu (*I.C.I.*)

Principalele dificultăți ivite în elahorarea variantei portabile a biwiotecii IMSL s-au datorat următoarelor elemente :

- prezența constantelor în cod;
- modul de memorare a cuvintelor întregi;
- calculul cu variabile complexe;
- calculul cu precizie extinsă.

Aceste probleme sint tratate în sectiunile următoare ale lucrării. Menticnăm că ultimele două aspecte, legate de realizarea versiunii în dublă precizie a bibliotecii pornir d de la versiunea în simplă precizie, au implicat mcdificări însemnate în ccdul sursă. Astfel, lipsa unui compilator cu opțiune pentru calculul cu numere cemplexe în dublă precizie a necesitat codificator în Fortran a unor operatii aritmetice de bază. De asemenea, arumite calcule intermediare, care reclamă o precizie decsebită, au fest efectuate apelind rutine Fortran speciale, cu precizie extinsă (aproape cvadruplă).

#### **2. TRATAREA CONSTANTELOR DIN COD**

Foarte multe programe de calcule tehnice-stiintifice necesită utilizarea unor Latan etri dependenți de mașina de calcul concretă, cum ar fi: cel mai mic (mare) număr reprezentabil. baza reprezentării în virgulă mobilă, precizia relativă a mașinii etc. Prezența explicită în cod a unor constante reprezentind valorile acestor parametri reduce portabilitatea, făcîi d necesară efectuarea de modificări la ficcare nouă implementare pe o altă mașiră cu parametri diferiti. În biblioteca IMSL, acesti perametri apar de regulă în instructiuni de inflializare  $EATA$ . Există însă și cazuri în care se utilizează variabile a căror valoare este fixată prin instrucțiuni de atribuire. Pentru depistarea acestor cazuri au trebuit studiate toate subprogramele, intrucii in general testele obișnuite în execuție nu detectează inadeevanța valorilor respective.

Solutia implementată pe minicalculator, care conferă maximum de portabilitate, a fost cea utilizată și în biblioteca SANDIA, și arume: parametrii dependenți de maşină sînt conqunicati fiecărei rutine care îi reclamă utilizind suJ-programele funcție 11MACH, R1MACH sau D1MACH, adaptate după PORT Mathematical Subroutine Lilrary (Bell Laboratories, S.U.A.). IIMACH, R1MACH și D1MACH furnizează valorile unor constante întregi, reale și, respectiv, dublă precizie, pentru următoarele familii de calculatoare: Burroughs 1700, 5700 și 6700/7700, CDC 6000/7000, Cray 1, Data General Eclipse, Huris 220, Honeywell 600/6000, IBM 360/370, Xerox Sigma 5/7/9, PDP 10 (cu procesor KA sau Kl), PDP 11 şi Univac 1100. Particularizarea acestor subprograme pentru o anumită mașină se face simplu prin înlocuirea cu blanc a caracterului C din prima coloană a liniilcr com cnteriu coreșt un zătoare mașinii respective. 11MACH, R1MACH și D1MACH au un singur parametru, I, a cărui valoare precizează care anume constantă este cerută. Tabelele 1 și 2 prezintă semnificația valorilor funcțiilor I1MACII (I) şi respectiv RlMACH (l) (sau D1MACH (I)).

Semnificatia valorilor funcției **IIMACH** (I)

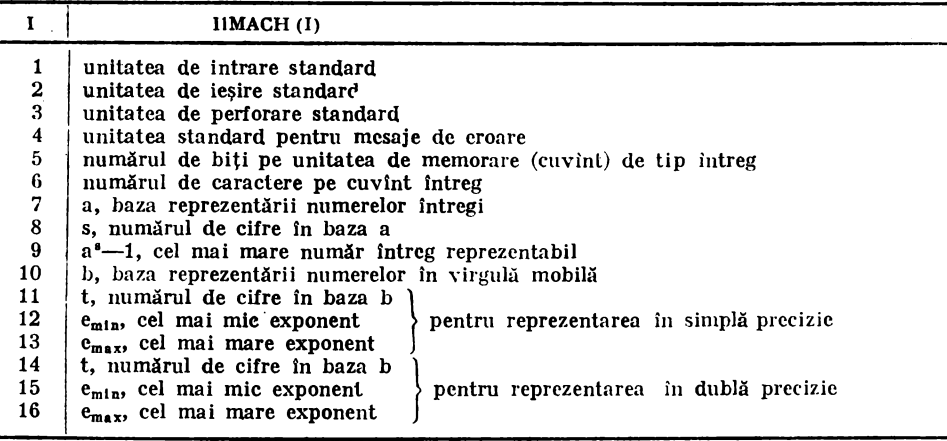

**Senmificația valorilor funcțiilor RIMA(H(l) și IJIMA(H(l)** 

*Ta/,cl 2* 

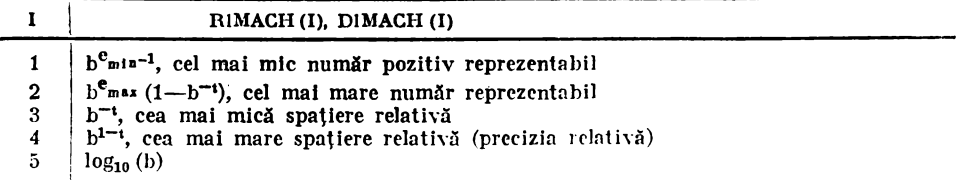

Parametri dependenți de mașină apar în zeci de rutine din IMSL. În aceste rutine au fost suprimate instructiunile de inițializare sau de atribuire explicită și au fost incluse apeiuri la subprogramele I1MACH, R1MACH sau D1MACH. Dificultăți mai mari am întîmpinat. de pildă, la adaptarea rutinelor destinate evaluării unor funcții speciale, matematice sau statistice (capitolul M), unde au trebuit identificate ccnstante ccrespunzătcare valoriler In  $(R1MACH (I))$ , pentru I=1, 2, 3, sau alte constante de acest gen.

Yom da acum clteva detalii despre modificările făcute în cadrul bibliotecii EHi·AN [4]. fn rulir.ele EBALAC şi EBALAF este apelată hmcţia I1MACH pentru a obţine baza reprezen tării în virgulă mobilă b. În citeva cazuri a fost posiLil să se elimine complet parametrii dependenți de masină. De exemplu, s-a suprimat parametrul RDELP (sau REPS), care denotă precizia relativă a mașinii, din coderile rutinder LECUSS. El FHIC și EÇK128, prit înlocuirea instrucţiunilor de forma

IF (TEST .LE. RDELP\*TEST1) GO TO ...

cu instrucțiuni →

IF (TEST1+TEST .EQ. TEST) GO TO  $\ldots$ 

Trebuie remarcat că cele două tipuri de instrucțiuni nu sint intotdeaura cchivelente. Astfel, pe mașinile avind aritmetică cu rotunjinc cenedă în sim:r'ă precizie el tir cm  $1.+\Lambda 1.1$  PA .N E. 1., pentru ALPHA $\geq$ EPS $\frac{\Delta}{n}$ 1/2R1MACH (4) și 1.+ALPHA=1., pentru ALPHA<EPS. Instructiuni de al doilea tip sint folosite și în pachetul LINPACK [2], ceea ce a permis ca acest pachet să nu conțină nici o constantă dependentă de mașină. Modificări similare au fost efcctuate și in alte subrutine din EIGAN (anume ELRH2C, EQRH3F, EQRT1S şi EQRT3S). Totuşi, în aceste rutine, ca și în subrutinele EBNDV, EQRHiF și EQRT2F, variabila RDELP a fost reținută (dar furnizată de funcțiile R1MACH, respectiv D1MACH), căci apare ca numitor in unele situații rare care altfel ar implica imrărțiri prin zero. De asemenea, în subrutinele de interes general (EIGBS, EIGCC, EIGCH, EIGRF, EIGRS, EIGZC și EIGZF), parametrul RDELP este utilizat in evaluarea indicelui de performanţă.

*Tabel 1* 

In afara parametrilor dependenti de masină, în coduri pot apare unele *constante corespun*zăloare algoritmului implementat. Se recomandă ca la elaborarea programelor, constantele înf virgulă mobilă să fie definite prin instrucțiuni de inițializare sau, eventual, prin instrucțiun de atribuire grupate în prima secțiune a codului, după declarațiile de dimensiune și tip. Acest lucru inlesneste obținerea unui cod portabil și permite elaborarea comodă a versiunii în dublă precizie. Trebuie evitată utilizarea explicită a unor astfel de constante în instructiuni de calcul. Aceste recomandări au fost avute în vedere și în cazul bibliotecii originale IMSL. Totuși, în m 1lte subprogram:i apir constante re·1le utilizate explicit. La realizarea variantei portabile a bibliotecii, cel puțin în acele rutine pentru care trebuia elaborată și versiunea în dublă precizie am inlocuit constantele din cod cu variabile inițializate prin DATA, completind corespunzător declarațiile de tip. Acest lucru a redus riscul ca în versiunea dublă precizie să rămînă constante in simplă precizie, asigurindu-se portabilitate și precizie sporite. (Menționăm că unele corroilatoare nu fac conversia de tip in expresii mixte, deci este uneori posibilă o pierdere substantială de precizie.)

la codurile originale, constantele iniţializate prin DATA aveau maximum 14 zecimale (corespunzător versiunii în simplă precizie pentru calculatoarele CDC). Acolo unde a fost necesar și cu putință, la elaborarea versiunii în dublă precizie am extins reprezentarea la 18 zecimale. Astfel, pentru unele functii speciale am utilizat tabelele disponibile (de exemplu, pentru functia Erfc [5]). De asemenea, extinderea reprezentării s-a putut face usor în cazul fractiilor periodice. În alte cazuri, am preferat să calculăm efectiv valoarea constantei respective (de pildă,  $(1,+17.^{1/2})/8$ .), soluție folosită și în pachetul LINPACK [2].

O problemi colaterală care a apărut în faza inițială de testare în executie a constituit-o aparitia unor erori fatale de "violare memorie" pentru subrutine cu declarații de tipul

SUBROUTINE XX  $(TAU, \ldots)$ 

HEAL TAU (2, 1)

tablout TAU putind avei m ii multe coloane si fiind dimensionat corect în programul apelant. Eşecul se d1tora opţiunii implicite de *veclorizare* a tablourilor a compilatorului FOR, care în exemplul prezentat tratează TAU ca un tablou monodimensional cu 2 elemente. Am considerat secvența de mui sus portabilă, introducind în bibliotecă modulul obiect generat fără vec $torizare$  (optiunea /NOVA).

## 3. **UTILIZAREA TABLOURILOR INTREGI**

Probleme de portabilitate pot apare și d itorită variației lungimii în biți a cuvintelor întregi  $\sin a$  euracterelor pentru diferite mașini. În tabelul 3 se prezintă valorile funcției IIMACH (I), pcntrn !=5, 6, 10 şi 11. UMACH (5) şi llMACH (6) reprezintă numărul de biti şi, respectiv, num1rnl de caractere pe cuvint întreg. Valorile pentru UMACH (10) şi ItMACII (11) definesc baza h a reprezentării în virgulă mobilă și, respectiv, numărul de cifre ale mantisei în baza b, pentru reprezentarea în simplă precizie. Cifrele din coloana "Cod" a tabelului indică numărul de hiti pe cuvint real. Un cuvint dublă precizie ocupă un spațiu de memorie dublu.

**Valorile** funcţiei **IUIACH** (I), **l=:i,** *6,* **IO, li** *Tabel 3* 

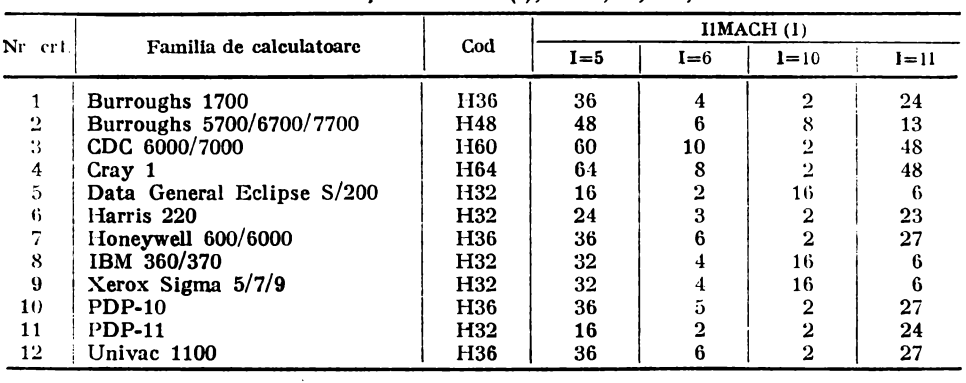

<sup>er c</sup>Una din problemele de portabilitate, determinată de *inegalitatea cuvintelor real și întreg*, apare atunci cind un parametra formal declarat de tip întreg într-o rutină este tratat ca real (sau dublă precizie) în (sub)programul apelant, fiind totuși necesară utilizarea valorilor intregi co nunicate de rutină. Acesta este cazul subratinei LINV3F din IMSL. Versiunea originală a acestei rutine d'i rezultate eronate pe calculatoarele familiei PDP-11 sau pe minicalculatoarele ro nânesti. În Anexa 1 este listată în intrezime versiunea în dublă precizie elaborată. Instrucțiunile fără numerotare în dreapta sint cele adăugate pentru portabilitate. Listingul include si comentariile, cu toate că sint în limba engleză, căci acestea pot servi ca model de documentație minimală pentru un subprogram de calcule științifice.

Subrutina LINV3F operează asupra unei matrice A de ordin N, memorată într-un tablou de form  $\Lambda(N\Lambda, N)$ , si eventual, asupra vectoralui B de dimensiune N. In functie de optiunea **IJOB**, se calculează : inversa matricei A (IJOB=1), soluția ecuației  $Ax = B$  (IJOB=2), soluția ecuației și inversa (IJOB=3), și determinantul (IJOB=4). În toate aceste cazuri se determină Intil o factorizare triunghiulară a unei matrice obținută prin permutarea liniilor lui A, deci PA $=$ LU, unde P este matricea de permatare. L este o matrice inferior triunghiulară cu elemente diagonale (ne ne notate) eque cu 1, iar U este o matrice superior triunghiulară. Această factorizare se obtine atilizind subrutina LUDATF. Pentru rezolvarea sistemului Ax=B este apelată în continuare subrutina LUELMF. LUDATF necesită doi vectori de lucru de dimensiune N, unul întrez, IPVT, în care se încegistrează informații referitoare la permutările efectuate (care definese in itricea P), și un vector real, EQUIL, al cărui conținut nu prezintă importanță in acest context. Informatiile din vectoral IPVT sint utilizate atit de LUELMF (pentru IJOB =2, sau 3), cit si direct de LINV3F, pentru a obtine in final inversa  $A^{-1}$ =U<sup>-1</sup>L<sup>-1</sup>P (pentru UOB=1, sau 3). Spre a un extinde lista de paranetri al subratinei originale LINV3F, a fost insă previzut un singur fablou de lucru real WKAREA, de dimensiune 2N, care este folosit atit pentru IPVT, cit și pentru EQUIL. Pe calculatoarele cu cod H32 și cuvinte întregi pe 16 biți, această soluție eșuează, întrucit un element al vectorului WKAREA conține două (sau patru) elemente ale vectoralui IPVT în versiunea în simplă (dublă) precizie. Aparent, pentru versiunea în si noiă precizie situati ar putea fi rezolvată simplu înlocuind în LUDATF si LUELMF declaratiile

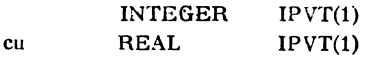

dar, aceasta nu ar corespunde documentației și ar implica efectuarea de modificări similare în toate (sub)programele care le abeleiză. De asemenea, să obse rvăm că o declarație de tip INTEGER\*1 ar fi rezolvat problema in simplă prezizie pentru mașinile pe 16 biți, dar nu ar fifost ogerantă pe alte mașini, și ar fi i nolicat inodificări în alte rutine. În sfirșit, o altă rezolvare posibilă ar fi fost adiazarea unui tablou întreg în lista de parametri ai rutinei LINV3F, cu actualizarea corespunzătoare a documentației și a tuturor subprogramelor care apelează LINV3F.

Soluția portabilă imple neatată nu afectează interfața subrutinei LINV3F și nu necesită nici o modificare în alte rutine. Se detectează automat cazul masinilor cu lungime a cuvîntului Intreg mai mică decit a cuvintului real, comparind IIMACH(5) cu MAX<sup> $\Delta$ </sup> max (I1MACH(10), I1MACH(11)). Conform Tabelului 3, dacă I1MACH(5)>MAX sintem in situația standard, cu lungimi egale (STAN= .TRUE., in listing), exceptind calculatorul Harris 220, pentru care oricum soluția IMSL nu este posibilă. În caz contrar (STAN= .FALSE.), se ține seama că WKAREA(J/2), J par (sau WKAREA(J/4), J multiplu de 4), conține informații cu privire la permutările liniilor J—1 și J (respectiv J—3, J—2, J—1 și J), pentru versiunea în simplă dublă) precizie. Soluția este tehnic ceva mai complicată datorită faptului că permutările se aplică în ordine inversă. Menționăm că modificările aduse nu afectează practic performanțele codului.

Ambele versiuni ale subrutinei LINV3F modificate au fost testate și au funcționat corect. De asemenea, au fost simulate pe minicalculator și alte mașini. Spre exemplu, pentru calculatoarele din familiile FELIX C-255 sau IBM 360/370, s-a testat funcționarea versiunii în simplă precizie prin lnlocuirea declaraţiilor INTEGER IPVT(1) din rutinele LUDATF şi LUELMF cu REAL IPVT(1), şi prin folosirea unul cod ad-hoc pentru 11MACH :

**INTEGER FUNCTION I1MACH(I) II**  $IF( I.E Q.5) I1MACH = 32$  $IIF(I.EQ.10) I1MACH=16$  $IIF(IEQ.11)I1MACH=6$ ■ IRETURN **.'J** ,. .. **IEND** 

Alte probleme de portabilitate au apărut la unele rutine utilitare, de afişare a rezultatelor. Vom ilustra acest lucru şi vom indica o soluţie posibilă portabilă ln cazul cel mal simplu : afişarea unul vector folosind rutina USWFV. Primele declaraţii ln codul original slnt :

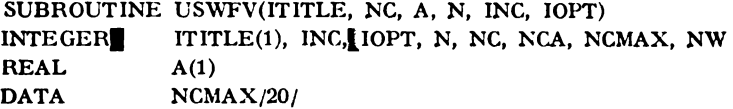

Subrutina permite afișarea elementelor  $1, \text{INC}+1, 2^* \text{INC}+1, \ldots$ , ale vectorului A, de dimensiune N, cu un format selectabil prin optiunea IOPT, conform tabelului 4.

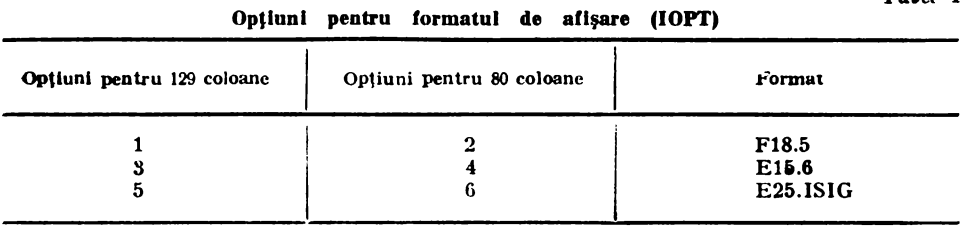

ISIG din Tabelul 4 (pentru IOPT= 5, sau 6) are o astfel de valoare incit să furnizeze o reprezentare cu precizie aproape completă a elementelor vectorului A. Valorile lui ISIG slnt precizate ln Tabelul 5, conform documentaţiei (3).

Tabel 5

Tabel 4

**Numărul de cifre zecimale afișate (ISIG)** 

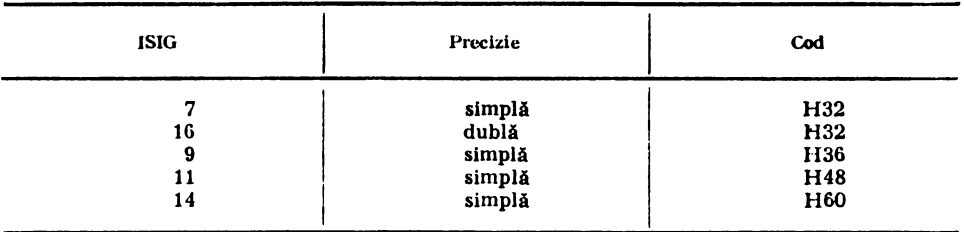

Rutina permite optional afișarea unui titlu avind  $NCENCMAX=20$  caractere. Dacă  $NC\leq 0$ , **aceet** titlu nu este afişat. Titlul este transmis prin tablcul intrcg ITITLE, c!ar parametrul efectiv poate fi insă o constantă Hollerith, ca în exemplul de apel de mai jos:

CALL USWFV (ICHTEST USWFV,10,A,15,1,6)

De remarcat că aici l $N\mathcal{C}=1$ . O valcare JN $\mathcal{C}\neq 1$  poate fi folosită, de exemplu, pentru afișarea elementelor unei linii dintr-o matrice  $(INC>1)$ , sau pentru afisarea elementelor unui vector ln ordine inversă {INC=-1).

Apar astfel două probleme de portabilitate : cemunicarca și afișerea titiului și tipărirea valorilor la precizia masinii (IOPT=5, 6). Versiunea originală a rutinei USWFV nu este portabil**ă.** Pentru afişarea titlului s-a utilizat formatul 2A10, iar ISIG a fostfixatla 14 (valori pentru COC). Pentru mașinile cu cod H32 trebuie însă folcsit ISIG=7, în simplă precizie, iar formatul pentru titlu peate fi 1CA2 (pentru minicalculatcarele pe 16 biti), sau 5A4 (pentru FELIX C-256). Soluția portabilă realizată implementează pentru cele deuă probleme menționate formatele variabile IFM și IFS, respectiv, inițializate și actualizate corespunzător în timpul execuției, utilizind informațiile I1MACH(5) și I1MACH(6). Datorită limitărilor de spațiu, nu este posibil să listăm întreaca rutină. Totuși, considerăm instructiv să prezentăm structura codului modificat, insistind asupra modificărilor efectuate.

```
C URMĂTCAFELE 20 DE LINII SÎNT ADĂUGATE PENTRU PORTABILITATE
    INTEGER IFM(6), IFS(7), NUM(5), NUS(3), I1MACH, NBIT, NC2, NC5
    DATA 
    DATA 
    DATA
    DATA 
              IFM/2H(1, 2HX,, 2H 4, 2HA, 2H5, 1H)/
             IFS/2H(4, 2HX,, 2H5E, 2H25, 2H., 2H7, 1H)/
              NUM/2H 2, 2H 4, 2H 6, 2H 5, 2H10/ 
              NUS/2H 9, 2H11, 2H14/ 
C PREGĂTIRE FORMAT E25.ISIG 
    IF (IOPT .LT. 5) GO TG 1 
     NBIT = I1MACH(5)IF (NBIT .LT. 36) GO TO 1 
        NBIT = NUS(NBIT/12-2)IFS(6) = NBIT1 NCHAR = I1MACH(6)C PREGÄTIRE FORMAT AFIŞARE TITLU
     IF (!SCHAR .EQ. 5 .OR. NC .LE. O) GO TO 2 
        NC2=NCHAR/2NC5 = 5 - NC2IF (NCHAR .NE. 6) NC5=NC5+1IFM(3) = NUM(NC5)IFM(5) = NUM(NC2)2 CONTINUE 
C PREGĂTIRE ȘI AFISARE TITLU
     NCA = MINO(NC,NCMAX)NW = (NCA-1)/NCHAR+1CALL UGETIO (1,NIN,NOUT) 
C URMĂTOAREA LINIE - FORMAT PORTABIL
     IF (NC .GT. 0) WRITE(NOUT, IFM) (ITITLE(I), I=1, NW)
C AFIŞARE VECTOR 
     GO TO (30,30,35,35,40,40), IOPT 
C URMATOAREA LINIE - FORMAT PORTABIL
  40 \text{WRITE}(\text{NOUT},\text{IFS}) (A(I), I=1, N, INC)
```
: · ., Subrutina elaberată implică un număr minim de operaţii suplimentare faţă de versiunea originală, dar operează pe toate calculatoarele din Tabelul 3, exceptind Cray 1 și Harris 220. Testarea completă a functionalității s-a făcut prin-simularea pe minicalculator a altor mașini. De exemplu, pentru a simula FELIX C-255, am inlocuit declarația INFEGER lTITLE(1) cu REAL ITITLE(1) și am utilizat rutina ad-hoc l1MACH listată mai jos

. INTEGER FUNCTION IIMACH(I) ·. ·: *,W-* (I .EQ. 5) l1MACH=32  $\cdot$ IF (I .EQ. 6) I1MACH=4. RETURN :\_•END

## **4. CALCULUL CU NUMERE COMPLEXE**

Elaborarea versiunii în dublă precizie a bibliotecii IMSL a implicat o serie de modificări substantiale în coduri. Dintre modificările generale, efectuate în toate subprogramele, menționăm I schimbarea declarațiilor de tip REAL în DOUBLE PRECISION; adaptarea corespunzătoare, inclusiv completarea valorilor numerice din instrucțiunile DATA ; schimbarea numelor funcțiilor intrinseci (ABS, SQRT, SIGN etc). Amploarea acestor acțiuni nu trebuie subestimată ; de pildă, există și rutine în care lista variabilelor inițializate prin DATA se întinde pe două pagini de listing. După efectuarea modificărilor indicate, codurile au fost compilate cu opțiunea /LI: 2, pentru a putea analiza listele de variabile locale, subprogramele apelate și funcțiile intrinseci referite si pentru a stabili corectitudinea formală a textului sursă. Mentionăm că există și cazuri în care dintr-un subprogram în dublă precizie este apelat unul în simplă precizie, de exemplu pentru a obține o anumită distribuție de probabilitate. Aceste cazuri au trebuit tratate cu atentie, pentru a se respecta cerintele referitoare la tipul variabilelor.

In afara modificărilor generale, într-o șerie de rutine au fost necesare modificări speciale pentru a permite efectuarea anumitor opzrații cu numere complexe. Majoritatea compilatoarelor Fortran, și în particular și cele disponibile pe minicalculatoarele românești, nu pot opera cu numere complexe avind părțile reală și imaginară reprezentate în dublă precizie. Excluzind din prima versiune a bibliotecii în dublă precizie circa 10 subprograme, care ar fi trebuit practic rescrise complet, din analiza codurilor originale a rezultat că este suficientă realizarea a trei operaţii de bază, şi anume :

- calculul valorii absolute a unui număr complex dublă precizie;
- calculul rădăcinii patrate a unui na:năr complex dublă precizie ;<br>- tmpărțirea a două numere complexe dublă precizie.
- 

**Aceste** trei operaţii au fost Implementate ln trei subprograme originale : DCABS, DCSQRT şi, respectiv, DCDIV. DCABS este un subprogram de tip funcție, iar celelalte două sint subrutine. Toate au la bază algoritmii ALGOL prezentați în [6] și au fost scrise în Fortran IV, pentru portabilitate. Dat fiind faptul că aceste subprograme pot fi utilizate și în alte programe de calcule tehnico-științifice, am considerat oportun să le listăm în Anexa 2 (fără comentarii, din motive de spațiu). Pentru apelare comodă, listele de parametri conțin separat părțile reale şi imaginare ale numerelor complexe care intervin. (Soluția alternativă, de grupare a părților reale și imaginare in vectori cu cite 2 componente, ar fi necesitat modificări mai ample în rutinele apelante, fără a aduce un spor de eficiență.) Considerind numerele complexe x=(XR,XI),  $y=(YR,YI)$  și  $z=(ZR,ZI)$ , DCABS, DCSQRT și DCDIV calculează DCABS= $|x|$ ,  $y=x^{1/2}$  $\sin$ , respectiv,  $z=x/y$ . De remarcat că în toate cele trei subprograme nu se lucrează direct cu parametrii formali, ci cu variabile locale, pentru eficiență mai mare - prin evitarea adresărilor indirecte - și pentru a permite suprascrierea rezultatelor peste date. De asemenea, aceste subprograme pot fi ușor transcrise într-un limbaj mașină, dacă o aplicație specială cere viteză de execuție mai mare și cod mai compact decit rezultă în Fortran.

Menționăm că DCABS, DCSQRT și DCDIV au fost folosite și în versiunea în dublă precizie a pachetului EIGAN [4], pentru determinarea vectorilor proprii ai matricelor generale, utilizind algoritmul QR. Cu același scop, aceste subprograme au fost incluse și în biblioteca matematicii generală MIMAT (7), disponibilă pe *mlcroc«lculatoarele* M18 fi MUS. tntructt com- pUatoarele Fortran cu care stnt tnzestrate microcalculatoarele româneşti nu posedă opţiunea de calcul cu numere complexe, nici măcar în simplă precizie am implementat și versiunile corespunzătoare în simplă precizie ale rutinelor prezentate mai sus, anume : CABS, CSQRT și CDIV. Testele efectuate au confirmat corectitudinea şi eficienţa tuturor implementărilor.

In final, pentru a ilustra posibilitățile oferite de utilizarea rutinelor DCABS, DCSORT și DCDIV indicăm citeva dintre modificările mai ample efectuate pentru elaborarea variantei in dublă precizie a subrutinei MDGCI, destinată determinării inversei mei funcții generale de distribuție a probabilității, fiind date orderatele densității. Subrutina folcsește interpolare liniară sau neliniară pe o rețea de puncte echidistante sau neechidistante. Este necesară rezolvarça unei ecuații algebrice de crcin 1, 2, 3, sau 4. Calculul cu numere complexe intervine la rezolvarea ecuațiilor cubice sau cvartice. Vom considera cazul ecuațiilcr cvartice. În versienea In simplă precizie, structura codului, incluzind dear una din secventele medificate, este următoarea,:  $\mathbf{r} = \mathbf{r} \cdot \mathbf{r}$  ,  $\mathbf{r} = \mathbf{r} \cdot \mathbf{r}$  ,  $\mathbf{r} = \mathbf{r} \cdot \mathbf{r}$  ,  $\mathbf{r} = \mathbf{r} \cdot \mathbf{r}$  ,  $\mathbf{r} = \mathbf{r} \cdot \mathbf{r}$  ,  $\mathbf{r} = \mathbf{r} \cdot \mathbf{r}$  ,  $\mathbf{r} = \mathbf{r} \cdot \mathbf{r}$  ,  $\mathbf{r} = \mathbf{r} \cdot \mathbf{r}$  ,  $\mathbf$ 

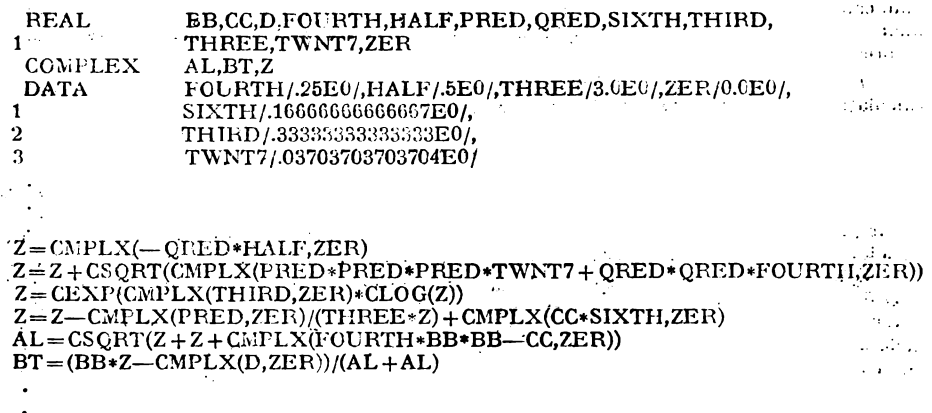

Funcțiile CMPLX, CSQRT și CEXP sint tratate de compilatorul Fortran. De remarcat că este necesar Eă se lucreze cu numere cemplexe datorită pesibilității ca partea irală a numărului. complex din care se extrage radicalul prima cară să fie negativă.

Codul in dublă precizie elaborat, echivalent matematic cu cel prezentat mai sus, este listat tn continuare. ·

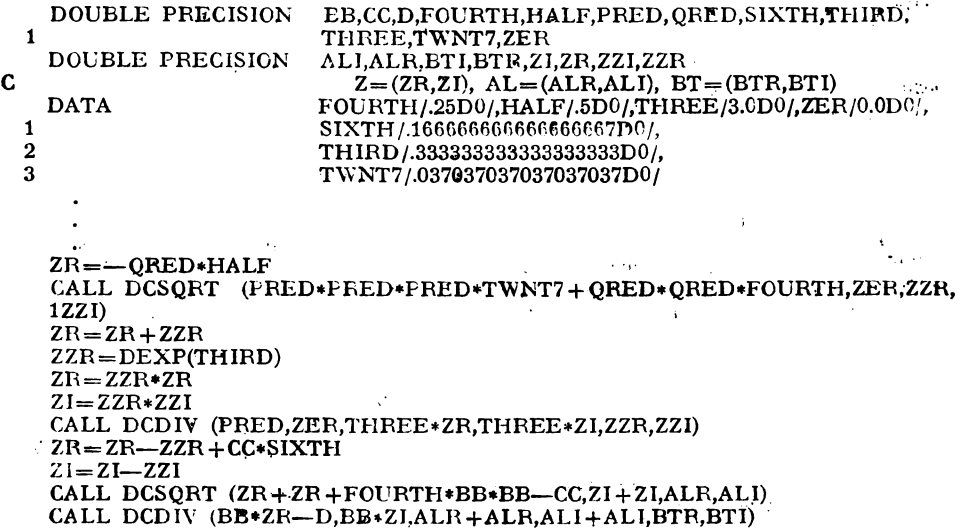

## 5. **CALCULUL** CU **PRECIZIE** EXTINSĂ

Convenim să numim aritmetică sau reprezentare cu *lungime* simplă (LS) aritmetica şi respectiv reprezentarea în virgulă mobilă - simplă sau dublă precizie - disponibilă pe calculatorul folosit. Anumite calcule matematice, cu n ar fi: determinarea produsului scalar a doi vectori cu dimensiune mare, sau evaluarea unor funcții speciale, impun utilizarea unei precizii extinse fața de cea oferită de aritmetica LS. În acest scop, au fost elaborate tehnici care permit de**scrierea** şi realizarea reprezentării şi aritmeticii cu *lungime* multiplă ln funcţie de reprezentarea şi aritmetica LS. De exemplu, u11 număr cu *lunqime dubld* (LD) este exprimat prin suma a două numere LS, unul dintre ele fiind aproape neglijabil ln precizia LS. 1n cele ce urmează vom considera doar calcule in aritmetica LD și vom prezenta soluții portabile pentru efectuarea unor operatii aritmetice cu precizie extinsă. Pentru aceasta, sint insă necesare unele elemente şi precizări preliminare.

*Preliminarii.* Să notăm cu R mulţimea numerelor ln virgulă mobilă (LS) reprezentabile tn calculator şi să presupunem că R este de forma

$$
R = \{x \mid x = mb^{\bullet}, \ |m| < M, \ -D < e < E\},\tag{1}
$$

unde m, b, e, M, D, și E sint numere intregi a căror semnificație rezultă. Neluarea în considerare a depăsirilor aritmetice echivalează cu a considera D și E infinite. Fie x, y e R și  $\bullet$  o operatie aritmetică binară pe R (de exemplu +, -, ·, /). Notăm fl (x+y) rezultatul obținut cu calculatorul prin aplicarea operaţiei • asupra numerelor x şi y (utilizlnd aritmetica LS).

Spunem că operația în virgulă mobilă corespunzătoare lui  $\ast$  (pe scurt, operația  $\ast$ ) este corectă dacă pentru  $\forall x, y \in R$ , fl  $(x*y)$  este fie cel mai mare element din R mai mic decit sau egal cu x•y, fie cel mai mic element din R mai mare decit sau egal cu x•y. Deci, fl  $(x*y) \in \{a, b\}$ , unde a,  $b \in R$  si [a, b] este cel mai mic interval cu extremități in R astfel incit  $x*y \in [a, b]$ . Dacă  $x \cdot y \in R$ , fi  $(x \cdot y)$  este rezultatul corect. Operația  $*$  este *optimală* (sau *cu rotunjire corectă*) dacă pentru  $\forall$  x,  $y \in R$ , fl (x\*y) este elementul din R cel mai apropiat de x\*y.

Adunarea ln virgulă mobilă este *cu trunchiere* corectă dacă fi (x+y)=-fl (y+x) (comutativitate) și, pentru  $\forall x, y \in R$ , cu  $|x| \geq |y|$ , fl  $(x+y)$  este cel mai mare element din R mai mic decit sau egal cu x+y, dacă y>0, sau cel mai mic element din R mai mare decit sau egal cu  $x+y$ , dacă y<0. Așadar, dacă  $x+y \in R$ , rezultatul este trunchiat în direcția lui -y. Scăderea **este** cu trunchiere corectă dacă pentru  $\forall x, y \in R$ , avem fl  $(x-y)=f(x+y')$ , unde  $y'=-y$ şi adunarea este cu trunchiere corectă. Adunarea şi scăderea slnt *supercorecte* dacă pentru  $\forall$  **x**,  $y \in R$ , fl  $(x \pm y)$  este obținut fie prin rotunjire corectă, fie prin trunchiere corectă.

Notăm z=fl (x•y) (deci z e R) şi fie zz corecţia necesară astfel Incit să fie satisfăcută *exact*  relatia

$$
z + zz = x \ast y.
$$

In anumite condiţii **(8),** se poate arăta că zz e R şi că z:i.: este (aproape) neglijabil cu precizia masinii în raport cu  $x*y$  (deci cu  $z+zz$ ).

Spunem că perechea (z,zz), z e R, zz e R, este un număr aproape LD, dacă

$$
|zz| \le |z + zz| \mathbf{C} \cdot 2^{-t} \tag{2}
$$

unde C este o constantă nu mult mai mare declt 1, iar t este numărul de cifre binare ale mantisei în reprezentarea LS. Dacă în  $(2)$ ,  $C=1/(1+2^{-i})$ , perechea  $(z,zz)$  este un număr *LD*.

Operaţii *exacte.* Algoritmii pentru calculul cu precizie extinsă au la bază adunarea exactă ,1 lnmulţirea exactă a două numere LS. De aceea, prezentăm ln continuare proceduri pentru realizarea acestor operații și condiții suficiente pentru valabilitatea rezultatelor.

Procedura cea mai si nplă pentru *adunarea exactă* a numerelor x și y, x, y  $\in$  R, cu  $\vert \mathbf{x} \vert \geq$  $\geq$  [y], este următoarea

$$
z = fl (x + y)
$$
  
w = fl (z-x), zz = fl (y-w). (3)

Dacă |x| < |y|, rolurile lui x și y se inversează. Seturi de condiții suficiente pentru ca z și zz obținute să fie astfel încit  $z + zz = x + y$  sint, de exemplu, a) sau b) indicate mai jos :

a) În (1)  $b=2$  sau 3, M este multiplu de b ; adunarea este optimală sau supercorectă, iar scăderea este corectă.

b) In  $(1)$  b și M sint oarecare; adunarea este cu trunchiere corectă, iar scăderea este corectă In conditiile enuntate,  $z-x \in R$ ,  $y-w \in R$ , deci w si zz sint exacte  $(w=z-x, zz=y-w)$ . De asemenea, dacă lntr-un sistem binar, adunarea este optimală, atunci (z, zz) este număr LD, deci zz satisface (2) cu C=1/(1+2<sup>-1</sup>). Condițiile nu sint insă suficiente dacă la calculul lui zz apar depășiri inferioare, ceea ce este posibil in sistemele in virgulă mobilă cu normalizare. Dacă adunarea si scăderea si In acest caz, solutia se poate obtine cu o procedură mai complicată, introducind un termen de corectie pentru w :

$$
z = f1 (x + y),
$$
  
\n
$$
w = f1 (z-x), z1 = f1 (y-w),
$$
  
\n
$$
v = f1 (z-w), z2 = f1 (v-x),
$$
  
\n
$$
zz = f1 (z1-z2).
$$

Relatiile (3) se pot scrie echivalent

 $w=fl(x-z), zz=fl(w-y)$ 

**astfel incit codul Fortran corespunzător procedurii simple pentru**  $|x| \ge |y|$ **, este** 

$$
Z = X + Y
$$

$$
ZZ = X - Z + Y
$$

**unde variabila w** nu trebuie expllcltată, ţinlnd seama de ordinea de evaluare a expresiilor aritmetice ln Fortran.

ln cazul *tnmul/irii ezacie* vom presupune, pentru simplitate, următorul set de condiţi,I suficiente :

c) In (1),  $b=2$ ,  $M=2^t$ ,  $D=E=\infty$ , deci R este de forma

$$
R = R (t) = {x | x = m2e, | m | <2t};
$$
\n(4)

adunarea și scăderea sint optimale, iar inmultirea este corectă.

Procedura pentru inmultire exactă contine două etape. În prima etapă numerele x și y sint descompuse fiecare în cite două numere cu "lungime jumătate"

$$
x=hx+tx, \ y=hy+ty,
$$

iar în a doua etapă se efectuează produsul exact utilizind hx, tx, hy, ty. Secvența calculelor este următoarea :

P=fl (x•c), q=fl (x--p), hx=fl (q+p), tx=fl (x-hx) (=x-hx) p=fl (y c), q=fl (y-p), hy=fl (q+p), ty=fl (y-hy) (=y-hy) p=fl (hx•hy), q=fl (hx•ty+tx•hy) Z=fl (p +q), ZZ=fl (p-z+q+tx•ty) (5.a) (5.b)

unde c $=2^{t-[t/2]}+1$ , [.] denotind partea întreagă. Justificarea procedurii se bazează pe faptul că, prin alegerea lui c, hx•hy e R (t), hx•ty, tx•hy e R (t--1) (și au același exponent) și tx•ty e e R (t-2). Ca atare, cu ipotezele din c) referitoare la operaţii, **ln (5.a)** p şi q slnt exacte, deci  $z+z1=p+q$ , cu  $z1=fl (p-z+q) \in R$  (t-1). De asemenea, in (5.b)  $z1+tx+ty \in R$ , astrel incit rezultă  $z + zz = x \cdot y$ .

Se poate arăta că procedura furnizează un număr (z,zz) aproape LD, căci  $|zz| \le$  $\leqslant |x \cdot y|$ - $\tau$ <sup>- $t$ </sup>/(1+ $\tau$ 2<sup>-t</sup>), unde  $\tau = 2$  pentru t par și  $\tau = 3$ , in caz contrar. Rezultatul (z,zz) poate fi transformat intr-un număr LD efectulnd în final o adunare exactă a lui z cu zz i

$$
w = z
$$
,  $z = fl(w + zz)$ ,  $zz = fl(w - z + zz)$ .

Aritmetica LD. Procedurile prezentate mai sus pot fi aplicate direct pentru a obține *algoritmi de calcul* ln aritmetica LD. Pentru simplitate, presupunem lndepllnite condiţiile c). Pentru a calcula suma a două numere (aproape) LD se poate aplica

*Procedura AD* :  $(z,zz) = (x,xx) + (y,yy)$  (pentru  $|x| \ge |y|$ )

1) Se adună exact x cu y, obtinind  $(r,rr)$  astfel incit  $r+rr=x+v$ .

2) Se corectează  $rr : s = fl (rr + yy + xx)$ , astfel incit r + s aproximează  $(x, xx) + (y, yy)$ .

3) Se adună exact r cu s, obținind (z,zz), astfel incit  $z + zz = r + s$ .

Pentru scădere se procedează similar. Pentru a calcula produsul a două numere (aproape) LD se poate utiliza

*Procedura*  $MUL$ *:* (z,zz)=(x,xx) ·(y,yy)

**1**) Se inmultesc exact x si y, cbtinind (r,rr) aproape LD, cu r+rr=x  $y$ .

2) Se ccrectează rr:  $\varepsilon = f(x \cdot y + xx \cdot y + rr)$ , astfel că r+s spreximează (x,xx) ·(y,yy).

3) Se adună exact r cu s, obținind (z,zz) astfel incit  $z + zz = r + s$ .

Analog se pot descrie procedurile pentru operațiile de împărțire și rădăcină patrată, implicind de ascmenea inmulțiri și adunări exacte. În [8] sint prezentate codurile ALGOL corespunzăteare operațiilor  $+$ ,  $-$ ,  $\cdot$ ,  $/$ , și... Escnțial pentru insemnătatea acestor proceduri este faptul că analiza erorii furnizează rezultate de forma<sup>"</sup>

$$
|E^*| \leq (|x + xx|_{\mathbf{s}}^2 \cdot |[y + yy|) C^* 2^{-2t} \tag{6}
$$

unde E<sup>\*</sup> denotă eroarea în efectuarea cperației.<sup>\*</sup>, iar C<sup>\*</sup> este o constantă<sup>r</sup>nu mult mai mare decit 1. (De exemplu,  $C \leq 9+\tau$ , cu  $\tau$  definit anterior). Formula (6) arată că eroarea este comparabilă cu cea care ar fi predusă lucrind efectiv cu un sistem LD, cu reprezentare R (2t) și aritmetică preprie, deși de fapt calculele se fac cu aritmetica LS. Tehnica este eficace atunci cind sistemul LS adeptat este sistemul cu cca mai mare precizie dispenibil pe mașira de calcul. Fertiu mașinile cu epțiune de dublă precizie se pet chține iezultate cu precizie cvadruplă. De rotat di efectuarea questiiler ru recesită acunulator cu lurgime cubiă și că implementarea algeritmiler se peate face eficient in limbaje de inalt nivel, asigurindu-se astfel portabilitatea.

Aplicații și exemple. Tehnicile prezentate au fest aplicate la chținerea versiunilor în dublă precizie ale unor subpregrame din biblioteca IMSL. După cum rezultă din' documentație [3], in IMSL sint prevăzute trei subrutine pentru calculul cu precizie extinsă, anume VXADD, VXMUL și VXSTO, ca1e sînt apelate de rpioximativ 70 de sul:programe. Întrucit versiunea crigir ală CDC se livrează numai în simplă precizie, nu am avut la dispoziție codurile sursă pentru aceste subrutine. Cedurile criginale elaberate sint prezentate (fără comentarii) în Anexa 3. Listcle de parametri din  $\overline{V}$ XALD,  $\overline{V}$ XMUL și  $\overline{V}$ XETC sint respectiv (A,ACC), (A,B, ACC) și (ACC,D), unde A, B și D shit variabile în dublă precizie, iar ACC este un tablou cu două 'elemente în ci blă procizie. ACC are 1cl de acurulator conținînd reprezentarea LD a rezultatului ur.c1 cpulații etectuate. Astfel, cecă (7,7%) este un număr (apicape) ID, ACC(1) cenține z, iar ACC(2) ccriine zz. Subrutina  $\mathbf{V} \mathbf{A} \mathbf{L} \mathbf{D}$  adună munărul A la acemulator.  $\mathbf{V} \mathbf{X} \mathbf{N} \mathbf{U} \mathbf{L}$  adună picc.usul rum.creler A și E la cențiratul acun ulaterului și furnizează rezultatul tot în acumulater. În stiișit,  $\chi$ X2TC (inustermă nunături I.L. cin. asun ulator într-un număr-L2, obținut **ln D.** 

 $\text{St11}$ iira  $\overline{\text{NA}}$  LE 1 $\overline{\text{CE}}$ :(zii: (j.e.):  $\overline{\text{CE}}$  (i.e.):  $\overline{\text{CE}}$  (z,c) +(z,zz) pin particularizate renthe yy=C a proceduli AD, prote fata hai its. Sint tratate adected annele positional:  $|\mathbf{x}| \geqslant |\mathbf{y}| \sin |\mathbf{x}| < |\mathbf{y}|$ .

Sultutina **\XMLL** realizează creația  $(y,7z): = (x,0) \cdot (y,0) + (z,7z)$ , parcurgind utual isla**rele** etape:

i) Se efectuează înmulțirca exactă a lui x cu y, rezultind  $(v, vv)$  aproape ID.

ii) Se transformă (v,vv) într-un rumăr LD (u,vu), utilizind adunarea exactă.

iii) Se calculează sun a  $(u, vu) + (z, 22)$ , utilizind procedura AD.

For and m d, englest, it is, to have the at perfect the network in MU per the symps = 0. Etapa i) a fest in pleme<sub>n</sub> te të 1 trenjin d precedura AI CCL mul 12 din [8]. Constanta c=::2<sup>1-11/21</sup> + +1, Iciusità politic. (escon per due indone), a foit irițializată più instrucționea TATA, Accastă schrție-nu este pertabilă, irsă an pietoast-e perun eficiență, intractt se recuce voluli.ul ,.cC:.rhi 1;! n, oic- rc11toi: nrl11Hr Hn1n lti li, f;f<fll' rr,fl 111 n,tiJJl'i, ereui care 1rtc'1clcrnr. fC frc- 1r;c'c:1. II,icn.t, ccc1•l n fi p,ht·li ccnrlicet a~Uel Incit n·oJt-~Hr? :11i **<sup>c</sup>** fă sciecă renei la pinel qel irtiirit in piquan.) It sițitl, chiar algoiinel caie stă la hasa nth d **\XMU** in jure setisfecota trei encitii cale tu shit general valabile.

Sterutina \XMUL claherată diford ce que din IN\L. Aşa cem rezultă din decumentație [5], versiunea IMSL apelează de 4 cri intira \NALU, in tent login versiunea listată în Anexa 3 acest-lucru este evitat. Ca atare, estimăm o economie de timp de calcul unitate centrală echivalentă cu 12 operații de adunare și 4 apeluri de rutină.  $\cdots$ 

Subrutina VXSTO realizcază operația simplă d=z+zz, (z,zz) fiind numărul<sup>[</sup> (aproape) (LD memorat ln acumulator.

Pentru *teslurea rulinelor* de calcul cu precizie extinsă s-au evaluat sumele

$$
\sum_{i=1}^{1\,000} |a_i|, \quad \sum_{i=1}^{1\,000} a_i b_i
$$

unde  $a_i = vx_i$ ,  $b_i = v_i$ , si x, si v, fiind numere generate aleator in intervalul (0,1), iar  $v=ds$ . unde d se modifică după fiecare 100 de eșantioane prin program, s fiind un factor de scală cu valoare fixată la o rulare. În diferite rulări am modificat inițializarea șirurilor aleatoare, iar s a avut valorile 1, 10, 100, 1 OOO, 1.E5, 1.E15, 1.E-10 etc. Valori pentru s prea mari, de exemplu s=1.E20 (sau prea mici, ca s=1.E--15), au produs depășiri aritmetice supericare (inferioare) explicabile. Problemele de test prezentate au fost rezolvate *in simplă precizie* cu trei programe diferite :

TEST1 - program ln simplă precizie pură ;

TEST2 - program cu calcule intermediare in dublă precizie, folosind funcția DBLE a compilatorului Fortran ;

TEST - program apelind rutinele VXADD, VXMUL și VXSTO serise in simplă precizie. Nu am utilizat un program complet în dublă precizie pentru ca catele de intrare să poată fi identice. Din analiza comparativă a rezultatelor obtinute au reieșit următcarele concluzii

 $\bigcirc$  în toate cazurile subrutina VXADD s-a comportat perfect, dovecindu-se echivalentă calculeler in dublă precizie. Într-adevăr, valorile afișate de programele TEST și TEST2 aveau 14-17 cifre zecimale semnificative identice, cu 7-9 cifre exacte în plus fată de valorile afisate de TEST1. De notat că la testele preliminare VXADD a furnizat aparent dear 1-2 cifre exacte ln plus faţă de TESTl. De fapt, valorile martor· erau greşite, datorită prezenţei ln TEST2 **.a**  instructiunii  $\text{TEMP} = \text{TEMP} + \text{DABS}$  (A (I)), in loc de: $\text{TEMP} = \text{TEMP} + \text{DABS}$  (DBLE (A (I)).

O In teate cazurile subrutina VXMUL s-a comportat foarte bine. Valorile afisate de programele TEST şi TEST2 aveau 13-15 cifre zecimale. identice, cu 6-8 cifre exacte. ln· **plus**  față de cele afișate de TEST1. **Contract** 

Q. VXADD și VXMUL reccsită apreximativ de-3,5 și, respectiv, de 4 ori mai mult timp unitate centrală decît i tilizarea funcțiunii DELE a compilatorului.

Aceste concluzii pet Ii probabil extrapolate și în cazul versiuniier în cublă precizie ale rutinelot VXADD, VXMUL şi VXSTO. Pentru a putea aprecia nişte rezultate numerice și în auest caz ar fi fost însă necesare valori martor cu precizie cvadruplă.

Tinind scama de censumul mai mare de timp implicat de utilizarea rutinelor cu precizie extinsă, în biblioteca VEMA [9], destinată operațiiler de bază cu matrice și vectori, pentru accle rutine care-apelează  $\overline{Y}\overline{X}$ ALD,  $\overline{Y}\overline{X}\overline{N}$ . UL și/tau VXSTO am elaLcrat și versiuni în care aceste apeluri sint suprimate, care nu utilizează deci precizie extinsă. Această soluție permite mai  $n_{i,j}$ e flexibilitate, făcînd posibilă adaptarea codurilor la necesitățile problemelor concrete.

Mențienăm că vertiunile în simplă precizie pentru VXADD, VXMUL și VXSTO pot ei. fole site pe acele calculatoare sau sub acele sisteme de operare care nu au acumulator pe dublu n.vin', 1!cci care nu tratează realmente opţiunea **DSLE a** compilall,rului Fortran. Aceasta lste, ce pildă, cazul uner sisteme pe microcalculatoare.

Ca exemplu banal de utilizare a rutinelor de calcul cu precizie extinsă, prezentăm o rutină pentru evaluarea produsului scalar a doi vectori A și B, de lungime N.

DCUBLE PRECISION FUNCTION DSCAL (A,B,N)<br>DCUBLE PRECISION **A,ACC(2),B,ZERO** DCUBLE PRECISION ZER0/0.0D0/  $ACC(1) = ZERO$  $ACC(2)=ZERO$ DO 1  $I=1,N$  $\ddot{\cdot}$  $\tau$  CALL VXMUL (A(I),B(I),ACC) . CALL VXSTO (ACC, DSCAL) RETURN  $LND$ 

1n încheiere, vom discuta succint citcva exemple de utilizare directă ln coduri a facilităţilor de *calcul cu precizie extinsă*. Acest lucru este esential în primul rind la evaluarea unor funcții matematice speciale. Astfel în rutina MMBSJ0 din IMSL, destinată evaluării funcției Bessel de speta I și ordin 0, se adoptă o reprezentare LD pentru constanta  $2\pi$  și se iau măsuri pentru a prezerva precizia, folosind instrucţiuni de calcul de forma

$$
PROD = ((AX - XO1) - XO2) * (AX + XO1)
$$

unde ( $X01,X02$ ) este un număr LD. La fel, în subrutina  $M\text{MSYN}$ , destinată calculului functiei Bessel de speta II cu ordin fractionar nenegativ și argumente pozitive, se utilizează o tehnică de sumare cu precizie extinsă, similară celei din VXADD, şi se introduce o variabilă suplimentară pentru a preveni o posibilă eroare de optimizare a codului, efectuată de compilator. Un exemplu simplu pentru păstrarea preciziei apare ln rutina MMDELK (integrala eliptică completă de speța II); pentru evaluarea expresiei  $r=1-x^2$  se folosește următorul cod

$$
Y=ABS(X)
$$
  
ETA=(H-Y)+H  
ETA=ETA+Y\*ETA

unde H este inițializat prin instrucțiunea DATA H/0.5D0/.

#### 6. **CONCLUZII**

Asigurarea portabilităţii este una dintre principalele cerinţe impuse programelor de calcule tehnico-ştiinţifice. Rezolvarea eficientă a diferitelor probleme privind portabilitatea permite transferul comod şi sigur al programelor de la o familie sau categorie de calculatoare la alta. Datorită restricțiilor de spațiu, în lucrare s-au făcut referiri doar la unele aspecte ale problematicii portabilităţii, şi anume : tratarea constantelor dependente de maşină şi algoritm, solutionarea diferentelor de reprezentare (mai precis, lungime) a intregilor, calcule cu numere complexe sau cu precizie extinsă. Au fost prezentate unele soluţii concrete, originale, utilizate de autor in implementări pe mini- şi microcalculatoare a unor pachete de programe valoroase, făclndu-se referiri şi la rezultatele testelor efectuate, inclusiv prin simularea altor maşini. Aceste solutii pot fi aplicate cu usurință și pentru realizarea sau adaptarea altor programe de calcule tehnico-ştiinţifice.

Multemiri. Autorul adresează multumiri ing. R. Popescu de la Oficiul de Calcul al IRNE Piteşti, şi dr. fiz. O. Petruş, de la Laboratorul de Fizică Computaţională, Universitatea Al.I. Cuza, laşi, pentru furnizarea la I.C.I. a unor versiuni FELIX C-256 a pachetelor de programe IMSL şi respectiv, SANDIA.

#### **REFERINTE BIBLIOGRAFICE**

- 1. *Smith, B.T., J.M. Boyle, J.J. Dongarra, B.S. Garbow, Y. Ikebe, V.C. Klema, C.B. Moler,* Matrix Eigensystem Routines - EISPACK Guide, 2nd Ed., Lect. Notes in Comp. Scl., Voi. 6, Sprlnger-Verlag, New York, 1976.
- 2. *Dongarra, J.J., C.B. Moler, J.R. Bunch, C.W. Stewart, LINPACK Users' Guide, SIAM,* Phlladelphia, 1979.
- 3. • HISL **LIBRARY. Reference Hanul,** IMSL LIB-0008, IMSL Inc., Houston, 1980.
- 4. *Sima,* V., *Eigan.* General Descrlptlon, **Rep.** ICI TR-OS.84, 1984.
- 5. *Cody, W.J.*, Rational Chebyshev approximations for the error function, Math. Comp., vol. 23, 107, pag. 631-638.
- **6.** *Wilkinson, J.II.,* C. *Reinsch,* **Handbook for Automatic Computatloo,** Voi. II Linear Algebra, Springer-Verlag, Heidelberg, 1971.
- 7. *Popescu,* .\., V. *Sima, C. Nomolosanu,* **Mimat V:!. Completarea bibliotecii matematice pe mlcrocaleulatorul HC-18,** Studiu I.C.I., **1984.**
- 8. *Dekbr, T.J.,* A floating-point technique for extendlng the available preclsion, Numer. Math., Vol. 18, pag. 224-242, 1971.
- 9. *Sima, V., Vema. General Description*, Rep. ICI, TR-06.84, 1984.

## ANEXA 1

## LINV3F - SUBRUTINA DE INVERSARE A UNEI MATRICE GENERALE (VERSIUNEA ÎN DUBLĂ PRECIZIE)

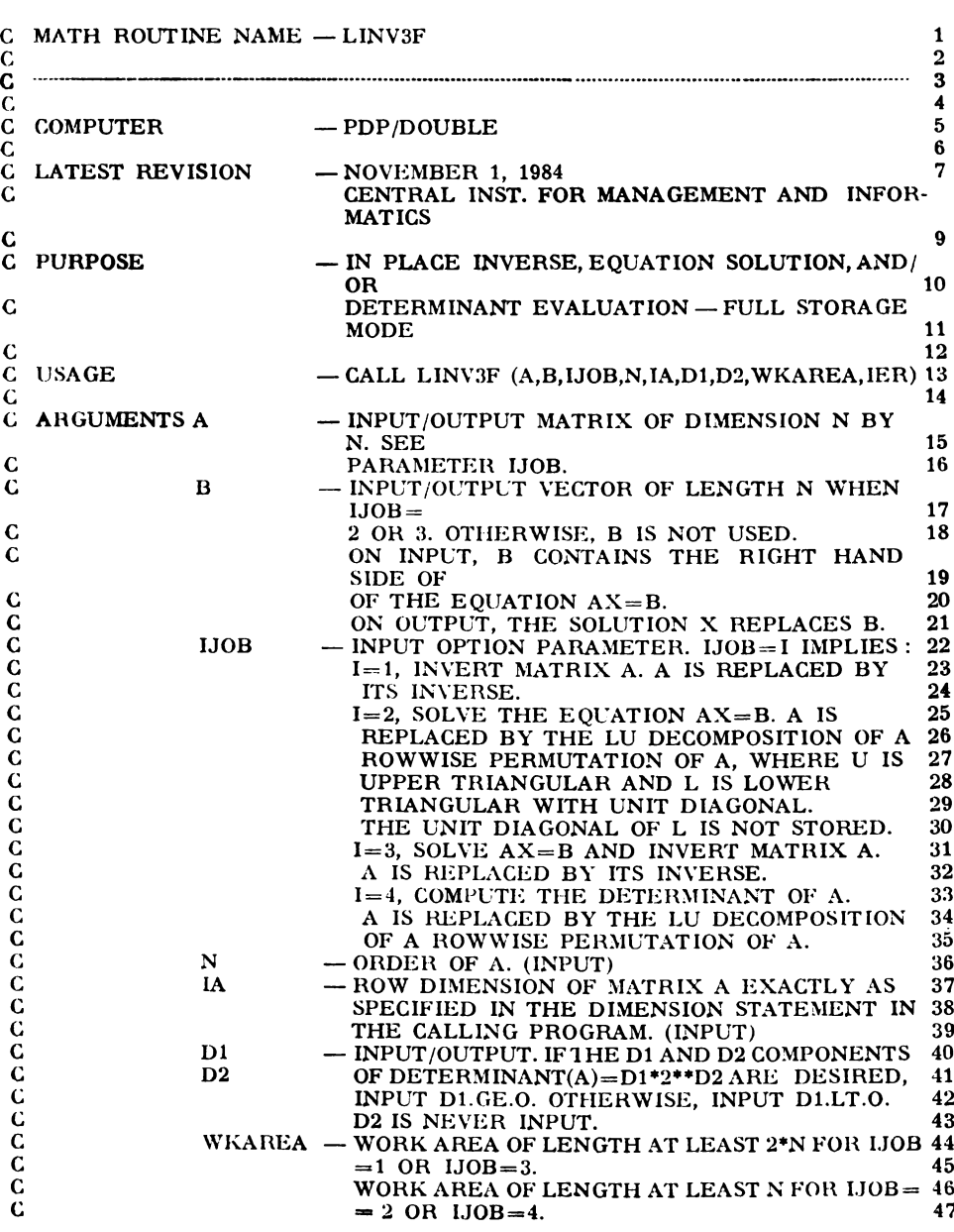

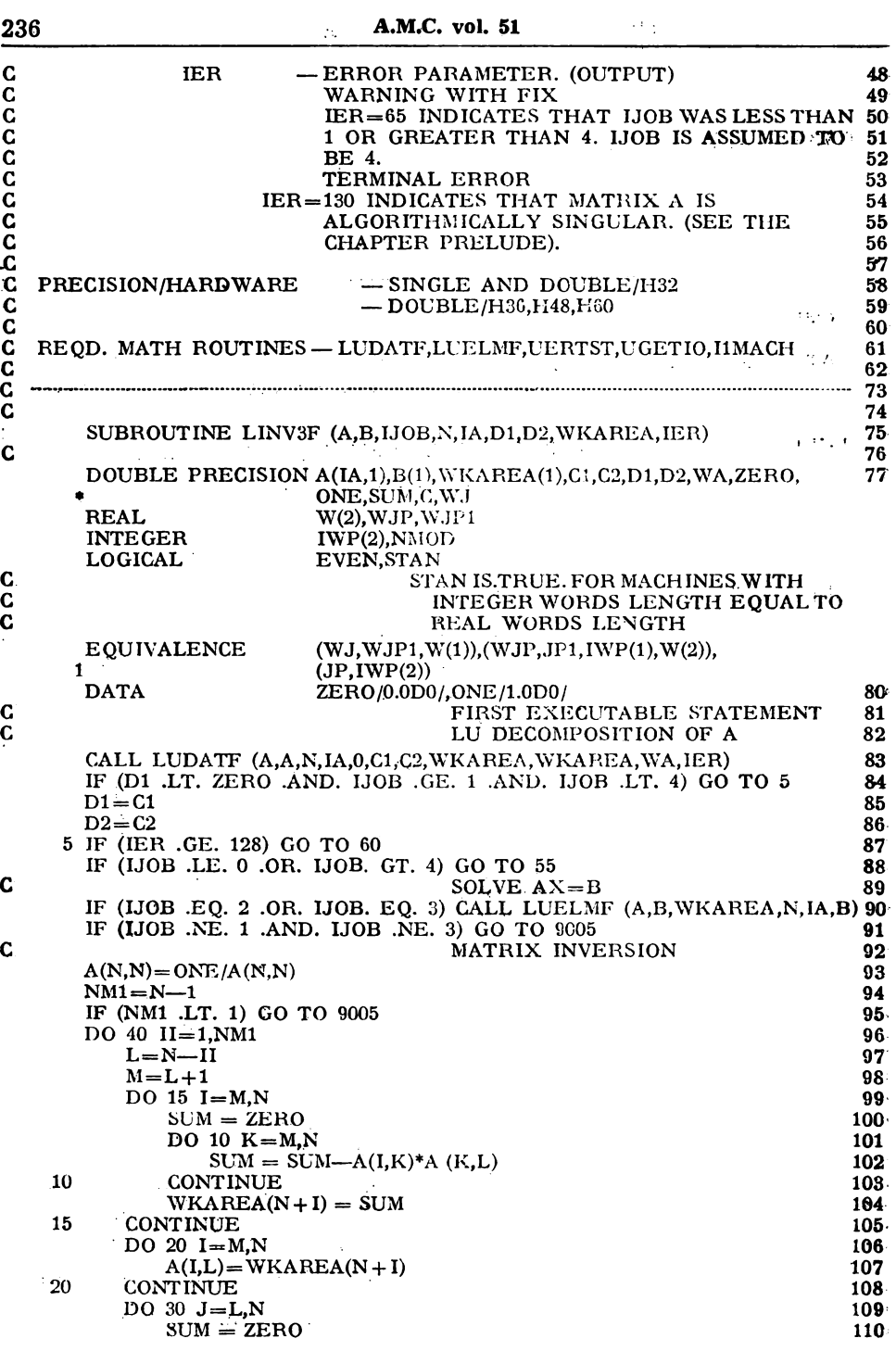

237

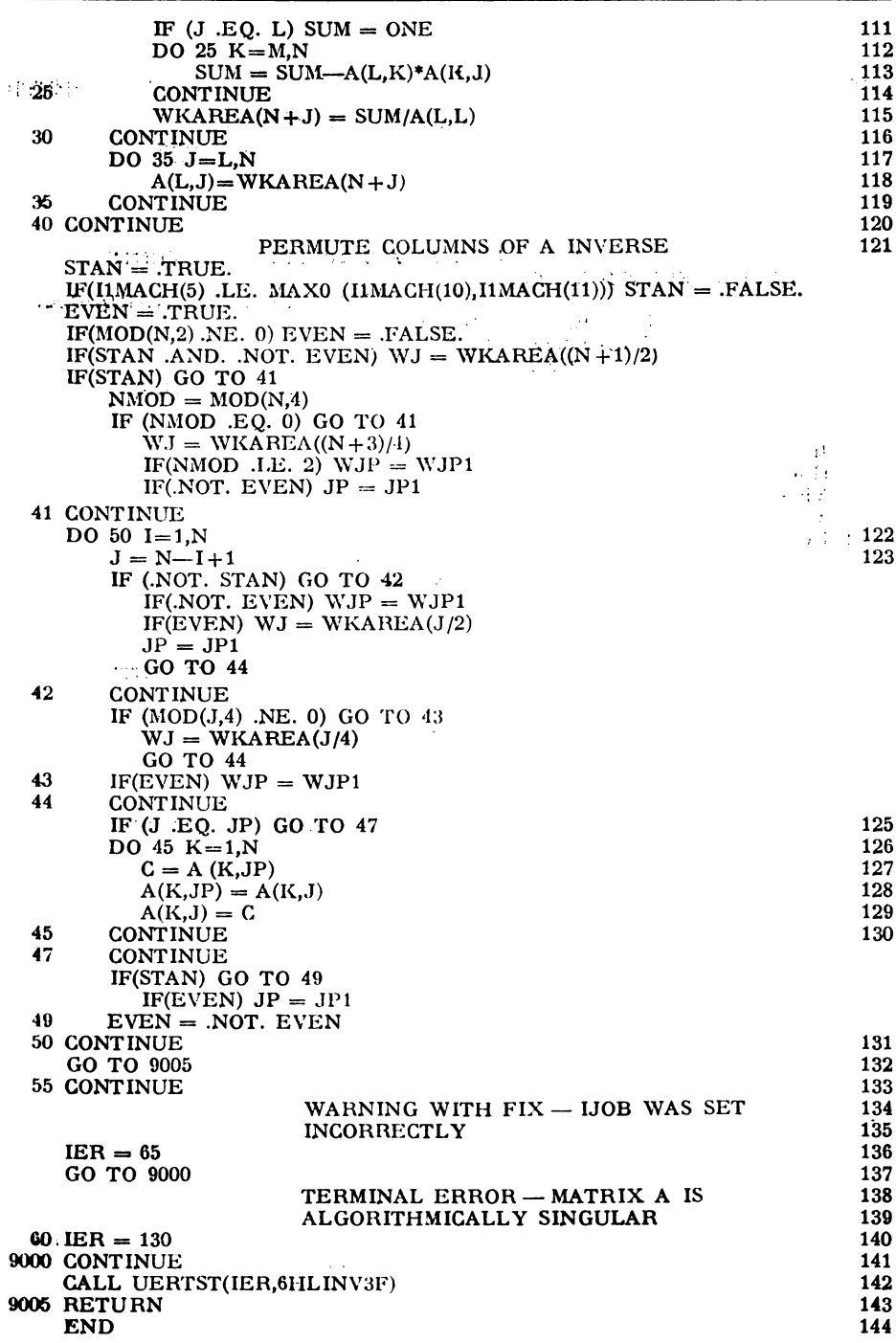

 $\hat{\mathbf{C}}$ 

 $\frac{c}{c}$ 

 $\frac{c}{c}$ 

ANEXA<sub>2</sub>

## **DCABS, DCSORT, DCDIV - SUBPROGRAME IN DUBLA PRECIZIE PENTRU** OPERATII CU NUMERE COMPLEXE (MODUL, RĂDĂCINA PĂTRATA ȘI RAPORT)

```
DOUBLE PRECISION FUNCTION DCABS(XR.XI)
\mathbf CSPECIFICATIONS FOR ARGUMENTS
\mathbf{C}DOUBLE PRECISION XR, XI
\mathbf cSPECIFICATIONS FOR LOCAL VARIABLES
     DOUBLE PRECISION H, YR, YI, ONE, ZERO
     DOUBLE PRECISION DABSU, SQRT
     DATA
                         ONE, ZERO/1.0D0, 0.0D0/
\mathbf CFIRST EXECUTABLE STATEMENT
     YR = DABS(XR)YI = DABS(XI)IF (YR .GE. YI) GO TO 5
     H = YRYR = YIYI = H5 DCABS = YR
     IF (YR .EO. ZERO .OR. Y1 .EO. ZERO) GO TI 10
     DCABS = \text{YR} * DSQRT (ONE + (\text{YI/YP})**2)
   10 RETURN
     END
     SUBROUTINE DCSORT(XR,XI,YR,YI)
\overline{c}SPECIFICATIONS FOR ARGUMENTS
\mathbf CDOUBLE PRECISION XR.XI.YR.YI
\mathbf CSPECIFICATIONS FOR LOCAL VARIABLES
     DOUBLE PRECISION H.ZR.ZI.TWO.ZERO
     DOUBLE PRECISION DABS, DCABS, DSQRT
     DATA
                          TWO,ZERO/2.0D0,0.0D0/
\mathbf CFIRST EXECUTABLE STATEMENT
     H = DSQRT((DABS(XR) + DCABS(XR,XI))/TWO)ZR = HZI = XIIF (ZI .NE. ZERO) ZI = ZI/(TWO*H)IF (XR .GE. ZERO) GO TO 10
        IF (ZI .LT. ZERO) GO TO 5
           2R = HIZI = HGO TO 10
        ZR = -2I<br>ZI = -H5
   10 YR = ZRYI = ZIRETURN
      END
      SUBROUTINE DCDIV(XR,XI,YR,YI,ZR,ZI)
\mathbf cSPECIFICATIONS FOR ARGUMENTS
     DOUBLE PRECISION XR, XI, YR, YI, ZR, ZI
C
                                 SPECIFICATIONS FOR LOCAL VARIABLES
     DOUBLE PRECISION H, XXR, XXI, YYR, YYI, ZERO
     DOUBLE PRECISION DABS
     DATA
                          ZERO/0.0D0/
                                                                        \cdot_{\bullet}\mathbf CFIRST EXECUTABLE STATEMENT
```

```
XXR = XRXXI = XIYYR = YRYYI = YIZI = ZEROIF (YYR .NE. ZERO) ZR = XXR/YYRIF (XXI EQ. ZERO AND. YYI EQ. ZERO) GO TO 20
  IF (DABS(YYR) .LE. DABS(YYI)) GO TO 10
    H = YYI/YYRYYR = H*YYI + YYRZR = (XXR + H * XXI)/YYRZI = (XXI - H * XXR)/YYRGO TO 20
10 CONTINUE
    H = YYR/YYIYYI = H * YYR + YYIZR = (H * XXR + XXI)/YYIZI = (H * XXI - XXR)/YYI20 CONTINUE
  RETURN
  END
```
 $\mathbf C$ 

 $\mathbf C$ 

ANEXA 3

## VXADD. VXMUL, VXSTO - SUBPROGRAME ÎN DUBLĂ PRECIZIE PENTRU CALCULE CU PRECIZIE EXTINSĂ (ADUNARE LA ACUMULATOR, ÎNMULȚITRE ȘI ACTUALIZARE ACUMULATOR, CONVERSIE REPREZENTARE)

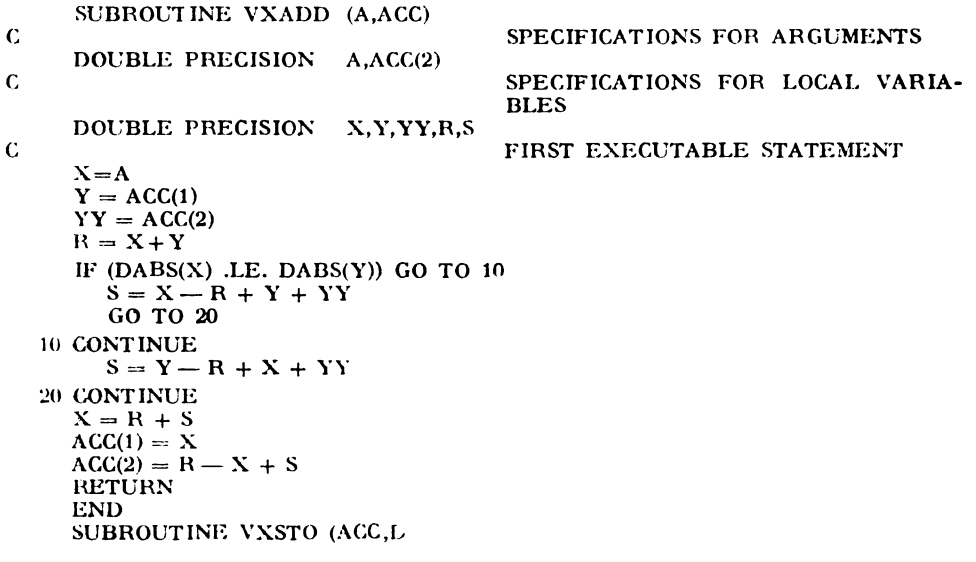

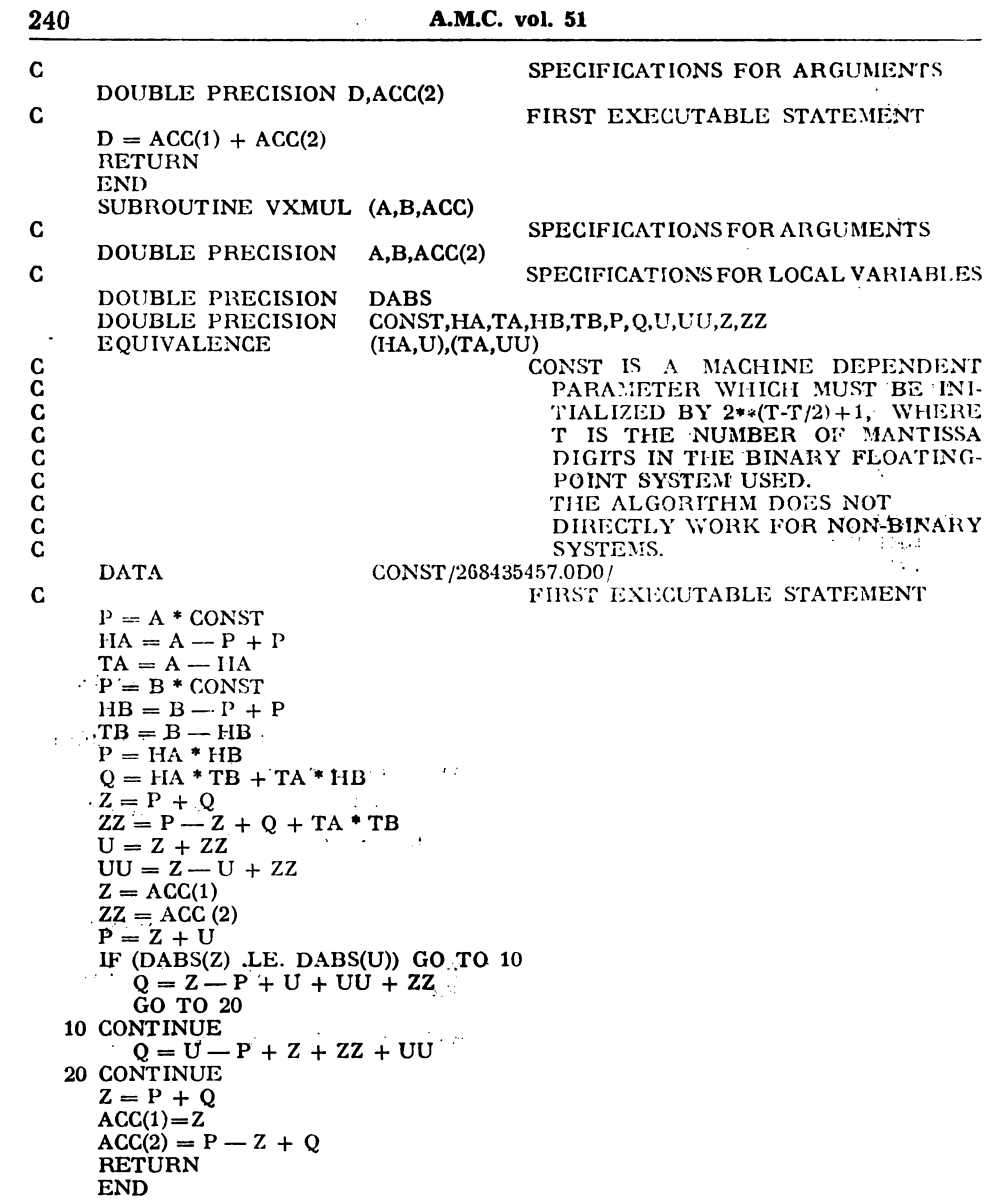

## Dr. ing. *Th.* D. *Popescu*  **I.T.C.I.**

#### J. **INTllODUCERE**

Construrţia modelelor dinamice stohastice ale seriilor de timp se practică lntr-o **varietate**  de domenii: tehnică, economie, biologie, ecologie, astronomic, statistică aplicată etc. Acest• modele pot fi utilizate pentru :

 $\bigcirc$  investigarea fenomenului ce a generat seria de timp;

O predicţia optimală a valorilor serici ;

O determinarea relaţiilor dintre două sau mai multe serii de timp ;

O stabilirea unor strategii de conducere optimală prin minimizarea efectului perturbatiilor asupra variabilelor dependente.

Problemele ce apar ln acest domeniu stnt suficient de complexe pentru a justifica utilizarra tehnicii de calcul. Pachetele de programe specifice acestui domeniu, raportate ln **litera**tură, CAPTAIN (Shellswell, 1972), TIMSAC'74 (Akaike, Arahata, Ozaki, 1975), X-11-ARIMA (Dagum, 1979), ARIMAF(Goel, Rocco, 1982), PACK System (Reilly, 1984), AUTOB & **J(Popes**cu, 1985a) etc. implementează diferite tehnici de modelare și predicție a seriilor de timp.

Pachetul de programe AUTOB & J care constituie obiectul acestei lucrări este destinat modelării și predicției seriilor de timp scalare și asigură suportul **software pentru implementarea** metodologiei Box-Jenkins de constructie a modelelor stohastice ARIMA și predicție optimală a valorilor seriei pe baza acestor modele. Metodologia de analiză Box-Jenkins reprezintă **una**  dintre cele mai frecvent utilizate si mai precise tehnici de predictie pe termen scurt, fapt ilustrat și de atenția deosebită de care se bucură în ultimul timp în literatura de specialitate.

Pachetul de programe este complet interactiv și utilizarea sa necesită un minim de cunostințe de informatică din partea utilizatorului. Produsul poate fi utilizat pentru :

O analiza şi modelarea unor procese din industrie (chimie, metalurgie, energetică), **trans**porturi, agricultură, ecologie, biologic, medicină, economie, asistenţă socială, etc.

O predicţia evoluţiei unor parametri tehnologici : presiuni, temperaturi, concentraţii, etc. din cadrul proceselor industriale sau a unor indicatori economici, vlnzărilor, cererii de servicii publice etc.<br>Utilizarea produsului AUTOB & J prezintă următoarele avantaje :

lîtilizarea produsului AUTOB & J prezintă următoarele avantaje : O permite modelarea şi predicţia interactivă a· seriilor de timp lăslnd mai mult **timp**  utilizatorului pentru interpretarea rezultatelor;

O reprezintă un Instrument eficient de predicţie, implementlnd una dintre cele mal precise şi mai larg utilizate tehnici de predicţie pe termen scurt ;

O permite instruirea rapidă a celor interesaţi ln domeniul modelării şi predicţiei seriilor de timp utilizlnd metodologia Box şi Jenkins.

Pachetul de programe este implementat pe un minicalculator CORAL 4011 sub sistemul de operare RSXUM (facilităţi standard), este scris ln Fortran'77 şi utilizează biblioteca **de**  subprograme TSPACK (Popescu, 1933) ce contine module software pentru modelarea și prodictia seriilor de timp, abordarea Box-Jenkins.

După o scurtă trecere ln revistă a metodologiei Box-.Jcnkins de modelare şi predicţie **a**  seriilor de timp, in lucrare se prezintă structura și funcțiunile pachetului și procedura practică de utilizare a acestuia. In final este prezentată ln detaliu o aplicaţie a produsului privind mode. larea și predicția unei serii de timp reprezentind concentrația în cadrul unui proces chimic-

## 2. **METODOLOGIA BOX- JENKJNS DE IIODELARE** ŞI PREDICŢIE **A SERIILOR DE TIMP**

Fie o serie de timp nesezonieră **{X}.** Conform metodologiei de modelare Box-Jenkins (1976), evoluţia sa poate fi exprimată ln termenii unei combinaţii a valorilor trecute ale seriei si a unei secvente de tip **zgomot alb**, o serie de valori necorelate identic distribuite. În cadrul metodologici se presupune că există un întreg (d), astfel încît stationaritaea seriei

$$
w_t = (1 - B)^d X_t \tag{1}
$$

**este asigurată, unde B<sup>1</sup>x<sub>1</sub>=x<sub>t-1</sub>**. Prin urmare valorile serici la momentul de timp t pot fi exprimate ln felul următor <sup>1</sup>

$$
w_t = \frac{\Theta_q(B)^q}{\Phi_p(B)^p} a_t \tag{2}
$$

**unde** a, este o secvenţă de tip zgomot alb şi :

 $\Theta_{q}$  (B)<sup>q</sup> = 1-0<sub>1</sub>B- $\ldots$ -0<sub>a</sub>B<sup>q</sup>  $\Phi_{\mathbf{p}}(\mathbf{B})^{\mathbf{p}}=1-\Phi_{1}\mathbf{B}-\dots-\Phi_{n}\mathbf{B}^{\mathbf{p}}$ 

Combinind cele două ecuații de mai sus se obține forma generală a modelului Box-Jenkins pentru serii de timp nesezoniere :

$$
\Phi_{\mathbf{a}}\left(\mathbf{B}\right)^{\mathbf{p}}\left(1-\mathbf{B}\right)^{\mathbf{d}}\mathbf{X}_{\mathbf{t}}=\mathbf{\theta}_{\mathbf{0}}+\Phi_{\mathbf{a}}\left(\mathbf{B}\right)^{\mathbf{q}}\mathbf{a}_{\mathbf{t}}\tag{3}
$$

unde  $\theta_0$  este o constantă diferită de zero.

În notația Box-Jenkins, ecuația (3) reprezintă un model autorcgresiv și de medie alunecătoare integrat (ARIMA), (p, d, q), unde p este gradul părții autoregresive a modelului (AR), d este ordinul de diferențiere a seriei, iar q este gradul părții de medie alunecătoare (MA) a modelului. Condiția ca toate rădăcinile ecuațiilor polinomiale în B :  $\Phi$ (B)=0 și  $\Theta$ (B)=0, să se găsească în afara cercului unitate asigură stationaritatea seriei w<sub>i</sub> și respectiv inversabilitatea modelului, garantind că modelul astfel specificat este unic reprezentabil.

În cadrul abordării Box-Jenkins se parcurg de regulă următoarele etape : identificarea (specificarea) modelului, estimarea parametrilor modelului, yerificarca modelului şi prcdic\ia valorilor seriei, reprezentate în Fig. 1.

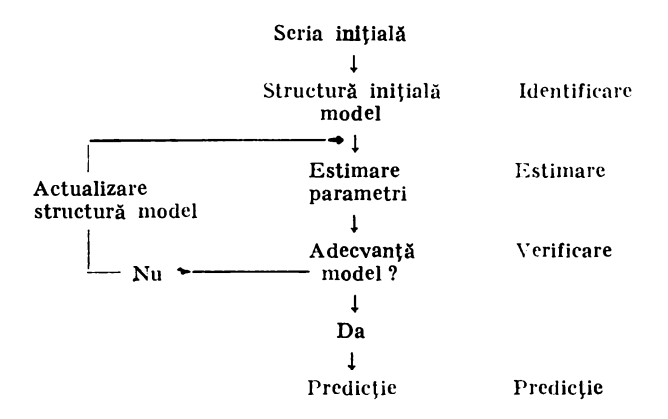

Fig. 1 Procesul de modelare şi predicţie

In etapa de identificare a modelului se porneste de la un set de valori ale parametrilor p, d, q ce se obtine utilizind o procedură ce va fi prezentată mai jos. În aceste condiții se determină un prim set de valori ale coeficienților modelului  $\varphi_1, \varphi_2, \ldots, \varphi_v$  și  $\theta_1, \theta_2, \ldots, \theta_v$ . Modelul astfel obtinut este verificat pentru a se stabili gradul său de adecyanță în raport cu datele seriei. Dacă în urma etapei de verificare se impune o nouă structură a modelului, ciclul de estimare a parametrilor modelului şi yerificarea acestuia se repetă pentru noul set de parametri p, d, q. Procedura continuă pină la obtinerea modelului reprezentativ al seriei, pe baza căruia se pot determina valorile de predicţie ale seriei.

Principalele instrumente de calcul ce se utilizează în etapa de identificare a modelului seriei sînt funcțiile de autocorelație și de autocorelație parțială. Fie seria staționară  $w_t$  de medie u. Valoarea funcției de autocorelație de ordin k, în acest caz, reprezintă corelația dintre valorile  $w_t$  și  $w_{t-k}$ :

$$
\varphi_k = E \{ (w_t - u) (w_{t-k} - u) \} / E \{ (w_t - u)^2 \}
$$
 cu  $\varphi_{-k} = \varphi_k$ 

Valoarea funcției de autocorelație parțială de ordin k dintre w<sub>t</sub> și w<sub>tak</sub>,  $\varphi_{kk}$ , reprezintă solutia sistemului:

$$
\rho_j\!\!=\!\sum_{i=1}^k\!\phi_{k1}\,\rho_{j-1},\ \ \, j\!=\!1,\,2,\,\ldots\,,\,k
$$

In cazul in care  $(1-\varphi_1B-\ldots-\varphi_kB^k)$  w<sub>1</sub>=a<sub>1</sub>,  $\varphi_{kk}=\varphi_k$  și  $\varphi_{k+1}, k_{i,j}=0$ , pentru toate valorile  $i \geqslant 1$ .

Revenim acum la procedura de identificare a modelului :

(i) Dacă seria inițială  ${X_t}$  nu este staționară, adică d $\neq 0$  în ecuația (3), funcția de autocorelație a seriei nu va descrește rapid pentru valori mari ale întirzierii k, impunindu-se in această situatie diferentierea seriei în scopul obținerii staționarității acesteia.

(ii) Presupunem că în urma aplicării de un număr suficient de ori a operatorului de diferențiere 1-B, serici  $\{X_t\}$ , am obținut o serie staționară  $\{w_t\}$ . În acest caz :

(a) Presupuntud  $q=0$ , deci un model autoregresiv de ordin p al serici, ARIMA(p. d. o), valorile functiei de autocorelatie a seriei vor descreste - pentru toate valorile  $k$  - conform ecuației :

$$
\rho_k\hspace{-0.5mm}=\hspace{-0.5mm}\sum_{i=1}^p\phi_i\rho_{k-1}
$$

sau, cu alte cuvinte, ele se vor atenua sub forma unei unde exponențiale și/sau sinusoidale, In timp ce valorile funcției de autocorelație parțială  $\varphi_{kk}$  se vor anula pentru toate valorile **k>p.** 

(b) Dacă însă p=0, deci se presupune un model de medie alunecătoare al seriei, ARIMA(0,d,q), structura funcției de autocorclație este de forma  $\rho_k=0$  pentru toate valorile k>q, în timp ce funcția de autocorelație parțială se atenucază sub forma unei combinații de unde exponentiale si sinusoidale.

(c) In cazul in care  $p\neq 0$  si  $q\neq 0$ , deci seria admite un model ARIMA(p,d,q), structura functiei de autocorelație este descrisă de următoarea ecuație cu diferențe :

$$
\rho_k\hspace{-0.5mm}=\hspace{-0.5mm}\sum_{i=1}^p\phi_i\hspace{-0.5mm}\rho_{k-1}
$$

pentru toate valorile intirzierii k>q, ca atenuindu-se sub forma unei combinații de unde exponenţiale şi sinusoidale.

Deoarece în situațiile practice nu cunoaștem structurile reale ale funcțiilor de autocorelație şi de autocorelație parțială se impune estimarea acestera pe haza esantioanelor seriei ce se analizează. Fie, de exemplu esantioanele w<sub>1</sub>, w<sub>2</sub>, ..., aparținind seriei globale  ${w_t}$ . În acest caz estimarea valorilor funcției <sub>Fk</sub> se poate obține pe baza următoarei relații :

$$
\pmb{\mathbb{E}}_{r_k=1/N}\sum_{t=k+1}^{N}(\textbf{w}_t-\overline{\textbf{w}})\,(\textbf{w}_{t-k}-\overline{\textbf{w}})/1/N\sum_{t=1}^{N}(\textbf{w}_t-\overline{\textbf{w}})^2/\textbf{w}_t
$$

unde N reprezintă numărul esantioanelor seriei, iar  $\bar{w}$  este media esantioanelor seriei.

Valoarea estimată a funcției de autocorelație parțială  $\varphi_{kk}$ , va fi în acest caz  $\varphi_{kk}$  și se obținc prin rezolvarea următorului sistem de ecuații :

$$
r_j\!\!=\!\sum_{i=1}^k\phi_{ki}r_{j\!-\!1}\qquad j\!=\!1,\,\ldots\,,k
$$

În cadrul analizei se va presupune că funcțiile de autocorelație și de autocorelație parlialii ale eşantioanelor disponiblle ale **seriei slnt** identice cu cele ale seriei globale. Acest lucru este valabil pentru un număr suficient de mare de eșantioane, situație în care specificarea modelului seriei poate fi făcută corect.

Valorile estimate ale coeficienților modelului seriei (ecuația 3) reprezintă rezultatul minimizării sumei pătratelor reziduurilor  $\Sigma \, a_1^2$  utilizind o tehnică ce va fi descrisă în continuare. Această tehnică necesită un prim set de valori ale parametrilor modelului pentru inițializarea procedurii iterative de calcul, ce se deterinină ln etapa de identificare a modelului pe baza valorilor funcției de autocorelație a seriei.

In reea ce priveşte etapa de validare a modelului, Box şi Jenkius (l\l7!J) propun mai multe teste ce urmează a se efectua asupra reziduurilor modelului, generate în etapa de estimare a parametrilor modelului. Dacă notăm aceste reziduuri și funcția lor de autocorelație cu â, și respectiv cu r<sub>k</sub>(â) și presupunem că seria reziduurilor reale  $\{a_t\}$  este o secvență de tip zgomot alb, atunci r<sub>k</sub> (â) va avea valoarea medie nulă și deviația standard egală cu aproximativ  $1/\sqrt{N}$ . Eșantioanele funcției de autocorelație a reziduurilor seriei reprezintă abateri de la comportarea tipică a unei secvențe de tip zgomot alb a reziduurilor și pot sugera chiar o alternativă de specifica.re a modelului seriei. Un test general, dar nu suficient de puternic, **de** punere ln evidenţă a caracterului de zgomot alb a secvenței reziduurilor, în acest caz, constă în compararea valorii Q si a distribuției  $\chi^2$  pentru (M—p—q) grade de libertate, unde :

$$
Q\!=\!N\sum_{k=1}^{M}r_{k}^{2}\left( \pmb{\hat{a}}\right)
$$

 $\sin M \geqslant 20$ . În cadrul acestui test este posibilă utilizarea periodogramei cumulative a reziduurilor seriei (Box-Jenkins, 1976).

Presupunem că am obținut un model acceptabil pentru seria  $X_1, \ldots, X_n$  și urmărim determinarea valorilor de predicție ale seriei  $X_{n+m}$  unde m=1, 2, 3, ... etc. În plus se va presupune că dacă ne situăm la momentul (n), predicția optimală-ln termenii erorilor de predicție minime - a valorii  $X_{n+m}$  reprezintă valoarea așteptată condițională la momentul (n). Fotuși, valorile condiționale  $X_n$ ,  $X_{n-1}$  etc. reprezintă valorile reale ale seriei, cunoscute la momentul  $\{\mathbf n\}$ , in timp ce valorile a<sub>n</sub>, a<sub>n-1</sub> etc. reprezintă reziduurile generate de modelul seriei ; valorile  $a_{n+1}$ ,  $a_{n+2}$  etc. sint egale cu zero in timp ce  $X_{n+1}$ ,  $X_{n+2}$  etc. reprezintă valorile de predicție ale serici determinate la momentul (n). Metoda de predicție, dacă se cunoaște un model al seriei de forma ecuației (3) reprezintă, prin urmare, un proces iterativ lu care m ia valorile 1, 2, 3 etc., iar  $(n+m)$  se substituie variabilei (t) in ecuația modelului serici.

Principiile referitoare la modelarea și predicția seriilor de timp sezoniere sint legate de cele prezentate în cadrul acestei sectiuni, dar apar unele probleme legate de lipsa de informatie asupra comportării teoretice a funcţiilor de autocorelaţie şi de autocorelaţie parţială.

#### 3. **S'fllUCTUllA** ŞI **FU:VC'flUNILE PACHETULUI AUTOB&J**

#### 3.1. **Structura paehetulul**

Pachetul de programe AUTOB&J este orientat pe comenzi. Comenzile sint interactive şi solicită utilizatorului răspunsuri la lntrebările formulate. Prod11sul **este** prietenos ln raport cu utilizatorii (user friendly), complet interactiv, include o opțiune "help" și verificarea răspunsurilor utilizatorului. De asemenea sint incluse facilități de salvare a fișierelor - pot fi memorate modelul seriei, valorile reziduurilor, valorile de predicție ale seriei etc. - la solicitarea utilizatorului. Aceste fisiere pot fi utilizate ca fisiere de date de intrare pentru acest pachet sau pentru alte pachete **de programe.** Structura sislenmlui dr programe este reprezentată ln Fig. 2.

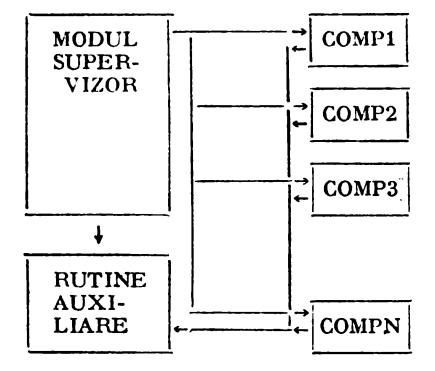

Fig. 2 Structura sistemului AUTOB&J

COMP1, ..., COMPN reprezintă module program aplicative, corespunzătoare diferitelor funcţiuni ale pachetului, ce operează sub ccntrolul unui modul supervizor al sistemului. Acesta din urmă lansează în execuție modulele de program aplicative, specificate de utilizator prin comenzi. verifică disponibilitatea datelor necesare și corectitudinea răspunsurilor utilizatorului la tntrebările formulate de program.

Fiecare program de aplicație rezclvă un număr de probleme dintr-o anumită clasă, funcție de opţiunile utilizatorului şi de datele furnizate. Programele permit un dialog lntrebare-răspuns, adecvat unui utilizator începător sau sporadic.

#### 3.2. **llanlpularea** datelor

Pachetul AUTOB&J este orientat pe fișiere. Fiecare din seturile de date ce se analizează sau rezultatele furnizate de programele de aplicație: modelul seriei, valorile de predicție etc. reprezintă fisiere pe disc ce pot fi regăsite prin specificarea numelor acestora.

Programul supervizor utilizează următorii vectori de date pentru :

O memorarea datelor originale ale seriei ORDAT;

O memorarea datelor cc se analizează ln mod curent ANDAT;

 $\overline{O}$  memorarea reziduurilor ce rezultă în urma determinării modelului seriei RESID; O memorarea valorilor rezultate in urma pedictiei FOREC.

Comenzile utilizate pentru : încărcarea datelor seriei de pe disc ln vectorul de date ORDAT, scrierea datelor din vectorul de date ANDAT într-un fișier de date pe disc, deschiderea unui fişier de date, inchiderea unui fişier de date precum şi alte comenzi specifice manipulării datelor<br>vor fi prezentate in cadrul unei alte sccțiuni.

## **aTiL..**

#### 3.3. Functiunile pachetului

Pachetul AUTOB&J implementează toate etapele de calcul specifice metodologiei Box-Jenkins de analiză și predicție a seriilor de timp și anume:

O transformarea datelor serici, calculul diferențelor și diferențelor sezoniere ale esantioanelor serici în scopul obținerii staționarității acesteia ;

O calculul funcțiilor de autocorelație și de autocorelație parțială ale seriei în scepul identificării modelului ;

O estimarea preliminară a parametrilor părții de autore $\mu$ resie (AR) a modelului stobastic **ARIMA;** 

O estimarea preliminară a parametrilor părții de mecie alurecătoare (MA) a modelului stohastic ARIMA;

O estimarea de verosimilitate maximă a parametrilor modelului stohastic ARIMA;

O calculul valorilor de predicție ale seriei și al limiteler de probabilitate al acestora.

Aceste etape de calcul sint acoperite de cele aproximativ 26 de comenzi ale pachetului ce se specifică de către utilizator.

:\Iodului supervizor al pachetului verifică numai primele 3 caractere ale comenzii, restul de caractere fiind utilizate pentru comentariu. Comenzile sint interactive si solicită utilizatorului, prin întrebări, datele necesare prelucrărilor specifice. De asemenea se validează toate răspunsurile utilizatorului.

Prezentăm în continuare comenzile disponibile în cadrul pachetului, funcțiunile acestora, algoritmii utilizati, precum și exemple simple de utilizare a acestor comenzi.

#### *Comanda HELP*

Functia : Afisează pe terminal informații generale asupra funcțiunilor pachetului, modului de organizare a datelor și comenzilor disponibile în cadrul pachetului.

## *Comanda INPUT*

Functia : Realizează citirea datelor seriei de timp dintr-un fișier de date de pe disc a cărui nume este specificat de către utilizator și încărcarea acestora în vectorii de lucru ORDAT  $\sin$  ANDAT. Fisierul de date de pe disc reprezintă o coloană de numere reale sau întregi.

Exemplu:

AB&J>INPCT DATELE CITITE DIN FISIERUL? ALFA 120 DATE CITITE DIN FIŞIERUL: ALFA  $1.73406$   $7.45670$   $2.00543$   $1.98765$ ...

#### *Comanda OUTPUT*

Functia: Realizează scrierea datelor continute în vectorul de date ANDAT într-un fisier pe disc al cărui nume este specificat de utilizator.

Exemplu:

AB&J>OUTPUT FISIERUL ÎN CARE SE SCRIU DATELE ? BETA 200 DATE SCRISE IN FIŞIERUL : BETA

### *Comanda OPEN*

Functia : Realizează deschiderea unui fișier pe disc. Exemplu:

AB&J>OPEN MUMELE FIŞIERULUI? ALFA

*Comanda CLOSE* 

Funcția : Realizează închiderea unui fișier pe disc.

Exemplu:

AB&J>CLOSE

## *Comanda FILE*

Funcția : Permite specificarea stării dorite (on, off) a ieșirii pe disc. Exemplu:

#### AB&J>FILE

## SPECIFICAŢI STAREA DORITĂ A IEŞIRII PE DISC (ON, OFF)? ON

## *Comanda T ERM*

Functia : Permite specificarea stării dorite (on, off) a iesirii pe terminal. Exemplu:

## AB&J>TERM SPECIFICAŢI STAREA DORITĂ A IEŞIRII PE TERMINAL (ON, OFF)? ON

### *Comanda PRINT*

Funcţia: Realizează afişarea valorilor datelor seriei conţinute ln vectorul **ANDAT.**  Exemplu:

#### AB&J>PRINT

12 VALORI

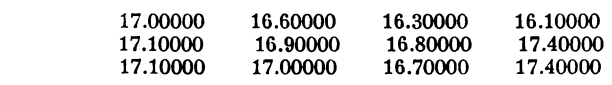

## *Comanda PLOT*

Functia : Realizează reprezentarea grafică a datelor seriei ce se analizează. Exemplu **1** 

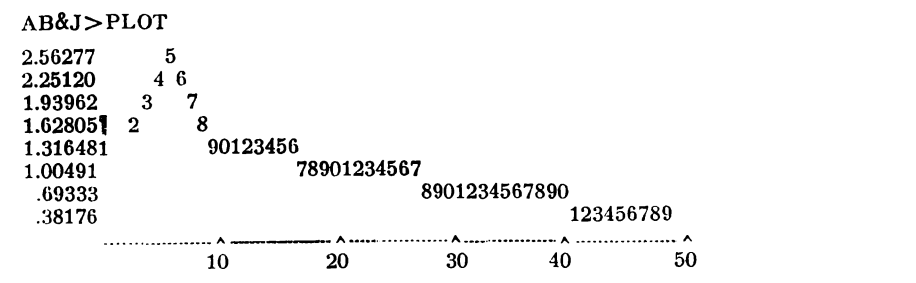

## *Comanda* **PWID'I'H**

Fucţia : Realizează modificarea lăţimii reprezentării grafice a datelor **seriei** ; **valoarea**  implicită este 66.

Exemplu:

## AB&J>PWIDTH LĂTIMEA REPREZENTĂRII? 50

## Comanda PLENGTH

Funcția : Realizează modificarea lungimii reprezentării grafice a datelor seriei ; valoarea implicită este 19.

Exemplu:

AB&J>PLENGTH LUNGIMEA REPREZENTĂRII? 10

## Comanda ACF

Funcția : Realizează calculul funcției de autocorelație a seriei ce se analizează.

Metoda: Pentru seria ce se analizează  $W_i$ , i=1, ..., LW, valoarea medie (AMEAN), dispersia (VAR) și funcția de autocorelație a seriei  $AC_i$ , j=1, ..., K se determină cu următoarele relații 1

$$
\begin{aligned}\n\text{AMEAN} &= 1/\text{LW} \sum_{i=1}^{LW} W_i \\
\text{VAR} &= 1/\text{LW} \sum_{i=1}^{LW} (W_i - \text{AMEAN})^3 \\
\text{ACV}_j &= 1/\text{LW} \sum_{i=1}^{LW-1} (W_i - \text{AMEAN}) (W_{i+1} - \text{AMEAN}) \qquad j = 1, \dots, K \\
\text{AC}_j &= \text{ACV}_j/\text{VAR} \qquad j = 1, \dots, K\n\end{aligned}
$$

Exemplu 1

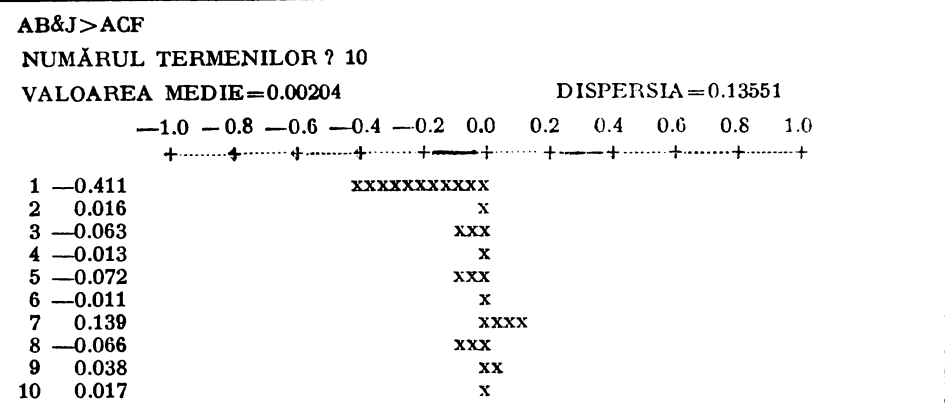

### Comanda PACF

Funcția : Realizează calculul funcției de autocorelație parțială a seriei. Metoda : Calculul funcției de autocorelație partială a seriei PACV, j=1, ..., L utilizează valorile functiei de autocorelatie determinate in cadrul comenzii ACF, astfel i

$$
PACV_j = \begin{cases} AC_1 & j=1 \\ AC_j - \sum_{i=1}^{j-1} (AC_{j-i}) (\mathcal{O}_{j-1+1}) \\ \vdots & j=2, \ldots, L \\ 1 - \sum_{i=1}^{j-1} (AC_i) (\mathcal{O}_{j-1+1}) \end{cases}
$$

unde

$$
\mathcal{O}_{jk} = \begin{cases} \text{PACV}_j & \text{dacă} \quad k = j \\ \mathcal{O}_{j-1,k} - (\text{PACV}_j) (\mathcal{O}_{j-1,j-k}) & k = 1, 2, ..., j-1 \end{cases}
$$

Exemplu :

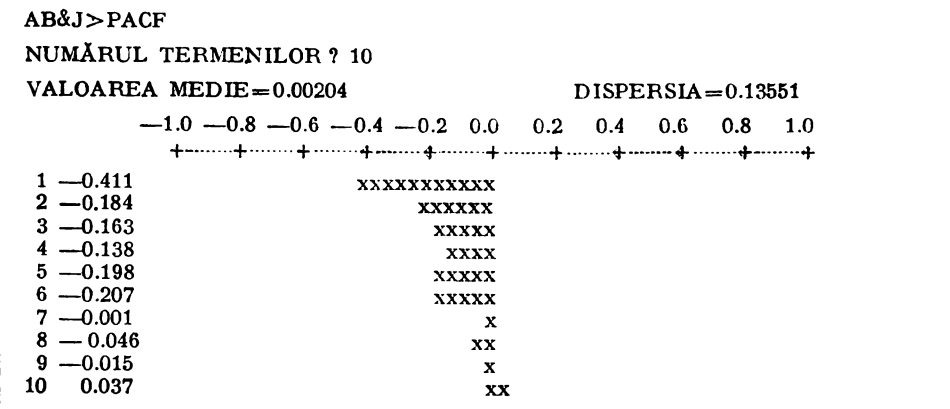

## Comanda TRANS

Funcția : Realizează transformarea datelor seriei continute în vectorul ANDAT ; în urma operației în vectorul ANDAT se vor găsi valorile rezultate.

Metoda : Se pot efectua următoarele tipuri de transformări :

(i)  $W_i = Ln(W_i + SHIFT)$ , i=1, 2, ..., LW. Constants HIFT se determină prin cal-<br>cul astfel incit min (W<sub>i</sub> + SHIFT)=1, i=1, ..., LW.

(ii)  $W_i = W_i^{IP}$ ,  $i = 1, ..., LW$ .

Exemplu:

#### AB&J>TRANS

AVERTISMENT : ACEASTĂ FUNCTIE VA DISTRUGE CONTINUTUL VECTO-RULUI DATELOR SERIEI EXPONENTUL TRANSFORMĂRII (SAU 0 ÎN CAZUL LOGARITMĂRII)? 2 REALIZEAZĂ URMĂTOAREA TRANSFORMARE : DATA(I)=DATA(I)\*\*2

## *Comanda DIFF*

Functia I Realizează calculul diferențelor sezoniere și nesezoniere ale datelor seriei conţinute ln vectorul ANDAT; ln urma operaţiei ln vectorul ANDAT se vor glsl valorile rezultate.

Metoda i Pentru seria analizată  $W_i$ , i=1, ..., LW, diferențele  $Z_i = \nabla^{ID1} \nabla^{ID2}_x$  W ..  $=1$ .....LZ se determină cu relațiile

$$
\nabla W_i \equiv W_{i+1} - W_i
$$
  
\n
$$
\nabla_{\mathbf{I}} W_i \equiv W_{i+1} \mathbf{s} - W_i
$$
  
\n
$$
\nabla_{\mathbf{I}}^{ID2} W_i \equiv \nabla (\nabla_{\mathbf{I}}^{ID2-1} W_i)
$$
  
\n
$$
\nabla^{ID1} W_i \equiv \nabla (\nabla_{\mathbf{I}}^{ID1-1} W_i)
$$

unde

ID1 - ordinul diferenței nesezoniere 1D2 - ordinul diferentei sezoniere IS - valoarea perioadei componentei sezoniere Prin definiție  $\nabla^{\circ}W_1 \equiv W_1$ ,  $\nabla_{1B}^{\circ}{}^{\circ}W_1 \equiv W_1$ .

Exemplu 1

#### **AB&J>DIFF**

AVERTISMENT I ACEASTĂ FUNCŢIE VA DISTRUGE CONŢINUTUL VEC-TORULUI DATELOR SERIEI ORDINUL DIFERENŢEI NESEZONIERE ? 1 ORDINIL DIFERENŢEI SEZONIERE ? O

S-A DETERMINAT DIFERENŢA NESEZONIERĂ DE ORDIN 1

## *Comanda ARIMA* .

Functia i Realizează calculul estimațiilor de verosimilitate maximă ale parametrilor modelului ARIMA şi reziduurilor modelului.

Metoda **I** Determinarea estimatiilor de verosimilitate maximă ale parametrilor modelului **ARIMA** (p, d, q) 1

$$
\nabla^d X_i = \sum_{i=1}^p \varphi_i \nabla^d X_{i-1} + a_i - \sum_{i=1}^q \theta_i a_{i-1}
$$

sau, **lntr-o** formă echivalentă :

$$
X_i = \theta_0 + \sum_{i=1}^{p+d} \psi_i X_{t-1} + a_t - \sum_{i=1}^q \theta_i a_{t-1}
$$

se poate face cu sau fără specificarea estimațiilor preliminare ale parametrilor φ<sub>ι</sub> și θ<sub>ι</sub>. Funcție de valoarea parametrului d seria inițială X, este transformată astfel :

$$
W_i = \begin{cases} X_i - \overline{X}, & \text{dacă } d = 0\\ \nabla^d X_i, & \text{dacă } d > 0 \end{cases}
$$

unde  $\bar{X}$  reprezintă valoarea medie a seriei.

In razul nespeciflcării de către utilizator a valorilor estimaţiilor preliminare ale parametrilor modelului ARIMA, acestea se determină astfel:

a) Calculul parametrilor părții AR a modelului
**Intr-o primă etapă se determină valorile funcției de autocovarianță a seriei {W<sub>t</sub>}: ACV**  $_i$ **,**  $i = 1, \ldots, p + q + 1$ **, parametrii părții AR a modelului**  $\varphi_i$  **obținindu-se ca soluție a următorului** sistem liniar de ecuatii:

$$
Ax = b
$$

unde

A<sub>1</sub>
$$
j
$$
=ACV<sub>1q+1-1j+1</sub>  
\nB<sub>1</sub>=ACV<sub>1q+1+1</sub>  
\nb<sub>1</sub>=ACV<sub>q+1+1</sub>  
\ni, j=1, ..., p  
\nj=1, ..., p  
\nj=1, ..., p

Valoarea preliminară a parametrului  $\theta_0$  se determină cu relația:<br>  $\theta_0 = \overline{X} \left( 1 - \sum_{i=1}^q \varphi_i \right)$ 

$$
\theta_0 = \overline{X} \left( 1 - \sum_{i=1}^{q} \varphi_i \right)
$$

b) Calculul parametrilor părții MA a modelului Evaluarea parametrilor  $\rho_1$  ai modelului ARIMA al seriei se face cu relația i

$$
\theta_i = -x_i/x_0, i=1,\ldots,q
$$

unde x<sub>1</sub> și x<sub>0</sub> reprezintă rădăcinile următorului sistem neliniar 1

$$
f_1(x_0, \ldots, x_q) = \sum_{j=0}^{q-i} x_j x_{i+j} - C'_i = 0, \quad i = 0, \ldots, q
$$

Calculul rădăcinilor sistemului se realizează cu o metodă propusă de Brown (1969, 1971). Valorile  $C'_i$  reprezintă covarianțele modificate ale seriei și se determină conform re-<br>1stiilor:

$$
C'_i \!=\! \left\{\begin{array}{l}\!\!\sum\limits_{j=0}^{p}\sum\limits_{k=0}^{p} \phi_j\phi_k\;\mathrm{ACV}_{\{l+1-k\mid+1\}}\qquad\qquad p \!>\! 0\\\mathrm{ACV}_{\mathit{1}\!+\!\mathit{1}},\qquad\qquad p\!=\! 0\end{array}\right.
$$

unde  $\varphi_0=-1$ . Dispersia reziduurilor rrodelului este x $^2_{0}$ .

Dispunlnd de valorile preliminare ale parametrilor modelului **ARIMA al seriei,** estimaţiile **de**  verpsimilitate maximă ale parametrilor se obţin prin minimizarea unei funcţii **obiectiv de forma** I

$$
S \equiv \sum_{t=1}^{N} a_{t'}^2
$$

cu  $i_t = 0$  pentru t=1, ..., max (p, q), utilizind algoritmul modificat al pantei de cobortre maximă (Luenberger, 1973). Convergența algoritmului este presupusă în cazul indeplinirii unuia din următoarele criterii:

(i) numărul de digiți semnificativi fixat ai funcției obiectiv nu se modifică după un număr fixat de iteratii ;

(ii) modificarea parametrilor modelului de la o iterație la alta este nesemnificativă. Exemplu:

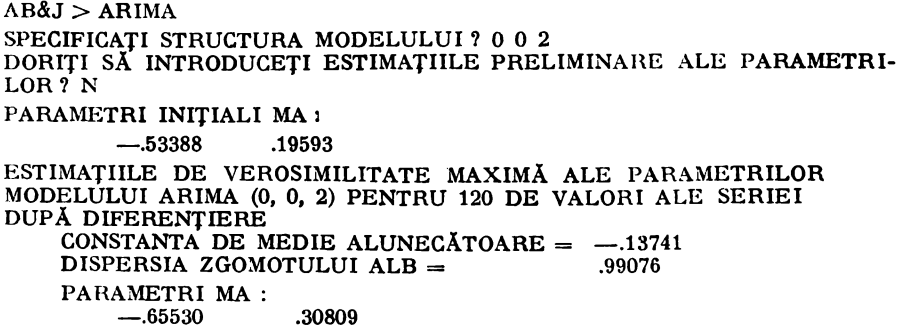

Comanda AGAIN

Functia : Realizează calculul estimatiilor de verosimilitate maximă ale parametrilor modelului ARIMA și reziduurilor modelului utilizînd ca valori inițiale ale parametrilor estimatiile obtinute cu comanda ARIMA.

Metoda : Se utilizează procedura descrisă în cadrul comenzii ARIMA, pentru valori specificate ale estimatiilor preliminare ale parametrilor modelulu i seriei.

Exemplu 1

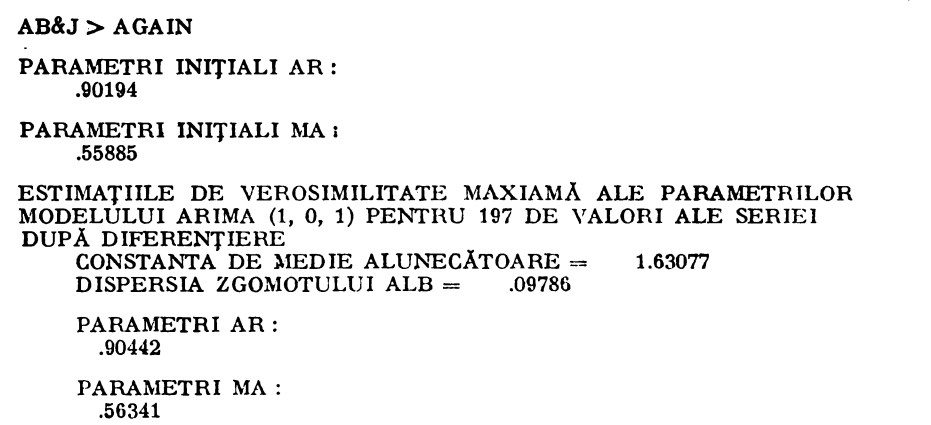

### Comanda SMOD

Functia: Realizează salvarea modelului curent ARIMA (p; q; d;  $\varphi_i$ , i=1, ..., p;  $\theta_1$ , i=1, ..., q;  $\sigma^2$ ) intr-un fisier pe disc al cărui nume este specificat de utilizator.  $\sigma^2$  reprezință dispersia reziduurilor.

Exemplu:

 $AB&J>SMOD$ 

NUMELE FISIERULUI? MOD1 MODELUL SALVAT IN FISIERUL : MOD1

### Comanda RMOD

Functia : Realizează încărcarea în memorie a modelului ARIMA (p; q; d;  $\varphi_1$ , i=1, ...  $\mathbf{p}$ ;  $\theta_1$ , i=1, ..., q;  $\sigma^2$ ) dintr-un fisier pe disc al cărui nume este specificat de utilizator. Exemplu :

#### $AB&J>RMOD$

NUMELE FISIERULUI? MOD1 MODELUL INCĂRCAT DIN FISIERUL: MOD1

# Comanda SWAP

Functia i Realizează interschimbarea datelor continute în vectorii de lucru ANDAT si RESID in scopul analizei reziduurilor in cadrul etapei de validare a modelului.

Exemplu :

#### $AB&J>SWAP$

### *Comanda ORIG*

Functia I Transferă datele originale din vectorul ORDAT în vectorul ANDAT, în cazul ln care prin utilizarea unor comenzi de tipul TRANS, DIFF etc. dalele din vectorul ANDAT au fost modificate si se doreste a se lucra cu datele seriei originale.

Exemplu:

 $AB&J>ORIG$ 

# *Comanda FOREC*

Functia i Realizează calculul valorilor de predictie și al limitelor de probabilitate al acestora, utilizind ultimul model determinat al seriei.

Metoda : Calculul valorilor de predictie și al limitelor de probabilitate al acestora se realizează utilizind modelul ARIMA al seriei care poate fi exprimat în termenii unei sume ponderate a valorilor curente și trecute ale zgomotului  $a_i$ :

$$
X_t = \sum_{i=0}^{\infty} \psi_i a_{t-j}
$$

ande  $\phi_0=1$ , iar ponderile  $\phi$  se obtin din ecuatia **1** 

$$
\Phi\left(B\right)\left(1+\varphi_{1}B+\varphi_{2}B^{2}+\ldots\right)=\Theta\left(B\right)
$$

Procedura de predicție este cea prezentată în secțiunea 2 a acestei lucrări, unde a<sub>n</sub>, a<sub>n-1</sub>, ... reprezintă reziduurile generate de model, iar a<sub>n+1</sub>, a<sub>n+2</sub>, ... etc. au valori nule ;  $X_{n+1}$ ,  $X_{n+2}$ , ... reprezintă valorile de predicție ale seriei. Predicția se realizează la momentul t=n.

Limitele de probabilitate 1-e,  $X_{n+m}(-)$  și  $X_{n+m}$  (+) pentru  $X_{n+m}$  sint date de 1

$$
\mathbf{X}_{\mathbf{a}+\mathbf{m}}\left(\pm\right) = \hat{\mathbf{X}}_{\mathbf{a}+\mathbf{m}} \pm u_{\epsilon/2} \left\{1 + \sum_{\mathbf{j}=1}^{m-1} \psi_{\mathbf{j}}^2\right\}^{1/2} s_{\mathbf{a}}
$$

unde s<sup>2</sup> reprezintă valoarea estimată a dispersiei  $\sigma_{a}^2$ , iar u<sub>e/2</sub> este un coeficient referitor la abaterea de la distrlbu)la normală **a** zgomotului a,.

Exemplu 1

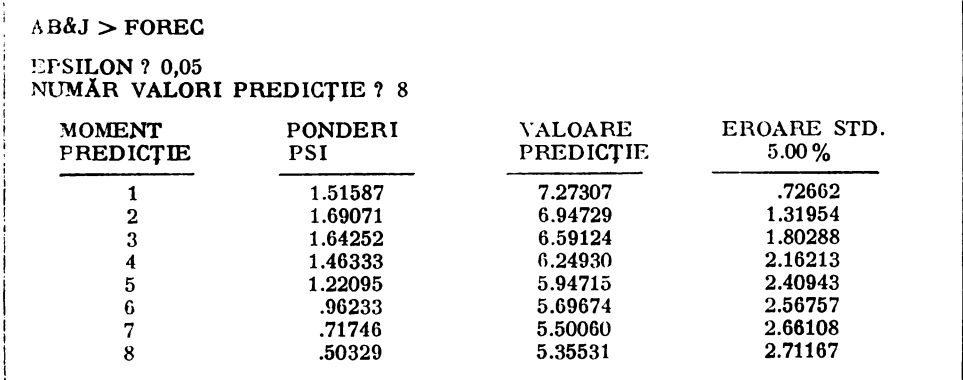

Comanda UPDATE

Funcţia : Realizează actualizarea valorilor de predicţie ale seriei după obţinerea une noi observații. În cadrul acestei comenzi se parcurg de regulă următoarele etape i

(a) Citirea datelor seriei și încărcarea acestora în vectorii ANDAT și ORDAT (ca în cazul comenzii INPUT) ;

(b) Încărcarea în memorie a modelului ARIMA al seriei pentru care se realizează predicţla (ca tn cazul comenzii RMOD) ;

(c) Specificarea noii observaţii care se adaugă la datele seriei iniţiale;

(d) Calculul valorilor de predictie și al limitelor de probabilitate al acestora (ca tn cazu comenzii FOREC) :

(e) Salvarea într-un fişier pc disc a seriei actualizate.

Unele din aceste etape pot fi evitate dacă în locul introducerii numelui fișierului ce so solicită de către program se apasă tasta  $\langle$ CR $\rangle$ .

Metoda : Procedurile utilizate în cadrul acestei comenzi sînt cele prezentate în cadru comenzilor INPUT, RMOD, FOREC, înlănțuirea lor fiind realizată de secvența de calcul specifică comenzii UPDATE.

Exemplu:

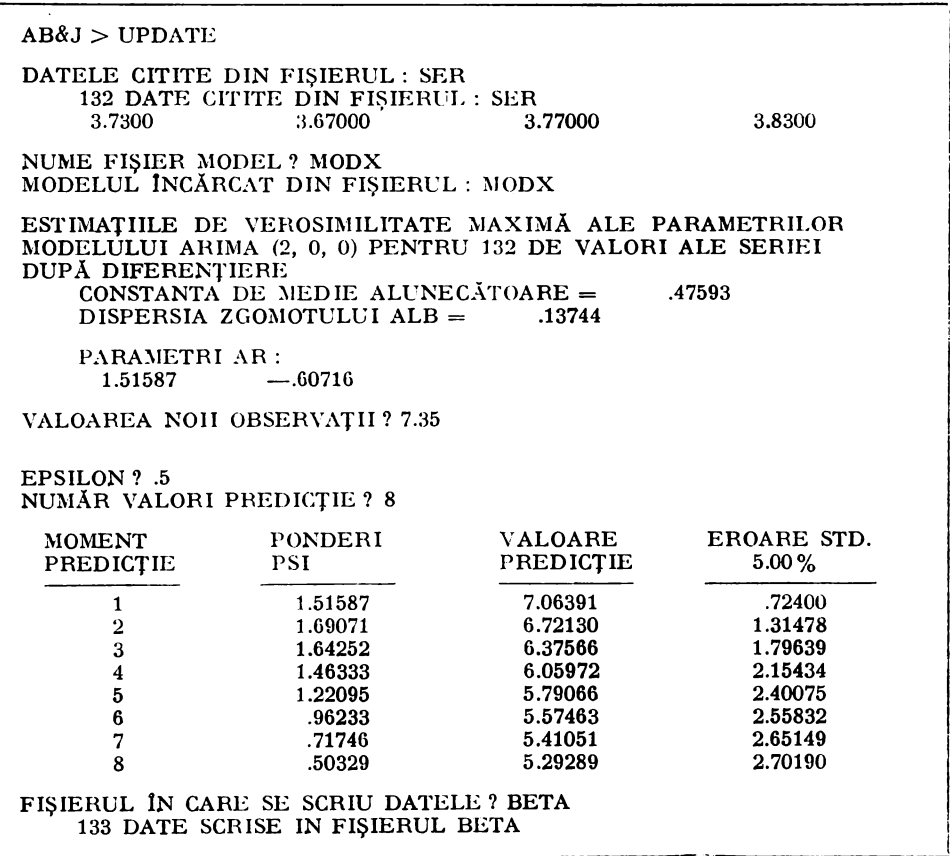

### *Comanda ST AT*

Functia: Realizează afisarea numărului de cate continute în vectorii ORDAT, ANDAT, RESJD, FOREC.

Exemplu 1

#### $AB&J>STAT$

```
197 DATE ÎN VECTORliL DATELOR ORIGINALE ORDAT. 
197 DATE lN VECTORUL DATELOR CE SE ANALIZEAZĂ ANDAT. 
75 Date 1N VECTORUL REZIDUURILOH RESID. 
 O DATE ÎN VECTORUL VALORILOR DE PREDICTIE FOREC.
```
# *Comanda CONC*

Funcția : Realizează concatenarea valorilor de predicție la secvența datelor seriei analizate. Exemplu:

 $AB\&J > CONC$ 

### *Comanda EXIT*

Funcția : Închide fișierul de ieșire pe disc, dacă acesta este deschis și încheie sesiunea de lucru cu pachetul AUTOB&J.

Exemplu:

### $AB&J>EXIT$

#### 3.4. **1lesaje de eroare**

Practic este imposibil a se specifica actiunea ce se impune din partea utilizatorului in cazul apariției unui mesaj de eroare, datorită numărului mare și varietății mesajelor de eroare ce pot apare în timpul unei sesiuni de lucru. Totusi, în general, acestea pot fi grupate în următoarele categorii :

(a) Mesaje de eroare ce apar în cadrul rutinelor de scriere/citire pe disc : eroare deschidere/ închidere fişier, scriere/citire date etc. ii

(b) Mesaje de eroare datorate specificării de către utilizator a unor valori necorespunzătoare pentru parametrii de calcul;

(c) Mesaje de eroare datorate unor probleme de natură numerică ce apar ln procedurile de calcul incluse in pachet, de exp. lipsa convergenței parametrilor modelului după un număr specificat de iterații etc.

Pentru mesajele de eroare apartinînd primelor două categorii operația ce a generat apariția erorii este reluată. În cazul mesajelor din ultima categorie, utilizatorul urmează să-și reevalueze strntegia aleasă.

### 3.5. Restricţii

Pachetul AUTOB&J este proiectat pentru:

(a) Numărul maxim de date al seriei  $= 500$ .

(IJ) Numărul maxim de valori ale funcţiilor de autocorelaţie şi de autocorelaţle parţia $l\ddot{a}=50.$ 

(c) Ordinul maxim al părții AR și al părții MA a modelului stohastic ARIMA = 20.

(d) Numărul maxim de valori de predictie ale seriei =  $100$ .

(e) Numărul maxim de iteratii pentru estimarea de verosimilitate maximă a parametrilor modelului stohastic ARIMA =  $25$ .

(f) Numărul de digiți semnificativi ai funcției obiectiv utilizate în cadrul algoritmului de estimare prin metoda verosimilității maxime a parametrilor modelului ARIMA = 6.

In cazul in care aceste restrictii nu sint respectate, utilizatorul va fi avertizat printr-un mesaj adecvat si sesiunea de lucru continuă.

# 4. PROCEDURA PRACTICĂ DE MODELARE ȘI PREDICȚIE

În scopul facilitării intelegerii modului de utilizare a pachetului de programe în cadrul unci probleme practice de modelare și predicție, în Fig. 3 se prezintă o diagramă ce ilustrează modul in care programele individuale, specificate prin comenzi, interacționează unul cu celălalt pentru atingerea objectivului final. In cadrul diagramei, programele incluse in aria mărginită de liniile intrerupte se utilizează în mod repetat, pină cind datele ce rezultă sint aduse într-o formă adecvată prelucrării următoare.

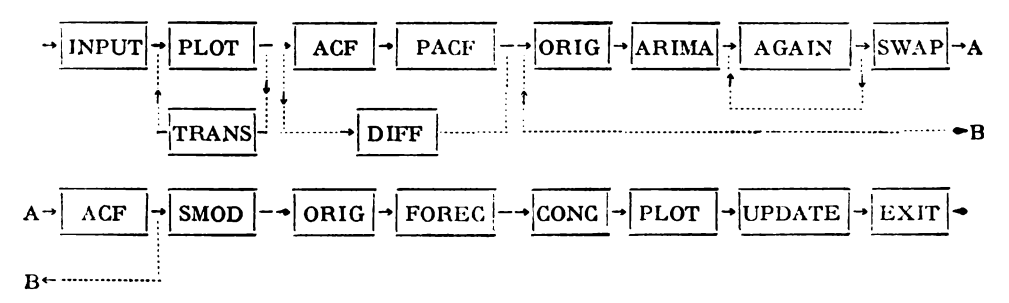

Fig. 3 Procedura practică de modelare și predicție a seriilor de timp utilizind pachetul AUTOB&J

La începutul unei sesiuni de lucru și după terminarea etapelor de calcul specifice unei comenzi, pe terminalul utilizator se va afișa mesajul "AB&J >", urmind ca utilizatorul să specifice comanda dorită, conform strategiei de modelare și predicție alese. Comenzile sint interi active și adresează utilizatorului întrebările specifice etapelor de calcul din cadrul comenzispecificate.

Prezentăm in continuare strategia de modelare și predicție, așa cum apare în cadrul diagramei reprezentate in Fig. 3.

(i) Datele seriei sint citite din fisierul specificat de utilizator (comanda INPUT) și sint reprezentate grafic (comanda PLOT). În cadrul etapelor următoare de modelare se pot utiliza datele originale ale seriei sau datele obținute în urma unor transformări (comanda TRANS).

(ii) Se determină și se analizează funcțiile de autocorelație și de autocorelație parțială (comenzile ACF si PACF) în scopul detectării unor eventuale nestationarități ale seriei sub forma unor tendinte stohastice. In cazul prezentei nestationarităților de acest tip, seria va fi diferentiată de dori  $(d > 1)$  pină cind se va observa că funcția de autocorelație a scriei se atenuează rapid (se presupune că nestaționaritatea se datorează celor d rădăcini egale cu unitatea ale polinomului  $\Phi$  al modelului seriei). Fluctuatiile sezoniere, de tipul ciclurilor in date, pot fi eliminate în mod similar prin calculul diferentelor seriei cu o perioadă egală cu perioada fluctuatiilor (comanda DIFF).

Dacă ln continuare se doreşte efcctuaroa anaJlzei cu datele originale ale seriei, deoarece comanda DIFF distruge aceste date din vectorul de date ANDAT, se va utiliza comanda ORIG ce arc drept scop reincărcarea datelor originale ale seriei in vectorul de date ANDAT.

1 n cadrul etapei de analiză a funcţiilor de autocorcla\ie şi de autocorclaţie par!lală **pe**  lingă valoarea parametrului d se vor determina de asemenea și ordinele părților AR și MA ale modelului stohastic ARIMA, p și q : este posibilă chiar estimarea preliminară a parametrilor modelului.

(iii) ln urma utilizării comenzii ARIMA se determină estimaţiile de verosimilitate maximă ale parametrilor modelului ARIMA specificat în etapa anterioară (p, d, q) și valorile rezidnu<sup>†</sup>ilor modelului. Dacă parametrii modelului seriei nu converg în mai puțin de 25 de iterații ale procedurii de estimare, se poate utiliza, în continuare, comanda AGAIN pentru reluarea procedurii de estimare a parametrilor modelului, cu valorile curente ale acestora, drept valori initiale.

 $(iy)$  În scopul validării modelului scriei se va utiliza, într-o primă etapă, comnada SWAP care realizează incărcarea în vectorul de date ANDAT a seriei reziduurilor. În cazul în care rezultatele analizei reziduurilor (se poate utiliza și comanda ACF) nu denotă abateri ale acestora de la comportarea unei serii de tip zgomot alb, modelul ARIMA determinat este reprezentativ pentru seria analizată și poate fi salvat intr-un fișier pe disc, utilizind comanda SMOD. În caz contrar, procedura de analiză și modelare se va relua de la etapa de stationarizare a seriei si specificare a modelului.

(v) Pentru realizarea predicţici valorilor seriei se utilizează lntr-o primă clapă, comanda ORIG în scopul încărcării în vectorul de date ANDAT a datelor originale ale seriei, după care calculul, valorilor de predicție și al limitelor de probabilitate al acestora se efectuează cu comanda FOREC. Valorile de predictie pot fi concatenate cu datele seriei (comanda CONC) și reprezentate grnfic (comanda PLOT).

(vi) In cazul în care se dorește actualizarea valorilor de predicție ale seriei, în urma obținerii unei noi observații, se va utiliza comanda UPDATE.

Desi toate programe de calcul incluse in pachet sint eficiente din punct de vedere al calculelor efectuate, procedura completă de modelare și predicție necesită un oarecare timp de lucru ; aceasta în primul rind datorită timpului de luare a unor decizii, necesar operatorului ln primdc etape ale analizei preliminare de sprciricare a modelului **seriei,** aceasta reprezenttnd o artă si fiind necesară o anumită experiență pentru realizarea sa în mod eficient. Timpul tota l necesar rezolvării unei probleme de modelare și predicție se va reduce pe măsură ce utilizatorul va cișitga experiență în recunoașterea unor forme tipice in cadrul reprezentărilor funcțiilor de autocorelație și de autocorelație parțială, care nu apar intotdeauna așa de clar cum sint prezentate de Box şi Jenkins (1976).

De asemenea, informația a priori de care se dispune, legată de natura fizică a procesului ce se analizează, poate contribui ln mare măsură la reducerea timpului de analiză, in special In cadrul etapelor de specificare a modelului seriei, conducind chiar la omiterea unor etape din cadrul analizei.

Cu toate că in cadrul acestei lucrări s-a căutat să se realizeze o prezentare netehnică a funcțiunilor pachetului, utilizarea unor comenzi necesită cunoașterea în detaliu a metodologiei de modelare si predictie.

### 5. APLICAŢIE

Pachetul de programe  $\text{AUTOBAJ}$  a fost utilizat pentru modelarea și predicția unui număr mare de serii de timp reale. Clteva din aceste aplicaţii slnt prezentate lntr-o lucrare elaborată de autor:(Popescu, 1985b) şi constau ln modelarea şi predicţia unor serii de timp din procese industriale, modelarea unei populații biologice, modelarea și predicția transportului aerian international de călători.

În cele ce urmează se prezintă în detaliu rezultatele modelării și predicției unei serii de timp reprezentind concentrația intr-un proces chimic. in isurată la intervale de două ore, una din seriile din colecția de serii de timp utilizate ca exemple de test de către Box și Jenkins (1976). Seria conține 197 eșantioane. Aceeași serie este analizată și în lucrarea elaborată de Tertișco, Stoica, Popescu (1985) utilizind analiza canonică de corelație.

Exemplul ce urmeazi ilustreazi implementarea diferitelor etape, specifice metodologiei Box-Jenkins, în cadrul pachetului de programe AUTOB&J.

AUTOB&J VERSIUNEA 1.00 **AB&J** > INPUT DATELE CITITE DIN FIŞIERUL? BJS 197 DATE CITITE DIN FIŞIERUL: BJS 17.00000 16.60000 10.30000  $16.10000...$ **AB&J** > PRINT 197 VALORI 17.00000 10.6000 16.30000 16.10000 17.10000 16.90000 10.80000 17.40000 17.10000 17.00000 16.70000 17.40000 17.40000 17.00000 18.00000 18.20000 17.60000 17.80000 17.70000 17.20000 17.40000  $AB&J>ACF$ NUMĂRUL TERMENILOR ? 20 VALOAREA MEDIE  $= 17.06294$  $DISPEBSIA = 0.15837$  $-1.0 -0.8 -0.6 -0.4 -0.2$  0.0 0.2 0.4 0.6 0.8 1.0 +······--+····----+·••·--··-+--·----·+ ··------+····----+·--·--··+ •·····--+··------+--·· ··+ 1 0.572 xxxxxxxxxxxxxxx 2 0.496 xxxxxxxxxxxxx 3 0.400 xxxxxxxxxxx 4 0.356 xxxxxxxxxx 5 0.327 xxxxxxxxx 6 0.353 xxxxxxxxxx 7 0.390 xxxxxxxxxxx 8 0.321 xxxxxxxxx 9 0.303 xxxxxxxxx 10 0.253 xxxxxxx 11 0.188 xxxxxx 12 0.164 xxxxx 13 0.192 xxxxxx 14 0.235 xxxxxxx 15 0.138 xxxx 16 0.178 xxxxx 17 0.194 xxxxxx 18 0.201 xxxxxx  $19 \t 0.140 \t xxxxxx$ 

20 0.182 xxxxxx

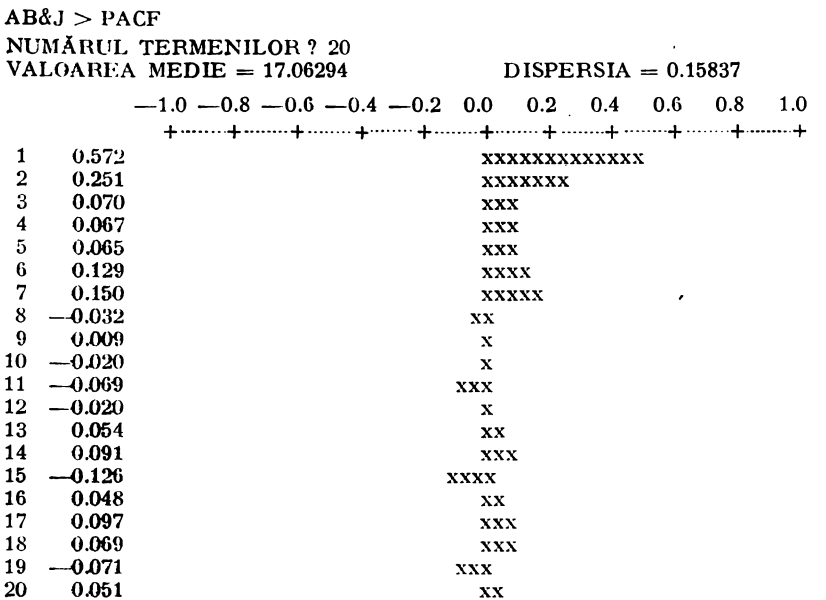

 $AB&J> DIFF$ 

AVERTISMENT: ACEASTĂ FUNCȚIE VA DISTRUGE CONȚINUTUL VECTORULUI DATELOR SERIEI ORDINUL DIFERENTEI NESEZONIERE? 1<br>ORDINUL DIFERENTEI SEZONIERE? 0 S-A DETERMINAT DIFERENȚA NESEZONIERĂ DE ORDIN 1

#### $AB&>ACF$

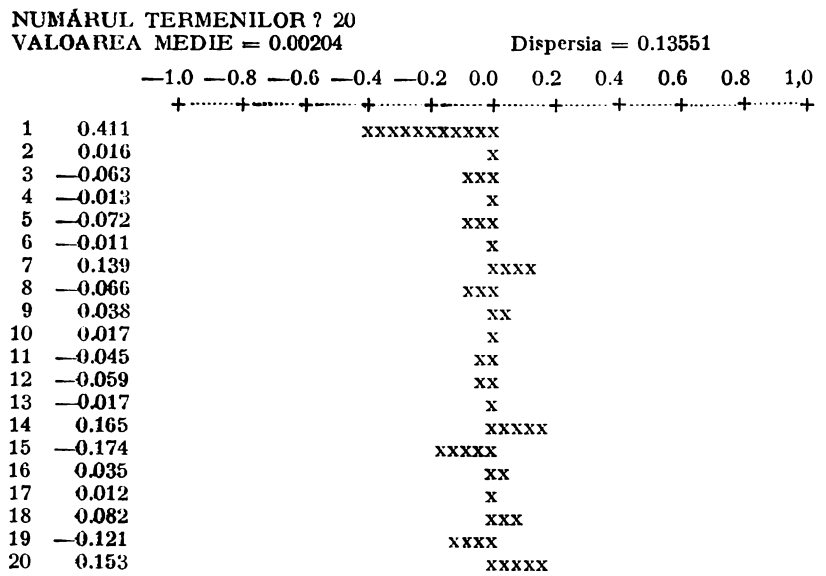

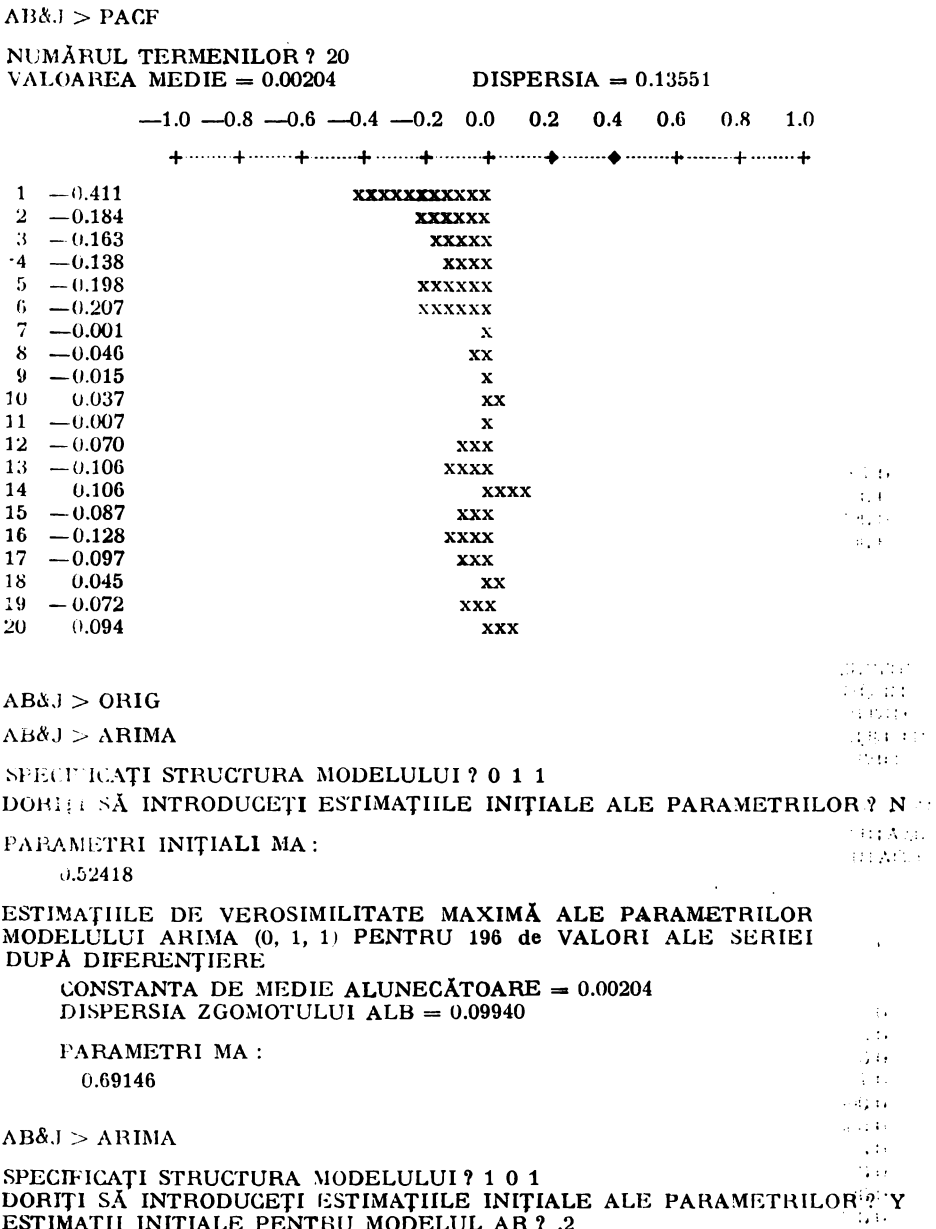

ESTIMAȚII INIȚIALE PENTRU MODELUL AR 7.2<br>ESTIMAȚII INIȚIALE PENTRU MODELUL MA ?.2  $\sigma$  and  $\sigma$  $\sim 1.1$ PARAMETRI INIȚIALI AR :  $\lesssim t_{\star}$ ts  $\times 1636$  $0.20000$ 1542.04 PARAMETRI INIȚIALI MA :  $\sim 100$  $\mathbb{R}^2 \times \mathbb{C}$  $0.20000$ 

AVERTISMENT: DUPĂ 25 ITERAȚII FARAMETRII MODELULUI NU CONVERG ESTIMATIILE DE VEROSIMILITATE MAXIMĂ ALE PARAMETRILOR MODELULUI ARIMA (1, 0, 1) PENTRU 197 DE VALORI ALE SERIEI **DUPÁ DIFERENTIERE** 

CONSTANTA DE MEDIE ALUNECĂTOARE =  $1.69613$ DISPERSIA ZGOMOTULUI ALB =  $0.09741$ 

PARAMETRIAR: 0.90060

PARAMETRI MA 1 0.55382

 $AB&J>AGAIN$ 

PARAMETRI INITIALI AR1 0.90060

PARAMETRI INITIALI MA 0.55382

ESTIMATILE DE VEROSIMILITATE MAYIMĂ ALE PARAMETRILOR MODELULUI ARIMA (1, 0, 1) PENTRU 197 DE VALORI ALE SERIEI DUPĂ DIFERENTIERE

CONSTANTA DE MEDIE ALUNECĂTOARE =  $1.65346$ DISPERSIA ZGOMOTULUI ALB =  $0.09731$ 

PARAMETRI AR: 0.90311

**PARAMETRI MA:** 0.55899

 $AB&J>SMOD$ 

NUMELE FISIERULUI? MOD MODELUL SALVAT IN FISIERUL : MOD

 $AB&J>ORIG$ 

 $AB&J>FOREC$ 

EPSILON ? 0.05 NUMĂR VALORI PREDICTIE ? 8

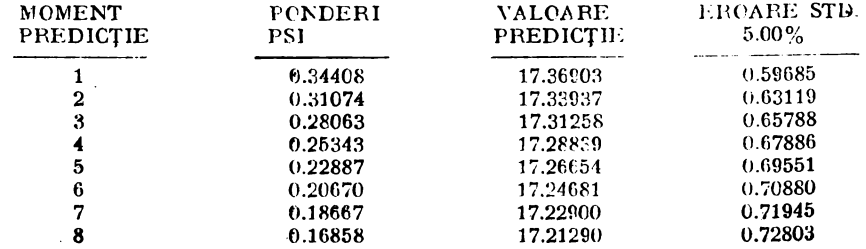

 $AB&J> UPDATE$ 

DATELE CITITE DIN FISIERUL ? BJS 197 DATE CITITE DIN FISIERUL: BJS

17.00000

16.30000

 $16.10000...$ 

NUME FISIER MODEL ? MOD MODELUL ÎNCĂRCAT DIN FIȘIERUL : MOD

ESTIMATIILE DE VEROSIMILITATE MAXIMĂ ALE PARAMETRILOR MODELULUI ARIMA (1, 0, 1) PENTRU 197 DE VALORI ALE SERIEI DUPĂ DIFERENTIERE CONSTANTA DE MEDIE ALUNECĂTOARE =  $1.65346$ DISPERSIA ZGOMOTILIJI ALB $= 0.09731$ 

16.60000

PARAMETRIAR:

0.90311

PARAMETRI MA:

0.55899

VALOAREA NOII OBSREVATII? 17.42

### **EPSILION ? 0.05** NUMĂR VALORI PREDICȚIE ? 10

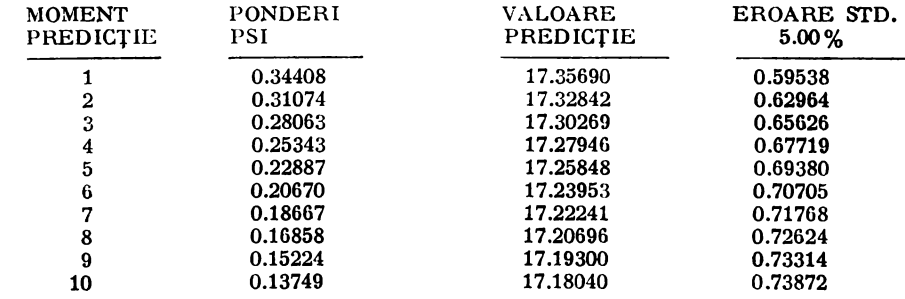

#### FISIERUL IN CARE SE SCRIU DATELE ? UPD 198 DATE SCRISE IN FISIERUL UPD

 $AB&J>EXIT$ 

# 6. CONCLUZII

Pachetul AUTOB&J reprezintă un sistem de programe complet interactiv pentru modelarca si predictia seriilor de timp, proiectat pentru implementarea metodologiei Box-Jenkins, ce reprezintă una dintre cele mai larg utilizate și precise tehnici de predictie pe termen scurt.

Produsul este usor de utilizat în practică, robust, portabil și necesită resurse de calcul modeste.

Pachetul oferă soluții pentru rezolvarea unor probleme de modelare si predictie ce apar în industrie, transporturi, agricultură, geologie, meteorologie, demografie, biologie și medicină. ecologie, economie etc.

#### **BIBLIOGRAFIE**

- Akaike. H., E. Arahata și T. Ozaki (1975). A Computer Time Series and Control Program Package (1), (2), Computer Science Monographs, 5, 6, The Institute of Statistical Mathematics. Tokyo.
- Box, G.E.P. si G.M. Jenkins (1976). Time Series Analysis: Forecasting and Control. Revised Edition, Holden Day, San Francisco.
- Brown, K.M. și J.E. Dennis, Jr. (1971). On the second order convergence of Brown's derivativefree method for solving simultaneous nonlinear equations, Yale University Department of Computer Science, Technical Report.
- Dagum, E.B. (1979). The X-11-ARIMA Seasonal Adjustment Method, Outline of the Methodology, Statistics Canada.
- $\emph{Goel}, P.K.$  și A.G. Rocco (1982). ARIMA Modelling and Forecasting : An Interactive Program Based on IMSI. Subroutine Package - II. Technical Report 82-12. Department of Statistics, Purdue University.
- Popescu, Th. D. (1983). TSPACK Subroutine Package for Time Series Analysis and Fore-<br>casting, Report TSA& F/1, Institutul Central pentru Conducere și Informatică, Bucuresti.
- Popescu, Th. D. (1981). Analiza și predicția seriilor de timp. Aspecte metodologice și aplicații, Raport de Cereetare TSA& F/2, Institutul Central pentru Conducere și Informatică Bucuresti.
- Popescu, Th. D. (1985a). AUTOB & J A Computer Aided Procedure for Time Series Analysis and Forecasting. 3rd IFAC Symposium on Computer Aided Design in Control and Engineering Systems, Technical University of Denmark, Lyngby.
- Popescu, Th. D. (1985b). Experiences with a Computer Aided Procedure for Time Series Analysis and Forecasting Using Box-Jenkins Philosophy, 2nd International Symposium on System Analysis and Simulation, 26-31 August 1985, Berlin.
- Luenberger, D.G. (1973). Introduction to Linear and Nolinear Programming, Addison-Wesley, Reading, Massachusetts.
- Reilly, D.P. (1984). An Overview of the PACK System and AUTOBJ/AUTOBOX, Automatic Forecasting Systems Inc., Hatboro.
- Shellswell, S.H. (1972). A Computer Aided Procedure for Time Series Analysis and Identification of Noisy Processes (CAPTAIN), CUED/B Control/TR 25, Cambridge.
- Tertișco, M., P. Stoica și Th. Popescu (1985). Modelarea și predicția seriilor de timp, Editura Academiei, Bucuresti.

# ACTIVITATEA SECŢIEI DE AUTOMATICA A CNIT

In cadrul Secției de Automatică a CNIT a fost constituită comisia "Tehnologii, echipamente si metode de asigurare a calității mijloacelor de automatizare". În cadrul acestei comisii, au fost cooptați specialiști din domeniile proiectării și utilizării sistemelor de testare automată, a controlului calității și fiabilității echipamentelor de automatizare şi pentru informatică industrială, precum şi specialişti în domeniul proiectării tehnologice și asigurării calității acestor produse. Membrii comisiei provin din unitățile cele mai reprezentative din cercetare, projectare, producție și din institutele de învățămînt superior din București, Cluj-Napoca, Timişoara, Craiova.

Conducerea comisiei este asigurată de către tov. profesor dr. ing. Marius Hängänut - şef filială I.P.A. Cluj-Napoca - președinte, și dr. ing. M. Vlăduțiu --<br>Institutul Politehnic Timișoara ; dr. ing. I. Hohan -- Institutul Politehnic Bucureşti vicepreşedinti, şi ing. D. Nasui -  $1.1 \text{R.U-C. București}$  - secretar.

Obiectivele acestei comisii constau în promovarea și intensifiearea în cadrul tuturor întreprinderilor a metodelor moderne de asigurare şi control a calităţii, fiabilității, mentenabilității și disponibilității echipamentelor de automatizare, pre-<br>cum și în introducerea tehnologiilor de testare automată.<br>Comisia își desfășoară activitatea conform unui plan anual care cuprinde di-

verse manifestări ca: mese rotunde, dezbateri, conferințe în întreprinderi, simpozioane.

Din planul comisiei pe anul 1985 se menționează :

 $\bullet$  Creșterea productivității și competitivității producției în industria textilă prin automatizare ;

eCalitatea producției prin utilizarea aparaturii analitice automate - analizoare de gaze ;

• Tehnologii de proiectare şi testare asistată de calculator ;

• Proiectarea pentru testabilitate a echipamentelor de automatizare ;

 $\bullet$  Metode moderne de analiză sistemică a fiabilității, mentenabilității și disponibilității echipamentelor de automatizare:

e Problematica generării automate a testelor, stadiul actual şi prespective;

 $\bullet$  Proiectarea și realizarea standurilor de testare  $-$  rolul acestora în creșterea calității.

In atenţia comisiei stă şi activitatea de coordonare a publicării lucrărilor eL, borate în domeniu. Evenimentul major al comisiei îl constituie "Simpozionul de tehnologii și echipamente de testare automată<sup>\*</sup> organizat anual la Cluj-Napoca şi care în acest an se afiA la a patra ediţie.

Toți cei care sînt interesați în activitatea comisiei pot obține informații supli-me-tare scriind pe adresa :

# Ciclul

# **"Proiectarea** asistată **de calculator"**

**Sisteme automate** 

# **TEHNICI DE FACTORIZARE IN ALGORITMII DE CONDUCERE ADAPTIVA**

Dr. ing. *V. Sima*  I.T.C.I.

Numeroși algoritmi propuși recent pentru conducerea adaptivă a sistemelor multivariabile discrete utilizează metoda recursivă a celor mai mici patrate (CMMPR). Exemple tipice sînt algoritmii CMMPR modificate sau CMMPR ponderate. Programarea directă a relației de actualizare a matricei de covarianță care apare în acești algoritmi implică posibile dificultăți numerice : instabilitate, pierderea pozitivității. Lucrarca tratcază tehnicile de factorizare aplicabile matricei de covarianță sau inversei acesteia, care permit evitarea dificultăţilor menţionate. Sînt prezentate şi analizate noi variante ale algoritmiler de factorizare ; sînt date detalii de implementare și recomandări pentru utilizarea unor rutine matematice periormante, iccent efaborate, pentru rezolvarea problemelor de calcul asociate. De asemenca, sînt discutate unele rezultate numerice obținute și sînt listate subpiegrame FORTRAN originale pentru actualizarea factorizărilor. ·

# 1. **Introducere**

Numeroase procese fizice necesită sisteme de reglare capabile să lucreze în diferite puncte de funcționare. Datorită neliniarității, un singur model liniar nu poate descrie corespunzător un proces in toate punctele de funcționare. În consecință, un sistem de reglare cu parametri fixați, determinați pe baza unui anumit model, se poate dovedi ncadecvat conducerii procesului în ansamblu. Soluții pentru problema modificării parametrilor ar fi: utilizarea mai multor legi de reglare și a unei strategii de comutare corespunzătoare, sau folosirea unui sistem de reglare cu coeficienți funcționali dependenți de parametrii modelului, precalculați și memorați pentru fiecare punct de funcționare. Nici una din aceste soluții nu asigură o funcționale optimă dacă numărul de parametri este mare, sau dacă se impun reglării cerințe de calitate severe. În astfel de cazuri devine promițătoare adoptarea unui sistem de reglare adaptiv,

capabil să-şi **ajusteze** parametrii, pe baza informaţiilor colectate din proces, pentru **a compensa** modificările lente dar semnificative ale caracteristicilor procesului la trecerea de la un punct de functionare la altul.

In ultimii ani eforturile de cercetare în domeniul sistemelor adaptive s-au intensificat considerabil. Principalele rezultate teoretice obținute sînt stabilitatea globală a unor legi de conducere adaptivă a sistemelor monovariabile continue deterministe  $[1]$ ,  $[2]$  și a unor algoritmi pentru sisteme mono- si multivariabile discrete deterministe [3]-[6], cît și convergența globală cu probabilitate 1 a unor algoritmi de conducere, predicţie şi filtrare adaptivă pentru sisteme mono- și multivariabile discrete stocastice [7]-[14]. Unele rezultate originale au fost prezentate de autor în [15-18] şi se aplică unor algoritmi de conducere adaptivă a sistemelor de fază minimă monovariabile discrete, deterministe sau stocastice. Principalele instrumente matematice folos:te în analiza legilor și algoritmilor adaptivi sînt teoria stabilității Liapunov, teoria hiperstabilităţii şi, mai general, teoria pasivităţii. In cazul discret stocastic se utilizează din ce în ce mai mult funcții Liapunov stocastice și rezultate ale teoriei martingalelor.

Pînă în prezent s-a manifestat tendința de a propune diverse soluții de conducere/predicție adaptivă și de a demonstra stabilitatea, respectiv convergența. Au existat şi unele încercări de unificare, prin adoptarea unor algoritmi suficient de generali, reprezentînd în fapt clase de algoritmi [12]. De asemenea, abordările folosite permiteau generalizări, astfel incit multe rezultate stabilite pentru anumite categorii de procese au putut fi ușor extinse la alte categorii (de exemplu, de la sisteme monovariabile la multivariabile, de la sisteme de fază minimă la cele de fază neminimă etc). Totuşi, deocamdată, nu există o teorie unitară, suficient de elaborată şi generală, ca în cazul sistemelor liniare multivariabile.

Au fost studiate cu precădere două clase de algoritmi de conducere adap tivă : algoritmi utilizînd iteraţia aproximaţiei. stocastice şi algoritmi utilizînd iterația celor mai mici patrate (CMMPR), în diverse variante. Există o bogată experientă numerică în simulare, privind comportarea acestor algoritmi. De asemenea, unii algoritmi au fost deja adoptaţi pentru conducerea cu calculator a unor procese tehnologice [29]. In aplicaţii, sînt preferaţi algoritmii de tip **CMMPR, datorită vitezei lor de convergență superioare celei corespunzătoare** algoritmilor de tip aproximație stocastică.

Implementarea algoritmilor CMMPR pe calculatoare de proces implică **luarea** în considerare a unor aspecte practice, cum ar fi : viteza de convergentă, necesarul de memorie, dificultăți numerice datorate preciziei limitate a calculelor. Ultimul aspect este cel mai important, deoarece programarea directă a algoritmilor poate conduce la calcule prost condiționate și la instabili**tate** numerică, interzicînd utilizarea on-line a codurilor respective. Adoptarea tehnicilor de factorizare a matricei de covarianţă sau a inversei acesteia (matricea de informaţie), prezentate în această lucrare, evită dificultăţile numerice .asociate implementării directe a algoritmilor. Astfel de tehnici au fost folosite în domeniul estimării secvenţiale a parametrilor [19-23] şi în problemele de optimizare neliniară utilizînd metode cvasi-Newton [24-26].

Orice algoritm de conducere adaptivă parcurge la fiecare tact două etape de calcul : actualizarea estimației parametrilor  $\ddot{\theta}$  (t) și determinarea mărimii de comandă u (t), prelucrînd estimatia  $\theta$  (t) si informatia curentă disponibilă în proces  $\sigma$  (t). Lucrarea tratează etapa fundamentală de actualizare a estimatiei, utilizînd tehnici de factorizare fie a matricei de covariantă, fie a matricei de informație. Sînt discutate în detaliu, din punctul de vedere al implementării, atît factorizarea de tip rădăcină patrată [19], [22], cît și factorizarea de tip U-D [20, 21]. Principalul instrument matematic adoptat pentru actualizarea factorizării îl constituie rotațiile plane, standard [27], sau modificate [28]. Acestea oferă baza pentru o tratare unitară a diferiţilor algoritmi de factorizare si asigură în final proprietățile numerice bune ale acestora. Sînt obținute pe o nouă cale unele rezultate cunoscute ; alte rezultate sînt originale. Sînt discutate detalii de implementare şi se fac recomandări pentru utilizarea unor rutine matematice performante, recent elaborate, pentru rezolvarea problemelor implicate.

Lucrarea este organizată astfel. În secțiunea 2 sint prezentați cîțiva algoritmi de conducere adaptivă tipici. În secțiunea 3 se tratează problema actualizării estimatiei și se obțin relațiile de bază care vor fi folosite în continuare. În secţiunile 4 şi 5 se prezintă tehnicile de factorizare a matricei de informaţie si, respectiv, de covarianță. În secțiunea 6 se discută unele rezultate numerice obtinute. Sectiunea 7 contine concluziile lucrării. În Anexa 1 se deduce un algoritm de actualizare a factorizării unei matrici simetrice pozitiv definite după adunarea (scăderea) unei diade simetrice. In Anexele 2 şi 3 sînt listate coduri tipice, elaborate de autor, pentru actualizarea factorizărilor.

# 2. **Algoritmi tipici pentru conducere** adaptivă

înainte de a prezenta cîţiva algoritmi de conducere adaptivă vom indica temeiurile care stau la baza formulării lor.

Considerăm un sistem multivariabil descris de următorul model intrare/ ieşire (de tip ARMA)\*

$$
A (q^{-1}) y (t) = q^{\text{wd}} [B (q^{-1})] u (t) + [C (q^{-1})] w (t)
$$
 (1)

unde y  $(t) \in \mathbb{R}^m$  este mărimea de ieșire a procesului care trebuie condus,  $u(t) \in \mathbb{R}^r$  este mărimea de intrare (comanda), w  $(t) \in \mathbb{R}^m$  este o mărime perturbatoare, q<sup>-a</sup> reprezintă o întîrziere pură de d tacte, A (q<sup>-1</sup>) este un polinom scalar în operatorul de întirziere cu un tact q<sup>-1</sup>, iar  $[B (q^{-1})]$  și  $[C (q^{-1})]$  sint matrice ale căror elemente sînt polinoamele scalare  $B_{11} (q^{-1})$  și  $C_{11} (q^{-1})$ , respectiv:

$$
A (q^{-1}) = 1 + a_1 q^{-1} + \ldots + a_n q^{-n}
$$
 (2.a)

$$
B_{1j}(q^{-1}) = (B_{1j})_0 + (B_{1j})_1 q^{-1} + \ldots + (B_{1j})_s q^{-s}
$$
\n(2.b)

$$
C_{1j} (q^{-1}) = (C_{1j})_0 + (C_{1j})_1 q^{-1} + \ldots + (C_{1j})_r q^{-r}, (C_{1j})_0 = \begin{cases} 1, & i = j \\ 0, & i \neq j \end{cases}
$$
 (2.c)

<sup>•</sup> Rezultatele pot fi obţinute şi pentru anumite modele de slarc (13, 14).

Coeficienții polinoamelor sînt necunoscuți și numai semnalele  $\{y(t)\}\$ i  $\{u(t)\}\$ sint disponibile. Se presupune că procesul îndeplinește anumite condiții de stabilitate inversă și pasivitate [13, 14] cerute pentru convergența algoritmilor de conducere adaptivă. De asemenea, şirul [w (t)} este un proces stocastic (de tip zgomot alb) cu medie nulă, satisfăcfnd anumite condiţii de independență conditională și de mărginire.

Obiectivul conducerii constă în determinarea comenzii  $\{u(t)\}\$ , utilizind o lege de reglare cu reacție, care să stabilizeze sistemul și să asigure că  $\{y(t)\}\$ urmărește cu dispersie conditională minimă o ieșire dorită, mărginită,  $\{y^*(t)\}$ .

Modelul (1) se poate rescrie în forma de predictie liniară [9], [13]

$$
y(t)=\widehat{y^*}(t)+v(t)
$$
 (3)

unde

\n
$$
\hat{y}^*(t) = q^{-d} \left\{ \left[ G \left( q^{-1} \right) \right] \hat{y}^*(t) + \left[ \alpha \left( q^{-1} \right) \right] y(t) + \left[ \beta \left( q^{-1} \right) \right] u(t) \right\} \triangleq \theta^T x(t - d)
$$
\n(4.a)

$$
\mathbf{x} (t)^{\mathbf{T}} \stackrel{\Delta}{=} [\mathbf{y} (t)^{\mathbf{T}}, \ldots, \mathbf{y} (t-n_1)^{\mathbf{T}}, \mathbf{u} (t)^{\mathbf{T}}, \ldots, \mathbf{u} (t-n_2)^{\mathbf{T}}, \mathbf{\hat{y}}^*(t)^{\mathbf{T}}, \ldots, \ldots, \mathbf{\hat{y}}^*(t-n_3)^{\mathbf{T}}]
$$
\n
$$
\ldots, \mathbf{\hat{y}}^*(t-n_3)^{\mathbf{T}}]
$$
\n
$$
(4.b)
$$

$$
\mathbf{v}(t) \underline{\Delta} [\mathbf{F}(\mathbf{q}^{-1})] \mathbf{w}(t) = \sum_{i=0}^{d-1} F_i \mathbf{w}(t-i), \ \mathbf{F}_i \in \mathbb{R}^{m \times m}, \ \mathbf{F}_0 = \mathbf{I}_m
$$
 (4.c)

In relațiile (4), indicele superior T denotă transpuncrea,  $I_m$  reprezintă matricea unitate de ordin m,  $y^*$  (t+d) este predicția liniară optimală cu d pasi înainte a lui y (t), determinată utilizind informaţiile pînă la momentul t. Malricele polinomiale  $[G (q^{-1})]$ ,  $[\alpha (q^{-1})]$ ,  $[\beta (q^{-1})]$  si  $[F (q^{-1})]$  depind de coeficienții polinoamelor **A**(.),  $B_{1j}$ (.) și  $C_{1j}$ (.);  $n_1$ ,  $n_2$  și  $n_3$  sint gradele maxime (finite) ale polinoamelor din [G], [a] și respectiv [ $\beta$ ];  $\theta \in \mathbb{R}^{p_{\text{X}}\text{m}}$  este matricea parametrilor definită în (4.a), iar p=m  $(n_1+n_3+2)+r (n_2+1)$ .

In ipoteza parametrilor cunoscuți (deci  $\theta$  cunoscut), obiectivul conducerii adaptive este atins dacă se alege u (t) ca solutie a sistemului liniar implicit definit

$$
\theta^{\mathbf{T}} \mathbf{x}(t) = \mathbf{y}^* (t + d) \tag{5}
$$

In cazul parametrilor necunoscuți, matricea  $\theta$  se înlocuieste cu o estimatie

**a sa**  $\theta$  **(t), actualizat**ă de un algoritm recursiv, iar  $\mathbf{\widehat{y^*}}$  (t) se înlocuiește cu o mărime calculabilă, funcție de informația disponibilă  $\Phi$  (t).

Din formularea generală de mai sus se pot obţine uşor prin particularizare formulările **valabile** în cazul sistemelor monovariabile sau deterministe

$$
(w(t)=0, v(t)=0).
$$

ln continuare, vom considera cîţiva algoritmi tipici de conducere adaptivă CMMPR.

268 **A.M.C.** voi. 51

*Algoritmul CMMPRJ, pentru sisteme mo11ovariabil11 deterministe* [15, 16), (18] :

$$
\theta(t) = \theta(t-1) + \frac{\mathbf{a}(t) P(t-2) \Phi(t-d)}{\lambda(t) + \mathbf{a}(t) \Phi(t-d)^T P(t-2) \Phi(t-d)} [y(t) - \theta(t-1)]^T \Phi(t-d)]
$$
\n(6.a)

$$
P(t-1) = \left[ P(t-2) - \frac{a(t) P(t-2) \Phi(t-d) \Phi(t-d)^{T} P(t-2)}{\lambda(t) + a(t) \Phi(t-d)^{T} P(t-2) \Phi(t-d)} \right] / \lambda(t)
$$
(6.b)

$$
{}^{(i)}(t)^{T}\Phi(t) = y^{*}(t+d)
$$
\n
$$
(6.c)
$$

$$
{}^{(p)}(t)^{T} = [y(t), ..., y(t-n+1), u(t), ..., u(t-m-d+1)]
$$
 (6.d)

unde  $P(.) \in \mathbb{R}^{p \times p}$  este matricea de covarianți,  $\lambda(t) \in (0, 1]$  este un factor de ponderare permiţind eliminarea (.,uitarea·') informaţiilor vechi, iar a (t) rste un număr pozitiv **ales astfel** incit sii se evite împărţirea la zero în (6.c) la determinarea lui u (t). Alegeri posibile pentru  $\lambda$  (t), asigurînd mărginirea urmei matricei P  $(t)$ <sup>-1</sup> sint indicate în [6], [16]. Un algoritm similar, pentru cazul d  $=t$ , se găsește în [3].

*Algoritmul multirecursiv CMMPR2 ,· CMMPR modificate pentru sisteme monovariabile stocastice* [15], [17, 18]:

$$
\theta(t) = \theta(t-d) + \frac{P(t-2d) \Phi(t-d)}{1 + \Phi(t-d)^{T} P(t-2d) \Phi(t-d)} [y(t) - \theta(t-d)^{T} \Phi(t-d)]
$$
\n(7. a)

$$
P'(t-d) = P(t-2d) - \frac{P(t-2d) \Phi(t-d) \Phi(t-d)^{T} P(t-2d)}{1+\Phi(t-d)^{T} P(t-2d) \Phi(t-d)},
$$
  
 
$$
P(-d) = \dots = P(-1) = \varepsilon I_{p}, \varepsilon \text{ mic}
$$
 (7.b)

$$
r(t-d) = r (t-2d) [1+ \Phi (t-d)^{T} P (t-2d) \Phi (t-d)],
$$
  
\n
$$
r (-d) = \ldots = r (-1) = \rho > 0
$$
 (7.c)

$$
P(t-d) = P'(t-d), \text{ dacă } r(t-d) \text{ tr } [P'(t-d)] < K, \qquad K > 0 \tag{7.d}
$$

$$
P(t-d) = \frac{K}{r(t-d) \operatorname{tr} [P'(t-d)]} P'(t-d), \text{ as } t \text{ is } (7.\mathrm{e})
$$

$$
\theta(t)^{T}\Phi(t) = y^*(t+d) \tag{7.1}
$$

$$
\Phi(t)^{T} = [y(t), ..., y(t-n_1), u(t), ..., u(t-n_2), y(t), ..., y(t-n_3)] (7.g)
$$

$$
y(t)=\theta(t)^{T}\Phi(t-d), \quad y(\tau)=0, \quad \tau \leq d-1.
$$
 (7.h)

Mai sus, tr [A] denotă urma matricei A. Algoritmul generalizează pe acela propus în  $[11]$  pentru  $d=1$ .

*Algoritmul CMMPR3; CMMPR ponderate pentru sisteme multivariabile sforo~tice* (13-15] :

$$
\theta(t) = \theta(t-1) + \frac{a(t)P(t-2) \Phi(t-d)}{1 + a(t) \Phi(t-d)^{T} P(t-2) \Phi(t-d)} [y(t) - \theta(t-1)^{T} \Phi(t-d)]^{T}
$$
\n(8.3)

$$
P(t-1) = P(t-2) - \frac{a(t) P(t-2) \Phi(t-d) \Phi(t-d)^{T} P(t-2)}{1+a(t) \Phi(t-d)^{T} P(t-2) \Phi(t-d)}, \quad P(-1) = \varepsilon I_{p}
$$
\n(8.b)

$$
\theta(t)^{T}\Phi(t) = y^* (t+d)
$$
\n(8.c)

$$
\Phi(t)^{T} = [y(t)^{T}, \ldots, y(t-n_{1})^{T}, u(t)^{T}, \ldots, u(t-n_{2})^{T}, y(t)^{T}, \ldots, \ldots, y(t-n_{3})^{T}]
$$
\n(8.4)

$$
\mathbf{y}(t) = \theta(t)^{T} \Phi(t-d)
$$
\n(8.e)

iar a (t) este un coeficient de ponderare ales în funcție de măsura de stabilitate M (t), definită de

$$
M(t) = \Phi(t-d)^{T}P(t-2)\Phi(t-d),
$$
\n(9)

astfel încit să se asigure convergența algoritmului.

Mentionăm că pentru algoritmii prezentati succint mai sus există demonstrații matematice de stabilitate, respectiv convergență cu probabilitate [1]. Algoritmi similari sint folositi si la regulatoarele autoacordabile [29, 30].

# 3. Actualizarea estimației parametrilor

Etapa de calcul esentială a algoritmilor de conducere adaptivă o constituie actualizarea estimatiei parametrilor. Examinind algoritmii prezentați în sectiunea precedentă, rezultă că ecuațiile recursive de bază sînt următoarele :

$$
\theta(t) = \theta(t-1) + \frac{a(t) P(t-2) \Phi(t-d)}{\lambda(t) + a(t) \Phi(t-d)^{T} P(t-2) \Phi(t-d)} [y(t) - \theta(t-d)] + \frac{a(t) P(t-2) \Phi(t-d)}{-1)^{T} \Phi(t-d)} [y(t) - \theta(t-d)]^{T}
$$
(10)

$$
P(t-1) = \left[ P(t-2) - \frac{a(t) P(t-2) \Phi(t-d) \Phi(t-d)^{T} P(t-2)}{\lambda(t) + a(t) \Phi(t-d)^{T} P(t-2) \Phi(t-d)} \right] / \lambda(t)
$$
(11)

unde  $\theta$  (.)  $\in \mathbb{R}^{p_{\lambda}m}$ ,  $P(\cdot) \in \mathbb{R}^{p_{\lambda}p}$ ,  $\Phi(\cdot) \in \mathbb{R}^{p}$ ,  $\gamma(\cdot) \in \mathbb{R}^{m}$ ,  $a(\cdot), \lambda(t) \in \mathbb{R}$  au fost definite anterior. Ecuatiile de mai sus s'int initializate cu  $\theta_0 = \theta(0)$  si P<sub>-1</sub> =  $= P(-1) > 0$ . De notat că și în cazul algoritmului CMMPR2, putem considera că intervin relațiile (10) și (11).

Menționăm că ecuații similare cu (10) și (11) apar în problemele de estimare secvențială discretă [21, 22]. Din aplicațiile teoriei estimării parametrice, este bine cunoscut faptul că implementarea directă pe calculatoare a recurenței (11), utilizînd de exemplu produse exterioare, este numeric instabilă. Pot

apare covarianțe negative [23] și chiar matrice de "covarianță" negativ definite. Acest lucru se poate obtine si pentru exemple de mici dimensiuni, cum este cel dat în continuare [20), [15) :

Exemplul 1: Fie a(t)=1,  $\lambda(t) \equiv 1$ , d=1 si  $\Phi(t-1)^T = [1 \epsilon]$ ,  $\Phi(t)^T = [1, 1]$ ,  $P(t-2) =$  $= \sigma^2 I_g$ ,  $\sigma = 1/\epsilon$ , unde  $\epsilon$  este ales astfel incit  $0 < \epsilon < 1$  si f1  $(1+\epsilon^2) = 1$ . Notația f1 (x) denotă rezultatul obținut evaluînd expresia x pe un calculator cu aritmetică în virgulă mobilă. Pentru un calculator cu precizia relativă de 6 cifre zecimale exacte, putem presupune  $\varepsilon=10^{-4}$ . Este ușor de verificat (vezi [15]) că dacă P (.) se actualizează direct utilizind relațiile (corespunzătoare filtrului Kalman clasic)

$$
K(t-1) = P(t-2) \oplus (t-d), b(t) = a(t)/[\lambda(t) + a(t) \oplus (t-d)^{T} K(t-1)]
$$
 (12. a)

$$
P(t-1) = [P(t-2)-b(t) K(t-1) K(t-1)^{T}] / \lambda(t)
$$
\n(12. b)

se obtine

$$
f1 [P(t)] = \frac{1}{1-2\varepsilon} \begin{bmatrix} -1 & 1 \\ 1 & 0 \end{bmatrix}.
$$

Aşadar, la a doua iteraţie matricea P (,) calculată devine **negativ** definită.

Problemele numerice sînt probabil mai importante pentru implementarea pe calculator a algoritmilor de conducere adaptivă. Acești algoritmi trebuie să funcţioneze on-line pe perioade de timp practic infinite. Mai mult, pentru conducerea adaptivă în aplicațiile industriale se utilizează frecvent microcalculatoare cu lungime de cuvint mică, deci cu precizie de reprezentare a numerelor reale redusă.

Soluții numerice bune se obțin prin factorizarea matricei P, ori a inversei acesteia și prin actualizarea factorilor respectivi. În acest scop, au fost propuse tehnici de factorizare de tip rădăcină patrată (Cholesky) [19), sau de tip U-D [20), [23].

1n continuare, vom deduce cîteva relaţii utilizate în secţiunile viitoare. Pentru a simplifica notația, argumentele vor fi omise de aici încolo, iar canti- $\delta$ ățile actualizate vor fi marcate prin simbolul " $\sim$ ". Relațiile (10) și (11) se rescriu astfel

$$
\widehat{\theta} = \theta + \frac{aP\Phi}{\lambda + a\Phi^T P \Phi} (y - \theta^T \Phi)^T
$$
\n(13)

$$
\widehat{P} = \left| P - \frac{aP\Phi\Phi^{\mathrm{t}}P}{\lambda + a\Phi^{\mathrm{t}}P\Phi} \right| / \lambda. \tag{14}
$$

Utilizînd (14), din (13) rezultă

$$
\widehat{\theta} = |I_{p} - \frac{a P \Phi \Phi^{T}}{\lambda + a \Phi^{T} P \Phi} \theta + \frac{a P \Phi}{\lambda + a \Phi^{T} P \Phi} y^{T} = \widehat{\lambda P} P^{-1} \theta + a \widehat{P} \Phi y^{T}.
$$
 (15)

Notînd  $Q = P^{-1}$ , matricea de informație, (15) și (14) implică, respectiv

$$
\widehat{Q}\widehat{\theta} = \lambda Q\theta + a\Phi y^T \tag{16}
$$

$$
\widehat{Q} = \lambda Q + a \Phi \Phi^T. \tag{17}
$$

Relațiile (16) și (17) sînt relațiile de bază care vor fi utilizate în secțiunea următoare. Relații similare cu (17) apar de asemenea în metodele cvasi-Newton din problemele de optimizare neliniară [24-26].

# 4. **Tehnici de factorizare a matricei de** informaţie .

Vom prezenta mai întii factorizarea de tip rădăcină pătrată (Cholesky) a matricei de informatie și apoi factorizarea de tip " $U-D$ ".

# Factorizarea tip rădăcină patrată

Considerăm factorizarea  $[Q=R^TR]$ , unde R este o matrice superior triunghiulară, şi notăm

$$
z = R\theta. \tag{18}
$$

Fie G o matrice ortogonală de ordin p+1 (adică  $GG^T = G^T G = I_{p+1}$ ), astfel ca

$$
G\begin{bmatrix} \lambda^{1/4}R\\ a^{1/4}\Phi^T \end{bmatrix} = \begin{bmatrix} \widehat{R} \\ 0 \end{bmatrix}
$$
 (19)

unde  $\widehat{R}$  este o matrice superior triunghiulară. Observăm că  $\widehat{R}$  este un factor al lui  $\widehat{Q}$ , deoarece cu (17)

$$
\widehat{R}^{\mathbf{T}}\widehat{R} = [\lambda^{\mathcal{V}_{\mathbf{I}}}R^{\mathbf{T}} \quad a^{\mathcal{V}_{\mathbf{I}}} \Phi] \begin{bmatrix} \lambda^{\mathcal{V}_{\mathbf{I}}}R \\ a^{\mathcal{V}_{\mathbf{I}}} \Phi^{\mathbf{T}} \end{bmatrix} = \lambda R^{\mathbf{T}}R + a\Phi \Phi^{\mathbf{T}} = \widehat{Q}.
$$

Ecuațiile (16) și  $(17)$  se pot rescrie astfel

$$
\widehat{\mathbf{R}}^{\mathbf{T}} \widehat{\mathbf{z}} = \lambda \mathbf{R}^{\mathbf{T}} \mathbf{z} + \mathbf{a} \Phi \mathbf{y}^{\mathbf{T}} \tag{20}
$$

$$
\widehat{\mathbf{R}}^{\mathbf{T}}\widehat{\mathbf{R}} = \lambda \mathbf{R}^{\mathbf{T}}\mathbf{R} + \mathbf{a}\mathbf{0}\mathbf{0}^{\mathbf{T}}.\tag{21}
$$

Not ind

$$
\begin{bmatrix} \bar{z} \\ \hat{\rho}^{\mathrm{T}} \end{bmatrix} = G \begin{bmatrix} \lambda^{1/\gamma} z \\ a^{1/\gamma} y^{\mathrm{T}} \end{bmatrix}
$$
 (22)

din  $(19)$ - $(22)$  avem,

in (19)–(22) aver,  
\n
$$
\widehat{\mathbf{R}}^{\mathrm{T}}z = [\lambda'^{I} \mathbf{R}^{\mathrm{T}} \quad \mathbf{a}^{I} \mathbf{A} \mathbf{D}] \begin{bmatrix} \lambda'^{I} \mathbf{z} \\ \mathbf{a}^{I} \mathbf{y} \mathbf{y} \end{bmatrix} = \begin{bmatrix} \lambda^{I} \mathbf{R} \\ \mathbf{a}^{I} \mathbf{A} \mathbf{D}^{\mathrm{T}} \end{bmatrix}^{\mathrm{T}} \mathbf{G}^{\mathrm{T}} \mathbf{G} \begin{bmatrix} \lambda^{I} \mathbf{z} \\ \mathbf{a}^{I} \mathbf{y} \mathbf{y} \end{bmatrix} = \begin{bmatrix} \widehat{\mathbf{R}} \\ 0 \end{bmatrix}^{\mathrm{T}} \begin{bmatrix} \widehat{\mathbf{z}} \\ \widehat{\mathbf{p}}^{\mathrm{T}} \end{bmatrix} = \widehat{\mathbf{R}}^{\mathrm{T}} \widehat{\mathbf{z}}.
$$

deci  $\widehat{z} = \overline{z}$ , deoarece  $\widehat{R}$  este nesingulară.

Astfel, procedura Ţpentru actualizarea lui θ cuprinde următoarele etape : 1) Determină  $G$  și  $\widehat{R}$  astfel (incit (19) este satisfăcută.

- 2) Calculează  $\widehat{z}$  aplicind G asupra m atricei  $[\lambda^{1/2}]^T$  a<sup>1</sup>/y]<sup>T</sup>.<br>3) Rezolvă sistemele  $\widehat{R}\widehat{\theta}=z$ .
- 

Matricea ortogonală G poate fi determinată ca produs a p rotaţii plane [27],  $G = G_p G_{p-1} \ldots G_1$ , unde  $G_i$  este o rotație în planul (i, p+1) dată de

li lp+l -1 o o o o C1 o s, -i G1= o o I o ' cf+sţ=l. (23) o -S1 o C1 - -p+l

Pentru  $\lambda = a = 1$ , procedura de mai sus se reduce la cea descrisă în documentaţia pachetului LINPACK [27]. Subrutina SCHUD din acest pachet implementează primii doi paşi, iar subrutina STRSL poate fi folosită pentru a rezolva sistemele liniare de la pasul 3. SCHUD poate fi direct utilizată şi în cazul  $\lambda \neq 1$ , a  $\neq 1$  daci, înainte de a o apela, matricele R și z sînt multiplicate prin  $\lambda''$ , și vectorii  $\Phi$  și y sînt multiplicați prin a'<sup>/</sup>. Totuși, aceste operații de preprelucrare implică  $\frac{1}{2}p^2 + (m+1,5)p + m$  multiplicări suplimentare. Efortul de calcul poate fi redus, prin modificarea şi rafinarea procedurii precedente, după cu m se indică în algoritmul următor.

 $Algorithmul$  1: Actualizează  $\theta$  utilizind factorizarea tip rădăcină patrată a  $\ln i$   $P^{-1}$ .

Intrare: R, z  $(R^{\text{T}}R=P^{-1}, z=R\theta)$ .

- Ieşire :  $\hat{R}$ ,  $\hat{z}$ ,  $\hat{\theta}$  (suprascriind R, z, si  $\theta$ , respectiv).
- 1)  $\Phi$  : =a'/,  $\Phi$  ; y : =a'/,v.
- 2) Pentru  $i=1, 2, ..., p$ 
	- 1)  $r_{\rm H}$ :  $=\lambda^{1/2}r_{\rm H}$ .

2) Determină 
$$
g_1 = \begin{bmatrix} c_1 & s_1 \ -s_1 & c_1 \end{bmatrix}
$$
, astfel incit  $\begin{bmatrix} r_{11} \\ 0 \end{bmatrix}$ :  $= g_1 \begin{bmatrix} r_{11} \\ \Phi_1 \end{bmatrix}$ .

3) Pentru  $i < p$ 

$$
\begin{bmatrix}r_{1,-1+1}&\ldots&r_{1p}\\ \Phi_{1+1}&\ldots&\Phi_p\end{bmatrix}:=\begin{bmatrix}\lambda'^{j}\mathbf{c}_1&s_1\\ -\lambda'^{j}s_1&c_1\end{bmatrix}\begin{bmatrix}r_{1,-1+1}&\ldots&r_{1p}\\ \Phi_{1+1}&\ldots&\Phi_{1p}\end{bmatrix}.
$$

. 4)

$$
\begin{bmatrix} z_{11} & \cdots & z_{1m} \\ y_1 & \cdots & y_m \end{bmatrix} := \begin{bmatrix} \lambda^{1/\tau} c_1 & s_1 \\ -\lambda^{1/\tau} s_1 & c_1 \end{bmatrix} \begin{bmatrix} z_{11} & \cdots & z_{1m} \\ y_1 & \cdots & y_m \end{bmatrix}.
$$

3)  $0 = R^{-1}z$ .

**11** - **A.M.C. VOI. 51** - **cda. 23/1915** 

*Observații* alian de la provincia alian de la provincia alian de la provincia alian de la provincia alian de la 1) La sfirşitul algoritmului 1, R, z, şi O conţin cantităţile actualizate R, z, şi respectiv θ. Rotațiile g<sub>1</sub> sînt determinate utilizînd matricele [λ<sup>ι</sup>/<sub>1</sub>R<sup>T</sup> a<sup>ι</sup>/1Φ]<sup>T</sup>. La pașii 2.3 și 2.4 se aplică

$$
g_1^{\lambda} = \begin{bmatrix} \lambda^{1/\lambda} c_1 & s_1 \\ -\lambda^{1/\lambda} s_1 & c_1 \end{bmatrix};
$$

rezultatul este identic cu cel care ar fi obtinut utilizind direct SCHUD pentru  $\lambda^{1/2}$ R. a<sup>1</sup>/·**O<sup>T</sup>.**  $\lambda^{1/2}$ z. și a<sup>1</sup>/·y<sup>T</sup>. Soluția propusă aici necesită doar 4p+m multiplicări suplimentare pentru  $\lambda \neq 1$  și a  $\neq 1$ . Pentru a calcula rotatiile plane  $g_t^{\lambda}$  se poate utiliza subrutina SROTG din-pachetul ELAS [28]. Subrutina SROT, de asemenea din BLAS, trebuie modificată pentru a aplica  $g^{\lambda}$ .

2) Costul total al algoritmului este de  $(^1/n+2) p^2+(4,5m+7) p+m$  multiplicări și p $+2$  rădăcini patrate. În cazul monovariabil numărul este  $2.5p^2 + 11.5p$ .

3) Algoritmul aplică rotațiile pe linii. Pentru a opera pe coloane, se pot adopta factorizările  $Q=UU^T$ , sau  $Q=LL^T$ , unde U și L sint matrice superior și, respectiv, inferior triunghiulare. Alternativ, se poate recurge la telmica folosită în **LINPA(K,** dar acest lucru ar nrrrfiita 4p locaţii suplimentare de memorie pentru a memora c<sub>i</sub>, s<sub>i</sub>,  $\lambda^{1/n}$ . și  $\lambda^{1/n}$ . pentru i=1, ... p.

4) Măsura de stabilitate M (t), definită de relatia (9) și utilizată în alectimul CMMPR3 poate fi calculată eficient astfel  $M=Q^TQ^{-1}Q=IR^{-1}Qr$ . Decl. pentru calculul ei sînt necesare numai  $\frac{1}{2}p^2+1$ , 5p multiplicări.

In Anexa 2 este listată subrutina SQRINF care actualizează factorizarea UU<sup>T</sup> a matricei de informație, pentru sisteme monovariabile, folosind tehnica prezentată mai sus. SQRINF apelează subrutina SROTG din BLAS pentm determinarea rotatiilor.

# **Factorizarea LDF**

Lufind fin considerare observatia 3, să considerăm acum factorizarea  $Q = LDL^{T}$ , unde L este o matrice inferior triunghiulară, iar D este o matrice diagonală. Fie G o matrice ortogonală, astfel incit

$$
G\left[\begin{array}{c}\lambda^{1/4}D^{1/4}L^{T}\\ a^{1/4}\Phi^{T}\end{array}\right]=\left[\begin{array}{c}\widehat{D}^{1/4}\widehat{L}^{T}\\ 0\end{array}\right]
$$
(24)

unde  $\widehat{D}$  este diagonală și  $\widehat{L}$  este inferior triunghiulară. Din (24) și (17) se obține  $\widehat{A}$ usor că  $\widehat{Q} = \widehat{L}\widehat{D}\widehat{L}^{T}$ . Definind  $z = L^{T}\theta$  și

$$
\begin{bmatrix} \widehat{D}^{\prime\prime\prime}\bar{z} \\ \widehat{\rho}^{\mathrm{T}} \end{bmatrix} = G \begin{bmatrix} \lambda^{\prime\prime\prime}D^{\prime\prime}z \\ a^{\prime\prime}\mathbf{y}^{\mathrm{T}} \end{bmatrix} \tag{25}
$$

din (16), (24) şi (25) avem

$$
\widehat{L}\widehat{D}\widehat{z} = \lambda L D z + a\Phi y^{\mathrm{T}} = [\lambda'^{I} L D'^{I}, \quad a'^{I} \Phi] G^{\mathrm{T}} G \begin{bmatrix} \lambda'^{I} D'^{I} z \\ a'^{I} y^{\mathrm{T}} \end{bmatrix} = \widehat{L}\widehat{D} \tilde{z} \qquad (26)
$$

deci  $\widehat{z} = \bar{z}$ . Astfel, procedura de actualizare a lui 0 cuprinde urmă'orii pași : 1) Determină G,  $\widehat{\mathbf{D}}$  și  $\widehat{\mathbf{L}}$ , astfel încit să fie satisfăcută relația (24).

- 2) Calculează  $\widehat{z}$  aplicînd G asupra matricci  $[\lambda'^{1/2}D'^{1/2} a^{1/2}y]^T$ .
- 3) Rezolvă  $\widehat{L}^{T}\widehat{\theta}=z$ .

Matricea G poate fi obținută ca produs a p rotații plane,  $G = G_pG_{p-1} \ldots G_1$ . Vom utiliza rotații plane modificate, evitînd astfel rădăcinile patrate. Fie  $c_1$  și s<sub>1</sub> cosinusul și, respectiv, sinusul care determină rotația G<sub>1</sub>. Atunci putem seric (vezi Anexa 1 pentru detalii)

$$
\begin{bmatrix} c_j & s_j \ -s_j & c_j \end{bmatrix} \begin{bmatrix} \lambda^{1/4} d_j^{1/4} & 0 \\ 0 & (a^j)^{1/2} \end{bmatrix} = \begin{bmatrix} \hat{d}_j^{1/4} & 0 \\ 0 & (a^{j+1})^{1/2} \end{bmatrix} H_j
$$
 (27)

unde  $a<sup>1</sup>=a$ , matricea H<sub>1</sub>, de ordin 2, are în general două elemente egale cu 1, iar indicele superior j denotă valorile variabilelor la a j-a etapă de calcul. Se poate utiliza subrutina SROTMG din pachetul BLAS [28], pentru a calcula  $H_i$ ,  $\hat{d}_i$  și a<sup> $j+1$ </sup>. La pasul 2 al procedurii avem

$$
\begin{bmatrix}c_j & s_j \\ -s_j & c_j\end{bmatrix}\begin{bmatrix}\lambda'^{i}\mathbf{d}^{i\prime_1}_j & 0 \\ 0 & (\mathbf{a}^{j})^{i\prime_2}\end{bmatrix}\begin{bmatrix}z_{j1} & \ldots & z_{jm} \\ y_{j}^1 & \ldots & y_{m}^j\end{bmatrix} = \begin{bmatrix}\mathbf{\hat{d}}^{i\prime_1}_j & 0 \\ 0 & (\mathbf{a}^{j+1})^{i\prime_2}\end{bmatrix}\mathbf{H}_1\begin{bmatrix}z_{j1} & \ldots & z_{jm} \\ y_{j}^1 & \ldots & y_{m}^j\end{bmatrix}
$$

aşa incit în final obţinem

$$
\widehat{z} = H'_{p} \dots H'_{1} \begin{bmatrix} z \\ y^{T} \end{bmatrix},
$$

unde <sup>·</sup>

$$
H'_{j} = \begin{bmatrix} 1j & 0 & 1p+1 \\ 0 & h_{11} & 0 & h_{12} \\ 0 & 0 & I & 0 \\ 0 & h_{21} & 0 & h_{22} \end{bmatrix} \leftarrow j
$$

și  $H_1=(h_{1k})$ . Astfel, rezultă următorul algoritm:

*Algoritmul 2;* Actualizează O utilizir,d factorizarea 1DL7 a lni p-<sup>1</sup> . Intrare: D, L, z (LDL<sup>T</sup>=P<sup>-1</sup>, z=L<sup>T</sup> $\theta$ ).<br>
lesire:  $\hat{D}$ ,  $\hat{L}$ ,  $\hat{z}$ ,  $\hat{\theta}$  (suprascriind D, L,

 $\widehat{D}$ ,  $\widehat{L}$ ,  $\widehat{z}$ ,  $\widehat{\theta}$  (suprascriind D, L, z, și respectiv  $\widehat{\theta}$ ).

- 1) Pentru  $j = 1, 2, \ldots, p$ 
	- 1)  $d_i$ :  $=\lambda d_i$ .
	- 2) Utilizează SROTMG cu intrările c<sub>i</sub>, a, I<sub>II</sub>, și  $\Phi_{\rm F}$  pertru a determina  $\mathbb{R}^4$  $\cdot$   $\cdot$   $\cdot$   $H<sub>b</sub>$ , si pentru a actualiza d<sub>i</sub>, a, și l<sub>ii</sub>.

$$
\begin{bmatrix} 1_{j+1, j} \ldots 1_{p j} \\ \Phi_{j+1} \ldots \Phi_{p} \end{bmatrix} : = H_j \begin{bmatrix} 1_{j+1, j} \ldots 1_{p j} \\ \Phi_{j+1} \ldots \Phi_{p} \end{bmatrix}.
$$
  
4)  

$$
\begin{bmatrix} z_{j1} \ldots z_{j m} \\ y_1 \ldots y_m \end{bmatrix} : = H_j \begin{bmatrix} z_{j1} \ldots z_{j m} \\ y_1 \ldots y_m \end{bmatrix}.
$$

2)  $\theta = L^{-T}z$ .

*Observa/ii* /',. 5) La sfirșitul algoritmului 2, D, L, z, și  $\theta$  conțin cantitățile actualizate D,  $\sim$ .  $\widehat{L}$ ,  $\widehat{z}$ , și respectiv,  $\widehat{\theta}$ . Pentru a aplica H<sub>1</sub> la pașii 1.3 și 1.4 se poate utiliza subrutina SROTM din pachetul BLAS.

6) Algoritmul necesită în general  $\binom{1}{2}$ m+1) p<sup>2</sup>+(2,5m+10) p multiplicări. Numărul de operații poate fi de două ori mai mare în cel mai nefavorabil caz, adică atunci cînd matricele H, nu au nici un element egal cu 1, pentru orice j. Acest caz este extrem de rar (vezi Anexa 1).

7) Algoritmul aplică rotațiile plane modificate, pe coloane asupra lui L și pe linii asupra lui z.

8) Măsura de stabilitate  $M = \mathcal{D}^T P \mathcal{D}$  poate fi calculată simplu ca  $||L^{-T}||_{D_{-1}}^2$ .

# 5. **Tehnici de factorizare a matricei de** covarianţă

Vom discuta aici mai in detaliu tehnica de factorizare U-D, deoarece tehnica rădicinii pătrate este bine cunoscută [19], [31, 32]. În plus, algoritmul de tip radicini pitrată se poate obține prin particularizarea algoritmului de actualizare a factorizării U-D.

# **Tehnica de factorizare U-D**

Considerám factorizarea P=UDU<sup>r</sup>, unde U este o matrice superior triunghiulară, iar D este matrice diazonală, și notăm

$$
f = U^{\mathsf{T}} \Phi, \ \ v = Df, \ K = Uv, \ b = a/(\lambda + a\Phi^{\mathsf{T}} P \Phi). \tag{28}
$$

Ecuatia (14) poate fi rescrisă  $[20]$ ,  $[23]$ 

$$
\widehat{P} = \widehat{U} \widehat{D} \widehat{U}^{\widehat{r}} = U [D - b (DU^r \Phi) (DU^r \Phi)^r] U^r / \lambda = U (D - b v v^r) U^r / \lambda. \tag{29}
$$

Fie U și D factorii U-D ai matricei D-bvv<sup>T</sup>, adică  $\overline{UDU}^r=D-bvv^T$ . Atunci, din (29) putem identifica

$$
\widehat{U} = U\overline{U}, \ \widehat{D} = \overline{D}/\lambda
$$

deoarece U și  $\bar{U}$  sînt matrice superior trianghialare. Deci, actualizarea factorizării  $U-D$  a lui P este reductibilă la un caz special de actualizare a factorizării unei matrice pozitiv definite după o modificare "de rang 1" (adică, după adăugarea, respectiv scăderea, unei diade simetrice), discutată în Anexa 1. Nu vom utiliza aici rotații plane modificate, deoarece prezența semnului "-" poate produce dificultăţi numerice, după cum se va arăta Ia exemplul 2 de mai jos. Factorii  $\overline{U}$  și  $\overline{D}$  pot fi determinați particularizînd algoritmul din Anexa II din [23], ale cărui relaţii de bază sînt regăsite pe o cale ncuă în Anrxa 1. Astfel, din  $(A9)$  obtinem, pentru j=p, p-1, ...,1

$$
\bar{d}_j = d_j - b_i (v_j)^2, \ b^{j-1} = b^{j} d_j / d_{j}, \bar{u}_{j,j} = -b_i v_j v_j / d_j (i < j), \ \bar{u}_{j,j} = 1 \tag{30}
$$

 $\begin{array}{ll} \n\mathbf{S}_1 \quad \mathbf{V}_1^{i-1} = \mathbf{V}_1^i = \mathbf{V}_1, \quad i \leq j, \quad b^p = b, \quad \text{deoarece} \quad D - b\mathbf{v}\mathbf{v}^T = \mathbf{I}_p \mathbf{D} \mathbf{I}_p^T - b\mathbf{v}\mathbf{v}^T. \quad \text{Din} \quad \text{neferi-} \n\end{array}$ cire, algoritmul bazat pe aceste relaţii este însoţit de dificultăţi numerice. Din primele două egalități (30) obținem

$$
1/b^{j-1} = \bar{d}_j/(b^j d_j) = 1/b^j - v_j^2/d_j
$$

ast(el încît, notînd a $1 = 1/b$ <sup>1</sup>, rezultă următoarele relații recursive stabile

$$
a^{j} = a^{j-1} + v_{j}^{p}/d_{j}, d_{j} = d_{j}a^{j-1}/a^{j}, [ \bar{u}_{1j} = -v_{j}v_{1}/(a^{j-1}d_{j}) \qquad (31)
$$

și putem alege  $a^0 = 1/b - \sum_{j=1}^p v_j^2/d_j$ , astfel incit  $a^p = 1/b$ . A fost astfel regăsită soluţia propusă în [26].

Ţinînd acum seama de structura **matricei** U, produsul UU poate fi evaluat în numai o  $(p^2)$  multiplicări. Într-adevăr, să observăm $(c$ ă  $\bar{U}$  rezultă în forma  $\overline{U}=[\overline{U}_1\overline{U}_{211} \cdot \overline{U}_p],$  unde  $\overline{U}_1=[s^jv_1s^iv_2 \dots s^jv_{1-j}^t:1 \ 0 \dots 0]^T$ ,  $s_1^T s^j=-v_1/(a^{1-1}d_1).$ **Atunci,** 

$$
\widehat{U}_j = U\overline{U}_j = s^j U \left[ v_1 v_2 \dots v_{j-1} \ 1/s^i \ 0 \dots 0 \right]^T = U_j + s^j K_{j-1}
$$
\n(32)

unde am notat $\mathbf{K}_{j-1} = \sum_{i=1}^{j-1} v_i U_i.$ 

Astfel, se obţine următorul algoritm care constituie o generalizare a algoritmului propus în [23].

Algoritmul 3: Actualizează θ utilizînd factorizarea UDU<sup>T</sup> a lui P. Intrare: D, U,  $\theta$  (UDU<sup>\*</sup>=P).<br>Iesire:  $\hat{D}$ ,  $\hat{U}$ ,  $\hat{\theta}$ , K ( $\hat{U} \hat{D} \hat{U}^{\dagger}$ =

 $\widehat{D}$ ,  $\widehat{U}$ ,  $\widehat{\theta}$ , K  $(\widehat{U}\widehat{D}\widehat{U}^{\mathtt{T}}=\widehat{P})$ .

- 1) Calculează f=U<sup>T</sup> $\Phi$ ; v=Df; a<sup>0</sup>= $\lambda/a$ .
- 2) Pentru  $j = 1, 2, ..., p$ 
	- 1) Pune  $\hat{u}_{1j}=1$ ;  $k_j=v_j$ ;  $s^j=-f_j/a^{j-1}$ .
	- 2) Actualizează  $a^j = a^{j-1} + v_i f_i$ ;

$$
\widehat{\mathbf{d}_j} = \mathbf{d}_j \mathbf{a}^{j-1} / (\lambda \mathbf{a}^j).
$$

.3) Dacă j > 1, atunci pentru i=1, ..., j-1

$$
\hat{u}_{ij} = u_{ij} + s^{j}k_{i} ;
$$
  

$$
k_{i} : = k_{i} + v_{j}u_{j}.
$$

3)  $\theta = \theta + K (y - \theta^T \Phi)^T / a^p$ .

**Observatii** 

 $\pm$  ,  $\pm$ 

9) La sfirsitul algoritmului 3 obținem a<sup>p</sup> =  $1/b = (\lambda + a\Phi^T P \Phi)/a$  și K = UDU $\Phi^T$  = -PO este vectorul de amplificare Kalman normalizat. În fond, a<sup>o</sup> a fost ales astfet încit a<sup>p</sup>=1/b. Algoritmul poate fi ușor modificat pentru ca  $\widehat{D}$ .  $\widehat{U}$ . si  $\widehat{\theta}$ să suprascrie D. U, și respectiv  $\theta$ .

10) Algoritmul necesită numai  $1,5p^2+(2m+4,5)$  p multiplicări.

11) Algoritmul 3 are bune proprietăți numerice; detalii despre etapa de actualizare a factorizării pot fi găsite în [23].

În Auexa 3 este listată subrutina UDCOV, pentru actualizarea factorizării U-D a matricei de covarianță. Rutina este programată pentru a necesita un minim de locații de memorie pentru date. UDCOV apelează subprogramul RFVPS pentru calculul produselor scalare; RFVPS a fost obtinut prin adaptarea funcției SDOT din BLAS și utilizează cicluri desfășurate pentru mărirea eficientei calculelor.

Să considerăm acum relația (29) rescrisă astfel

$$
\widehat{P} = UDU^{T}/_{\lambda} \longrightarrow KKT. \tag{33}
$$

Problema de actualizare se reduce la actualizarea factorizării U-D după o modificare de rang 1. Se poate aplica direct procedura A1 dată în Anexa 1, utilizind subrutinele SROTMG și SROTM din pachetul BLAS. Totuși, această soluție nu este atrăgătoare din punct de vedere numeric, după cum se poate constata analizind exemplul de mai jos, care constituie de fapt adaptarea exemplului 1 din secțiunea 3.

**Exemplul 2:** Fie U=diag (u<sub>1</sub>, u<sub>2</sub>), D=diag (d<sub>1</sub>, d<sub>2</sub>),  $\Phi = \begin{bmatrix} 1 & \epsilon \end{bmatrix}^T$ , unde d<sub>1</sub>u<sup>2</sup><sub>1</sub>=  $\sigma^2$ , i=1, 2,  $\sigma = 1/\epsilon$ , și f1  $(1+\epsilon^2) = 1$ . C deute elementare arată că, dacă se utilizează procedura A1, la a doua apelare a subrutinei SRO IMG, datorită erorilor de rotunjire, matricea calculată H<sub>1</sub> are elementele  $h'_1 = -d_1u_1$ ,  $h'_2 = u_1\varepsilon^2$ , astfel incit  $\tau' = 1 + h'_1h'_2 = 1 - d_1u_1^2\varepsilon^2 = 0$ . Calculele nu mai pot fi deci continuate pentru nici o pereche de valori u<sub>l</sub>, d<sub>i</sub> satisfăcînd d<sub>i</sub>u<sup>2</sup>=  $\sigma^2$  (vezi relația (A8) din Anexa 1). Deci, această tehnică nu poate fi în general recomandată. Toți ceilalți algoritmi discutați în articol au rezolvat cu succes această problemă-test.

### Factorizarea tip rădăcină patrată

Punind  $S = UD<sup>1/2</sup>$  in demonstrațiile de mai sus se poate obține ușor următorul algoritm de tip rădăcină pătrată:

Algoritmul 4; Actualizează  $\theta$  utilizînd factorizarea SST a lui P. Intrare: S,  $\theta$  (SS<sup>T</sup>=P).  $\hat{S}$ ,  $\hat{\theta}$ ,  $K$  ( $S\hat{S}^T = \hat{P}$ ),  $\theta$ ,  $\theta$ ,  $\theta$ **Iesire:** 

- 1) Calculează f= $S^T\Phi$ ; a<sup>0</sup> = $\lambda/a$ . 2) Pentru j = 1, 2,  $\ldots$ , p 1) Pune  $k_1=f_1s_{11}$ ;  $s^j=-f_1/a^{j-1}$ . 2) Actualizează  $a^j=a^{j-1}+f_i^2$ ;  $d^{j}=(a^{j-1}/(\lambda a^{j}))^{i}$ ;  $\epsilon > 1$  $\hat{s}_{jj} = d^{j} s_{jj}$ . 3) Dacă j > 1, atunci pentru  $i=1, \ldots, i-1$  $\hat{s}_{ij} = d^{j} (s_{ij} + s^{j}k_{i});$  $k_1 : = k_1 + f_1s_{11}.$ <br>3),  $\hat{\theta} = \theta + K (y - \theta^T \Phi)^T / a^p.$
- 

Observații

12) Observaţia 9 de mai. sus se poate transcrie aici.

13) Algoritmul necesită  $2p^2+(2n+5)$  p multiplicări și p rădăcini pătrate.

# 6. **Rezultate experimentale**

O parte din rezultatele teoretice prezentate în lucrare au fost aplicate in cadrul pachetului de programe ADCON [33, 34], implementat pe minicalculatoarele românești și destinat conducerii adaptive a proceselor tehnologice. ADCON include și alți algoritmi adaptivi [30]; deocamdată este tratat numai cazul sistemelor monovariabile, dar numărul buclelor de reglare adaptivă este practic nelimitat.

Algoritmii de factorizare analizați în lucrare au fost programați și testați de autor, obțin îndu-se rezultate bune în toate cazurile studiate. Nu s-a putut stabili experimental superioritatea din punct de vedere numeric a unui algoritm asupra altora. De remarcat, totuşi, că algoritmul 2 este de preferat algoritmului 3, întrucît în implementare este evitată apariția depășirilor aritmetice.

Am studiat intensiv prin simulare pe un minicalculator CORAL 4011 comportarea algoritmilor prezentați în secțiunea 2. Pentru actualizarea factorizării a fost folosită subrutina UDCOV, listată în Anexa 3. Condiţiile de simulare au fost alese astfel incit să fie apropiate celor intîlnite în mediu industrial. Zgomotul  $\{w(t)\}\$ a fost realizat ca semnal pseudoaleator cu distribuție normală, cu media w şi abaterea standard •· Pentru calculul mărimii de referinţă cu d paşi înainte  $(y^*(t+d))$  am folosit un model etalon. Introducerea acestuia a avut ca efect și atenuarea variațiilor mărimilor de comandă și de ieșire la modificarea bruscă a intrării de referinţă r (t). Semnalul {r (t)} a fost ales de tip undă pătrată dreptunghiulară cu valoarea minimă O și valoarea maximă 1. În cazul algoritmului  $CMMPR1$  eroarea de urmărire v (t)-y\* (t) a fost

filtrată printr-un filtru specificat (vezi [4, 51). Au fost efectuale numeroase teste pentru a studia influenţa condiţiilor iniţiale sau a unor parametri definitorii ai algoritmilor. ln toate experimentele au fost calculate statistici elenwntare ale erorii de urmărire, atît în etapa tranzitorie de adaptare inițială, cît și în etapa finală. Analiza acestor statistici a confirmat proprietățile bune de urmă*r* **ire** ale algoritmilor prezentaţi.

ln continuare ilustrăm o parte din rezultatele obţinute pentrul sistemul

$$
(1-2,1q^{-1}+1,53q^{-2}-0,365q^{-3}) y (t) = q^{-2} (1+0,4q^{-1}) u (t) +
$$
  
+
$$
(1-1,2q^{-1}+0,48q^{-2}-0,64q^{-3}) w (t).
$$

S-a utilizat modelul etalon definit de :

 $(1-1.9q^{-1}+1.23q^{-2}-0.265q^{-3})$  y\*  $(t)=q^{-2}$   $(0.28+0.22$   $q^{-1})$  r (t).

ln **fig.** 1, 2 şi 3 sînt prezentate traiectoriile ieşirii sistemului şif inodeiului etalon rezultate folosind algoritmii CMMPR1, CMMPR2 şi respectiv, CMMPR3• In cazul algoritmului CMMPR1 s-a utilizat filtrull de eroare

 $1-1.2q^{-1}+0.48q^{-2}-0.64q^{-3}$ .

 $y(t)$ 10 10 *!l•(IJ*  **Fig.** 1. Simulare utilizînd algoritmul CMMPRl.  $\mathfrak{s}$ ij  $\mathfrak{g}$ 100  $h$  100 o  $y(t)$ *15*  \*(†) 10 *5*  o 150 *50 ·5* 

Fig., 2. Simulare utilizind algoritmul CMMPR2.

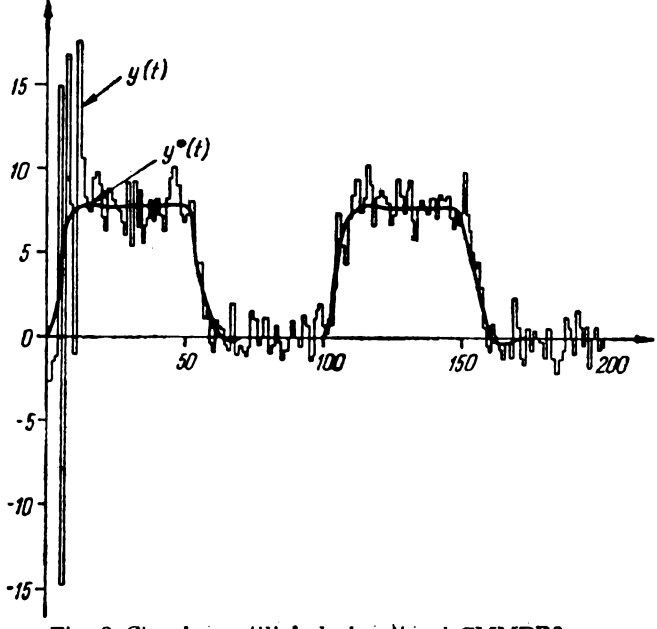

Fig. 3. Simulare utilizlnd algoritmul CMMPR3.

In cazul algoritmilor CMMPR2 si CMMPR3 rezultatele au fost obtinute in ipoteza  $\bar{w}=0$ ,  $\sigma=0.5$ . In toate cazurile s-au adoptat valorile  $\lambda \equiv 1$  si P (--1)=  $=10$ I. In fig. 1, a valorile initiale ale parametrilor regulatorului adaptiv au fost alese apropiate de valorile lor optimale.

# **7. Coneluzii**

în lucrare sint analizate tehnici de factorizare eficiente şi atractive din punct de **vedere** numeric, aplicabile algoritmilor recursivi de tipul celor mai mici I ătrate întîlniți în domeniul conducerii adaptive a sistemelor multivariabile deterministe sau stocastice. Sint discutate într-o concepție unitară variante de tip rădăcină pătrată și de tip U-D pentru actualizarea factorizării matricei de informatie sau a matricei de covarianță. Instrumentul matematic de bază utilizat il constituie rotațiile plane, standard sau modificate. Sint prezentate detalii de implementare şi sint date recomandări de utilizare a unor rutine matematice performante, recent elaborate, pentru rezolvarea problemelor de calcul asociate. Codurile de program listate în Anexe pot fi folosite şi în probleme de estimare recursivă sau în unele probleme de minimizare. Din pricina limitării spaţiului, nu s-au furnizat decît două subrutine de actualizare a factorizărilor.

Din punctul de vedere al efortului de calcul, algoritmii utilizînd matricea de informație sînt mai costisitori, în cazul multivariabil, decit ceilalți algoritmi. Ei sint însă de preferat în problemele de estimare secventială cu estimatii rare și măsurări frecvente, în care actualizarea parametrilor  $\theta$  se face mai rar decît actualizarea matricei de informație.

O parte dintre algoritmii discutați în lucrare au fost implementați de autor în cadrul pachetului de programe ADCON, destinat conducerii adaptive a proceselor tehnologice. Rezultatele numerice obtinute in simulare sint încurajatoare. Cercetările vor continua cu studiul unor probleme rău condiționate și cu investigarea unor aspecte de analiză numerică asociate. De asemenea, este necesară testarea comportării algoritmilor prezentaţi, şi în primul rind a celor originali, în aolicaţiile industriale.

#### **BIBLIOGRAFIE**

- 1. A. Feuer, A. S. Morse, Adaptive control of a single-lnput single-output linear systems, IEEE Trans. Autom. Control, vol. AC-23, p. 557-569, 1978.
- 2. A. S. Morse, Global stability of parameter-adaptive control systems, IEEE Trans. Autom. Control, vol.  $AC-25$ , p.  $433-139$ , 1930.
- 3. *G. C. Goodwin, P. J. Ranadge, P. E. Caines, Discrete-time multivariable adaptive control,* IEEE Trans. Autom. Control, vol.  $\Lambda$ C-''5, p. 419-156, 1930.
- 4. I. D. Landau, L. Lozano, Unification and evaluation of discrete time explicit model reference **adaptive control designs, Automatica, vol. 17, p. 593-611, 1981.**
- 5. *L. Lozano, I.* D. *I.undau,* Redeslga of explicit and hnpliclt discrete thne model relerence **adaptive** control systems, Int. J. Control, voi. 33, p. 247-268, 1981.
- 6. L. *Lâiano,* **Adaptive control wlth lorgettlil}j factor,** In Prepr.- of the 8-th IFAC Worid Congress, Kyoto, Japan, vol. VII, p. 83-88, 1931.
- 7. G. C. Goodwin, K. S. Sin, K. K. Saluja, Stochastic adaptive control and prediction  $\sim$  The general delay-colored nolse ease, IEEE Trans. Autom. Control, vol. AC-25, p. 916–950, 1980.
- 8. *G. C. Goodwin, P. J. Ramadge, P. E. Caines, A globally convergent adaptive predictor, Auto*matica, voi. 17, p. 135-140, 1981.
- 9. *G. C. Goodwin, P. J. Ramadge, P. E. Ca:nes, Discrete time stochastic adaptive control, SIAM* J. Control Optimiz., vol. 19, p. 829-853, 1981.
- 10. *K. S. Sin, G. C. Goodwin. R. R. Bilmead, An adaptive d-step ahead predictor based on least* squares, IEEE Trans. Autom. Control, Vol. AC-25, p. 1161-1165, 1930.
- 11. *K. S. Sin, G. C. Goodwin, Stochastic adaptive control using a modified least s parts algo*rithm, Techn. Rep. EE7909, Sec. Rev., Dep. Electr. Engng., Univ. of Newcastle, Aus-<br>tralia, 1981.
- 12. J. B. Moore, G. Ledwich, Multivariable adaptive parameter and state estimators with convergence analysis, J. Austr. Math. Soc., vol. 21, Ser. B, p. 176-197, 1979.
- 13. J. B. Moore, R. *Kumar*, Convergence of weighted minimum variance N-step ahead prediction/control schemes, Proc. of the 19-th IEEE Conf. Decision and Control, Albuquerque, NM, p. 968-973, 1980.
- 14. R. *Kumar, J. B. More, Convergence of adaptive minimum variance algorithms via weighting* **eoefficient selection, IEEE Trans. Autom. Control, Vol. AC-27, p. 146-153, 1982.**
- 15. V. *Sima*, Contributil la realizarea sistemelor adaptive cu model etalon, Teză de doctorat, IPB, 1982.
- 16. V. Sima. A sufficient condition for convergence of recursive least squares adaptive control algoritinms, Prepr. 27 Intern. Wiss. Kolloquium, Techn. Hoch. Ilmenau, GDR<sub>i</sub> oct., 1982.
- 17. V. *Sima*, On recursive least squares adaptive control algorithms, Proc. of the 1-st- IASTED Int. Symp. and Course ., Measurement and Control<sup>\*</sup>, Tunis, Tunisia, sept.  $1-3$ , 1982.
- 18. *V. Sima, Rezultate noi la conducerea adaptiva*, Prepr. A III-a Sesiune "Modelarea, simularea, identiflearea și optimizarea proceselor tehnologice". Univ. Galați, 29-30 oct., 1982.
- 19. V. Peterka, A square-root filter for a real time multivariable regression, Kybernetika, vol. 11, p. 53, 1975.
- 20. G. J. Bierman, Measurement updating using the U-D factorization, Automatica. vol. 12. p. 375-382, 1976.
- 21. G. J. Bierman, Factorization Methods for Discrete Sequential Estimation, Academic Press, New York, 1977.
- 22. G. C. Goodwin, R. L. Payne, Dynamic System Identification : Experiment Design and Data Analysis, Academic Press, New York, 1977.
- 23. C. L. Thornton, G. J. Bierman, Filtering and error analysis via the  $UDU<sup>T</sup>$  covariance factorization, IEEE Trans. Autom. Control, vol. AC-23, p.  $901 - 907$ , 1978.
- 24. P. E. Gill, G. H. Golub, W. Murray, M. A. Saunders, Methods for modifying matrix factorizations, Math. Comput., vol. 28, 126, p. 505-535, 1974.
- 25. R. Fletcher, M. J. D. Powell, On the modification of LDL<sup>T</sup> factorization, Math. Comput., vol. 28, p. 1067-1087, 1974.
- 26. P. E. Gill, W. Murray, Modification of matrix factorizations after a rank-one change, In D. Jacobs (Ed.), The State of the Art in Numerical Analysis, Academic Press, New York, p. 55-83, 1977.
- 27. J. J. Dongarra, C. B. Moler, J. R. Bunch G. W. Stewart, LINPACK. Users' Guide, SIAM. Philadelphia, 1979.
- 28. C. L. Lawson, R. J. Hanson, D. R. Kincaind, F. T. Krogh, Basic Linear Algebra Subprograms for Fortran Usage, ACM Trans. Math. Software, vol. 5, p. 308-323, 1979.
- 29. K. J. Aström, V. Borisson, L. Ljung, B. Wittenmark, Theory and applications of self-tuning regulators, Automatica, vol. 13, p. 457-476, 1977.
- 30. Th. Popescu, Regulator autoacordabil pentru conducerea proceselor industriale, AMC, vol. 35, 1983.
- 31. D. V. Clarke, Some implementation considerations of self-tuning controllers, In F. Archetti, M. Cugiani (Eds.), Numerical Techniques for Stochastic Systems, North Holland Publ.  $C_0$ , 1980.
- 32. D. W. Clarke, P. J. Gawthrop, Implementation and application of microprocessors-based self-tuners, Automatica, vol. 17, p. 233-244, 1981.
- 33. V. Sima, Th. D. Popescu, ADCON Adaptive control package, In G. Ferrate, E. A. Puente (Eds.), Software for Computer Control 1982, Proc. of 3-rd IFAC/IFIP Symp., Madrid,  $.5-8$  oct., 1982.
- 34. Th. D. Popescu, V. Sima, Experiments with an adaptive control package, Prepr. Applied Control and Identification, Copenhago, 28 iunie, 1 iulie, 1983.

 $\mathcal{F}^{\text{max}}_{\text{max}}$ 

 $\mathbf{r}$ 

ANEXA<sub>1</sub>

# Actualizarea factorizării U-D după o modificare de rang 1

Să considerăm factorizarea U-D a unei matrice pozitiv definite F e 1.<sup>131</sup>, adică P= = UDU<sup>T</sup>, unde U=(u<sub>11</sub>) este o matrice superior triunghitlare, for  $D = \text{diag}(d_1, \ldots, d_n)$  este o matrice diagonală pozitiv definită. Dorim să calculăm, stabil și eficient, factorizatea U-D a matricei

$$
\hat{P} = P + axx^T \tag{A1}
$$

unde  $x \in \mathbb{R}^p$  este un vector dat, iar a  $\in \mathbb{R}$  este un scalar dat, presents inițial a fi pozițiv. Scriind (A1) astfel

$$
\hat{\mathbf{P}} = \mathbf{U} \mathbf{D} \mathbf{U}^{\mathsf{T}} + \mathbf{a} \mathbf{x} \mathbf{x}^{\mathsf{T}} = [\mathbf{U} \mathbf{D}^{1/\epsilon} \quad \mathbf{a}^{1/\epsilon} \mathbf{x}] \mathbf{G}^{\mathsf{T}} \mathbf{G} \begin{bmatrix} \mathbf{D}^{1/\epsilon} \mathbf{U}^{\mathsf{T}} \\ \mathbf{a}^{1/\epsilon} \mathbf{x}^{\mathsf{T}} \end{bmatrix}
$$
(A2)

și alegind matricea ortogonală G așa incit

$$
G\begin{bmatrix}D^{1/4}U^{T}\\a^{1/4}x^{T}\end{bmatrix} = \begin{bmatrix}\hat{D}^{1/4}\hat{U}^{T}\\0\end{bmatrix}
$$
 (A3)

unde  $\hat{U}$  este matrice su perior triunghiulară, iar  $\hat{D}$  este matrice diagonală pozitiv definită, obținem  $\hat{P} = \hat{U}\hat{D}\hat{U}^T$ . Matricea G poate fi determinată ca produs a p rotații plane,  $G = G_1G_2 \ldots G_p$ , rota-<br>tia G<sub>1</sub>, j=p, p-1, ..., 1, fiind aplicată în planul (j, p+1). G<sub>1</sub> este definită de cosinusul<br> $c_j = d_j^{i_j}v_{1j}/r$ valoarea variabilelor la a j-etapă de calcul (a<sup>r</sup>=a, x<sup>r</sup>=x). Fertiu a evita cperațiile rădăcină pătrată, se pot utiliza rotații plane modificate, ca în [28]. Iceca de heză a metodei este de a refactoriza produsul  $g_j$  diag  $[d_i^{1/s}(a^j)^{1/s}]$  astfel

$$
\begin{bmatrix} c_1 & s_1 \\ -s_2 & c_1 \end{bmatrix} \begin{bmatrix} d_1^{1/2} & 0 \\ 0 & (a_1)^{1/2} \end{bmatrix} = \begin{bmatrix} d_1^{1/2} & 0 \\ 0 & (a_1)^{1/2} \end{bmatrix} H_1
$$
 (A4)

unde matricea H, de tip  $2 \times 2$  are in general două elemente egale cu 1. Atunci,

$$
\begin{bmatrix} c_1 & s_1 \ -s_1 \overline{w} & c_1 \end{bmatrix} \begin{bmatrix} d_1^{1/2} & 0 \\ 0 & (a_1)^{1/2} \\ 0 & (a_2)^{1/2} \end{bmatrix} \begin{bmatrix} u_{11} & \dots & u_{11} \\ x_1^1 & \dots & x_1^1 \end{bmatrix} = \begin{bmatrix} d_1^{1/2} & 0 \\ 0 & (a_1^{-1})^{1/2} \end{bmatrix} H_1 \begin{bmatrix} u_{11} & \dots & u_{11} \\ x_1^1 & \dots & x_1^1 \end{bmatrix}
$$
  

$$
\begin{bmatrix} d^{1/2} & 0 \\ 0 & (a_1^{-1})^{1/2} \end{bmatrix} \begin{bmatrix} u_{11} & \dots & u_{1-1} & 0 \\ x_1^{1-1} & \dots & x_{j-1}^{1-1} & 0 \end{bmatrix}
$$
 (A5)

Vom descrie pe scurt calculul lui H<sub>1</sub>. Pentru simplitate, indicii pentru c<sub>1</sub> și s<sub>1</sub> vor fi omiși. Presupunind că  $|s| < |c|$ , putem scrie

$$
\begin{bmatrix} c & s \ -s & c \end{bmatrix} \begin{bmatrix} d_j^{1/\tau} & 0 \ 0 & (a)^{1/\tau} \end{bmatrix} = \begin{bmatrix} d_j^{1/\tau}c & 0 \ 0 & (a)^{1/\tau}c \end{bmatrix} \begin{bmatrix} 1 & t (a^{1}/d \theta)^{1/\tau} \\ -t (d_j/a)^{1/\tau} & 1 \end{bmatrix} =
$$

$$
= \begin{bmatrix} d_j^{1/\tau} & \begin{bmatrix} 0 \\ 0 & (a^{\tau-1})^{1/\tau} \end{bmatrix} \begin{bmatrix} 1 & a^{1/2}t^{1/(d_1u_{11})} \\ -x_j^{1/(d_1u_{11})} & 1 \end{bmatrix}
$$
(A6)

unde  $\hat{d}_1 = d_1 c^2$ ,  $a^{1-1} = a^1 c^2$ , iar  $t = s/c = (a^1/d_1)^{1/x} x_1^1/u_{11}$ . Nottnd  $h_1 = a^1 x_1^1/(d_1 u_{11})$  și  $h_2 = x_1^1/u_{11}$ . obtinem  $1/c^2 = 1 + t^2 = 1 + h_1h_3$ . Deci,

$$
\tau \stackrel{\Delta}{=} 1 + h_1 h_2, \ \hat{d}_j = d_j / \tau, \ a^{j-1} = a^j / \tau, \ H_j = \begin{bmatrix} 1 & h_1 \\ -h_2 & 1 \end{bmatrix}
$$
 (A7)

Din motive de stabilitate numerică, pentru  $|s| \geq c$  , se utilizează alte relații care se deduc similar. Notind  $\mathbf{h}'_1 = \mathbf{d}_1 \mathbf{u}_{11} / (\mathbf{a}^1 \mathbf{x}_3^1), \ \mathbf{h}'_2 = \mathbf{u}_{11} / \mathbf{x}_3^1$ , avem

$$
\tau' \stackrel{\Delta}{=} 1 + h'_1 h'_2, \ \hat{d}_j = a^j / \tau', \ a^{j-1} = d_j / \tau', \ H_j = \begin{bmatrix} h'_1 & 1 \\ -1 & h'_2 \end{bmatrix}
$$
 (A8)

Pentru a evita depășirile aritmetice superioare și inferioare,  $\hat{\mathbf{d}}_1$  și a<sup>j-1</sup> sînt menținute între anu mite limite prestabilite, prin scalarea problemei, dacă este necesar. În aceste rare cazuri, în care scalare, matricea H<sub>1</sub> poate avea mai mult de două elemente diferite de 1. care se face scalare, matricea  $H_j$  poate avea mai mult de două elemente diferite de 1.<br>
Intrucit ln calculele efective nu apar rădăcini pătrate, tehnica se poate aplica și în

cazul  $a \triangleleft 0$ .

Pentru determinarea rotațiilor plane modificate descrise mai sus se poate utiliza subrutina SROTMG din pachetul BLAS [28]. Actualizarea factorizării U-D este realizată asadar de urmltoarea procedură.

*Procedura A l :* Actualizează factorizarea U - D după adăugarea unei diade. 1) Pentru  $j = p, p-1, ..., 1$ 

1) Utilizează SROTMG cu datele d<sub>i</sub>, a, u <sub>11</sub> și x 1 pentru a determina H<sub>1</sub> și pentru a actualiza  $d_1$ , a și  $u_{11}$ .

 $2)$  Pentru  $i>1$ 

$$
\begin{bmatrix} u_{11} & \cdots & u_{j-1}, \\ x_1 & \cdots & x_{j-1} \end{bmatrix} := H_1 \begin{bmatrix} u_{11} & \cdots & u_{j-1}, \\ x_1 & \cdots & x_{j-1} \end{bmatrix}
$$

Observati.

A1) Unele variablie sint supraserise in processura. 111 final, U și D conțin cantitățile actualizate  $\hat{U}$  si, respectiv,  $\hat{D}$ .

A'l) Procedura necesită p<sup>1</sup> $\rightarrow$  10p multiplicări, dacă nu este necesară nici o scalare.

A3) Tehnica poate fi ușor adaptată factorizării LDL<sup>T</sup>.

încheie n ace.15tă secțiune prin deducerea pe o cale nouă a algoritmului din Anexa II din {23}. În acest caz impunem ca U și U s.i fie superior triunghiulare unitate. Să considerăm c vzul  $|s| \triangleleft |c|$ , deci H<sub>1</sub> este definit ca in (A7). Atunci avem  $\hat{u}_{jj}=u_{jj}+a^j(x_1^j)^2/(d_j\hat{u}_{jj})=1+t^2$ . Pentru a obține u<sub>11</sub>=1. coloana a j-a din matricea U. rezultată din (A5), trebuie împărțită prin  $1+t^2 (=1/\hat{d}_1)$ , desi  $\hat{d}_1$  trebuie]nultiplicat cu  $(1+t^2)^3$ , pentru a conserva factorizarea. După calcule elementare, se obține : 1

$$
\hat{\mathbf{d}}_1 = \mathbf{d}_1 + \mathbf{a}^1 (\mathbf{x}_1^1)^2
$$
 (A9.a)

$$
a^{\mu-1} = a^{\mu} d_{\mu} / \hat{d}_{\mu}
$$
 (A9.b)

$$
\hat{u}_{11} = (d_1 u_{11} + \cdots + d_n u_n) \hat{u}_1 = u_{11} + a_2 u_n + \frac{1}{2} u_n + \hat{d}_1
$$
\n(A9.c)

$$
x_1^{1-1} = x_1^1 = u_{11}x_1^1.
$$

Acestea sint tocm i relațiile utilizate în algoritmul din [23]. Pentru actualizarea lui u<sub>ii</sub> se folosește una sau alta dintre cele două variante de mai sus în funcție de valoarea raportului  $d_1/d_1$ . Relațiile prezentate se obțin și în cazul  $|s| \geq |c|$ .

 $ANEXA$   $2$ 

```
Actualizarea factorizării U*U' a matricei de informatie
        SUBRUTINA SORINE
c.
C.
C SORINF ACTUALIZEAZA FACTORIZAREA U*U* A MATRICEI DE INFORMATIE,
\epsilonUNDE
        U ESTE SUPERIOR TRIUNGHIULARA, DUPA ADAUGAREA UNEI DIADE:
      (ALAMBD) *U*U' + A*(PHI) *(PHI)'.
 SIMULTAN, SORINF ACTUALIZEAZA CORESPUNZATOR PERECHEA (Z,Y),
C
\mathbf cUNDE Z ESTE UN VECTOR, IAR Y ESTE UN SCALAR.
C
 MOD DE UTILIZARE
C
C
 CALL SORINF (IP.U.PHI.Z.Y.A.ALAMBD)
C
C
 DESCRIEREA PARAMETRILOR
          - ORDINUL MATRICEI U SI DIMENSIUNEA VECTORILOR PHI, Z.
c
 \mathbf{I}- VECTOR DAT CU IP*(IP+1)/2 ELEMENTE CONTININD PARTEA
\mathbf c- 13
ċ
            TRIUNGHIULARA SUPERIOARA A MATRICEI U, PE COLOANE.
            ESTE ACTUALIZAT IN RUTINA.
C
\mathbf cPHI
          - VECTOR DAT CU IP
                                 ELEMENTE. ESTE ALTERAT IN RUTINA.
                                 ELEMENTE. ESTE ACTUALIZAT IN RUTINA.
C
          - VECTOR DAT CU IP
 \mathbf{z}C Y
          - SCALAR DAT. ESTE ACTUALIZAT IN RUTINA.
C
          - SCALAR DAT.
C
 ALAMBD - SCALAR DAT.
C
\mathbf cSUBPROGRAME UTILIZATE
C
 SROTG
C
\mathbf cMETODA
 SE DETERMINA ROTATII GIVENS PENTRU A ANULA ELEMENTELE ULTIMEI
\mathbf cC
 LINII DIN MATRICEA:
c
      L SORT(ALAMBD) + U' J
C
         SQRT(A) \div (PHI)' ]
      r
C
C
 IN ORDINEA
               J = IP, IP-1,..., L. ROTATIILE SE APLICA ACESTEI MATRICI
ċ
  SI VECTORULUI
C
C
      L SQRT(ALAMBD) * Z J
            SORT(A) + Y
C
      f.
                            \mathbf{L}c
      SUBROUTINE SORINE (IP, U, PHI, Z, Y, A, ALAMBD)
C
      DIMENSION U(1), PHI(1), 2(1)
t
      REAL C.Cl.S.SI.SQRTA.SQRTLA.TEMP
      INTEGER I, J, dI, JJ, JM1, K,L
      LOGICAL FORGET
¢
      SQRTLA . SQRT (ALAMBD) .
      SQRTA = SQRT (A)
      FORGET - . TRUE.
      IF (ALAMBD .EQ. 1.0) FORGET = .FALSE.
Ċ
      IF (A.EO. 1.0) GO TO 10
          Y = Y + SQRTADQ 5 J = 1, IP
             PHI(J) = PHI(J) = SQRTA
    5
          CONTINUE
r.
   10 CONTINUE
      JJ = I\dot{P} + II\dot{P} + I\dot{P} + ZC
                                                                            光平
      00 40 L = 1.1P\Gamma_{\rm{max}}J = IP - L + 1J\bar{I} = JJ - JFA, 12
          IF (PHI(J) .EQ. 0.0) GO TO 30
```
```
IF IFBRGETJ UIJJJ • UIJJJ • SQRTLA 
             CALL SROTG IUIJJl,PHIIJl,C,SJ 
C 
             CL = C51 - 5IF (.NOT. FORGET) GO TO 15
                 CL = CL + SATLAS1 = SI + SQRTLA15 CONTINUE 
              JMl • J - 1 
IF (JMl .ea. Ol GO TO Z5 
ċ
                 Ka JI 
                 00 20 I a 1 1 JM1 K = K + 1TEMP = U(R)U(K) = Cl * TEM2 + S * PHI(I)<br>PHI(I) = C * PHI(I) - Sl * TEMP
   20 
                 CONTINUE 
Ċ
   25 CONTINUE 
             TEMP = Z(J)Z(J) = CI + TEMP + S + YY = C + Y - SI + TEMPĊ
   30 CONTINUE
          JJ • Jl 
   40 CONTINUE
C 
      RETURN 
      ENJ
```

```
ANEXA ._1
```

```
Aetualizarea factorizării U-D a matricei de covariantă
L
        SUBRUTINA UDCOV
C 
C UDCOV ACTUALIZEAZA FACTORIZAREA U*D*U* A MATRICEI DE COVARIANTA,
C UNDE U ESTE SUPERIOR TRIUNGHIULARA UNITATE, LAR D ESTE DIAGONALA.
C SI DETERMINA VECTORUL DE AMPLIFICARE KALMAN NORMALIZAT.
C 
C 
  HDD DE UTILIZARE 
C 
  CALL UDCOY IIP,U,PHl,A,ALAKBD,AK,API 
C 
C JESCRIEREA PARAMETRILOR<br>C IP     — DRDINUL MATRIC<br>C J        — VECTOR DAT CU
·c 
           - ORDINUL MATRICILOR U, D SI DIMENSIUNEA VECTORILOR PHI, AK.
           - VECTOR DAT CU IP*(IP+1)/2 ELEMENTE CONTININD PARTEA
C 
             TRIUNGHIULARA SUPERIOARA STRICTA A MATRICEI U, PE COLOANE.
C 
             IN LOCATIILE CORESPUNZATOARE ELEMENTELOR DIAGONALE UNITATE<br>NEMEMORATE ALE MATRICEI 0, SE GASESC ELEMENTELE DIAGONAL
.:; 
C 
                                               SE~GASESC ELEMENTELE DIAGONALE
C 
             ALE KATRICEI O, ESTE ACTUALIZAT IN RUTINA, 
           - VECTOR DAT CU IP ELEMENTE.
  PH<sub>I</sub>
C 
   A- ALA!'ldD - AK - C A
           - SCALAR DAT.
C AL<br>C AK
              SCALAR DAT, 
           - VECTOR REZULTAT CU IP ELEMENTE CONTININO AMPLIFICAREA
C 
C 
             KALMAN NORMALIZATA.
   AP -
C 
           - SCALAR REZULTAT CONTININD INVERSUL FACTORULUI DE NJRMALIZARE.
C 
             IAKPLl~JCAqEA KALKAN ESTE AK / API, 
(: 
C SUBPROGRAME UTILIZATE<br>C REVPS
  REVP5
\mathfrak{c}_-C METJUA<br>C SE UTI
  SE UTILIZEAZA ALGORITMUL DE ACTUALIZARE A FACTORIZARII U-D A MATRICEI
L J; CJYAqJANTA OESCRIS IN [lJ, (. 
C. REFERINTE BIBLINGRAFICE
L LLI THOPWIJN, C.L., BIERMAN, G.J., FILTERING AND ERROR ANALYSIS<br>C
C T 
Ct" VIA THE UDU" COVARIANCE FACTORIZATION« IEEE TRANS» AUT.<br>Ct" (JNTR., AC-Z3, 901-907, 1978.
(. 
       SUBRUUTINE UOCOY (IP,U,PHI,A,ALAMBD,AK,AP)
(. 
       UIMENSION U(1), PHI(1), AK(1)
C 
       REAL S,F1AJ1AJKl1AKJ,TEKP 
       !NTE~f~ 1,J,K,KO,JKl 
       LOGILAL FDRGET 
Ć
       FORGET - . TRUE.
       IF IALAMBD .EO. 1.0) FORGET = .FALSE.
t 
       \bullet \bullet \bulletKO• O 
       AJ • AL AKBD/A 
:. 
       IJ(l 20 J • l,lP 
           k = k + 1\angleD • KD • J
           JM = J - 1<br>F = PMI(1)PHI(J)
           IF CJM1 ,GT, 01 F = F + RFVPS CJM1,J(K),PHI)<br>AKJ = U(KD) + F
           A'IIJI • AKJ 
          AJM1 = AJAJ = AJ + AXJ + F5 - AJIF (FORGET) S = S + ALAMBD
```

```
U(KO) = U(KO) + AJML / SIF I JIil .EQ. Ol GO TO Zu 
\mathbf{c}S = - F / AJM1<br>00 10 I = 1,JM1
           S = - F / A J M L\overline{\phantom{a}}= U(K)<br>= TEMP +<br>= AK(I)
               TEMP = U(K)S \uparrow \mathsf{AK}(\Pi)UIKI 
               AK(I) = AK(I) + AKJ * TEMP
               K = K + 110 
           CONTINUE 
\mathfrak{c}20 
CO'ITINUS 
C 
       AP = AJC 
       RETURN 
       cNJ 
C 
\mathfrak{c}l 
       ( FUNCTIA RFVPS 
( 
•FVPS CALCULEAZA PRODUSUL SCALAR A JOI VcCTO~I. (, 
L HOD JE UTILIZARE<br>t K = RFVPS (N,SX,SY)
L 
l )ESCRI!REA PARAl"IETRILOR 
l ~ - Bll"IENSIUNEA VECTORILOR SK SI SY. 
L SX - VECTOR DAT CU N ELEMENTE.<br>L SY - VECTOR DAT CU N ELEMENTE.
L SY - VECTOR DAT CU N<br>L KEVPS - SUMA REZULTATA A
          - SUMA REZULTATA A PRODUSELOR SX(I)+SY(I) , I = l, ...,N.
C 15TOOA
î se UTILIZEAZA CICLu,1 OE~FASu,ATE, PENTRU l"IARIREA EFICIENTEI. 
L ESTE ADAPTAT SUBPROGRAMUL SDOT DIN PACHETUL BLAS (1).<br>E
L REFERINTE BIBLIOGRAFICE
( ill La#SON, C.L., R.J. HANSON,D.R.KINCAID, F.T. KROSH. BASIC
L LINEAR ALGEBRA SUBPROGRAMS FOR FORTRAN USAGE. ACN TRANS.<br>L     MATH. SOFTWARE, 5, 308–323, 1979.
l'1 MATH, SOFTWARE, 5, 308-323, 1979,<br>€
       REAL FUNCTION REVPSIN, SX, SYI
\mathbf{f}INTEGER
                                H 
       REAL
                                SX(1), SY(1)
\mathbf{f}LNTEGER
                                I.M.MP1
(. 
       o{FVP,• o.OcO 
       IF IN.LE.0) RETURY
L
   15 M = N - (N/5) + 5IF 111.eo.01 GO TO z~ 
       00 20 1-1,M
           RFVPS= RFVPS+SX([J*SY([)
   ZO CONTINUE
       IF IN.LT.51 RETURN
   25 NPl = M+1
       u0 30 f=MPl.N.5
           RFVPS• R~VPS+SXlll•SYIIl•SXII•ll•SYll•ll+SXll+Zl•SYI l•Zl•SXII 
      1 •31•SYll+31+SKll+~l•5Yll+~I 
   31 CONTINUE 
       RETURN
       il'fD
```
# **METODE DE ESTIMARE RECURSIVA A PARAMETRILOR SISTEMELOR**

Dr. ing. *Th. D. Popescu*  l;T.C.I.

# **1. Introducere**

In multe aplicaţii se urmăreşte estimarea parametrilor sistemelor în mod *recursiv,* pe măsura evoluţiei acestora. Acest mod de abordare prezintă interes, în special pentru actualizarea continuă a modelului sistemului, cînd caracteristicile acestuia şi/sau ale mediului se modifică în timp. Tehnicile de estimare recursivă au largi aplicații în modelarea și predicția seriilor de timp, estimarea stării, conducerea adaptivă a proceselor, recunoaşterea formelor. Acestea utilizează datele pe măsura culegerii lor, fără a necesita întreg setul de date intrareieșire din proces și pot fi ușor adaptate pentru estimarea în timp real a parametrilor sistemelor.

Metodele de estimare recursivă permit o formulare secvențială a problemei de estimare și necesită un volum de memorie și de calcul redus față de metodele de estimare nerecursivă, totuşi din punct de vedere al preciziei sînt inferioare acestora din urmă. Ele asigură o viteză de convergență convenabilă, în măsura în care se cunoaşte a priori domeniul de variaţie al parametrilor procesului, se inițializează corect anumite matrici de ponderare și se aleg corespuuzător valorile iniţiale ale parametrilor modelului.

In cadrul estimării recursive a parametrilor sistemelor se pot utiliza unnătoarele clase de metode :

- metode utilizind un model de referinţă ;
- metode de aproximare stochastică;
- metode recursive.

Metodele utilizînd un model de referinţă (Lnndau, 1974) se folosesc, aproape exclusiv, în cazul sistemelor deterministe, iar în analiza acestora se foloseşte în principal metoda Liapunov (Parks, 1966; Narendra şi Kudva, 1974) şi teoria hiperstabilității (Landau, 1974). Multe din metodele de estimare, utilizînd un model de referință, au bune proprietăți în cazul determinist, dar nu se comportă întotdeauna satisfăcător în prezenţa zgomotului; sînt totuşi adecvate estimării parametrilor variabili în timp.

Metodele de aproximare stochastică (Saridis-Stein, 1968; Saridis, IU74; Sakrison, 1967), spre deosebire de schemele de estimare deterministe utilizînd un model de referință, au fost dezvoltate în special pentru estimarea parametrilor în prezenţa zgomotului.

Viteza de convergență a algoritmilor de aproximare stochastică poate fi, totuși, destul de redusă în cazul unei alegeri neinspirate a secventei factorilor de amplificare.

Metodele recursive reprezintă acele metode de estimare care utilizează construcții de tipul celor mai mici pătrate recursive (Aström-Eykhoff, 1971; Eykhoff, 1974; Furth, 1973; Gertler-Banyasz, 1974; Hastings James-Sage 1974; Söderström si colab., 1974, 1978; Young, 1968, 1970, 1974, 1976 etc.). Analiza acestor metode se poate face utilizînd tehpica propusă de Ljung (l977a, 1977b), care face apel la o ecuație diferențială ordinară asociată algoritmilor de estimare recursivă (se utilizează apoi metodele Liapunov), sau tehnica.propusă de Hannan (1976), care reprezintă o aplicare sofisticată a teoriei probabilităților, analiza reducîndu-se la studiul unei funcții deterministe de tip Liapunov. Metodele recursive, în general, au bune proprietăți de convergență și se comportă bine în prezenţa zgomotului. .

In cadrul acestei lucrări sînt analizate şi comparate principalele metode de estimare recursivă tratate în literatură, accentul fiind pus în special pe metodele din ultima categorie. Aceste metode sînt prezentate în secțiunea 3. Metodele prezintă elemente comune și sînt tratate într-un cadru unitar ; sînt prezentate de asemenea şi unele modificări ce pot fi aduse algoritmilor recursivi avînd drept scop : obținerea versiunilor în timp real, îmbunătățirea vitezei de convergență. În secțiunea 4 sînt prezentate instrumentele de analiză a algoritmilor recursivi şi se face o sinteză a rezultatelor acestei analize. Aspectele legate de implementarea acestor algoritmi constituie obiectul secțiunii 5 a acestei lucrări.

Metodele de estimare recursivă ce se prezintă au constituit obiectul unui număr mare de simulări. Rezultatele numerice obtinute în estimarea parametrilor unor sisteme funcționînd în buclă deschisă și în estimarea parametrilor unor regulatoare autoacordabile, în cadrul unor sisteme funcționînd în buclă închisă, sînt prezentate în cadrul altor lucrări (Popescu, 1980, 1981).

# 2. **Preliminarii**

In cadrul acestei secțiuni sînt prezentate metode de estimare recursivă frecvent utilizate în practică și care au elemente comune :

- metoda celor mai mici pătrate recursivă - RCMMP;

- metoda celor mai mici pătrate generalizată recursivă--- RCMMPG;  $-$  metoda variabilelor instrumentale recursivă  $-$  RVI ;

- metoda celor mai mici pătrate extinsă recursivă (metoda matricei extinse, metoda verosimilității maxime aproximative, metoda Panuska) — RCMMPE: RCMMPE;

- metoda verosimilității maxime recursivă - RVM.

Multe din aceste metode se regăsese în literatură combinate (ex. RVI și RCMMPE - Young 1974), sau sub alte denumiri. Metoda RCMMP este bine cunoscută, fiind tratată de mulți autori (ex. Astrëm și Eykhoff, 1971). Primele lucrări asupra metodei RVI au fost elaborate de Mayne (1967), Wong

292 **A.M.C.** voi. 51

şi Polak (1967) şi Young (1938). Metoda RCMMPG a fost sugerată de Hastings James şi Sage (1969) şi se bazează pe versiunea off-line a metodei (Clarke, 1967). Metoda RCMMPE a fost propusă de Panuska (1968, 1939) şi Young (1968), iar prezentarea metodei  $\overline{RVM}$  este făcută de Furth (1973) și Söderström (1973). Alte referințe asupra acestor metode sînt date de Söderström, Ljung și Gustavsson (1974), Tertişco şi Stoica (1980).

Asa cum se va arăta în continuare, toti acesti algoritmi au aceeasi structură. Pentru tratarea lor într-un cadru general vor fi făcute citeva ipoteze și conventii generale.

Fie u  $(1), \ldots,$  u  $(N)$  semnalul de intrare și y  $(1), \ldots,$  y  $(N)$  semnalul de ieşire pentru care se determină, cu metodele amintite, un model avfnd următoarea structură generală :

$$
\widehat{A}(q^{-1}) y(t) = \widehat{B}(q^{-1}) z(t) + \widehat{H}(q^{-1}) \epsilon(t)
$$
\n(2.1)

unde  $\boldsymbol{\epsilon}$  (t) reprezintă reziduul, iar  $\widehat{\mathbf{A}}$  (q<sup>-1</sup>) și  $\widehat{\mathbf{B}}$  (q<sup>-1</sup>) sînt polinoame în operatorul de intirziere  $q^{-1} (q^{-1}x (t) = x (t-1))$ :

$$
\widehat{A} (q^{-1}) = 1 + \widehat{a}_1 q^{-1} + \ldots + \widehat{a}_{n_a} q^{-n_a}
$$

$$
\widehat{B} (q^{-1}) = b_1 + \widehat{b}_2 q^{-1} + \ldots + \widehat{b}_{n_b} q^{-n_b}
$$

Filtrul  $\widehat{H}\left(q^{-1}\right)$  are forme diferite, funcție de metoda utilizată, astfel:

Pentru RCMMP:

$$
\widehat{H}(q^{-1}) = 1 \tag{2.2}
$$

Pentru RIV,  $\widehat{H}\left(q^{-1}\right)$  nu este specificat ; din motive formale se va utiliza tot modelul  $(2.2)$ , reziduul  $\varepsilon(t)$  fiind arbitrar.

$$
Pentru RCMMPG : \widehat{H}(q^{-1}) = 1/\widehat{C}(q^{-1}) = 1/(1 + \widehat{c_1}q^{-1} + ... + \widehat{c_n}_c q^{-n_c}) \qquad (2.3)
$$

iar pentru RCMMPE și RVM :  $\widehat{H}$  (q<sup>-1</sup>)= $\widehat{C}$  (q<sup>-1</sup>)=1+ $\widehat{c_1}$ q<sup>-1</sup>+... + $\widehat{c}_{n_c}$ q<sup>-n</sup>c (2.4)

Unele dintre metode ca, de exemplu, RCMMPE (Talmon şi van den Boom, 1973) şi RVM pot fi utilizate, de asemenea, şi pentru alte structuri ale modelului.

Includerea în structura modelului (2.1) a mai multor semnale de intrare şi a timpului mort nu va ridica, în general, probleme deosebite. Din motive de simplificare a notaţiilor va fi tratat numai cazul sistemelor cu o singură intrare, fără timp mort.

Deoarece sîntem interesaţi în special în analiza proprietăţilor de consistenţă ale algoritmilor se va presupune că, pentru fiecare din metode, sistemul are o formă corespunzătoare structurii modelului utilizat ; prin urmare se va presupune că sistemul este de forma :

$$
A (q^{-1}) y (t) = B (q^{-1}) u (t) + H (q^{-1}) e (t)
$$
\n(2.5)

unde e (t) este zgomot alb, iar polinoamele A  $(q^{-1})$  și B  $(q^{-1})$  sînt date de relaţiile:

A (q<sup>-1</sup>)=1+
$$
a_1q^{-1}
$$
+...+ $a_{n_a}$  q<sup>-n<sub>a</sub></sup>  
B (q<sup>-1</sup>)= $b_1$ + $b_2q^{-1}$ +...+ $b_{n_b}$  q<sup>-n<sub>b</sub></sup>

Pentru anumite interpretări, caracteristice metodei verosimilității maxime, se presupune de asemenea că e  $(t)$  este gaussian, dar această ipoteză nu este esentială pentru analiza de convergență.

Filtrul H (q-1) se presupune a avea următoarele structuri:

$$
Pentru \quad RCMMP: H(q^{-1})=1 \qquad (2.6)
$$

Pentru RCMMPG: H  $(q^{-d}) = 1/C (q^{-1}) = 1/(1 + c_1 q^{-1} + ... + c_{n} q^{-n}c)$  (2.7)

iar pentru RCMMPE și RVM : H  $(q^{-1}) = C (q^{-1}) = 1 + c_1 q^{-1} + ... + c_{n} q^{-n}$ c (2.8)

Pentru cele mai multe din variantele metodei RVI nu este necesar a se specifica structura filtrului H  $(q^{-1})$ . Se presupune că ordinul sistemului este cunoscut a priori.

In general se presupune că descrierea sistemului (2.5) este astfel încît perechea de polinoame A  $(z)$ , B  $(z)$  (z fiind o variabilă complexă arbitrară, înlocuind  $q^{-1}$ ) nu are nici un factor comun : aceeași ipoteză se face și pentru polinoamele A (z) şi C (z) în cazul metodelor RCMMPE şi **RVM.** Această ipoteză implică în special controlabilitatea procesului. De asemenea, se presupune că sistemul este asimptotic stabil. Pentru sistemul operînd în buclă deschisă, aceasta înseamnă că polinomul A  $(z)$  are toate zercurile în afara cercului unitate; aceeași ipoteză se face și pentru polinomul C  $(z)$ , ceea ce reprezintă o restricție minoră (teorema de factorizare spectrală, Astr $\bar{\rm cm}$  1970) și este necesară pentru a se asigura inversarea modelului zgomotului (RCMMPE și RVM), deci dispersia finită a reziduurilor.

Semnalul de intrate poate fi determinat în mai multe moduri, rezultatele ce se prezintă fiind valabile pentru o intrare de tip excitație persistentă (Aström si Bohlin, 1965), de excmplu zgomot alb filtrat, situație ce apare destul de frecvent. În special, analiza acoperă cazul functionării în buclă închisă a sistemului, în care regulatorul este variabil în timp și se determină utilizînd modelul curent al procesului (cazul sistemelor adaptive).

# **3. Metode de estimare** recursivă a **parametrilor**

#### 3.1. Prezentare unitară

Metodele menţionate în cadrul secţiunii precedente pot fi descrise în mod nnitar de următorul aJgoritm:

$$
\widehat{\theta}(t) = \widehat{\theta}(t-1) + K(t) \epsilon(t)
$$
\n(3.1)

$$
K(t) = \frac{P(t-1) z(t)}{1 + \varphi(t)^{T} P(t-1) z(t)}
$$
(3.2)

$$
P(t)=P(t-1)-\frac{P(t-1)z(t)q(t)^{T}P(t-1)}{1+\varphi(t)^{T}P(t-1)z(t)}
$$
(3.3)

unde  $\mathbf{\widehat{\theta}}$  reprezintă vectorul parametrilor estimați, utilizînd datele u (1), y (1),  $\ldots$ , u (t), y (t), fiind de forma :

Pentru RCMMP și RVI :

$$
\hat{\theta} = [a_1, \ldots, a_{n_a}, b_1, \ldots, b_{n_b}]^T
$$
 (3.4a)

şi pentru RCMMPG, RCMMPE, RVM :

$$
\widehat{\theta} = [\widehat{a}_1, \ldots, \widehat{a}_{n_a}, \ b_1, \ldots, \widehat{b}_{n_b}, \widehat{c}_1, \ldots, \widehat{c}_{n_c}]^T
$$

(parametrii  $c_i$  au semnificații diferite pentru RCMMPG și respectiv RCMMPE şi RVM);

 $\varepsilon$  (t) reprezintă o estimare a erorii de predicție pe un pas.

Parametrii sistemului (2.5) pot fi grupati într-un vector  $\theta_0$  al valorilor reale ale parametrilor, de forma :

pentru RCMMP şi RVI

$$
\theta_0 = [a_1, \ldots, a_{n_a}, b_1, \ldots, b_{n_b}]^T
$$
 (3.4b)

şi pentru RCMMPG, RCMMPE, RVM

 $\theta_0 = [a_1, \ldots, a_{n_0}, b_1, \ldots, b_{n_1}, c_1, \ldots, c_{n_0}]^T$ 

cu aceeași observație, ca în cazul vectorului  $\widehat{\theta}$ , pentru parametrii c<sub>1</sub>.

Metodele în discuţie vor fi obţinute, sub forma unor cazuri particulare ale relațiilor  $(3.1)$ — $(3.3)$ , prin specificarea variabilelor  $\varphi$  (t) si z (t).

Metoda RCMMP. Algoritmul se obține din relațiile (3.1)-(3.3) cu următoarea alegere a vectorilor  $\varphi$  (t), z (t):

$$
\varphi(t) = [-y(t-1), \ldots, -y(t-n_a), u(t-1), \ldots, u(t-n_b)]^T
$$
 (3.5)

$$
z(t) = \varphi(t) \tag{3.6}
$$

si cu eroarea de predicție calculată astfel :

$$
\varepsilon(t) = y(t) - \varphi^{T}(t) \widehat{\theta}(t-1)
$$
\n(3.7)

**Metoda RVI.** Algoritmul de calcul se obţine prin alegerea vectorului  $\sigma$ (t) si a erorii de predicție conform relațiilor (3.5) și respectiv (3.7), iar a vectorului z, al variabilelor instrumentale, astfel încît :

(i) 
$$
\lim_{N \to \infty} \frac{1}{N} \sum_{t=1}^{N} z(t) \varphi(t)^{T} = R
$$
, R matrice nesignulară (3.8a)

(ii) 
$$
\lim_{N \to \infty} \frac{1}{N} \sum_{t=1}^{N} z(t) H(q^{-1}) e(t) = 0
$$
 (3.8b)

Alegerea elementelor vectorului z (t) se poate face în mai multe moduri. O posibilitate de alegere este următoarea:

$$
z(t) = [-x(t-1), \ldots, -x(t-n_a); u(t-1), \ldots, u(t-n_b)]^T
$$
 (3.9)

unde x (t) se obtine prin filtrarea semnalului de intrare u (t), conform relației :

$$
x(t) = \frac{\overline{B}(q^{-1})}{\overline{A}(q^{-1})} u(t) \quad \text{cu}
$$
\n
$$
\tilde{A}(q^{-1}) = 1 + \tilde{a}_1 q^{-1} + \dots + \tilde{a}_{n_a} q^{-n_a}
$$
\n
$$
\tilde{B}(q^{-1}) = \tilde{b}_1 q^{-1} + \dots + \tilde{b}_{n_b} q^{-n_b}
$$
\n(3.10)

relativ prime (Finigan şi Rowe, 1974; S6derstrom, 1974a). In special, în cazul semnalelor de intrare de tip excitație persistentă, este indicată alegerea  $\bar{A} (q^{-1}) \equiv A (q^{-1})$ ,  $\bar{B} (q^{-1}) \equiv B (q^{-1})$ . În acest caz  $x (t)$  devine egal cu partea deterministă a semnalului de ieșire. Această alegere este optimală (Wong și Polak, 1987; Young, 1976), totuşi nu este posibilă deoarece sînt necesare valorile reale ale parametrilor modelului.

In locul variabilei x (t) se propune (Wong şi Polak, 1967; Young, 1968; Rowe, 1970) utilizarea variabilei :

$$
\widehat{\mathbf{x}}(t) = \mathbf{z}(t)^T \widehat{\boldsymbol{\theta}}(t) \tag{3.11}
$$

şi modificarea în consecinţă a vectorului z (t).

S-au sugerat, de asemenea, următoarele modificări ale relației (3.11): (i) trecerea vectorului parametrilor estimati printr-un element de întîrziere:

$$
\widehat{\mathbf{x}}(t) = z(t)^T \widehat{\theta}(t-\tau) \quad (\tau \quad \text{intreg mic pozitiv}) \tag{3.12}
$$

(ii) trecerea vectorului parametrilor estimaţi printr-un filtru . trece jos :

$$
\widehat{\mathbf{x}}(t) = z(t)^T \tilde{\theta}(t)
$$
\n(3.13)

$$
\tilde{\theta}(t) = (1-\gamma) \tilde{\theta}(t-1) + \gamma \tilde{\theta}(t) \quad (\gamma \text{ u}; \text{or subunitar})
$$

Aceste modificări nu influențează proprietățile de convergență ale metodei, discutate în această lucrare.

Frecvent se utilizează  $\bar{A} (q^{-1}) \equiv 1$ ,  $\bar{B} (q^{-1}) \equiv q^{-n}$ b, vectorul variabilelor instrumentale conţinlnd numai valori ale mărimii de intrare :

$$
z(t) = [u(t-1), \ldots, u(t-n_{a}-n_{b})]^{T}
$$
 (3.14)

Aşa cum s-a menţionat anterior metoda RVI nu determină un model al zgomotului. Din acest motiv s-a propus (Young, 1974) combinarea metodei RVI cu RCMMPE. Metoda sugerată determină, în prima etapă, utilizînd RVI, parametrii procesului  $\widehat{\mathbf{A}}(\mathbf{q}^{-1}), \ \widehat{\mathbf{B}}(\mathbf{q}^{-1})$ ; în cea de-a două etapă se calculează pe baza valorilor parametrilor estimaţi, reziduurile modelului, care se utilizează ca date de intrare pentru metoda RCMMPE. Analiza proprietăţilor de convergenţă a metodei combinate se rezumă la analiza separată a proprietăţilor de convergenţă ale celor două metode.

Ulterior Young (1976) a propus o nouă schemă de estimare pentru metoda RVI, care permite şi calculul modelului zgomotului. In acest caz, estimarea dinamicii zgomotului este **întrețesută cu estimarea dinamicii procesului** (para-

metrii  $\widehat{A}$  (q<sup>-1</sup>),  $\widehat{B}$  (q<sup>-1</sup>)). Metoda propusă este asemănătoare cu metoda RVM, dar nu este echivalentă cu aceasta.

ln literatură sînt prezentate şi alte metode de identificare recursive similare metodei RVI. Una dintre ele o reprezintă metoda principiului informației apriorice (tally principie) (Peterka-Haluskova, 1970).

**Metoda RCMMPG.** Varianta recursivă a metodei a fost sugerată de Hastings-James-Sage şi a fost inspirată de algoritmul off-line al lui Clarke (1967). Algoritmul include două estimatoare de tipul RCMMP cuplate prin faza de filtrare. Unul din estimatoare este utilizat pentru estimarea coeficien- "" A ţilor A şi B, în timp ce celălalt se utilizează pentru estimarea coeficienţilor  $\mathbf{\widehat{C}}$  (q<sup>-1</sup>). Detalii asupra acestei metode sînt date de Hastings-James și Sage (1969). Algoritmii similari au fost sugerați ulterior de Sen și Sinha (1975) și Gertler și Bănyăsz (1974).

**Metoda RCMMPE.** In acest caz

$$
z(t) = \varphi(t) = [-y(t-1) \dots -y(t-n_a), u(t-1), \dots, u(t-n_b), \varepsilon(t-1, \dots, \varepsilon(t-n_c)]^T
$$
\n(3.15)

$$
\varepsilon(t) = y(t) - \varphi(t)^T \widehat{\theta}(t-1)
$$
 (3.16)

Algoritmul este adesea utilizat pentru modelarea seriilor de timp (modele fără parametrii b<sub>1</sub>), iar uneori pentru modelarea proceselor fără parametrii a<sub>1</sub>. Pot fi utilizate şi alte structuri de modele, ca de exemplu cea propusă de Talmon şi van den Boom (1973):

$$
\widehat{\widehat{\Lambda}}(q^{-1}) y(t) = \widehat{B}(q^{-1}) u(t) + \frac{\widehat{C}(q^{-1})}{\widehat{D}(q^{-1})} \epsilon(t)
$$
\n(3.17)

**Metoda RVM.** Metoda off-line a verosimilităţii maxime a fosl dezYoltată de Aström și Bohlin (1965), pentru modele descrise de relațiile  $(2.1)$  și  $(2.4)$ . **N**  Metoda VM off-line corespunde minimizării funcţiei~ **B<sup>2</sup>**(t), unde e (t) este 1-1 definit de (2.1). O versiune recursivă (aproximativă) a acestei metode este dată de Söderstrom (1973). Algoritmi similari sînt prezentați de Furht (1973) și de , Gertler şi Bânyăsz (1974). Metoda RCMMPE şi cea propusă de Young (1976) pot fi interpretate ca variante aproximative ale metodei RVM.

Metoda RVM este descrisă de ecuațiile (3.1)--(3.3) cu

$$
z(t) = \varphi(t) = \left[ -\frac{1}{\hat{C}(q^{-1})} y(t-1), \ldots, -\frac{1}{\hat{C}(q^{-1})} y(t-n_{a}) ; \frac{1}{\hat{C}(q^{-1})} u(t-1), \ldots, \frac{1}{\hat{C}(q^{-1})} u(t-n_{b}) ; \frac{1}{\hat{C}(q^{-1})} \varepsilon (t-1), \ldots, \frac{1}{\hat{C}(q^{-1})} \varepsilon (t-n_{c}) \right]^{T}
$$
(3.18)

Eroarea de predicţie *<sup>e</sup>*(t) se determmă cu relaţia :

$$
\widehat{C}(q^{-1}) \epsilon(t) = \widehat{A}(q^{-1}) y(t) - \widehat{B}(q^{-1}) u(t)
$$
\n(3.19)

**cu** 

Pentru a obține eroarea de predicție exactă, ecuația (3.19) trebuie rezolvată, **lncepînd cu t=0, pentru fiecare nou set de măsurări. Aceasta necesită un timp** de calcul considerabil, fapt pentru care, în determinarea erorii de predicţie e (t), se fac aproximări convenabile. O astfel de solutie constă în determinarea erorii de predictie *ε* (t) cu relatia:

$$
P(t) = y(t) - [-y(t-1), \dots, -y(t-n_a); u(t-1), \dots, u(t-n_b); \varepsilon(t-1), \dots, \varepsilon(t-n_c)] \widehat{\theta}(t-1)
$$
\n(3.20)

Ecuația este iterată o singură dată pentru fiecare set de măsurări.

Pe durata efectuării calculelor polinomul  $\mathbf{\hat{C}}$  (z) poate deveni instabil, ceea ce va conduce la valori mari pentru  $\varepsilon$  (t) și  $\varphi$  (t), și deci la neconvergența estimatiilor parametrilor modelului. Depășirea acestei dificultăți se poate face prin reducerea termenului de corecție K (t)  $\varepsilon$  (t) in (3.1) astfel incit polinomul  $\widehat{C}(z)$ , determinat de  $\hat{\theta}$  (t), să fie stabil. Această modificare poate fi de asemenea avantajoasă şi în cazul metodei RCMMPE.

Pentru calculul elementelor vectorilor z (t) și  $\varphi$ (t) în (3.18) se notează:

$$
y^{F}(t) = \frac{1}{\hat{C}(q^{-1})} y(t)
$$

rezultînd

$$
y^{F}(t) = y(t) - \sum_{i=1}^{n_{0}} \widehat{c}_{i} y^{F}(t-i)
$$
 (3.21)

 $\alpha$ ceastă ecuatie poate fi utilizată pentru generarea, aproximativ simplu, a întreg vectorului  $\varphi$  (t). În calculul mărimii yF (t), în relația (3.21) se utilizează  $\hat{\theta}$  (t-1). Variante aproximative de calcul al erorii de predicție  $\varepsilon$  (t) şi **a** vectorului qi (t) sînt prezentate de Stderstrom (1973).

O comparaţie a metodelor RCMMPE şi RVM scoate în evidenţă multe similarități între cele două metode. Diferența constă în faptul că în cazul metodei RVM, în vectorul  $\varphi$  (t), se utilizează date filtrate. Utilizarea filtrului **1/C (q<sup>-1</sup>)** derivă din relația φ (t)<sup>T</sup> = dε (t)/dθ, care se dovedește foarte importantă pentru proprietățile de convergență ale algoritmului.

Metoda poate fi ușor aplicată și pentru alte structuri ale modelului. În această situaţie, algoritmul de bază ri.mîne neschimbat, dar trebuie **utilizate**  alte relații de calcul pentru mărimile  $\varepsilon$  (t)  $\sin \varphi$  (t).

Versiuni ale metodei aproximării stochastice. Algoritmii prezentați anterior se simplifică considerabil prin substituirea matricei P (t) cu un scalar p (t), de exemplu c/t sau  $1/\text{tr } P(t)^{-1}$ , rezultind algoritmi de forma:

$$
z^{2n} \hat{\theta}(t) = \hat{\sigma}(t-1) + p(t) z(t) \hat{\epsilon}(t)
$$
 (3.22)

ln această situaţie se obţine o redurere considerabilă a efortului de calcul, dar convergența algoritmilor rezultați va fi mai redusă decît în cazul algoritmilor originali.

298 **A.M.C.** voi. 51

Algoritmii de tipul (3.22) nu vor fi considerati explicit în cadrul acestei lucrări. Rezultatele analizei acestor algoritmi sînt similare rezultatelor obtinute pentru algoritmii originali.

#### 3.2. **Modlfielri ale algoritmilor**

**Versiuni în timp real. În** multe situatii este important ca valorile parametrilor modelului să fie estimate în timp real. În general, în literatură, sînt prezentate două soluții de obținere a versiunilor în timp real, pentru algoritmii de estimare recursivă descrisi de relațiile  $(3.1)$  —  $(3.3)$ .

O primă soluţie (Wieslander, 1969) constă ln introducerea unui factor de ponderare  $\lambda$  a erorii de predictie  $\varepsilon$  (t) în expresia criteriului minimizat, rezultind în final următoarele relații de calcul pentru vectorul parametrilor estimati :

$$
\widehat{\theta}(t) = \widehat{\theta}(t-1) + K(t) \cdot \varepsilon(t)
$$
\n(3.23)

$$
\mathbf{K}^{\dagger}(t) = \frac{\{\mathbf{F}(t-1) \mathbf{z}(t)}{i \lambda + \varphi(t)^{T} \mathbf{P}(t-1) \mathbf{z}(t) \}}\tag{3.24}
$$

$$
P(t) = \left[ P(t-1) - \frac{P(t-1) z(t) \varphi(t)^{T} P(t-1)}{\lambda + \varphi(t)^{T} P(t-1) z(t)} \right] / \lambda
$$
 (3.25)

Solutia propusă realizează o reducere a influenței reziduurilor "mai vechi" asupra valorii parametrilor estimați (pentru RCMMP criteriul de minimizat **t**  devine  $\sum$  <sup>1-4</sup>g (s)<sup>2</sup>), prin alegerea factorului de ponderare  $\lambda$  subunitar.

O a doua solutie (Bohlin, 1968) face uz de interpretarea de filtru Kalman. dată metodei RCMMP. Includerea zgomotului procesului ln model conduce la următorul algoritm:

$$
\widehat{\theta}(t) = \widehat{\theta}(t-1) + K(t) \epsilon(t)
$$
\n(3.26)

$$
K(t) = \frac{P(t-1) z(t)}{1 + \varphi(t)^T P(t-1) z(t)}
$$
(3.27)

$$
P(t)=P(t-1)-\frac{P(t-1)z(t) \varphi(t)^{T} P(t-1)}{1+\varphi(t)^{T} P(t-1) z(t)} + R1
$$
 [ (3.28)

unde Rl este o matrice (semi)pozitiv definită.

Cele două extensii au proprietatea că P (t) {deci şi factorul de amplificare K (t)) nu tinde la zero cînd  $t \rightarrow \infty$ .

**îmbunătătirea vitezei de convergență.** Creșterea vitezei de convergență a algoritmilor de estimare recursivă se poate obține prin utilizarea următoarei versiuni a algoritmului general (Forth, 1973; Talman, van den Boom, 1973):

$$
\widehat{\theta}(t) = \widehat{\theta}(t-1) + K(t) e(t)
$$
\n(3.29)

$$
K(t) = \frac{P(t-1) z(t)}{\lambda(t) + \varphi(t)^{T} P(t-1) z(t)}
$$
\n(3.30)

$$
P(t) = \left[ P(t-1) - \frac{P(t-1) z(t) \varphi(t)^{T} P(t-1)}{\lambda(t) + \varphi(t)^{T} P(t-1) z(t)} \right] / \lambda(t)
$$
(3.31)

cu  $\lambda$  (t) generat de ecuația cu diferențe de ordinul întîi:

$$
\lambda(t) = \lambda_0 \lambda(t-1) + (1-\lambda_0), \lambda_0 \sin \lambda(0) \text{ usor subunitari}
$$
 (3.32)

Ecuația (3.32) indică faptul că  $\lambda$  (t) tinde exponențial la 1 cînd t tinde la infinit.

Algoritmul propus apare ca o generalizare a algoritmului de estimare în timp real (3.23)-(3.25). Dependenta de timp a factorului de ponderare  $\lambda(t)$ . va avea ca efect reducerea influentei primelor valori estimate ale parametrilor modelului pe măsură ce diferența dintre valorile parametrilor estimați și  $\theta_0$ se reduce. Factorul de ponderare, spre deosebire de cel din cazul versiunii în timp real a algoritmului, tinde la 1 odată cu creşterea timpului, ceea ce va conduce la obținerea unei precizii mai bune a valorilor parametrilor estimați și în consecință la îmbunătățirea convergentei.

In cazul metodei RCMMP, algoritmul de estimare realizează minimul următoarei functii obiectiv:

$$
\sum_{k=1}^{t} \left[ \prod_{i=k}^{t} \lambda(i) \right] \varepsilon(k)^{2}
$$
 (3.33)

Se observă clar profilul de "uitare" al datelor vechi, comparativ cu "uitarea" exponențială din cazul versiunii în timp real a algoritmului. Relația (3.32) asigură urmitorul coeficient de uitare :

$$
\lambda(t) = \lambda_0^t \lambda(0) + (1 - \lambda_0^t) = 1 - \lambda_0^t (1 - \lambda(0))
$$

Algoritmul recursiv general poate fi rescris sub o altă formă, utilă considerațiilor ce se vor face în cadrul secțiunilor viitoare.

Pentru o secvență dată  $\{\lambda(t)\}\)$ , care poate să nu verifice relația (3.32), se defineste în mod recursiv următoarea secventă :

$$
\gamma(t) = \frac{\gamma(t-1)}{\lambda(t) + \gamma(t-1)}; \quad \gamma(0) = 1 \tag{3.34}
$$

Atunci 
$$
\lambda(t) = \frac{\gamma(t-1)}{\gamma(t)} (1-\gamma(t))
$$
 (3.55)

Se introduc următoarele mărimi :

$$
P^*(t) = \frac{1}{\gamma(t)} P(t) \qquad K^*(t) = \frac{1}{\gamma(t)} K(t)
$$

Cu aceste notații ecuațiile  $(3.29)$ - $(3.31)$  devin:

$$
\widehat{\theta}(t) = \widehat{\theta}(t-1) + \gamma(t) K^*(t) \epsilon(t)
$$
\n(3.36)

$$
K^*(t) = \frac{P^*(t-1) z(t)}{1 + \gamma(t) [\varphi(t)^T P^*(t-1) z(t)-1]}
$$
(3.37)

$$
P^*(t)^{-1} = P^*(t-1)^{-1} + \gamma(t) [z(t) \varphi(t)^{T} - P^*(t)^{-1}]
$$
 (3.38)

sau 
$$
P^*(t) = \frac{1}{1-\gamma(t)} P^*(t-1) - \frac{\gamma(t)}{1-\gamma(t)} \frac{P^*(t-1) z(t) \varphi(t)^T P^*(t-1)}{1+\gamma(t) [\varphi(t)^T P^*(t-1) z(t)-1]}
$$

Această descriere poate fi utilă, deoarece P\* și K\* nu tind la 0 cînd t  $\rightarrow \infty$ . ci către limite ce pot avea interpretare fizică.

Algoritmi de tipul celui prezentat sînt studiați de Ljung (1974). În aceeasi lucrare este discutată și alegerea secvenței  $\gamma$  (t), în particular fiind prezentate. motivele pentru care secventele lent descrescătoare  $\{\gamma(t)\}$  (corespunzătoare factorului  $\lambda(t)$ <1) sint mai indicate decit  $\gamma(t)=1/t$ .

### 4. Proprietăţi **de** convergenţă

Analiza directă a proprietăţilor de convergenţă a algoritmilor de estimare recursivă este dificil de realizat. Unul din motive îl constituie faptul că algoritmul (3.1)-(3.3) reprezintă o ecuație cu diferențe stochastică, neliniară, variantă în timp. Mai mult, în general e (t) în (3.1) depinde implicit de toate **valorile** parametrilor estimați anterior  $\widehat{\theta}$  (k), k<t. Toate acestea fac relativ dificilă tratarea analitică directă.

**O** solutie posibilă de studiere a diferitelor metode de estimare recursivă o reprezintă fără îndoială simularea. Totuși, adesea este destul de dificil să se elaboreze o concluzie asupra proprietăților algoritmilor studiați numai prin simulare. Rezultatele simulării sînt influențate de mai mulți factori ca, de exemplu, de realizarea proceselor aleatoare, de alegerea exemplelor etc.

În cadrul acestei secțiuni se face o sinteză a rezultatelor analitice obținute  $f_n$  analiza algoritmilor recursivi, bazate pe tehnica generală de analiză a algoritmilor stochastici recursivi elaborată de Ljung (1977b).

Analiza se bazează pe asocierea algoritmului  $(3.1)$ — $(3.3)$ , unei ecuații diferentiale deterministe și invariante în timp (EDO), ale cărci proprietăți reflectă proprietăţile algoritmului:

$$
\frac{d\theta(\tau)}{d\tau} = R^{-1} (\tau) f (\theta(\tau))
$$
\n
$$
\frac{dR(\tau)}{d\tau} = G (\theta(\tau)) - R(\tau)
$$
\n(4.1)

**unde** 

$$
f(\theta) = Ez(t; \theta) \varepsilon(t; \theta)
$$
 (4.2a)

$$
G(\theta) = Ez(t; \theta) \varphi(t; \theta)^{T}
$$
 (4.2b)

 $h -$  operatorul de mediere.

ln cadrul acestor relații  $\varepsilon$  (t;  $\theta$ ),  $\varphi$  (t;  $\theta$ ) și z (t;  $\theta$ ) reprezintă procesele stationare care s-ar ob tine, dacă secvența parametrilor estimați  $\{\hat{\theta}(t)\}$  este inlecuită prin vecterul parametrilor constanti 0.

Relațiile dintre algoritmul  $(3.1)$ — $(3.3)$ , definind metodele de estimare recursivă, și ecuația diferențială (4.1) sînt următoarele (Ljung, 1977b):

- posibilele puncte de convergentă ale algoritmului sînt numai punctele staționare stabile ale ecuației (4.1). Aceasta înseamnă, că dacă  $\widehat{\theta}$  (t)  $\rightarrow \theta^*$  cu probabilitate diferită de zero, atunci:

$$
f(\theta^*) = 0 \tag{4.3}
$$

şi matricea

$$
G^{-1}(\theta^*) - \frac{df}{d\theta}(\theta) \Big|_{\theta = \theta^*}
$$
 (4.4)

are toate valorile **proprii tn** semiplanul stlng ;

 $-$  stabilitatea asimptotică globală a unei soluții ( $\theta^*$ , G ( $\theta^*$ )) a ecuației (4.1) implică  $\widehat{\theta}(t) \rightarrow \theta^*$  cu probabilitate 1 cînd  $t \rightarrow \infty$ , pentru algoritmul  $(3.1)$   $-(3.3)$  ;

 $-$  traiectoriile ecuației (4.1) pot fi interpretate ca traiectorii asimptotice ale algoritmului de estimare.

În continuare, vom prezenta o sinteză a rezultatelor analizei de convergenţă a metodelor de estimare recursivă, analiză bazată pe abordarea ce utilizează EDO.

În general se presupune că sistemul și modelul sint descrise de (2.5) și respectiv (2.1). Interpretarea filtrelor H (q<sup>-1</sup>) și  $\widehat{H}$  (q<sup>-1</sup>) pentru diferite metode este dată în sectiunea 2. Din motive tehnice se consideră numai punctele pentru care G (8) **este** nesingulară.

În cele ce urmează, pentru diferitele metode de estimare recursivă, se va da un răspuns următoarelor probleme :

(i)  $\theta_0$  este soluția unică a ecuației f  $(\theta) = 0$ ?

(ii)  $\theta_0$  este soluția unică a ecuației {f ( $\theta$ ) =0, și G<sup>-1</sup> ( $\theta$ ) f' ( $\theta$ ) stabilă }?

- (iii)  $\hat{\theta}$  (t) converge către  $\theta_0$ ?
- în următoarele **ipoteze** :
- sistemul este identificabil, în sensul că acesta poate fi regăsit în structura modelului considerat :
- ordinele polinoamelor modelului coincid cu cele ale polinoamelor respective în descrierea sistemului (ordinul modelului este egal cu ordinul sistemului real) ;
- $-$  sînt analizate numai punctele pentru care  $G(\theta)$  este nesingulară.

Motivele separării punctelor (i) şi (ii) sînt următoarele :

 $-$  "cuația f  $(\theta)$ =0 determină simultan și proprietățile de unicitate ale metodelor de estimare nerecursivă corespunzătoare ;

 $-$  proprietățile de unicitate ale soluției ecuației f ( $\theta$ ) =0 sint esențiale pentru demonstrarea convergentei.

Rezultatele analizei convergentei sînt prezentate în tabelul 1.

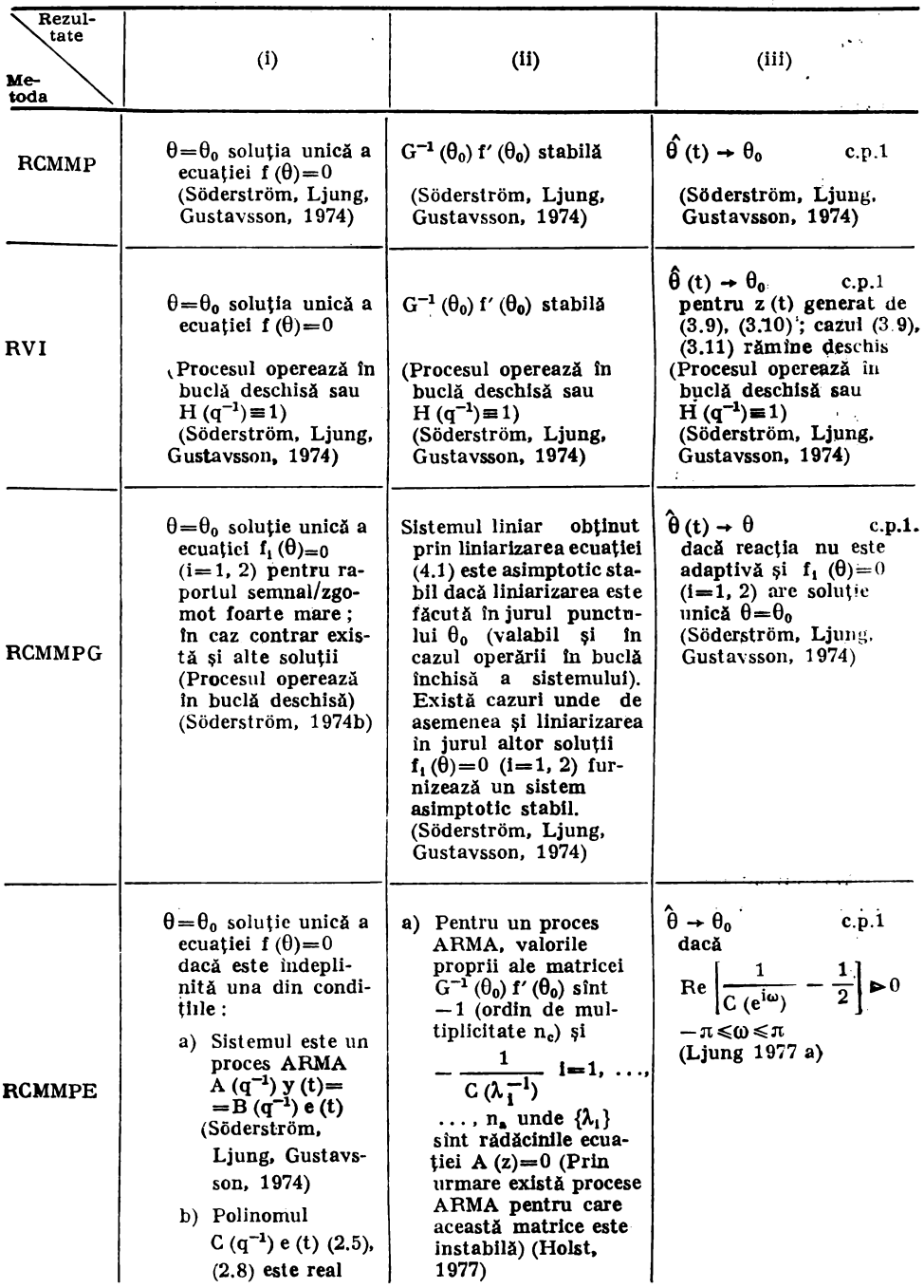

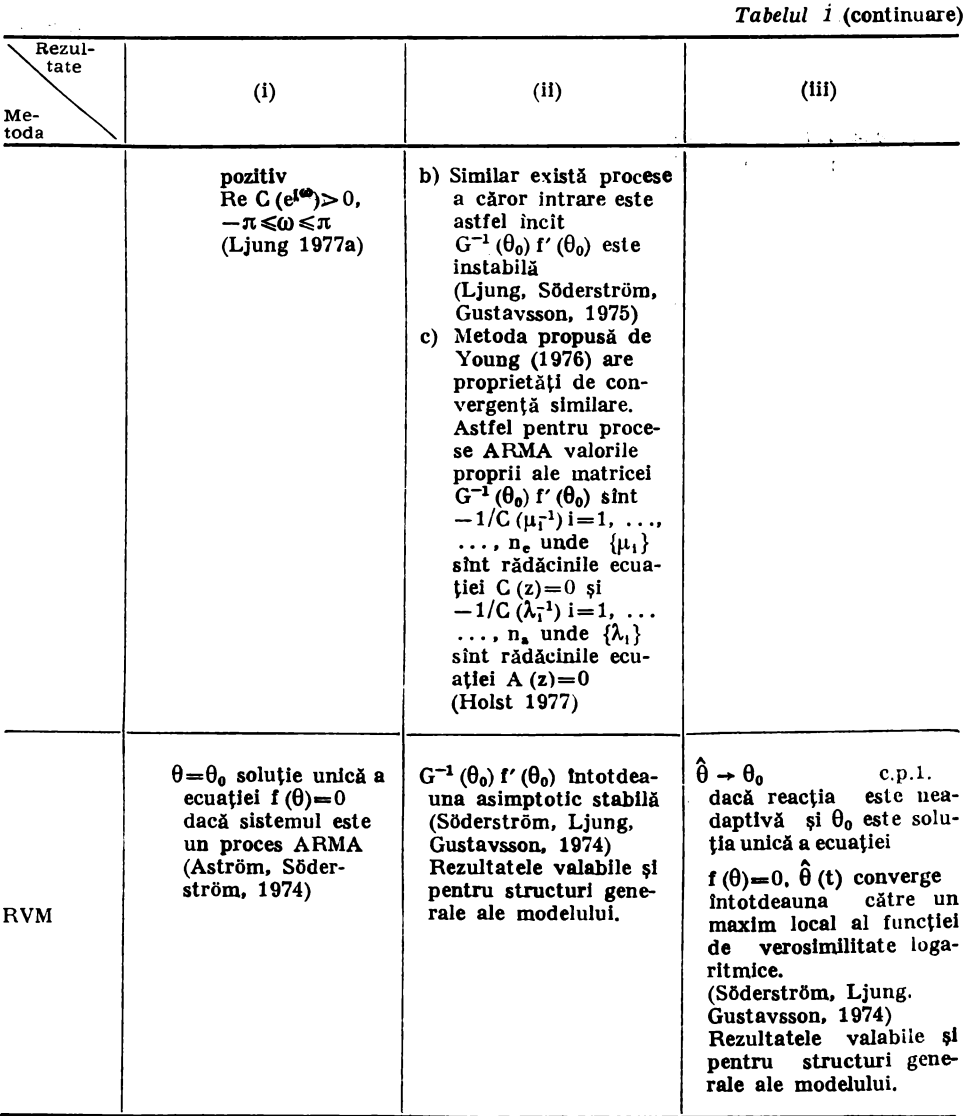

# 5. Aspecte de **implementare**

Cu toate mărimile definite în  $(3.29)$ - $(3.32)$  sau  $(3.34)$ - $(3.38)$ , calculele ce trebuie efectuate pentru estimarea parametrilor modelului sînt unic definite. Totuși, există mai multe variante, echivalente din punct de vedere algebric, pentru efectuarea aceloraşi calcule. Diferitele variante de organizare a calculelor pot avea o influență esențială asupra proprietăților numerice ale algoritmului de estimare și, în special, asupra :

- timpului de calcul necesar efectuării unei iterații, conform relațiilor de estimare recursivă ;
- necesarului de memorie calculator:
- preciziei şi stabilităţii numerice a calculelor (propagării erorilor) ;
- efortului de programare pentru implementarea algoritmului.

Algoritmul de estimare constă în principal din trei părți. Prima parte, calculul erorii 8 (t), este banală. A doua parte, calculul vectorului de amplificare K (t), este cea mai interesantă din punct de vedere al calculului numeric. Partea a treia a algoritmului, calculul vectorului parametrilor estimați  $\theta$  (t), este directă, odată ce a fost determinat vectorul  $\tilde{K}(t)$ .

Aspectele de implementare ce se prezintă se vor referi, în special, la metodele de estimare ce utilizează algoritmii RCMMP, RCMMPE și RVM (z (t)=  $=\varphi(t)$ ).

#### 5.1. **Caleulol veetorului de amplifieare**

Calculul vectorului de amplificare pentru algoritmii menţionaţi anterior se efectuează cu relațiile :

$$
P(t) = [P(t-1)-P(t-1) \varphi(t) S^{-1}(t) \varphi^{T}(t) P(t-1)]/\lambda(t)
$$
 (5.1a)

$$
S(t) = \varphi^{\mathbf{T}}(t) P(t-1) \varphi(t) + \lambda(t)
$$
\n(5.1b)

$$
K(t) = P(t-1) \varphi(t) S^{-1}(t)
$$
 (5.1c)

sau

$$
R(t) = R(t-1) + \gamma(t) [\varphi(t) \varphi^{T}(t) - R(t-1)] \qquad (5.2a)
$$

$$
K(t) = \gamma(t) R^{-1}(t) \varphi(t)
$$
 (5.2b)

cind se lucrează cu inversa matricii de covarianță a vectorului parametrilor :

$$
R(t) = \gamma(t) P^{-1}(t)
$$
\n
$$
(5.3)
$$

Factorul **de** "uitare"  $\lambda$  (t) este legat de secventa  $\gamma$  (t) prin relatia (3.35)

$$
\lambda(t) = \frac{\gamma(t-1)}{\gamma(t)} \left[1 - \gamma(t)\right] \tag{5.4}
$$

Trecerea que la o reprezentare la alta se realizează utilizînd lema de inversare.

Expresiile de mai sus apar în toţi algoritmii. A.cestea nu sînt influenţate de structura modelului, ci numai de modul în care  $\varphi$  (t) depinde de datele de măsurare: u (t), y (t).

In cadrul acestei sectiuni sînt analizate cîteva variante de calcul al vectorului K (t). Varianta (5.2) nu este adecvată implementării, deoarece (5.2a) conține matricea R (t) a cărei inversă este necesară în relația (5.2b). Dacă (5.2) se implementează în mod direct, la fiecare pas trebuie rezolvat un sistem de ecuatii liniare, ceea nu nu apare necesar în cazul implementării relației (5.1).

In continuare vor fi prezentate alte variante de calcul pentru vectorul de amplificare  $K(t)$ , care utilizează :

- *Tehnici de factorizare.* Acestea reprezintă alternative de calcul la utilizarea directă a ecuației cu diferențe  $(5.1)$ . În acest caz matricea P (t) este exprimată ca un produs de factori matrice, efectuindu-se actualizarea acestor factori, solutie ce conferă proprietăți numerice superioare metodei de estimare.

- Algoritmi rapizi. În cazul în care se urmărește numai calculul vectorului K (t), poate fi evitat calculul matricei P (t) sau R (t.) Această idee stă la baza algoritmilor rapizi, pentru care efortul de calcul și necesarul de memorie se reduc semnificativ, în special pentru structuri de model cu multi parametri independenti.

Algoritmii de estimare recursivă sînt strîns legaţi de filtrul Kalman. De fapt, multe din rezultatele ce se prezintă în cadrul acestei sectiuni au fost în primul rînd obtinute pentru filtrele Kalman. Deoarece (5.1), (5.2) sînt identice din punct de vedere algebric cu ecuatiile factorului de amplificare și de covariantă ale filtrului Kalman, aceste rezultate pot și vor fi aplicate în cadrul acestei sectiuni.

Utilizarea directă a relației de recurență (5.1a) nu este indicată din punct de vedere numeric, fiind sensibilă la erori de rotunjire. Acest fenomen este anali**zat** de Bierman (1977.) Proprietățile numerice ale ecuației (5.1a) sînt afectate in special pentru  $\lambda(t) \equiv 1$ . In acest caz, noua matrice P(t) este calculată prin scăderi succesive ale termenilor de corectie. Dacă termenii de corecție devin prea mari, datorită erorilor de rotunjire, pot apare probleme de natură numerică.

Ecuatia (5.1a) poate fi rescrisă într-o formă care evident are proprietăți numerice mai bune. Astfel (5.la) este echivalentă cu:

$$
P(t) = [I - K(t) \varphi(t)^{T}] P(t-1) [I - \varphi(t) K(t)^{T}] / \lambda(t)
$$
 (5.5)

Această expresie este referită (Bierman 1977) ca "ecuația Kal.nan stabilizată" si evită scăderile repetate. Cu toate acestea, relația de recurență (5.5) nu garantează stabilitatea numerică, deși are proprietăți numerice mai bune decît ecuaţia originalii (5.la). Totuşi, implementarea acesteia necesită un efort de calcul sporit.

Cind dimensiunea matricei P este red is  $(d \le 10)$ , adesea nu apar probleme numerice. Aceste probleme sint în mod obisnuit asociate unor valori mari ale dimensiunii matricei P(t) si/sau :natricilor P(t) prost conditionate, totusi aceasta nu reprezintă un motiv pentru ignorarea problemelor numerice.

. **Tehnici de factorizare pentru calculul vectorului de amplificare.** In cazul utilizării unei tehnici de factorizare pentru calculul vectorului K (t), matricea P(t) din ecuația (5.1a) este descompusă intr-un produs de factori matrice, fiecare din acestia fiind actualizați la un nou moment de timp. Deoarece  $P(t)$ este pozitiv definită (neglijind eventualele efecte ale erorilor de rotunjire), factorizarea poate fi de exemplu de tip Cholesky.

**to** cadrul acestei subsecţiuni, pentru început, se prezintă un algoritm de tip rădăcină pătrată, care realizează următoarea factorizare a matricei P (t):

$$
P(t) = Q(t) QT(t)
$$
 (5.6)

unde  $\Omega$  (t) este o matrice nesingalară. În acest caz relația (5.1a) va fi inlocuită printr-una de calcul al matricei  $Q(t)$  din  $Q(t-1)$ .

Este de asemenea posibil să se efectueze factorizarea (5.6) cu  $Q(t)$  matrice triunghiulară. (Bierman 1977), factorizarea fiind de tip Cholesky. În acest caz algoritmul de actualizare a matricei  $Q(t)$  necesită mai multe calcule, dar este relativ simplu.

**O** altă metodă de factorizare frecvent utilizată este factorizarea U-D, care poate fi caracteriz ată drept o factorizare Cholesky normalizată. În acest **caz:** 

 $P(t)=U(t) D(t) (U(t)^{T})$  (5.7)

unde U (t) este o matrice triunghiulară cu elementele de pc diagonală unitate, iar D (t) este o matrice diagonală.

· Utilizarea tehnicilor de factorizare, în calculul matricei **P** (t), asigură faptul că aceasta rămîne tot timpul pozitiv definită. De asemenea, experimentele intensive în cazul filtrului Kalman au scos în evidență faptul că metodele de factorizare mentionate au o bună stabilitate numerică, erorile de rotuniire neafectînd în mod semnificativ soluția (Bierman, 1977; Thornton și Bierman, **1978).** 

In continuare sînt prezentaţi algoritmul de tip rădăcină pătrată, în **varian**tele propuse de Potter (1963) şi Bierman (1977), şi algoritmul de tip factorizare U-D propus de Bierman (1977).

A lgorit mul ră dăcină pătrată (Potter, 1963)

Algoritmul se bazează pe factorizarea (5.6), actualizarea matricii Q (t) făcindu-se astfel :

1. f (t) : = 
$$
Q^T(t-1) \varphi(t)
$$

2. 
$$
\pi(t) : = \lambda(t) + f^T(t) f(t)
$$

3. 
$$
\alpha
$$
 (t) :=  $1/(\pi$  (t) +  $(\pi$  (t) ) $\lambda$  (t))<sup>1/2</sup> (5.8)

4. 
$$
\overline{K}(t) := Q(t-1) f(t)
$$

5. Q (t) : = [Q (t-1)-
$$
\alpha
$$
 (t)K (t)  $i^{T}$  (t)] $/\lambda$  (t)<sup>1/2</sup>

Vectorul  $\overline{K}(t)$  reprezintă forma normalizată a vectorului de amplificare  $K(t):$ 

$$
K(t) = \overline{K}(t)/\pi(t)
$$

Actualizarea parametrilor modelului  $\widehat{\theta}\left(\mathbf{t}\right)$  nu necesită calculul explicit al vectorului  $K(t)$ :

$$
\widehat{\theta}(t) = \widehat{\theta}(t-1) + \overline{K}(t) \left[ \frac{\varepsilon(t)}{\pi(t)} \right]
$$
 (5.9)

ln cazul estimării parametrilor în tin:p nai, conform celor menţionate în cadrul secţiunii 3.2, se pot utiliza urmi. toarelc ecuaţii, în locul relaţiilor **(5.la,** 5.lb)

$$
\tilde{P}(t) = P(t-1) - \frac{P(t-1) \varphi(t) \varphi^{T}(t) P(t-1)}{1 + \varphi(t) P(t-1) \varphi(t)}
$$
(5.10a)

$$
P(t) = \tilde{P}(t) + R_1(t)
$$
 (5.10b)

Algoritmul (5.8)) poate fi utilizat, de asemenea, pentiu determinarea matricei  $\tilde{P}(t) = \tilde{Q}(t) \tilde{Q}^T(t)$  din P(t-1)=Q(t-1) Q<sup>T</sup>(t-1). Singura problemă

de rezolvat este de a determina rratricea  $Q(t)$  folosind (5.10b). Una din solutii se prezintă în continuare. Fie  $R_1(t)$  factorizat astfel :

$$
R_1(t) = V(t) VT(t)
$$
 (5.11)

unde V (t) este o matrice rrctangulară de rang complet.

În cele mai multe dintre cazuri,  $R_1(t)$  este o matrice diagonală, în care unele elemente de pe diagonală sînt egale cu O, factorul V (t) fiind uşor de determinat. În continuare se aplică transformări ortogonale matricei rectangulare  $\overline{Q}(t) V(t)$ , problema constind în a determina o matrice ortogonală T (t) si o matrice triunghiulară Q (t) astfel incit:

$$
[\tilde{Q}(t) V(t)] T(t) = [Q(t) 0]
$$
\n(5.12)

Atunci rezultă :

$$
\tilde{P}(t) + R_1(t) = \tilde{Q}(t) \tilde{Q}^T(t) + V(t) V^T(t) = \left[\tilde{Q}(t) V(t)\right] T(t) T^T(t) \begin{bmatrix} \tilde{Q}^T(t) \\ V^T(t) \end{bmatrix} =
$$

$$
= [Q(t) 0] \begin{bmatrix} Q^T(t) \\ 0 \end{bmatrix} = P(t)
$$

așa cum se specifică prin (5.10b).

Matricile T (t) și  $Q(t)$  în (5.12) pot li determinate folosind, de exemplu, factorizarea QR sau procedura de ortogonalizare Gram-Schmidt. Astfel de factorizări apar în algebra liniară numerică pentru rezolvarea problemelor de valori proprii și a celor mai mici pătrate (Stewart, 1973), pregramele aferente fiind incluse în pachetul LJNPACK (Congaria, Moler, Bunch și Stewart, 1979).

Algoritmul rădăcină pătrată (Bierman, 1977)

Algoritmul factorizează n atricea P(t)=Q(t) Q(t)T, cu Q(t) matrice superior triunghiulari, incluzind urmitearele etape de calcul:

- 1. Se calculează:  $f = Q^T (t-1) \circ (t)$ ,  $\beta_0 = \lambda (t)$
- 2. Pentru  $j = 1, \ldots, n$  se execută pașii 3-5
- 3. Se calculează  $\beta_1$ :  $=\beta_{1-1}+f_1^2$  $\eta: = (\beta_{1-1}/\beta_1)^{1/2}$  $v : = f_1/(n \cdot 3)$  $v_1$ :  $=f_1 \cdot Q_{11} (t-1)$  $Q_{11} (t): = Q_{11} (t-1) \cdot \eta$ (5.13)
- 4. Pentru i=1, ..., j-1 se execută pasul 5 (pentru j=1 nu se execută pasul 5)
- 5. Se calculează:  $Q_{11}(t): = Q_{11}(t-1)-v_1 \cdot v_2$  $v_1$ :  $=v_1+f_1Q_{11}(t-1)$

6.  $\overline{K}$ : =v

Vectorul  $\overline{K}(t)$  reprezintă forma normalizată a vectorului de amplificare  $K(t):$ 

$$
K(t) = \overline{K}(t)/\beta_n
$$

Şi pentru acest algoritm se poate obţine o variantă adecvată estimării în timp real a parametrilor.

A lgoritmul de factorizare U-D (Bierman 1977) Algoritmul utilizează factorizarea (5.7) şi include următoarele etape de calcul:

- 1. Se calculează:  $f=U^T(t-1) \circ (t)$ ,  $g=D(t-1)f$ ,  $\beta_0=\lambda(t)$ .
- 2. Pentru  $j = 1, \ldots, n$  se execută pașii 3-5
- 3. Se calculează  $\beta_i := \beta_{i-1} + f_i g_i$  $D(t)_{11}$ :  $=\beta_{1-1}D(t-1)_{11}/\beta_1\lambda(t)$  $v_i := g_i$  $\mu := -f_1/\beta_{1-1}$ (5.14}
- 4. Pentru  $i=1, \ldots, j-1$  se execută pasul 5 (pentru  $j=1$  nu se execută pasul 5)
- 5. Se calculează : U  $(t)_{11}$  : = U  $(t-1)_{11}+v_1 \cdot \mu$

$$
\mathbf{v}_i := \mathbf{v}_i + \mathbf{U} (\mathbf{t} - \mathbf{1})_{ij} \mathbf{v}_j
$$

6.  $\overline{\mathbf{K}}$  (t) : = v

Scalarul  $\beta_n$  obținut după cel de al n-lea ciclu de execuție a pașilor 3-5 reprezintă dispersia inovației :

$$
\beta_n = \lambda(t) + \varphi^T(t) P(t-1) \varphi(t)
$$

Ca și în cazul precedent, se obține factorul de amplificare normalizat  $\overline{K}(t)$  (pasul 6 după n cicluri de executie a pașilor 3-5).

De asemenea, și în acest caz se poate obține o variantă a algoritmului, adecvată estimării în timp real a parametrilor. Algoritmul ce se prezintă a fost propus de Thornton şi Bierman (1978) şi utilizează ortogonalizarea Gram-Schmidt.

Presupunem că factorizarea matricei  $R_1(t)$  este disponibilă. Se construiește o matrice W ale cărei linii sint vectorii  $\overrightarrow{W_1}$  ...  $\overrightarrow{W_1}$  astfel incit :

$$
W = \begin{bmatrix} W_1' \\ \vdots \\ W_n^T \end{bmatrix} = [\tilde{U}(t) \quad V(t)] \text{ si se alege } D = \begin{bmatrix} \tilde{D}(t) & 0 \\ 0 & 1 \end{bmatrix}
$$

matricea  $\tilde{P}$  (t) din (5.10) fiind factorizată astfel :

$$
\tilde{P}(t) = \tilde{U}(t) \tilde{D}(t) \tilde{U}^{T}(t)
$$

Atunci factorizarea U-D a matricei P (t), conform relaţiei (5.10b), se poate scrie:

P (t) = U (t) D (t) U<sup>T</sup> (t) =  $\tilde{U}$  (t)  $\tilde{D}$  (t)  $\tilde{U}^{T}$  (t) + V (t) V<sup>T</sup> (t) = WDW<sup>T</sup>

Vom încerca acum să determinăm matricile U(t) și  $\tilde{W}$  astfel încit U(t) să fie matrice superior triunghiulară cu elemente unitate pe diagonală şi

$$
W=U(t)\tilde{W}
$$
  

$$
\tilde{W}D\tilde{W}^T=D(t)
$$

Problema poate fi rezolvată aplicînd procedura de ortogonalizare Gram-Schmidt vectorilor  $W_1 \ldots W_n$  folosind produsul scalar

 $\langle W_i, W_j \rangle = W_i^T D W_i$ 

Algoritmul final de actualizare în timp real al factorilor U-D pentru (5.10b) este următorul:<br>
1. Se aleg  $W_j^{(n)}$ : =W<sub>j</sub> j=1...n

1. Se aleg 
$$
W_j^{(n)} := W_j
$$
  $j = 1...n$ 

2. Pentru j=n, n-1, ... 2 se execută pașii  $3-5$ 

3.' Se calculează

$$
\mathbf{D}(\mathbf{t})_{11} := \mathbf{W}_\mathbf{j}^{\mathbf{T}(\mathbf{n}-\mathbf{j})} \mathbf{D} \mathbf{W}_\mathbf{j}^{(\mathbf{n}-\mathbf{j})}
$$

4. Pentru  $i=1, 2, \ldots, i-1$  se execută pasul 5

'5. Se calculează·

$$
U(t)_{1j} := W_i^{T(n-j)} D W_j^{(n-j)}/D (t)_{1j}
$$
  
 
$$
W_i^{(n-j+1)} = W_i^{(n-j)} - U (t)_{1j} W_j^{(n-j)}
$$

. 6. Se calculează :

$$
D(t)_{11} = W_1^{T(n-1)}\ DW_1^{(n-1)}
$$

Complexitatea calculelor .

O evaluare a numărului de operații aritmetice necesare pentru actualizarea matricei P (t) în cadrul algoritmilor de factorizare prezentați este dată în tabelul 2 (Bierman, 1977).

*Tabelul* **S** 

(5.15)

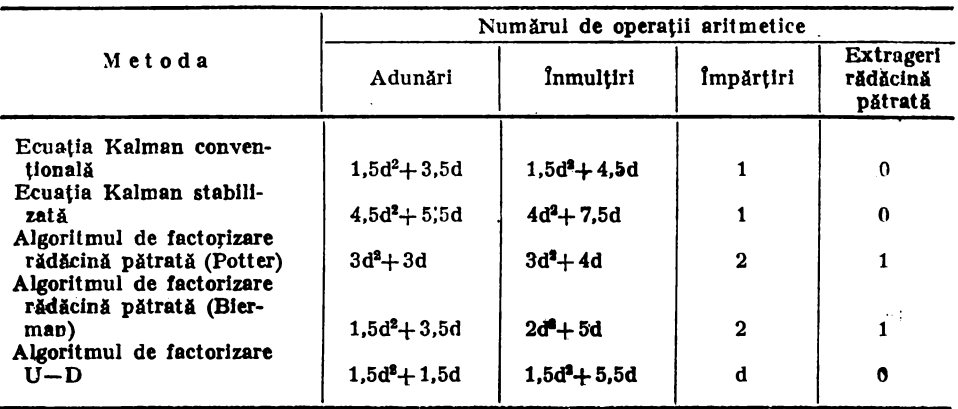

310 **A.M.C. voi. 51** 

Din acest tabel rezultă că algoritmii de factorizare U-D necesită, aproximativ, acelaşi efort de calcul ca ecuaţiile Kalman convenţionale. Actualizarea matricei de covariantă reprezintă numai o etapă în cadrul algoritmului de estimare, numărul operaţiilor necesare pentru calculul vectorului parametrilor fiind mult mai marc decît cel reprezentat în tabelul 2. Calculele necesită determinarea erorii de predicție  $\varepsilon(t)$  și construcția vectorului  $\varphi(t)$ , care depind în mare măsură de structura de model utilizată.

#### 5.2. **Algoritmi rapid pentru calculul vectorului de amplificare**

Algoritmii de calcul al vectorului de amplificare **K** (t) prezentati în sectiunea anterioară sint valabili pentru orice structură a vectorului  $\phi$  (t). Algoritmii din cadrul acestei secțiuni utilizează o structură specifică a vectorului  $\varphi(t)$ , care se regăseşte în cadrul celor mai multe dintre tipurile de modele utilizate.

ln cele ce urmează se defineşte această structură şi modul ln care aceasta poate fi utilizată pentru calculul rapid al vectorului **K** (t). In acest caz, efortul de calcul, pe pas de estimare, devine proporţional cu d faţă de cel necesar în cazul conventional, proporțional cu d<sup>2</sup> (d reprezintă dimensiunea vectorului parametrilor modelului).

**Structura de deplasare (shift). In cele mai multe dintre cazuri**  $\{\varphi(t)\}$ are o structură particulară, în sensul că  $\varphi$  (t) si  $\varphi$  (t+1) sînt dependente. Structura ce va fi presupusă în continuare, pentru  $\varphi$  (t), este următoarea:

$$
\varphi(t) = \begin{bmatrix} x(t-1) \\ \vdots \\ x(t-n) \end{bmatrix}
$$
 (5.16)

unde x (.) reprezintă un vector coloană cu  $\alpha$  elemente. În consecintă, dimensiunea vectorului  $\varphi$  (t) este  $\alpha$ n=d.

Caracteristica cea mai importantă a structurii vectorului  $\varphi$  (t) o reprezintă faptul că  $\varphi$  (t+1) și  $\varphi$  (t) au un număr de elemente comune : x (s) ; t-n+1  $\leq$  $\leq s \leq t-1$ .

Introducind vectorul:

$$
\varphi^* (t) : = \begin{bmatrix} x (t) \\ \varphi (t) \end{bmatrix} \qquad (5.17)
$$

aceasta poate fi exprimat astfel :

$$
\varphi^*(t) = \begin{bmatrix} x(t) \\ \varphi(t) \end{bmatrix} = \begin{bmatrix} \varphi(t+1) \\ x(t-n) \end{bmatrix}
$$
(5.18)

Se poate, de asemene*a*, presupune o structură ceva mai generală astfel încît:

$$
\begin{bmatrix} x(t) \\ \varphi(t) \end{bmatrix} = S_{\mathbf{F}} \varphi^*(t) ; \quad \begin{bmatrix} \varphi(t+1) \\ \tilde{x}(t-n) \end{bmatrix} = S_{\mathbf{B}} \varphi^*(t) \tag{5.19}
$$

Calculul rapid al vectorului de amplificare. In cadrul acestei sectiuni se prezintă algoritmul de calcul al vestorului de amplificare K (t) (5.2) (Ljung, Morf si Falconer; 1978) care utilizeazi structura de deplasare  $(5.16)$ .

Presupunem următoarea condiție inițială pentru ecuația (5.2) :

$$
R(0) = \delta I \text{ cu } \delta \geq 0
$$

Introducind

$$
\ddot{R}(t) = \frac{1}{\gamma(t)} R(t)
$$

ecuatia  $(5.2 a)$  devine :

$$
\overline{R}(t) = \lambda(t) \overline{R}(t-1) + \varphi(t) \varphi^{T}(t)
$$
 (5.20)

cu  $\lambda$  (t) dat de (5.4).

Jn continuare se va presupune că :

$$
\lambda(t) \equiv \lambda, \text{ pentru toate valorile timpului } i. \tag{5.21}
$$

Prin urmare

$$
\vec{R}(t) = \sum_{k=1}^{t} \lambda^{t-k} \varphi(k) \varphi^{T}(k) + \lambda^{t} \delta.I
$$
 (5.22)

**In aceste condiții vectoral de amplifizare**  $\bf{K}$  **(t) reprezintă soluția ecuației :** 

$$
\overline{R}(t) K(t) = \varphi(t) \tag{5.23}
$$

cu R (t) dat de  $(5.20)$ — $(5.22)$ .

Ideea de bază a algoritmului de calcul rapid este de a utiliza structura  $(5.16)$  sau  $(5.18)$  pentru rezolvarea ecuației  $(5.23)$ . Această structură permite stabilirea unei legături directe între K (t) și K (t+1), asa cum va rezulta în continuare.

Fie  $\varphi^*$  (t) definită de (5.17), și :

$$
\ddot{\mathbf{R}}^* \left( \mathbf{t} \right) = \sum_{\mathbf{k} = 1}^{\mathbf{t}} \lambda^{\mathbf{t} - \mathbf{k}} \varphi^* \left( \mathbf{k} \right) [\varphi^* \left( \mathbf{k} \right)]^{\mathrm{T}} + \lambda^{\mathbf{t}} \delta. \mathbf{I}
$$
 (5.24)

 $\mathbf{R}^*$  (t) este o matrice  $(n+1)a^*$   $(n+1)a$ .

Proprietatea (5.18) implică următoarea relatie:

$$
\overline{R}^*(t) = \begin{bmatrix} * & * & * \\ * & \overline{R}(t) & * \\ * & * & * \end{bmatrix} = \begin{bmatrix} * & * & * \\ * & * & * \\ * & * & * \end{bmatrix}
$$
(5.25)

unde prin "\*" au fost notate elementele ce nu prezintă interes în momentul de față, iar "lățimea" acestor elemente este  $\alpha$ . Relația (5.25) este valabilă numai dacă  $x(t) = 0$  pentru  $t \le 0$ . Altfel, efectul termenului  $\varphi^{T}(1)$   $\varphi^{T}(1)$  nu va fi luat in considerare în cadrul egalităţii a doua.

Relațiile de definiție a vectorilor K $(t)$  și K $(t+1)$ 

$$
\overline{R}(t) K(t) = \varphi(t)
$$
  

$$
\overline{R}(t+1) K(t+1) = \varphi(t+1)
$$

**pot** fi rescrise, utilizînd relaţia (5.25), sub forma:

$$
\overline{\mathbf{R}}^*(t) \cdot \begin{bmatrix} 0 \\ K(t) \end{bmatrix} = \begin{bmatrix} * \\ \varphi(t) \end{bmatrix}
$$
 (5.26)

$$
\overline{\mathbf{R}}^*(t) \cdot \begin{bmatrix} \mathbf{K} \ (t+1) \\ \mathbf{0} \end{bmatrix} = \begin{bmatrix} \varphi \ (t+1) \\ * \end{bmatrix} \tag{5.27}
$$

In acest caz "\*" reprezintă un vector  $\alpha$ \*1, a cărui expresie exactă nu este importantă în definirea vectorului **K** (t).

In scopul determinării relației dintre  $K(t+1)$  și  $K(t)$  se introduce o mărime intermediară K\* (t) care se defineşte astfel

$$
\mathbf{R}^*(t)\mathbf{K}^*(t) = \varphi^*(t) \tag{5.28}
$$

In continuare se va urmări stabilirea unor relaţii, între K (t), **K•** (t) şi respectiv  $K^*$  (t),  $K$  (t+1).

In scopul stabilirii dependenţelor menţionate anterior slnt necesare instrumente cu care să se poată opera asupra elementelor  $*$ " în  $(5.26)$ — $(5.27)$ . Aceste instrumente sint matricile  $(n\alpha^*\alpha)$ : A (t) si B (t) care satisfac relatiile:

$$
\overline{\mathbf{R}}^{\ast}\left(\mathbf{t}\right)\left[\frac{\mathbf{I}}{\mathbf{A}\left(\mathbf{t}\right)}\right]=\left[\frac{\mathbf{R}^{\mathsf{e}}\left(\mathbf{t}\right)}{0}\right]\mathbf{\updownarrow}\quad\frac{\mathbf{\alpha}}{\mathbf{limit}}\tag{5.29}
$$

$$
\overrightarrow{\mathbf{R}}^{*}(t) \begin{bmatrix} \mathbf{B}(t) \\ I \end{bmatrix} = \begin{bmatrix} 0 \\ \overrightarrow{\mathbf{R}}^{t}(t) \end{bmatrix} \mathbf{\updownarrow} \quad \alpha \text{ linii}
$$
 (5.30)

 $\mathbf{R}^e$  (t) sint matrici  $\alpha^*\alpha$ .

Formulele pentru actualizatea matricilor  $A(t)$ ,  $B(t)$  și a vectorului  $K(t)$ (Ljung, Morf și Falconer ; 1978) sînt sintetizate în următorul algoritm de estimare rapidă:

Algoritmul de calcul. Fie  $\{x(t)\}$  o secvență de vectori  $a^*1$ , astfel incit<br>=0 pentru t < 0 și fie :<br> $\phi(t) = \begin{bmatrix} x(t-1) \\ \vdots \end{bmatrix}$  $x(t)=0$  pentru  $t \le 0$  și fie :

$$
\varphi(t) = \begin{bmatrix} x(t-1) \\ \vdots \\ x(t-n) \end{bmatrix}
$$

Atunci vectorul de amplificare :

$$
K(t) = \left[\sum_{k=1}^{t} \lambda^{t-k} \phi(k) \phi^{T}(k) + \lambda^{t} \delta \cdot I\right]^{-1} \phi(t)
$$

poate fi calculat recursiv astfel :

1. Se initializează

A (0)=0, B (0)=0, R<sup>e</sup> (0)=
$$
\delta
$$
·I, K (1)=0

2. Fiind date A  $(t-1)$ , B  $(t-1)$ , R<sup>e</sup>  $(t-1)$ , K  $(t)$  se actualizează astfel:

e (t) : =x (t)+A<sup>T</sup> (t-1) 
$$
\varphi
$$
 (t)  
\nA (t) : =A (t-1)-K (t) e<sup>T</sup> (t)  
\n $\beta$  (t) : =K<sup>T</sup> (t)  $\varphi$  (t)  
\n $\bar{e}$  (t) : = $(1-\beta$  (t)) e (t)  
\nR<sup>e</sup> (t) : = $\lambda$ R<sup>e</sup> (t-1)+ $\bar{e}$  (t) e<sup>T</sup> (t)  
\nK<sup>\*</sup> (t) =  $\begin{bmatrix} [Re (t)]^{-1}\bar{e} (t) \\ K(t) + A(t) [Re (t)]^{-1}\bar{e} (t) \end{bmatrix}$  (5.31)

Se partitionează K<sup>\*</sup> (t) astfel :

$$
K^*(t) := \left[\frac{M(t)}{\mu(t)}\right] \alpha \text{ limit}
$$
  
\n
$$
r(t) := x(t-n) + B(t-1)^T \varphi(t+1)
$$
  
\n
$$
B(t) := [B(t-1)-M(t) r^T(t)] [I-\mu(t) r^T(t)]^{-1}
$$
  
\n
$$
K(t+1) := M(t) - B(t) \mu(t)
$$

**Complexitatea calculelor.** Algoritmul (5.31) necesită memorarea, 1a momentul t-1, a următoarelor elemente:

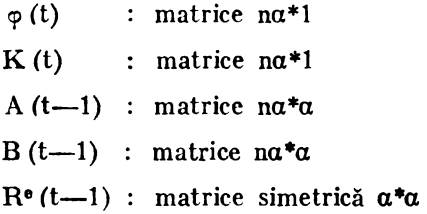

În total acestea utilizează  $2n\alpha^2+2n\alpha+\frac{1}{2}(\alpha^2+\alpha)$ , sau  $2\alpha d+2d+\frac{1}{2}(\alpha^2+\alpha)$ , d = x, locatii memorie.

Algoritmii de calcul al vectorului de amplificare, utilizind tehnici de **fac**torizare, necesită memorarea matricei simetrice P (t) (sau a matricei triunghiulare U (t) și a matricei diagonale D (t)) împreună cu vectorul  $\varphi$  (t). Aceasta înseamnă  $\frac{1}{2}$  (na)<sup>2</sup> +  $\frac{3}{2}$  na locații memorie, deci cu un ordin de mărime (în n) mai mare.

Numărul de operaţii necesar în cadrul algoritmului (5.31) este de aproximativ na<sup>3</sup>+6na<sup>2</sup>+na+  $\frac{2}{3}a^3+4a^2+2a$  înmulțiri și na<sup>3</sup>+7na<sup>2</sup>+2na+7/2a<sup>2</sup>+3/2a adunări fiind cu un ordin de mărime mai mic (in n) decit cel necesar în cadrul algoritmilor de factorizare, conform tabelului 2.

Prin urmare, utilizarea algoritmului (5.31) este avantajoasă, în raport cu metodele conventionale cînd n este mare : algoritmul este mai rapid și necesită mai putină memorie calculator.

Stabilitatea numerică. Proprietățile algoritmului (5.31) legate de propagarea erorilor nu sint încă, în întregime, înţelese şi investigate. Este posibil ca reducerea redundanței să conducă la degradarea stabilității numerice a algoritmului. Cele mai multe din studiile publicate indică, totuși, o comportare satisfăcătoare a algoritmului (Ljung, Morf și Falconer, 1978; Robins și Wellstead, 1979). Totuşi, ocazional, se observă creşteri exagerate ale valorii elementelor matricei  $\mathbb{R}^e$  (t) cind  $\lambda$  < 1.

**Extensii ale algoritmului.** Structura generală de deplasare (5.19) este tratată de Ljung, Morf și Falconer (1978). Această referință tratează de asemenea si metoda nesimetrică, a matricei instrumentale. Cazul în care  $\varphi$  (t) este matrice pate fi tratat în acelasi mod cu cazul vectorial, procedura de obtinere a algoritmului fiind aceeaşi.

#### 5.3. **Regularizarea algoritmilor**

Conform celor prezentate în sectiunea 5.1 factorul de amplificare  $K(t)$  se determină cu relațiile :

$$
R(t)=R(t-1)+\gamma(t) (\varphi(t) \varphi^{T}(t)-R(t-1))
$$
 (5.32 a)

$$
K(t) = \gamma(t) R(t)^{-1} \varphi(t)
$$
 (5.32 b)

Se poate întimpla ca matricea R (t), definită de  $(5.32 a)$ , să devină singulară, sau aproape singulară. În general, această situație apare dacă modelul contine prea multi parametri sau daçà semnalul de intrare nu este destul de general.

In implementarea algoritmilor de estimare recursivă în cadrul schemelor de comandă adaptivă, funcționind un timp îndelungat, sau în cadrul aplicatiilor de supraveghere, este important să se aibă în vedere acest gen de probleme numerice, deoarece nu se poate garanta a priori că intrarea rămîne destul de generală.

În consecință, trebuie luate unele măsuri care să asigure că elementele matricei R (t) răm**în** mărginite,  $|R^{-1}(t)| < C$ . O astfel de ipoteză apare în analiza teoretică a algoritmilor (Ljung, Söderström, 1981) sub forma :

$$
R(t) \ge \delta I \; ; \quad \delta > 0 \tag{5.33}
$$

O tehnică standard de asigurare a condiției (5.3) este *regularizarea*. În cadrul acestei sectiuni se discută cîteva moduri de implementare a problemei de estimare recursivă cu asigurarea condiției (5.33).

Metoda Levenberg-Marquardt. Matricea R (t) în (5.32 a) este prin construcție semipozitiv definită. Deci, obținerea unei relații de tipul (5.33) se poate

realiza simplu prin adăugarea termenului 81 în relația (5.32 a), rezultînd următorul algoritm (regularizare Levenberg-Marquardt, Marquardt (1963)):

$$
R(t)=R(t-1)+\gamma(t) (\varphi(t) \varphi^{T}(t)-R(t-1))+\delta I
$$
 (5.34)

Modificarea (5.34) este conceptual simplă. Numărul pozitiv poate fi ales destul de mic  $(\delta=10^{-2}-10^{-4})$  comparativ cu valoarea elementelor vectorului  $\varphi$  (t). Prin urmare direcțiile de căutare obținute din (5.34) vor fi puțin diferite de cele algoritmului inițial.

Există totuși un dezavantaj al implementării relației (5.34). Relația recursivă de calcul a matricei P (t) = $\gamma$  (t) R<sup>-1</sup> (t), se obține aplicînd lema de inversare ecuaţiei (5.32 a). Această rolaţie va conţine inversa unei matrici uc dimensiune egală cu 1, rangul matricii  $\varphi(t)$   $\varphi^{T}(t)$ , rang mult mai mic decit d=dim 0. In (5.34) această matrice este  $\sigma(t) \sigma^{T}(t) + \delta I$  care are rang d. Deci (5.34) implică inversarea la fiecare pas a unei matrici d•d.

Un posibil remediu este următorul (Ljung, Sodcrstrom, 1981). In locul adăugării unei matrici  $\delta I$ ,  $d \times d$ , se adaugă un element diagonal la fiecare pas. Fie  $J_a(t)$  o matrice al cărui element diagonal t (mod d) $+1$  este 1, iar celelalte elemente sînt nule. Considerăm atunci algoritmul:

$$
R(t) = R(t-1) + \gamma(t) (\varphi(t) \varphi^{T}(t) + d\delta J_{d}(t) - R(t-1))
$$
 (5.35)

 $\pm$  Acest algoritm este de fapt identic cu (5.34). După d pași se ob $\{\text{ine} :$ 

$$
\sum_{t=k+1}^{k+d} d\delta J_{d}(t) = d\delta I
$$

astfel înc ît se adaugă un multiplu al matricii unitate pentru a se asigura relaţia **(5.S3).** Versiunea (5.35) se poate scrie :

$$
R(t)=R(t-1)+\gamma(t)\left(\varphi^*\Lambda^*\varphi^{*T}\left(t\right)-R\left(t-1\right)\right)\hspace{1.5cm}(5.36\text{ a})
$$

unde :  $\varphi^*(t)$  este o matrice d $\ast 2$ 

$$
\varphi^*(t) = \begin{bmatrix} 0 \\ \vdots \\ 0 \\ \varphi(t) & 1 \\ \vdots \\ 0 \end{bmatrix} \rightarrow \text{pozitia } t \pmod{d} + 1 \qquad (5.36 \text{ b})
$$

şi

$$
\Lambda^*(t) = \begin{bmatrix} 1 & 0 \\ 0 & d\delta \end{bmatrix}
$$

Lema de inversare aplicată relaţiei (5.35) conduce la următorul algoritm :

$$
P(t) = [P(t-1) - P(t-1) \varphi^*(t) S^*(t)^{-1} \varphi^*(t)^{T} P(t-1)] / \lambda(t) \qquad (5.37 a)
$$

$$
S^*(t) = \gamma^*(t)^{T} P (t-1) \gamma^*(t) + \lambda(t) \Lambda^*(t)
$$
 (5.37 b)

unde:

$$
P(t) = \gamma(t) R^{-1}(t)
$$

și  $\lambda$  (t) dat de (5.4). S\* arc dimensiunea 2 pentru adaptarea la modificarea Levenberg-Marquardt. In rest algoritmul pentru determinarea vectorului amplificării rămîne neschimbat.

Regularizarea algoritmului de factorizare U-D. Modificarea Levenberg-Marquardt (5.34) sau (5.37) adaugă la matricea R (t) o matrice constantă pozitiv definită, fie că este necesar *sau* nu. Totuşi, pare mai nat urai a se efectua o astfel de modificare numai cînd există riscul ca valorile proprii ale 1natricei R (t) să tindă la zero.

Un astfel de algoritm necesită, în mod aparent, un efort de calcul mai mare decît regularizarea directă.

In cazul algoritmului de factorizare U-D, informaţia suplimentară necesară noii versiuni de regularizare se obține în mod automat.

Fie:

 $P(t) = U(t) D(t) U<sup>T</sup>(t)$  (5.38)

unde U(t) este o matrice triunghielară normalizată, iar  $D(t)$  este o matrice diagonală.

Introducind limite pentru elementele matricilor  $D(t)$  si  $U(t)$  putem asigura, în consecință, că matricea  $P(t)$  rămîne mărginită și pozitiv semidefinită.

Din considerente practice este suficient, de fapt, să se introducă o limită numai pentru D (t). Justificarea este următoarea:

$$
\gamma(t) P^{-1}(t) = R(t) = \sum_{k=1}^{t} \beta(t, k) \varphi(k) \varphi^{T}(k) = \gamma(t) U^{-T}(t) D^{-1}(t) U^{-1}(t)
$$
\n(5.39)

Presupunem că  $\gamma$  (t) nu tinde la zero și că vectorii  $\varphi$  (t) nu tind la infinit. Atunci elementele matricei U<sup>-1</sup> (t) rămîn mărginite, ca și elementele matricei U (t) (deoarece det U (t)=1). Prin urmare, este suficient să se introducă o limită numai pentru elementele lui D (t). Regularizarea algoritmului U-D se obtine prin urmare prin modificarea pasului  $\overline{3}$  din (5.14), astfel :

3. D (t)<sub>11</sub>: =min (C, 
$$
\beta_{1-1}
$$
 D (t-1)<sub>11</sub>/ $\beta_1$  (t))) (5.40)

unde C este un număr pozitiv ce mărgineşte elementele matricei D (t). **Acesta**  corespunde termenului  $\gamma(t)/\delta$ , cu  $\delta$  ales conform discuției din secțiunea anterioară.

Regularizarea (5.40) este naturală și usor de implementat în cadrul algoritmului U-D.

#### 5.4. **Teste de stabilitate** şi **algoritmi de** proiecţie

In demonstrar,a proprietăţilor algoritmilor do estimare recursivă **apare**  destul de des ipoteza că vectorul parametrilor estimați  $\theta$  (t) aparține, cel puțin infinit de des, submulţimii predictorilor stabili. Algoritmul de actualizare **a**  parametrilor  $(3.29)$  se poate rescrie astfel :

$$
\widehat{\theta}(t) = [\widehat{\theta}(t-1) + K(t) \epsilon(t)]_{D_M}
$$

realizind proiecția în submulțimea predictorilor stabili.

De asemenea, în cadrul unor situații practice este necesar ca $\widehat{\boldsymbol{\theta}}$  (t) să apartină submultimii predicterilor stabili. În consecintă se impune ca algoritmii de estimare recursivă să conțină elemente de analiză a stabilității și de obținere a proiecţiei vectorului parametrilor în regiunea de stabilitate.

Algoritmii de proiecție nu trebuie să fie foarte sofisticați. Cel mai frecvent facilitatea de proiectie se implementează sub forma unei reduceri succesive a termenului de corectie pentru vectorul parametrilor estimati. Aceasta poate fi realizată în felul următor :

1. Se alege un factor  $\mu$ ,  $0 \le \mu < 1$ 

· 2. Se calculează

$$
\widehat{\theta}(t):=\gamma(t) R^{-1}(t) \varphi(t) \epsilon(t)
$$

3 .. Se calculează

$$
\widehat{\theta}(t) : = \widehat{\theta}(t-1) + \widehat{\theta}(t)
$$

4. Se testează dacă  $\widehat{\theta}(t) \in D_{\text{M}}$ 

Dacă da se trece la 6, în caz contrar se trece la 5

*5:* Se calculează

$$
\tilde{\theta}(t) := \mu \tilde{\theta}(t) \text{ si se trece la } 3
$$

 $\therefore$  6. Stop.

În etapa 4, testul dacă  $\hat{\bm{\theta}}\left(\bm{{t}}\right) \in \mathrm{D}_\text{M}$  constă în a examina dacă anumite polinoame au toate zerourile în interiorul cercului unitate. Aceasta este o problemă clasică în analiza sistemelor liniare discrete, existînd algoritmi de efrctuare a acestor teste (Kucera, 1979).

In etapa 5, factorul µ realizează reducerea modificării vectorului parametrilor. Alegerea  $\mu=0.5$  pare a fi cea mai indicată.

### 6. **Concluzii**

Scopul acestei lucrări a fost de a prezenta într-un cadru unitar unele aspecte teoretice și de implementare, specifice tehnicilor de estimare recursivă.

Algoritmii prezentați reprezintă ecuații cu diferențe neliniare și stochastice care fac ca analiza directă a convergenței să fie extrem de dificilă. Analiza teoretică a algoritmului este posibilă prin studiul soluției unei ecuații diferențiale ordinare asociate (EDO). Rezultatele analizei algoritmilor sintetizate în lucrare au fost obţinute în ipoteza că structura modelului este aceeaşi cu cca a sistemului considerat şi că matricea G (O\*) este nesingulară.

în ceea ce priveşte aspectele de iinplementare a algoritmului de estimare recursivă general, a fost tratat în detaliu calculul vectorului de amplificare. Ca soluție de implementare se sugerează utilizarea algoritmului de factorizare U-D care încorporează simplu și facilitatea de regularizare. Aceste aspecte sint importante, în special, pentru algoritmii care se utilizează în cadrul unor sisteme de conducere adaptivă a proceselor industriale.

#### **BIBLIOGRAFIE**

- 1. Aström, K. J. (1970). Introduction to Stochastic Control Theory, Academic Press, New York.
- 2. *Aslriim, K. J.* şi *T. Bohlin* (1965). Numerleal ldentlrlcatlon of linear dynamle systems lrom normal operating records, IFAC Symposium on Self-Adaptive Systems, Teddington.
- 3. Aström, K. J. și P. Eykhoff (1971). System identification A survey, Automatica, 7, 123-162.
- 4, *Aslriim, K. J.* şi *1. Siiderslrom* (1974). Unlqueness of the maximum llkelihood estlmates of the parameters of an ARMA model, IEEE Trans. AC-19, 769-773.
- 5. *Bierman, G. J. (1977).* Factorization algorithms for discrete sequential estimation, Academic Press, New York.
- 6. *Bohlin, T.* (1968). Real time estimation of time variable process characteristics, Technical paper TP 18.190, IBM Nordic Lab., Lidingo.
- 7. *Clarke, D. W.* (1967). Generalized least squares estimation of parameters of a dynamic **model. 1 st IFAC Symposium on Identification in Automatic. Control Systems, Prague.**
- 8. *Dongarra, J. J., C. B. Moler, J. R. Bunch și G. W. Stewart (1979).* LINPACK Users' Guide, Slam, Phlladelphla.
- 9. *Eykhoff, P.* (1974). System Identification Parameter and State Estimation, J. Wiley & Sons, London.
- 10. Finigan, B. și I. II. Rowe (1974). Strongly consistent estimation by the introduction of strong instrumental variable, IEEE Trans. AC-19, 825-830.
- 11. *Furtl,, B. P.* (1973). **New estimator for the ldentlfleatlon ol dynamlc proeesses,** lBK Report, Institut Boris Kidrič Vinča, Belgrad.
- 12. *Gertler, J. și Cs Bányász (*1974). A recursive (on-line) maximum likelihood identification **method, IEEE Trans. AC-19, 816-820.**
- 13. *Hannan, E. I.* (1976). The convergence of some recursions, Ann. Statist. 4, 1258 1270. 14. *Rasli11g-Jamcs, R.* şi *M.* W. *Sagc* (1969). Recursive generallzed least squares proc,edure
- for on-line identification of process parameters, IEE Proc. 116, 2057-2062.
- 15. *Holst, J* (1977). Adaptive predletion and recursive estimation, Report 1013, Dept. of Automatic Control, Lund lnst. of Tcchl., Lund.
- 16. *Kucera V. (1979).* Discrete Linear Control, John Wiley and Sons, Chichester.
- 17. *Landau, I. D.* (1974). A survey of model reference adaptive techniques: Theory and applications, Automatica, 10, 353-370.
- 18. *Ljung, L.* (1974). Convergence of recursive stochastic algorithms, Report 7403, Dept. of Automatic Control, Lund Inst. of Tech., Lund.
- 19. *Ljung L., T. Soderstrom și I. Gustavsson* (1975). **Counterexamples to general convergence of a eommonly used ldentlfleatlon method,** IEEE Trans. AC-20, 643-652.
- 20. *Ljung, L.* (1977a). **On posltlve real funetlons and the oonvergence of some recursive scbemes,**  IEEE Trans. AC-22, 539-551.
- 21. *Ljung, L.* (1977b). Analysis of recursive stochastic algorithms, IEEE Trans, AC-22, 551-575.
- 22. *Ljung, L., M. Morf și D. Falconer* (1978). Fast calculation of gain matrices for recursive estimation schemes, Int. J. Control,  $27, 1-18$ .
- 23. *Lju11g, L.,* şi *T. Siiderslrom* (1981). Theory and Practice ol Recursive ldentlflcation, ln curs de apariție la MIT Press.
- 24. *Morquardl, D.* W. (1963). An algorlthm for Ieast-squares estlmatlon of non-linear parameters Journal SIAM, 11, 431-441.
- 25. *Moyne, D.Q.* (1967). A method for estlmatlng discrete tlme transfer funetlons. ln Advanccs in Computer Control, Second UKAC Control Convention, University of Bristol.
- 26. *Narendro, K.S. și P. Kudva* (1974). Stable adaptive schemes for system identification control  $-$  Part. II, IEEE Trans. on Systems, Man and Cybernetics, SMC-4, 552 $-$  560.
- 27. Panuska, V. (1968). A stochastic approximation method for identification of linear systems using adaptive filtering, Proc. JACC.

- 28. *Panuska, V.* (1969). **An adaptive recursive least squares ldentlfleatlon algorlthm.** Proc. IEEE Symposlum on Adaptive Processes, Declslon and Control.
- 29. *Parks, P.C.* (1966). **Lyapunov redeslgn of model referenee adaptive control systems.** IEEE Trans. AC-11, 362-367.
- 30. Peterka V. și A. Haluskova (1970). Tally estimate of Aström model for stochastic systems, Proc. 2 nd IFAC Symposium on Identification and Process Parameter Estimation, Prague.
- 31. *Popescu,* Th. (1980). **Metode de Identificare recursive,** Referat de doctorat, Fac. de Automatică, Institutul Politehnic Bucureşti.
- 32. *Popescu, 1h.* (1981). **Conducerea** adaptivă **eu calculator a sistemelor continue,** Referat de \_doctorat, Fac. de Automatică, Institutul Politehnic Bucureşti.
- 33. Potter, J.E. (1963) New statistical formulas. Memo 40, Instrumentation Laboratory, Massachusetts Institute of Technology, Cambridge, Mass.
- 34. *Robins, A.J. și P.E. Wellstend* (1981). Recursive system identification using fast algorithms, lnt. J. Control, 33, 455-480.
- 35. Rowe, I.H. (1970). A bootstrap method for the statistical estimation of model parameters, Int. J. Control 12, 721- 738.
- 36. Sakrison, D.J. (1967). The use of stochastic approximation to solve the system identification problem, IEEE Trans. AC-12, 563-567.
- 37. *Saridls, G.N.* şi *G. Stein* (1068). Stochastle approxlmatlon algorlthms for linear discrete time system, IEEE Trans. AC-13, 515-523.
- 38. *Sarldis, G.N.* (1974). Comparlson of slx on-line ldentlfleatlon algorlthm, Automatica, 10, **69-79.**
- 39. *Sen,* A. şi N.K. *Sinha* (1975). A generallzed psendoinnrse nlgorlthm for unblased parameter estimation, Int. J. Syst. Sci 6, 1103-1109.
- 40. Söderström, T. (1973). An on-line algorithm for approximate maximum likelihood identification of linear dynamic systems, Report 7308, Drept. of Automatic Control, Lund **lnst.** of Tech. Lund.
- 41. *Sijdcrstrom,* T. (1974 **a). Convergenee of ldentHleation method based** on **lhe ln!itrumental**  variable approach, Automatica, 10, 685-688.
- 42. Söderström, T. (1974 b). Convergence properties of the generalized least squares identifica**tlon method,** Automatica 10, 617-626.
- 43. *Söderström T., L. Ljung și I. Gustravsson* (1974). A comparative study of recursive identification method, Report 7427, Dept. of Automatic Control. Lund Inst. of Tech., Lund.
- 44. Söderström, T., I.. Ljung si I. Gustavsson (1978). A theoretical analysis of recursive identifleation methods, Automatica,  $14$ ,  $231-244$ .
- 45. Stewart, G. W. (1973). Introduction to matrix computations, Academic Press, New York.
- 46. *Talmon,* J.L. şi *.11..l.* W. *van den Boom* (1073). On the estlmatlon of transfer funetlon para• meters of processes and noise dynamics using a single stage estimator, Proc. 3rd IFAC Symposium on Identification and System Parameter Estimation, Haga.
- 47. *1"ertisco,* ,U. şi *P. Stoica* (1080). **Identificarea** şi **estimarea parametrilor sistemelor,** Editura Academiei, Bucureşti.
- 48. Thornton, C.L. și G.J. Bierman (1978). Filtering and error analysis via the UDU covariance **factorization, IEEE Trans. AC-23, 901-907.**
- 49. *Young, P.C.* (1968). The use of linear regression and related procedures for the identifieation of dynamic processes, Proc. 7th IEEE Symposium on Adaptive Processes, UCLA.
- 50. *Young, P.C.* (1970). An instrumental variable method for real time identification of a noisy process, Automatica,  $6, 271-287$ .
- 51. *Young, P.C.* (1974). Reeursive approaches to time series analysis, Bull. Inst. Math. Applic.  $10, 209 - 224.$
- 52. Young, P.C. (1976). Some observations on instrumental variable methods of time-series **analysls,** lnt. J. Control, 23, 593-612.
- 5:J. *\Vieslander, I.* (1969). **Real tlme ldcntlfleatlon,** Report **6908,** Dept. of Automatic Control, Lund Inst. of Tech., Lund.
- 54. Wong, K.Y. și E. Polak (1967). Identification of linear discrete time system using the instru**mental varlable mrthod,** IEEE Trans. AC-12, 707-718.

# **BIMASC - PACHET DE SUBPROGRAME FORTRAN PENTRU MODELAREA, ANALIZA, PROIECTAREA**  ŞI **SIMULAREA SISTEMELOR AUTOMATE**

Dr. ing. *A. Varga*  I.T.C. I.

### **1. Introducere**

În ultimii ani, pe plan mondial se obscrv[1 o activitate susţinută pentru dezvoltarea unor algoritmi de calcul performanți și siguri, destinați rezolvării problemelor numerice specifice teoriei sistemelor automate. Se dispune în prezent de algoritmi eficienti pentru principalele probleme de calcul ce intervin în modelarea, analiza, proiectarea şi simularea sistemelor automate multivariabile, cum sînt de exemplu analiza structurală [1], [2]; optimizarea liniarpătratică  $[3]$ - $[5]$ ; alocarea polilor  $[6]$ ,  $[7]$ ; simulare  $[8]$ - $[12]$ . O sintezu comparativă amplă asupra algoritmilor de bază din domeniile de mai sus este făcută **în** ciclul de lucrări [13]-[15].

Datorită dezvoltărilor importante obținute în domeniul algoritmilor, s-a început organizarea unor colecții sistematice de programe ce implementează algoritmii cei mai performanţi. Acest lucru a fost posibil datorită disponibilității unor pachete de programe matematice de înaltă calitate, cum sînt BLAS - pentru problemele de bazi ale algebrei liniare [16], LINPACK - pentru rezolvarea sistemelor de ecuații liniare  $[17]$  și EISPACK - pentru probleme de valori şi vectori proprii (18], (19]. Aceste pachete au servit ca modele de orga**aizare,** programare şi documentare, pachetelor cu specific de automatică.

În perioada 1981-1982, s-a elaborat în cadrul Institutului Central pentru Conducere și Informatică pachetul BIMAS destinat rezolvării problemelor numerice de bază ale analizei, proiectării și simulării sistemelor automate liniare [20], [21]. **BIMAS** constituie o colecţie sistematică de subprograme FORTRAN portabile, elaborate pe baza standardelor de programare utilizate în LINPACK şi EISPACK. De altfel, o serie de rutine din aceste pachete au fost preluate fără modificări în BIMAS.

BIMASC este un pachet nou ce extinde pachetul BIMAS cu o scrie de funcții specifice analizei, modelării, proiectării și simulării sistemelor multivariabile [22]. Algoritmii implementați în BIMASC au fost riguros selectați ln vederea satisfacerii unor criterii de calitate cum sint generalitate, siguranţă. stabilitate numerică, precizie și eficiență. Majoritatea subprogramelor<sup>e</sup> din BIMASC apelează subprograme din pachetele BIMAS, EISPACK, LINPACK și BLAS. BIMASC include, de asemenea, doaă pachete puternice pentru integrarea ecuațiilor diferențiale ordinare RKF45 [11] și LSODE [12]. BIMASC

conting 47 de subprograme originale si 21 subprograme preluate din pachetele EISPACK, LINPACK, RKF45 şi LSODE.

BIMAS și BIMASC au foarte multe caracteristici comune. Astfel majoritatea algoritmilor implementati utilizează transformări ortogonale în vederea asigurării unor proprietăți numerice cit mai bune și siguranță cît mai ridicată. În cazul utilizarii unor transformări neortogonale, de regulă, se determină informații asupra conditionării numerice a problemelor. Ambele pachete folosesc o ; bordare structurală pentru rezolvarea problemelor complexe. Această abordare se reflectă printr-o inaltă modularitate a pachetelor. Majoritatea calculelor complexe se rezolvă printr-o secvență de apeluri la mai multe subprograme. Una dintre consecințele abordării modulare este ușurința segmentăriiprogramelor. Astfel, pachetele se pot utiliza în conditii bune chiar pe minicalcuiatoare. Toate subprogramele din BIMAS și BIMASC sînt scrise în FORTRAN IV. în dublă precizie. Utilizarea unui FORTRAN standard, fără explostarea unor facilități de lucru oferite de implementări particulare ale compilatoarelor, a condus la o portabilitate ridicată a pachetelor și permite implementarea lor fără dificultăți pe diferite tipuri de calculatoare.

Pachetele BIMAS si BIMASC sint disponibile pe minicalculatoarele românesti  $1-100$ ,  $102F$  și CORAL  $4011$ ,  $4030$ , sub sistemele de operare MIX sau BSX-11M. Pachetele dispun de un set complet de programe de test. Aceste programe au fost astfel elaborate încit permit rezolvarea unei game largi de probleme concrete de analiză și proiectare a sistemelor automate.

BIMASC acoperă cu subprograme principalele probleme de calcul ce intervin într-o metodologie structurală completă de analiză și proiectare a sistemelor automate prin metode în spațiul stărilor. Funcțiile pachetului BIMASC sînt prezentate in patru secțiuni distincte dedicate problemelor de LHHlt:! . 1 ,, (srrt. 2), analizft (sPcţ. 3). proi'.'rtare (secţ. **4)** şi simulare (secţ. 5).

# 2. **Modelarea sistemelor liniare**

Seopul modelării, în accepțiunea din această lucrare, este determinarea modelului adecvat utilizării metodelor de analizi, proiectare și simulare. Majoritatea acestor metode utilizează descrieri de stare liniare, continue **sau discrete,**  de forma

$$
\lambda x(t) = Ax(t) + Bu(t)
$$
  
y(t) = Cx(t) (1)

unde x. u și y sint vectorul de stare n-dimensional, vectorul comenzilor  $m$ -dimensional și respectiv vectorul issirilor p-dimensional, iar  $\lambda$  este operatorul diferențial d/dt în cazul unui sistem continuu, sau operatorul de anticipare  $\lambda x$  (t) = x (t+1) in cazul unui si,tem distret. Si,temal (1) va fi referit de asemenea prin tripletul (A, **B,** C).

O altă descriere care poate servi ca bază de plecare pentru analiză și proiedare este un model intrare-ieşire de forma

$$
Y(\lambda) = G(\lambda) U(\lambda)
$$
 (2)

 $21 - A.M.C.$  vol.  $51 - cda.$  23/1985

**in care U** ( $\lambda$ ) si Y ( $\lambda$ ) sint transformatele vectorilor de intrare si respectiv iesire, iar G( $\lambda$ ) este o matrice de transfer p $\times$ m. În cazul continuu se utilizează, transformata Laplace, în locul lui *i.* utilizîndu-fe de regulă variabila complexă s, iar în cazul discret, se folosește transformata Z, iar în loc de  $\lambda$  se întrebuintează o variabilă complexă notată cu z. Matricca de transfer corespunzăteare modelului (1) este dată de formula :

$$
G(\lambda) = C(\lambda I - A)^{-1}B
$$
 (3)

In cazul discret, elementele matricii de tansfer sînt funcții raționale. În cazul continuu, elementele matricii de transfer pot fi atît funcții raționale cît și funcții raționale multiplicate cu factori de forma e<sup>-t<sub>ij</sub>s, în care  $\tau_{1i}$  reprezintă</sup> timpul mort corespunzător canalului de la intrarea j la iesirea i.

#### 2.1. Transformări **de similaritate**

Vom spune că două sisteme (A, B, C) și (A', B' C') sînt *similare* daca există o matrice de transformare nesingulară O astfel încît

$$
A' = Q^{-1} A Q, B' = Q^{-1} B, C' = C Q
$$
 (4)

Sistemele  $(A, B, C)$  și  $(A', B', C')$  legate prin  $(4)$  au aceeași matrice de transfer. Transformarea de forma (4) se numeşte *tramfo1mare de similaritate.* 

Din punct de vedere numeric sîntem interesați să folosim numai transformări bine conditionate, în sensul că *numărul de conditionare* al matricii de transformare

$$
\times \left( Q \right) = \parallel Q \parallel \cdot \parallel Q^{-1} \parallel \tag{5}
$$

nu este prea mare (este întotdeauna supraunitar). Pentru siguranța calealelor, este de dorit ca pentru toți algoritmii care utilizează transformări de similaritate, să dispunem de estimări ale numărului de condiționare ale matricilor de transformare utilizate.

Transformări de similaritate ortogonale. O matrice nesingulară care satisface relația  $O^TO=I$  se numeste *ortogonală*. Transformările ortogonale au proprietăți numerice remarcabile. În primul rînd ele sînt perfect condiționate avînd x (Q)=1 și din acest motiv utilizarea lor nu modifică de regulă sensibilitatea problemelor. In al doilea rind o serie de algoritmi bazați pe utilizarea transformărilor ortogonale sint *numeric stabili*, în sensul că matricile *calculale* A' B' și C' prin similaritate sînt exacte pentru un sistem care este foarte apropiat de sistemul (A, B, C). Matematic acest lucru se poate scrie prin egalitățile

$$
A' = Q^{T} (A + \delta A) Q, \quad B' = Q^{T} (B + \delta B), \quad C' = (C + \delta C) Q
$$
 (6)

în care  $\delta A$ ,  $\delta B$  și  $\delta C$  satisfac condiții de forma

$$
\|\delta A\| \leqslant \epsilon \|A\|, \quad \|\delta B\| \leqslant \epsilon \|B\|, \quad \|\delta C\| \leqslant \epsilon \|C\| \tag{7}
$$

In inegalitățile de mai sus, e este un factor generic egal cu un multiplu necdest **al** preciziei relative a maşinii.

Cîteva rutine din BIMAS se pot folosi pentru reducerea lui A la forme particulare: *forma Hessenberg, forma Schur reală* (FSR), sau FSR ordenată.
Transformările ortogonale rezultate cu aceste rutine, sau transformările ortogonale arbitrare se pot aplica unui sistem  $(A, B, C)$  utilizind subrutina ORTEQ.

Multe dintre problemele de calcul ce intervin în modelarea și analiza sistemelor liniare necesită reducerea sistemului (1) prin transformări de similaritate ortogonale Ja *forma standard de controlabilitate* (FSC)

$$
A' = \begin{bmatrix} A_R & X \\ 0 & A_N \end{bmatrix} \quad B' = \begin{bmatrix} B_R \\ 0 \end{bmatrix} \quad C' = [C_R \ C_N]
$$
 (8)

în care A<sub>R</sub>, B<sub>R</sub> și C<sub>R</sub> au dimensiunile k  $\times$ k, k  $\times$ m și p  $\times$ k, respectiv. În general, dacă nu există nici o transformare de similaritate de forma (4) care reduce sistemul (A, B, C) la forma (8) cu  $0 \le k < n$ , atunci vom spune că sistemul (1) este *controlabil.* Deoarece controlabilitatea este o proprietate structurală a perechii (A, B), vom spune echivalent că perechea (A, B) este controlabilă. In cazul cind sistemul (A, B, C) se poate pune sub forma (8) cu  $k$ <n, vom spune că sistemul (1) este *necontrolabil* sau echivalent, perechea (A, *B)* este necontrolabilă. Un sistem în FSC (8) are proprietatea că perechea  $(A_R, B_R)$ este controlabilă, iar sistemul  $(A_R, B_R, C_R)$  are aceeași matrice de transfer ca sistemul (A, B, C). A<sub>N</sub> este partea necontrolabilă a matricii de stare.

Reducerea unui sistem la FSC se poate face utilizînd subrutina TSCO, care optional acumulează transformările ortogonale. Algoritmul implementat în TSCO este bazat pe metoda descrisă în [2], in care calculele de rang bazate pe descompunerea valorilor singulare s-au înlocuit cu calcule de rang bazate pe descompunerea QR\_ cu pivotare.

*Forma standard de observabilitate* (FSO) a unui sistem (A, B, C) se poate obtine de asemenea utilizînd transformări de similaritate ortogonale. Matricile sistemului în FSO au forma

$$
A' = \begin{bmatrix} A_R & 0 \\ X & A_N \end{bmatrix} \quad B' = \begin{bmatrix} B_R \\ B_N \end{bmatrix} \quad C' = [C_R \ 0] \tag{9}
$$

în care A<sub>R</sub>, B<sub>R</sub>, și C<sub>R</sub> au dimensiunile k x k, k x m și p x k, respectiv. Dacă k=n vom spune că sistemul (l) este *observabil* sau echivalent perechra (C, A) este observabilă. Dacă k<n, sistemul este *neobservabil*. În FSO, perechea  $(C_{\mathbf{R}}, A_{\mathbf{R}})$  este observabilă, iar sistemul  $(A_{\mathbf{R}}, B_{\mathbf{R}}, C_{\mathbf{R}})$  are acecași matrice de transfer ca sistemul inițial. A<sub>N</sub> este în acest caz partea neobservabilă a matricii de stare.

Reducerea sistemului (1) la FSO se poate face utilizînd TSCO pentru sis*temul dual* (A<sup>T</sup>, C<sup>T</sup> B<sup>T</sup>). Sistemul dual se poate construi cu subrutina DUALS.

Transformări de similaritate neortogonale. Citeva rutine din BIMAS efectuează transformări neortogonale pentru reducerea lui A la forme particulare (Hessenberg, bloc-diagonală). Aplicarea transform2rilor de similaritate arbitrare, neortogonale, se poate face în cazul general cu subrutina SIMEQ. Această rutină determină de asemenea si o estimare a numărului de conditionare a matricii de transformare.

Deseori modelele de stare minimale (controlabile și observabile) obținute din reprezentări de tip intrare-ieșire sînt slab scalate datorită unei alegeri improprii a sistemului de coordonate prntru variabilele de stare. Astfel de scalări conduc de regulă la balansări nedorite în model în raport cu gradul de controlabilitate (GC) şi gradul de observabilitate (GO) ale sistemului. Din punct de vedere calitativ, GC şi GO reprezintă măsuri ale depărtării unui sistem dat de unul necontrolabil, sau neobservabil, respectiv. Balansarea unui sistem urmăreşte maximizarea simultană şi egalizarea GC şi GO ale unui sistem ntilizînd transformări de similaritate.

O tehnică de balansare de acest fel a fost propusă de Moore [25]. În acest caz GC și GO ale sistemului se definesc ca fiind cele mai mici valori singulare ale Graminian-ului de controlabilitate și respectiv observabilitate. Procedura de balansare asigură egalitatea și forma diagonală a matricilor Grammian ale  $s$ istemului balansat. Un sistem cu această proprietate se numește sistem *balansat intern* (SBI).

O procedură pentru calculul transformărilor de balansare pentru sisteme stabile a fost propusă de Laub [23] și este implementată în subrutina TSBALI. Modelul SBI calculat cu TSBALI se poate utiliza pentru construirea unor modele aproximative de ordin redus pentru sistem. O altă metodă de balansare, propusă de Varga [27], este implementată în subrutina TSBAL. Sistemul balansat rezultat are matricea de stare în FSR, iar matricile Grammian sînt ortogonal similare cu aceeasi matrice diagonală pozitiv definită. Ambele rutine. estimează numerele de conditionare ale matricilor de transformare utilizate

#### 2.2. Construcţia **realizilrilor de stare ale matricilor de transfer**

Metodele de identificare experimentale ale proceselor determină de cele mai multe ori modele de tip intrare-iesire, continue sau discrete, specificate prin matrici de transfer. Dacă matricea de transfer G  $(\lambda)$  a unui sistem este cunoscută şi are numai elemente funcţii raţionale, atunci putem construi mai multe realizări de stare  $(A, B, C)$  care satisfac  $(3)$  utilizînd una dintre subrutinele RENEM, RENEMC sau RENEMO. Modelul de stare construit cu fiecare dintre aceste rutine are forma

$$
A = \begin{bmatrix} A_1 & 0 & \dots & 0 \\ 0 & A_2 & \dots & 0 \\ \vdots & \vdots & \ddots & \vdots \\ 0 & 0 & \dots & A_k \end{bmatrix} \qquad B = \begin{bmatrix} B_1 \\ B_2 \\ \vdots \\ B_k \end{bmatrix}
$$
 (10)  
\n
$$
C = [C_1 \quad C_2 \quad \dots \quad C_k]
$$

în care subsistemele  $(A_i, B_i, C_i)$ , i=1, 2, ..., k sînt controlabile și observabile. RENEM construieşte în general modele de stare necontrolabile şi neobservabile, RENEMC construiește modele controlabile, iar RENEMO construieşte modele observabile. In cazul cind sistemul este stabil, se poate Iace o balansare utilă la nivelul fiecărui subsistem utilizînd subrutina BALRNM. Realizări de stare particulare pentru sistemele cu o intrare şi o ieşire se pot construi cu subrutinele REMCl şi REMOl.

Determinarea unui model de stare *minimal* (controlabil și observabil) pentru o matrice de transfer rațională se face de regulă în două etape. În prima

etapă se construiește o realizare neminimală de forma (10) utilizînd RENEM. RENEMC sau RENEMO. În etapa a doua se calculează modelul de stare minimal utilizînd subrutina REMIN. REMIN apelează TSCO pentru eliminarea succesivă a părtilor necontrolabile și neobservabile ale sistemului neminimal. Această procedură de calcul a realizărilor minimale este numeric stabilă. Trebuie să menționăm că în foarte multe cazuri concrete, modelul de stare construit cu RENEMC sau RENEMO rezultă minimal, etapa a doua nefiind necesară.

### 2.3. **E,·aluarea matricilor de tnm~fer din** reprezentări **de stare**

Pentru o reprezentare de stare  $(A, B, C)$  dată a unui sistem, sintem citeodată interesați să calculăm matricea de transfer corespunzătoare  $G(\lambda)$  (3), sau a unei linii, a unei coloane sau chiar a unui singur element al acestei matriri. ln acest scop se poate utiliza una dintre subrutinelc TSMT sau TSMT2. TSMT implementează un algoritm propus în [28]. Acest algoritm utilizează transformări de similaritate ortogonale pentru a determina realizări de stare minimnle, pe rînd pentru fiecare canal intrare-ieşire al sistemului multivariabil. Apoi, se evaluează pentru fiecare element polii, zerourile și factorul de amplificare. Calculul polilor și zerourilor are la bază determinări de valori proprii.

TSMT2 utilizează în locul transformărilor ortogonale din TSMT transformări de similaritate stabilizate. De asemenea, calculul polilor şi zerourilor este înlocuit cu evaluări de polinoame caracteristice ale unor matrici Hessenberg. In general, TSMT2 este mult mai rapid decit TSMT şi de regulă şi mai precis. Cu toate acestea, precizia garantată apriori pentru TSMT este mai mare decît pentru TSMT2 și acest lucru se poate manifesta efectiv în cazul unor exemple particulare.

#### 2.4. **Discretizarea** sistemelor continue

Proiectarea legilor de reglare pentru conducerea numerică directă cu calculator a proceselor continue necesită utilizarea unor modele discrete (sau eşantionate) pentru proces. De asemenea, simularea sistemelor liniare continue se poate efectua eficient prin utilizarea modelului de stare discretizat.

Considerăm sistemul liniar continuu

$$
\frac{\text{dx (t)}}{\text{dt}} = \text{Ax (t)} + \text{Bu (t)}
$$
 (11)

şi fie h perioada de eşantionare. Presupunem că u are valoarea constantă u (k) pe fiecare interval [kh,  $(k+1)$  h],  $k=0, 1, \ldots, s$ i notim x (k) valoarea lui x **zentru t=kh.** În acest caz, sistemul discretizat corespunzător sistemului (11) **este** dat de

$$
x(k+1)=E x(k)+Fu(k)
$$
 (12)

**unde** 

$$
E = e^{At}, \quad F = \int_0^h e^{At} B dt
$$
 (13)

iar e<sup>x</sup> este exponentiala matricii X definită prin dezvoltarea în serie

$$
e^{X} = 1 + \frac{X}{1!} + \frac{X^{2}}{2!} + \dots
$$

Dacă definim matricea

$$
D = \begin{bmatrix} A & B \\ 0 & 0 \end{bmatrix}
$$

atunci  $E$  si  $F$  din (13) se pot determina din identitatea

$$
e^{Dh} = \begin{bmatrix} E & F \\ 0 & I \end{bmatrix} \tag{14}
$$

Această metodă de discretizare a fost propusă de Van Loan [8] şi este implementată în subrutina TSCD. Exponențiala (14) se evaluează utilizînd o metodă ce combină o procedură de bloc diagonalizare propusă în [24] şi o procedură dezvoltată în [29] pentru evaluarea exponenţialei matriciale prin aproximări raţionale Pade. Această metodă propusă în [27] este prezentată si în lucrarea mai accesibilă [14].

Discretizarea matricilor de transfer a sistemelor continue se poate face utilizînd subrutina TMTCD. În cazul cînd matricea de transfer conține elemente cu timpi morţi, printr-o alegere convenabilă a perioadei de eşantionare putem elimina factorii iraționali din model. Algoritmul implementat în TMTCD se aplică în parte fiecărui element al matricii de transfer, deci îl vom schita doar în cazul unei singure funcţii de transfer. Pentru partea raţională a funcţiei de transfer se construieste o reprezentare de stare minimală, care se discretizează utilizînd aproximări raționale Padé pentru exponențiala matricială [29]. Funcţia de transfer a sistemului discretizat se calculează cu **TSMT2.** Dacă funcția de transfer continuă are timp mort, atunci numitorul funcției de transfer discrete se multiplică cu factornl corespunzător întîrzierii datorate timpului mort.

Trebuie să facem observația că ambele metode de discretizare implementate în TSCD și TMTCD utilizează un extrapolator de ordin zero pe post de convertor discret-continuu al semnalelor de intrare ale sistemului continuu.

# 3. **Analiza** sistemelor **liniare**

Analiza unui sistem are ca scop studierea unor proprietăţi ale sistemului (stabilitate, controlabilitate/stabilizabilitate, observabilitate/detectabilitate), determinarea unor mărimi caracteristice (poli, zerouri, margine de stabilitate), studierea comportării dinamice a sistemului în buclă deschisă. In acest capitol ne vom referi la primele două dintre aspectele de mai sus. Studierea eomporl firii dinamice a sistemului prin simulare va fi discutată în secţ. 5.

#### 3.1. **Caleulnl polilor** şi **zerourilor sistemului**

Cunoaşterea polilor este importantă în studierea dinamicii sistemului şi a stabilităţii sale. Pentru sistemul (1) *polii* sînt valorile proprii ale matricii de stare A. Sistemul (1) este stabil dacă toate valorile proprii ale lui A au părți reale negative în cazul continuu sau au modulele mai mici decît unu în cazul discret. *Marginea de stabilitate* pentru sistemul (1) se poate defini ca partea reală maximă (în cazul continuu) sau ca modulul maxim (în cazul discret) a valorilor proprii ale matricii A. Subrutina TSTA determină polii și marginea de stabilitate ale sistemului și testează condiția de stabilitate.

Zerourile unui sistem joacă un rol important în teoria reglării sistemelor liniare [30], [31]. Pentru definirea zerourilor unui sistem considerăm descrierea de stare mai generală dată de ecuațiile

$$
\lambda x(t) = Ax(t) + Bu(t) \tag{15}
$$
  
y(t) = Cx(t) + Du(t)

în care, spre deosebire de modelul (1), apare o legătură directă intrare-ieșire în cazul cînd matricea D este nenulă.

Pentru sistemul descris de ecuațiile (15) zerourile sistemului sau zerourile *invariante* se definesc ca zeroarile Smith ale fasciculului de matrici

$$
S(\lambda) = \begin{bmatrix} \lambda I - A & B \\ -C & D \end{bmatrix}
$$
 (16)

Matricea S ( $\lambda$ ) de dimensiune  $(n+p) \times (n+m)$  se numește *matricea sistem* [32]. Zerourile Smith ale lui S  $(\lambda)$  sînt zerourile (incluzînd multiplicitățile) celui mai mare divizor comun al tuturor minorilor identic nenuli de ordin  $n+min(m, p)$ ai lui S (A). Dacă p =0, zerourile sistemului se numesc *zerouri de decuplare la intrare* (z.d.i.) și sînt egale cu polii necontrolabili ai sistemului, iar cînd m=0, zerourile se numesc *zerouri de decuplare la* ieşire {z.d.o.) şi sînt egali cu polii neobservabili ai sistemului. Cînd sistemul este minimal (controlabil și observabil), zerourile sistemului se numesc *zerouri de transmisie* şi sînt egale cu zerourile McMillan [32] ale matricii de transfer a sistemului

$$
G(\lambda) = C(\lambda I - \Lambda)^{-1}B + D \tag{17}
$$

O metodá eficientă de calcul a zerourilor sistemului a fost propusă de Emami-Naeini şi Van Dooren [33] şi se bazează pe forma canonică Kronecker a matricii sistem  $S(\lambda)$ . Acest algoritm extrage din fasciculul de matrici (16) un fascicul regular  $\lambda$ F-E (det ( $\lambda$ F-E)  $\neq$  0) ale cărui valori proprii generalizate sînt zerourile finite ale lui S (A). Extragerea fasciculului regular se **face**  utilizînd în exclusivitate transformări ortogonale şi este implementară **în**  subrutina MZEROS (adaptată din [33]). Valorile proprii generalizate se calculează cu rutine din BIMAS.

#### 3.2. **Analiza** controlabilitiiţii şi observabilităţii

Pentru testarea controlabilității sistemului (1), se poate utiliza subratina l'fSCO. Sistemul este controlabil dacă partea sa controlabilă în FSC (8) are ordinul n. O altă posibilitate este utilizarea subrutinei MZEROS pentru determinarea z.d.i. ale fasciculului

$$
S(\lambda) = [\lambda I - A \quad B]
$$

Dacă  $S(\lambda)$  nu are nici un z.d.i. atunci sistemul (1) este controlabil.

Pentru testarea observabilității sistemului, aceleași subrutine se utilizează pentru perechea duală ( $A^{T}$ ,  $C^{T}$ ), Cînd se utilizează MZEROS, sistemul este observabil dacă fasciculul l

$$
S(\lambda) = \begin{bmatrix} \lambda I - A \\ -C \end{bmatrix}
$$

nu are z.d.o.

Sistemul (1) este *slabilizabil* dacă polii necontrolabili (valorile proprii .de **lui A<sub>N</sub>** din (8)) sînt stabili și este *detectabil* dacă polii neobservabili (valorile **proprii ale lui A<sub>N</sub>** din (9)) sînt stabili. Pentru testarea stabilizabilității sau detectabilităţii se pot utiliza rezultatele calculate fie de TSCO sau MZEROS. Dacă se utilizează TSCO, testul se va face cu subrutine TSTA aplicat matricii  $A_N$  din (8) sau (9). Dacă se utilizează MZEROS atunci se va testa stabilitatea z.d.i. sau z.d.o. calculate.

# 4. **Proiectarea** sistemelor de reglare

Considerăm sistemul liniar descris de ecuaţiile

$$
\lambda x(t) = Ax(t) + Bu(t) + Ew(t)
$$
  
\n
$$
y(t) = Cx(t)
$$
  
\n
$$
y_r(t) = C_r x(t)
$$
  
\n
$$
e(t) = r(t) - y_r(t)
$$
 (18)

**ln care x, u si** y sînt ca mai înainte, w este vectorul 1-dimensional al perturbațiilor măsurabile, iar y<sub>r</sub>, r și e sînt vectorii q-dimensionali ai ieșirilor reglate, referinţelor şi erorilor de reglare, respectiv. Vom presupune că ieşirile reglate sint măsurabile, deci matricea  $C_r$  are forma  $C_r=[1\ 0]\ C$ , unde I este o matrice unitate de ordin q.

*Compensatorul* este un sistem liniar care are ta intrări ieşirea măsurată y, referințele r și eventual perturbațiile măsurabile w și generează ca ieșire comanda u care se aplică procesului. Compensatorul poate fi descris de exemplu de ecuaţiile:

$$
\lambda z(t) = Fz(t) + Gy(t) + Kw(t) + Lr(t)
$$
  
u(t) = H<sub>1</sub>z(t) + H<sub>2</sub>y(t) (19)

în care z este vectorul de stare al compensatorului. Există diverse structuri de compensator care să satisfacă aceleași cerințe de proiectare. Astfel, unele dintre matricile K, L sau H<sub>2</sub> din (19) pot fi identic nule. In alte situații, în expresia lui u în (19) pot apare termeni suplimentari, așa cum este în cazul acțiunii directe de la perturbații sau de la referințe.

Problema de reglare se poate formula în felul următor: să se determine matricile compensatorului (19) astfel încit: 1) sistemul în buclă închisă să fie stabil : 2) eroarea de reglare staționară să fie nulă, adică e (t)  $\rightarrow$  0 pentru  $t \rightarrow \infty$  (anularea erorii staționare) și 3) proprietățile de stabilitate și de anulare a erorii stationare să se mențină în prezența unor perturbații mici, dar arbitrare în parametrii sistemului sau ai compensatorului. Proprietatea 3) se mai numeşte *robustele,* iar compensatorul (19) ce satisface 1), 2) şi 3) se numeşte *compensator robust.* Problema de reglare are solutie dacă [30], [31], 1) sistemul (A, B, C) este stabilizabil şi detectabil, şi 2) zerourile sistemului (A, B, C,) nu coincid cu frecventele care formează spectrul semnalelor exterioare (referințe şi perturbaţii). De exemplu, in cazul cel mai frecvent în practică, al unor referințe constante și a unor perturbații de tip treaptă, condiția asupra zerourilor este ca sistemul că nu aibă zerouri nule. în cazul continuu, sau zerouri egale cu unitatea, în cazul discret. Pentru acest exemplu, compensatorul robust este o generalizare a regulatorului traditional PI folosit curent în practica industrială.

Proiectarea unui compensator robust implică stabilizarea unui sistem extins format din sistemul (18) cuplat ru un *model intern* [30] sau *servocompensator* [31]. Modelul intern este descris de ecuaţia

$$
\lambda \mathbf{x}_{i}(t) = A_{i} \mathbf{x}_{i}(t) + B_{i} e(t) \tag{20}
$$

**in care x<sub>1</sub>** este starea modelului intern. Matricea  $A_i$  se aloge astfel incit să includă o reduplicare de q ori a dinamicii semnale!or externe. Perechea (A,, B<sub>1</sub>) se alege controlabilă. De exemplu modelul intern discret pentru semnale exterioare de tip trraptă are forma simplă

$$
x_1(t+1) = x_1(t) + e(t)
$$

Sistemul extins care trebuie stabilizat este dat de ecuatia

$$
\lambda x'(t) = A' x(t) + B' u(t)
$$
 (21)

tn care vectorul de stare x' se poate alege

$$
\mathbf{x}' = \begin{bmatrix} \mathbf{x}_1 \\ \mathbf{x} \end{bmatrix} \quad \text{sau} \quad \mathbf{x}' = \begin{bmatrix} \mathbf{x} \\ \mathbf{x}_1 \end{bmatrix} \tag{22}
$$

iar perechile (A', B') corespunzătcare sint date de (23) sau (24), respectiv:

$$
A' = \begin{bmatrix} A_1 & -B_1 C_2 \\ 0 & A \end{bmatrix} \quad B' = \begin{bmatrix} 0 \\ B \end{bmatrix}
$$
 (23)

$$
A' = \begin{bmatrix} A & I & I \\ -B_1C_r & A_1 \end{bmatrix} \quad B' = \begin{bmatrix} B \\ 0 \end{bmatrix}
$$
 (24)

Procedura de proiectare generală a compensatorului robust are următoarele etaoe [31), f34]:

l) Se formează sistemul extins (21) cu matricile A' şi B' date de (23) san  $(24)$  ;

2) Se stabilizează sistemul (21) cu o reacţie de stare de forma

$$
u(t) = H'x'(t) = H_1x_1(t) + Hx(t)
$$
\n(25)

unde  $H' = [H<sub>1</sub> H]$  sau  $H' = [H H<sub>1</sub>],$  după cum s-a utilizat extinderea (23) sau  $(24)$ , respectiv ; .

3) Se proiectează un estimator de stare pentru sistemul care are ca intrări  $v$ , u si eventual w și furnizează  $x<sub>en</sub>$ , starea estimată a sistemului.

In BIMASC există o serie de subprograme cu ajutorul cărora proiectarea compensatorului se poate efectua. Pentru construirea matricilor  $A'$  și B' din  $(23)$  sau  $(24)$  s<sup>3</sup> utilizează subrutina EXTI. Această subrutină poate genera automat matricile A<sub>1</sub> și B<sub>i</sub> pentru clasa semnalelor externe de tip treaptă sau rampă. Subprogramele pentru calculul matricii de reactie după stare sînt prezentate în *§* 4.1, iar proiectarea estimatoarelor este considerată în *§* 4.2. In § 4.3. se prezintă subrutine pentru proiectarea unor regulatoare cu actiune directă (feed-forward).

#### 4.1. **Proiectarea regulatoarelor cu** reacţie **de la stare**

In proiectarea compensatoarelor prin metoda prezentată mai înainte apare frecvent următoarea problemă de calcul · să se determine matricea de reacţie de la starea H din legea de comandă liniară

$$
u(t) = Hx(t) \tag{26}
$$

astfel incit matricea de stare a sistemului în buclă închisă, **A+BH,** să aibă anumite proprietăţi dorite. In continuare vom prezenta trei metode alternative care se pot utiliza pentru calculul matricii de reacţie.

**Stabilizarea sistemelor liniare.** Fie S o multime simetrică de numere complexe definită ca

$$
S = \{ \lambda : \text{Re } (\lambda) < a \} \tag{27}
$$

pentru sisteme continue sau

$$
S = \{\lambda : \, |\lambda| < a\} \tag{28}
$$

pentru sisteme discrete. *Problema de stabilizare* cere să se determine **H** astfel Incit toate valorile proprii ale lui **A+BH** să aparţină lui S. Condiţia necesară şi suficientă pentru existenţa soluţiei acestei probleme este ca sistemul (18) să fie stabilizabil în raport cu S, adică să nu aibe z.d.i. în S. Matematic acest lucru se poate scrie sub forma :

$$
rang [\lambda I - A \quad B] = n \tag{29}
$$

pentru toți  $\lambda \in S$ .

Doi algoritmi de stabilizare sînt implementaţi în subrutinele STAC şi ST AD pentru stabilizarea sistemelor continue respectiv, discrete. Ambii algoritmi separă spectrul lui A în raport cu partiţionarea planului complex determinată

de S. Separarea spectrului are la bazi ordonarea FSR matricii A și delimitează partea instabilă a sistemului în raport cu S. Stabilizarea sistemului se face numai pentru partea sa instabilă de regulă de ordin mult mai mic decît ordinul sistemului. Condiția de stabilizabilitate (29) se testează implicit și se determină si o estimare a gradului de controlabilitate a părții instabile a sistemului. Descrierea amănunțită a algoritmilor implementați se găsește în lucrările [35], [15].

Pentru proiectarea legii de reglare (25) cu subrutinele STAC sau STAD, se recomandă construirea extinderii (24) cu EXTI.

**Alocarea polilor.** Fie R o mulţime simetrică de n numere complexe în raport cu axa reală. *Problema de alocare a polilor* cere să se determine H din  $(26)$  astfel incit spectrul lui A+BH să fie R. Dacă dorim ca anumite valori proprii "bune" ale lui A să rămînă nemodificate, atunci evident le vom include în R. Condiţia necesară şi suficientă pentru existenţa soluţiei problemei de alocare a polilor este ca toate valorile proprii care se modifică să aparțină părții controlabile a sistemului. Matematic acest lucru necesită satisfacerea conditiei (29) de toți  $\lambda$  aparținînd acelei părți a spectrului lui A care se modifică.

Alocarea polilor se poate efectua utilizînd subrutina SALOC, care implementează un algoritm propus de Varga (2], F15]. Acest algoritm este implementat într-o manieră care permite păstrarea nealterată a polilor care aparțin multimii S definite prin (27) sau (23). Acest lucru este realizat separînd spectrul lui A, prin intermediul formei sale Schur, în raport cu partiţionarea planului complex determinată de multimea S. Polii se alocă printr-o procedură iterativă. La fiecare interatie se alocă unu sau doi poli. Polii complecsi se alocă în perechi complex conjugate. Matricea de reacție H rezultă ca o sumă de matrici componente, fiecare alocînd unu sau doi poli. Pentru  $m > 1$ , norma acestor matrici componente este minimizată. Dacă toate aceste norme sînt de ordinul lui li A 11/11 **B** li, atunci algoritmul efectuează calculele într-o manieră numeric stabilă [36]. Condiţiilr de controlabilitate pentru polii modificaţi **se** testează implicit în algoritm, iar polii necontrolabili, dar stabili, sînt automat incluși printre polii care nu se modifici. Pentru toți polii modificați, SALOC evaluează gradele de controlabilitate ale acestora. Pe lingă matricea **H** ce alocă polii sistemului, SALOC determini şi FSR a matricii de stare **A+BH,** ca şi matricea de transformare ortogonală corespunzătoare. Această facilitate se poate exploata în proiectarea estimatoarelor de stare.

Pentru proiectarea legii de reglare (25) cu subrutina SALOC, se recomandă, pentru creșterea preciziei calculelor, construirea extinderii (23) cu EXTI.

**Optimizarea** liniar-pătratieă. Matricea de reacţie de la stare H se poate determina optimală astfel încît legea de comandă liniară (26) să minimizeze un indice de performantă pătratic de forma

$$
\int_0^\infty \left[ x(t)^T Qx(t) + u(t)^T R u(t) \right] dt
$$
 (30)

pentru un sistem continuu, sau

$$
\sum_{t=0}^{\infty} \left[ x(t)^{T} Q x(t) + u(t)^{T} R u(t) \right]
$$
 (31)

pentru un sistem discret. În mod uzual se presupune<sup>t</sup>eă matricile de ponderare Q și R din (30) și (31) satisfac condițiile  $Q \ge 0$  și  $R_1 > 0$ .

Rezolvarea problemei de optimizare liniar-pătratică presupune rezolvarea unei ecuatii matriciale algebrice Riccati (EMAR) de forma

$$
A^{\mathbf{T}}X + XA - XBR^{-1}B^{\mathbf{T}}X + Q = 0 \tag{32}
$$

în cazul continuu, sau de forma

$$
X = A^T X A - A^T X B (R + B^T X B)^{-1} B^T X A + QB
$$
 (33)

în cazul discret. O condiție necesară și suficientă pentru existența și unicitatea unei solutii pozitiv definite a ecuațiilor (32) sau (33) este ca perechea  $(A, B)$ să fie stabilizabilă, iar perechea (A,  $\sqrt{Q}$ ) să fie detectabilă, unde  $\sqrt{Q}$  este ră dăcina pătrată matricia1ă al lui Q.

Dacă cunoaștem soluția  $X$  a  $EMAR$ , atunci matricea de reacție optimală H rezultă cu formulele

$$
H = R^{-1}B^{T}X \qquad (34)
$$

în cazul continuu, sau

$$
H = -(R + BT XB)-1BT XA
$$
 (35)

în cazul discret. Pentru evaluarea acestor formule se poate folosi subtutina OPTR.

Rezolvarea EMAR se poate face utilizind mai multe subrutine din BIMAS. Metoda interativă Newton este implementată în subrutinele N1 NC şi NTND (incluse de asemenea în BIMASC) pentru rezolvarea EMAR continue şi respectiv discrete. Ambele rutine evaluează și matricea de reacție optimală. Metoda Newton necesită inițializarea procesului interativ cu o matrice de reacție stabilizatoare. ln acest scop, se pot utiliza fie SALOC, fie STAC, sau STAD. Algoritmul implementat este descris în [37).

Metode directe de rezolvare a EMAR sînt implementate în subrutinele EXTC şi **SCHV** pentru sisteme continue şi EXTD şi SCHV pentru sisteme discrete cu matricea de stare inversabilă. SCHV implementează metoda propusă de Laub [3]. Pentru sisteme discrete cu matricea de stare singulară, se pot utiliza subrutinele EXT2 și GSCHV. GSCHV a fost elaborată pe baza metodei propuse de Van Dooren (5]. O prezentare a acestor metode se găseşte în lucrarea [15].

*Notă*: subrutina OPTR și subrutinele pentru rezolvarea EMAR au fost programate de dr. ing. V. Sima.

#### *4* .2. **Proieetare.a estimatoarelor de stare**

Implementarea legilor de comandă după stare de forma (25) sau (26) necesită cunoașterea vectorului de stare sau a unei estimații  $x_e$  a acestui vector. Un estimator de stare de ordin "n" pentru sistemul (18) este descris de ecuațiile

$$
\lambda z(t) = Fz(t) + Gy(t) + Bu(t) + Ew(t)
$$
\n
$$
x_{\bullet}(t) = z(t)
$$
\n(36)

Din cenditia ca eroarea de estimare

$$
e(t) = x(t) - x_e(t)
$$
 (37)

',:1 se :muleze pentru **t** - oo, rezultă următoarea expresie pentru matricea **de**  stare a estimatorului:

$$
F = A - GC \tag{38}
$$

în care G trebuie astfel determinat încît F să aibă valori proprii stabile. Dacă perechea (A, C) este detectabilă, matricea G se poate calcula prin oricare dintre inetodele descrise în sectiunea 3.1, utilizind in locul pere hii (A, B), perechea duală (AT, CT). Dacă se utilizează SALOC, matricea rezultată F<sup>T</sup> este în FSR. SALOC determină de asemenea matricea de transformare ortogonală. Dacă s-a determinat în prealabil matricea de reactie H din (25) sau (26), atunci se poate obține, printr-o similaritate ortogonală aplicată sistemului (F,  $[G, B, E], H$ ) utilizînd ORTEO, ca matricea F să rezulte în FSR. Această proiectare a compensatorului format din ecuațiile (25) și (36) conduce la o reducere semnificativă a namiralui de operații cerut de implementarea "on-line" a estimatorului. O reductre suplimentară a numărului de operații rezultă prin bloc-diagonalizarea lu: F.

Dacă se utilizează tehnica de optimizare liniar-pătratică pentru determinarea lui G, atunci matricile de ponderare care apar în EMAR asociată, au sempilicații precise. Q este matricea de covarianță a zgomotului de la intrare  $w(t)$ , iar R este matricea de covariantă a zgomotului de măsurare. Estimatorul rezaltat se numește *filtru Kalman-Bucg* în cazul continuu, sau *predictor Kalman* în cazul discret.

D $\varepsilon$ i simplu de proiectat și de implementat, estimatorul de ordin "n" are o anu.nită redundanţă, deoarece determină o estimare a întregului vector de stare,  $\sum$  find de fapt o parte a acestui vector se poate calcula direct din ieşirile masurate. Astfel, pentru sistemul (18), putem utiliza un estimator de stare minimal de ordin  $n-p$  (p=rang C) descris de ecuatiile

$$
\lambda z(t) = Fz(t) + Gy(t) + Lu(t) + Kw(t)
$$
\n
$$
x_e(t) = My(t) + Nz(t)
$$
\n(39)

O procedură eficientă de proiectare a unui esti.nator de stare prin alocarea polilor a fost propusă de Varga [34]. Accastă procedură este implementată în subrutina SAESTM. Estimatorul rezultat are matricea de stare în FSR. O reducere a lui F la forma bloc-diagonală se poate efectua printr-o transformare  $d^{\circ}$  similaritate aplicata sistemului  $(F, [G, L, K], N)$ .

#### 4.3. **Proiectarea regulatoarelor eu** acţiune directă

 $\ln$  cazul unui sistem stabil asupra căruia acționează semnale exterioare ( rdcri11ţ·.> şi perturbaţii) constante, regulatorul cu acţiune directă de la referinţe şi perL:irbaţii este descris de relaţia

$$
u(t) = Hrr(t) + Hdw(t)
$$
 (40)

H, și  $H_a$  se determină cu formulele

$$
H_r = -[G_r(s)]^* \t H_d = [G_r(s)]^* G_d(s)
$$
 (41)

In care  $#$  desemnează pseudo-inversa,  $G_r(\lambda)$  și  $G_d(\lambda)$  sînt matrici de transfer date de

$$
G_r(\lambda) = C_r(\lambda I - A)^{-1} B, G_d(\lambda) = C_r(\lambda I - A)^{-1} E \qquad (42)
$$

In (41),  $s=0$  pentru un sistem continuu și  $s=1$  pentru un sistem discret.

În cazul cînd modelul sistemului este descris exact de ecuațiile (18), regulatorul cu acțiune directă (40) asigură eroare staționară de reglare nulă. Totuși de regulă acest regulator nu se poate folosi singur, deoarece asupra proceselor acționează și perturbații nemăsurabile ale căror efecte nu se pot elimina decît prin utilizarea unui regulator cu reactie.

Pentru proiectarea regulatoarelor cu acțiune directă se pot utiliza subrutinele MTFF și STFF. MTFF calculează  $H_r$  și  $H_d$  direct din matricele de transfer (42), iar STFF calculează aceste matrici pe baza modelului de stare (18).

### 5. **Simularea sistemelor**

Simularea sistemelor are un dublu scop. În primul rînd, simularea este un puternic instrument de analiză a comportării dinamice a sistemelor. Prin simulare se pot obtine o serie de informatii cantitative și calitative utile despre proces, cum sînt : caracterul regimului tranzitoriu (oscilant sau amortizat), valorile suprareglajelor la modificarea unor referințe, durata regimului tranzitoriu la acțiunea unor perturbații, evidențierea interconexiunilor existente în sistem. De asemenea, prin simulare se poate verifica acuratețea unor aproximatii făcute la deducerea modelelor cum sînt : liniarizarea unor modele neliniare, reducerea ordinului sau discretizarea unor modele continue. În al doilea rînd, simularea este un auxiliar prețios în proiectarea sistemelor de comandă, deoarece este modalitatea prin care putem evalua performantele obtinute în urma proiectării sau putem compara performanțele diferitelor structuri de comandă în vederea fixării structurii celei mai simple de implementat, care satisface specificaţiile de proiectare.

Subprogramele prezentate în acest capitol nu efectuează simulări, ci constituie mai degrabă instrumente utile ce se pot utiliza în programe de simulare a unor sisteme neliniare sau liniare. Aceste programe se vor elabora de utilizatori în functie de scopul concret urmărit.

#### 5.1. Integrarea numerică a ecuațiilor diferențiale

Considerăm problema integrării ecuațiilor diferențiale ordinare (EDO) de ordin întîi cu condiții inițiale

$$
\frac{dx(t)}{dt} = F(t, x), x(t_0) = x_0, \qquad t_0 \leq t \leq t_f
$$
\n(43)

în care x este un vector cu n componente, iar  $F(t, x)$  este o funcție vectorială pe asemenea cu n componente. Pentru integrarea numerică a sistemului (43)

am luat în considerare două clase de metode. Pentru sisteme cu dinamică uniformă (Jacobianul J= $\partial$ F/ $\partial$ x are valori proprii cu ordine de mărime apropiate) se utilizează metode Runge-Kutta-Fehlberg de ordinul 4-5. Această metodă este implementată în cadrul pachetului RKF45, una dintre implementările cele mai performante și sigure existente în momentul de față [11]. Pentru integrarea EDO "stiff", pentru care Jacobianul lui F are o dispersie foarte mare a valorilor proprii, se utilizează metode implicite în mai mulţi paşi. Unul dintre pachetele cele mai puternice existente la ora actuală pe plan mondial este pachetul LSODE, care implementează două metode de integrare *eu* pas şi ordin Yariabile: metode Adams de ordin pînă la 12 pentru EDO ne-,,stiff" şi metoda diferențelor inverse (metoda Gear) de ordin pînă la 5, pentru probleme "stiff". Trebuie să subliniem că ambele pachete au mai multe opţiuni de control a erorilor de integrare si permit luarea în considerare cu usurință a unor structuri particulare a unor probleme. De exemplu LSODE poate trata distinct probleme care au matricea Jacobian în formă de bandă. Aceste rutine stau la baza metcdelor de simulare implementate în pachetul CASAD [23].

### 5.2. **Simularea structurilor de** comandă **iiniare**

Considerăm sistemul liniar constant descris de ecuatiile (18). Simularea sistemului (18) în buclă deschisă se face deseori presupunînd anumite forme de semnal particulare (treaptă, rampă) pentru u, w sau r. În cazul simulării sistemului în buclă închisă, comanda se calculează sub forma:

$$
u(t) = u_1(t) + u_2(t) \tag{44}
$$

unde u<sub>1</sub> este termenul de reacție, iar u<sub>2</sub> este termenul de acțiune directă. Ambii termeni în (44) sînt opţionali.

Termenul de reacție u<sub>i</sub> se poate genera în una din următoarele forme:

$$
u_1(t)=Hx_e(t)
$$
  
\n
$$
u_1(t)=Hy_r(t)
$$
  
\n
$$
u_1(t)=H_i x_1(t)
$$
  
\n
$$
u_1(t)=Hx_e(t)+H_i x_1(t)
$$
  
\n
$$
u_1(t)=Hy_r(t)+H_i x_1(t)
$$
\n(45)

În (45)  $x_e$  este fie starea sistemului (dacă nu se folosește estimator de stare) fie estimația vectorului de stare generată de un estimator de ordin "n"  $(36)$ sau un estimator minimal (39) ;  $\tilde{x}_i$  este vectorul de stare al modelului interu (20), în care eroarea se poate calcula în unul din următoarele moduri

$$
e(t) = r(t) - y_r(t)
$$
  
\n
$$
e(t) = y_m(t) - y_r(t)
$$
 (46)

În (46), Ym este ieşirea unui model de referinţă descris de

$$
\lambda \mathbf{x}_{\mathbf{m}}\left(\mathbf{t}\right) = A_{\mathbf{m}} \mathbf{x}_{\mathbf{m}}\left(\mathbf{t}\right) + B_{\mathbf{m}} \mathbf{r}\left(\mathbf{t}\right) \tag{47}
$$
\n
$$
\mathbf{y}_{\mathbf{m}}\left(\mathbf{t}\right) = C_{\mathbf{m}} \mathbf{x}_{\mathbf{m}}\left(\mathbf{t}\right)
$$

Termenul cu acțiune directă din (44) poate avea una dintre expresiile următoare:

$$
u_2(t) = H_r r(t)
$$
  
\n
$$
u_2(t) = H_d w(t)
$$
  
\n
$$
u_2(t) = H_r r(t) + H_d w(t)
$$
\n(48)

Ecuațiile (18), (36) sau (39), (20), (44) - (48) formează împreună un sistem extins de forma

$$
\lambda v(t) = A'v(t) + E'w(t) + E''r(t)
$$
\n
$$
y_r(t) = C'v(t)
$$
\n(49)

în care v este vectorul de stare format din vectorii de stare x, z,  $x_m$  și  $x_i$ .

Pentru simularea sistemului (49) se pot utiliza două abordări. Prima ahordare se bazează pe formarea matricilor A', E' şi E" din (49) şi discretizarea sistemului (49) pentru o perioadă de esantionare aleasă de utilizator. Această metodà este considerată și analizată în lucrarea [14]. Deși are cîteva caracteristici atractive (simularea discretă este foarte ușoară), aceastăi abordare are unele inconveniente, cum sînt: dificultăți în calculul exponențialelor matriciale pentru sisteme mari sau perioade de eşantionare mari, lipsa controlului asupra erorilor, nu permite exploatarea structurii particulare a unor probleme.

,\ doua abordare constă în utilizarea şi adaptarea programelor de uz general pentru integrarea numerică a EDO [9], cum sînt RKF45 sau LSODE. Această abordare permite un control riguros al erorilor și exploatarea structurii particulare a unor probleme. Utilizarea acestei abordări presupune scrierea de 6,tre utilizator a rutinei de evaluare a derivatelor (membrul drept din prima ecuație (49)). În acest scop s-a elaborat rutina GSTEP, care evaluează (49) fără a forma explicit matricile A', E', E'' sau C'.

Simularea structurilor de comandă discrete se efectuează prin apelarea repetată a lui GSTEP. Dacă se utilizează RKF45 sau LSODE pentru simularea sistemelor continue, GSTEP stă la baza rutinei de evaluare a derivatelor. Pentru reducerea numărului de operații necesare evaluării de către GSTEP a derivatelor, matricile A, F, A<sub>m</sub> și A<sub>1</sub> se pot reduce prin similaritate la forma Hessenberg înainte de primul apel al lui GSTEP. Pentru simularea sistemelor "stiff" cu LSODE, se evaluează și Jacobianul problemei  $-A'$ , sau al unei aproximații a acestei matrici. O aproximare bloc diagonală a Jacobianului este descrisă în [101. Aceste idei stau la baza metodelor de simulare implementate în pachetul CASAD [23]

### 5.3. Facilităţi **grafice**

Pentru reprezentarea grafică a mai multor funcţii de timp se poate utiliza subrutina AOGR, care permite folosirea unui set de caractere de reprezentare specificat de utilizator. Scările de reprezentare pot fi furnizate de utilizator sau calculate automat. Lăţimea reprezentării poate fi de 80 sau 132 coloane.

# 6. Concluzii

. . **1n.** această lucrare s-a prezentat; un pachet, BIMASC, de subprograme FORTRAN destinat modelării, analizei, proiectării şi simulării sistemelor automate multivariabile. De asemenea, s-au făcut unele referiri și la pachetul BIMAS, (care va fi prezentat într-o lucrare viitoare) destinat rezolvării unor probleme numerice de bază din domeniile de mai sus. BIMAS şi BIMASC constituie o bază puternică de programe performante pentru proiectarea asistată de calculator a sistemelor automate. Pe baza acestor pachete s-a ela borat un puternic pachet Interactiv de proiectare a sistemelor automate, denumit **CASAD** [23). BIMAS, BIMASC şi CASAD constituie a doua generaţie de programe cu caracter aplicativ (după pachetul SIPAC [38)) destinate problemelor de automatică, elaborate la noi în ţară. Aceste pachete sînt la nivelul celor mai bune pachete existente pe plan mondial.

#### **BIBLIOGRAFIE**

- 1. P. Van Dooren, The generalized eigenstructure problem in linear system theory, IEEE Trans. Autom. Control, voi. AC-26, p. 111-129, 1981.
- 2. A. *Varga,* Numerlcally stable algorithm **for standard** eontrollabllity form determlnatlon, Electronics Letters, vol. 17, p. 74-75, 1981.
- 3. A. J. *Laub,* A Schur mcthod for solvlng **the algebric** matrlx Rlccatl cquatlons, IEEE Trans. Autom. Centrol, vol. AC-24, p. 913-921, 1979.
- 4. T. *Pappas,* A. J. *Laub,* N. R. *Sandell,* **Oh the numerica!** solution of the dlserete-tlme alge- braie Riccati equation, IEEE Trans. Autom. Control, vol. AC-25, p.  $631-541$ ,  $1980$ .
- 5. *P. Van Dooren*, A generalized eigenvalue approach for solving the Riccati equations, Rep. NA-80.02, Comp. Scie. Dept., Stanford Univ., 1980.
- 6. G. S. Miminis, C. C Paige, An algorithm for pole assignment of time-invariant multi-imput **linear** systems, 21-st IEEE Conf. on Decisicn and Control, San Diego, 1082.
- 7. A. *Varga,* A Scbur metbod for pole **asslgnment,** IEEE Trans. Autom. Control, voi. AC-26, p. 517-519, 1981.
- 8. C. F. Van Loan, Computing integrals involving matrix exponentials, IEFE Trans. Autom. Control, vol.  $AC-23$ , p.  $395-104$ , 1972.
- 9. *W. Enright*, On efficient and reliable numerical solution of large linear systems of ODE's. IEEE Trans. Autom. Control, voi. AC-24, p. 905-908, 1979.
- 10. A. *Varga, V. Sima, C. Y. Varga, On numerical simulation of linear continuous control* systems, Preprints of SIMULATION'83 Symposium, Praga, iunie 1983.
- 11. G. E. Forsythe, M. A. Malcolm, C. B. Moler, Computer methods for mathematical computations, Prentice-Hall, Englewood Clif's, 1977.
- 12. A. C. *Hindmarsh*, LSODE and LSODI, two new initial value ordinary differential equation solvers, ACM-Siqnum Newsletter, vol. 15, p.  $10-11$ , 1980.
- 13. A. Varga, V. Sima, Tehniel numerice de calcul in teoria sistemelor liniare: (I) Tehniel numerici de bază ale algebrei liniare, AMC, vol. 34, p. 135-168, Editura tchnică, 1981.
- 14. *A. Varga, Tehnici numerice de calcul la teoria sistemelor liniare : (II) Analiza sistemelor* liniare, AMC, vol. 35, p. 29-61, Editura tehnică, 1983.
- 15. A. *Varga, V. Sima.* Tehnici numerice de calcul in teoria sistemelor liniare: (III) Proiectarea sistemelor automate, AMC, vol. 36, p. 5-49, Editura tehnică, 1983.
- 16. *C. Lawson, R. Hanson, D. Kincaid, F. Krogh.* Basic Hnear algebra subprogram:s for Fo. tron usige, ACM Trans. Math. Software, vol. 5, p. 303-  $323, 1979$ .

 $12 - A.M.C.$  vol. 51 - eda. 23 1025

- 17. J.J. Dongarra, J.R. Bunch, C.B. Moler, G.W. Stewart, LINPACK User's guide, SIAM, Philadelphia, 1979.
- 18. B.T. Smith, J.M. Boule, J.J. Dongarra, B.S. Garbow, Y. Ikebe, V.C. Klema, C.B. Moler, Matrix eigensystem routines - EISPACK guide, Lect. Notes Comp. Scie, vol. 6, Springer Verlag, Berlin, 1974.
- 19. B.S. Garbow, J.M. Boyle, J.J. Dongarra, C.B. Moler, Matrix elgensystem routines -EISPACK guide extension, Lect. Notes Comp. Seie, vol. 51, Springer Verlag, Berlin, 1977.
- 20. A. Varga, V. Sima, BIMAS -- a basic mathematical package for computer-aided systems analysis and design, Preprints of VII-th IFAC World Congress, Budapesta, Junie, 1984 (Report ICI, TR-01.83, 1983).
- 21. A. Varga, V. Sima, BIMAS Genereal Description, Report ICI, TR-03.82, 1982
- 22. A. Varga, BIMASC General Description, Report ICI, TR-01.83, 1983.
- 23. A. Varga, CASAD General Description, Report ICI, TR-12.83, 1983.
- 24. C.A. Bavely, G.W. Stewart, An algorithm for computing reducing subspaces by block diagonalization, SIAM J. Numer. Anal., vol. 10, p. 359-367, 1979.
- 25. B.C. Moore, Principal component analysis in linear systems : controllability, observability and model reduction, IEEE Trans. Autom. Control, vol. AC-26, p. 17-32, 1981.
- 26. A.J. Laub. On computing "balancing" transformations, Preprints of JACC Symp., San Francisco, August, 1980.
- 27. A. Varga, Contribuții la conducerea robustă cu calculator a proceselor continue. Teză de doctorat, I.P. Bucuresti, 1981.
- 28. A. Varga, V. Sima, A numerically stable algorithm for transfer function matrix evaluation. Int. J. Control, vol. 33, p. 1 123-1 133, 1981.
- 29. R.C. Ward, Numerical computation of the matrix experimential with accuracy estimate, SIAM J. Numer. Anal., vol. 14, p. 600-610, 1977.
- 30. W.M. Wonham, Linear multivariable control. A Geometric approach Springer Verlag. Berlin, 1979.
- 31. E.J. Davison, A. Goldenberg, The robust control of a general servomechanism problem: the servocompensator, Automatica, vol. 11, p. 461-471, 1975.
- 32. H.H Rosenbrock, State-space and multivariable theory. Nelson. 1970.
- 33. A. Emami-Nacini, P. Van Dooren, Computation of zeros of linear multivariable systems. Automatica, vol. 18, p. 415-430, 1982.
- 34. A. Varga, Computer aided design of robust componsators by pole assignment. Preprints of SOCOCO'82 Symp. Madrid. sept. 1982.
- 35. A. Varga, On stabilization algorithms for linear time-invariant systems, Rev. Roum. Scie. Techn. - Electrotechn. et Energ., vol. 26, p. 115-124, 1981.
- 36. A. Varga, The numerical stability of an algorithm for pole assignment, Preprints of IFAG Symp. on CAD of Multivariablic Tehnological Systems, Purdue University, West Lafayette, sept., 1982.
- 37. V. Sima, On the real Schur form in linear control system design, Rev. Roum. Scie. Techn.  $-$  Electrotech. et Energ., vol. 25, p. 625 $-632$ , 1980.
- 38. Th. Popescu, V. Sima, A. Varga, C. Vasiliu, SIPAC Sistem de programe pentru identificarea proceselor și proiectarea asistată de calculator a sistemelor automate. Manual de utilizare. ICI, Lab. Calc. Proces, 1978.

### Ciclul

.,proiectarea asistată del calculator"

Construcții de mașini

# PROIECTAREA-OPTIMIZAREA ASISTATĂ DE CALCţTLATOR **A PROCESELOR TEHNOLOGICE**  IN CONSTRUCTIA DE MASINI. SISTEMUL PAPT-1

*Nicolae-Valentin* **Juan**  Universitatea din Draşov

# 1. **Introducere**

Competitivitatea unui anumit produs, pe orice fel de piaţă, este tot mai mult hotărită de costurile legate de tehnologie. Prin urmare, acesteia trebuie să i se acorde o atentie aparte, in cadrul eforturilor generale care urmăresc sporirea în tot mai mare măsură a cfectelor economice favorabile, concomitent cu asigurarea unei anumite tehnicităţi, astfel că, punîndu-se problema asigurării calității dorite a produselor la un cost cît mai scăzut, proiectareaoptimizarea proceselor tehnologice se impune cu necesitate. Optimizarea proceselor tehnologice, av îndu-se în vedere aspectele legate de complexitate și metodă, constituie o problemă dificilă. Soluția trebuie desprinsă din formularea completă a problemei şi cunoscindu-sc punctul de vedere ales pentru optimizare. Desigur, formularea problemei vizează aspectul matematic al acesteia și astfel apare necesitatea modelarii matematice. Formularea problemei în sens matematic necesită efectuarea unei analize atente a sistemelor tehnologice de prelucrare (12, 13, 2).

Abordarea sistemică a problemei optimizării proceselor tehnologice este necesară pentru evidențierea multitudinii de factori și aspecte în interdependențele lor, precum și pentru corelarea corespunzătoare a datelor în vederea rezolvării problemei.

Sub formă de schemă-bloc, sistemul tehnologic de prelucrare este prezentat în fig. 1 [12, 13]. Trebuie precizat faptul că fig. 1 se referă la prelucrările pe masinile-unelte aschietoare, domeniu vizat de prezenta lucrare.

Ceea ce trebuie remarcat în mod deosebit în fig. 1 este existența fluxului informațional, care, în cazul optimizării, capătă o importanță primordială, știut fiind faptul că informația este ingredientul esențial al conducerii [4] (optimizarea trebuie privită drept cemponentă a unui proces de conducere). Şi **astfel**  fiind vorba de optimizarea proceselor tehnologice, are sens să se vorbească despre sistemul informational asociat [12, 13].

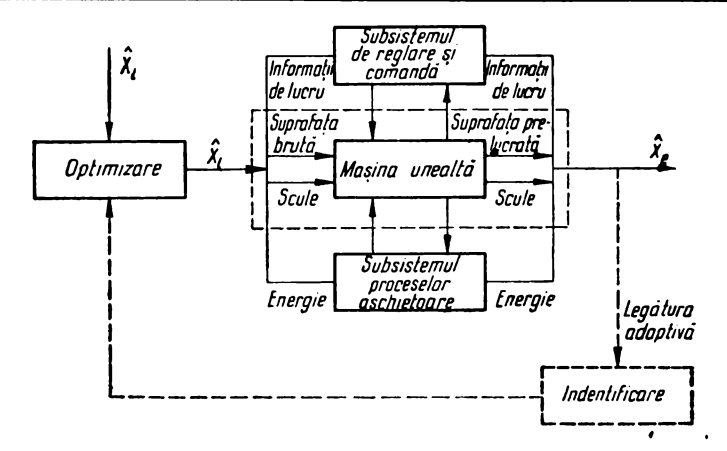

Fig. 1. Sistemul tehnologic de prelucrare.

Generalizînd [42], prin sistemul informational asociat optimizării proceselor tehnologice trebuie să se înțeleagă ansamblul informațiilor, surselor si nivelelor consumatoare, canalelor de circulatie, procedurilor si milloacelor de tratare a informațiilor, astfel structurat încît să permită, prin intermediul unor reguli, aplicarea unor metode în vederea obținerii deciziei tehnologice optime  $(fig: 2 \overline{2})$ .

Figurile 1, 2 evidențiază cele două moduri fundamentale de optimizare a proceselor tehnologice [35, 3, 12, 13]: optimizarea externă și optimizarea nternă, diferentiate prin tehnica de rezolvare precum și prin modul în care isint considerate informatiile.

Prezenta lucrare se înscrie pe linia optimizării externe a proceselor tehnologice de prelucrare pe masinile-unelte aschietoare, caz în care, cu referire la fig. 2, informațiile de ieșire se referă la documentația tehnologică. Ansamblul informatiilor de intrare vizeaza precizia piesei, caracteristicile si multimea procedeelor aschietoare, echipamentele tehnologice, date contabile etc.

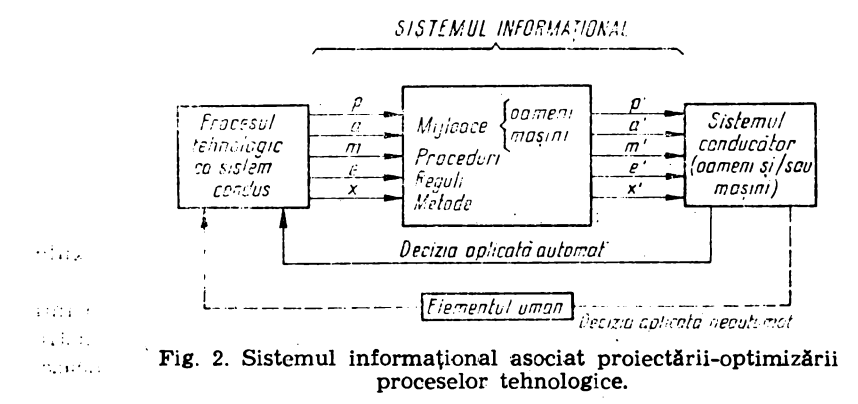

# 2. Necesitatea utilizării calculatoarelor electronice în **proiectarea**optimizarea proceselor tehnologice de prelucrare **prin** aşchiere

Motivul principal pentru care procesele tehnologice se pretează a fi proiectate, optimizate și în general conduse cu calculatoare este faptul că informația, in asemenea activități, deține rolul esențial [44].

Implicarea calculatoarelor electronice în proiectarea-optimizarea proceselor tehnologice rezolvă două mari probleme. Prima se referă la prelucrarea. în timp util, a unui volum foarte mare de informatii, iar a doua la rezolvarea unui număr relativ mare de subprobleme conexe, fiecare avind mai multe grade de libertate. Avîndu-se in vedere optimizarea în sensul actual al noțiunii, ca nici n-ar putea fi făcută fără aportul calculatoarelor electronice care, nvmai ele, permit implementarea teoriilor moderne de optimizare. Tocmai de aceea optimizarea (deci și proiectarea-optimizarea) reprezintă una din funcțiile de bază ale caknlatoarelor electronice.

# 3. Formularea problemei

Pentru formalizarea matematică a problemei proiectării-optimizării unui proces tehnologic este necesară asocierea unor variabile caracteristice precum .şi a relaţiilor dintre ele, în scopul reflectării legităţilor proprii, a proprietăţilor care privesc destinaţia procesului precum şi a criteriului de optimizare. Modelul matematic astfel obținut [13] va permite vehicularea după o anumită logică şi o anumită tehnică a imaginilor informaţionale (fig. 2) despre elementele sistemului tehnologic (fig. 1).

Generic, modelul matematic al problemei de proiectare-optimizare **se**  poate exprima printr-un sistem de relatii ce consempează interdependentele existente între cele n variabile asociate (dependente sau nu de timp), adică :

$$
\begin{cases} f(x_1, x_2, \ldots, x_j, \ldots, x_n) = 0, & j = 1, 2, \ldots, n \end{cases}
$$
  
\n
$$
r_1(x_1, x_2, \ldots, x_j, \ldots, x_n) = 0, \quad i = 1, 2, \ldots, m
$$
 (1)

in care: f este expresia analitică a criteriului de optimizare, numită functieobiectiv, funcţie-scop, funcţie-performanţă sau funcţie-eficienţă ; r 1 - **cele**  m restricții sau constringeri ale problemei, reflectind legitățile fizice precum și anumite conexiuni artificiale intre variabile, anume create şi impuse de destinația procesului (pe scurt, condițiile concrete de funcționare).

1n mod corect, modelul matematic (1) reprezintă de fapt un sistem **de**  modelare. Este preferabilă o asemenea modelare matematică, deoarece exprimarea problemei printr-un singur model matematic practic n-ar fi posibilă, datorită complexității aspectelor ce trebuie avute în vedere la proiectareoptimizare, precum şi datorită interdependenţelor strînse dintre ele.

Cea mai importantă problemă care trebuie rezolvată, este desigur determinarea variantei tehnologice optime. în conformitate cu ideea considerării acesteia ca o problemă de programare pseudobooleeană [1], particularizarea modelului matematic  $(1)$  duce la  $[1, 2, 8, 9]$ :

$$
\begin{cases}\n\min CX = \min\left(\sum_{j=1}^{n} c_j x_j\right), \ j \in N = \{1, 2, \dots, n\} \\
F_1(X) \text{ rel } 0, \ i \in L = \{1, 2, \dots, 1\} \\
x_j = 1 \text{ sau } 0\n\end{cases}
$$
\n(2)

unde : CX este funcția obiectiv a problemei ;  $F_1(X)$  - cele I condiții concrete (constringerile problemei); rel - oricare din operatorii relationali:  $\lt$ ,  $\leq$ ,  $=$ , >, ≥; X - vectorul coloană care descrie mulțimea celor n procedee avută inițial în vedere ;  $C$  - vectorul linie ale cărui componente precizează costurile prelucrării piesei prin procedeele corespunzătoare.

Vectorul X este dat de:

$$
\mathbf{X} = [\mathbf{x}_1 \ \mathbf{x}_2 \ \mathbf{x}_3 \ \dots \ \mathbf{x}_n]' \tag{3}
$$

ale cărui componente sînt variabile bivalente de cod, asociate procedeelor de prelucrare  $(x_i=1$  sau O după cum procedeul codificat prin variabila  $x_i$  este sau nu optim).

Componentele vectorului C :

$$
C = [c_1 \ c_2 \ c_3 \ \ldots \ c_n] \tag{4}
$$

exprimă costurile prelucrării piesei prin procedeele corespunzătoare [12, 13, 27, 8, 23).

Prin dezvoltare, partea restrictivă a modelului matematic (2) aferentă prelucrării unei portiuni K din piesă devine [12, 13, 5, 6] :

$$
\begin{cases}\n\Sigma x_j = 1, \ j \in N_K \\
\Sigma T_{e_j} \cdot x_j \le T_{P_K} \\
\Sigma R_{e_j} \cdot x_j \le R_{P_K}\n\end{cases} (5)
$$

unde : N<sub>K</sub> este submulțimea indicilor variahilelor care codifică procedeele avute iniţial în vedere, aferente prelucrării porţiunii K din piesă (aceste procedee se află într-o relație de autoexcludere);  $T_{e_j}$ ,  $R_{e_j}$  toleranțele, respectiv rugozitățile economice asociate procedeului codificat prin  $x_i$ :  $T_{P_{K_i}}$  $R_{PK}$  - toleranța respectiv rugozitatea prescrise porțiunii K a piesei.

Fiind vorba de o problemă de programare matematică în numere întregi, din categoria celor de decizii binare, după obținerea soluției [33, 34, 35] în procesul tehnologic vor trebui utilizate acele procedee pentru care  $x_j=1$ .

Exprimarea analitică a funcţiei-obiectiv din modelul matematic (2) presupune cunoașterea regimurilor de așchiere și a adaosurilor de prelucrare, acestea fiind alte două importante subprobleme care trebuie rezolvate în cadrul proiectării-optimizării proceselor tehnologice de prelucrare pe maşinile-unelte aşchietoare.

După cum este cunoscut, determinarea regimurilor de aşchiere face partg din categoria problemelor de programare matematică neliniară [14]. Prin urmare, modelul matematic (1) particularizat în acest caz este :

min C (Y) | 
$$
a_1(Y) \le 0
$$
, Y>0, i= {1, 2, ..., r} (6)

unde vectorul Y este :

$$
Y=[v s]' \text{ sau } Y=[v_1s_1 \ v_2s_2 \dots v_q s_p]' \qquad (7)
$$

după cum este vorba de prelucrări cu scule singulare sau cu multiscule, și unde componentele vectorului Y reprezintă parametrii regimurilor de aşchiere pentru cele q scule (viteza v de aşchiere şi avansul s).

 $\dot{C}$  (Y) respectiv a<sub>1</sub> (Y) reprezintă funcția-obiectiv (costul), respectiv cele r restricţii [14, 27, 8, 11, 7, 13, 12, 301.

În conformitate cu așa-numita "metodă a planului de secțiune" a lui Kelley [4], multimea programelor problemei (6) poate fi reprezentată ca intersecția unui număr suficient de mare de semispații care o conțin. Aceste semispatii pot fi generate cunoscîndu-se un vector inițial  $[14, 12]$ :

$$
\mathbf{Y}^{\circ} = [\mathbf{v}^{\circ} \mathbf{s}^{\circ}]' \text{ sau } \mathbf{Y}^{\circ} = [\mathbf{v}_1^{\circ} \mathbf{s}_1^{\circ} \dots \mathbf{v}^{\circ} \mathbf{s}^{\circ}]'
$$
 (8)

si asociindu-se inegalitățile :

$$
\varphi_{i}(\mathbf{Y}, \mathbf{Y}^{\circ}) = \mathbf{a}_{1}(\mathbf{Y}^{\circ}) + [\mathbf{Y} - \mathbf{Y}^{\circ}]' \nabla \mathbf{a}_{1}(\mathbf{Y}^{\circ}) \leq 0 \tag{9}
$$

pentru fiecare restricţie neliniară şi :

$$
\psi(Y, Y^{\circ}) = C (Y^{\circ}) + [Y - Y^{\circ}]' \nabla C (Y^{\circ}) - Z \leq 0
$$
 (10)

pentru funcția obiectiv, dacă este neliniară, în care :  $\nabla a_1(Y^{\circ})$ ,  $\nabla C(Y^{\circ})$  sînt gradienții funcțiilor respective pentru vectorul inițial  $Y^{\delta}$ ; Z este o nouă variabilă introdusă reclamată de metoda de rezolvare [4] şi care trebuie acuma minimizată, devenind de fapt funcţie-obiectiv.

Modelul matematic care trebuie rezolvat devine:

$$
\min Z \mid \varphi_1(Y, Y^0) \leq 0, \psi(Y, Y^0) \leq 0, Y > 0, i = \{1, ..., r\}
$$
 (11)

Problema (11) se rezolvă în mai multe etape. Pentru fiecare etapă modelul fiind liniar se poate aplica algoritmul SIMPLEX [4, 15], algoritm care este cel mai corespunzător pentru domeniul programării matematice liniare {38].

In ceea ce priveşte adaosul de prelucrare, aspectul este şi el destul de complicat, chiar dacă se are în vedere utilizarea calculatorului electronic. Mai ales din punctul de vedere al datelor iniţiale, deci al băncii de date, apare complicația. Metodologia de calcul tradițională [41, 37] poate fi utilizată cu condiţia algoritmizării adecvate şi organizării corrspunzătoare a datelor iniţiale f18l. Pentru o exploatare avantajoasă a calculatorului se impune, în primul rînd, modelarea matematică a datelor iniţiale experimentale [19], cunoscîndu-se faptul că acestea se prezintă în volum mare tabelar [41]. Adică, pentru parametri cum sînt : curbura specifică a semifabricatelor, erorile de fixare etc. trebuie stabilite formule empirice, în general de tipul:

$$
y = ax^b; y = ax + b \tag{12}
$$

unde y reprezintă parametrul supus modelării, iar x - parametrul independent, in general diametrul [19, 13). Determinarea valorilor lui a şi b se poate face prin metoda celor mai mici pătrate sau alte metode [43).

După cum rezultă din cele de mai sus, subproblemele conexe proiectăriioplimizării proceselor tehnologice sînt deosebit de complexe în esenţă, complicaţia matematică amplificîndu-se atunci cînd este vorba de introducerea calculatoarelor electronice (evident, în stadiul de analiză). Este firesc să fie aşa, deoarece utilizarea calculatoarelor electronice nu trebuie să se rezume la aceleași metode tradiționale de prelucrare a informațiilor. Pe de altă parte, trebuie subliniat în mod deosebit că succesul unui sistem informatic depinde în foarte mare măsură de banca de date, precum și de modul în care este concepută exploatarea sistemului. Legat de acest ultim aspect, trebuie amintit și faptul că minutul-calculator costă încă destul de mult. In sfîrşit, mai trebuie adăugat că succesul unui asemenea sistem este asigurat atunci cînd utilizatorul nu este necesar să se specializeze şi în domeniul calculatoarelor.

De cele de mai sus s-a ţinut cont la realizarea sistemului PAPT-1, care va fi tratat în cele ce urmează. În dorința de a optimiza exploatarea calculatorului, în ceea ce priveste sistemul PAPT-1, în faza de analiză s-a realizat un studiu de preoptimizare (21, 31, 32), referitor la varianta tehnologică optimă precum și la regimurile și adaosurile optime de prelucrare. Doar rezultatele acestui studiu au fost introduse în programele operative ale sistemului PAPT-1. In acest fel sistemul PAPT-1 a devenit extrem de rentabil. O anumită experiență cîștigată în domeniu face oportună sublinierea necesității studiului de preoptimizare ori de cîte ori se pornește la proiectarea unui sistem informatic de conceptie-optimizare a proceselor tehnologice.

## 4. Sistemul **P APT-1**

Creat în cadrul catedrei de T.C.M. a Universității din Brașov, sistemul PAPT-1 (Proiectarea Automată a Proceselor Tehnologice de prelucrare pe strunguri automate multiax)  $[12, 21, 31, 26, 17, 29, 13]$  a fost conceput ca un subsistem grefat pe sectorul de pregătire a fabricaţiei şi permite obţinerea documentaţiei tehnologice, sub forma planului de operaţii, la imprimanta calculatorului Felix C-256, fără intervenția omului în fazele de luare a deciziilor tehnologice.

Ca sistem informatic, PAPT-1 este prezentat in fig. 3, de unde rezultă cu claritate lanţurile şi procedurile de tratare a informaţiilor.

Sistemul este astfel conceput, incit procesul tehnologic rezultă rapid functie doar de un minimum de informatii de intrare, strict legate de particularitățile geometrice și de precizie ale piesei ale cărui proces tehnologic interesează.

Experienţa cîştigată prin proiectarea şi exploatarea sistemului PAPT-1 arată că atunci cînd este vorba de utilizarea calculatoarelor electronice în rezolvarea problemelor tehnologice, este avantajos să se utilizeze tipizarea proceselor tehnologice [13, 28). În acest sens trebuie precizat că sistemul PAPT-1 are în vedere familia de piese din fig. 4 şi 5. Fig. 5 se referă la sub-

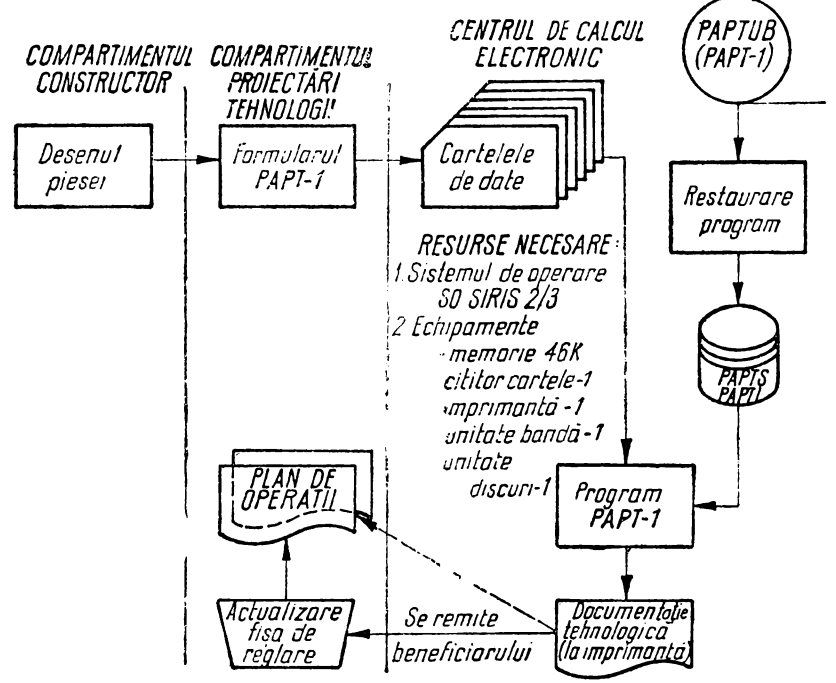

Fig. 3. Organigrama de proceduri a sistemului PAPT-1.

familia de bază cu care a început devenirea operativă a sistemului PAPT-1. Cu această ocazie trebuie menţionat şi faptul că aceeaşi experienţă a demonstrat că pentru elaborarea şi exploatarea unor asemenea sisteme informatice este preferabil să se lucreze cu mai multe subfamilii de piese, toate aparținînd

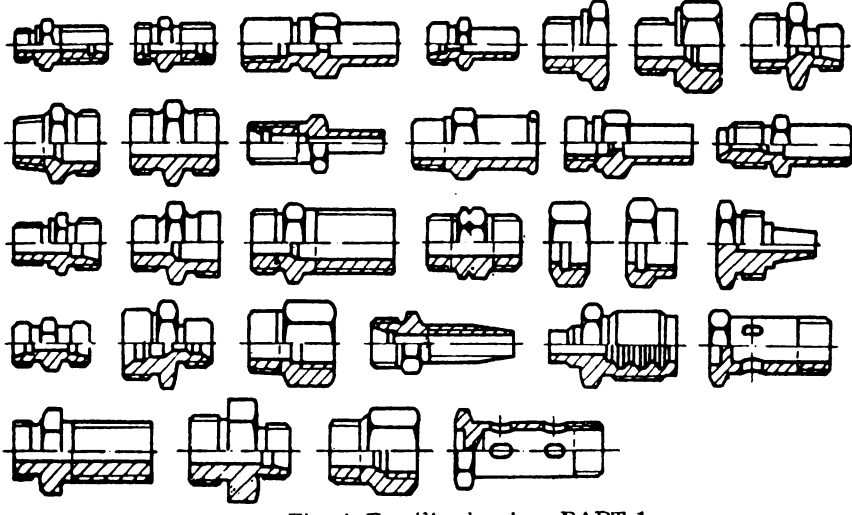

Fig. 4. Familia de piese PAPT-1.

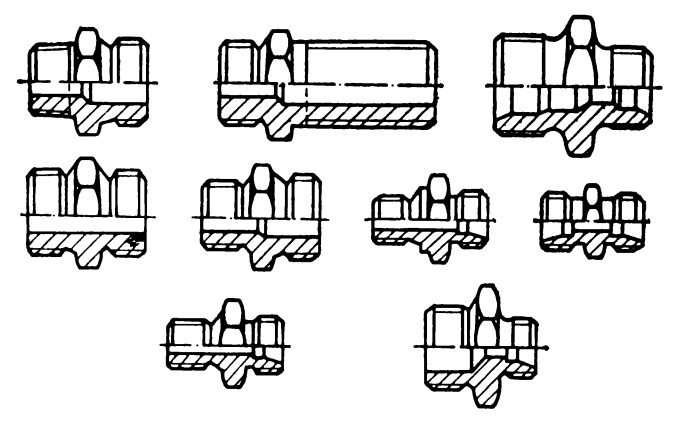

Fig. 5. Subfamilia principală de piese PAPT-1.

aceleiaşi familii mamă, fiecare subfamilie avînd ca reprezentativă o piesă-cod [12, 21, 31, 13].

Din organigrama de proceduri din fig. 3 rezultă modul de functionare a sistemului.

Informatiile de intrare trebuie să plece de la serviciul tehnologic (utilizatorul) printr-un formular de intrare anume proiectat în acest sens, conform fig. 6 [21, 2). Pe acest formular, denumit formularul PAPT-1, se vor memora, în limbaj uman, informaţiile iniţiale variabile (de nivel doi) care descriu geometria piesei precum și condițiile de precizie impuse acesteia. În continuare, aceste informatii vor fi codificate pe cartele, obținîndu-se astfel prin perforare şase cartele de date. Urmează apoi prelucrarea acestor date de către programul PAPT-1 (de fapt un sistem de subprograme conduse de un program principal), memorat pe bandă magnetică sau chiar pe discul-sistem. ln urma prelucrării celor şase cartele de date de către programul amintit, la imprimanta calculatorului va rezulta documentatia tehnologică solicitată conform listei 1. Lista 1 (fig. 7) a fost obținută respectindu-se organigrama de proceduri din figura 3 pentru piesa din fig. 8 (ca exemplu).

După cum se poate observa, documentația tehnologică din lista 1 cuprinde toate informatiile necesare reglării automatului și prelucrării piesei.

Sistemul PAPT-1 permite și obținerea schemei tehnologice necesare.

Pentru familia de piese amintită a fost concepută fişa de reglare din fig. 9 [21, 29, 13). în aceasta fişă se regăsesc variantele posibile de prelucrare a tuturor pieselor din familie, deci se regăseşte mulţimea iniţială de procedee dată de vectorul :

 $X = [C1 S2 S3 B4 S5 S6 B7 S8 S9 S10 S11 C12 C13]$  (13)

Semnificațiile variabilelor bivalente de cod ale vectorului (13) rezultă din fig. 9.

In lista 1, calculatorul din multimea  $X$  a procedeelor a indicat numai cîteva ca fiind optime, listîndu-le în ordinea succesiunii tehnologice în coloana ,,COD". In continuare, utilizatorul trebuie să identifice în fişa de reglare (fig. 9) schemele indicate de calculator prin variabilele de cod. Acestea vor fi eviden-

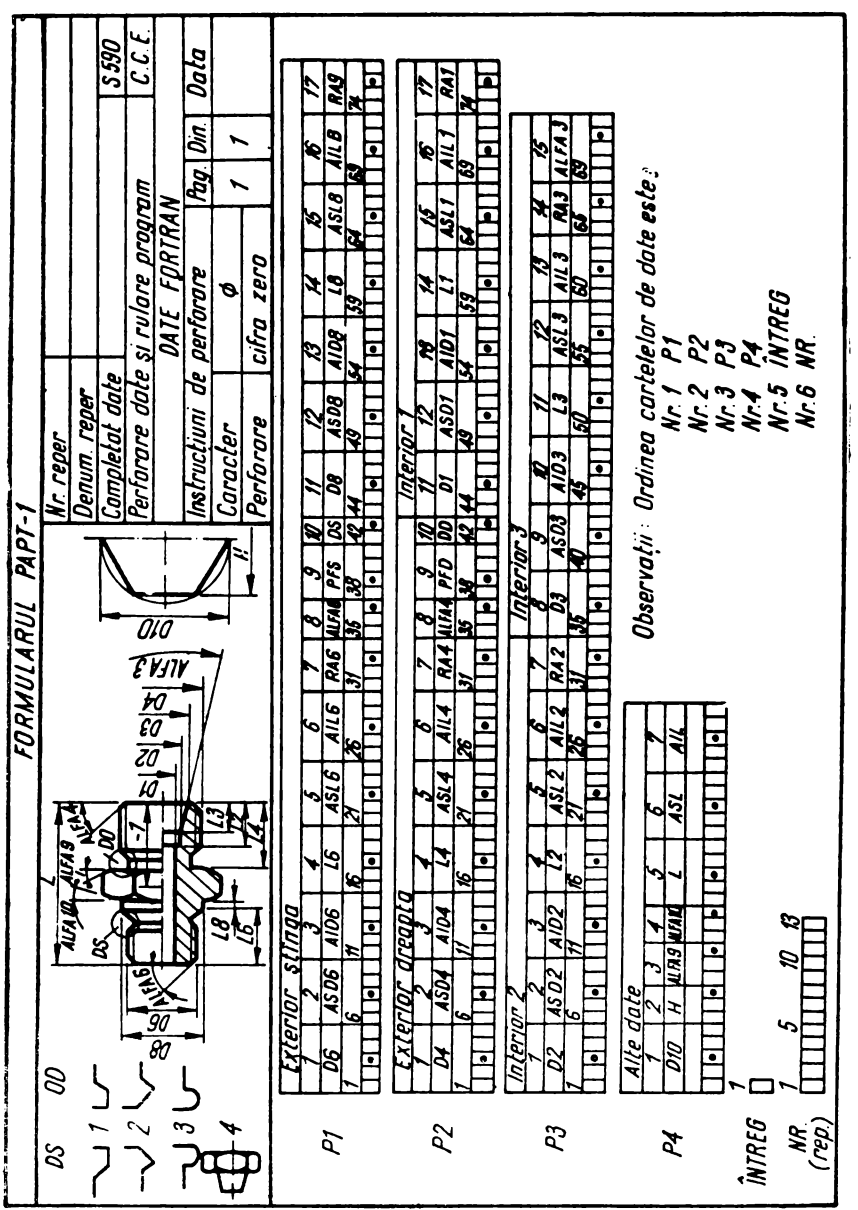

SISTEMUL  $PAPT = 1$ STRUNG AUTOMAT OU 6 AXE - MODEL : 1A 240-6 REPER NR.43-5731-0258 SECTIA:X73 CONDITII RACIRE: ULEI RACIRE STAS 2800-61 NR. FAZA SUPORT COD CONTINUT FAZA  $\mathbf{A}$  $14$ я I TRANSV S03 STRUMJ. TRANSV. 36. 314, .019 5.15 DEGRO.D13=28.49 L13=17.00 1 LONGIT CO1 CENTRUIRE 15. 314. .113 31.00 011-15.00 ALFA11=90 **S LONGIT SOS STRUNJ.LONG.** 36. 314. .113 31.00 DEGRO.D12=28.49 L12=12,20 29. 314. .013 3.64 **3 TRANSV SOS STRUNJ, TRANSV** FINIS.PROFIL D6=25.49  $61564 - 13$ L6-12.00 ALFA6=18. 014=23.21 L16=17.00 P3=2 RA6=6.3 4 TRAVEV SOB STRUNJ.TRAVEV. 29. 314. .005 2.50 FINIS.PROFIL D4=25.49 AID4=-.13 L4=12.00  $ALFA4=18.$ D15=23.21 PD=2 RA4=6.3 15. 314. .113 31.00 S LOUGIT BOA BURG. PRIMA PORTIVNE D16=15.00 L14=30.00 36. 314. . 022 6.11 6 TRAVEV S13 RETEZARE  $L = 30.00$ TURATIA AXE:314. (ROT/MIN) ROTI SCHIMB:A=37 B=47 V=22 6=62 NUMAR TURE : 274, (ROT) ROTI SCHIMB:N=27 M=57 K=44 L=40 TIMP/BUC.PIESA:54.9(SEC) Fig. 7. Documentația tehnologică obținută prin sis-

temul PAPT-1.

tiate, de exemplu, printr-un chenar, iar cele rămase vor fi anulate prin barare. Cuplind lista obținutà la caculator cu fișa de reglare actualizată ca mai sus (eventual copertare) se obține documenația tehnologică sub forma unui variabil plan de operații în specificul prelucrărilor pe strunguri automate multiax.

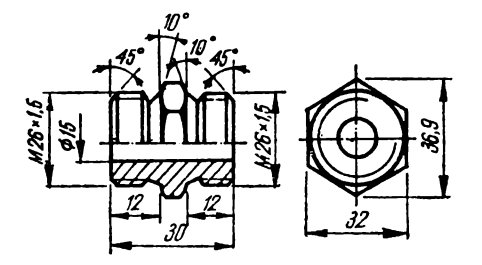

Fig. 8. Piesa al cărui proces tehnologic trebuie proiectat (ca exemplificare).

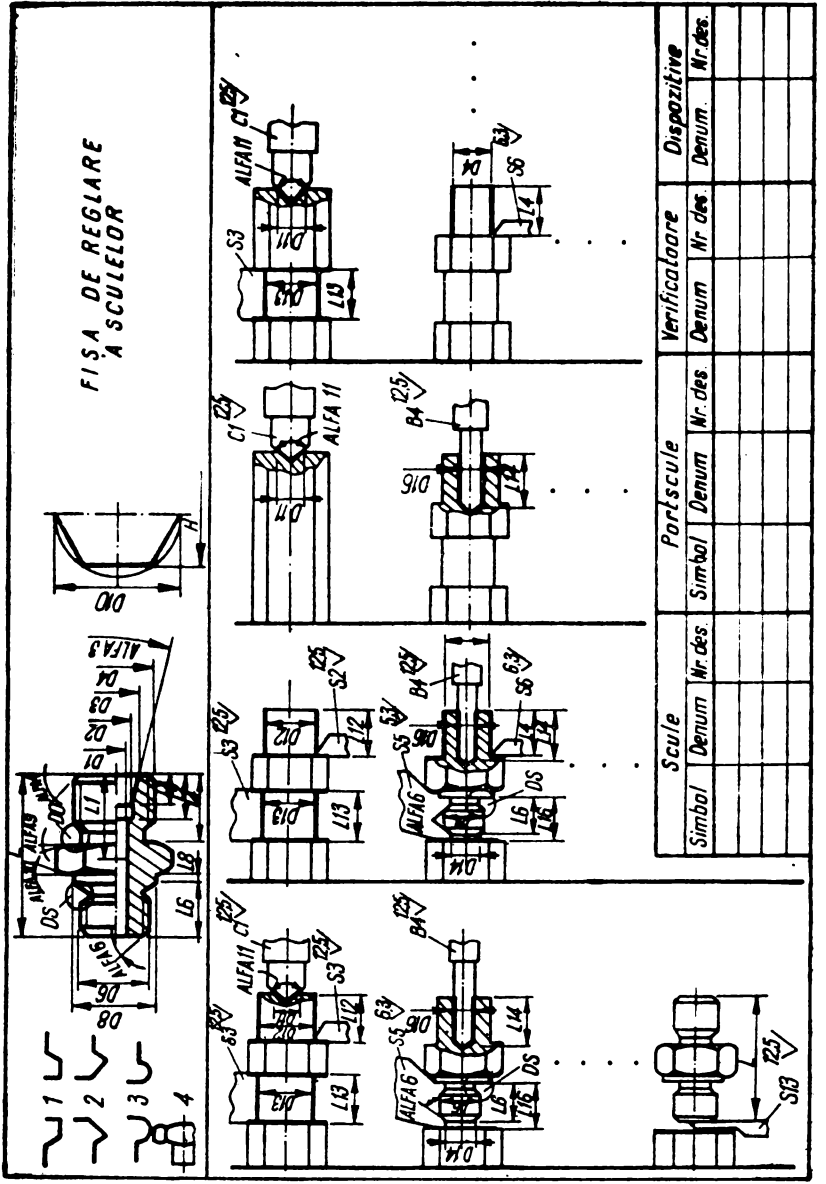

9. Fișa de reglare a sculelor. Fig.

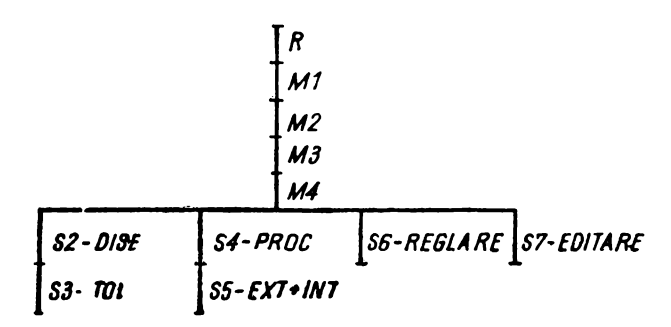

**Fig.** 10. Segmentarea programului.

In ceea ce priveşte sistemul de programe PAPT-1, acesta, principial, este prezentat în fig. 10. Pentru a se depăsi dificultățile legate de memoria insuficientă a calculatorului Felix C-256, s-a recurs ca soluție de rezolvare la segmentare, limbajul de programare fiind FORTRAN (39].

Particularităţile precum şi metodologia de proiectare a proceselor tehnologice în specificul prelucrărilor pe strunguri automate multiax se consideră cunoscute [40, 45].

Sistemul de programare PAPT-1 se bazează pe un program principal (segmentul rădăcină) care gestionează după necesităţi 7 subprograme de tip SUBROUTINE (segmente). Aceste subprograme sînt: DISE TOL, PROC, EXT, **XINT,** REGLARE şi EDITARE. Subproblemele rezolvate de **acestea,**  pe scurt, sînt prezentate mai jos.

Subprogramul DISE (21, 12] rezolvă problema prelucrării filetelor, stabilind tehnologia de prelucrare prin aschiere sau rulare, determinind totodată parametrii dimensionali (cote nominale și abateri) ai suprafeței pe care ulterior se va realiza filetul (9, 10].

Subprogramul TOL calculează toleranțele optime pentru dimensiunile tehnologice intermediare în funcție de procedeul aschietor implicat și cota nominală a suprafeței ce trebuie prelucrată [21].

Subprogramul PROC [21] este acel subprogram care are ca sarcină stabilirea procedeelor optime de prelucrare. De fapt subprogamul PROC rezolvă problema prin intermediul celor două subporgrame EXT şi XINT [21). Subprogramul EXT stabileşte procedeele optime de prelucrare pentru toate sup~afețele exterioare ale piesei, determinind totodată parametrii caracteristici ca : factorii regimului de aşchiere, adaosurile de prelucrare, indicii de prioritate necesari ordonării procedeelor într-o anumita succesiune tehnologică, cursele de lucru, alte calcule etc. Subporgramul XINT realizează acelaşi lucru ca şi EXT, dar pentru suprafeţele interioare ale piesei.

1.egat de subprogramele PROC, EXT şi X INT, trebuie făcută precizarea că procedeele optime de prelucrare sînt decise din mulţimea X a procedeelor avute inițial în vedere în baza caracteristicilor geometrice și de precizie ale piesei (date prin formularul PAPT-1). Alte criterii care trebuie avute ln vedere la selectarea optimă a procedeelor an fost utilizate în faza de preoptimizare.

Subprogramul REGLARE [21] rezolvă problema punerii de acord a datelor calculate în cadrul celorlalte subprograme cu posibilitățile reale ale mașiniiunelte implicate, stabilind și roțile de schimb pentru reglarea lanturilor cinematice.

Subprogramul EDITARE [21, 20, 22] este subprogramul care rezolvă problema editării la imprimanta calculatorului, sub forma planului de operaţii, a documentatiei tehnologice calculate. De asemenea, tot aici se determină și norma de timp pe bucată piesă.

In principiu sistemul de programe PAPT-1 este un sistem modular şi astfel acest sistem poate fi extins la noi şi noi subfamilii de piese, lărgindu-se în acest fel plaja de valabilitate a întregului sistem PAPT-1.

# 5. **Concluzii**

în condiţiile actuale de dezvoltare tehnologică, introducerea sistemelor informatice în proiectarea-optimizarea proceselor tehnologice se dovedeşte a fi mai mult decit necesară, eficienta tehnico-economică fiind argumentul [16].

în primul rînd trebuie subliniat faptul că productivitatea în activitatea concepţională a proceselor tehnologice creşte enorm de mult. Avindu-se în vedere sistemul PAPT-1, trebuie arătat că durata obtinerii documentației tehnologice pe cale informatică este de numai  $35-60$  de minute, în functie de complexitatea piesei. Pe cale traditională, aceeasi documentatie se obtine în circa 25-30 de ore [21, 13, 22). tn acelaşi timp munca tehnologului s-a îmbunătăţit considerabil. Dar nu numai eficienţa economică în munca de proiectare creşte. Intreaga activitate a tehnologului se ridică acuma la un nivel calitativ superior, acesta printre altele avînd mai mult timp la dispoziție pentru asistența tehnică, atît de necesară în atelier.

Paralel cu cele de mai sus, proiectarea asistată de calculator asigură optimizarea procesului tehnologic, cu toate consecinţele referitoare la costul şi productivitatea uzinării pieselor. Un alt mare avantaj al sistemului PAPT-1 este acela că nu necesită un personal utilizator specializat în calculatoare.

1n încheiere, trebuie menţionat faptul că, prin prisma modului în care s-au pus si s-au rezolvat problemele, sistemul PAPT-1 poate fi generalizat si la prelucrările altor tipuri de piese.

#### **BIBLIOGRAFIE**

- 1. *Bjorke, O., Haugrud, B., Mathematical Methode in Planning of Machining Operations.* Annals of the C.I.R.P., XVI, 4, 399-407 (1968).
- 2. *Carro, Cao, G.,* Conslderations sur le systeme machlne-plece-outil a l'egard de l'optlmall• **satlons des uslnages par enlevement de eopeau.** Annals of the C.J.R.P., **XVIII, 4, 633-** 652 (1970).
- 3. *Chiriacescu, T.S.,* **Automatizarea proceselor tehnologice.** Universitatea din Braşov, **1975.**
- 4. *Dragomirescu,M.,* Maliţa, *M.,* **Programarea** piltratlcă. Ed. ştiinţifică, Bucureşti, **1968.**
- 5. *Drdghici,* G., *I11an, N. V.,* **O'her dle antomatlsehe Entwerlong der teehnologlsehen V1Jrgiinge mit Verwendung von elektronlschen Reehenmasehlnen.** Vortrăge "COMPCONTROL '72" - Anwendung der Elektronenrechner in der Leitung der Industrieunternehmen. Ul. Section, Sopron, 115-130 (1972).
- 6. Drăghiei, G., Ivan, N.V. und Iacobs, H.J., Die Boolsehe Algebra als Hilfsmittel zur optimalen Gestaltung diskreter technologischer Prozesse der mechanischen Teilfertigung (Prozessoptimierung). Wiss. Z. Techn. Universität Dresden, 23, 2, 385-391 (1974).
- 7. Drăghici, G., Ivan, N.V., Programarea liniară mai bună ca programarea convexă în unele cazurl de determinare a parametrilor optimi de exploatare a sculelor. Construcția de maşini, XXIX, 12, 598-601, (1977).
- 8. Drăghici, G., Ivan, N.V., Despre 'nodelarea subsistemului de caleul al regimurilor de așchiere utilizate la trnngnrlle automate multlax şi luarea deelzillor optime cu ajutorul calculatoarelor electronice. Comunicările conferinței din domeniul proceselor și utilajelor de prelucrări la rece. Institutul politehnic "Traian Vuia" Timișoara, 49–58 (1970).
- 9. Drăghici. G., Ivan, N.V., Stroe, M., Berechnung des Ausgangsdurchmessers beim Gewinderollen. Werkstatt und Betrieb, 104, 10, 755-758 (1971).
- 10. Drăghici, G., Ivan, N.V., Stroe, M., Determinarea abaterilor admisibile de la diametrul semi**labrleatelor ln** eazul rulării filetelor metalice. Construcţia de maşini, XXV, 8, 471-474
- (1973).<br>**11.** *Drăghici, G., Chiriacescu, T.S., Calculul durabilității sculei și regimului de aschiere* folo**sind programarea** matematică. St. Cerc. Mec. Api., 30, 4, 975-999 (1971).
- 12. Ivan,  $\bar{N}$ ,  $\bar{V}$ . Contribuții asupra sistemelor de concepție a proceselor tehnologice. Modele si rezolvări cu ajutorul calculatoarelor electronice. Teză de doctorat. Universitatea din Braşov, 1977.
- 13. Ivan. N.V., Bazele optimizării proceselor tehnologice în construcția de mașini. Curs, Universitatea din Braşov, 1983.
- 14. *Ivan, N.V*, Calculul regimurilor optime de așchiere prin programare convexă. Construcția de mașit.i, XXV, 3, 151-156 (1973).
- 15. Ivan, N.V., Programarea algoritmului SIMPLEX pe calculatoare electronice, in vederea **calculului regimurilor** optime de aşchiere. Buletinul Universităţii din Braşov, A, X IV, 407-416 (1972).
- 16. Ivan, N.V., Asupra rentabilității utilizării calculatoarelor în proiectarea proceselor tehnolouice. Noutăți în mecanica aplicativă și în construcția de mașini. Universitatea din Brașov, XVII, B, 87-94 (1975).
- 17. Ivan, N.V., Un sistem informatic de proiectare a proceselor tehnologice de prelucrare pe masinile-unelte aşchietoare. Buletinul Universității din Brașov, A, XX, C,  $127-132$
- (1978). (1978).<br>**18.** *Ivan, N.V.*, Proiectarea asistată de calculator a adaosurilor optimo de prelucrare și dimensiunilor tehnologice intermediare. A IV-a Conferință de procese și utilaje de prelucrare la rece. Institutul politehnic "Traian Vuia" Timișoara, 1, 277-282 (1981).
- 19. Ivan, N.V., Modelarea matematică a datelor experimentale necesare rezolvării prin calculator a problemei adaosurilor de prelucrare. Construcția de mașini,  $XXIV$ , 2, 91-04 (1982).
- 20. Juan, N.V., Subprogram de editare a operațiilor și/sau fazelor în ordinea succesiunii tehnologice optime. Lucrări științifice, 3, B, 147-152 (1981), Institutul de invățămînt superior Tg. Mureş.
- 21. Ivan, N.V., Verificarea în producție a proceselor tehnologice prolectate cu ajutorul calculatoarelor electronice. Universitatea din Brasov, 1979.
- 22. Ivan, N.V., Bazele optimizării proceselor tehnologiee. Îndrumar de laborator. Universitatea din Braşov, 1982.
- 23. Ivan, N.V., Viteza de avans, parametru important de optimizare în unele cazuri de prelucrare eu multlscole. Buletinul Universităţii din Braşov, XXIII, A, 255-257 (1981).
- 24. Ivan, N.V., Boncoi, Gh., Privitor la caleulul regimurilor de așchiere pe strunguri automate multlax. Buletinul Institutului politehnic Braşov. A, XII, 427-438 (1970).
- 25. Jpan, N.V., Tănase, E., Determinarea parametrilor regimurilor de așchiere utilizate la strunguri automate. Construcția de mașini, XXVII, nr. 2-3, 129-131 (1975).
- 26, Ivan, N.V., Drăghici, G., PAPT-1, un sistem de proiectare automată a proceselor tehnologice optime de prelucrare pe trungurl automate multlax. A II-a Conferinţă Naţională de Maşini-unelte, decembrie, București, 82-89 (1976).
- 27. Ivan, N.V., Drăghici, G., Privitor la asigurarea unei exploatări optime a sculelor prin proiectarea automată a proeeselor tehnologice. Noutăți în preiectarea, tehnologia și exploatarea seulelor așchietoare. Universitatea din Brașov, 209-214 (1977).
- 28. Ivan, N.V., Stratulat, P., Tipizarea, mijloe de optimizare prin calculator a proceselor tehnologiee, A III-a Conferință de mașini-unelte și scule, mai, București,  $51-55$ , (1979).
- 2<sup>o</sup>. *Ivan, N.V., Ivan, M.C., Tiței, D., Practica proiectării asistate de calculator a proceselor* tehnologice de preluerare pe strunguri automate multiax. A 3-a sesiunea de comunicări stiintifice "Creatia tehnică și flabilitatea în construcția de masini". Probleme tehnologice de prelucrări mecanice in construcția de mașini. Institutul politehnic "Gh. Asachi", laşi, 164-170 (1981).
- 30. *Ivan, N.V., Tifei, D., Ivan, M.C., Program operativ de optimizare a regimului de aschiere* la prelucrările cu multiburghie. Lucrări stilințifice, 3, B, 141-146 (1981). Institutul de invățămint superior, Tg. Mureș.
- 31. *Ivan. N.V.*, *Drăghici*, G., Proiectarea automată a proceselor tehnologice optime în cazul prelucrărilor pe strungurl automate multiax. Universitatea din Brasov, 1976.
- 32. *Ivan, N.V., Leu, A., Groos, A., Cziszer, L., Modele matematice pentru calculul adaosurilor* de prelucrare. Buletinul Institutului politehnic "Gh. Asachi" lași, 1984.
- 3:3. *luiinr,;ct1, P.L.* **Programarea** pseodo•booleeauă şi aplicaţii ale ei. Studii şi cercetări matematice, 17, 4, 583-598 (1975).
- 34. Ivărescu, P.L., Rudeanu, S., O teorie a deciziilor binare. Cazul liniar. Studii și cercetări de calcul economic și cibernetica economică, 2, 105-127 (1966).
- 35. lvănescu, *P.L. Rosenberg, I., Rudeanu, S.,* Asupra determinării minimelor funcţiilor pseudohooleene. Studii și cercetări matematice, 14, 359-364 (1963).
- 36. *Jacobs, II.J., Jacob,* E., *Kochan, D.,* Spannungsoptlmlerung. VEB Verlag Technik, Berlin, 1977.
- 37. f(011an, l'.M., ş.a. **Pravoelnlk tehnologo** maşlno-stroltellla, I. Maşghiz, Moskva, 1963.
- 38. Mihăilă, M., Introducere în programarea liniară. Ed. didactică și pedagogică, București, 1\l70.
- 39 . *Vic11lescu,* Şt., Iniţiere **111 FORTRAN.** Ed. tehnică, Bucureşti, 1972.
- 40. Petriceanu, Gh., Gyenge, Cs., Morar, L., Proiectarea proceselor tehnologice și reglarea strungurllor automate. Ed. Tehnică, București, 1979.
- 41. *Picos, G., Ailincăi, Gh., Bohosievici, C., Pruteanu, O., Coman, Gh., Brana, V., Paraschiv, D.,* Calculul adaosurilor de prelucrare și al regimurilor de așchiere. Ed. Tehnică, București, l!174.
- 42. Pisău, Gh., Toma, C., Mihăescu, I., Elaborarea și introducerea sistemelor informatice. Ed. Telmlcă, Bucureşti, 1975.
- 4:-l. *Rum~iski, L.Z.,* **Prelucrarea** matematleă **a** datelor cxperlmeulale. lndumar. Ed. Tehnică, Bncureştl, 1974 (traducere din limba rusă).
- 44. Savas, E.S. Conducerea eu calculatoare a proceselor industriale. Ed. Tehnică, București, 1969 (traducere din limba engleză  $-$  S.U.A.).
- (5. *Vlad, A., Grigr,rescu, N.,* Reglarea strongurllnr u11t111u:1te. Ei. T~hnic:1, Bucureşti, 1965.

### **CONTINUARE DE LA PAGINA 16**

 $\mathbf{r}$ 

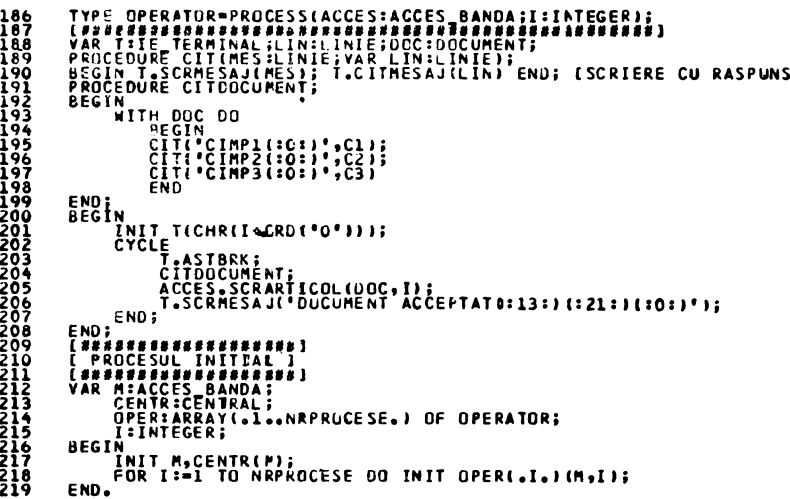

Fig. 4. (Programul 2). Exemplu de program conversational în limbajul PASCAL CONCURENT.

# 3. Programe concurente. Sincronizarea și comunicarea intre procese

### 3.1. Procese concurente

Marea majoritate a programelor realizate în limbajele de nivel înatt tradiționale (FORTRAN, COBOL, PASCAL etc.) sînt concepute de așa natură, incit actiunile lor se desfăsoară în mod strict secvențial (fiecare acțiune este initiată doar cind predecesoarea ei s-a terminat). Un astfel de program reprezintă un proces.

Uneori devine însă necesară conceperea unor programe care presupun executarea în paralel a mai multor procese. Aceasta conduce pe de o parte la exploatarea eficientă a resurselor sistemului de calcul (sisteme cu multiprogramare), iar pe de altă parte la realizarea unei analogii cu însăși natura problemei de rezolvat (programe pentru conducerea proceselor, programe conversationale, programarea sistemelor multiprocesor și a sistemelor distribuite etc.) Deseori procesele paralele gestionează în comun resurse ale sistemului și între ele pot exista relații de cooperare (schimb de mesaje, transfer de date) sau conflictuale (prin solicitarea aceleiași resurse în același timp). Astfel de procese se numesc concurente.

Coexistența proceselor concurente care în marea majoritate a timpului se desfășoară asincron, impune în anumite momente sincronizarea în vederea realizării unei comunicări. Relatiile între ele se pot reduce în final la următoarele două situații tipice:

a) *Excluderea* mutuală între procese care folosesc în comun aceeaşi resursă, la care accesul este permis doar dintr-un singur proces la un moment dat. In acest caz este necesară secventializarea cererilor de acces la resursa respectivă.

b) *Cooperarea* între procese care schimbă mesaje sau în general date cel mai des în relaţia producător /consumator. Informaţiile produse de un proces sînt utilizate de celălalt ; schimbul de mesaje presupune în anumite situaţii sincronizarea lor.

Spre deosebire de programarea secvențială, care permite definirea unui singur proces izolat, descrierea unor procese concurente și a relațiilor dintre ele se face prin aşa-numita *programare concurentii.* 

Limbajul PASCAL CONCURENT [2] oferă mijloace de rezolvare într-un limbaj de nivel înalt a categoriei cu totul noi de probleme puse de programarea concurentă.

Respectînd întru totul principiile şi forma limbajului PASCAL, s-au introdus cîteva concepte noi, cum ar fi tipurile sistem, sincronizarea programată şi automată, timpul real, intrări/ieşiri la nivel fizic [2, 7, 9] etc.

Programul 2 (fig. 4) este un program concurent care permite introducerea în paralel de la mai multe terminale a unor înregistrări, concentrate în final pe o bandă magnetică. Un operator central are posibilitatea de a porni şi opri sesiunea de lucru la fiecare terminal, respectiv de a încheia lucrul la toate terminalele, după care închide fişierul creat. In paragrafele următoare se vor face referiri repetate la acest program.

### 3.2. **Procesele** - **elemente active ale programului concurent**

In PASCAL CONCURENT procesele unui program sînt variabile de tip *process.* Acţiunile descrise în corpul de instrucţiuni din blocul fiecărui proces reprezintă activităţile paralele ce au loc în program. Datele declarate într-un proces sînt proprii acestuia şi sînt inaccesibile din alte componente sistem. Procese concurente pot gestiona în comun resurse prin intermediul altor componente de tip sistem, la care au drept de acces. Acestea se descriu ca parametri formali ai tipului *process* şi se explicitează ca argumente la lansarea (iniţializarea) procesului.

In programul 2 tipul proces "central" descrie activitatea operatorului central (liniile 153-183). Tipul proces "operator" descrie activitatea operatorului de la terminal  $(185-207)$ .

Din listele de parametri ale tipurilor proces "central" și "operator" rezultă că ambele au acces la un monitor de tip "acces-banda".

### 3.3. Monitoarele — elemente de sineronizare și comunicare. **Sincronizarea** automată

Descrierea unor zone de date folosite în comun de mai multe procese şi a tuturor operaţiilor permise asupra acestora se face printr-o definiţie de tip *monitor.* Procesele nu pot acționa direct asupra datelor declarate în monitor. Acestea sînt accesibile din exterior doar în mod indirect, prin intermediul unor rutine externe ale monitorului.

Datele dintr-o variabilă de tip monitor reprezintă deci resurse partajate intre procese. Protecţia acestora faţă de accesul simultan din mai multe procese (excluderea mutuală) se rezolvă în mod automat, după cum urmează :

- un proces solicită acces la un monitor apelînd una din rutinele acestuia ;<br>- pe parcursul executării rutinei apelate, procesul dobîndeste acces  $-$  pe parcursul executării rutinei apelate, procesul exclusiv la monitor, care devine astfel ocupat ;

- la terminarea rutinei apelate, monitorul se eliberează;

- cererile de acces la un monitor ocupat au ca rezultat punerea în așteptare a proceselor respective ; cererile se achită pe rînd, la eliberarea monitorului de către procesul precedent.

Prin acest mecanism, transparent pentru programator, se realizează sincronizarea automată a proceselor.

In programul 2, prin intermediul monitorului de tip "acces-banda" se realizează accesul proceselor la banda magnetică.

#### 3.4. **Clase**

O clasă are rolul de a descrie o structură de date şi accesul controlat, prin intermediul unor operaţii precizate (rutinele clasei) la aceste date. **Referirile**  din afara clasei la datele şi rutinele ei pot avea loc, prin definiţie, doar dintr-o singură componentă sistem (spre deosebire de monitoare). Aceasta se verifică la compilarea programului.

Descriind în mod unitar date și acțiuni, clasa este un mijloc de modularizare și structurare a programului, fără a implica aspecte privind concurența şi sincronizarea în cadrul sistemului concurent (cum este cazul proceselor şi monitoarelor).

In programul 2 tipurile clasă "ie-terminal" (liniile 22-75), "ie-bandă"  $(77-94)$ , "ie-consola" (96-127) furnizează proceduri pentru introducerea și extragerea de mesaje la terminal respectiv consolă, pentru scrierea pe bandă si închiderea fisierului, pentru punerea în asteptare a procesului "central" pînă la intervenția operatorului etc. [9].

### 3.5. **Componentele programului concurent. Drepturi de acces**

Tipurile sistem introduse mai sus sînt după cum s-a arătat tipuri abstracte cuprinzînd descrierea unor date și a unor operații posibile. Componentele efective ale programului concurent, procese, monitoare, și clase sînt variabile de aceste tipuri. In cazul în care în structura programului intră mai multe componente definind operatii identice asupra unor date de aceeași structură, acestea se vor declara ca variabile de acelaşi tip sistem.

În prog. 2 s-a declarat un tablou de procese "oper" cu "nrprocese" elemente de tip .,operator" (linia 213), care se pun în lucru (se iniţializează) pe linia 217. In continuare, activitățile acestor procese se vor desfăsura în paralel.

O componentă sistem are acces la parametrii şi variabilele ei proprii. De asemenea, componenta poate avea acces la alte variabile de tip sistem explicitate ca argumente la iniţializarea ei.

Astfel, la definirea tipurilor proces din programul 2 se indică accesul la un monitor de tip "acces-banda" (liniile 153 și 185). La inițializarea variabilelo" proces respective (liniile 216 și 217) se concretizează monitorul (variabila "m").

. Parametrii formali de tip sistem dintr-o definiţie de tip *process* sau *monitor*  **pot; fi** .doar monitoare. Astfel, resursele partajate între procese sînt gestionate **exclusiv** prin monitoare.

:Accesul din exterior la o componentă sistem se face apelind rutine ale ei. **Apelul** rutinei se realizează prin numele acesteia care se va califica (v. § 2.2.3.2) **co** identificatorul componentei din care face parte.

Reprezentarea grafică a componentelor unui program concurent și a legăturilor dintre ele se poate face cu ajutorul unui graf de acces. Componentele **sistemului** se reprezintă prin cercuri, iar drepturile de acces (legăturile dintre **componente)** prin săgeti. Un graf de acces este prin urmare un graf orientat, **organizat ierarhic pe baza drepturilor de acces ale componentelor sistemului. El nu** poate conţine circuite, evitîndu-se astfel blocările datorate unor apelări recursive ale monitoarelor. Respectarea organizerii în acest mod a drepturilor **de acces** se verifică riguros la compilarea programului. Io fig. 5 se prezintă **graful** de acces corespunzător programului 2.

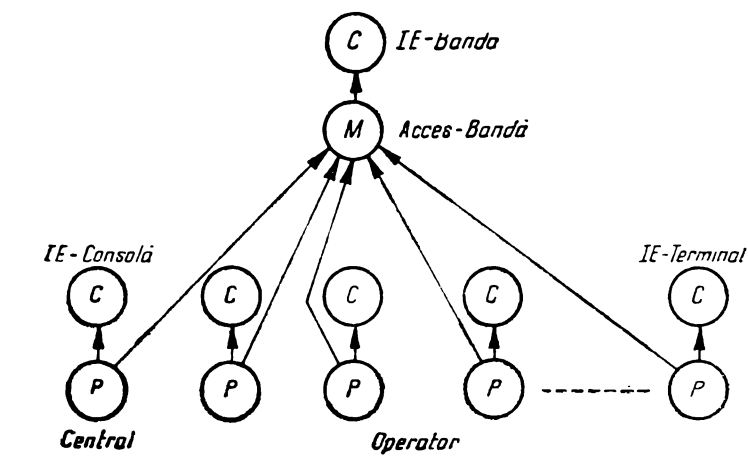

:  $\mathbf{v}$  :

16 G

**Fig.** 5. Graful de acces pentru programul 2

Fiecare proces de tip "operator" are acces la o componentă de tip "ie**terminal",** declarată ca variabilă în interiorul procesului (linia 187). În mod<br>**asem**ănător tipul proces "central contine o variabilă (clasă) de tip "ie-consola" contine o variabilă (clasă) de tip "ie-consola" iar tipul mon<sup>t</sup>tor "acces-banda" contine o clasă de tip "ie-banda". Toate pro**cesele** au acces la monitorul de tip "acces-banda".

# : -:; :. 3.6. Sincronizarea programată a proceselor

. Sincronizarea automată realizată prin excluderea mutuală a apelurilor prccedurilor de monitor, nu permite rezolvarea tuturor problemator care apar la interactiunea proceselor.

O astfel de situaţie apare spre exemplu în cazul a două procese pl şi p2 care cooperează prin intermediul unui tampon T, de dimensiune finită. Procesul p1 (producătorul) introduce articole în tampon, iar p2 (consumatorul)<sup>l</sup> le extrage. Cele două procese funcționează în paralel, asincron și independent unul de celălalt. Se pot ivi însă două situații limită în care tamponul s-a golitl sau a devenit plin. Astfel, devine necesar ca procesul pl să fie pus ln  $aster$ tare prin program cînd gliseste tamponul plin; în mod analog este necesar ca p2 să fie pus în așteptare cind găsește tampor.ul gol. După modificarea<sup>1</sup> stării tamponului, care a necesitat punerca în așteptare, tot prin program' procesele trebuie relansate. S-a ilustrat astfel, într-o situație tipică, necesitatea ca programatorul, în funcție de anumite condiții, să pună în asteptare un pro- r ces care apoi *st,* poată fi relansat tot din program.

Procesele se pun în asteptare în variabile de tipul standard queu e. Acestea reprezintă locații de asteptare care, la un moment dat, pot contine un singur proces.

Variabile de tip queue, sau structuri cu componente de acest tip, sen declară doar în monitoare. Prin urmare toate acțiunile de punere în astep-tare si relansare a proceselor au loc în monitoare. Ele se realizează prin inter-: mediul procedurilor standard de lay și continue. Ambele se apelează cu un argument de tip q u e u e și execută următoarele operații :

 $\overline{de}$  la y (x) - Procesul activ (care a apelat rutina de monitor) se pune in asteptare în variabila .x". Procesul eliberează monitorul, care astfel devine accesibil pentru alt proces.

continu e  $(x)$  - Dacă în locația "x" așteaptă un proces, acesta se reactivează din punctul în care a executat de l a y. ln continuare acest proces va **avea** acces exclusiv la monitor. Variabila "x" ia valoarca: locaţia vidă. Procesu) care a apelat continue revine din lutina monitorului și pierde accesul la acesta. Dacă locația ..x" a fost vidě, se cxecută doar cliberarea monitorului si revenirea din rutina.

Mecanismul de sincronizare 'prin dela y şi c o n t inu e reprezintă **tehnica** de sincronizare programată a proceselor în PASCAL CONCURENT.

In programul 2 procesele se pun în astept are respectiv se lansează la cererea operatorului central. Aceste operații se realizează în monitorul de tip "acces-banda" ca urmare a unor apeluri din procesul de tip "central" (liniile 178. 179, 180). Punerea în așteptare a procesului cu indice "i" se face în locația corespunzătoare din tabloul "locatii", cu elemente de tip q u e u e (linia 132).

### 4. Concluzii

r  $\lambda$ 

S-au prezentat citeva aspecte fundamentale privind programarea structurată şi concurentă şi două limbaje, PASCAL şi PASCAL CONCURENT, care facilitează în mare măsură aplicarea în practică a acester tehnici. Aceste limbaje sint accesibile programatorului din țara noastră nu numai pe calculatoarele din familia Felix C, ci și pe calculatoarele Felix M-18, Independent'  $\boldsymbol{\mathsf{s}}$ i Coral.  $\boldsymbol{\mathsf{S}}$
## **BIBLIOGRAFIE**

- 1. Wirth, N. The Programming Language Pascal, Acta Informatica, nr. 1, 1971.
- 2. Hansen, P.B. The Programming Language Concurrent Pascal, IEEE Transaction on Softvare Engineering, vol. 1, nr. 2, 1975.
- 3. Jileru, M. Îndrumător de limbaje de programare, Ed. Tehnică, București, 1978.
- 4. Văduva, I. Programarea structurată, Ed. Tehnică, București 1978.
- 5. Niculescu, S Fortran inițiere in programarea structurată, Ed. tehnică, București, 1979.
- 6. \* \* \* Programarea și utilizarea calculatoarelor studii și aplicații, Ed. FACLA, 1981.
- 7. \* \* \* Limbajul Pascal. Manual de utilizare, CCE al IPT, 1981.
- 8. \* \* \* Limbajul Pascal. Manual de operare, CCE al IPT, 1982.
- 9. \* \* \* Limbajul Pascal Concurent. Manual de utilizare, CCE al IPT, 1980.
- 10. \* \* \* Limbajele Pascal și Pascal Concurent, V2, Manual de utilizare și operare, CCE al IPT, 1983.
- 11. Dahl, O.J. Structured Programing, Academic Press London, New York, 1972.
- 12. Nieulescu, S. Macroprocesoare și limbaje extensibile, Editura științifică și enciclopedică, Bucuresti, 1982.

## VĂ RECOMANDĂM :

Din **seria** Automatică-Management-Calcula**toare (AMC) apar** în trimestrul III **1985** volumele <sup>~</sup>

**AMC 48, AMC 49, AMC 50, AMC 51,** în cu**prinsul** cărora **sint prezente** module şi cicluri de foarte mare actualitate, de înaltă calitate şi de, un interes deosebit, și anume :

- Congresul mondial trienal al Federației Internationale de Automatizare (IFAC) "O punteintre ştiinţă şi tehnologie", Budapesta 1984, reprezentat prin plenare, studii de caz și sinteze pentru toate secțiunile (autori străini și români).

- ,,Societatea informatică" note de lectură după **cartea** japonezului Masuda, ,,Resursele informationale nationale" si "Fenomenul calcula**toarelor** personale" după sovieticul Gromov.

- "Memento de teleprelucrare", cu toate informatiile necesare pentru echipamentele si sistemele teleinformatice româneşti.

- .,Minicalculatoarele INDEPENDENT şi CO-RAL". Manual de utilizare din ciclul SERVICE pentru CALCULATOARE.

- .,BASIC pentru începători, cu calculatorul personal", un manual practic din ciclul "CALCU-LATOARE PERSONALE **SI PROGRAMAREA** LOR".

- Ciclul "PROIECTAREA ASISTATĂ DE CAL-CULATOR" reprezentat prin articole de direcționare în domeniu și articole prezentate la o primă sesiune natională.

- Microcalculatoarele personale româneşti, Student-HC 80, PRAE (pentru acesta și limbajul său BASIC) și microcalculatorul prefesional-personal românesc Felix PC, în prezentări sintetice în premieră într-o carte.

In trimostrul IV 1935 apar și volumele  $AMC$ 52---53--54, cu cidmile amintite, dar si cu cutomatizarea fiexibilă, robotii, limbajul BASIC pentru WANG VS, ghidul analistului (centinuare la *f* 11: 45-46), jorini do întroprindere ș.a.

Fre al unal volum AMC losta da laproximativ 25 14.

- Seria AMC **J'recwa** tlin librăriile cu carte tehnica.
- Din Gursul anului 1984, de la wolumul AMC 38, pe coperți apar cele cîteva domenii atacate, volumele căpătînd, astfel, titluri. Această tematixare s-a bucurat de succes nu numai în rîndul informaticienilor ci Ji al altor specialişti, ca şi a unor cercuri de studenfi, elewi ş.a. Cicluri continue ca : proiectarea asistată **de**  calculator, analiza sistemelor, calculatoare personale, refele de cal-culatoare, note de lectură, **serwice**  pentru calculatoare, congrese ș.a., realizate de specialiști, atrag noi cititori permanenți.
- Pentru **<sup>a</sup>**wă asigura **obfinerea se-** riei AMC în noile cendifii, reco mandăm întreprinderilor să ne tri mită pe adresa: EDITURA TEHNI-CA. Piaţa SCINTEII 1, comenzi ferme anticipate, semnate de director și contabil șef, care să colecteze atît wolumele necesare documen tării unității cît și cererile ferme exprimate de oamenii muncii prin ergane sindiccde (FUS, CIT ş.a.). Şi cititorii individuali ne pot scrie, in-dicînd adresa exoctă. Noi înaintăm teate aceste comemi, cu indicafii de prioritate, centrelor de librării**,** pria Intreprinderea **de difuzare** • eărții (I.D.C.).
- · Plata se face la primirea volumelor, nu anticipat.
- ln 1984 au apărut wolwmele 35-44. ier în 1985 (trim. I-II) AMC 45-47. în trim. III apar AMC '8-51, iar în trina. IV, AMC 52-54. Preful unui yelum este de 22-25 lei.
- ln 1986 sînt prevăzute AMC 55-ol.
- heatualele lămuriri la tel. **11.116.Ja**  -· 17.61.111,'21 ■.

• Volum realizat prin cacoerare cu Comisia de cibernetică **a Academiei**  R. S. România, Institutul de tehnică de calcul și informatică, Institutul de proiectări automatizări, Intreprinderea pentru întreținerea și repararea utilajelor de calcul și cu specialiști din aceste foruri și unități.

· Cu sprijinul Federatiei Internaționale de Automatizare (IFAC) și cu concursul unor specialifti **din R.** P. Ungară.

• Cu concursul Ji al unor **specicalifti**  de la Institutul Politehnic Bucuresti. Universitatea Brașov, Institutul Politehnic Timi,oara, Institutul **de Meteo**rologie și Hidrologie, Institutul de Cercetări și Proiectări pentru Gospo**clirireca** Apeler.